# **SimBiology**® Reference

# MATLAB®

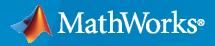

R

**R**2020a

# **How to Contact MathWorks**

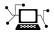

Latest news:

www.mathworks.com

Sales and services: www.mathworks.com/sales\_and\_services

User community: www.mathworks.com/matlabcentral

Technical support: www.mathworks.com/support/contact\_us

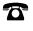

 $\mathbf{\mathbf{X}}$ 

Phone:

508-647-7000

#### The MathWorks, Inc. 1 Apple Hill Drive Natick, MA 01760-2098

SimBiology<sup>®</sup> Reference

© COPYRIGHT 2005-2020 by The MathWorks, Inc.

The software described in this document is furnished under a license agreement. The software may be used or copied only under the terms of the license agreement. No part of this manual may be photocopied or reproduced in any form without prior written consent from The MathWorks, Inc.

FEDERAL ACQUISITION: This provision applies to all acquisitions of the Program and Documentation by, for, or through the federal government of the United States. By accepting delivery of the Program or Documentation, the government hereby agrees that this software or documentation qualifies as commercial computer software or commercial computer software documentation as such terms are used or defined in FAR 12.212, DFARS Part 227.72, and DFARS 252.227-7014. Accordingly, the terms and conditions of this Agreement and only those rights specified in this Agreement, shall pertain to and govern the use, modification, reproduction, release, performance, display, and disclosure of the Program and Documentation by the federal government (or other entity acquiring for or through the federal government) and shall supersede any conflicting contractual terms or conditions. If this License fails to meet the government's needs or is inconsistent in any respect with federal procurement law, the government agrees to return the Program and Documentation, unused, to The MathWorks, Inc.

#### Trademarks

MATLAB and Simulink are registered trademarks of The MathWorks, Inc. See www.mathworks.com/trademarks for a list of additional trademarks. Other product or brand names may be trademarks or registered trademarks of their respective holders.

#### Patents

 $MathWorks\ products\ are\ protected\ by\ one\ or\ more\ U.S.\ patents.\ Please\ see\ www.mathworks.com/patents\ for\ more\ information.$ 

#### **Revision History**

September 2005 March 2006 May 2006 September 2006 March 2007 September 2007 October 2007 March 2008 October 2008 March 2009 September 2009 March 2010 September 2010 April 2011 September 2011 March 2012 September 2012 March 2013 September 2013 March 2014 October 2014 March 2015 September 2015 March 2016 September 2016 March 2017 September 2017 March 2018 September 2018 March 2019 September 2019 March 2020

Online only Online only Online only

New for Version 1.0 (Release 14SP3+) Updated for Version 1.0.1 (Release 2006a) Updated for Version 2.0 (Release 2006a+) Updated for Version 2.0.1 (Release 2006b) Rereleased for Version 2.1.1 (Release 2007a) Rereleased for Version 2.1.2 (Release 2007b) Updated for Version 2.2 (Release 2007b+) Updated for Version 2.3 (Release 2008a) Updated for Version 2.4 (Release 2008b) Updated for Version 3.0 (Release 2009a) Updated for Version 3.1 (Release 2009b) Updated for Version 3.2 (Release 2010a) Updated for Version 3.3 (Release 2010b) Updated for Version 3.4 (Release 2011a) Updated for Version 4.0 (Release 2011b) Updated for Version 4.1 (Release 2012a) Updated for Version 4.2 (Release 2012b) Updated for Version 4.3 (Release 2013a) Updated for Version 4.3.1 (Release 2013b) Updated for Version 5.0 (Release 2014a) Updated for Version 5.1 (Release 2014b) Updated for Version 5.2 (Release 2015a) Updated for Version 5.3 (Release 2015b) Updated for Version 5.4 (Release 2016a) Updated for Version 5.5 (Release 2016b) Updated for Version 5.6 (Release 2017a) Updated for Version 5.7 (Release 2017b) Updated for Version 5.8 (Release 2018a) Updated for Version 5.8.1 (Release 2018b) Updated for Version 5.8.2 (Release 2019a) Updated for Version 5.9 (Release 2019b) Updated for Version 5.10 (Release 2020a)

# Contents

|   | Functions  |
|---|------------|
| 1 |            |
|   | Methods    |
| 2 |            |
|   |            |
|   | Properties |
| 3 |            |

# **Functions**

# sbioabstractkineticlaw

Create kinetic law definition

# Syntax

```
abstkineticlawObj = sbioabstractkineticlaw('Name')
abstkineticlawObj = sbioabstractkineticlaw('Name', 'Expression')
abstkineticlawObj = sbioabstractkineticlaw(...'PropertyName',
PropertyValue...)
```

# Arguments

|            | Enter a name for the kinetic law definition. Name can be a character vector or string. It must be unique in the user-defined kinetic law library. Name is referenced by <i>kineticlaw0bj</i> . |
|------------|----------------------------------------------------------------------------------------------------|
| Expression | The mathematical expression that defines the kinetic law.                                                                                                    |

## Description

*abstkineticlawObj* = sbioabstractkineticlaw('*Name*') creates an abstract kinetic law object, with the name *Name* and returns it to *abstkineticlawObj*. Use the abstract kinetic law object to specify a *kinetic law definition*.

The *kinetic law definition* provides a mechanism for applying a specific rate law to multiple reactions. It acts as a mapping template for the reaction rate. The kinetic law definition defines a reaction rate expression, which is shown in the property Expression, and the species and parameter variables used in the expression. The species variables are defined in the SpeciesVariables on page 3-170 property, and the parameter variables are defined in the ParameterVariables on page 3-128 property of the abstract kinetic law object.

To use the kinetic law definition, you must add it to the user-defined library with the sbioaddtolibrary function. To retrieve the kinetic law definitions from the user-defined library, first create a root object using sbioroot, then use the command get(rootObj.UserDefinedLibrary, 'KineticLaws').

abstkineticlawObj = sbioabstractkineticlaw('Name', 'Expression') constructs a
SimBiology abstract kinetic law object, abstkineticlawObj with the name 'Name' and with the
expression 'Expression' and returns it to abstkineticlawObj.

```
abstkineticlawObj = sbioabstractkineticlaw(...'PropertyName',
PropertyValue...) defines optional properties. The name-value pairs can be in any format
supported by the function set.
```

Additional *abstkineticlawObj* properties can be viewed with the get command. *abstkineticlawObj* properties can be modified with the set command.

**Note** If you use the sbioabstractkineticlaw constructor function to create an object containing a reaction rate expression that is not continuous and differentiable, see "Using Events to Address Discontinuities in Rule and Reaction Rate Expressions" before simulating your model.

#### **Method Summary**

| delete                          | Delete SimBiology object                          |
|---------------------------------|---------------------------------------------------|
| display                         | Display summary of SimBiology object              |
| findUsages (AbstractKineticLaw) |                                                   |
|                                 | Find out how an AbstractKineticLaw object is used |
| get                             | Get SimBiology object properties                  |
| rename                          | Rename object and update expressions              |
| set                             | Set SimBiology object properties                  |

#### **Property Summary**

Expression (AbstractKineticLaw, KineticLaw)

|                    | Expression to determine redetion rate equation |
|--------------------|------------------------------------------------|
| Name               | Specify name of object                         |
| Notes              | HTML text describing SimBiology object         |
| ParameterVariables | Parameters in kinetic law definition           |
| Parent             | Indicate parent object                         |
| SpeciesVariables   | Species in abstract kinetic law                |
| Tag                | Specify label for SimBiology object            |
| Туре               | Display SimBiology object type                 |
| UserData           | Specify data to associate with object          |
|                    |                                                |

Expression to determine reaction rate equation

#### **Examples**

**1** Create a kinetic law definition.

```
abstkineticlawObj = sbioabstractkineticlaw('ex_mylaw1', '(k1*s)/(k2+k1+s)');
```

**2** Assign the parameter and species variables in the expression.

```
set (abstkineticlawObj, 'SpeciesVariables', {'s'});
set (abstkineticlawObj, 'ParameterVariables', {'k1', 'k2'});
```

**3** Add the new kinetic law definition to the user-defined library.

sbioaddtolibrary(abstkineticlawObj);

sbioaddtolibrary adds the kinetic law definition to the user-defined library. You can verify
this using sbiowhos.

```
sbiowhos -kineticlaw -userdefined
```

SimBiology Abstract Kinetic Law Array

| Index: | Library:    | Name:     | Expression:      |
|--------|-------------|-----------|------------------|
| 1      | UserDefined | ex_mylaw1 | (k1*s)/(k2+k1+s) |

4 Use the new kinetic law definition when defining a reaction's kinetic law.

```
modelObj = sbiomodel('cell');
reactionObj = addreaction(modelObj, 'A + B <-> B + C');
kineticlawObj = addkineticlaw(reactionObj, 'ex_mylaw1');
```

**Note** Remember to specify the SpeciesVariableNames and the ParameterVariableNames in kineticlawObj to fully define the ReactionRate of the reaction.

#### See Also

addkineticlaw | addparameter | addreaction | sbiomodel

Introduced in R2006a

# sbioaccelerate

Prepare model object for accelerated simulations

# Syntax

```
sbioaccelerate(model0bj)
sbioaccelerate(model0bj,cs0bj)
sbioaccelerate(model0bj,dv0bj)
```

```
sbioaccelerate(model0bj,cs0bj,dv0bj)
```

sbioaccelerate(modelObj,csObj,variantObj,doseObj)

# Description

sbioaccelerate(modelObj) prepares a model object for an accelerated simulation using its active configuration set (configset), any active variants and active doses. A SimBiology model can contain multiple configsets with only one being active at any given time. The active configset contains the settings to use in model preparation for acceleration.

For accelerated simulations, use sbioaccelerate before running sbiosimulate. You must use the same model and configset for both functions.

Rerun sbioaccelerate, before calling sbiosimulate, if you modify this model, such as changing reactions or adding events. However, there are exceptions. For details, see "When to Rerun Acceleration".

**Note** If you are using a SimFunction object for simulations, it automatically accelerates the model on its first function evaluation. Hence it is not necessary to run sbioaccelerate beforehand.

**Prerequisites** To prepare your models for accelerated simulations, install and set up a supported compiler. For details, see "Prerequisites for Accelerating Simulations and Analyses".

sbioaccelerate(modelObj,csObj) uses the specified configset object csObj and any active
variants and active doses. Any other configsets are ignored. If you set csObj to empty [], the
function uses the active configset.

sbioaccelerate(modelObj,dvObj) uses doses or variants specified by dvObj and the active configset. dvObj can be one of the following:

- Variant object
- ScheduleDose object
- RepeatDose object
- array of doses or variants

If you set dvObj to empty [], the function uses the active configset, active variants, and active doses.

If you specify dv0bj as variants, the function uses the specified variants and active doses. Any other variants are ignored.

If you specify dv0bj as doses, the function uses the specified doses and active variants. Any other doses are ignored.

Currently, a particular dose object can only be accelerated with a single model. You cannot use the same dose object for multiple models to be accelerated. You must create a new copy of the dose for each model.

sbioaccelerate(model0bj,cs0bj,dv0bj) uses a configset object cs0bj and doses or variants
specified by dv0bj.

If you set cs0bj to [], then the function uses the active configset object.

If you set dvObj to [], then the function uses no variants, but uses active doses.

If you set dv0bj to variants, the function uses the specified variants and active doses. Any other variants are ignored.

If you set dv0bj to doses, the function uses the specified doses and active variants. Any other doses are ignored.

sbioaccelerate(modelObj,csObj,variantObj,doseObj) uses a configset object csObj, variant object or variant array specified by variantObj and dose object or dose array specified by doseObj. Any other configset, doses, and variants are ignored.

If you set cs0bj to [], then the function uses the active configset object.

If you set variantObj to [], then the function uses no variants.

If you set doseObj to [], then the function uses no doses.

#### **Examples**

#### Prepare a Model for Accelerated Simulation

Load a SimBiology project, named lotka, that contains a model m1.

```
sbioloadproject('lotka','m1')
```

Prepare the model for accelerated simulation.

sbioaccelerate(m1);

Simulate the model using different initial amounts of species x.

```
x = sbioselect(m1,'type','species','name','x');
for i=1:5
    x.initialAmount = i;
    sd(i) = sbiosimulate(m1);
end
```

Plot the results.

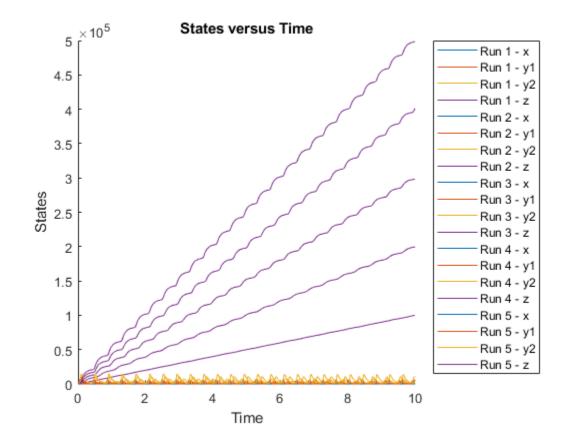

sbioplot(sd);

#### Accelerate Simulation Using a User-Defined Configset Object

Load a sample SimBiology project.

sbioloadproject radiodecay.sbproj

Add a new configuration set using a different stop time of 15 seconds.

csObj = addconfigset(m1, 'newStopTimeConfigSet'); csObj.StopTime = 15;

Prepare the model for accelerated simulation using the new configset object.

```
sbioaccelerate(m1,cs0bj);
```

Simulate the model using the same configset object.

```
sim = sbiosimulate(m1,cs0bj);
sbioplot(sim);
```

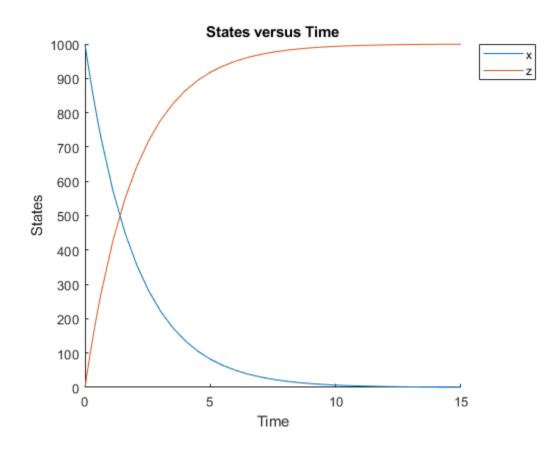

#### Accelerate Simulation With Array of Doses

Load a sample SimBiology project.

```
sbioloadproject radiodecay.sbproj
```

Increase the amount of species x by 100 molecules at 2 and 4 seconds by adding a schedule dose.

```
d0bj1 = adddose(m1,'d1','schedule');
d0bj1.Amount = 100;
d0bj1.AmountUnits = 'molecule';
d0bj1.TimeUnits = 'second';
d0bj1.Time = 2;
d0bj1.TargetName = 'unnamed.x';
d0bj2 = adddose(m1,'d2','schedule');
d0bj2.Amount = 100;
d0bj2.AmountUnits = 'molecule';
d0bj2.TimeUnits = 'second';
d0bj2.Time = 4;
d0bj2.TargetName = 'unnamed.x';
```

Prepare the model for accelerated simulation using the array of both doses.

```
sbioaccelerate(m1,[d0bj1,d0bj2]);
```

Simulate the model using no dose or any subset of the dose array without having to rerun sbioaccelerate.

```
sim1 = sbiosimulate(m1);
sim2 = sbiosimulate(m1,d0bj1);
sim3 = sbiosimulate(m1,d0bj2);
sim4 = sbiosimulate(m1,[d0bj1,d0bj2]);
```

Plot the results.

sbioplot(sim1);

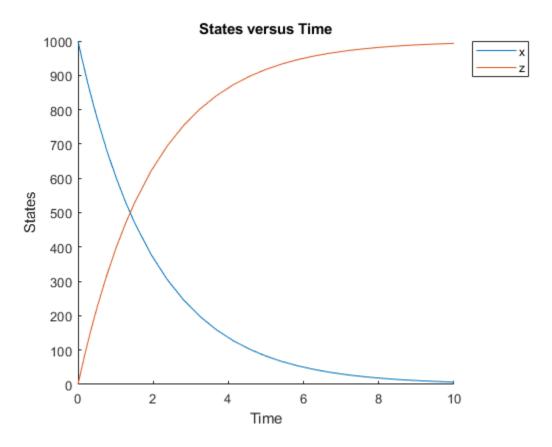

sbioplot(sim2);

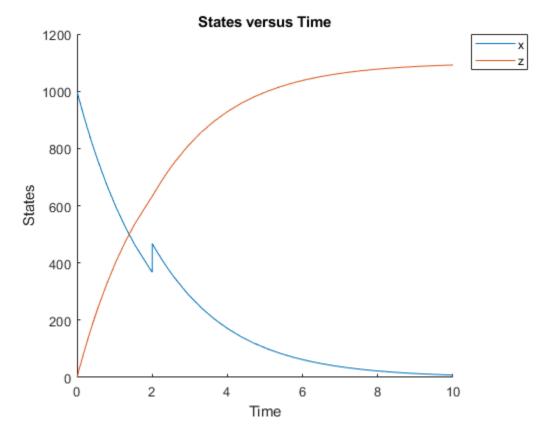

sbioplot(sim3);

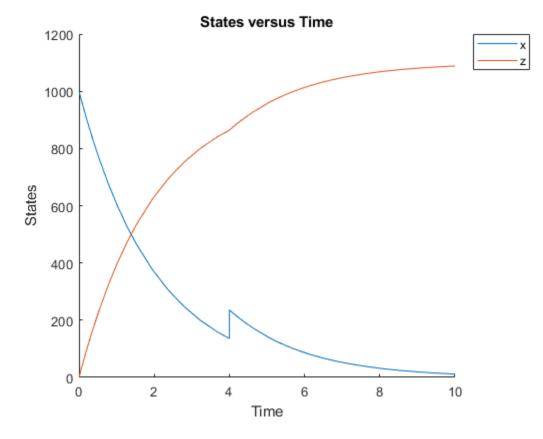

sbioplot(sim4);

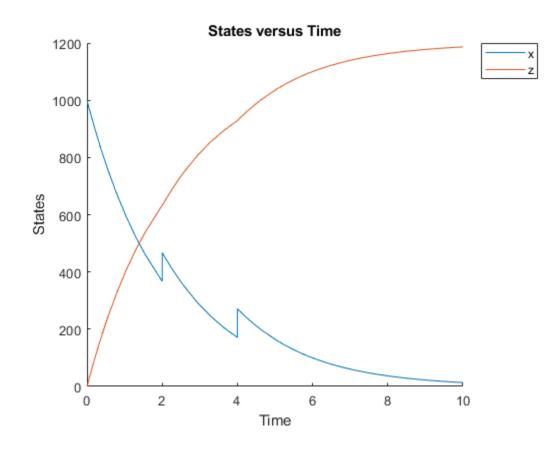

#### Accelerate Simulation Using Configset and Dose Objects

Load a sample SimBiology project.

sbioloadproject radiodecay.sbproj

Get the default configuration set from the model.

defaultConfigSet = getconfigset(m1, 'default');

Increase the amount of species x by 100 molecules at 2 seconds by adding a schedule dose.

```
d0bj = adddose(m1, 'd1', 'schedule');
d0bj.Amount = 100;
d0bj.AmountUnits = 'molecule';
d0bj.TimeUnits = 'second';
d0bj.Time = 2;
d0bj.TargetName = 'unnamed.x';
```

Prepare the model for accelerated simulation using the default configset object and added dose object.

sbioaccelerate(m1,defaultConfigSet,d0bj);

Simulate the model using the same configset and dose objects.

```
sim = sbiosimulate(m1,defaultConfigSet,d0bj);
```

```
Plot the result.
```

sbioplot(sim);

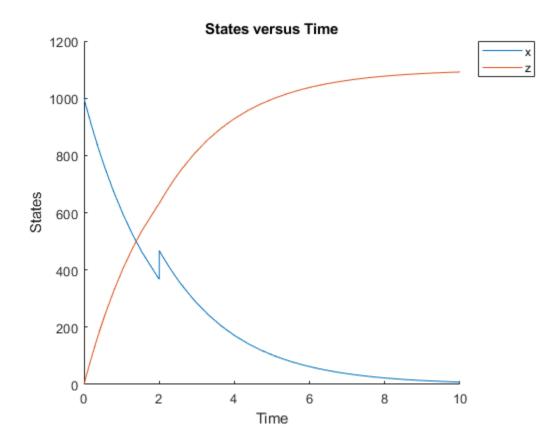

#### Accelerate Simulation Using Configset, Dose, and Variant Objects

Load a sample SimBiology project.

sbioloadproject radiodecay.sbproj

Add a new configuration set using a different stop time of 15 seconds.

```
csObj = m1.addconfigset('newStopTimeConfigSet');
csObj.StopTime = 15;
```

Increase the amount of species x by 100 molecules at 2 seconds by adding a schedule dose.

```
d0bj = adddose(m1, 'd1', 'schedule');
d0bj.Amount = 100;
d0bj.AmountUnits = 'molecule';
d0bj.TimeUnits = 'second';
d0bj.Time = 2;
d0bj.TargetName = 'unnamed.x';
```

Add a variant of species x using a different initial amount of 500 molecules.

```
v0bj = addvariant(m1,'v1');
addcontent(v0bj,{'species','x','InitialAmount',500});
```

Prepare the model for accelerated simulation using the configset, dose, and variant objects. In this case, the third argument of sbioaccelerate must be the variant object.

```
sbioaccelerate(m1,cs0bj,v0bj,d0bj);
```

Simulate the model using the same configset, variant, and dose objects.

```
sim = sbiosimulate(m1,cs0bj,v0bj,d0bj);
```

Plot the result.

sbioplot(sim);

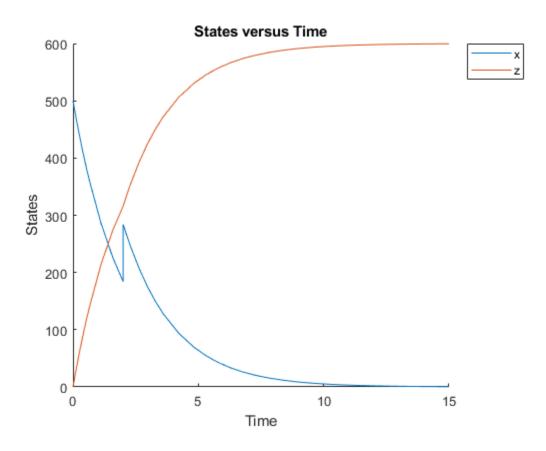

#### **Input Arguments**

#### model0bj — SimBiology model

SimBiology model object

SimBiology model, specified as a SimBiology model object. The model minimally needs one reaction or rate rule to be accelerated for simulations.

#### cs0bj — Configuration set object

configset object | []

Configuration set object, specified as a configset object that stores simulation-specific information. When you specify cs0bj as[], sbioaccelerate uses the currently active configset.

#### dv0bj – Dose or variant object

dose object or array of dose objects | variant object or array of variant objects | []

Dose or variant object, specified as one of the following: ScheduleDose object, RepeatDose object, array of dose objects, Variant object, or array of variant objects.

- Use [] when you want to explicitly exclude any variant objects from the sbioaccelerate function.
- When dvObj is a dose object, sbioaccelerate uses the specified dose object as well as any active variant objects if available. When you accelerate the model using an array of dose objects, you can simulate the model using any subset of the dose objects from the array.
- When dvObj is a variant object, sbioaccelerate uses the specified variant object as well as any active dose objects if available. You can use any or no variant input arguments when running sbioaccelerate.

#### variant0bj — Variant object

variant object or array of variant objects | []

Variant object, specified as a Variant object or array of variant objects. Use [] when you want to explicitly exclude any variant object from sbioaccelerate.

#### dose0bj — Dose object

dose object or array of dose objects | []

Dose object, specified as a ScheduleDose object, RepeatDose object, or array of dose objects. A dose object defines additions that are made to species amounts or parameter values. Use [] when you want to explicitly exclude any dose objects from sbioaccelerate.

**Note** If you pass in an array of doses to **sbioaccelerate**, you can simulate the model using any subset of doses and do not need to run acceleration again.

#### See Also

SimFunction object | sbiosimulate

#### Topics

"Accelerating Model Simulations and Analyses"

#### Introduced in R2010a

# sbioaddtolibrary

Add to user-defined library

# Syntax

```
sbioaddtolibrary (abstkineticlawObj)
sbioaddtolibrary (unitObj)
sbioaddtolibrary (unitprefixObj)
```

## Arguments

| abstkineticlaw0bj | Specify the abstract kinetic law object that holds the kinetic law definition. The Name of the kinetic law must be unique in the user-<br>defined kinetic law library. Name is referenced by <i>kineticlawObj</i> . For more information about creating <i>kineticlawObj</i> , see sbioabstractkineticlaw. |
|-------------------|----------------------------------------------------------------------------------------------------|
| unitObj           | Specify the user-defined unit to add to the library. For more information about creating <i>unitObj</i> , see sbiounit.                                                                                                    |
| unitprefix0bj     | Specify the user-defined unit prefix to add to the library. For more information about creating <i>unitprefixObj</i> , see sbiounitprefix.                                                                                                    |

# Description

The function **sbioaddtolibrary** adds kinetic law definitions, units, and unit prefixes to the userdefined library.

sbioaddtolibrary (abstkineticlawObj) adds the abstract kinetic law object
(abstkineticlawObj) to the user-defined library.

sbioaddtolibrary (unitObj) adds the user-defined unit (unitObj) to the user-defined library.

sbioaddtolibrary (unitprefixObj) adds the user-defined unit prefix (unitprefixObj) to the
user-defined library.

The sbioaddtolibrary function adds any kinetic law definition, unit, or unit prefix to the root object's UserDefinedLibrary property. These library components become available automatically in future MATLAB<sup>®</sup> sessions.

Use the kinetic law definitions in the built-in and user-defined library to construct a kinetic law object with the method addkineticlaw.

To get a component of the built-in and user-defined libraries, use the commands get(sbioroot, 'BuiltInLibrary') and (get(sbioroot, 'UserDefinedLibrary')).

To remove the library component from the user-defined library, use the function **sbioremovefromlibrary**. You cannot remove a kinetic law definition being used by a reaction.

#### **Examples**

This example shows how to create a kinetic law definition and add it to the user-defined library.

**1** Create a kinetic law definition.

abstkineticlawObj = sbioabstractkineticlaw('ex\_mylaw1', '(k1\*s)/(k2+k1+s)');

**2** Assign the parameter and species variables in the expression.

```
set (abstkineticlawObj, 'SpeciesVariables', {'s'});
set (abstkineticlawObj, 'ParameterVariables', {'k1', 'k2'});
```

**3** Add the new kinetic law definition to the user-defined library.

```
sbioaddtolibrary(abstkineticlawObj);
```

The function adds the kinetic law definition to the user-defined library. You can verify this using sbiowhos.

sbiowhos -kineticlaw -userdefined

SimBiology Abstract Kinetic Law Array

| Index: | Library:    | Name:  | Expression:      |
|--------|-------------|--------|------------------|
| 1      | UserDefined | mylaw1 | (k1*s)/(k2+k1+s) |

**4** Use the new kinetic law definition when defining a reaction's kinetic law.

```
modelObj = sbiomodel('cell');
reactionObj = addreaction(modelObj, 'A + B <-> B + C');
kineticlawObj = addkineticlaw(reactionObj, 'ex mylaw1');
```

**Note** Remember to specify the SpeciesVariableNames and the ParameterVariableNames in kineticlawObj to fully define the ReactionRate of the reaction.

#### See Also

```
addkineticlaw|sbioabstractkineticlaw|sbioremovefromlibrary|sbioroot|
sbiounit|sbiounitprefix
```

#### Introduced in R2006a

# sbioconsmoiety

Find conserved moieties in SimBiology model

# Syntax

```
[G, Sp] = sbioconsmoiety(modelObj)
[G, Sp] = sbioconsmoiety(modelObj, alg)
H = sbioconsmoiety(modelObj, alg,'p')
H = sbioconsmoiety(modelObj, alg,'p', FormatArg)
[SI, SD, L0, NR, ND] = sbioconsmoiety(modelObj,'link')
```

# Arguments

| G         | An m-by-n matrix, where m is the number of conserved quantities found<br>and n is the number of species in the model. Each row of <i>G</i> specifies a<br>linear combination of species whose rate of change over time is zero.                                                                                                    |  |
|-----------|----------------------------------------------------------------------------------------------------|--|
| Sp        | Cell array of species names that labels the columns of <i>G</i> .<br>If the species are in multiple compartments, species names are qualified<br>with the compartment name in the form<br>compartmentName.speciesName. For example, nucleus.DNA,<br>cytoplasm.mRNA.                                                                                        |  |
| model0bj  | Model object to be evaluated for conserved moieties.                                                                                                    |  |
| alg       | Specify algorithm to use during evaluation of conserved moieties. Valid values are 'qr', 'rreduce', or 'semipos'.                                                                                                    |  |
| Н         | Cell array of character vectors containing the conserved moieties.                                                                                                    |  |
| р         | Prints the output according to the format defined by <i>FormatArg</i> .                                                                                                    |  |
| FormatArg | Specifies formatting for the output <i>H. FormatArg</i> must either be a character vector or string specifying a C-style format, or a positive integer specifying the maximum number of digits of precision used.                                                                                                    |  |
| SI        | Cell array containing the names of independent species in the model.                                                                                                    |  |
| SD        | Cell array containing the names of dependent species in the model.                                                                                                    |  |
| LO        | Link matrix relating SI and SD. The link matrix <i>L0</i> satisfies ND = L0*NR.<br>For the 'link' functionality, species with their BoundaryCondition or<br>ConstantAmount properties set to true are treated as having stoichiometry<br>of zero in all reactions.<br><i>L0</i> is a sparse matrix. To convert it to a full matrix, use the full function. |  |
| NR        | Reduced stoichiometry matrices containing one row for each independent species. The concatenated matrix [NR;ND] is a row-permuted version of the full stoichiometry matrix of modelObj.         NR is a sparse matrix. To convert it to a full matrix, use the full function.                                                                              |  |

| Reduced stoichiometry matrices containing one row for each dependent species. The concatenated matrix [ <i>NR</i> ; <i>ND</i> ] is a row-permuted version of the full stoichiometry matrix of <i>modelObj</i> . |
|----------------------------------------------------------------------------------------------------|
| <i>ND</i> is a sparse matrix. To convert it to a full matrix, use the full function.                                                                                                    |

# Description

[G, Sp] = sbioconsmoiety(modelObj) calculates a complete set of linear conservation relations for the species in the SimBiology model object modelObj.

sbioconsmoiety computes conservation relations by analyzing the structure of the model object's
stoichiometry matrix. Thus, sbioconsmoiety does not include species that are governed by
algebraic or rate rules.

[G, Sp] = sbioconsmolety(modelObj, alg) provides an algorithm specification. For alg, specify 'qr', 'rreduce', or 'semipos'.

- When you specify 'qr', sbioconsmolety uses an algorithm based on QR factorization. From a numerical standpoint, this is the most efficient and reliable approach.
- When you specify 'rreduce', sbioconsmoiety uses an algorithm based on row reduction, which yields better numbers for smaller models. This is the default.
- When you specify 'semipos', sbioconsmolety returns conservation relations in which all the coefficients are greater than or equal to 0, permitting a more transparent interpretation in terms of physical quantities.

For larger models, the QR-based method is recommended. For smaller models, row reduction or the semipositive algorithm may be preferable. For row reduction and QR factorization, the number of conservation relations returned equals the row rank degeneracy of the model object's stoichiometry matrix. The semipositive algorithm may return a different number of relations. Mathematically speaking, this algorithm returns a generating set of vectors for the space of semipositive conservation relations.

H = sbioconsmolety(modelObj, alg, 'p') returns a cell array of character vectors H
containing the conserved quantities in modelObj.

H = sbioconsmolety(modelObj, alg, 'p', FormatArg) specifies formatting for the output H. FormatArg should either be a C-style format string, or a positive integer specifying the maximum number of digits of precision used.

[*SI*, *SD*, *LO*, *NR*, *ND*] = sbioconsmoiety(*modelObj*, 'link') uses a QR-based algorithm to compute information relevant to the dimensional reduction, via conservation relations, of the reaction network in *modelObj*.

# Examples

#### Example 1

This example shows conserved moieties in a cycle.

**1** Create a model with a cycle. For convenience use arbitrary reaction rates, as this will not affect the result.

2

#### Example 2

'c'

Explore semipositive conservation relations in the oscillator model.

```
modelObj = sbmlimport('oscillator');
sbioconsmoiety(modelObj,'semipos','p')
ans =
    'pol + pol_OpA + pol_OpB + pol_OpC'
    'OpB + pol_OpB + pA_OpB1 + pA_OpB_pA + pA_OpB2'
    'OpA + pol_OpA + pC_OpA1 + pC_OpA2 + pC_OpA_pC'
    'OpC + pol_OpC + pB_OpC1 + pB_OpC2 + pB_OpC_pB'
```

#### See Also

getstoichmatrix

**Topics** "Conserved Moiety Determination"

#### Introduced in R2006a

# sbioconvertunits

Convert unit and unit value to new unit

#### Syntax

```
sbioconvertunits(Obj, 'unit')
```

## Description

sbioconvertunits(Obj, 'unit') converts the current \*Units property on SimBiology object, Obj to the unit, unit. This function configures the \*Units property to unit and updates the corresponding value property. For example, sbioconverunits on a speciesObj updates the InitialAmount property value and the InitialAmountUnits property value.

*Obj* can be an array of SimBiology objects. *Obj* must be a SimBiology object that contains a unit property. The SimBiology objects that contain a unit property are compartment, parameter, and species objects. For example, if *Obj* is a species object with InitialAmount configured to 1 and InitialAmountUnits configured to mole, after the call to sbioconvertunits with *unit* specified as molecule, speciesObj InitialAmount is 6.0221e23 and InitialAmountUnits is molecule.

# Examples

Convert the units of the initial amount of glucose from molecule to mole.

1 Create the species 'glucose' and assign an initial amount of 23 molecule.

At the command prompt, type:

```
modelObj = sbiomodel('cell');
compObj = addcompartment(modelObj, 'C');
speciesObj = addspecies (compObj, 'glucose', 23, 'InitialAmountUnits', 'molecule')
SimBiology Species Array
```

Index: Compartment: Name: InitialAmount: InitialAmountUnits: 1 C glucose 23 molecule

2 Convert the InitialAmountUnits of glucose from molecule to mole.

sbioconvertunits (speciesObj, 'mole')

**3** Verify the conversion of units and InitialAmount value.

Units are converted from molecule to mole.

get (speciesObj, 'InitialAmountUnits')

ans =

mole

The InitialAmount value is changed.

get (speciesObj, 'InitialAmount')

ans =

3.8192e-023

# See Also

sbioshowunits

**Topics** sbioshowunits

Introduced in R2006a

# sbiocopylibrary

Copy library to disk

# Syntax

```
sbiocopylibrary ('kineticlaw','LibraryFileName')
sbiocopylibrary ('unit','LibraryFileName')
```

# Description

sbiocopylibrary ('kineticlaw','LibraryFileName') copies all user-defined kinetic law
definitions to the file LibraryFileName.sbklib and places the copied file in the current directory.

sbiocopylibrary ('unit','LibraryFileName') copies all user-defined units and unit prefixes
to the file LibraryFileName.sbulib.

To get the kinetic law definitions that are in the built-in or user-defined libraries, first create a root object using sbioroot, then use the commands get(rootObj.BuiltInLibrary, 'KineticLaws') or get(rootObj.UserDefinedLibrary, 'KineticLaws').

To add a kinetic law definition to the user-defined library, use sbioaddtolibrary.

To add a unit to the user-defined library, use sbiounit followed by sbioaddtolibrary. To add a unit prefix to the user-defined library, use sbiounitprefix followed by sbioaddtolibrary.

# Examples

Create a kinetic law definition, add it to the user-defined library, and then copy the user-defined kinetic law library to a .sbklib file.

**1** Create a kinetic law definition.

abstkineticlawObj = sbioabstractkineticlaw('mylaw1', '(k1\*s)/(k2+k1+s)');

2 Add the new a kinetic law definition to the user-defined library.

```
sbioaddtolibrary(abstkineticlawObj);
```

sbioaddtolibrary adds the kinetic law definition to the user-defined library. You can verify
this using sbiowhos.

sbiowhos -kineticlaw -userdefined

SimBiology Abstract Kinetic Law Array

Index: Library: Name: Expression:
 UserDefined mylaw1 (k1\*s)/(k2+k1+s)

**3** Copy the user-defined kinetic law library.

```
sbiocopylibrary ('kineticlaw','myLibFile')
```

4 Verify with sbiowhos.

```
sbiowhos -kineticlaw myLibFile
```

#### See Also

```
sbioabstractkineticlaw|sbioaddtolibrary|sbioremovefromlibrary|sbiounit|
sbiounitprefix
```

Introduced in R2006a

# sbiodesktop

Open SimBiology desktop for modeling and simulation

# Syntax

sbiodesktop
sbiodesktop(model0bj)
sbiodesktop(File)

# Input Arguments

| model0bj | SimBiology model object or an array of model objects.                                                                                                    |
|----------|----------------------------------------------------------------------------------------------------|
| File     | String specifying a file name or path and file name of an sbproj file. If you specify only a file name, that file must be on the MATLAB search path or in the MATLAB Current Folder. |

# Description

sbiodesktop opens the SimBiology desktop, which lets you:

- Build a SimBiology model by representing reaction pathways and entering kinetic data for the reactions.
- Import or export SimBiology models to and from the MATLAB workspace or from a Systems Biology Markup Language (SBML) file.
- Modify an existing SimBiology model.
- Simulate a SimBiology model through individual or ensemble runs.
- View results from the simulation.
- Perform analysis tasks such as sensitivity analysis, parameter and species scans, and calculation of conserved moieties.
- Create and/or modify user-defined units and unit prefixes.
- Create and/or modify user-defined kinetic laws.

sbiodesktop(modelObj) opens the SimBiology desktop with modelObj, a SimBiology model
object. If there is a project open in the SimBiology desktop, this command adds modelObj to the
project.

sbiodesktop(File) opens the project specified by File in the SimBiology desktop. File is a
string specifying a file name or path and file name of an sbproj file. If you specify only a file name,
that file must be on the MATLAB search path or in the MATLAB Current Folder. If a project is open in
the desktop, the software replaces it with the new project, after prompting you to save any changes.

The Parent property of a SimBiology model object is set to the SimBiology root object. The root object contains a list of model objects that are accessible from the MATLAB command line and from the SimBiology desktop. Because both the command line and the desktop point to the same model object in the Root object, changes you make to the model at the command line are reflected in the desktop, and vice versa.

**Note** The sbioreset command removes all models from the root object. Therefore, this command also removes all models from the SimBiology desktop.

# **Examples**

 $Create\ a\ SimBiology\ model\ in\ the\ MATLAB\ workspace,\ and\ then\ open\ the\ SimBiology\ desktop\ with\ the\ model:$ 

```
modelObj = sbiomodel('cell');
sbiodesktop(modelObj)
```

## See Also

sbiofittool|sbioroot|simbiology

Introduced before R2006a

# sbiodose

Construct dose object

# Syntax

```
dose = sbiodose(DoseName)
dose = sbiodose(DoseName,DoseType)
dose = sbiodose(DoseName,Name,Value)
```

# Description

dose = sbiodose(DoseName) creates a RepeatDose object and sets its Name property to
DoseName.

dose = sbiodose(DoseName,DoseType) creates either a RepeatDose object or ScheduleDose object based on DoseType.

dose = sbiodose(DoseName, Name, Value) uses name-value pair arguments to define the
properties of the dose object. You can enter the name-value pairs in the same format supported by the
function set. Use the get function to view all the properties of the object.

# Examples

#### Increase Drug Concentration in a One-Compartment Model via First-order Dosing

This example shows how to set up a dosing regimen that follows the first-order absorption kinetics.

#### Background

Suppose you have a one-compartment model with a species named drug that represents the total amount of drug in the body. The drug is added to the body via the first-order dosing represented by the reaction dose -> drug, with the absorption rate constant ka. It is removed from the body via the first-order elimination represented by the reaction drug -> null, with the elimination rate constant ke. This example shows how to set up such a one-compartment model, the first-order absorption and elimination.

#### **Create a One-compartment Model**

Create a SimBiology model named onecomp.

```
m1 = sbiomodel('onecomp');
```

Define the drug elimination by adding a reaction drug -> null to the model. The drug species represents the total amount of drug in the compartment.

```
r1 = addreaction(m1, 'drug -> null');
```

Note that a compartment and the species drug are automatically created, and drug is added to the compartment. The null species is a reserved species that acts as a sink in this reaction.

Add a mass action kinetic law to the reaction. This kinetic law defines the drug elimination to follow the first-order kinetics.

```
k1 = addkineticlaw(r1, 'MassAction');
```

Define the elimination rate parameter ke and add it to the kinetic law.

p1 = addparameter(k1, 'ke', 'Value', 1.0, 'ValueUnits', '1/hour');

Specify the rate parameter ke as the forward rate parameter of the reaction by setting the ParameterVariableNames property of kinetic law object k2. This allows SimBiology to determine the reaction rate for drug -> null reaction.

```
k1.ParameterVariableNames = 'ke';
```

#### Set up the First-order Dosing

Add a reaction that represents the drug absorption using the second species **dose**. It represents an intermediate species that will be dosed directly and is required to set up the first-order absorption kinetics.

```
r2 = addreaction(m1, 'dose -> drug');
```

Add a mass action kinetic law to the reaction. This kinetic law defines the drug absorption to follow the first-order kinetics.

```
k2 = addkineticlaw(r2, 'MassAction');
```

Define the absorption rate parameter ka and add it to the kinetic law.

```
p2 = addparameter(k2, 'ka', 'Value', 0.1, 'ValueUnits', '1/hour');
```

Specify the rate parameter ka as the forward rate parameter of the reaction by setting the ParameterVariableNames property of kinetic law object k1. This allows SimBiology to determine the reaction rate for dose -> drug reaction.

k2.ParameterVariableNames = 'ka';

Suppose you want to increase the drug concentration in the system by administering a series of doses: 250 mg three times a day (t.i.d) for two days. Specify the amount of the dose (Amount), the time interval between each dose (Interval), and the total number of doses (RepeatCount). You also need to set the Active property of the dose object to true so that the dose will be applied to the model during simulation. RepeatCount was set to 5, instead of 6 since it represents the number of doses *after* the first dose at the default dose start time (dl.StartTime = 0).

```
d1 = sbiodose('d1','repeat');
d1.Amount = 250;
d1.AmountUnits = 'milligram';
d1.Interval = 8;
d1.TimeUnits = 'hour';
d1.RepeatCount = 5;
d1.Active = true;
```

Specify the target species of the dose object. The target must be the **dose** species, not the **drug** species, so that the drug absorption follows the first-order kinetics.

d1.TargetName = 'dose';

#### Simulate the Model

Change the simulation stop time to 48 hours to match the dosing schedule.

cs = getconfigset(m1); cs.StopTime = 48; cs.TimeUnits = 'hour';

In addition, do not log the dose species data as you are mainly interested in monitoring the drug species which is the drug concentration in the system. This makes visualizing the species in a plot more convenient. To accomplish this, set the StatesToLog property to include the species drug only.

cs.RuntimeOptions.StatesToLog = {'drug'};

Simulate the model using the dosing schedule defined by the |d1 |dose object.

[t,sd,species] = sbiosimulate(m1,d1);

#### **Plot Results**

Plot the concentration versus the time profile of the drug in the compartment.

```
plot(t,sd);
legend(species,'Location','NorthWest');
xlabel('Hours');
ylabel('Drug Concentration');
```

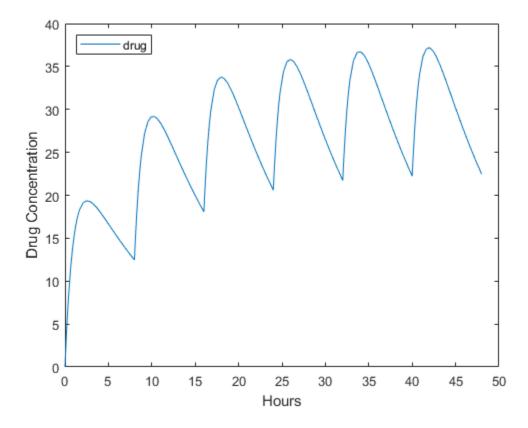

#### Add a Series of Bolus Doses to a One-Compartment Model

This example shows how to add a series of bolus doses to one-compartment model.

#### Background

Suppose you have a one-compartment model with a species named drug that represents the total amount of drug in the body. The drug is removed from the body via the first-order elimination represented by the reaction drug -> null, with the elimination rate constant ke. In other words,

the drug concentration versus the time profile follows the monoexponential decline  $C_t = C_0 e^{-k_e t}$ , where  $C_t$  is the drug concentration at time t,  $C_0$  is the initial concentration, and ke is the elimination rate constant. This example shows how to set up such a one-compartment model and administer a series of bolus doses, namely 250 mg three times a day (tid) for two days.

#### **Create a One-compartment Model**

First create a SimBiology model named onecomp.

```
m1 = sbiomodel('onecomp');
```

Define the elimination of the drug from the system by adding a reaction drug -> null to the model.

```
r1 = addreaction(m1, 'drug -> null');
```

The species drug is automatically created and the reaction is added to the compartment. The null species is a reserved species that acts as a sink in this reaction.

Add a mass action kinetic law to the reaction. This kinetic law defines the drug elimination to follow the first-order kinetics.

```
k1 = addkineticlaw(r1, 'MassAction');
```

Define the elimination rate parameter ke and add it to the kinetic law.

```
p1 = addparameter(k1, 'ke', 'Value', 1.0, 'ValueUnits', '1/hour');
```

Specify the rate parameter ke as the forward rate parameter of the reaction by setting the ParameterVariableNames property of kinetic law object k1. This allows SimBiology to determine the reaction rate for drug -> null reaction.

k1.ParameterVariableNames = 'ke';

#### Set up a Series of Bolus Doses

Suppose you want to increase the drug concentration in the system by administering a series of bolus doses: 250 mg three times a day (tid) for two days. Create a repeat dose object. Specify the amount of the dose (Amount), the dose target, the time interval between each dose (Interval), and the total number of doses (RepeatCount). You also need to set the Active property of the dose object to true so that the dose is applied to the model during simulation.

```
d1 = sbiodose('d1','repeat');
d1.Amount = 250;
d1.AmountUnits = 'milligram';
d1.TargetName = 'drug';
d1.Interval = 8;
d1.TimeUnits = 'hour';
```

```
d1.RepeatCount = 5;
d1.Active = true;
```

RepeatCount was set to 5, instead of 6 since it represents the number of doses *after* the first dose at the default dose start time (dl.StartTime = 0).

#### Simulate the Model

Change the simulation stop time to 48 hours to match the dosing schedule defined by the d1 dose object.

```
cs = getconfigset(m1);
cs.StopTime = 48;
cs.TimeUnits = 'hour';
[t,sd,species] = sbiosimulate(m1,d1);
```

#### **Plot Results**

Plot the concentration versus the time profile of the drug in the system.

```
plot(t,sd);
legend(species);
xlabel('Hours');
ylabel('Drug Concentration');
```

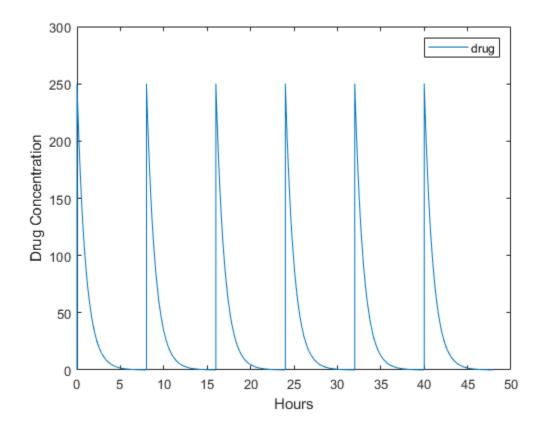

### Increase Drug Concentration in a One-Compartment Model via Zero-order Dosing

This example shows how to set up a dosing regimen that follows the zero-order absorption kinetics.

#### Background

Suppose you have a one-compartment model with a species named drug that represents the total amount of drug in the body. The drug is removed from the body via the first-order elimination represented by the reaction drug -> null, with the elimination rate constant ke. In other words,

the drug concentration versus the time profile follows the monoexponential decline  $C_t = C_0 e^{-k_e t}$ , where  $C_t$  is the drug concentration at time t,  $C_0$  is the initial concentration, and ke is the elimination rate constant. This example shows how to set up such a one-compartment model and increase the drug concentration in the compartment via the zero-order absorption that takes 25 hours to administer the total dose amount of 250 mg.

#### **Create a One-compartment Model**

Create a SimBiology model named onecomp.

```
m1 = sbiomodel('onecomp');
```

Define the elimination of the drug from the system by adding a reaction drug -> null to the model.

```
r1 = addreaction(m1, 'drug -> null');
```

The species drug is automatically created and added to the compartment. The null species is a reserved species that acts as a sink in this reaction.

Add a mass action kinetic law to the reaction. This kinetic law defines the drug elimination to follow the first-order kinetics.

```
k1 = addkineticlaw(r1, 'MassAction');
```

Define the elimination rate parameter ke and add it to the kinetic law.

```
p1 = addparameter(k1, 'ke', 'Value', 1.0, 'ValueUnits', '1/hour');
```

Specify the rate parameter ke as the forward rate parameter of the reaction by setting the ParameterVariableNames property of kinetic law object k1. This allows SimBiology to determine the reaction rate for drug -> null reaction.

k1.ParameterVariableNames = 'ke';

#### Set up Zero-order Dosing

To set up zero-order dosing, first create a zero-order duration parameter p2 that represents the time it takes to administer a dose. Next, specify the amount of the dose (Amount), the dose target (TargetName), and the name of the zero-order duration parameter (DurationParameterName). You also need to set the Active property of the dose object to true so that the dose is applied to the model during simulation.

```
p2 = addparameter(m1,'duration','Value',25,'ValueUnits','hour');
d1 = sbiodose('d1');
d1.Amount = 250;
d1.AmountUnits = 'milligram';
d1.TargetName = 'drug';
```

```
dl.DurationParameterName = 'duration'; %Name of the duration parameter |p2|
dl.Active = true;
```

#### Simulate the Model

Change the simulation stop time to 48 hours to see the complete time profile. Apply the dosing schedule defined by d1 to the model during simulation.

```
cs = getconfigset(m1);
cs.StopTime = 48;
cs.TimeUnits = 'hour';
[t,sd,species] = sbiosimulate(m1,d1);
```

#### **Plot results**

Plot the concentration versus the time profile of the drug in the compartment.

```
plot(t,sd);
legend(species);
xlabel('Hours');
ylabel('Drug Concentration');
```

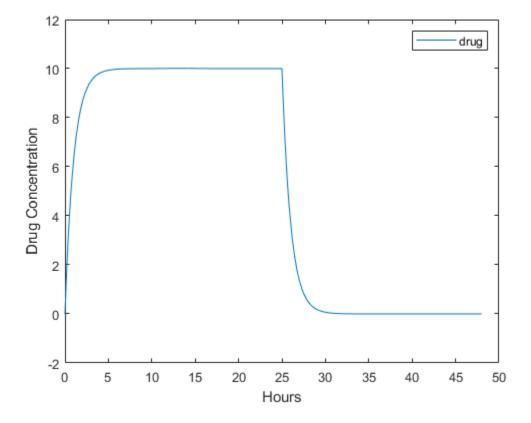

#### Add an Infusion Dose to a One-Compartment Model

This example shows how to add a constant-rate infusion dose to one-compartment model.

### Background

Suppose you have a one-compartment model with a species named drug that represents the total amount of drug in the body. The drug is removed from the body via the first-order elimination represented by the reaction drug -> null, with the elimination rate constant ke. In other words, the drug concentration versus the time profile follows the monoexponential decline  $C_t = C_0 e^{-k_e t}$ , where  $C_t$  is the drug concentration at time t,  $C_0$  is the initial concentration, and ke is the elimination rate constant. This example shows how to set up such a one-compartment model and add an infusion dose at a constant rate of 10 mg/hour for the total dose amount of 250 mg.

### **Create a One-compartment Model**

Create a SimBiology model named onecomp.

m1 = sbiomodel('onecomp');

Define the elimination of the drug from the system by adding a reaction drug -> null to the model.

r1 = addreaction(m1, 'drug -> null');

The species drug is automatically created and added to the compartment. The null species is a reserved species that acts as a sink in this reaction.

Add a mass action kinetic law to the reaction. This kinetic law defines the drug elimination to follow the first-order kinetics.

k1 = addkineticlaw(r1, 'MassAction');

Define the elimination rate parameter ke and add it to the kinetic law.

p1 = addparameter(k1, 'ke', 'Value', 1.0, 'ValueUnits', '1/hour');

Specify the rate parameter ke as the forward rate parameter of the reaction by setting the ParameterVariableNames property of kinetic law object k1. This allows SimBiology to determine the reaction rate for drug -> null reaction.

k1.ParameterVariableNames = 'ke';

#### Set up an Infusion Dose

Specify the amount of the dose (Amount), the dose target (TargetName), and the infusion rate (Rate). You also need to set the Active property of the dose object to true so that the dose is applied to the model during simulation.

```
d1 = sbiodose('d1');
d1.Amount = 250;
d1.TargetName = 'drug';
d1.Rate = 10;
d1.RateUnits = 'milligram/hour';
d1.Active = true;
```

#### Simulate the Model

Change the simulation stop time to 48 hours to see the complete time course. Apply the dosing schedule defined by d1 to the model during simulation.

cs = getconfigset(m1); cs.StopTime = 48;

```
cs.TimeUnits = 'hour';
[t,sd,species] = sbiosimulate(m1,d1);
```

#### **Plot results**

Plot the concentration versus the time profile of the drug in the system.

```
plot(t,sd);
legend(species);
xlabel('Hours');
ylabel('Drug Concentration');
```

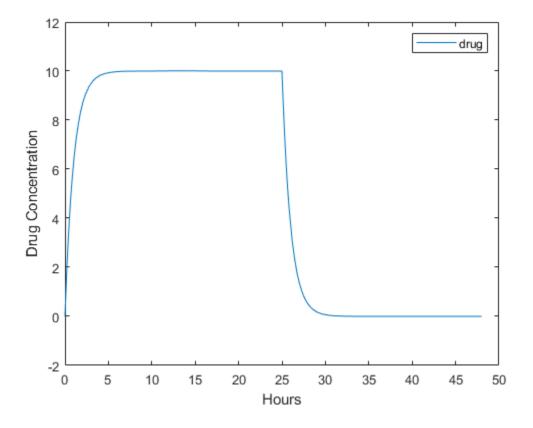

### **Input Arguments**

#### DoseName — Name of the dose object

character vector | string

Name of the dose object, specified as a character vector or string.

Example: '250mg tid'

Data Types: char

#### DoseType — Type of the dose object

'schedule'|'repeat'

Type of the dose object, specified as 'schedule' for a ScheduleDose object and 'repeat' for a RepeatDose object.

Example: 'schedule'

Data Types: char

## **Output Arguments**

### dose – Dose object

RepeatDose object | ScheduleDose object

Dose object, returned as a RepeatDose object or ScheduleDose object.

### See Also

RepeatDose object | ScheduleDose object | adddose | copyobj | get | getdose | removedose | set

**Topics** Model "Doses in SimBiology Models"

### Introduced in R2010a

# sbioensembleplot

Show results of ensemble run using 2-D or 3-D plots

# Syntax

```
sbioensembleplot(simdataObj)
sbioensembleplot(simdataObj, Names)
sbioensembleplot(simdataObj, Names, Time)
FH = sbioensembleplot(simdataObj, Names)
FH = sbioensembleplot(simdataObj, Names, Time)
```

## Arguments

| simdataObj | An object that contains simulation data. You can generate a <i>simdataObj</i> object using the function sbioensemblerun. All elements of <i>simdataObj</i> must contain data for the same states in the same model.                                                                                                    |
|------------|----------------------------------------------------------------------------------------------------|
| Names      | Character vector, string, string vector, string array, or cell array of<br>character vectors. Names may include qualified names such as<br>'CompartmentName.SpeciesName' or<br>'ReactionName.ParameterName' to resolve ambiguities. Specifying {}<br>or empty string array (string.empty) for Names plots data for all states<br>contained in simdataObj. |
| Time       | A numeric scalar value. If the specified <i>Time</i> is not an element of the time vectors in <i>simdataObj</i> , then the function resamples <i>simdataObj</i> as necessary using linear interpolation.                                                                                                    |
| FH         | Array of handles to figure windows.                                                                                                    |

### Description

sbioensembleplot(simdataObj) shows a 3-D shaded plot of time-varying distribution of all logged states in the SimData array simdataObj. The sbioensemblerun function plots an approximate distribution created by fitting a normal distribution to the data at every time step.

sbioensembleplot(simdataObj, Names) plots the distribution for the data specified by Names.

sbioensembleplot(simdataObj, Names, Time) plots a 2-D histogram of the actual data of the
ensemble distribution of the states specified by Names at the particular time point Time.

FH = sbioensembleplot(simdataObj, Names) returns an array of handles FH, to the figure
window for the 3-D distribution plot.

FH = sbioensembleplot(simdataObj, Names, Time) returns an array of handles FH, to the
figure window for the 2-D histograms.

# Examples

This example shows how to plot data from an ensemble run without interpolation.

1 The project file, radiodecay.sbproj, contains a model stored in a variable called m1. Load m1 into the MATLAB workspace.

```
sbioloadproject('radiodecay.sbproj','m1');
```

2 Change the solver of the active configuration set to be ssa. Also, adjust the LogDecimation property on the SolverOptions property of the configuration set to reduce the size of the data generated.

```
cs = getconfigset(m1, 'active');
set(cs, 'SolverType', 'ssa');
so = get(cs, 'SolverOptions');
set(so, 'LogDecimation', 10);
```

**3** Perform an ensemble of 20 runs with no interpolation.

simdataObj = sbioensemblerun(m1, 20);

4 Create a 2-D distribution plot of the species 'z' at time = 1.0.

```
FH1 = sbioensembleplot(simdataObj, 'z', 1.0);
```

**5** Create a 3-D shaded plot of both species.

```
FH2 = sbioensembleplot(simdataObj, {'x','z'});
```

### See Also

sbioensemblerun | sbioensemblestats | sbiomodel

Introduced in R2006a

# sbioensemblerun

Multiple stochastic ensemble runs of SimBiology model

# Syntax

```
simdataObj = sbioensemblerun(modelObj, Numruns)
simdataObj = sbioensemblerun(modelObj, Numruns, Interpolation)
simdataObj = sbioensemblerun(modelObj, Numruns, configsetObj, Interpolation)
simdataObj = sbioensemblerun(modelObj, Numruns, variantObj, Interpolation)
simdataObj = sbioensemblerun(modelObj, Numruns, variantObj)
simdataObj = sbioensemblerun(modelObj, Numruns, variantObj, Interpolation)
simdataObj = sbioensemblerun(modelObj, Numruns, configsetObj, variantObj)
simdataObj = sbioensemblerun(modelObj, Numruns, configsetObj, variantObj)
simdataObj = sbioensemblerun(modelObj, Numruns, configsetObj, variantObj,
Interpolation)
```

# Arguments

| simdata0bj    | An array of SimData objects containing simulation data generated by sbioensemblerun. All elements of <i>simdataObj</i> contain data for the same states in the same model.                                                                                                    |  |  |
|---------------|----------------------------------------------------------------------------------------------------|--|--|
| model0bj      | Model object to be simulated.                                                                                                    |  |  |
| Numruns       | Integer scalar representing the number of stochastic runs to make.                                                                                                    |  |  |
| Interpolation | Character vector or string denoting the interpolation scheme to be used if<br>data should be interpolated to get a consistent time vector. Valid values are<br>'linear' (linear interpolation), 'zoh' (zero-order hold), or 'off' (no<br>interpolation). Default is 'off'. If interpolation is on, the data is<br>interpolated to match the time vector with the smallest simulation stop<br>time. |  |  |
| configset0bj  | Specify the configuration set object to use in the ensemble simulation. For more information about configuration sets, see Configset object.                                                                                                    |  |  |
| variant0bj    | Specify the variant object to apply to the model during the ensemble simulation. For more information about variant objects, see Variant object.                                                                                                    |  |  |

# Description

simdataObj = sbioensemblerun(modelObj, Numruns) performs a stochastic ensemble run of the SimBiology model object (modelObj), and returns the results in simdataObj, an array of SimData objects. The active configset and the active variants are used during simulation and are saved in the output, SimData object (simdataObj).

sbioensemblerun uses the settings in the active configset on the model object (modelObj) to
perform the repeated simulation runs. The SolverType property of the active configset must be set
to one of the stochastic solvers: 'ssa', 'expltau', or 'impltau'. sbioensemblerun generates
an error if the SolverType property is set to any of the deterministic (ODE) solvers.

simdataObj = sbioensemblerun(modelObj, Numruns, Interpolation) performs a
stochastic ensemble run of a model object (modelObj), and interpolates the results of the ensemble
run onto a common time vector using the interpolation scheme (Interpolation).

simdataObj = sbioensemblerun(modelObj, Numruns, configsetObj) performs an ensemble run of a model object (modelObj), using the specified configuration set (configsetObj).

simdataObj = sbioensemblerun(modelObj, Numruns, configsetObj, Interpolation)
performs an ensemble run of a model object (modelObj), using the specified configuration set
(configsetObj), and interpolates the results of the ensemble run onto a common time vector using
the interpolation scheme (Interpolation).

simdataObj = sbioensemblerun(modelObj, Numruns, variantObj) performs an ensemble
run of a model object (modelObj), using the variant object or array of variant objects (variantObj).

simdataObj = sbioensemblerun(modelObj, Numruns, variantObj, Interpolation)
performs an ensemble run of a model object (modelObj), using the variant object or array of variant
objects (variantObj), and interpolates the results of the ensemble run onto a common time vector
using the interpolation scheme (Interpolation).

simdataObj = sbioensemblerun(modelObj, Numruns, configsetObj, variantObj)
performs an ensemble run of a model object (modelObj), using the configuration set
(configsetObj), and the variant object or array of variant objects (variantObj). If the
configuration set object (configsetObj) is empty, the active configset on the model is used for
simulation. If the variant object (variantObj) is empty, then no variant (not even the active variants
in the model) is used for the simulation.

simdataObj = sbioensemblerun(modelObj, Numruns, configsetObj, variantObj, Interpolation) performs an ensemble run of a model object (modelObj), using the configuration set (configsetObj), and the variant object or array of variant objects (variantObj), and interpolates the results of the ensemble run onto a common time vector using the interpolation scheme (Interpolation).

# Examples

This example shows how to perform an ensemble run and generate a 2-D distribution plot.

1 The project file, radiodecay.sbproj, contains a model stored in a variable called m1. Load m1 into the MATLAB workspace.

sbioloadproject('radiodecay.sbproj','m1');

2 Change the solver of the active configset to be ssa. Also, adjust the LogDecimation property on the SolverOptions property of the configuration set.

```
cs = getconfigset(m1, 'active');
set(cs, 'SolverType', 'ssa');
so = get(cs, 'SolverOptions');
set(so, 'LogDecimation', 10);
```

**Tip** The LogDecimation property lets you define how often the simulation data is recorded as output. If your model has high concentrations or amounts of species, or a long simulation time (for example, 600s), you can record simulation data less often to manage the amount of data

generated. Be aware that by doing so you might miss some transitions if your model is very dynamic. Try setting LogDecimation to 10 or more.

**3** Perform an ensemble of 20 runs with linear interpolation to get a consistent time vector.

simdata = sbioensemblerun(m1, 20, 'linear');

4 Create a 2-D distribution plot of the species 'z' at a time = 1.0.

```
FH = sbioensembleplot(simdata, 'z', 1.0);
```

### See Also

SimData object|addconfigset|getconfigset|sbioensembleplot|sbioensemblestats
|setactiveconfigset

### Introduced in R2006a

# sbioensemblestats

Get statistics from ensemble run data

# Syntax

```
[t,m] = sbioensemblestats(simDataObj)
[t,m,v] = sbioensemblestats(simDataObj)
[t,m,v,n] = sbioensemblestats(simDataObj)
[t,m,v,n] = sbioensemblestats(simDataObj,names)
[t,m,v,n] = sbioensemblestats(simDataObj,names,interpolation)
```

# Arguments

| t             | Column vector of time points                                                                                                    |  |
|---------------|----------------------------------------------------------------------------------------------------|--|
| m             | Matrix of mean values from the ensemble data. The number of rows in <i>m</i> is the length of the time vector <i>t</i> and the number of columns is equal to the number of species.                                                                                                    |  |
| simDataObj    | A cell array of SimData objects, where each SimData object holds data for<br>a separate simulation run. All elements of <i>simDataObj</i> must contain data<br>for the same states in the same model. When the time vectors of the<br>elements of <i>simDataObj</i> are not identical, <i>simDataObj</i> is first resampled<br>onto a common time vector (see <i>interpolation</i> below).                            |  |
| V             | Matrix of variance obtained from the ensemble data. $v$ has the same dimensions as $m$ .                                                                                                    |  |
| n             | Cell array of character vectors for the quantity names whose mean and variance are returned in <i>m</i> and <i>v</i> , respectively. The number of elements in is the same as the number of columns of <i>m</i> and <i>v</i> . The order of names in <i>r</i> corresponds to the order of columns of <i>m</i> and <i>v</i> .                                                                                          |  |
| names         | Character vector, string, string vector, string array, or cell array of<br>character vectors. <i>names</i> may include qualified names such as<br>'CompartmentName.SpeciesName' or<br>'ReactionName.ParameterName' to resolve ambiguities. If you specify<br>empty {} or empty string array (string.empty) for names,<br>sbioensemblestats returns statistics on all time courses contained in<br><i>simDataObj</i> . |  |
| interpolation | Character vector or string denoting the interpolation method to use for resampling of the data onto a common time vector with the smallest simulation stop time. See resample for a list of interpolation methods. Default is 'linear'.                                                                                                    |  |

# Description

[t,m] = sbioensemblestats(simDataObj) computes the time-dependent ensemble mean m of the ensemble data simDataObj. If the time vectors of the ensemble data are not identical, by default, the function uses the 'linear' interpolation method to resample the data onto the common time vector. See resample for a list of interpolation methods. [t, m, v] =sbioensemblestats(simDataObj) also returns the variance v for the ensemble run data simDataObj.

[t, m, v, n] = sbioensemblestats(*simDataObj*) also returns the names of quantities *n* corresponding to the mean *m* and variance *v* columns. Each column of *m* or *v* describes the ensemble mean or variance of a quantity (or state) as a function of time.

[t,m,v,n] = sbioensemblestats(simDataObj,names) computes statistics only for the
quantities specified by names.

[t, m, v, n] = sbioensemblestats(*simDataObj*, *names*, *interpolation*) uses the interpolation method *interpolation* to resample the simulation data to have a consistent time vector. If the time vectors of the ensemble data are not identical and if you do not specify any interpolation method, the function uses the 'linear' interpolation method by default.

### **Examples**

The project file, radiodecay.sbproj, contains a model stored in a variable called m1. Load m1 into the MATLAB workspace.

1 Load a SimBiology model m1 from a SimBiology project file.

```
sbioloadproject('radiodecay.sbproj','m1');
```

2 Change the solver of the active configuration set to be ssa. Also, adjust the LogDecimation property on the SolverOptions property of the configuration set.

```
cs = getconfigset(m1, 'active');
set(cs, 'SolverType', 'ssa');
so = get(cs, 'SolverOptions');
set(so, 'LogDecimation', 10);
```

**3** Perform an ensemble of 20 runs with no interpolation.

simDataObj = sbioensemblerun(m1, 20);

**4** Get ensemble statistics for all species using the default interpolation method.

[T,M,V] = sbioensemblestats(simDataObj);

**5** Get ensemble statistics for a specific species using the default interpolation scheme.

```
[T2,M2,V2] = sbioensemblestats(simDataObj, {'z'});
```

### See Also

sbioensembleplot | sbioensemblerun | sbiomodel

#### Introduced in R2006a

# sbiofit

Perform nonlinear least-squares regression

**Note** Statistics and Machine Learning Toolbox<sup>™</sup>, Optimization Toolbox<sup>™</sup>, and Global Optimization Toolbox are recommended for this function.

# Syntax

```
fitResults = sbiofit(sm,grpData,responseMap,estiminfo)
fitResults = sbiofit(sm,grpData,responseMap,estiminfo,dosing)
fitResults = sbiofit(sm,grpData,responseMap,estiminfo,dosing,functionName)
fitResults = sbiofit(sm,grpData,responseMap,estiminfo,dosing,functionName,
options)
fitResults = sbiofit(sm,grpData,responseMap,estiminfo,dosing,functionName,
options,variants)
fitResults = sbiofit(_,Name,Value)
```

```
[fitResults,simdata] = sbiofit(_)
```

# Description

fitResults = sbiofit(sm,grpData,responseMap,estiminfo) estimates parameters of a SimBiology model sm using nonlinear least-squares regression.

grpData is a groupedData object specifying the data to fit. responseMap defines the mapping
between the model components and response data in grpData. estimatedInfo is an
EstimatedInfo object that defines the estimated parameters in the model sm. fitResults is a
OptimResults object or NLINResults object or a vector of these objects.

sbiofit uses the first available estimation function among the following: lsqnonlin (Optimization Toolbox required), nlinfit (Statistics and Machine Learning Toolbox required), or fminsearch.

By default, each group in grpData is fit separately, resulting in group-specific parameter estimates. If the model contains active doses and variants, they are applied before the simulation.

fitResults = sbiofit(sm,grpData,responseMap,estiminfo,dosing) uses the dosing
information specified by a matrix of SimBiology dose objects dosing instead of using the active doses
of the model sm if there is any.

fitResults = sbiofit(sm,grpData,responseMap,estiminfo,dosing,functionName)
uses the estimation function specified by functionName. If the specified function is unavailable, a
warning is issued and the first available default function is used.

fitResults = sbiofit(sm,grpData,responseMap,estiminfo,dosing,functionName,
options) uses the additional options specified by options for the function functionName.

fitResults = sbiofit(sm,grpData,responseMap,estiminfo,dosing,functionName, options,variants) applies variant objects specified as variants instead of using any active variants of the model. fitResults = sbiofit(\_,Name,Value) uses additional options specified by one or more
Name,Value pair arguments.

[fitResults,simdata] = sbiofit(\_) also returns a vector of SimData objects simdata using any of the input arguments in the previous syntaxes.

#### Note

- sbiofit unifies sbionlinfit and sbioparamestim estimation functions. Use sbiofit to perform nonlinear least-squares regression.
- sbiofit simulates the model using a SimFunction object, which automatically accelerates simulations by default. Hence it is not necessary to run sbioaccelerate before you call sbiofit.

### **Examples**

### Fit a One-Compartment Model to an Individual's PK Profile

#### Background

This example shows how to fit an individual's PK profile data to one-compartment model and estimate pharmacokinetic parameters.

Suppose you have drug plasma concentration data from an individual and want to estimate the volume of the central compartment and the clearance. Assume the drug concentration versus the time profile follows the monoexponential decline  $C_t = C_0 e^{-k_e t}$ , where  $C_t$  is the drug concentration at time t,  $C_0$  is the initial concentration, and  $k_e$  is the elimination rate constant that depends on the clearance and volume of the central compartment  $k_e = Cl/V$ .

The synthetic data in this example was generated using the following model and parameters:

- One-compartment model with bolus dosing and first-order elimination
- Volume of the central compartment (Central) = 1.70 liter
- Clearance parameter (Cl\_Central) = 0.55 liter/hour
- Constant error model

#### Load Data and Visualize

The data is stored as a table with variables Time and Conc that represent the time course of the plasma concentration of an individual after an intravenous bolus administration measured at 13 different time points. The variable units for Time and Conc are hour and milligram/liter, respectively.

```
clear all
load('data15.mat')
plot(data.Time,data.Conc,'b+')
xlabel('Time (hour)');
ylabel('Drug Concentration (milligram/liter)');
```

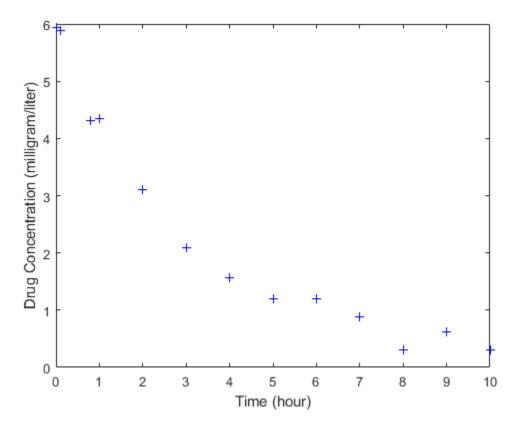

#### **Convert to groupedData Format**

Convert the data set to a groupedData object, which is the required data format for the fitting function sbiofit for later use. A groupedData object also lets you set independent variable and group variable names (if they exist). Set the units of the Time and Conc variables. The units are optional and only required for the UnitConversion feature, which automatically converts matching physical quantities to one consistent unit system.

```
gData = groupedData(data);
gData.Properties.VariableUnits = { 'hour', 'milligram/liter'};
gData.Properties
ans = struct with fields:
                Description: ''
                   UserData: []
             DimensionNames: {'Row'
                                      'Variables'}
              VariableNames: {'Time'
                                      'Conc'}
       VariableDescriptions: {}
              VariableUnits: {'hour'
                                      'milligram/liter'}
         VariableContinuity: []
                   RowNames: {}
           CustomProperties: [1x1 matlab.tabular.CustomProperties]
          GroupVariableName: ''
    IndependentVariableName: 'Time'
```

groupedData automatically set the name of the IndependentVariableName property to the Time variable of the data.

#### **Construct a One-Compartment Model**

Use the built-in PK library to construct a one-compartment model with bolus dosing and first-order elimination where the elimination rate depends on the clearance and volume of the central compartment. Use the configset object to turn on unit conversion.

```
pkmd = PKModelDesign;
pkc1 = addCompartment(pkmd,'Central');
pkc1.DosingType = 'Bolus';
pkc1.EliminationType = 'linear-clearance';
pkc1.HasResponseVariable = true;
model = construct(pkmd);
configset = getconfigset(model);
configset.CompileOptions.UnitConversion = true;
```

For details on creating compartmental PK models using the SimBiology® built-in library, see "Create Pharmacokinetic Models".

#### **Define Dosing**

Define a single bolus dose of 10 milligram given at time = 0. For details on setting up different dosing schedules, see "Doses in SimBiology Models".

| <pre>= sbiodose('dose');</pre> |
|--------------------------------|
| <pre>= 'Drug_Central';</pre>   |
| = 0;                           |
| = 10;                          |
| <pre>= 'milligram';</pre>      |
| <pre>= 'hour';</pre>           |
|                                |

#### Map Response Data to the Corresponding Model Component

The data contains drug concentration data stored in the Conc variable. This data corresponds to the Drug\_Central species in the model. Therefore, map the data to Drug\_Central as follows.

```
responseMap = {'Drug_Central = Conc'};
```

#### **Specify Parameters to Estimate**

The parameters to fit in this model are the volume of the central compartment (Central) and the clearance rate (Cl\_Central). In this case, specify log-transformation for these biological parameters since they are constrained to be positive. The estimatedInfo object lets you specify parameter transforms, initial values, and parameter bounds if needed.

```
paramsToEstimate = {'log(Central)','log(Cl_Central)'};
estimatedParams = estimatedInfo(paramsToEstimate,'InitialValue',[1 1],'Bounds',[1 5;0.5 2]);
```

#### **Estimate Parameters**

Now that you have defined one-compartment model, data to fit, mapped response data, parameters to estimate, and dosing, use sbiofit to estimate parameters. The default estimation function that sbiofit uses will change depending on which toolboxes are available. To see which function was used during fitting, check the EstimationFunction property of the corresponding results object.

fitConst = sbiofit(model,gData,responseMap,estimatedParams,dose);

#### **Display Estimated Parameters and Plot Results**

Notice the parameter estimates were not far off from the true values (1.70 and 0.55) that were used to generate the data. You may also try different error models to see if they could further improve the parameter estimates.

#### fitConst.ParameterEstimates

| ans=2×4 table<br>Name | Estimate | StandardError | Boun | ds |
|-----------------------|----------|---------------|------|----|
| {'Central' }          | 1.6993   | 0.034821      | 1    | 5  |
| {'Cl_Central'}        | 0.53358  | 0.01968       | 0.5  | 2  |

```
s.Labels.XLabel = 'Time (hour)';
s.Labels.YLabel = 'Concentration (milligram/liter)';
plot(fitConst,'AxesStyle',s);
```

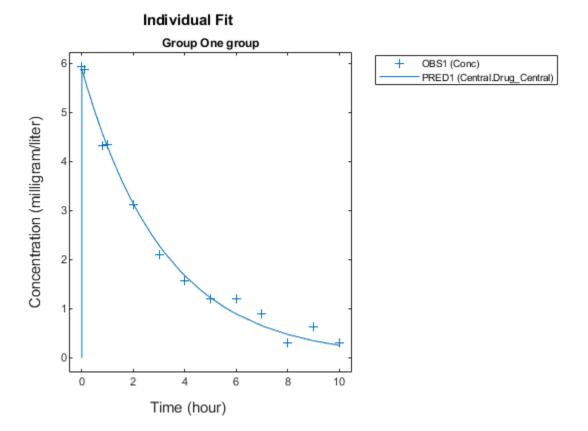

#### **Use Different Error Models**

Try three other supported error models (proportional, combination of constant and proportional error models, and exponential).

```
'ErrorModel','exponential');
fitComb = sbiofit(model,gData,responseMap,estimatedParams,dose,...
'ErrorModel','combined');
```

#### **Use Weights Instead of an Error Model**

You can specify weights as a numeric matrix, where the number of columns corresponds to the number of responses. Setting all weights to 1 is equivalent to the constant error model.

```
weightsNumeric = ones(size(gData.Conc));
fitWeightsNumeric = sbiofit(model,gData,responseMap,estimatedParams,dose,'Weights',weightsNumeric
```

Alternatively, you can use a function handle that accepts a vector of predicted response values and returns a vector of weights. In this example, use a function handle that is equivalent to the proportional error model.

```
weightsFunction = @(y) 1./y.^2;
fitWeightsFunction = sbiofit(model,gData,responseMap,estimatedParams,dose,'Weights',weightsFunct.
```

#### **Compare Information Criteria for Model Selection**

Compare the loglikelihood, AIC, and BIC values of each model to see which error model best fits the data. A larger likelihood value indicates the corresponding model fits the model better. For AIC and BIC, the smaller values are better.

```
allResults = [fitConst,fitWeightsNumeric,fitWeightsFunction,fitProp,fitExp,fitComb];
errorModelNames = {'constant error model','equal weights','proportional weights', ...
'proportional error model','exponential error model',...
'combined error model'};
LogLikelihood = [allResults.LogLikelihood]';
AIC = [allResults.AIC]';
BIC = [allResults.BIC]';
t = table(LogLikelihood,AIC,BIC);
t.Properties.RowNames = errorModelNames;
t
```

t=6×3 table

|                                                 | LogLikelihood    | AIC               | BIC               |
|-------------------------------------------------|------------------|-------------------|-------------------|
|                                                 |                  |                   |                   |
| constant error model                            | 3.9866           | -3.9732           | -2.8433           |
| equal weights                                   | 3.9866           | -3.9732           | -2.8433           |
| proportional weights                            | -3.8472          | 11.694            | 12.824            |
| proportional error model                        | -3.8257          | 11.651            | 12.781            |
| exponential error model<br>combined error model | 1.1984<br>3.9163 | 1.6032<br>-3.8326 | 2.7331<br>-2.7027 |

Based on the information criteria, the constant error model (or equal weights) fits the data best since it has the largest loglikelihood value and the smallest AIC and BIC.

#### **Display Estimated Parameter Values**

Show the estimated parameter values of each model.

```
Estimated_Central = zeros(6,1);
Estimated_Cl_Central = zeros(6,1);
t2 = table(Estimated_Central,Estimated_Cl_Central);
```

```
t2.Properties.RowNames = errorModelNames;
for i = 1:height(t2)
    t2{i,1} = allResults(i).ParameterEstimates.Estimate(1);
    t2{i,2} = allResults(i).ParameterEstimates.Estimate(2);
end
t2
t2=6×2 table
                               Estimated Central
                                                   Estimated Cl Central
                                                          0.53358
    constant error model
                                    1.6993
   equal weights
                                   1.6993
                                                          0.53358
   proportional weights
                                   1.9045
                                                          0.51734
   proportional error model
                                   1.8777
                                                          0.51147
   exponential error model
                                   1.7872
                                                          0.51701
    combined error model
                                    1.7008
                                                          0.53271
```

#### Conclusion

This example showed how to estimate PK parameters, namely the volume of the central compartment and clearance parameter of an individual, by fitting the PK profile data to one-compartment model. You compared the information criteria of each model and estimated parameter values of different error models to see which model best explained the data. Final fitted results suggested both the constant and combined error models provided the closest estimates to the parameter values used to generate the data. However, the constant error model is a better model as indicated by the loglikelihood, AIC, and BIC information criteria.

#### Fit a Two-Compartment Model to PK Profiles of Multiple Individuals

Suppose you have drug plasma concentration data from three individuals that you want to use to estimate corresponding pharmacokinetic parameters, namely the volume of central and peripheral compartment (Central, Peripheral), the clearance rate (Cl\_Central), and intercompartmental clearance (Q12). Assume the drug concentration versus the time profile follows the biexponential decline  $C_t = Ae^{-at} + Be^{-bt}$ , where  $C_t$  is the drug concentration at time t, and a and b are slopes for corresponding exponential declines.

The synthetic data set contains drug plasma concentration data measured in both central and peripheral compartments. The data was generated using a two-compartment model with an infusion dose and first-order elimination. These parameters were used for each individual.

|              | Central | Peripheral | Q12  | Cl_Central |
|--------------|---------|------------|------|------------|
| Individual 1 | 1.90    | 0.68       | 0.24 | 0.57       |
| Individual 2 | 2.10    | 6.05       | 0.36 | 0.95       |
| Individual 3 | 1.70    | 4.21       | 0.46 | 0.95       |

The data is stored as a table with variables ID, Time, CentralConc, and PeripheralConc. It represents the time course of plasma concentrations measured at eight different time points for both central and peripheral compartments after an infusion dose.

clear all
load('data10\_32R.mat')

Convert the data set to a groupedData object which is the required data format for the fitting function sbiofit for later use. A groupedData object also lets you set independent variable and group variable names (if they exist). Set the units of the ID, Time, CentralConc, and PeripheralConc variables. The units are optional and only required for the UnitConversion feature, which automatically converts matching physical quantities to one consistent unit system.

```
gData = groupedData(data);
gData.Properties.VariableUnits = {'', 'hour', 'milligram/liter', 'milligram/liter'};
gData.Properties
```

```
ans =
```

Create a trellis plot that shows the PK profiles of three individuals.

```
sbiotrellis(gData,'ID','Time',{'CentralConc','PeripheralConc'},...
'Marker','+','LineStyle','none');
```

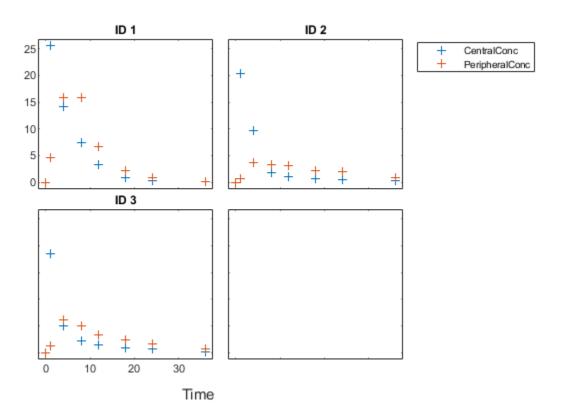

Use the built-in PK library to construct a two-compartment model with infusion dosing and first-order elimination where the elimination rate depends on the clearance and volume of the central compartment. Use the configset object to turn on unit conversion.

```
pkmd
                     = PKModelDesign;
pkc1
                     = addCompartment(pkmd, 'Central');
pkc1.DosingType
                     =
                       'Infusion';
pkc1.EliminationType = 'linear-clearance';
pkc1.HasResponseVariable = true;
pkc2
                     = addCompartment(pkmd, 'Peripheral');
model
                     = construct(pkmd);
                     = getconfigset(model);
configset
configset.CompileOptions.UnitConversion = true;
```

Assume every individual receives an infusion dose at time = 0, with a total infusion amount of 100 mg at a rate of 50 mg/hour. For details on setting up different dosing strategies, see "Doses in SimBiology Models".

```
dose = sbiodose('dose','TargetName','Drug_Central');
dose.StartTime = 0;
dose.Amount = 100;
dose.Rate = 50;
dose.AmountUnits = 'milligram';
dose.TimeUnits = 'hour';
dose.RateUnits = 'milligram/hour';
```

The data contains measured plasma concentrations in the central and peripheral compartments. Map these variables to the appropriate model species, which are Drug\_Central and Drug\_Peripheral.

responseMap = {'Drug\_Central = CentralConc', 'Drug\_Peripheral = PeripheralConc'};

The parameters to estimate in this model are the volumes of central and peripheral compartments (Central and Peripheral), intercompartmental clearance Q12, and clearance rate Cl\_Central. In this case, specify log-transform for Central and Peripheral since they are constrained to be positive. The estimatedInfo object lets you specify parameter transforms, initial values, and parameter bounds (optional).

```
paramsToEstimate = {'log(Central)','log(Peripheral)','Q12','Cl_Central'};
estimatedParam = estimatedInfo(paramsToEstimate,'InitialValue',[1 1 1]);
```

Fit the model to all of the data pooled together, that is, estimate one set of parameters for all individuals. The default estimation method that sbiofit uses will change depending on which toolboxes are available. To see which estimation function sbiofit used for the fitting, check the EstimationFunction property of the corresponding results object.

pooledFit = sbiofit(model,gData,responseMap,estimatedParam,dose,'Pooled',true)

```
pooledFit =
```

```
OptimResults with properties:
```

```
ExitFlag: 3
                 Output: [1x1 struct]
              GroupName: []
                   Beta: [4x3 table]
     ParameterEstimates: [4x3 table]
                      J: [24x4x2 double]
                   COVB: [4x4 double]
      CovarianceMatrix: [4x4 double]
                      R: [24x2 double]
                    MSE: 6.6220
                    SSE: 291.3688
                Weights: []
          LogLikelihood: -111.3904
                    AIC: 230.7808
                    BIC: 238.2656
                    DFE: 44
         DependentFiles: {1x3 cell}
EstimatedParameterNames: {'Central'
                                     'Peripheral' 'Q12' 'Cl_Central'}
         ErrorModelInfo: [1x3 table]
     EstimationFunction: 'lsgnonlin'
```

Plot the fitted results versus the original data. Although three separate plots were generated, the data was fitted using the same set of parameters (that is, all three individuals had the same fitted line).

plot(pooledFit);

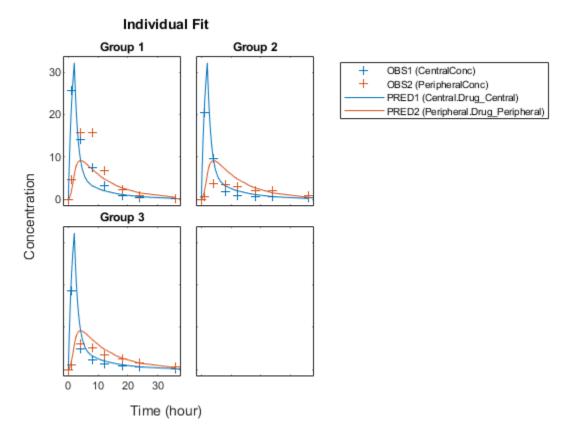

Estimate one set of parameters for each individual and see if there is any improvement in the parameter estimates. In this example, since there are three individuals, three sets of parameters are estimated.

unpooledFit = sbiofit(model,gData,responseMap,estimatedParam,dose,'Pooled',false);

Plot the fitted results versus the original data. Each individual was fitted differently (that is, each fitted line is unique to each individual) and each line appeared to fit well to individual data.

plot(unpooledFit);

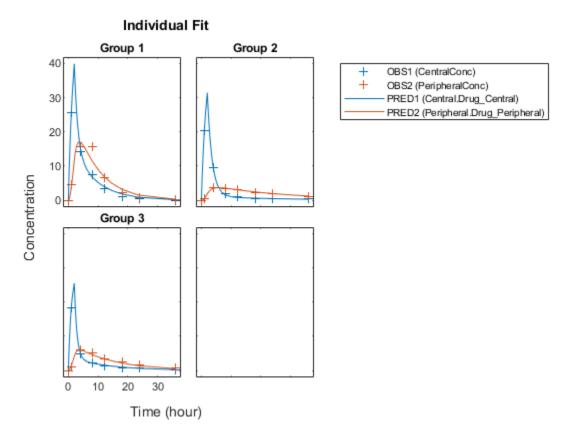

Display the fitted results of the first individual. The MSE was lower than that of the pooled fit. This is also true for the other two individuals.

```
unpooledFit(1)
ans =
 OptimResults with properties:
                   ExitFlag: 3
                     Output: [1x1 struct]
                  GroupName: 1
                       Beta: [4x3 table]
         ParameterEstimates: [4x3 table]
                          J: [8x4x2 double]
                       COVB: [4x4 double]
           CovarianceMatrix: [4x4 double]
                          R: [8x2 double]
                        MSE: 2.1380
                        SSE: 25.6559
                    Weights: []
              LogLikelihood: -26.4805
                        AIC: 60.9610
                        BIC: 64.0514
                        DFE: 12
             DependentFiles: {1x3 cell}
   EstimatedParameterNames: {'Central' 'Peripheral' 'Q12' 'Cl_Central'}
```

```
ErrorModelInfo: [1x3 table]
EstimationFunction: 'lsqnonlin'
```

Generate a plot of the residuals over time to compare the pooled and unpooled fit results. The figure indicates unpooled fit residuals are smaller than those of pooled fit as expected. In addition to comparing residuals, other rigorous criteria can be used to compare the fitted results.

```
t = [gData.Time;gData.Time];
res_pooled = vertcat(pooledFit.R);
res_pooled = res_pooled(:);
res_unpooled = vertcat(unpooledFit.R);
res_unpooled = res_unpooled(:);
plot(t,res_pooled,'o','MarkerFaceColor','w','markerEdgeColor','b')
hold on
plot(t,res_unpooled,'o','MarkerFaceColor','b','markerEdgeColor','b')
refl = refline(0,0); % A reference line representing a zero residual
title('Residuals versus Time');
xlabel('Time');
ylabel('Residuals');
legend({'Pooled','Unpooled'});
```

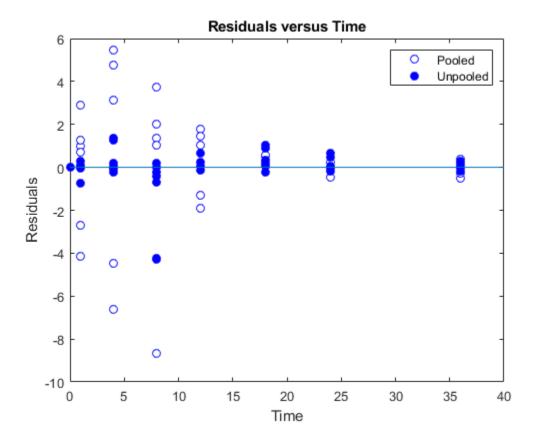

This example showed how to perform pooled and unpooled estimations using sbiofit. As illustrated, the unpooled fit accounts for variations due to the specific subjects in the study, and, in this case, the

model fits better to the data. However, the pooled fit returns population-wide parameters. If you want to estimate population-wide parameters while considering individual variations, use sbiofitmixed.

### Estimate Category-Specific PK Parameters for Multiple Individuals

This example shows how to estimate category-specific (such as young versus old, male versus female), individual-specific, and population-wide parameters using PK profile data from multiple individuals.

### Background

Suppose you have drug plasma concentration data from 30 individuals and want to estimate pharmacokinetic parameters, namely the volumes of central and peripheral compartment, the clearance, and intercompartmental clearance. Assume the drug concentration versus the time profile follows the biexponential decline  $C_t = Ae^{-at} + Be^{-bt}$ , where  $C_t$  is the drug concentration at time t, and a and b are slopes for corresponding exponential declines.

### Load Data

This synthetic data contains the time course of plasma concentrations of 30 individuals after a bolus dose (100 mg) measured at different times for both central and peripheral compartments. It also contains categorical variables, namely Sex and Age.

clear
load('sd5\_302RAgeSex.mat')

#### **Convert to groupedData Format**

Convert the data set to a groupedData object, which is the required data format for the fitting function sbiofit. A groupedData object also allows you set independent variable and group variable names (if they exist). Set the units of the ID, Time, CentralConc, PeripheralConc, Age, and Sex variables. The units are optional and only required for the UnitConversion feature, which automatically converts matching physical quantities to one consistent unit system.

```
gData = groupedData(data);
gData.Properties.VariableUnits = {'', 'hour', 'milligram/liter', 'milligram/liter', '', ''};
gData.Properties
```

The IndependentVariableName and GroupVariableName properties have been automatically set to the Time and ID variables of the data.

### Visualize Data

Display the response data for each individual.

```
t = sbiotrellis(gData,'ID','Time',{'CentralConc','PeripheralConc'},...
'Marker','+','LineStyle','none');
% Resize the figure.
t.hFig.Position(:) = [100 100 1280 800];
```

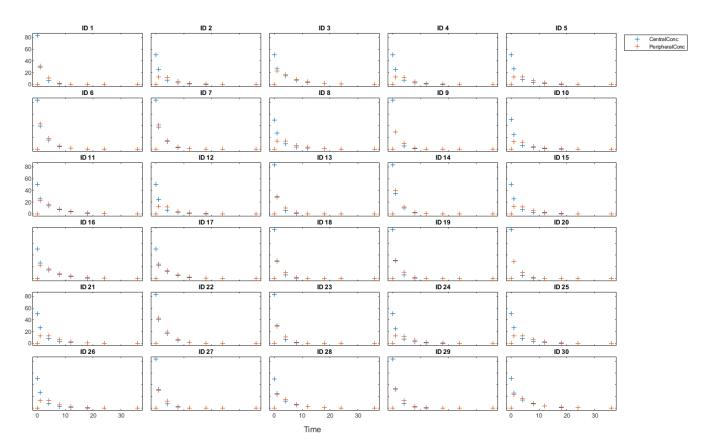

#### Set Up a Two-Compartment Model

Use the built-in PK library to construct a two-compartment model with infusion dosing and first-order elimination where the elimination rate depends on the clearance and volume of the central compartment. Use the configset object to turn on unit conversion.

```
pkmd
                                         = PKModelDesign;
pkc1
                                         = addCompartment(pkmd, 'Central');
pkc1.DosingType
                                            'Bolus';
                                         =
pkc1.EliminationType
                                            'linear-clearance';
                                         =
pkc1.HasResponseVariable
                                         = true;
                                         = addCompartment(pkmd, 'Peripheral');
pkc2
model
                                         = construct(pkmd);
                                         = getconfigset(model);
configset
configset.CompileOptions.UnitConversion = true;
```

For details on creating compartmental PK models using the SimBiology® built-in library, see "Create Pharmacokinetic Models".

#### **Define Dosing**

Assume every individual receives a bolus dose of 100 mg at time = 0. For details on setting up different dosing strategies, see "Doses in SimBiology Models".

dose = sbiodose('dose','TargetName','Drug\_Central'); dose.StartTime = 0; dose.Amount = 100; dose.AmountUnits = 'milligram'; dose.TimeUnits = 'hour';

#### Map the Response Data to Corresponding Model Components

The data contains measured plasma concentration in the central and peripheral compartments. Map these variables to the appropriate model components, which are Drug\_Central and Drug\_Peripheral.

```
responseMap = { 'Drug Central = CentralConc', 'Drug Peripheral = PeripheralConc' };
```

#### **Specify Parameters to Estimate**

Specify the volumes of central and peripheral compartments Central and Peripheral, intercompartmental clearance Q12, and clearance Cl\_Central as parameters to estimate. The estimatedInfo object lets you optionally specify parameter transforms, initial values, and parameter bounds. Since both Central and Peripheral are constrained to be positive, specify a log-transform for each parameter.

paramsToEstimate = {'log(Central)', 'log(Peripheral)', 'Q12', 'Cl\_Central'}; estimatedParam = estimatedInfo(paramsToEstimate, 'InitialValue', [1 1 1 1]);

#### **Estimate Individual-Specific Parameters**

Estimate one set of parameters for each individual by setting the '**Pooled**' name-value pair argument to false.

unpooledFit = sbiofit(model,gData,responseMap,estimatedParam,dose,'Pooled',false);

#### **Display Results**

Plot the fitted results versus the original data for each individual (group).

```
t = plot(unpooledFit);
% Resize the figure.
t.hFig.Position(:) = [100 100 1280 800];
```

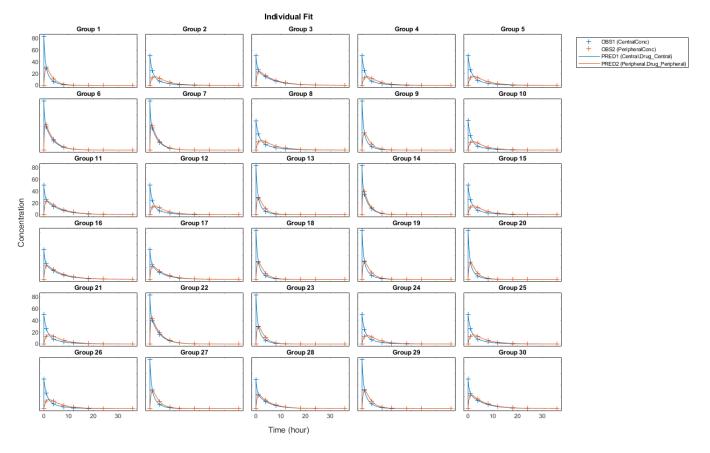

For an unpooled fit, sbiofit always returns one results object for each individual.

#### **Examine Parameter Estimates for Category Dependencies**

Explore the unpooled estimates to see if there is any category-specific parameters, that is, if some parameters are related to one or more categories. If there are any category dependencies, it might be possible to reduce the number of degrees of freedom by estimating just category-specific values for those parameters.

First extract the ID and category values for each ID

catParamValues = unique(gData(:,{'ID','Sex','Age'}));

Add variables to the table containing each parameter's estimate.

```
allParamValues = vertcat(unpooledFit.ParameterEstimates);
catParamValues.Central = allParamValues.Estimate(strcmp(allParamValues.Name, 'Central'));
catParamValues.Q12 = allParamValues.Estimate(strcmp(allParamValues.Name, 'Q12'));
catParamValues.Cl_Central = allParamValues.Estimate(strcmp(allParamValues.Name, 'Cl_Central'));
```

Plot estimates of each parameter for each category. gscatter requires Statistics and Machine Learning Toolbox<sup>TM</sup>. If you do not have it, use other alternative plotting functions such as plot.

```
h = figure;
ylabels = {'Central', 'Peripheral', 'Cl\_Central', 'Q12'};
plotNumber = 1;
```

```
for i = 1:4
    thisParam = estimatedParam(i).Name;
   % Plot for Sex category
   subplot(4,2,plotNumber);
   plotNumber = plotNumber + 1;
   gscatter(double(catParamValues.Sex), catParamValues.(thisParam), catParamValues.Sex);
   ах
                = gca;
    ax.XTick
                = [1];
   ylabel(ylabels(i));
    legend('Location','bestoutside')
   % Plot for Age category
    subplot(4,2,plotNumber);
   plotNumber = plotNumber + 1;
   gscatter(double(catParamValues.Age), catParamValues.(thisParam), catParamValues.Age);
   ах
                = gca;
    ax.XTick
                = [];
   ylabel(ylabels(i));
    legend('Location', 'bestoutside')
end
% Resize the figure.
h.Position(:) = [100 100 1280 800];
```

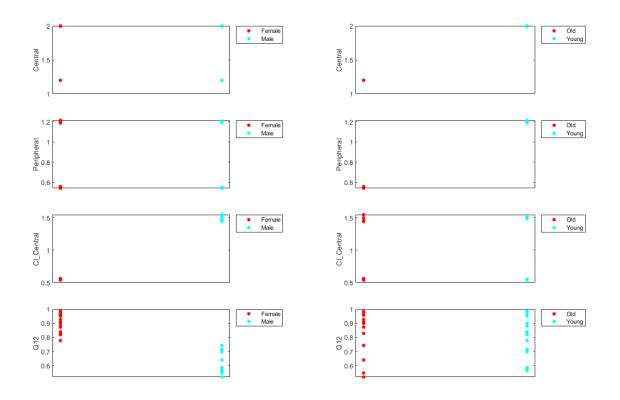

Based on the plot, it seems that young individuals tend to have higher volumes of central and peripheral compartments (Central, Peripheral) than old individuals (that is, the volumes seem to

be age-specific). In addition, males tend to have higher clearance rates (Cl\_Central) than females but the opposite for the Q12 parameter (that is, the clearance and Q12 seem to be sex-specific).

#### **Estimate Category-Specific Parameters**

Use the 'CategoryVariableName' property of the estimatedInfo object to specify which category to use during fitting. Use 'Sex' as the group to fit for the clearance Cl\_Central and Q12 parameters. Use 'Age' as the group to fit for the Central and Peripheral parameters.

```
estimatedParam(1).CategoryVariableName = 'Age';
estimatedParam(2).CategoryVariableName = 'Age';
estimatedParam(3).CategoryVariableName = 'Sex';
estimatedParam(4).CategoryVariableName = 'Sex';
categoryFit = sbiofit(model,gData,responseMap,estimatedParam,dose)
categoryFit =
  OptimResults with properties:
                   ExitFlag: 3
                     Output: [1x1 struct]
                  GroupName: []
                       Beta: [8x5 table]
         ParameterEstimates: [120x6 table]
                          J: [240x8x2 double]
                       COVB: [8x8 double]
           CovarianceMatrix: [8x8 double]
                          R: [240x2 double]
                        MSE: 0.4362
                        SSE: 205.8690
                    Weights: []
              LogLikelihood: -477.9195
                        AIC: 971.8390
                        BIC: 1.0052e+03
                        DFE: 472
             DependentFiles: {1x3 cell}
                                         'Peripheral' 'Q12' 'Cl Central'}
    EstimatedParameterNames: {'Central'
             ErrorModelInfo: [1x3 table]
         EstimationFunction: 'lsgnonlin'
```

When fitting by category (or group), sbiofit always returns one results object, not one for each category level. This is because both male and female individuals are considered to be part of the same optimization using the same error model and error parameters, similarly for the young and old individuals.

#### **Plot Results**

Plot the category-specific estimated results.

```
t = plot(categoryFit);
% Resize the figure.
t.hFig.Position(:) = [100 100 1280 800];
```

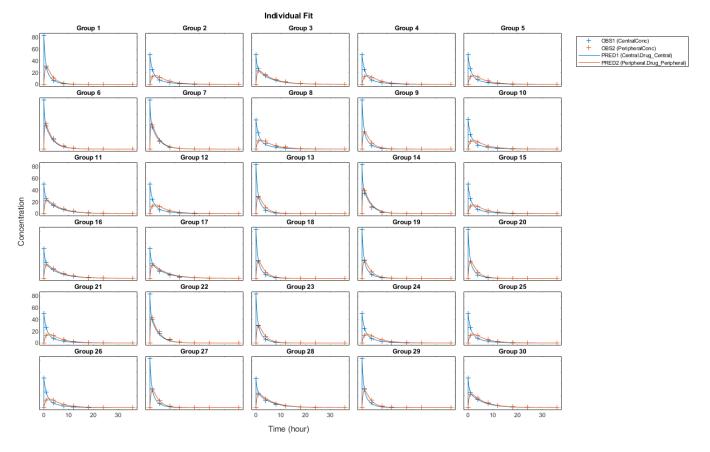

For the Cl\_Central and Q12 parameters, all males had the same estimates, and similarly for the females. For the Central and Peripheral parameters, all young individuals had the same estimates, and similarly for the old individuals.

#### **Estimate Population-Wide Parameters**

To better compare the results, fit the model to all of the data pooled together, that is, estimate one set of parameters for all individuals by setting the 'Pooled' name-value pair argument to true. The warning message tells you that this option will ignore any category-specific information (if they exist).

```
pooledFit = sbiofit(model,gData,responseMap,estimatedParam,dose,'Pooled',true);
```

```
Warning: CategoryVariableName property of the estimatedInfo object is ignored when using the 'Pow
```

#### **Plot Results**

Plot the fitted results versus the original data. Although a separate plot was generated for each individual, the data was fitted using the same set of parameters (that is, all individuals had the same fitted line).

```
t = plot(pooledFit);
% Resize the figure.
t.hFig.Position(:) = [100 100 1280 800];
```

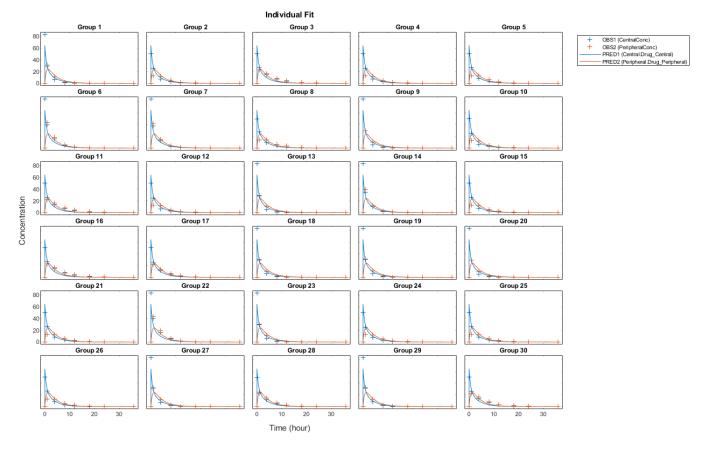

#### **Compare Residuals**

Compare residuals of CentralConc and PeripheralConc responses for each fit.

```
t = gData.Time;
allResid(:,:,1) = pooledFit.R;
allResid(:,:,2) = categoryFit.R;
allResid(:,:,3) = vertcat(unpooledFit.R);
h = figure;
responseList = {'CentralConc', 'PeripheralConc'};
for i = 1:2
    subplot(2,1,i);
   oneResid = squeeze(allResid(:,i,:));
   plot(t,oneResid,'o');
    refline(0,0); % A reference line representing a zero residual
   title(sprintf('Residuals (%s)', responseList{i}));
   xlabel('Time');
    ylabel('Residuals');
    legend({'Pooled','Category-Specific','Unpooled'});
end
% Resize the figure.
h.Position(:) = [100 100 1280 800];
```

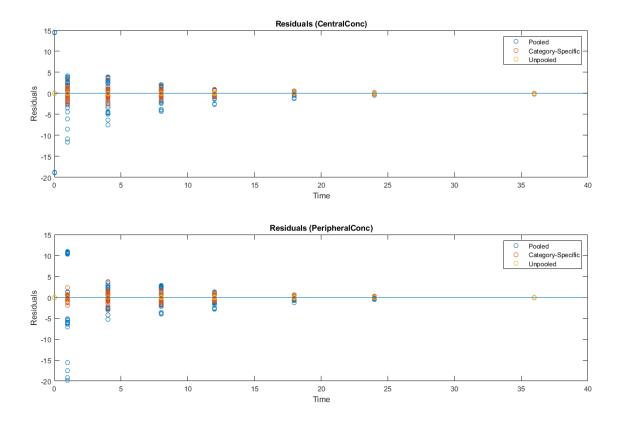

As shown in the plot, the unpooled fit produced the best fit to the data as it fit the data to each individual. This was expected since it used the most number of degrees of freedom. The category-fit reduced the number of degrees of freedom by fitting the data to two categories (sex and age). As a result, the residuals were larger than the unpooled fit, but still smaller than the population-fit, which estimated just one set of parameters for all individuals. The category-fit might be a good compromise between the unpooled and pooled fitting provided that any hierarchical model exists within your data.

#### Estimate a Parameter from the Yeast G Protein Model

This example uses the yeast heterotrimeric G protein model and experimental data reported by [1]. For details about the model, see the **Background** section in "Parameter Scanning, Parameter Estimation, and Sensitivity Analysis in the Yeast Heterotrimeric G Protein Cycle".

Load the G protein model.

sbioloadproject gprotein

Store the experimental data containing the time course for the fraction of active G protein.

time = [0 10 30 60 110 210 300 450 600]'; GaFracExpt = [0 0.35 0.4 0.36 0.39 0.33 0.24 0.17 0.2]';

Create a groupedData object based on the experimental data.

```
tbl = table(time,GaFracExpt);
grpData = groupedData(tbl);
```

Map the appropriate model component to the experimental data. In other words, indicate which species in the model corresponds to which response variable in the data. In this example, map the model parameter GaFrac to the experimental data variable GaFracExpt from grpData.

```
responseMap = 'GaFrac = GaFracExpt';
```

Use an estimatedInfo object to define the model parameter kGd as a parameter to be estimated.

estimatedParam = estimatedInfo('kGd');

Perform the parameter estimation.

fitResult = sbiofit(m1,grpData,responseMap,estimatedParam);

View the estimated parameter value of kGd.

fitResult.ParameterEstimates

Suppose you want to plot the model simulation results using the estimated parameter value. You can either rerun the sbiofit function and specify to return the optional second output argument, which contains simulation results, or use the fitted method to retrieve the results without rerunning sbiofit.

[yfit,paramEstim] = fitted(fitResult);

Plot the simulation results.

sbioplot(yfit);

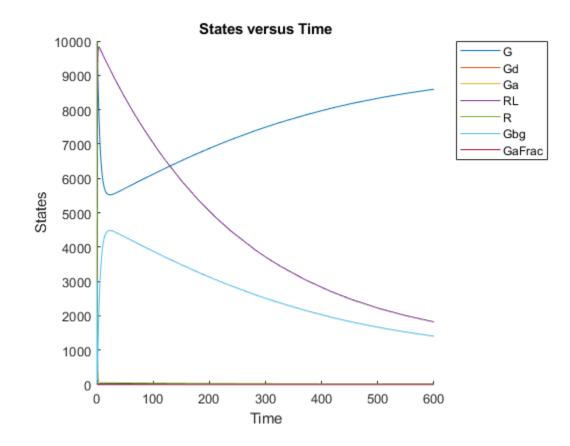

#### Estimate Time Lag and Duration of a Dose

This example shows how to estimate the time lag before a bolus dose was administered and the duration of the dose using a one-compartment model.

Load a sample data set.

load lagDurationData.mat

Plot the data.

```
plot(data.Time,data.Conc,'x')
xlabel('Time (hour)')
ylabel('Conc (milligram/liter)')
```

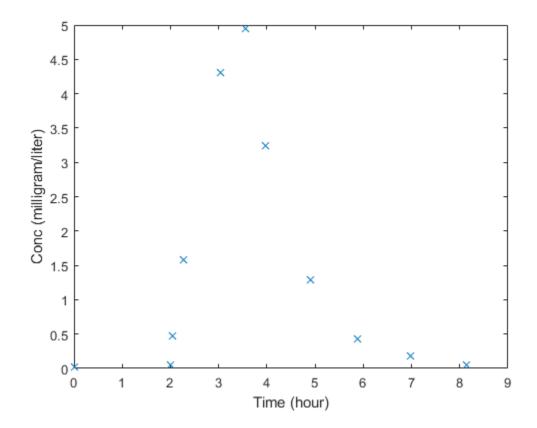

Convert to groupedData.

```
gData = groupedData(data);
gData.Properties.VariableUnits = {'hour','milligram/liter'};
```

Create a one-compartment model.

```
pkmd
                         = PKModelDesign;
pkc1
                         = addCompartment(pkmd, 'Central');
pkc1.DosingType
                           'Bolus';
                         =
pkc1.EliminationType
                          'linear-clearance';
                         =
pkc1.HasResponseVariable = true;
model
                         = construct(pkmd);
configset
                         = getconfigset(model);
configset.CompileOptions.UnitConversion = true;
```

Add two parameters that represent the time lag and duration of a dose. The lag parameter specifies the time lag before the dose is administered. The duration parameter specifies the length of time it takes to administer a dose.

```
lagP = addparameter(model, 'lagP');
lagP.ValueUnits = 'hour';
durP = addparameter(model, 'durP');
durP.ValueUnits = 'hour';
```

Create a dose object. Set the LagParameterName and DurationParameterName properties of the dose to the names of the lag and duration parameters, respectively.

```
dose = sbiodose('dose');
dose.TargetName = 'Drug_Central';
dose.StartTime = 0;
dose.Amount = 10;
dose.AmountUnits = 'milligram';
dose.TimeUnits = 'hour';
dose.LagParameterName = 'lagP';
dose.DurationParameterName = 'durP';
```

Map the model species to the corresponding data.

```
responseMap = {'Drug_Central = Conc'};
```

Specify the lag and duration parameters as parameters to estimate. Log-transform the parameters. Initialize them to 2 and set the upper bound and lower bound.

```
paramsToEstimate = {'log(lagP)', 'log(durP)'};
estimatedParams = estimatedInfo(paramsToEstimate, 'InitialValue',2, 'Bounds',[1 5]);
```

Perform parameter estimation.

```
fitResults = sbiofit(model,gData,responseMap,estimatedParams,dose,'fminsearch')
```

```
fitResults =
 OptimResults with properties:
                   ExitFlag: 1
                      Output: [1x1 struct]
                  GroupName: One group
                        Beta: [2x4 table]
         ParameterEstimates: [2x4 table]
                           J: [11x2 double]
                        COVB: [2x2 double]
           CovarianceMatrix: [2x2 double]
                           R: [11x1 double]
                         MSE: 0.0024
                         SSE: 0.0213
                     Weights: []
              LogLikelihood: 18.7511
                         AIC: -33.5023
BIC: -32.7065
                         DFE: 9
             DependentFiles: {1x2 cell}
    EstimatedParameterNames: {'lagP' 'durP'}
             ErrorModelInfo: [1x3 table]
         EstimationFunction: 'fminsearch'
```

#### Display the result.

#### fitResults.ParameterEstimates

| ans=2×4 table<br>Name | Estimate       | StandardError         | Bou    | nds    |
|-----------------------|----------------|-----------------------|--------|--------|
|                       |                |                       |        |        |
| {'lagP'}<br>{'durP'}  | 1.986<br>1.527 | 0.0051568<br>0.012956 | 1<br>1 | 5<br>5 |

plot(fitResults)

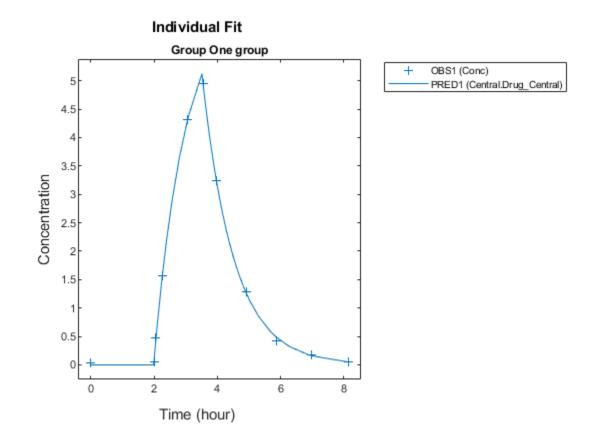

### **Input Arguments**

#### sm — SimBiology model

SimBiology model object

SimBiology model, specified as a SimBiology model object. The active configset object of the model contains solver settings for simulation. Any active doses and variants are applied to the model during simulation unless specified otherwise using the dosing and variants input arguments, respectively.

#### grpData — Data to fit

groupedData object

Data to fit, specified as a groupedData object.

The name of the time variable must be defined in the IndependentVariableName property of grpData. For instance, if the time variable name is 'TIME', then specify it as follows.

grpData.Properties.IndependentVariableName = 'TIME';

If the data contains more than one group of measurements, the grouping variable name must be defined in the GroupVariableName property of grpData. For example, if the grouping variable name is 'GROUP', then specify it as follows.

grpData.Properties.GroupVariableName = 'GROUP';

A group usually refers to a set of measurements that represent a single time course, often corresponding to a particular individual, or experimental condition.

**Note** sbiofit uses the categorical function to identify groups. If any group values are converted to the same value by categorical, then those observations are treated as belonging to the same group. For instance, if some observations have no group information (that is, an empty character vector ''), then categorical converts empty character vectors to <undefined>, and these observations are treated as one group.

#### responseMap — Mapping information of model components to grpData

character vector | string | string vector | cell array of character vectors

Mapping information of model components to grpData, specified as a character vector, string, string vector, or cell array of character vectors.

Each character vector or string is an equation-like expression, similar to assignment rules in SimBiology. It contains the name (or qualified name) of a quantity (species, compartment, or parameter) or an observable object in the model sm, followed by the character '=' and the name of a variable in grpData. For clarity, white spaces are allowed between names and '='.

For example, if you have the concentration data 'CONC' in grpData for a species 'Drug\_Central', you can specify it as follows.

responseMap = 'Drug\_Central = CONC';

To name a species unambiguously, use the qualified name, which includes the name of the compartment. To name a reaction-scoped parameter, use the reaction name to qualify the parameter.

If the model component name or grpData variable name is not a valid MATLAB variable name, surround it by square brackets, such as:

responseMap = '[Central 1].Drug = [Central 1 Conc]';

If a variable name itself contains square brackets, you cannot use it in the expression to define the mapping information.

An error is issued if any (qualified) name matches two components of the same type. However, you can use a (qualified) name that matches two components of different types, and the function first finds the species with the given name, followed by compartments and then parameters.

#### estiminfo — Estimated parameters

estimatedInfo object | vector of estimatedInfo objects

Estimated parameters, specified as an EstimatedInfo object or vector of estimatedInfo objects that defines the estimated parameters in the model sm, and other optional information such as their initial estimates, transformations, bound constraints, and categories. Supported transforms are log, logit, and probit.

You can specify bounds for all estimation methods. The lower bound must be less than the upper bound. For details, see "boundValues" on page 2-0 .

When using scattersearch, you must specify finite transformed bounds for each estimated parameter.

When using fminsearch, nlinfit, or fminunc with bounds, the objective function returns Inf if bounds are exceeded. When you turn on options such as FunValCheck, the optimization might error if bounds are exceeded during estimation. If using nlinfit, it might report warnings about the Jacobian being ill-conditioned or not being able to estimate if the final result is too close to the bounds.

If you do not specify Pooled name-value pair argument, sbiofit uses CategoryVariableName property of estiminfo to decide if parameters must be estimated for each individual, group, category, or all individuals as a whole. Use the Pooled option to override any CategoryVariableName values. For details about CategoryVariableName property, see EstimatedInfo object.

**Note** sbiofit uses the categorical function to identify groups or categories. If any group values are converted to the same value by categorical, then those observations are treated as belonging to the same group. For instance, if some observations have no group information (that is, an empty character vector ' ' as a group value), then categorical converts empty character vectors to <undefined>, and these observations are treated as one group.

#### dosing — Dosing information

[] | 2-D matrix of dose objects

Dosing information, specified as an empty array, or 2-D matrix of dose objects (ScheduleDose object or RepeatDose object).

- If empty, no doses are applied during simulation, even if the model has active doses.
- If not empty, the matrix must have a single row or one row per group in the input data. If it has a single row, same doses are applied to all groups during simulation. If it has multiple rows, each row is applied to a separate group, in the same order as the groups appear in the input data.
- Multiple columns are allowed so that you can apply multiple dose objects to each group. All doses in a column must reference the same components in the model. For example, doses in the same column must have the same dose target (TargetName). If you parameterize any property of a dose, then all doses within the column must have this property parameterized to the same parameter. If some groups require more doses than others, then fill in the matrix with default (dummy) doses.
- A default dose has default values for all properties, except for the Name property. Create a default dose as follows.

d1 = sbiodose('d1');

• In addition to manually constructing dose objects using sbiodose, if grpData has dosing information, you can use the createDoses method to construct doses.

#### functionName — Estimation function name

character vector | string

Estimation function name, specified as a character vector or string. Choices are as follows.

• 'fminsearch'

- 'nlinfit' (Statistics and Machine Learning Toolbox is required.)
- 'fminunc' (Optimization Toolbox is required.)
- 'fmincon' (Optimization Toolbox is required.)
- 'lsqcurvefit' (Optimization Toolbox is required.)
- 'lsqnonlin' (Optimization Toolbox is required.)
- 'patternsearch' (Global Optimization Toolbox is required.)
- 'ga' (Global Optimization Toolbox is required.)
- 'particleswarm' (Global Optimization Toolbox is required.)
- 'scattersearch' on page 1-80

By default, sbiofit uses the first available estimation function among the following: lsqnonlin, nlinfit, or fminsearch. The same priority applies to the default local solver choice for scattersearch.

For the summary of supported methods and fitting options, see "Supported Methods for Parameter Estimation in SimBiology".

#### options — Options specific to estimation function

struct | optimoptions object

Options specific to the estimation function, specified as a struct or optimoptions object.

- statset struct for nlinfit
- optimset struct for fminsearch
- optimoptions object for lsqcurvefit, lsqnonlin, fmincon, fminunc, particleswarm, ga, and patternsearch
- struct for scattersearch

See "Default Options for Estimation Algorithms" on page 1-78 for more details and default options associated with each estimation function.

#### variants — Variants

[] | vector of variant objects

Variants, specified as an empty array or vector of variant objects. If empty, no variants are used even if the model has active variants.

#### **Name-Value Pair Arguments**

Specify optional comma-separated pairs of Name, Value arguments. Name is the argument name and Value is the corresponding value. Name must appear inside quotes. You can specify several name and value pair arguments in any order as Name1, Value1, ..., NameN, ValueN.

Example: 'ErrorModel', 'constant', 'UseParallel', true specifies a constant error model and to run simulations in parallel during parameter estimation.

#### ErrorModel — Error model

'constant' (default) | character vector | string | string vector | cell array of character vector |
categorical vector | table

Error models used for estimation, specified as a character vector, string, string vector, cell array of character vectors, categorical vector, or table.

If it is a table, it must contain a single variable that is a column vector of error model names. The names can be a cell array of character vectors, string vector, or a vector of categorical variables. If the table has more than one row, then the RowNames property must match the response variable names specified in the right hand side of responseMap. If the table does not use the RowNames property, the *n*th error is associated with the *n*th response.

If you specify only one error model, then sbiofit estimates one set of error parameters for all responses.

If you specify multiple error models using a categorical vector, string vector, or cell array of character vectors, the length of the vector or cell array must match the number of responses in the responseMap argument.

You can specify multiple error models only if you are using these methods: lsqnonlin, lsqcurvefit, fmincon, fminunc, fminsearch, patternsearch, ga, and particleswarm.

There are four built-in error models. Each model defines the error using a standard mean-zero and unit-variance (Gaussian) variable *e*, simulation results *f*, and one or two parameters *a* and *b*.

- 'constant': y = f + ae
- 'proportional': y = f + b|f|e
- 'combined': y = f + (a + b|f|)e
- 'exponential':  $y = f * \exp(ae)$

**Note** If you specify an error model, you cannot specify weights except for the constant error model.

#### Weights — Weights

matrix | function handle

Weights used for estimation, specified as a matrix of real positive weights, where the number of columns corresponds to the number of responses, or a function handle that accepts a vector of predicted response values and returns a vector of real positive weights.

If you specify an error model, you cannot use weights except for the constant error model. If neither the 'ErrorModel' or 'Weights' is specified, by default the function uses the constant error model with equal weights.

#### Pooled — Fit option flag

false (default) | true

Fit option flag, specifying whether to fit each individual (false) or pool all individual data (true).

When true, the function performs fitting for all individuals or groups simultaneously using the same parameter estimates, and fitResults is a scalar results object.

When false, the function fits each group or individual separately using group- or individual-specific parameters, and fitResults is a vector of results objects with one result for each group.

**Note** Use this option to override any CategoryVariableName values of estiminfo.

#### UseParallel — Flag for parallel simulations

false (default) | true

Flag to enable parallelization, specified as true or false. If true and Parallel Computing Toolbox<sup>™</sup> is available, sbiofit supports several levels of parallelization, but only one level is used at a time.

For an unpooled fit ('Pooled' = false) for multiple groups, each fit is run in parallel.

For a pooled fit ('**Pooled'** = true), parallelization happens at the solver level. In other words, solver computations, such as objective function evaluations, are run in parallel. For details, see "Multiple Parameter Estimations in Parallel" on page 1-84.

# SensitivityAnalysis — Flag to use parameter sensitivities to determine gradients of the objective function

true|false

Flag to use parameter sensitivities to determine gradients of the objective function, specified as true or false. By default, it is true for fmincon, fminunc, lsqnonlin, and lsqcurvefit methods. Otherwise, it is false. If it is true, SimBiology always uses the sundials solver, regardless of what you have selected as the SolverType property in the Configset object.

SimBiology uses the complex-step approximation method to calculate parameter sensitivities. Such calculated sensitivities can be used to determine gradients of the objective function during parameter estimation to improve fitting. The default behavior of sbiofit is to use such sensitivities to determine gradients whenever the algorithm is gradient-based and if the SimBiology model supports sensitivity analysis. For details about the model requirements and sensitivity analysis, see "Sensitivity Analysis in SimBiology".

#### ProgressPlot — Flag to show the progress of parameter estimation

false (default) | true

Flag to show the progress of parameter estimation, specified as true or false. If true, a new figure opens containing plots that show the log-likelihood, termination criteria, and estimated parameters for each iteration. This option is not supported for the nlinfit method.

If you are using the Optimization Toolbox functions (fminunc, fmincon, lsqcurvefit, lsqnonlin), the figure also shows the First Order Optimality (Optimization Toolbox) plot.

For an unpooled fit, each line on the plots represents an individual. For a pooled fit, a single line represents all individuals. The line becomes faded when the fit is complete. The plots also keep track of the progress when you run sbiofit (for both pooled and unpooled fits) in parallel using remote clusters. For details, see "Progress Plot".

### **Output Arguments**

#### fitResults — Estimation results

**OptimResults object | NLINResults object |** Vector of results objects

Estimation results, returned as a OptimResults object or NLINResults object or a vector of these objects. Both results objects are subclasses of the LeastSquaresResults object.

If the function uses nlinfit, then fitResults is a NLINResults object. Otherwise, fitResults is an OptimResults object.

When '**Pooled**' is set to false, the function fits each group separately using group-specific parameters, and fitResults is a vector of results objects with one results object for each group.

When '**Pooled**' is set to true, the function performs fitting for all individuals or groups simultaneously using the same parameter estimates, and fitResults is a scalar results object.

When 'Pooled' is not used, and CategoryVariableName values of estiminfo are all <none>, fitResults is a single result object. This is the same behavior as setting 'Pooled' to true.

When 'Pooled' is not used, and CategoryVariableName values of estiminfo are all <GroupVariableName>, fitResults is a vector of results objects. This is the same behavior as setting 'Pooled' to false.

In all other cases, fitResults is a scalar object containing estimated parameter values for different groups or categories specified by CategoryVariableName.

#### simdata — Simulation results

Vector of SimData objects

Simulation results, returned as a vector of SimData objects representing simulation results for each group or individual.

If the '**Pooled**' option is false, then each simulation uses group-specific parameter values. If true, then all simulations use the same (population-wide) parameter values.

The states reported in simdata are the states that were included in the responseMap input argument and any other states listed in the StatesToLog property of the runtime options (RuntimeOptions) of the SimBiology model sm.

### **More About**

#### **Maximum Likelihood Estimation**

SimBiology estimates parameters by the method of maximum likelihood. Rather than directly maximizing the likelihood function, SimBiology constructs an equivalent minimization problem. Whenever possible, the estimation is formulated as a weighted least squares (**WLS**) optimization that minimizes the sum of the squares of weighted residuals. Otherwise, the estimation is formulated as the minimization of the negative of the logarithm of the likelihood (**NLL**). The **WLS** formulation often converges better than the **NLL** formulation, and SimBiology can take advantage of specialized **WLS** algorithms, such as the Levenberg-Marquardt algorithm implemented in lsqnonlin and lsqcurvefit. SimBiology uses **WLS** when there is a single error model that is constant, proportional, or exponential. SimBiology uses **NLL** if you have a combined error model or a multiple-error model, that is, a model having an error model for each response.

sbiofit supports different optimization methods, and passes in the formulated **WLS** or **NLL** expression to the optimization method that minimizes it.

|                                                | Expression that is being minimized                         |
|------------------------------------------------|------------------------------------------------------------|
| Weighted<br>Least<br>Squares<br>( <b>WLS</b> ) | For the constant error model, $\sum_{i}^{N} (y_i - f_i)^2$ |

|                                                  | Expression that is being minimized                                                                                                    |
|--------------------------------------------------|----------------------------------------------------------------------------------------------------|
|                                                  | For the proportional error model, $\sum_{i}^{N} \frac{(y_i - f_i)^2}{f_i^2 / f_{gm}^2}$                                                         |
|                                                  | For the exponential error model, $\sum_{i}^{N} (\ln y_i - \ln f_i)^2$                                                                           |
|                                                  | For numeric weights, $\sum_{i}^{N} \frac{(y_i - f_i)^2}{w_{gm}/w_i}$                                                                            |
| Negative<br>Log-<br>likelihood<br>( <b>NLL</b> ) | For the combined error model and multiple-error model, $\sum_{i}^{N} \frac{(y_i - f_i)^2}{2\sigma_i^2} + \sum_{i}^{N} \ln\sqrt{2\pi\sigma_i^2}$ |

The variables are defined as follows.

|                 | 1                                                       |
|-----------------|---------------------------------------------------------|
| Ν               | Number of experimental observations                     |
| $\mathcal{Y}_i$ | The ith experimental observation                        |
| $f_i$           | Predicted value of the ith observation                  |
| $\sigma_i$      | Standard deviation of the ith observation.              |
|                 | • For the constant error model, $\sigma_i = a$          |
|                 | • For the proportional error model, $\sigma_i = b f_i $ |
|                 | • For the combined error model, $\sigma_i = a + b f_i $ |
| f <sub>gm</sub> | $f_{gm} = \left(\prod_{i}^{N}  f_i \right)^{1/N}$       |
| Wi              | The weight of the ith predicted value                   |
| w <sub>gm</sub> | $w_{gm} = \left(\prod_{i}^{N} w_{i}\right)^{1/N}$       |

When you use numeric weights or the weight function, the weights are assumed to be inversely proportional to the variance of the error, that is,  $\sigma_i^2 = \frac{a^2}{w_i}$  where *a* is the constant error parameter. If you use weights, you cannot specify an error model except the constant error model.

Various optimization methods have different requirements on the function that is being minimized. For some methods, the estimation of model parameters is performed independently of the estimation of the error model parameters. The following table summarizes the error models and any separate formulas used for the estimation of error model parameters, where a and b are error model parameters and e is the standard mean-zero and unit-variance (Gaussian) variable.

| Error<br>Model                                      | Error Parameter Estimation Function                                     |
|-----------------------------------------------------|-------------------------------------------------------------------------|
| $constant : y_i = f_i + ae$                         | $a^{2} = \frac{1}{N} \sum_{i}^{N} (y_{i} - f_{i})^{2}$                  |
| 'exponent<br>ial':<br>$y_i = f_i \exp(ae)$          | $a^{2} = \frac{1}{N} \sum_{i}^{N} (\ln y_{i} - \ln f_{i})^{2}$          |
| 'proporti<br>onal':<br>$y_i = f_i$<br>$+ b f_i e$   | $b^2 = \frac{1}{N} \sum_{i}^{N} \left( \frac{y_i - f_i}{f_i} \right)^2$ |
| 'combined<br>':<br>$y_i = f_i$<br>+ $(a + b f_i )e$ | Error parameters are included in the minimization.                      |
| Weights                                             | $a^{2} = \frac{1}{N} \sum_{i}^{N} (y_{i} - f_{i})^{2} w_{i}$            |

**Note** nlinfit only support single error models, not multiple-error models, that is, response-specific error models. For a combined error model, it uses an iterative **WLS** algorithm. For other error models, it uses the **WLS** algorithm as described previously. For details, see nlinfit.

**Note** If you are using a proportional error model during data fitting, avoid specifying data points at times where the solution (simulation result) is zero or the steady state is zero. Otherwise, you may run into division-by-zero problems. It is recommended that you remove those data points from the data set.

#### **Default Options for Estimation Algorithms**

| Function | Default Options                                                                                                    |
|----------|----------------------------------------------------------------------------------------------------|
| nlinfit  | <pre>sbiofit uses the default options structure associated with nlinfit, except<br/>for:<br/>FunValCheck = 'off'<br/>DerivStep = max(eps^(1/3),<br/>min(le-4,SolverOptions.RelativeTolerance)), where<br/>SolverOptions property corresponds to the model's active configset<br/>object.</pre> |

| Function   | Default Options                                                                                                    |
|------------|----------------------------------------------------------------------------------------------------|
| fmincon    | <pre>sbiofit uses the default options structure associated with fmincon, except<br/>for:<br/>Display = 'off'<br/>FunctionTolerance = 1e-6*f0, where f0 is the initial value of objective<br/>function.<br/>OptimalityTolerance = 1e-6*f0, where f0 is the initial value of<br/>objective function.<br/>Algorithm = 'trust-region-reflective' when<br/>'SensitivityAnalysis' is true, or 'interior-point' when<br/>'SensitivityAnalysis' is false.<br/>FiniteDifferenceStepSize = max(eps^(1/3),<br/>min(1e-4,SolverOptions.RelativeTolerance)), where<br/>SolverOptions property corresponds to the model active configset<br/>object.<br/>TypicalX = 1e-6 * x0, where x0 is an array of transformed initial<br/>estimates.</pre> |
| fminunc    | <pre>sbiofit uses the default options structure associated with fminunc, except<br/>for:<br/>Display = 'off'<br/>FunctionTolerance = 1e-6*f0, where f0 is the initial value of objective<br/>function.<br/>OptimalityTolerance = 1e-6*f0, where f0 is the initial value of<br/>objective function.<br/>Algorithm = 'trust-region' when 'SensitivityAnalysis' is true,<br/>or 'quasi-newton' when 'SensitivityAnalysis' is false.<br/>FiniteDifferenceStepSize = max(eps^(1/3),<br/>min(1e-4,SolverOptions.RelativeTolerance)), where<br/>SolverOptions property corresponds to the model active configset<br/>object.<br/>TypicalX = 1e-6 * x0, where x0 is an array of transformed initial<br/>estimates.</pre>                  |
| fminsearch | <pre>sbiofit uses the default options structure associated with fminsearch,<br/>except for:<br/>Display = 'off'<br/>TolFun = 1e-6 * f0, where f0 is the initial value of objective function.</pre>                                                                                                    |

| Function                  | Default Options                                                                                                    |
|---------------------------|----------------------------------------------------------------------------------------------------|
| lsqcurvefit,<br>lsqnonlin | Requires Optimization Toolbox.                                                                                                    |
| tsquoittii                | <pre>sbiofit uses the default options structure associated with lsqcurvefit and lsqnonlin, except for: Display = 'off'</pre>                                                                |
|                           | FunctionTolerance = $1e-6 * norm(f0)$ , where f0 is the initial value of objective function.                                                                                                |
|                           | OptimalityTolerance = $1e-6*f0$ , where f0 is the initial value of objective function.                                                                                                    |
|                           | <pre>FiniteDifferenceStepSize = max(eps^(1/3),<br/>min(1e-4,SolverOptions.RelativeTolerance)), where<br/>SolverOptions property corresponds to the model active configset<br/>object.</pre> |
|                           | TypicalX = $1e-6 * x0$ , where $x0$ is an array of transformed initial estimates.                                                                                                    |
| patternsearch             | Requires Global Optimization Toolbox.                                                                                                    |
|                           | <pre>sbiofit uses the default options object (optimoptions) associated with patternsearch, except for: Display = 'off'</pre>                                                                |
|                           | FunctionTolerance = 1e-6 * f0, where f0 is the initial value of the objective function.<br>MeshTolerance = 1.0e-3                                                                           |
|                           | AccelerateMesh = true                                                                                                    |
| ga                        | Requires Global Optimization Toolbox.                                                                                                    |
|                           | <pre>sbiofit uses the default options object (optimoptions) associated with ga, except for: Display = 'off'</pre>                                                                           |
|                           | FunctionTolerance = $1e-6 * f0$ , where $f0$ is the initial value of objective function.                                                                                                    |
|                           | MutationFcn = @mutationadaptfeasible                                                                                                    |
| particleswarm             | Requires Global Optimization Toolbox.<br><pre>sbiofit uses the following default options for the particleswarm algorithm, except for: Display = 'off'</pre>                                 |
|                           | FunctionTolerance = 1e-6 * f0, where f0 is the initial value of objective function.<br>InitialSwarmSpan = 2000 or 8; 2000 for estimated parameters with no                                  |
|                           | transform; 8 for estimated parameters with log, logit, or probit transforms.                                                                                                    |
| scattersearch             | See "Scatter Search Algorithm" on page 1-80.                                                                                                    |

### Scatter Search Algorithm

The scattersearch method implements a global optimization algorithm [2] that addresses some challenges of parameter estimation in dynamic models, such as convergence to local minima.

#### **Algorithm Overview**

The algorithm selects a subset of points from an initial pool of points. In that subset, some points are the best in quality (that is, lowest function value) and some are randomly selected. The algorithm iteratively evaluates the points and explores different directions around various solutions to find better solutions. During this iteration step, the algorithm replaces any old solution with a new one of better quality. Iterations proceed until any stopping criteria are met. It then runs a local solver on the best point.

#### Initialization

To start the scatter search, the algorithm first decides the total number of points needed (NumInitialPoints). By default, the total is 10\*N, where N is the number of estimated parameters. It selects NumInitialPoints points (rows) from InitialPointMatrix. If InitialPointMatrix does not have enough points, the algorithm calls the function defined in CreationFcn to generate the additional points needed. By default, Latin hypercube sampling is used to generate these additional points. The algorithm then selects a subset of NumTrialPoints points from NumInitialPoints points. A fraction (FractionInitialBest) of the subset contains the best points in terms of quality. The remaining points in the subset are randomly selected.

#### **Iteration Steps**

The algorithm iterates on the points in the subset as follows:

- **1** Define hyper-rectangles around each pair of points by using the relative qualities (that is, function values) of these points as a measure of bias to create these rectangles.
- **2** Evaluate a new solution inside each rectangle. If the new solution outperforms the original solution, replace the original with the new one.
- **3** Apply the go-beyond strategy to the improved solutions and exploit promising directions to find better solutions.
- 4 Run a local search at every LocalSearchInterval iteration. Use the LocalSelectBestProbability probability to select the best point as the starting point for a local search. By default, the decision is random, giving an equal chance to select the best point or a random point from the trial points. If the new solution outperforms the old solution, replace the old one with the new one.
- 5 Replace any stalled point that does not produce any new outperforming solution after MaxStallTime seconds with another point from the initial set.
- **6** Evaluate stopping criteria. Stop iterating if any criteria are met.

The algorithm then runs a local solver on the best point seen.

#### **Stopping Criteria**

The algorithm iterates until it reaches a stopping criterion.

| Stopping Option | Stopping Test                                                                                                    |
|-----------------|----------------------------------------------------------------------------------------------------|
|                 | Relative change in best objective function value over the last<br>MaxStallIterations is less than FunctionTolerance. |
| MaxIterations   | Number of iterations reaches MaxIterations.                                                                          |
| OutputFcn       | OutputFcn can halt the iterations.                                                                                   |

| Stopping Option | Stopping Test                                                                          |
|-----------------|----------------------------------------------------------------------------------------|
| ObjectiveLimit  | Best objective function value at an iteration is less than or equal to ObjectiveLimit. |
| MaxStallTime    | Best objective function value did not change in the last MaxStallTime seconds.         |
| MaxTime         | Function run time exceeds MaxTime seconds.                                             |

### **Algorithm Options**

You create the options for the algorithm using a struct.

| Option                  | Description                                                                                                    |
|-------------------------|----------------------------------------------------------------------------------------------------|
| CreationFc<br>n         | Handle to the function that creates additional points needed for the algorithm. Default is the character vector 'auto', which uses Latin hypercube sampling.                                                                                                    |
|                         | The function signature is: $points = CreationFcn(s,N,lb,ub)$ , where s is the total number of sampled points, N is the number of estimated parameters, lb is the lower bound, and ub is the upper bound. If any output from the function exceeds bounds, these results are truncated to the bounds. |
| Display                 | Level of display returned to the command line.                                                                                                    |
|                         | <ul> <li>'off' or 'none' (default) displays no output.</li> </ul>                                                                                                    |
|                         | • 'iter' gives iterative display.                                                                                                    |
|                         | 'final' displays just the final output.                                                                                                    |
| FractionIn<br>itialBest | Numeric scalar from 0 through 1. Default is 0.5. This number is the fraction of the NumTrialPoints that are selected as the best points from the NumInitialPoints points.                                                                                                    |
| FunctionTo<br>lerance   | Numeric scalar from 0 through 1. Default is 1e-6. The solver stops if the relative change in best objective function value over the last MaxStallIterations is less than FunctionTolerance. This option is also used to remove duplicate local solutions. See XTolerance for details.               |
| InitialPoi<br>ntMatrix  | Initial (or partial) set of points. $M$ -by- $N$ real finite matrix, where $M$ is the number of points and $N$ is the number of estimated parameters.                                                                                                    |
|                         | If <i>M</i> < NumInitialPoints, then scattersearch creates more points so that the total number of rows is NumInitialPoints.                                                                                                    |
|                         | <pre>If M &gt; NumInitialPoints, then scattersearch uses the first NumInitialPoints rows. Default is the initial transformed values of estimated parameters stored in the InitialTransformedValue property of the EstimatedInfo object, that is, [estiminfo.InitialTransformedValue].</pre>         |

| Option                  | Description                                                                                                    |
|-------------------------|----------------------------------------------------------------------------------------------------|
| LocalOptio<br>ns        | Options for the local solver. It can be a struct (created with optimset or statset)<br>or an optimoptions object, depending on the local solver. Default is the character<br>vector 'auto', which uses the default options of the selected solver with some<br>exceptions on page 1-78. In addition to these exceptions, the following options limit<br>the time spent in the local solver because it is called repeatedly: |
|                         | <ul> <li>MaxFunEvals (maximum number of function evaluations allowed) = 300</li> </ul>                                                                                                    |
|                         | • MaxIter (maximum number of iterations allowed) = 200                                                                                                    |
| LocalSearc<br>hInterval | Positive integer. Default is 10. The scattersearch algorithm applies the local solver to one of the trial points after the first iteration and again every LocalSearchInterval iteration.                                                                                                    |
|                         | Numeric scalar from 0 through 1. Default is $0.5$ . It is the probability of selecting the best point as the starting point for a local search. In other cases, one of the trial points is selected at random.                                                                                                    |
| LocalSolve<br>r         | Character vector or string specifying the name of a local solver. Supported methods are 'fminsearch', 'lsqnonlin', 'lsqcurvefit', 'fmincon', 'fminunc', 'nlinfit'.                                                                                                    |
|                         | Default local solver is selected with the following priority:                                                                                                    |
|                         | • If Optimization Toolbox is available, the solver is lsqnonlin.                                                                                                    |
|                         | • If Statistics and Machine Learning Toolbox is available, the solver is nlinfit.                                                                                                    |
|                         | • Otherwise, the solver is fminsearch.                                                                                                    |
| MaxIterati<br>ons       | Positive integer. Default is the character vector 'auto' representing $20*N$ , where N is the number of estimated parameters.                                                                                                    |
| MaxStallIt<br>erations  | Positive integer. Default is 50. The solver stops if the relative change in the best objective function value over the last MaxStallIterations iterations is less than FunctionTolerance.                                                                                                    |
| MaxStallTi<br>me        | Positive scalar. Default is Inf. The solver stops if MaxStallTime seconds have passed since the last improvement in the best-seen objective function value. Here, the time is the wall clock time as opposed to processor cycles.                                                                                                    |
| MaxTime                 | Positive scalar. Default is Inf. The solver stops if MaxTime seconds have passed since the beginning of the search. The time here means the wall clock time as opposed to processor cycles.                                                                                                    |
| NumInitial<br>Points    | Positive integer that is >= NumTrialPoints. The solver generates<br>NumInitialPoints points before selecting a subset of trial points<br>(NumTrialPoints) for subsequent steps. Default is the character vector 'auto',<br>which represents 10*N, where N is the number of estimated parameters.                                                                                                    |
| NumTrialPo<br>ints      | Positive integer that is >= 2 and <= NumInitialPoints. The solver generates<br>NumInitialPoints initial points before selecting a subset of trial points<br>(NumTrialPoints) for subsequent steps. Default is the character vector 'auto',<br>which represents the first even number $n$ for which $n^2 - n \ge 10 * N$ , where $N$ is the<br>number of estimated parameters.                                               |
| ObjectiveL<br>imit      | Scalar. Default is -Inf. The solver stops if the best objective function value at an iteration is less than or equal to ObjectiveLimit.                                                                                                    |

| Option              | Description                                                                                                    |  |  |  |  |
|---------------------|----------------------------------------------------------------------------------------------------|--|--|--|--|
| OutputFcn           | Function handle or cell array of function handles. Output functions can read iterative data and stop the solver. Default is [].                                                                                                    |  |  |  |  |
|                     | Output function signature is <pre>stop = myfun(optimValues,state)</pre> , where:                                                                                                    |  |  |  |  |
|                     | • stop is a logical scalar. Set to true to stop the solver.                                                                                                    |  |  |  |  |
|                     | • <b>optimValues</b> is a structure containing information about the trial points with fields.                                                                                                    |  |  |  |  |
|                     | <ul> <li>bestx is the best solution point found, corresponding to the function value<br/>bestfval.</li> </ul>                                                                                                    |  |  |  |  |
|                     | <ul> <li>bestfval is the best (lowest) objective function value found.</li> </ul>                                                                                                    |  |  |  |  |
|                     | <ul> <li>iteration is the iteration number.</li> </ul>                                                                                                    |  |  |  |  |
|                     | <ul> <li>medianfval is the mean objective function value among all the current trial<br/>points.</li> </ul>                                                                                                    |  |  |  |  |
|                     | <ul> <li>stalliterations is the number of iterations since the last change in bestfval.</li> </ul>                                                                                                    |  |  |  |  |
|                     | <ul> <li>trialx is a matrix of the current trial points. Each row represents one point,<br/>and the number of rows is equal to NumTrialPoints.</li> </ul>                                                                                                    |  |  |  |  |
|                     | <ul> <li>trialfvals is a vector of objective function values for trial points. It is a<br/>matrix for lsqcurvefit and lsqnonlin methods.</li> </ul>                                                                                                    |  |  |  |  |
|                     | • <b>state</b> is a character vector giving the status of the current iteration.                                                                                                    |  |  |  |  |
|                     | • 'init' - The solver has not begun to iterate. Your output function can use this state to open files, or set up data structures or plots for subsequent iterations.                                                                                                    |  |  |  |  |
|                     | <ul> <li>'iter' - The solver is proceeding with its iterations. Typically, this state is<br/>where your output function performs its work.</li> </ul>                                                                                                    |  |  |  |  |
|                     | • 'done' - The solver reaches a stopping criterion. Your output function can use this state to clean up, such as closing any files it opened.                                                                                                    |  |  |  |  |
| TrialStall<br>Limit | Positive integer, with default value of 22. If a particular trial point does not improve after TrialStallLimit iterations, it is replaced with another point.                                                                                                    |  |  |  |  |
| UseParalle<br>l     | Logical flag to compute objective function in parallel. Default is false.                                                                                                    |  |  |  |  |
| XTolerance          | Numeric scalar from 0 through 1. Default is 1e-6. This option defines how close two<br>points must be to consider them identical for creating the vector of local solutions.<br>The solver calculates the distance between a pair of points with norm, the Euclidean<br>distance. If two solutions are within XTolerance distance of each other and have<br>objective function values within FunctionTolerance of each other, the solver<br>considers them identical. If both conditions are not met, the solver reports the<br>solutions as distinct. |  |  |  |  |
|                     | To get a report of every potential local minimum, set XTolerance to 0. To get a report of fewer results, set XTolerance to a larger value.                                                                                                    |  |  |  |  |

### **Multiple Parameter Estimations in Parallel**

There are two ways to use parallel computing for parameter estimation.

#### Set 'UseParallel' to true

To enable parallelization for sbiofit, set the name-value pair 'UseParallel' to true. The function supports several levels of parallelization, but only one level is used at a time. For an unpooled fit for multiple groups (or individuals), each fit runs in parallel. For a pooled fit, parallelization happens at the solver level if the solver supports it. That is, sbiofit sets the parallel option of the corresponding estimation method (solver) to true, and the objection function evaluations are performed in parallel. For instance, gradients are computed in parallel for gradient-based methods. If you are performing a pooled fit with multiple groups using a solver that does not have the parallel option, the simulations run in parallel for each group during optimization (maximum likelihood estimation on page 1-76).

#### Use parfeval or parfor

You can also call sbiofit inside a parfor loop or use a parfeval inside a for-loop to perform multiple parameter estimations in parallel. It is recommended that you use parfeval because these parallel estimations run asynchronously. If one fit produces an error, it does not affect the other fits.

If you are trying to find a global minimum, you can use global solvers, such as particleswarm or ga (Global Optimization Toolbox is required). However, if you want to define the initial conditions and run the fits in parallel, see the following example that shows how to use both parfor and parfeval.

#### **Model and Data Setup**

Load the G protein model.

sbioloadproject gprotein

Store the experimental data containing the time course for the fraction of active G protein [1].

time = [0 10 30 60 110 210 300 450 600]'; GaFracExpt = [0 0.35 0.4 0.36 0.39 0.33 0.24 0.17 0.2]';

Create a groupedData object based on the experimental data.

```
tbl = table(time,GaFracExpt);
grpData = groupedData(tbl);
```

Map the appropriate model element to the experimental data.

responseMap = 'GaFrac = GaFracExpt';

Specify the parameter to estimate.

paramToEstimate = { 'kGd ' };

Generate initial parameter values for kGd.

```
rng('default');
iniVal = abs(normrnd(0.01,1,10,1));
fitResultPar = [];
```

#### **Parallel Pool Setup**

Start a parallel pool using the local profile.

```
poolObj = parpool('local');
```

```
Starting parallel pool (parpool) using the 'local' profile ...
Connected to the parallel pool (number of workers: 6).
```

#### Using parfeval (Recommended)

First, define a function handle that uses the local function sbiofitpar for estimation. Make sure the function sbiofitpar is defined at the end of the script.

optimfun = @(x) sbiofitpar(m1,grpData,responseMap,x);

Perform multiple parameter estimations in parallel via parfeval using different initial parameter values.

```
for i=1:length(iniVal)
    f(i) = parfeval(optimfun,1,iniVal(i));
end
fitResultPar = fetchOutputs(f);
```

Summarize the results for each run.

```
allParValues = vertcat(fitResultPar.ParameterEstimates);
allParValues.LogLikelihood = [fitResultPar.LogLikelihood]';
allParValues.RunNumber = (1:length(iniVal))';
allParValues.Name = categorical(allParValues.Name);
allParValues.InitialValue = iniVal;
% Rearrange the columns.
allParValues = allParValues(:,[5 1 6 2 3 4]);
% Sort rows by LogLikelihood.
sortrows(allParValues,'LogLikelihood')
```

| ans=10×6 table<br>RunNumber | Name | InitialValue | Estimate | StandardError | LogLikelihood |
|-----------------------------|------|--------------|----------|---------------|---------------|
| 9                           | kGd  | 3.5884       | 3.022    | 0.127         | -1.2843       |
| 10                          | kGd  | 2.7794       | 2.779    | 0.029701      | -1.2319       |
| 3                           | kGd  | 2.2488       | 2.2488   | 0.096013      | -1.0786       |
| 2                           | kGd  | 1.8439       | 1.844    | 0.28825       | -0.90104      |
| 6                           | kGd  | 1.2977       | 1.2977   | 0.011344      | -0.48209      |
| 4                           | kGd  | 0.87217      | 0.65951  | 0.003583      | 0.9279        |
| 1                           | kGd  | 0.54767      | 0.54776  | 0.0020424     | 1.5323        |
| 7                           | kGd  | 0.42359      | 0.42363  | 0.0024555     | 2.6097        |
| 8                           | kGd  | 0.35262      | 0.35291  | 0.00065289    | 3.6098        |
| 5                           | kGd  | 0.32877      | 0.32877  | 0.00042474    | 4.0604        |

Define the local function sbiofitpar that performs parameter estimation using sbiofit.

```
function fitresult = sbiofitpar(model,grpData,responseMap,initialValue)
estimatedParam = estimatedInfo('kGd');
estimatedParam.InitialValue = initialValue;
fitresult = sbiofit(model,grpData,responseMap,estimatedParam);
end
```

#### **Using parfor**

Alternatively, you can perform multiple parameter estimations in parallel via the parfor loop.

```
parfor i=1:length(iniVal)
    estimatedParam = estimatedInfo(paramToEstimate, 'InitialValue', iniVal(i));
    fitResultTemp = sbiofit(m1,grpData, responseMap,estimatedParam);
    fitResultPar = [fitResultPar;fitResultTemp];
end
```

Close the parallel pool.

delete(pool0bj);

#### **Parameter Estimation with Hybrid Solvers**

sbiofit supports global optimization methods, namely ga and particleswarm (Global Optimization Toolbox required). To improve optimization results, these methods lets you run a hybrid function after the global solver stops. The hybrid function uses the final point returned by the global solver as its initial point. Supported hybrid functions are:

- fminunc
- fmincon
- patternsearch
- fminsearch

Make sure that your hybrid function accepts your problem constraints. That is, if your parameters are bounded, use an appropriate function (such as fmincon or patternsearch) for a constrained optimization. If not bounded, use fminunc, fminsearch, or patternsearch. Otherwise, sbiofit throws an error.

For an illustrated example, see Perform Hybrid Optimization Using sbiofit.

### References

- [1] Yi, T-M., Kitano, H., and Simon, M. (2003). A quantitative characterization of the yeast heterotrimeric G protein cycle. PNAS. 100, 10764–10769.
- [2] Gábor, A., and Banga, J.R. (2015). Robust and efficient parameter estimation in dynamic models of biological systems. BMC Systems Biology. 9:74.

## **Extended Capabilities**

#### Automatic Parallel Support

Accelerate code by automatically running computation in parallel using Parallel Computing Toolbox™.

To run in parallel, set 'UseParallel' to true.

For more information, see the 'UseParallel' name-value pair argument.

### See Also

```
EstimatedInfo object|LeastSquaresResults object|NLINResults object|
OptimResults object|fmincon|fminsearch|fminunc|ga|groupedData object|
lsqcurvefit|lsqnonlin|nlinfit|particleswarm|patternsearch|sbiofitmixed
```

#### Topics

"Parameter Scanning, Parameter Estimation, and Sensitivity Analysis in the Yeast Heterotrimeric G Protein Cycle"

"What is Nonlinear Regression?"

"Fitting Options in SimBiology"

"Maximum Likelihood Estimation"

"Fitting Workflow for sbiofit"

"Supported Methods for Parameter Estimation in SimBiology"

"Sensitivity Analysis in SimBiology"

"Progress Plot"

#### Introduced in R2014a

# sbiofitmixed

Fit nonlinear mixed-effects model (requires Statistics and Machine Learning Toolbox software)

# Syntax

```
fitResults = sbiofitmixed(sm,grpData,responseMap,covEstiminfo)
fitResults = sbiofitmixed(sm,grpData,responseMap,covEstiminfo,dosing)
fitResults = sbiofitmixed(sm,grpData,responseMap,covEstiminfo,dosing,
functionName,opt)
fitResults = sbiofitmixed(sm,grpData,responseMap,covEstiminfo,dosing,
functionName,opt,variants)
fitResults = sbiofitmixed(_,'UseParallel',tf_parallel)
fitResults = sbiofitmixed(_,'ProgressPlot',tf_progress)
[fitResults,simDataI,simDataP] = sbiofitmixed( )
```

# Description

fitResults = sbiofitmixed(sm,grpData,responseMap,covEstiminfo) performs nonlinear mixed-effects estimation using the SimBiology model sm and returns a NLMEResults object fitResults.

grpData is a groupedData object specifying the data to fit. responseMap defines the mapping between the model components and response data in grpData. covEstiminfo is a CovariateModel object or an array of estimatedInfo objects that defines the parameters to be estimated.

If the model contains active doses and variants, they are applied during the simulation.

fitResults = sbiofitmixed(sm,grpData,responseMap,covEstiminfo,dosing) uses the
dosing information specified by a matrix of SimBiology dose objects dosing instead of using the
active doses of the model sm if there are any.

fitResults = sbiofitmixed(sm,grpData,responseMap,covEstiminfo,dosing, functionName) uses the estimation function specified by functionName that must be either 'nlmefit' or 'nlmefitsa'.

fitResults = sbiofitmixed(sm,grpData,responseMap,covEstiminfo,dosing, functionName,opt) uses the additional options specified by opt for the estimation function functionName.

fitResults = sbiofitmixed(sm,grpData,responseMap,covEstiminfo,dosing, functionName,opt,variants) applies variant objects specified as variants instead of using any active variants of the model.

fitResults = sbiofitmixed(\_,'UseParallel',tf\_parallel) specifies whether to estimate
parameters in parallel if Parallel Computing Toolbox is available.

fitResults = sbiofitmixed(\_,'ProgressPlot',tf\_progress) specifies whether to show the progress of parameter estimation.

[fitResults,simDataI,simDataP] = sbiofitmixed(\_) returns a vector of results objects
fitResults, vector of simulation results simDataI using individual-specific parameter estimates,
and vector of simulation results simDataP using population parameter estimates.

#### Note

- sbiofitmixed unifies sbionlmefit and sbionlmefitsa estimation functions. Use sbiofitmixed to perform nonlinear mixed-effects modeling and estimation.
- sbiofitmixed simulates the model using a SimFunction object, which automatically accelerates simulations by default. Hence it is not necessary to run sbioaccelerate before you call sbiofitmixed.

### **Examples**

#### Fit a One-Compartment PK Model to the Phenobarbital Data

This example uses data collected on 59 preterm infants given phenobarbital during the first 16 days after birth [1]. Each infant received an initial dose followed by one or more sustaining doses by intravenous bolus administration. A total of between 1 and 6 concentration measurements were obtained from each infant at times other than dose times, for a total of 155 measurements. Infant weights and APGAR scores (a measure of newborn health) were also recorded.

Load the data.

load pheno.mat ds

Convert the dataset to a groupedData object, a container for holding tabular data that is divided into groups. It can automatically identify commonly used variable names as the grouping variable or independent (time) variable. Display the properties of the data and confirm that GroupVariableName and IndependentVariableName are correctly identified as 'ID' and 'TIME', respectively.

```
data = groupedData(ds);
data.Properties
```

Create a simple one-compartment PK model with bolus dosing and linear clearance to fit such data. Use the PKModelDesign object to construct the model. Each compartment is defined by a name, dosing type, a clearance type, and whether or not the dosing requires a lag parameter. After constructing the model, you can also get a PKModelMap object map that lists the names of species and parameters in the model that are most relevant for fitting.

```
pkmd = PKModelDesign;
addCompartment(pkmd,'Central','DosingType','Bolus',...
'EliminationType','linear-clearance',...
'HasResponseVariable',true,'HasLag',false);
[onecomp, map] = pkmd.construct;
```

Describe the experimentally measured response by mapping the appropriate model component to the response variable. In other words, indicate which species in the model corresponds to which response variable in the data. The PKModelMap property Observed indicates that the relevant species in the model is Drug\_Central, which represents the drug concentration in the system. The relevant data variable is CONC, which you visualized previously.

map.Observed

```
ans = 1x1 cell array
{'Drug_Central'}
```

Map the Drug\_Central species to the CONC variable.

```
responseMap = 'Drug_Central = CONC';
```

The parameters to estimate in this model are the volume of the central compartment Central and the clearance rate Cl\_Central. The PKModelMap property Estimated lists these relevant parameters. The underlying algorithm of sbiofit assumes parameters are normally distributed, but this assumption may not be true for biological parameters that are constrained to be positive, such as volume and clearance. Specify a log transform for the estimated parameters so that the transformed parameters follow a normal distribution. Use an estimatedInfo object to define such transforms and initial values (optional).

```
map.Estimated
```

```
ans = 2x1 cell
   {'Central' }
   {'Cl_Central'}
```

Define such estimated parameters, appropriate transformations, and initial values.

```
estimatedParams = estimatedInfo({'log(Central)', 'log(Cl_Central)'}, 'InitialValue', [1 1]);
```

Each infant received a different schedule of dosing. The amount of drug is listed in the data variable DOSE. To specify these dosing during fitting, create dose objects from the data. These objects use the property TargetName to specify which species in the model receives the dose. In this example, the target species is Drug\_Central, as listed by the PKModelMap property Dosed.

map.Dosed

```
ans = 1x1 cell array
    {'Drug_Central'}
```

Create a sample dose with this target name and then use the createDoses method of groupedData object data to generate doses for each infant based on the dosing data DOSE.

sampleDose = sbiodose('sample', 'TargetName', 'Drug\_Central'); doses = createDoses(data, 'DOSE', '', sampleDose);

Fit the model.

[nlmeResults,simI,simP] = sbiofitmixed(onecomp,data,responseMap,estimatedParams,doses,'nlmefit')

Visualize the fitted results using individual-specific parameter estimates.

fig1 = plot(nlmeResults, 'ParameterType', 'individual');

```
% Resize the figure.
```

fig1.hFig.Position(:) = [100 100 1200 800];

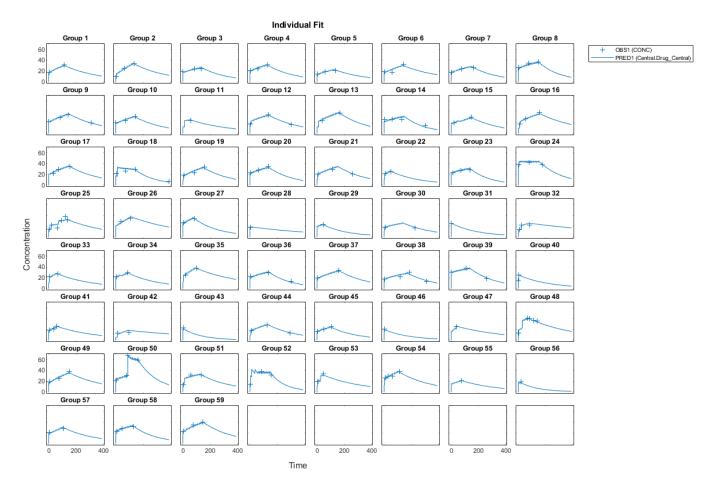

Visualize the fitted results using population parameter estimates.

fig2 = plot(nlmeResults, 'ParameterType', 'population');

```
% Resize the figure.
fig2.hFig.Position(:) = [100 100 1200 800];
```

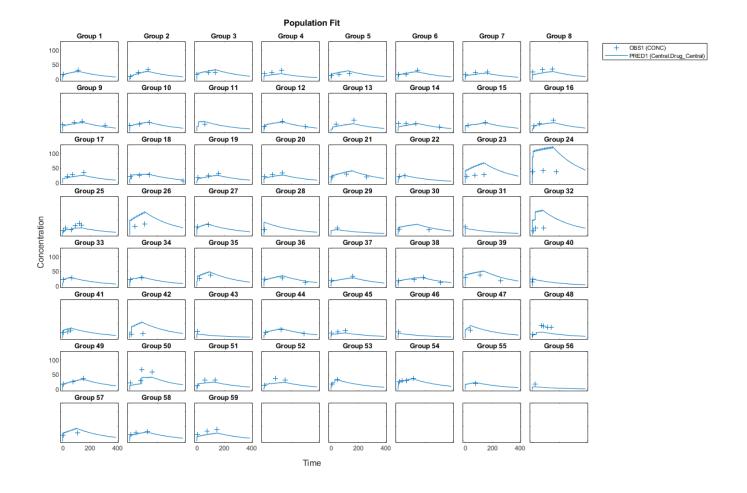

## **Input Arguments**

sm — SimBiology model

SimBiology model object

SimBiology model, specified as a SimBiology model object. The active configset object of the model contains solver settings for simulation. Any active doses and variants are applied to the model during simulation unless specified otherwise using the dosing and variants input arguments, respectively.

#### grpData — Data to fit

groupedData object

Data to fit, specified as a groupedData object.

The name of the time variable must be defined in the IndependentVariableName property of grpData. For instance, if the time variable name is 'TIME', then specify it as follows.

grpData.Properties.IndependentVariableName = 'TIME';

grpData must have at least two groups, and the name of grouping variable name must be defined in the GroupVariableName property of grpData. For example, if the grouping variable name is 'GROUP', then specify it as follows. grpData.Properties.GroupVariableName = 'GROUP';

A group usually refers to a set of measurements that represent a single time course, often corresponding to a particular individual or experimental condition.

**Note** sbiofitmixed uses the categorical function to identify groups. If any group values are converted to the same value by categorical, then those observations are treated as belonging to the same group. For instance, if some observations have no group information (that is, empty character vector), then categorical converts empty character vectors to <undefined>, and these observations are treated as one group.

#### responseMap — Mapping information of model components to response data

character vector | string | string vector | cell array of character vectors

Mapping information of model components to grpData, specified as a character vector, string, string vector, or cell array of character vectors.

Each character vector or string is an equation-like expression, similar to assignment rules in SimBiology. It contains the name (or qualified name) of a quantity (species, compartment, or parameter) or an observable object in the model sm, followed by the character '=' and the name of a variable in grpData. For clarity, white spaces are allowed between names and '='.

For example, if you have the concentration data 'CONC' in grpData for a species 'Drug\_Central', you can specify it as follows.

responseMap = 'Drug\_Central = CONC';

To name a species unambiguously, use the qualified name, which includes the name of the compartment. To name a reaction-scoped parameter, use the reaction name to qualify the parameter.

If the model component name or grpData variable name is not a valid MATLAB variable name, surround it by square brackets, such as:

responseMap = '[Central 1].Drug = [Central 1 Conc]';

If a variable name itself contains square brackets, you cannot use it in the expression to define the mapping information.

An error is issued if any (qualified) name matches two components of the same type. However, you can use a (qualified) name that matches two components of different types, and the function first finds the species with the given name, followed by compartments and then parameters.

#### covEstiminfo — Estimated parameters

vector of estimatedInfo objects | CovariateModel object

Estimated parameters, specified as a vector of estimatedInfo objects or a CovariateModel object that defines the estimated parameters in the model sm, their initial estimates (optional), and their relationship to group-specific covariates included in grpData (optional). If this is a vector of estimatedInfo objects, then no covariates are used, and all parameters are estimated with group-specific random effects.

You can also specify parameter transformations if necessary. Supported transforms are log, logit, and probit. For details, see EstimatedInfo object and CovariateModel object.

If covEstiminfo is a vector of estimatedInfo objects, the CategoryVariableName property of each of these objects is ignored.

#### dosing — Dosing information

[] | 2-D matrix of dose objects

Dosing information, specified as an empty array or 2-D matrix of dose objects (ScheduleDose object or RepeatDose object).

- If empty, no doses are applied during simulation, even if the model has active doses.
- If not empty, the matrix must have a single row or one row per group in the input data. If it has a single row, same doses are applied to all groups during simulation. If it has multiple rows, each row is applied to a separate group, in the same order as the groups appear in the input data.
- Multiple columns are allowed so that you can apply multiple dose objects to each group. All doses in a column must reference the same components in the model. For example, doses in the same column must have the same dose target (TargetName). If you parameterize any property of a dose, then all doses within the column must have this property parameterized to the same parameter. If some groups require more doses than others, then fill in the matrix with default (dummy) doses.
- A default dose has default values for all properties, except for the Name property. Create a default dose as follows.

d1 = sbiodose('d1');

• In addition to manually constructing dose objects using sbiodose, if grpData has dosing information, you can use the createDoses method to construct doses.

#### functionName — Estimation function name

character vector | string

Estimation function name, specified as a character vector or string. Choices are 'nlmefit' or 'nlmefitsa'. For the summary supported methods and fitting options, see "Supported Methods for Parameter Estimation in SimBiology".

#### opt — Options specific to estimation function

struct

Options specific to the estimation function, specified as a structure. The structure contains fields and default values that are the name-value pair arguments accepted by nlmefit and nlmefitsa, except the following that are not supported.

- 'FEConstDesign'
- 'FEGroupDesign'
- 'FEObsDesign'
- 'FEParamsSelect'
- 'ParamTransform'
- 'REConstDesign'
- 'REGroupDesign'
- 'REObsDesign'
- 'Vectorization'

'REParamsSelect' is only supported when covEstiminfo is a vector of estimatedInfo objects.

Use the statset function only to set the 'Options' field of the opt structure as follows.

opt.Options = statset('Display','iter','TolX',1e-3,'TolFun',1e-3);

For other supported name-value pair arguments (see nlmefit and nlmefitsa), set them as follows.

```
opt.ErrorModel = 'proportional';
opt.ApproximationType = 'LME';
```

#### variants — Variants

[] | vector of variant objects

Variants, specified as an empty array or vector of variant objects. If empty, no variants are used even if the model has active variants.

#### tf\_parallel — 'UseParallel' option

false (default) | true

'UseParallel' option, specified as true or false. If true, and Parallel Computing Toolbox is available, the function performs parameter estimation in parallel.

#### tf\_progress — 'ProgressPlot' option

false (default) | true

'ProgressPlot' option, specified as true or false. If true, a new figure opens containg plots that show the progress of parameter estimation. Specifically, the plots show the values of fixed effects parameters (theta), the estimates of the variance parameters, that is, the diagonal elements of the covariance matrix of the random effects ( $\Psi$ ), and the log-likelihood. For details, see "Progress Plot".

### **Output Arguments**

#### fitResults — Estimation results

NLMEResults object

Estimation results, returned as an NLMEResults object.

#### simDataI — Simulation results

vector of SimData objects

Simulation results, returned as a vector of SimData objects representing simulation results for each group (or individual) using fixed-effect and random-effect estimates (individual-specific parameter estimates).

The states reported in simDataI are the states that were included in the responseMap input argument as well as any other states listed in the StatesToLog property of the runtime options (RuntimeOptions) of the SimBiology model sm.

#### simDataP — Simulation results

vector of SimData objects

Simulation results, returned as a vector of SimData objects representing simulation results for each group (or individual) using only fixed-effect estimates (population parameter estimates).

The states reported in simDataP are the states that were included in the responseMap input argument as well as any other states listed in the StatesToLog property of the runtime options (RuntimeOptions) of the SimBiology model sm.

### References

[1] Grasela Jr, T.H., Donn, S.M. (1985) Neonatal population pharmacokinetics of phenobarbital derived from routine clinical data. Dev Pharmacol Ther. 8(6), 374-83.

## **Extended Capabilities**

#### **Automatic Parallel Support**

Accelerate code by automatically running computation in parallel using Parallel Computing Toolbox™.

To run in parallel, set 'UseParallel' to true.

For more information, see the 'UseParallel' name-value pair argument.

### See Also

CovariateModel object | EstimatedInfo object | NLMEResults object | groupedData | nlmefit | nlmefitsa | sbiofit | sbiofitstatusplot

#### Topics

"Modeling the Population Pharmacokinetics of Phenobarbital in Neonates" "What Is a Nonlinear Mixed-Effects Model?" "Nonlinear Mixed-Effects Modeling Workflow" "Specify a Covariate Model" "Specify an Error Model" "Maximum Likelihood Estimation" "Obtain the Fitting Status" "Supported Methods for Parameter Estimation in SimBiology" "Progress Plot"

#### Introduced in R2014a

# sbiofitstatusplot

Plot status of nonlinear mixed-effects estimation

## Syntax

```
stop = sbiofitstatusplot(beta, status, state)
stop = sbiofitstatusplot(beta, status, state, fenames)
```

# Description

stop = sbiofitstatusplot(beta, status, state) initializes or updates a plot with the fixed
effects, beta, the log likelihood status.fval, and the variance of the random effects,
diag(status.Psi).

The function returns an output (stop) to satisfy requirements for the 'OutputFcn' option of nlmefit or nlmefitsa. For sbiofitstatusplot, the value of stop is always false.

stop = sbiofitstatusplot(beta, status, state, fenames) specifies the names for the
fixed-effects fenames.

Use sbiofitstatusplot to obtain status information about NLME fitting when using the sbiofitmixed function. Specify @sbiofitstatusplot for the 'OutputFcn' field of a statset option structure and then pass in the structure as an input argument to sbiofitmixed.

Alternatively, you can set the 'ProgressPlot' name-value pair argument to true when you run sbiofitmixed. The function sbiofitmixed then calls sbiofitstatusplot at each function iteration. For details, see "Progress Plot".

## **Input Arguments**

#### beta

Current fixed effects

#### status

Structure containing several fields

| Field | Value                                                                                                    |
|-------|----------------------------------------------------------------------------------------------------|
| inner | Structure describing the current status of the inner iterations within the ALT and LAP procedures, with the fields: |
|       | • procedure                                                                                                    |
|       | • 'PNLS', 'LME', or 'none' when the procedure is 'ALT'                                                              |
|       | • 'PNLS', 'PLM', or 'none' when the procedure is 'LAP'                                                              |
|       | <ul> <li>state — 'init', 'iter', 'done', or 'none'</li> </ul>                                                       |
|       | <ul> <li>iteration — Integer starting from 0, or NaN</li> </ul>                                                     |

| Field     | Value                                    |
|-----------|------------------------------------------|
| procedure | 'ALT' or 'LAP'                           |
| iteration | Integer starting from 0                  |
| fval      | Current log-likelihood                   |
| Psi       | Current random-effects covariance matrix |
| theta     | Current parameterization of Psi          |
| mse       | Current error variance                   |

#### state

```
Either 'init', 'iter', or 'done'.
```

#### fenames

Character vector, string, string vector, or cell array of character vectors specifying the names of fixed effects

### **Examples**

Obtain status information for NLME fitting:

```
% Create a statset option with 'OutputFcn'.
fitOptions.Options = statset('OutputFcn',@sbiofitstatusplot);
% Pass the structure to sbiofitmixed function.
results = sbiofitmixed(..., fitOptions);
```

### **More About**

#### Alt

Alternating algorithm for the optimization of the LME or RELME approximations

#### FO

First-order estimate

#### FOCE

First-order conditional estimate

#### LAP

Optimization of the Laplacian approximation for FO or FOCE

#### LME

Linear mixed-effects estimation

#### NLME

Nonlinear mixed effects

### PLM

Profiled likelihood maximization

### PNLS

Penalized nonlinear least squares

### RELME

Restricted likelihood for the linear mixed-effects model

### See Also

```
nlmefit | sbiofitmixed | sbionlinfit | sbionlmefit | sbionlmefitsa
```

**Topics** "Progress Plot"

Introduced in R2009b

# sbiofittool

Open SimBiology desktop for population fitting

**Note** sbiofittool will be removed in a future release. Use simbiology instead to open the SimBiology desktop.

## Syntax

sbiofittool

## Description

sbiofittool opens the SimBiology desktop in a state designed for:

- Importing and plotting data for fitting
- Selecting from a library of pharmacokinetic models
- Performing population fit tasks using sbionlmefit or sbionlmefitsa
- Performing individual fit tasks using sbionlinfit

sbiofittool opens a simplified configuration of the SimBiology desktop. However, all desktop
functionality is available.

If you opened the SimBiology desktop using the simbiology function, then sbiofittool changes the desktop layout to optimize it for population fitting.

### See Also

simbiology

Introduced in R2011a

# sbiogetmodel

Get model object that generated simulation data

# Syntax

modelObj = sbiogetmodel(simDataObj)

### Arguments

|          | SimData object returned by the function sbiosimulate or by sbioensemblerun. |
|----------|-----------------------------------------------------------------------------|
| model0bj | Model object associated with the SimData object.                            |

# Description

modelObj = sbiogetmodel(simDataObj) returns the SimBiology model(modelObj) associated
with the results from a simulation run (simDataObj). You can use this function to find the model
object associated with the specified SimData object when you load a project with several model
objects and SimData objects.

If the SimBiology model used to generate the SimData object (*simDataObj*) is not currently loaded, *modelObj* is empty.

## Examples

Retrieve the model object that generated the SimData object.

1 Create a model object, simulate, and then return the results as a SimData object.

```
modelObj = sbmlimport('oscillator');
simDataObj = sbiosimulate(modelObj);
```

**2** Get the model that generated the simulation results.

```
modelObj2 = sbiogetmodel(simDataObj)
SimBiology Model - Oscillator
```

```
Model Components:

Models: 0

Parameters: 0

Reactions: 42

Rules: 0

Species: 23
```

**3** Check that the two models are the same.

```
modelObj == modelObj2
ans =
    1
```

## See Also

sbiosimulate

### Introduced before R2006a

# sbiolasterror

SimBiology last error message

### Syntax

```
sbiolasterror
diagstruct = sbiolasterror
sbiolasterror([])
sbiolasterror(diagstruct)
```

### Arguments

| diagstruct | The diagnostic structure holding Type, Message | ID, and Message for the |
|------------|------------------------------------------------|-------------------------|
|            | errors.                                        |                         |

### Description

sbiolasterror or diagstruct = sbiolasterror return a SimBiology diagnostic structure array containing the last error(s) generated by the software. The fields of the diagnostic structure are:

| Туре      | 'error'                                                                        |
|-----------|--------------------------------------------------------------------------------|
| MessageID | The message ID for the error (for example,<br>'SimBiology:ConfigSetNameClash') |
| Message   | The error message                                                              |

sbiolasterror([]) resets the SimBiology last error so that it will return an empty array until the
next SimBiology error is encountered.

sbiolasterror(diagstruct) will set the SimBiology last error(s) to those specified in the
diagnostic structure (diagstruct).

# Examples

This example shows how to use verify and sbiolasterror.

**1** Import a model.

```
a = sbmlimport('radiodecay.xml')
a =
  SimBiology Model - RadioactiveDecay
  Model Components:
     Compartments: 1
     Events: 0
     Parameters: 1
     Reactions: 1
     Rules: 0
```

Species: 2 Observables: 0

2 Change the ReactionRate of a reaction to make the model invalid.

```
a.reactions(1).reactionrate = 'x*y'
```

a =

SimBiology Model - RadioactiveDecay

```
Model Components:

Compartments: 1

Events: 0

Parameters: 1

Reactions: 1

Rules: 0

Species: 2

Observables: 0
```

**3** Use the function verify to validate the model.

#### a.verify

```
Error using SimBiology.Model/verify
--> Error reported from Expression Validation:
Name 'y' in reaction 'Reaction1' does not uniquely refer to any species, parameters, or
compartments according to SimBiology precedence rules.
```

#### 4 Retrieve the error diagnostic struct.

```
p = sbiolasterror
```

p =

struct with fields:

```
Type: 'Error'
MessageID: 'SimBiology:ReactionObjectDoesNotResolve'
Message: 'Name 'y' in reaction 'Reaction1' does not uniquely refer to any species, para
```

**5** Reset sbiolasterror.

sbiolasterror([]);

**6** Set **sbiolasterror** to the diagnostic structure *p*.

```
sbiolasterror(p);
```

#### See Also

sbiolastwarning|verify

#### Topics

sbioroot on page 1-199

# sbiolastwarning

SimBiology last warning message

## Syntax

```
sbiolastwarning
diagstruct = sbiolastwarning
sbiolastwarning([])
sbiolastwarning(diagstruct)
```

### Arguments

| diagstruct | The diagnostic structure holding Type, Message ID, and Message for the |
|------------|------------------------------------------------------------------------|
|            | warnings.                                                              |

### Description

sbiolastwarning or diagstruct = sbiolastwarning return a SimBiology diagnostic structure
array containing the last warnings generated by the software. The fields of the diagnostic structure
are:

| Туре      | 'warning'                                                                                |
|-----------|------------------------------------------------------------------------------------------|
| MessageID | The message ID for the warning (for example,<br>'SimBiology:DANotPerformedReactionRate') |
| Message   | The warning message                                                                      |

sbiolastwarning([]) resets the SimBiology last warning so that it will return an empty array until the next SimBiology warning is encountered.

sbiolastwarning(diagstruct) will set the SimBiology last warnings to those specified in the
diagnostic structure (diagstruct).

#### See Also sbiolasterror | verify

**Topics** sbioroot on page 1-199

# sbioloadproject

Load project from file

## Syntax

```
sbioloadproject('projFilename')
sbioloadproject ('projFilename','variableName')
sbioloadproject projFilename variableName1 variableName2...
s = sbioloadproject (...)
```

## Description

sbioloadproject('projFilename') loads a SimBiology project from a project file
(projFilename). If no extension is specified, sbioloadproject assumes a default extension
of .sbproj. Alternatively, the command syntax is sbioloadproject projFilename.

sbioloadproject ('projFilename','variableName') loads only the variable variableName
from the project file.

sbioloadproject projFilename variableName1 variableName2... loads the specified
variables from the project.

s = sbioloadproject (...) returns the contents of projFilename in a variable s. s is a struct containing fields matching the variables retrieved from the SimBiology project.

You can display the contents of the project file using the sbiowhos command.

### See Also

sbioaddtolibrary | sbioremovefromlibrary | sbiosaveproject | sbiowhos

#### Topics

sbiosaveproject on page 1-215 sbiowhos on page 1-281 sbioaddtolibrary on page 1-16 sbioremovefromlibrary on page 1-195

# sbiomodel

Construct model object

# Syntax

modelObj = sbiomodel('NameValue')

```
modelObj = sbiomodel(...'PropertyName', PropertyValue...)
```

## Arguments

| NameValue     | Required property to specify a unique name for a model object.<br>Enter a character vector or string. |
|---------------|----------------------------------------------------------------------------------------------------|
|               | Property name for a Model object from "Property Summary" on page 1-110.                               |
| PropertyValue | Property value. Valid value for the specified property.                                               |

## Description

modelObj = sbiomodel('NameValue') creates and returns a SimBiology model object
(modelObj). In the model object, this method assigns a value (NameValue) to the property Name.

modelObj = sbiomodel(...'PropertyName', PropertyValue...) defines optional
properties. The name-value pairs can be in any format supported by the function set.

Simulate *modelObj* with the function sbiosimulate.

Add objects to a model object using the methods addkineticlaw on page 2-41, addparameter on page 2-65, addreaction on page 2-73, addrule on page 2-78, and addspecies on page 2-89.

All SimBiology model objects can be retrieved from the SimBiology root object. A SimBiology model object has its Parent property set to the SimBiology root object.

# Method Summary

| addcompartment (model,                    |                                                                         |
|-------------------------------------------|-------------------------------------------------------------------------|
| compartment)                              | Create compartment object                                               |
| addconfigset (model)                      | Create configuration set object and add to model object                 |
| adddose (model)                           | Add dose object to model                                                |
| addevent (model)                          | Add event object to model object                                        |
| addobservable                             | Add observable object to SimBiology model                               |
| addparameter (model, kineticlaw)          |                                                                         |
|                                           | Create parameter object and add to model or kinetic law object          |
| addreaction (model)                       | Create reaction object and add to model object                          |
| addrule (model)                           | Create rule object and add to model object                              |
| addspecies (model, compartment)           |                                                                         |
|                                           | Create species object and add to compartment object within model object |
| addvariant (model)                        | Add variant to model                                                    |
| copyobj                                   | Copy SimBiology object and its children                                 |
| createSimFunction (model)                 | Create SimFunction object                                               |
| delete                                    | Delete SimBiology object                                                |
| display                                   | Display summary of SimBiology object                                    |
| export (model)                            | Export SimBiology models for deployment and standalone applications     |
| findUnusedComponents (model)              | Find unused species, parameters, and compartments in a model            |
| get                                       | Get SimBiology object properties                                        |
| getadjacencymatrix (model)                | Get adjacency matrix from model object                                  |
| getconfigset (model)                      | Get configuration set object from model object                          |
| getdose (model)                           | Return SimBiology dose object                                           |
| getequations                              | Return system of equations for model object                             |
| getstoichmatrix (model)                   | Get stoichiometry matrix from model object                              |
| getvariant (model)                        | Get variant from model                                                  |
| removeconfigset (model)                   | Remove configuration set from model                                     |
| removedose (model)                        | Remove dose object from model                                           |
| removevariant (model)                     | Remove variant from model                                               |
| rename                                    | Rename object and update expressions                                    |
| reorder (model, compartment, kinetic law) | Reorder component lists                                                 |
| set                                       | Set SimBiology object properties                                        |
| setactiveconfigset (model)                | Set active configuration set for model object                           |
| verify (model, variant)                   | Validate and verify SimBiology model                                    |
|                                           | 5 G5                                                                    |

### **Property Summary**

| Compartments | Array of compartments in model or compartment |
|--------------|-----------------------------------------------|
| Events       | Contain all event objects                     |
| Name         | Specify name of object                        |
| Notes        | HTML text describing SimBiology object        |
| Observables  | Array of observable objects                   |
| Parameters   | Array of parameter objects                    |
| Parent       | Indicate parent object                        |
| Reactions    | Array of reaction objects                     |
| Rules        | Array of rules in model object                |
| Tag          | Specify label for SimBiology object           |
| Туре         | Display SimBiology object type                |
| UserData     | Specify data to associate with object         |
|              |                                               |

### **Examples**

**1** Create a SimBiology model object.

modelObj = sbiomodel('cell', 'Tag', 'mymodel');

2 List all modelObj properties and the current values.

get(model0bj)

MATLAB returns:

```
Annotation: ''
Models: [0x1 double]
Name: 'cell'
Notes: ''
Parameters: [0x1 double]
Parent: [1x1 SimBiology.Root]
Species: [0x1 double]
Reactions: [0x1 double]
Rules: [0x1 double]
Tag: 'mymodel'
Type: 'sbiomodel'
UserData: []
```

3 Display a summary of modelObj contents.

model0bj

```
SimBiology Model - cell
Model Components:
Models: 0
Parameters: 0
Reactions: 0
Rules: 0
Species: 0
```

### See Also

addcompartment|addconfigset|addevent|addkineticlaw|addparameter|addreaction |addrule|addspecies|copyobj|get|model object|sbioroot|sbiosimulate|set

# sbiompgsa

Perform multiparametric global sensitivity analysis (requires Statistics and Machine Learning Toolbox)

## Syntax

```
mpgsaResults = sbiompgsa(modelObj,params,classifiers)
mpgsaResults = sbiompgsa(modelObj,samples,classifiers)
mpgsaResults = sbiompgsa(simdata,samples,classifiers)
mpgsaResults = sbiompgsa(____,Name,Value)
```

### Description

mpgsaResults = sbiompgsa(modelObj,params,classifiers) performs a multiparametric global sensitivity analysis (MPGSA on page 1-121) [1] of classifiers with respect to model parameters params on a SimBiology model modelObj.params are model quantities (sensitivity inputs) and classifiers define the expressions of model responses (model outputs).

mpgsaResults = sbiompgsa(modelObj,samples,classifiers) uses parameter samples to perform a multiparametric global sensitivity analysis of classifiers.

mpgsaResults = sbiompgsa(simdata,samples,classifiers) uses model simulation data simdata to perform a multiparametric global sensitivity analysis of classifiers.

mpgsaResults = sbiompgsa(\_\_\_\_\_, Name, Value) uses additional options specified by one or more name-value pair arguments. Available name-value pairs differ depending on which syntax you are using.

### **Examples**

#### Perform Multiparametric Global Sensitivity Analysis (MPGSA)

Load the "Target-Mediated Drug Disposition (TMDD) Model".

sbioloadproject tmdd\_with\_T0.sbproj

Get the active configset and set the target occupancy (T0) as the response.

```
cs = getconfigset(m1);
cs.RuntimeOptions.StatesToLog = 'T0';
```

Simulate the model and plot the TO profile.

```
sbioplot(sbiosimulate(m1,cs));
```

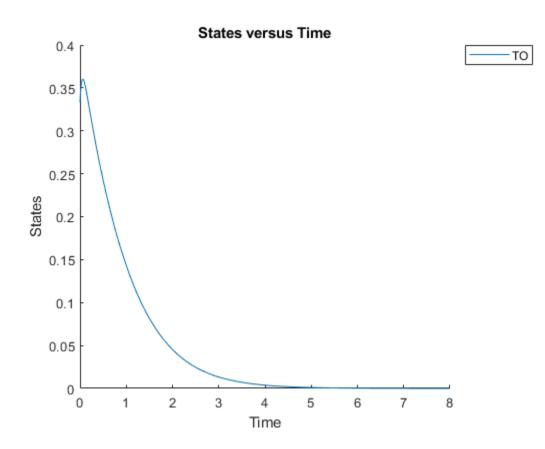

Define an exposure (area under the curve of the TO profile) threshold for the target occupancy.

classifier = 'trapz(time,T0) <= 0.1';</pre>

Perform MPGSA to find sensitive parameters with respect to the TO. Vary the parameter values between predefined bounds to generate 10,000 parameter samples.

```
% Suppress an information warning that is issued during simulation.
warnSettings = warning('off', 'SimBiology:sbservices:SB_DIMANALYSISNOTDONE_MATLABFCN_UCON');
rng(0, 'twister'); % For reproducibility
params = {'kel', 'ksyn', 'kdeg', 'km'};
bounds = [0.1, 1;
          0.1, 1;
          0.1, 1;
          0.1, 1];
mpgsaResults = sbiompgsa(m1,params,classifier,'Bounds',bounds,'NumberSamples',10000)
mpgsaResults =
 MPGSA with properties:
                     Classifiers: {'trapz(time,T0) <= 0.1'}</pre>
    KolmogorovSmirnovStatistics: [4x1 table]
                        ECDFData: {4x4 cell}
              SignificanceLevel: 0.0500
                         PValues: [4x1 table]
              SupportHypothesis: [10000x1 table]
                     Observables: {'TO'}
                ParameterSamples: [10000x4 table]
```

```
SimulationInfo: [1x1 struct]
```

Plot the quantiles of the simulated model response.

plotData(mpgsaResults);

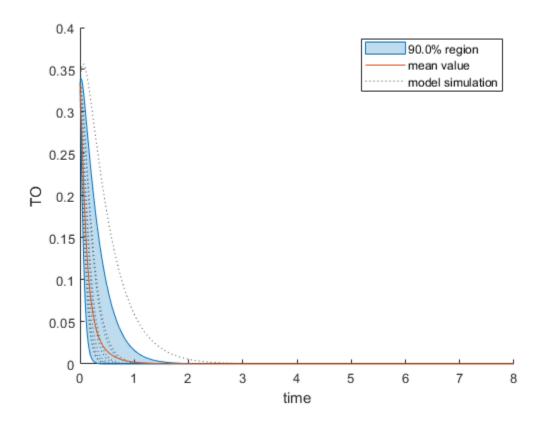

Plot the empirical cumulative distribution functions (eCDFs) of the accepted and rejected samples. Except for km, none of the parameters shows a significant difference in the eCDFs for the accepted and rejected samples. The km plot shows a large Kolmogorov-Smirnov (K-S) distance between the eCDFs of the accepted and rejected samples. The K-S distance is the maximum absolute distance between two eCDFs curves.

```
h = plot(mpgsaResults);
% Resize the figure.
pos = h.Position(:);
h.Position(:) = [pos(1) pos(2) pos(3)*2 pos(4)*2];
```

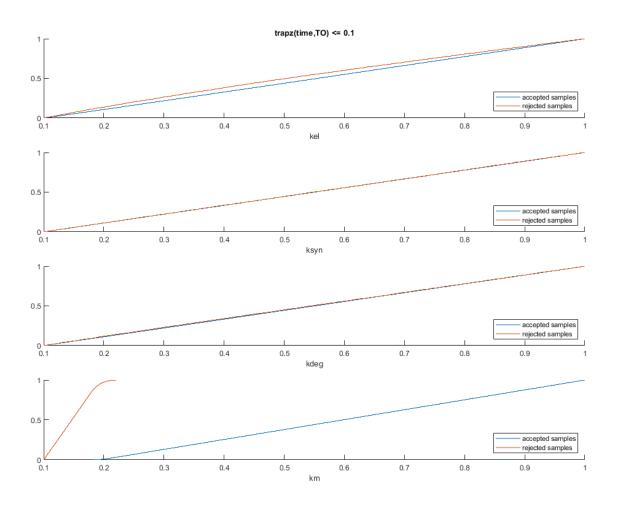

To compute the K-S distance between the two eCDFs, SimBiology uses a two-sided test based on the null hypothesis that the two distributions of accepted and rejected samples are equal. See kstest2 for details. If the K-S distance is large, then the two distributions are different, meaning that the classification of the samples is sensitive to variations in the input parameter. On the other hand, if the K-S distance is small, then variations in the input parameter do not affect the classification of samples. The results suggest that the classification is insensitive to the input parameter. To assess the significance of the K-S statistic rejecting the null-hypothesis, you can examine the p-values.

bar(mpgsaResults)

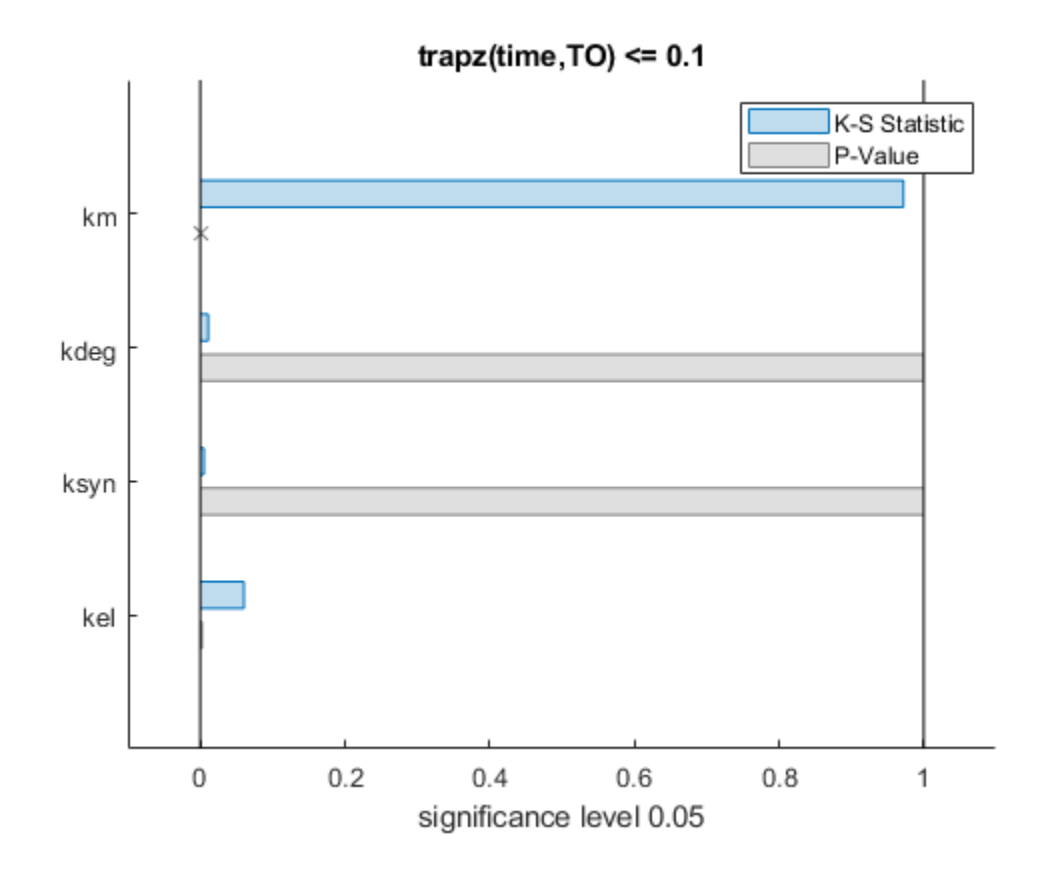

The bar plot shows two bars for each parameter: one for the K-S distance (K-S statistic) and another for the corresponding p-value. You reject the null hypothesis if the p-value is less than the significance level. A cross (x) is shown for any p-value that is almost 0. You can see the exact p-value corresponding to each parameter.

[mpgsaResults.ParameterSamples.Properties.VariableNames',mpgsaResults.PValues]

The p-values of km and kel are less than the significance level (0.05), supporting the alternative hypothesis that the accepted and rejected samples come from different distributions. In other words, the classification of the samples is sensitive to km and kel but not to other parameters (kdeg and ksyn).

You can also plot the histograms of accepted and rejected samples. The histograms let you see trends in the accepted and rejected samples. In this example, the histogram of km shows that there are more accepted samples for larger km values, while the kel histogram shows that there are fewer rejected samples as kel increases.

```
h2 = histogram(mpgsaResults);
% Resize the figure.
pos = h2.Position(:);
h2.Position(:) = [pos(1) pos(2) pos(3)*2 pos(4)*2];
```

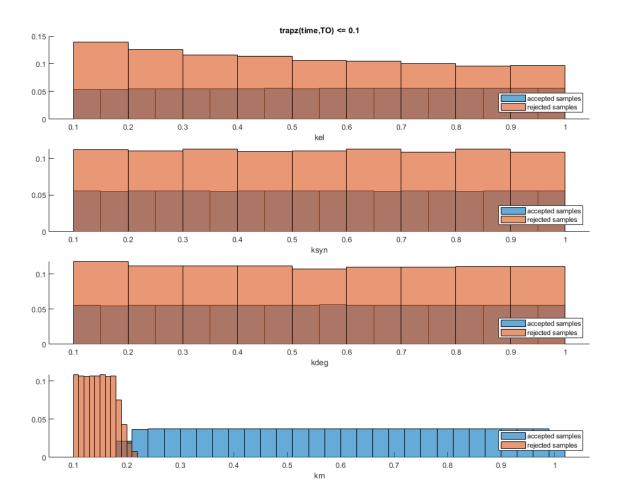

Restore the warning settings.

warning(warnSettings);

### **Input Arguments**

#### model0bj — SimBiology model

SimBiology model object

SimBiology model, specified as a SimBiology model object.

params — Names of model parameters, species, or compartments

character vector | string | string vector | cell array of character vectors

Names of model parameters, species, or compartments, specified as a character vector, string, string vector, or cell array of character vectors.

Example: ["k1", "k2"] Data Types: char | string | cell

#### simdata — Model simulation data

vector of SimData objects

Model simulation data, specified as a vector of SimData objects.

#### classifiers — Expressions of model responses

character vector | string | string vector | cell array of character vectors

Expressions of model responses, specified as a character vector, string, string vector, or cell array of character vectors. Specify expressions referencing simulated model quantities, observables, time, or MATLAB functions that are on the path.

Each classifier must evaluate to a logical vector of the same length as the number of parameter samples. Entities, such as model quantities or observables, referenced in a classifier expression are evaluated as a matrix with columns containing time courses of the simulated quantity values. Each column represents one sample. For details, see "Multiparametric Global Sensitivity Analysis (MPGSA)" on page 1-121.

If you specify a SimData object as the first input, each quantity or observable referenced by the classifier must resolve to a logged component in the SimData object.

Example: "max(Central.Drug(time > 1,:),[],1) <= 7"</pre>

Data Types: char | string | cell

### samples — Sampled values of model quantities

table

Sampled values of model quantities, specified as a table. The variable names of the table indicate the quantity names.

Data Types: table

#### **Name-Value Pair Arguments**

Specify one or more comma-separated pairs of Name, Value arguments. Name is the argument name and Value is the corresponding value. Name must appear inside quotes. You can specify several name and value pair arguments in any order as Name1, Value1, ..., NameN, ValueN.

**Note** Depending on which syntax you use, available name-value pairs differ.

Example: mpgsaResults = sbiompgsa(m1,{'k1', 'k2'}, classifier, 'Bounds', [0.5 5;0.1 1]) specifies parameter bounds for k1 and k2.

#### For the First Syntax

**Bounds — Parameter bounds** numeric matrix Parameter bounds, specified as the comma-separated pair consisting of 'Bounds' and a numeric matrix with two columns. The first column contains the lower bounds and the second column contains the upper bounds. The number of rows must be equal to the number of parameters in params.

If a parameter has a nonzero value, the default bounds are  $\pm 10\%$  of the value. If the parameter value is zero, the default bounds are  $[0 \ 1]$ .

Example: [0.5 5] Data Types: double

# NumberSamples — Number of samples drawn to perform multiparametric global sensitivity analysis

1000 (default) | positive integer

Number of samples drawn to perform multiparametric global sensitivity analysis, specified as the comma-separated pair consisting of 'NumberSamples' and a positive integer.

Data Types: double

#### SamplingMethod — Method to generate parameter samples

'Sobol' (default) | character vector | string

Method to generate parameter samples, specified as the comma-separated pair consisting of 'SamplingMethod' and a character vector or string. Valid options are:

- 'Sobol' Use the low-discrepency Sobol sequence to generate samples.
- 'Halton' Use the low-discrepency Halton sequence to generate samples.
- 'lhs' Use the low-discrepency Latin hypercube samples.
- 'random' Use uniformly distributed random samples.

Data Types: char | string

#### For the First and Second Syntaxes

#### **Doses — Doses to use during simulations**

ScheduleDose object | RepeatDose object | vector of dose objects

Doses to use during model simulations, specified as the comma-separated pair consisting of 'Doses' and a ScheduleDose or RepeatDose object or a vector of dose objects.

#### Variants — Variants to apply before simulations

variant object | vector of variant objects

Variants to apply before model simulations, specified as the comma-separated pair consisting of 'Variants' and a variant object or vector of variant objects.

When there are multiple variants and if there are duplicate specifications for a property's value, the last occurrence for the property value in the array of variants is used during simulation.

#### StopTime — Simulation stop time

nonnegative scalar

Simulation stop time, specified as the comma-separated pair consisting of 'StopTime' and a nonnegative scalar. If you specify neither StopTime nor OutputTimes, the function uses the stop

time from the active configuration set of the model. You cannot specify both **StopTime** and **OutputTimes**.

Data Types: double

#### UseParallel — Flag to run model simulations in parallel

false (default) | true

Flag to run model simulations in parallel, specified as the comma-separated pair consisting of 'UseParallel' and true or false.

Data Types: logical

#### Accelerate — Flag to turn on model acceleration

true (default) | false

Flag to turn on model acceleration, specified as the comma-separated pair consisting of 'Accelerate' and true or false.

Data Types: logical

#### **For All Syntaxes**

#### **OutputTimes** — **Simulation output times**

numeric vector

Simulation output times, specified as the comma-separated pair consisting of 'OutputTimes' and a numeric vector. The function computes model responses at these output time points. You cannot specify both StopTime and OutputTimes. By default, the function uses the output times of the first model simulation.

Example: [0 1 2 3.5 4 5 5.5]

Data Types: double

#### SignificanceLevel — Significance level for Kolmogorov-Smirnov test

0.05 (default) | numeric scalar between 0 and 1

Significance level for Kolmogorov-Smirnov test, specified as the comma-separated pair consisting of 'SignificanceLevel' and a numeric scalar between 0 and 1. For details, see "Two-Sample Kolmogorov-Smirnov Test" (Statistics and Machine Learning Toolbox).

Example: 0.1

Data Types: double

#### InterpolationMethod — Method for interpolation of model simulations

"interplq" (default) | character vector | string

Method for interpolation of model simulations to new output times, specified as the comma-separated pair consisting of 'InterpolationMethod' and a character vector or string. The valid options follow.

- "interplq" Use the interplq function.
- Use the interp1 function by specifying one of the following methods:
  - "nearest"

- "linear"
- "spline"
- "pchip"
- "v5cubic"
- "zoh" Specify the zero-order hold.

Data Types: char | string

### **Output Arguments**

#### mpgsaResults — Multiparametric global sensitivity analysis results

SimBiology.gsa.MPGSA object

Multiparametric global sensitivity analysis results, returned as a SimBiology.gsa.MPGSA object. The object also contains model simulation data used to perform MPGSA.

### **More About**

#### Multiparametric Global Sensitivity Analysis (MPGSA)

Multiparametric global sensitivity analysis lets you study the relative importance of parameters with respect to a classifier defined by model responses. A classifier is an expression of model responses that evaluates to a logical vector. sbiompgsa implements the MPSA method described by Tiemann et. al. (see supporting information text S2) [1].

sbiompgsa performs the following steps.

1 Generate N parameter samples using a sampling method. sbiompgsa stores these samples as a table in a property, mpgsaResults.ParameterSamples, of the returned object. The number of rows is equal to the number of samples and the number of columns is equal to the number of input parameters.

**Tip** You can specify N and the sampling method using the 'NumberSamples' and 'SamplingMethod' name-value pair arguments, respectively, when you call sbiompgsa.

- 2 Calculate the model response by simulating the model for each parameter set, which is a single realization of the model parameter values. In this case, a parameter set is equal to a row in the ParameterSamples table.
- **3** Evaluate the classifier. A classifier is an expression that evaluates to a logical vector. For instance, if your model response is the AUC of plasma drug concentration, you can define a classifier with a toxicity threshold of 0.8 where the AUC of the drug concentration above that threshold is considered toxic.
- **4** Parameter sets are then separated into two different groups, such as accepted (nontoxic) and rejected (toxic) groups.
- **5** For each input parameter, compute the empirical cumulative distribution functions (ecdf) of accepted and rejected sample values.
- 6 Compare the two eCDFs of accepted and rejected groups using the "Two-Sample Kolmogorov-Smirnov Test" (Statistics and Machine Learning Toolbox) to compute the Kolmogorov-Smirnov distance. The default significance level of the Kolmogorov-Smirnov test is 0.05. If two eCDFs are similar, the distance is small, meaning the model response is not sensitive with respect to the

input parameter. If two eCDFs are different, the distance is large, meaning the model response is sensitive to the parameter.

**Note** The Kolmogorov-Smirnov test assumes that the samples follow a continuous distribution. Make sure that the eCDF plots are continuous as you increase the number of samples. If eCDFs are not continuous but step-like in the limit of infinite samples, then the results might not reflect the true sensitivities.

### References

[1] Tiemann, Christian A., Joep Vanlier, Maaike H. Oosterveer, Albert K. Groen, Peter A. J. Hilbers, and Natal A. W. van Riel. "Parameter Trajectory Analysis to Identify Treatment Effects of Pharmacological Interventions." Edited by Scott Markel. *PLoS Computational Biology* 9, no. 8 (August 1, 2013): e1003166. https://doi.org/10.1371/journal.pcbi.1003166.

### See Also

Observable | SimBiology.gsa.MPGSA | ecdf | kstest2 | sbiosobol

#### Topics

"Sensitivity Analysis in SimBiology"

# sbionca

Compute noncompartmental analysis (NCA) parameters (requires Statistics and Machine Learning Toolbox)

# Syntax

```
ncaparameters = sbionca(data,opt)
```

# Description

ncaparameters = sbionca(data,opt) computes NCA parameters from the concentration-time
data. The options object opt defines the data columns and other calculation options.
ncaparameters is a table of calculated NCA parameter values for each group.

# Examples

### **Compute NCA Parameters from Concentration-Time Data**

Load a synthetic data set that contains the drug concentration measurements of four individuals after an IV bolus dose.

load data1.mat

Set the dose amounts to NaN at time points when no dose was administered.

```
datal.Dose(datal.Dose(:) == 0) = NaN;
```

Display the data.

```
sbiotrellis(data1,'ID','Time','DrugConc','Marker','o','LineStyle','--');
```

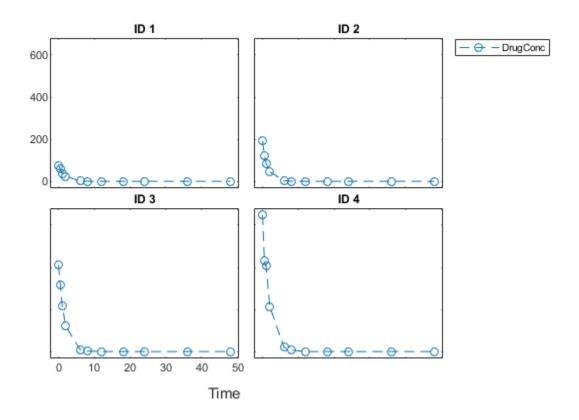

Categorize the data columns using an NCA options object.

```
opt = sbioncaoptions;
opt.groupColumnName = 'ID';
opt.concentrationColumnName = 'DrugConc';
opt.timeColumnName = 'Time';
opt.IVDoseColumnName = 'Dose';
```

Compute NCA parameters for each individual.

ncaparameters = sbionca(data1,opt);

Display the first few columns of the table. Each row of ncaparameters table represents an individual (or group), and each column lists the corresponding NCA parameter value.

ncaparameters(:,1:15)

| ans=4×15<br>ID | table<br>doseSchedule    | administrationRoute        | Lambda_Z           | R2                 | adjusted_R2        | Num_point: |
|----------------|--------------------------|----------------------------|--------------------|--------------------|--------------------|------------|
| 1              | {'Single'}               | {'IVBolus'}                | 0.57893            | 0.99991            | 0.9999             | 11         |
| 2              | {'Single'}               | {'IVBolus'}                | 0.66798            | 0.99998            | 0.99998            | 11         |
| 3<br>4         | {'Single'}<br>{'Single'} | {'IVBolus'}<br>{'IVBolus'} | 0.62124<br>0.58011 | 0.99999<br>0.99995 | 0.99999<br>0.99995 | 11<br>11   |

You can also specify a custom time range to compute  $T_max$  and  $C_max$  within that time range, say from time = 0 to 20. You can do so by setting the  $C_max_ranges$  property as a cell array of two-element row vector.

opt.C\_max\_ranges = {[5.5 20]}; ncaparameters2 = sbionca(data1,opt);

The function reports the T\_max and C\_max values within the range by adding two new columns:  $T_max_5_5_20$  and  $C_max_5_5_20$ . Note that in the names of these two columns, the last time point is preceded by two consecutive underscores (\_).

ncaparameters2.T\_max\_5\_5\_\_20(:)

ans = 4×1 6 6 6 6

ncaparameters2.C\_max\_5\_5\_\_20(:)

ans = 4×1 2.2719 3.0213 10.0233 19.9006

Similarly, you can specify a custom time range to compute the partial AUC value for each group.

```
opt.PartialAreas = {[0 20]};
ncaparameters3 = sbionca(data1,opt);
ncaparameters3.AUC_0_20(:)
ans = 4×1
10<sup>3</sup> ×
0.1436
0.2994
0.7665
1.3017
```

You can also specify multiple time ranges for C\_max\_ranges and PartialAreas.

opt.C\_max\_ranges = {[0 20],[0 10],[0 15]}; opt.PartialAreas = {[0 12],[0 30]}; ncaparameters4 = sbionca(data1,opt);

#### **Input Arguments**

data — Concentration-time data table | dataset Concentration-time data for NCA parameter computation, specified as a table or dataset.

Example: concData

#### opt — Options object to define data columns and calculation options

options object

Options object to define data columns and calculation options, specified as an NCA options object. Use sbioncaoptions to create this object and set the options.

Example: ncaopt

### **Output Arguments**

ncaparameters — Calculated NCA parameters

table

Calculated NCA parameters, returned as a table. For details on how the parameters are computed, see "Noncompartmental Analysis".

### See Also

sbioncaoptions

#### Topics

"Noncompartmental Analysis"

#### Introduced in R2017b

# sbioncaoptions

Specify options to calculate noncompartmental analysis (NCA) parameters

## Syntax

opt = sbioncaoptions

### Description

**opt** = **sbioncaoptions** returns an NCA options object. Use dot notation to set the object properties for the options.

### **Examples**

#### **Compute NCA Parameters from Concentration-Time Data**

Load a synthetic data set that contains the drug concentration measurements of four individuals after an IV bolus dose.

load data1.mat

Set the dose amounts to NaN at time points when no dose was administered.

data1.Dose(data1.Dose(:) == 0) = NaN;

Display the data.

```
sbiotrellis(data1,'ID','Time','DrugConc','Marker','o','LineStyle','--');
```

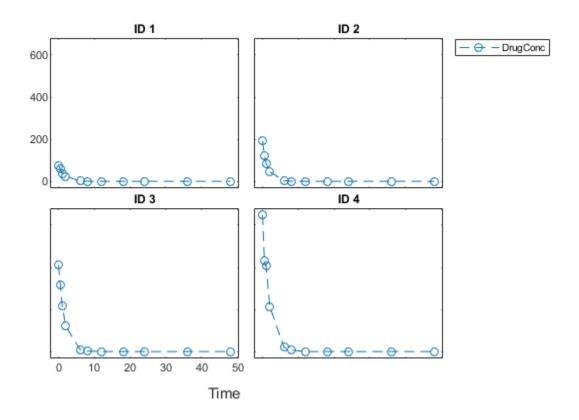

Categorize the data columns using an NCA options object.

```
opt = sbioncaoptions;
opt.groupColumnName = 'ID';
opt.concentrationColumnName = 'DrugConc';
opt.timeColumnName = 'Time';
opt.IVDoseColumnName = 'Dose';
```

Compute NCA parameters for each individual.

ncaparameters = sbionca(data1,opt);

Display the first few columns of the table. Each row of ncaparameters table represents an individual (or group), and each column lists the corresponding NCA parameter value.

ncaparameters(:,1:15)

| ans=4×15<br>ID | table<br>doseSchedule    | administrationRoute        | Lambda_Z           | R2                 | adjusted_R2        | Num_point: |
|----------------|--------------------------|----------------------------|--------------------|--------------------|--------------------|------------|
| 1              | {'Single'}               | {'IVBolus'}                | 0.57893            | 0.99991            | 0.9999             | 11         |
| 2              | {'Single'}               | {'IVBolus'}                | 0.66798            | 0.99998            | 0.99998            | 11         |
| 3<br>4         | {'Single'}<br>{'Single'} | {'IVBolus'}<br>{'IVBolus'} | 0.62124<br>0.58011 | 0.99999<br>0.99995 | 0.99999<br>0.99995 | 11<br>11   |

You can also specify a custom time range to compute T\_max and C\_max within that time range, say from time = 0 to 20. You can do so by setting the C\_max\_ranges property as a cell array of two-element row vector.

opt.C\_max\_ranges = {[5.5 20]}; ncaparameters2 = sbionca(data1,opt);

The function reports the T\_max and C\_max values within the range by adding two new columns:  $T_max_5_5_20$  and  $C_max_5_5_20$ . Note that in the names of these two columns, the last time point is preceded by two consecutive underscores (\_).

ncaparameters2.T\_max\_5\_5\_\_20(:)

ans = 4×1 6 6 6 6

ncaparameters2.C\_max\_5\_5\_\_20(:)

ans = 4×1 2.2719 3.0213 10.0233 19.9006

Similarly, you can specify a custom time range to compute the partial AUC value for each group.

```
opt.PartialAreas = {[0 20]};
ncaparameters3 = sbionca(data1,opt);
ncaparameters3.AUC_0_20(:)
ans = 4×1
10<sup>3</sup> ×
0.1436
0.2994
0.7665
1.3017
```

You can also specify multiple time ranges for C\_max\_ranges and PartialAreas.

opt.C\_max\_ranges = {[0 20],[0 10],[0 15]}; opt.PartialAreas = {[0 12],[0 30]}; ncaparameters4 = sbionca(data1,opt);

### **Output Arguments**

opt — Options to calculate NCA parameters NCA options object

Options to calculate NCA parameters, returned as an NCA options object. The properties of the object are classified into two groups, data classification options and parameter calculation options.

| Property                | Description                                                                                                    |
|-------------------------|----------------------------------------------------------------------------------------------------|
| IVDoseColumnName        | Name of the data column that contains the IV dose amount.                                                                                                    |
| EVDoseColumnName        | Name of the data column that contains the extravascular (EV) dose amount.                                                                                                    |
| concentrationColumnName | Name of the data column that contains the measured concentrations.                                                                                                    |
| timeColumnName          | Name of the data column that contains the time points.                                                                                                    |
| groupColumnName         | <ul> <li>Name of the data column that contains the grouping information. You can specify grouping using two levels of hierarchy. Specify the outer level of grouping in this column. Specify the inner level of grouping (subgroups) in idColumnName.</li> <li>If you specify idColumnName, then you must also specify groupColumnName.</li> <li>For example, consider data that contains three groups, where each group contains four patients. The group column labels the three groups, and the ID column labels each patient.</li> </ul> |
| idColumnName            | Name of the data column that contains the<br>grouping information. You can specify grouping<br>using two levels of hierarchy. Specify the inner<br>level of grouping (subgroups) in this column.<br>Specify the outer level of grouping in<br>groupColumnName, then you must also<br>specify groupColumnName.                                                                                                    |
| infusionRateColumnName  | Name of the data column that contains the infusion rates.                                                                                                    |

#### **Data Classification Options**

### **Parameter Calculation Options**

| Property              | Description                                                                                                    |
|-----------------------|----------------------------------------------------------------------------------------------------|
| LOQ                   | Lower limit of quantization, a threshold below<br>which the values of dependent variable are<br>truncated to zero.                                                                                                    |
| AdministrationRoute   | Drug administration route. Three types of<br>administration are supported: IVBolus,<br>IVInfusion, and ExtraVascular.                                                                                                    |
| TAU                   | Dosing interval for multiple-dosing data.                                                                                                    |
| SparseData            | Boolean that indicates whether or not the values<br>of dependent variable are averaged between<br>subgroups to further populate a profile for a<br>group. Time values for each measurement across<br>subgroups (IDs) within a group must be identical.                                                                                                    |
| Lambda_Z_Time_Min_Max | Two-element row vector that specifies a custom<br>time range to compute the terminal rate constant<br>(Lambda_z). The time range applies to all groups;<br>you cannot specify a different time range for each<br>group. For details, see "Noncompartmental<br>Analysis".                                                                                             |
| PartialAreas          | Cell array of one or more two-element row<br>vectors that specify one or more time ranges used<br>to compute the partial AUC values. You can<br>specify multiple rows for group-specific ranges,<br>where the number of rows equal the number of<br>groups. If there is only one row, the same time<br>ranges are used for all groups.                               |
| C_max_ranges          | Cell array of one or more two-element row<br>vectors that specify one or more time ranges used<br>to report the T_max, C_max pairs within the<br>specified ranges. You can specify multiple rows<br>for group-specific ranges, where the number of<br>rows equal the number of groups. If there is only<br>one row, the same time ranges are used for all<br>groups. |

### See Also

sbionca

**Topics** "Noncompartmental Analysis"

#### Introduced in R2017b

# sbionlinfit

Perform nonlinear least-squares regression using SimBiology models (requires Statistics and Machine Learning Toolbox software)

**Note** sbionlinfit will be removed in a future release. Use sbiofit instead.

### Syntax

```
results = sbionlinfit(modelObj, pkModelMapObject, pkDataObj, InitEstimates)
results = sbionlinfit(modelObj, pkModelMapObject, pkDataObj, InitEstimates,
Name,Value)
results = sbionlinfit(modelObj, pkModelMapObject, pkDataObj, InitEstimates,
optionStruct)
[results, SimDataI] = sbionlinfit(...)
```

## Description

results = sbionlinfit(modelObj, pkModelMapObject, pkDataObj, InitEstimates)
performs least-squares regression using the SimBiology model, modelObj, and returns estimated
results in the results structure.

results = sbionlinfit(modelObj, pkModelMapObject, pkDataObj, InitEstimates, Name, Value) performs least-squares regression, with additional options specified by one or more Name, Value pair arguments.

Following is an alternative to the previous syntax:

results = sbionlinfit(modelObj, pkModelMapObject, pkDataObj, InitEstimates, optionStruct) specifies optionStruct, a structure containing fields and values used by the options input structure to the nlinfit function.

[*results*, *SimDataI*] = sbionlinfit(...) returns simulations of the SimBiology model, *modelObj*, using the estimated values of the parameters.

### **Input Arguments**

#### model0bj

SimBiology model object used to fit observed data.

**Note** If using a model object containing active doses (that is, containing dose objects created using the adddose method, and specified as active using the Active property of the dose object), be aware that these active doses are ignored by the sbionlinfit function.

#### pkModelMapObject

PKModelMap object that defines the roles of the model components in the estimation. For details, see PKModelMap object.

**Note** If using a PKModelMap object that specifies multiple doses, ensure each element in the Dosed property is unique.

#### pkDataObj

PKData object that defines the data to use in fitting, and the roles of the data columns used for estimation. For details, see PKData object.

**Note** For each subset of data belonging to a single group (as defined in the data column specified by the GroupLabel property), the software allows multiple observations made at the same time. If this is true for your data, be aware that:

- These data points are not averaged, but fitted individually.
- Different numbers of observations at different times cause some time points to be weighted more.

#### InitEstimates

Vector of initial parameter estimates for each parameter estimated in *pkModelMapObject*.Estimated. The length of *InitEstimates* must equal at least the length of *pkmodelMapObject*.Estimated. The elements of *InitEstimates* are transformed as specified by the ParamTransform name-value pair argument.

#### optionStruct

Structure containing fields and values used by the options input structure to the nlinfit function. The structure can also use the name-value pairs listed below as fields and values. Defaults for *optionStruct* are the same as for the options input structure to nlinfit, except for:

- DerivStep Default is the lesser of 1e-4, or the value of the SolverOptions.RelativeTolerance property of the configuration set associated with *modelObj*, with a minimum of eps^(1/3).
- FunValCheck Default is off.

If you have Parallel Computing Toolbox, you can enable parallel computing for faster data fitting by setting the name-value pair argument 'UseParallel' to true in the statset options structure as follows:

```
parpool; % Open a parpool for parallel computing
opt = statset(...,'UseParallel',true); % Enable parallel computing
results = sbionlinfit(...,opt); % Perform data fitting
```

#### Name-Value Pair Arguments

Specify optional comma-separated pairs of Name, Value arguments. Name is the argument name and Value is the corresponding value. Name must appear inside quotes. You can specify several name and value pair arguments in any order as Name1, Value1, ..., NameN, ValueN.

The Name, Value arguments are the same as the fields and values in the options structure accepted by nlinfit. For a complete list, see the options input argument in the nlinfit reference page in the Statistics and Machine Learning Toolbox documentation. The defaults for Name, Value arguments are the same as for the options structure accepted by nlinfit, except for:

- DerivStep Default is the lesser of 1e-4, or the value of the SolverOptions.RelativeTolerance property of the configuration set associated with *modelObj*, with a minimum of eps^(1/3).
- FunValCheck Default is off.

Following are additional Name, Value arguments that you can use with sbionlinfit.

#### ParamTransform

Vector of integers specifying a transformation function for each estimated parameter. The transformation function, f, takes estimate as an input and returns beta:

```
beta = f(estimate)
```

Each element in the vector must be one of these integers specifying the transformation for the corresponding value of estimate:

- 0-beta = estimate
- 1-beta = log(estimate) (default)
- 2-beta = probit(estimate)
- 3-beta = logit(estimate)

#### ErrorModel

Character vector specifying the form of the error term. Default is 'constant'. Each model defines the error using a standard normal (Gaussian) variable *e*, the function value *f*, and one or two parameters *a* and *b*. Choices are:

- 'constant':  $y = f + a^*e$
- 'proportional': y = f + b\*abs(f)\*e
- 'combined': *y* = *f* + (*a*+*b*\*abs(*f*))\**e*
- 'exponential':  $y = f^*\exp(a^*e)$ , or equivalently  $\log(y) = \log(f) + a^*e$

If you specify an error model, the results output argument includes an errorparam property, which has the value:

- *a* for 'constant' and 'exponential'
- *b* for 'proportional'
- [*a b*] for 'combined'

**Note** If you specify an error model, you cannot specify weights.

#### Weights

Either of the following:

- A matrix of real positive weights, where the number of columns corresponds to the number of responses. That is, the number of columns must equal the number of entries in the **DependentVarLabel** property of *pkData0bj*. The number of rows in the matrix must equal the number of rows in the data set.
- A function handle that accepts a vector of predicted response values and returns a vector of real positive weights.

**Note** If using a function handle, the weights must be a function of the response (dependent variable).

Default is no weights. If you specify weights, you cannot specify an error model.

#### Pooled

Logical specifying whether sbionlinfit does fitting for each individual (false) or if it pools all individual data and does one fit (true). If set to true, sbionlinfit uses the same model parameters for each dose level.

#### Default: false

### **Output Arguments**

#### results

1-by-*N* array of objects, where *N* is the number of groups in *pkDataObj*. There is one object per group, and each object contains these properties:

- ParameterEstimates A dataset array containing fitted coefficients and their standard errors.
- CovarianceMatrix Estimated covariance matrix for the fitted coefficients.
- **beta** Vector of scalars specifying the fitted coefficients in transformed space.
- R Vector of scalars specifying the residual values, where R(i,j) is the residual for the *i*th time point and the *j*th response in the group of data. If your model incudes:
  - A single response, then R is a column vector of residual values associated with time points in the group of data.
  - Multiple responses, then R is a matrix of residual values associated with time points in the group of data, for each response.
- J Matrix specifying the Jacobian of the model, with respect to an estimated parameter, that is

$$J(i, j, k) = \frac{\partial y_k}{\partial \beta_j} \bigg|_{t_i}$$

where  $t_i$  is the *i*th time point,  $\beta_j$  is the *j*th estimated parameter in the transformed space, and  $y_k$  is the *k*th response in the group of data.

If your model incudes:

• A single response, then J is a matrix of Jacobian values associated with time points in the group of data.

- Multiple responses, then J is a 3-D array of Jacobian values associated with time points in the group of data, for each response.
- COVB Estimated covariance matrix for the transformed coefficients.
- mse Scalar specifying the estimate of the error of the variance term.
- errorparam Estimated parameters of the error model. This property is a scalar if you specify 'constant', 'exponential', or 'proportional' for the error model. This property is a twoelement vector if you specify 'combined' for the error model. This property is an empty array if you specify weights using the 'Weights' name-value pair argument.

#### SimDataI

SimData object containing data from simulating the model using estimated parameter values for individuals. This object includes observed states and logged states.

### See Also

Model object | PKData object | PKModelDesign object | PKModelDesign object |
PKModelMap object | nlinfit | sbionlmefit | sbionlmefitsa

#### Topics

"Perform Data Fitting with PK/PD Models"

# sbionImefit

Estimate nonlinear mixed effects using SimBiology models (requires Statistics and Machine Learning Toolbox software)

**Note** sbionlmefit will be removed in a future release. Use sbiofitmixed instead.

### Syntax

```
results = sbionlmefit(modelObj, pkModelMapObject, pkDataObject,
InitEstimates)
results = sbionlmefit(modelObj, pkModelMapObject, pkDataObject, CovModelObj)
results = sbionlmefit(..., Name,Value)
results = sbionlmefit(..., optionStruct)
[results, SimDataI, SimDataP] = sbionlmefit(...)
```

## Description

results = sbionlmefit(modelObj, pkModelMapObject, pkDataObject, InitEstimates) performs nonlinear mixed-effects estimation using the SimBiology model, modelObj, and returns estimated results in the results structure.

results = sbionlmefit(modelObj, pkModelMapObject, pkDataObject, CovModelObj)
specifies the relationship between parameters and covariates using CovModelObj, a
CovariateModel object. The CovariateModel object also provides the parameter transformation.

*results* = sbionlmefit(..., *Name*, *Value*) performs nonlinear mixed-effects estimation, with additional options specified by one or more *Name*, *Value* pair arguments.

Following is an alternative to the previous syntax:

results = sbionlmefit(..., optionStruct) specifies optionStruct, a structure containing fields and values, that are the name-value pair arguments accepted by nlmefit. The defaults for optionStruct are the same as the defaults for the arguments used by nlmefit, with the exceptions explained in "Input Arguments" on page 1-137.

[*results*, *SimDataI*, *SimDataP*] = sbionlmefit(...) returns simulation data of the SimBiology model, modelObj, using the estimated values of the parameters.

### **Input Arguments**

### model0bject

SimBiology model object used to fit observed data.

**Note** If using a model object containing active doses (that is, containing dose objects created using the adddose method, and specified as active using the Active property of the dose object), be aware that these active doses are ignored by the sbionlmefit function.

#### pkModelMapObject

**PKModelMap** object that defines the roles of the model components used for estimation. For details, see **PKModelMap** on page 2-340 object.

**Note** If using a PKModelMap object that specifies multiple doses, ensure each element in the Dosed property is unique.

#### pkDataObject

PKData object that defines the data to use in fitting, and the roles of the columns used for estimation. *pkDataObject* must define target data for at least two groups. For details, see PKData object.

**Note** For each subset of data belonging to a single group (as defined in the data column specified by the GroupLabel property), the software allows multiple observations made at the same time. If this is true for your data, be aware that:

- These data points are not averaged, but fitted individually.
- Different numbers of observations at different times cause some time points to be weighted more.

#### InitEstimates

Vector of initial estimates for the fixed effects. The first P elements of *InitEstimates* correspond to the fixed effects for each P element of *pkModelMapObject*.Estimated. Additional elements correspond to the fixed effects for covariate factors. The first P elements of *InitEstimates* are transformed as specified by the ParamTransform name-value pairs (log transformed by default).

#### CovModel0bj

CovariateModel object that defines the relationship between parameters and covariates. For details, see CovariateModel object.

**Tip** To simultaneously fit data from multiple dose levels, omit the random effect (eta) from the expressions in the CovariateModel object.

#### optionStruct

Structure containing fields and values that are the name-value pairs accepted by the nlmefit function. The defaults for *optionStruct* are the same as the defaults for the arguments used by nlmefit, with the exceptions noted in "Name-Value Pair Arguments" on page 1-139.

If you have Parallel Computing Toolbox, you can enable parallel computing for faster data fitting by setting the name-value pair argument 'UseParallel' to true in the statset options structure as follows:

```
parpool; % Open a parpool for parallel computing
opt = statset(...,'UseParallel',true); % Enable parallel computing
results = sbionlmefit(...,'Options',opt); % Perform data fitting
```

**Tip** SimBiology software includes the sbiofitstatusplot function, which you can specify in the OutputFcn field of the Options field. This function lets you monitor the status of fitting.

**Tip** To simultaneously fit data from multiple dose levels, use the InitEstimates input argument and set the value of the REParamsSelect field to a 1-by-*n* logical vector, with all entries set to false, where *n* equals the number of fixed effects.

### Name-Value Pair Arguments

Specify optional comma-separated pairs of Name, Value arguments. Name is the argument name and Value is the corresponding value. Name must appear inside quotes. You can specify several name and value pair arguments in any order as Name1, Value1, ..., NameN, ValueN.

The **sbionlmefit** function uses the name-value pair arguments supported by the **nlmefit** function.

These nlmefit name-value pairs are hard-coded in sbionlmefit, and therefore, you cannot set them:

- FEParamsSelect
- FEConstDesign
- FEGroupDesign
- FEObsDesign
- REConstDesign
- REGroupDesign
- REObsDesign
- Vectorization

If you provide a CovariateModel object as input to sbionlmefit, then these nlmefit name-value pairs are computed from the covariate model, and therefore, you cannot set them:

- FEGroupDesign
- ParamTransform
- REParamsSelect

You can set all other nlmefit name-value pairs. For details, see the nlmefit reference page.

Be aware that the defaults for these nlmefit name-value pairs differ when used by sbionlmefit:

#### FEGroupDesign

Numeric array specifying the design matrix for each group.

**Default:** repmat(eye(P),[1 1 nGroups]), where P = the number of estimated parameters, and nGroups = the number of groups in the observed data.

#### ParamTransform

Vector of integers specifying how the parameters are distributed.

**Note** Do not use the ParamTransform option to specify parameter transformations when providing a CovariateModel object to a fitting function. The CovariateModel object provides the parameter transformation.

Default: Vector of ones, which specifies all parameters are log transformed.

### **OptimFun**

Character vector specifying the optimization function used in maximizing the likelihood.

**Default:** fminunc, if you have Optimization Toolbox installed. Otherwise, the default is fminsearch.

#### **Options**

Structure containing multiple fields, including DerivStep, a scalar or vector specifying the relative difference used in the finite difference gradient calculation, and FunValCheck, a logical specifying whether to check for invalid values, such as NaN or Inf, from modelfun.

**Default:** The default for DerivStep is the lesser of 1e-4, or the value of the SolverOptions.RelativeTolerance property of the configuration set associated with *modelObj*, with a minimum of eps^(1/3). The default for FunValCheck is off.

**Tip** SimBiology software includes the sbiofitstatusplot function, which you can specify in the OutputFcn field of the Options name-value pair input argument. This function lets you monitor the status of fitting.

**Tip** To simultaneously fit data from multiple dose levels, use the InitEstimates input argument and set the REParamsSelect name-value pair input argument to a 1-by-*n* logical vector, with all entries set to false, where *n* equals the number of fixed effects.

# **Output Arguments**

### results

Structure containing these fields:

- FixedEffects A dataset array containing estimated fixed effects, including standard errors.
- RandomEffects A dataset array containing sampled random effects for each group in the observed data in *pkDataObject*.
- IndividualParametereEstimates A dataset array containing estimated parameter values for individuals, including random effects.
- PopulationParameterEstimates A dataset array containing estimated parameter values for the population, without random effects.
- RandomEffectCovarianceMatrix A dataset array containing the estimated covariance matrix of the random effects.
- EstimatedParameterNames Cell array of character vectors specifying names of the estimated parameters.
- CovariateNames Cell array of character vectors specifying names of the covariates in *CovModelObj*.

- FixedEffectsStruct Structure containing the values of the estimated fixed effects.
- stats Structure containing information such as AIC, BIC, and weighted residuals. For details
  on the fields in this structure, see the stats structure in nlmefit in the Statistics and Machine
  Learning Toolbox documentation. However, the fields in the stats structure returned by
  sbionlmefit vary slightly from those returned by nlmefit, namely:
  - ires, pres, iwres, pwres, and cwres each contain a matrix of raw or weighted residuals, with the number of columns equal to the number of responses in the model.
  - The stats structure returned by sbionlmefit includes an additional field, Observed. This field contains a character vector or cell array of character vectors specifying the measured responses that correspond to the columns in the matrices of the ires, pres, iwres, pwres, and cwres fields. The Observed field is the same as the Observed property of the PKModelMap input argument.

## SimDataI

SimData object containing data from simulating the model using the estimated parameter values for individuals. This object includes observed states and logged states.

## SimDataP

SimData object containing data from simulating the model using the estimated parameter values for the population. This object includes observed states and logged states.

# See Also

Model object | PKData object | PKModelDesign object | PKModelMap object | SimData
object | nlmefit | sbiofitstatusplot | sbionlinfit | sbionlmefitsa

### Topics

"Perform Data Fitting with PK/PD Models"

### Introduced in R2009a

# sbionImefitsa

Estimate nonlinear mixed effects with stochastic EM algorithm (requires Statistics and Machine Learning Toolbox software)

Note sbionlmefitsa will be removed in a future release. Use sbiofitmixed instead.

# Syntax

```
results = sbionlmefitsa(modelObj, pkModelMapObject, pkDataObject,
InitEstimates)
results = sbionlmefitsa(modelObj, pkModelMapObject, pkDataObject,
CovModelObj)
results = sbionlmefitsa(..., Name,Value)
results = sbionlmefitsa(..., optionStruct)
[results, SimDataI, SimDataP] = sbionlmefitsa(...)
```

# Description

results = sbionlmefitsa(modelObj, pkModelMapObject, pkDataObject, InitEstimates) performs estimations using the Stochastic Approximation Expectation-Maximization (SAEM) algorithm for fitting population data with the SimBiology model, modelObj, and returns the estimated results in the results structure.

results = sbionlmefitsa(modelObj, pkModelMapObject, pkDataObject, CovModelObj) specifies the relationship between parameters and covariates using CovModelObj, a CovariateModel object. The CovariateModel object also provides the parameter transformation.

results = sbionlmefitsa(..., Name, Value) performs estimations using the SAEM algorithm, with additional options specified by one or more Name, Value pair arguments.

Following is an alternative to the previous syntax:

results = sbionlmefitsa(..., optionStruct) specifies optionStruct, a structure containing fields and values, that are the name-value pair arguments accepted by nlmefitsa. The defaults for optionStruct are the same as the defaults for the name-value pair arguments used by nlmefitsa, with the exceptions explained in "Input Arguments" on page 1-142.

[*results*, *SimDataI*, *SimDataP*] = sbionlmefitsa(...) returns simulation data of the SimBiology model, *modelObj*, using the estimated values of the parameters.

# **Input Arguments**

# model0bject

SimBiology model object used to fit observed data.

**Note** If using a model object containing active doses (that is, containing dose objects created using the adddose method, and specified as active using the Active property of the dose object), be aware that these active doses are ignored by the sbionlmefitsa function.

#### pkModelMapObject

PKModelMap object that defines the roles of the model components used for estimation. For details, see PKModelMap object.

**Note** If using a PKModelMap object that specifies multiple doses, ensure each element in the Dosed property is unique.

#### pkDataObject

PKData object that defines the data to use in fitting and the roles of the columns used for estimation. *pkDataObject* must define target data for at least two groups. For details, see PKData object.

**Note** For each subset of data belonging to a single group (as defined in the data column specified by the GroupLabel property), the software allows multiple observations made at the same time. If this is true for your data, be aware that:

- These data points are not averaged, but fitted individually.
- Different numbers of observations at different times cause some time points to be weighted more.

### InitEstimates

Vector of initial estimates for the fixed effects. The first P elements of *InitEstimates* correspond to the fixed effects for each P element of *pkModelMapObject*.Estimated. Additional elements correspond to the fixed effects for covariate factors. The first P elements of *InitEstimates* are transformed as specified by the ParamTransform name-value pair argument (log transformed by default).

#### CovModel0bj

CovariateModel object that defines the relationship between parameters and covariates. For details, see CovariateModel object.

#### optionStruct

Structure containing fields and values that are name-value pair arguments accepted by the nlmefitsa function. The defaults for *optionStruct* are the same as the defaults for the arguments used by nlmefitsa, with the exceptions noted in "Name-Value Pair Arguments" on page 1-144.

If you have Parallel Computing Toolbox, you can enable parallel computing for faster data fitting by setting the name-value pair argument 'UseParallel' to true in the statset options structure as follows:

```
parpool; % Open a parpool for parallel computing
opt = statset(...,'UseParallel',true); % Enable parallel computing
results = sbionlmefitsa(...,'Options',opt); % Perform data fitting
```

**Tip** SimBiology software includes the sbiofitstatusplot function, which you can specify in the OutputFcn field of the Options field. This function lets you monitor the status of fitting.

### Name-Value Pair Arguments

Specify optional comma-separated pairs of Name, Value arguments. Name is the argument name and Value is the corresponding value. Name must appear inside quotes. You can specify several name and value pair arguments in any order as Name1, Value1, ..., NameN, ValueN.

The sbionlmefitsa function uses the name-value pair arguments supported by the nlmefitsa function.

These nlmefitsa name-value pair arguments are hard-coded in sbionlmefitsa, and therefore, you cannot set them:

- FEParamsSelect
- FEConstDesign
- FEGroupDesign
- FEObsDesign
- REConstDesign
- REGroupDesign
- REObsDesign
- Vectorization

If you provide a CovariateModel object as input to sbionlmefitsa, then these nlmefitsa namevalue pairs are computed from the covariate model, and therefore, you cannot set them:

- FEGroupDesign
- ParamTransform
- REParamsSelect

You can set all other nlmefitsa name-value pair arguments. For details on these arguments, see the nlmefitsa reference page.

Be aware that the defaults for these nlmefitsa name-value pair arguments differ when used by sbionlmefitsa:

#### FEGroupDesign

Numeric array specifying the design matrix for each group.

**Default:** repmat(eye(P), [1 1 nGroups]), where P = the number of estimated parameters, and nGroups = the number of groups in the observed data.

#### ParamTransform

Vector of integers specifying how the parameters are distributed.

**Note** Do not use the ParamTransform option to specify parameter transformations when providing a CovariateModel object to a fitting function. The CovariateModel object provides the parameter transformation.

Default: Vector of ones, which specifies all parameters are log transformed.

#### **OptimFun**

Character vector specifying the optimization function used in maximizing the likelihood.

**Default:** fminunc, if you have Optimization Toolbox installed. Otherwise, the default is fminsearch.

#### **Options**

Structure containing multiple fields, including DerivStep, a scalar or vector specifying the relative difference used in the finite difference gradient calculation, and FunValCheck, a logical specifying whether to check for invalid values, such as NaN or Inf, from modelfun.

**Default:** The default for DerivStep is the lesser of 1e-4, or the value of the SolverOptions.RelativeTolerance property of the configuration set associated with *modelObj*, with a minimum of eps^(1/3). The default for FunValCheck is off.

**Tip** SimBiology software includes the sbiofitstatusplot function, which you can specify in the OutputFcn field of the Options name-value pair input argument. This function lets you monitor the status of fitting.

# **Output Arguments**

### results

Structure containing these fields:

- FixedEffects A dataset array containing estimated fixed effects, including standard errors.
- RandomEffects A dataset array containing sampled random effects for each group in the observed data in *pkDataObject*.
- IndividualParametereEstimates A dataset array containing estimated parameter values for individuals, including random effects.
- PopulationParameterEstimates A dataset array containing estimated parameter values for the population, without random effects.
- RandomEffectCovarianceMatrix A dataset array containing the estimated covariance matrix of the random effects.
- EstimatedParameterNames Cell array of character vectors specifying names of the estimated parameters.
- CovariateNames Cell array of character vectors specifying names of the covariates in *CovModelObj*.
- FixedEffectsStruct Structure containing the values of the estimated fixed effects.
- stats Structure containing information such as AIC, BIC, and weighted residuals. For details
  on the fields in this structure, see the stats structure in nlmefitsa in the Statistics and
  Machine Learning Toolbox documentation. However, the fields in the stats structure returned by
  sbionlmefitsa vary slightly from those returned by nlmefitsa, namely:
  - ires, pres, iwres, pwres, and cwres each contain a matrix of raw or weighted residuals, with the number of columns equal to the number of responses in the model.

• The stats structure returned by sbionlmefit includes an additional field, Observed. This field contains a character vector or cell array of character vectors specifying the measured responses that correspond to the columns in the matrices of the ires, pres, iwres, pwres, and cwres fields. The Observed field is the same as the Observed property of the PKModelMap input argument.

# SimDataI

SimData object containing data from simulating the model using the estimated parameter values for individuals. This object includes observed states and logged states.

# SimDataP

SimData object containing data from simulating the model using the estimated parameter values for the population. This object includes observed states and logged states.

# See Also

Model object | PKData object | PKModelDesign object | PKModelMap object | SimData
object | nlmefitsa | sbiofitstatusplot | sbionlinfit | sbionlmefit

## Topics

"Perform Data Fitting with PK/PD Models"

### Introduced in R2010a

# sbionmfiledef

NONMEM file definition object for sbionmimport

# Syntax

```
nmdef0bj = sbionmfiledef
nmdef0bj = sbionmfiledef('PropertyName', PropertyValue)
```

# Description

nmdef0bj = sbionmfiledef creates an NONMEM<sup>®</sup> file definition object. The NONMEM file
definition object contains properties for specifying the NONMEM data items such as group, time, and
dependent variable. The NONMEM file definition object lets you configure the properties to the
column heading or the index of the column. Use the NONMEM file definition object in conjunction
with the sbionmimport function to import NONMEM formatted files for use in fitting.

nmdef0bj = sbionmfiledef('PropertyName', PropertyValue) accepts one or more commaseparated property name/value pairs. Specify PropertyName inside single quotes. To see the default interpretations for NONMEM formatted files see "Support for Importing NONMEM Formatted Files".

# **Input Arguments**

# Filename

If *Filename* extension is .xls or .xlsx it is assumed to be an Excel<sup>®</sup> file, otherwise it is assumed to be a text file. sbionmfiledef file reads the file using the dataset constructor.

# **Property Name/Value Pairs**

### CompartmentLabel

Identifies the column in the NONMEM formatted file that contains the compartment. Specify the header name as a character vector or specify the index number of the header. During import the sbionmimport function uses the information in the column to interpret which compartment receives a dose or measured an observation. The EventIDLabel property specifies whether the value is a dose or an observation.

# Default: ''

# **ContinuousCovariateLabels**

Identifies the column in the NONMEM formatted file that contains continuous covariates. Specify the header name as a character vector or specify the index number of the header.

# **Default:** {}

# DateLabel

Identifies the column in the NONMEM formatted file that contains the date. Specify the header name as a character vector or specify the index number of the header. During import the sbionmimport

function uses the information in the column to interpret time information for each dose, response and covariate measurement.

### Default: ''

### DependentVariableLabel

Identifies the column in the NONMEM formatted file that contains observations. Specify the header name as a character vector or specify the index number of the header.

#### Default: ''

#### DoseLabel

Identifies the column in the NONMEM formatted file that contains the dosing information. Specify the header name as a character vector or specify the index number of the header.

#### Default: ''

#### DoseIntervalLabel

Identifies the column in the NONMEM formatted file that contains the time between doses. Specify the header name as a character vector or specify the index number of the header.

#### Default: ''

### DoseRepeatLabel

Identifies the column in the NONMEM formatted file that contains the number of times (excluding the initial dose) that the dose is repeated. Specify the header name as a character vector or specify the index number of the header.

### Default: ''

### EventIDLabel

Identifies the column in the NONMEM formatted file that contains the event identification specifying whether the value is a dose, observation, or covariate. Specify the header name as a character vector or specify the index number of the header.

#### Default: ''

### GroupLabel

Identifies the column in the NONMEM formatted file that contains the Group ID. Specify the header name as a character vector or specify the index number of the header.

### Default: ''

### **MissingDependentVariableLabel**

Identifies the column in the NONMEM formatted file that contains information about whether a row contains an observation event (0), or not (1). Specify the header name as a character vector or specify the index number of the header.

### Default: ''

## RateLabel

Identifies the column in the NONMEM formatted file that contains the rate of infusion. Specify the header name as a character vector or specify the index number of the header.

### Default: ''

### TimeLabel

Identifies the column in the NONMEM formatted file that contains the time or date of observation. During import the sbionmimport function uses this information to interpret when a dose was given, an observation or covariate measurement recorded. Specify the header name as a character vector or specify the index number of the header.

## Default: ''

## Туре

Identifies the object as 'NMFileDef', (Read-only).

# **Output Arguments**

### nmdef0bj

Defines the meanings of the file column headings. It contains properties for specifying data items such as group, time and date. TimeLabel and DependentVariableLabel must be specified.

# **Examples**

Configure a NONMEM file definition object and import data from a NONMEM formatted file.

```
% Configure a NMFileDef object.
       def = sbionmfiledef;
       def.CompartmentLabel
                                  = 'CPT';
       def.DoseLabel
                                  = 'AMT';
                                  = 'II';
       def.DoseIntervalLabel
       def.DoseRepeatLabel
                                 = 'ADDL';
                                 = 'ID';
       def.GroupLabel
                                 = 'TIME';
       def.TimeLabel
       def.DependentVariableLabel = 'DV';
       def.EventIDLabel
                                  = 'EVID';
       filename = 'C:\work\datafiles\dose.xls';
       ds = sbionmimport(filename, def);
```

# Tips

- Use sbionmfiledef with sbionmimport if you want to apply NONMEM interpretation of headers, and the data file has column header labels different from the table shown in "Support for Importing NONMEM Formatted Files".
- Use sbionmimport if the data file has column header labels identical to the table shown in "Support for Importing NONMEM Formatted Files".

# See Also

sbionmimport

**Topics** "Importing Data"

Introduced in R2010a

# sbionmimport

Import NONMEM-formatted data

# Syntax

```
data = sbionmimport('Filename')
data = sbionmimport(nmds)
data = sbionmimport('Filename', nmdef0bj)
data = sbionmimport(_,'ParameterName',ParameterValue)
data = sbionmimport(nmds,nmdef0bj)
[data, PKData0bj] = sbionmimport()
```

# Description

data = sbionmimport('Filename') or data = sbionmimport (nmds) converts a NONMEM formatted file, and assumes that the file is configured to use the following default values for column headers: ADDL, AMT, CMT, DATE, DV, EVID, ID, II, MDV, RATE, TIME. See "Support for Importing NONMEM Formatted Files" for more information on each of the headers.

data = sbionmimport('Filename', nmdef0bj) imports a NONMEM formatted file named Filename, into a SimBiology formatted dataset data using the meanings of the file column headings defined in the NONMEM file definition object nmdef0bj.

data = sbionmimport(\_,'ParameterName', ParameterValue) accepts one or more commaseparated name-value pairs that are accepted by the readtable method. If additional information is required to read the file such as the delimiter, specify required name-value pairs. See readtable for a list of supported name-value pairs.

data = sbionmimport(nmds,nmdef0bj) reads a NONMEM formatted dataset nmds and returns
a groupedData object data. Each variable in nmds must be a column vector.

[data, PKDataObj] = sbionmimport(\_) returns a PKData object, PKDataObj containing the
dataset data. The PKDataObj properties show the labels specified in data.

# **Input Arguments**

# Filename

If extension of *Filename* is .xls or .xlsx, sbionmimport assumes it to be an Excel file. Otherwise sbionmimport assumes *Filename* is a text file. sbionmimport reads the file using dataset or readtable.

# nmds

NONMEM-formatted data, specified as a dataset, table, or groupedData object. Each variable in nmds must be a column vector.

# nmdef0bj

nmdef0bj defines the meanings of the file column headings. nmdef0bj is a NONMEM file definition
object created using the sbionmfiledef function. It contains properties for specifying data items

such as group, time, and date. You must specify the TimeLabel and the DependentVariableLabel properties.

When this argument is omitted or empty [], the default NONMEM interpretation is used.

# **Output Arguments**

#### data

groupedData object. It contains a separate column for each dose and observation. The Description property of *data* contains a list of warnings, if any, that occurred while constructing *data*. To view the warnings, enter the following in the command line.

data.Properties.Description

#### PkData0bj

The PKData object defines the data to use in fitting and the roles of the columns used for estimation. For more information, see PKData object.

# **Examples**

#### Import a Dataset

Load a sample dataset.

load pheno ds;

The dataset contains 6 variables (columns). Display the names of these variables.

#### ds.Properties.VariableNames

```
ans = 1x6 cell
{'ID'} {'TIME'} {'DOSE'} {'WEIGHT'} {'APGAR'} {'CONC'}
```

Define what these variables mean according to the NONMEM definition.

```
GroupLabel: 'ID'
MissingDependentVariableLabel: ''
RateLabel: ''
TimeLabel: 'TIME'
Type: 'NMFileDef'
```

```
def.ContinuousCovariateLabels = {'WEIGHT', 'APGAR'};
```

Import the dataset.

data = sbionmimport(ds,def);

### Import Data from a GroupedData object

Load a sample dataset.

load pheno ds

Create a groupedData object.

grpData = groupedData(ds);

Use the groupedData object variable names and define what column headings or variables mean according to the NONMEM definition.

```
def = sbionmfiledef;
def.GroupLabel = grpData.Properties.GroupVariableName;
def.TimeLabel = grpData.Properties.IndependentVariableName;
def.DependentVariableLabel = 'CONC';
def.DoseLabel = 'DOSE';
def.ContinuousCovariateLabels = {'WEIGHT', 'APGAR'};
```

Import the dataset.

```
data = sbionmimport(grpData,def);
```

See Also sbionmfiledef

**Topics** "Importing Data"

### Introduced in R2010a

# sbioparameterci

Compute confidence intervals for estimated parameters (requires Statistics and Machine Learning Toolbox)

# Syntax

```
ci = sbioparameterci(fitResults)
ci = sbioparameterci(fitResults,Name,Value)
```

# Description

ci = sbioparameterci(fitResults) computes 95% confidence intervals for the estimated
parameters from fitResults, an NLINResults object or OptimResults object returned by
the sbiofit function. ci is a ParameterConfidenceInterval object that contains the computed
confidence intervals.

ci = sbioparameterci(fitResults,Name,Value) uses additional options specified by one or more Name,Value pair arguments.

# Examples

# **Compute Confidence Intervals for Estimated PK Parameters and Model Predictions**

### Load Data

Load the sample data to fit. The data is stored as a table with variables *ID*, *Time*, *CentralConc*, and *PeripheralConc*. This synthetic data represents the time course of plasma concentrations measured at eight different time points for both central and peripheral compartments after an infusion dose for three individuals.

```
clear all
load data10_32R.mat
gData = groupedData(data);
gData.Properties.VariableUnits = {'', 'hour', 'milligram/liter', 'milligram/liter'};
sbiotrellis(gData, 'ID', 'Time', {'CentralConc', 'PeripheralConc'}, 'Marker', '+',...
'LineStyle', 'none');
```

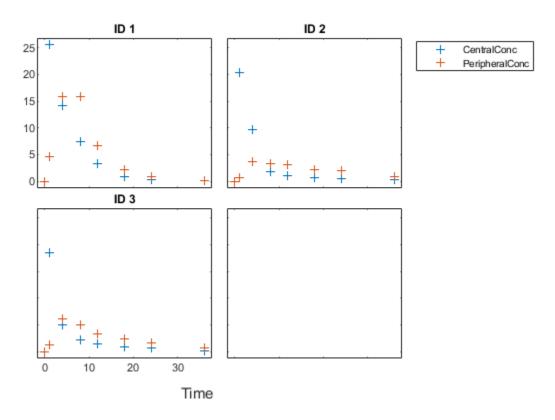

### **Create Model**

Create a two-compartment model.

```
pkmd = PKModelDesign;
pkc1 = addCompartment(pkmd,'Central');
pkc1.DosingType = 'Infusion';
pkc1.EliminationType = 'linear-clearance';
pkc1.HasResponseVariable = true;
pkc2 = addCompartment(pkmd,'Peripheral');
model = construct(pkmd);
configset = getconfigset(model);
configset.CompileOptions.UnitConversion = true;
```

#### **Define Dosing**

Define the infusion dose.

```
dose = sbiodose('dose','TargetName','Drug_Central');
dose.StartTime = 0;
dose.Amount = 100;
dose.Rate = 50;
dose.AmountUnits = 'milligram';
dose.TimeUnits = 'hour';
dose.RateUnits = 'milligram/hour';
```

## **Define Parameters**

Define the parameters to estimate. Set the parameter bounds for each parameter. In addition to these explicit bounds, the parameter transformations (such as log, logit, or probit) impose implicit bounds.

```
responseMap = {'Drug_Central = CentralConc','Drug_Peripheral = PeripheralConc'};
paramsToEstimate = {'log(Central)','log(Peripheral)','Q12','Cl_Central'};
estimatedParam = estimatedInfo(paramsToEstimate,...
'InitialValue',[1 1 1 1],...
'Bounds',[0.1 3;0.1 10;0 10;0.1 2]);
```

### Fit Model

Perform an unpooled fit, that is, one set of estimated parameters for each patient.

```
unpooledFit = sbiofit(model,gData,responseMap,estimatedParam,dose,'Pooled',false);
```

Perform a pooled fit, that is, one set of estimated parameters for all patients.

```
pooledFit = sbiofit(model,gData,responseMap,estimatedParam,dose,'Pooled',true);
```

#### **Compute Confidence Intervals for Estimated Parameters**

Compute 95% confidence intervals for each estimated parameter in the unpooled fit.

```
ciParamUnpooled = sbioparameterci(unpooledFit);
```

#### **Display Results**

Display the confidence intervals in a table format. For details about the meaning of each estimation status, see "Parameter Confidence Interval Estimation Status" on page 2-446.

#### ci2table(ciParamUnpooled)

ans =

12x7 table

| Group | Name           | Estimate | Confidenc | eInterval | Туре     | Alpha | Status      |
|-------|----------------|----------|-----------|-----------|----------|-------|-------------|
|       |                |          |           |           |          |       |             |
| 1     | {'Central' }   | 1.422    | 1.1533    | 1.6906    | Gaussian | 0.05  | estimable   |
| 1     | {'Peripheral'} | 1.5629   | 0.83143   | 2.3551    | Gaussian | 0.05  | constrained |
| 1     | {'Q12' }       | 0.47159  | 0.20093   | 0.80247   | Gaussian | 0.05  | constrained |
| 1     | {'Cl Central'} | 0.52898  | 0.44842   | 0.60955   | Gaussian | 0.05  | estimable   |
| 2     | {'Central' }   | 1.8322   | 1.7893    | 1.8751    | Gaussian | 0.05  | success     |
| 2     | {'Peripheral'} | 5.3368   | 3.9133    | 6.7602    | Gaussian | 0.05  | success     |
| 2     | {'Q12' }       | 0.27641  | 0.2093    | 0.34351   | Gaussian | 0.05  | success     |
| 2     | {'Cl_Central'} | 0.86034  | 0.80313   | 0.91755   | Gaussian | 0.05  | success     |
| 3     | {'Central' }   | 1.6657   | 1.5818    | 1.7497    | Gaussian | 0.05  | success     |
| 3     | {'Peripheral'} | 5.5632   | 4.7557    | 6.3708    | Gaussian | 0.05  | success     |
| 3     | {'Q12'}        | 0.78361  | 0.65581   | 0.91142   | Gaussian | 0.05  | success     |
| 3     | {'Cl_Central'} | 1.0233   | 0.96375   | 1.0828    | Gaussian | 0.05  | success     |

Plot the confidence intervals. If the estimation status of a confidence interval is **success**, it is plotted in blue (the first default color). Otherwise, it is plotted in red (the second default color), which

indicates that further investigation into the fitted parameters may be required. If the confidence interval is not estimable, then the function plots a red line with a centered cross. If there are any transformed parameters with estimated values 0 (for the log transform) and 1 or 0 (for the probit or logit transform), then no confidence intervals are plotted for those parameter estimates. To see the color order, type get(groot, 'defaultAxesColorOrder').

Groups are displayed from left to right in the same order that they appear in the GroupNames property of the object, which is used to label the x-axis. The y-labels are the transformed parameter names.

plot(ciParamUnpooled)

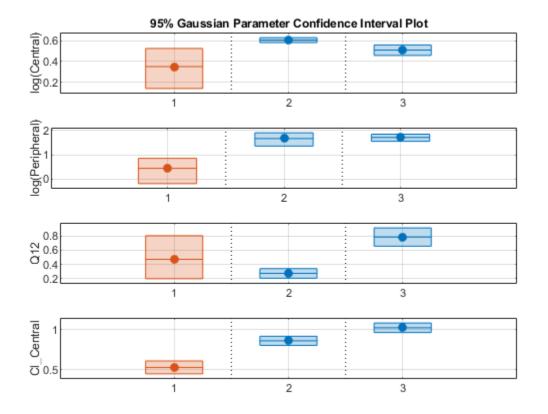

Compute the confidence intervals for the pooled fit.

ciParamPooled = sbioparameterci(pooledFit);

Display the confidence intervals.

ci2table(ciParamPooled)

```
ans =
4x7 table
Group Name Estim
```

Estimate ConfidenceInterval

Type Alpha

| pooled | {'Central' }   | 1.6626  | 1.3287  | 1.9965  | Gaussian | 0.05 | estimable  |
|--------|----------------|---------|---------|---------|----------|------|------------|
| pooled | {'Peripheral'} | 2.687   | 0.89848 | 4.8323  | Gaussian | 0.05 | constraine |
| pooled | {'Q12' }       | 0.44956 | 0.11445 | 0.85152 | Gaussian | 0.05 | constraine |
| pooled | {'Cl_Central'} | 0.78493 | 0.59222 | 0.97764 | Gaussian | 0.05 | estimable  |

Plot the confidence intervals. The group name is labeled as "pooled" to indicate such fit.

#### plot(ciParamPooled)

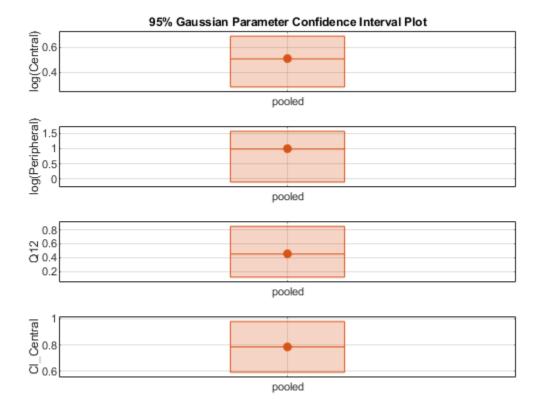

Plot all the confidence interval results together. By default, the confidence interval for each parameter estimate is plotted on a separate axes. Vertical lines group confidence intervals of parameter estimates that were computed in a common fit.

ciAll = [ciParamUnpooled;ciParamPooled]; plot(ciAll)

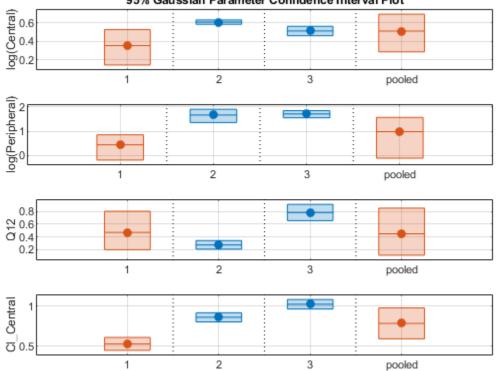

95% Gaussian Parameter Confidence Interval Plot

You can also plot all confidence intervals in one axes grouped by parameter estimates using the 'Grouped' layout.

plot(ciAll,'Layout','Grouped')

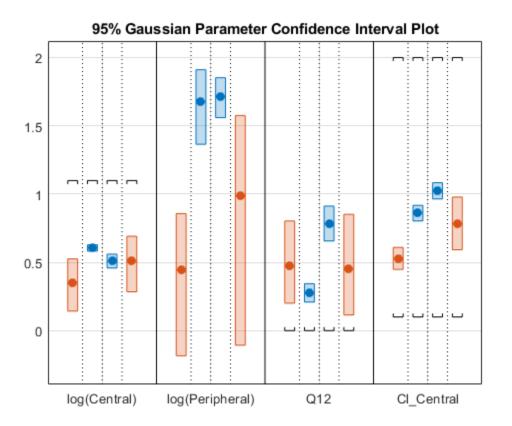

In this layout, you can point to the center marker of each confidence interval to see the group name. Each estimated parameter is separated by a vertical black line. Vertical dotted lines group confidence intervals of parameter estimates that were computed in a common fit. Parameter bounds defined in the original fit are marked by square brackets. Note the different scales on the y-axis due to parameter transformations. For instance, the y-axis of Q12 is in the linear scale, but that of Central is in the log scale due to its log transform.

### **Compute Confidence Intervals for Model Predictions**

Calculate 95% confidence intervals for the model predictions, that is, simulation results using the estimated parameters.

```
% For the pooled fit
ciPredPooled = sbiopredictionci(pooledFit);
% For the unpooled fit
ciPredUnpooled = sbiopredictionci(unpooledFit);
```

# **Plot Confidence Intervals for Model Predictions**

The confidence interval for each group is plotted in a separate column, and each response is plotted in a separate row. Confidence intervals limited by the bounds are plotted in red. Confidence intervals not limited by the bounds are plotted in blue.

plot(ciPredPooled)

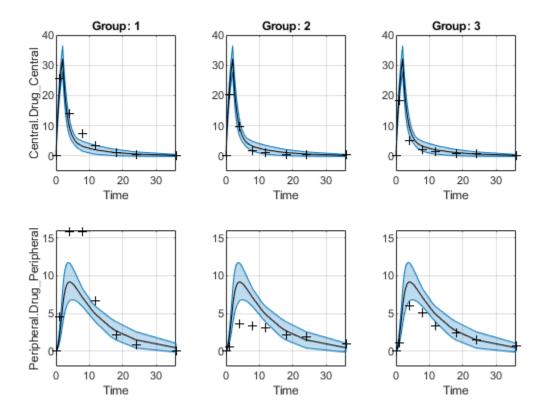

plot(ciPredUnpooled)

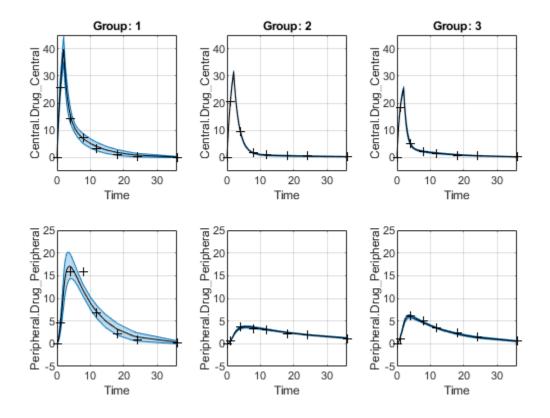

# **Input Arguments**

### fitResults — Parameter estimation results from sbiofit

NLINResults object | OptimResults object | vector

Parameter estimation results from sbiofit, specified as an NLINResults object, OptimResults object, or a vector of objects for unpooled fits that were returned from the same sbiofit call.

### **Name-Value Pair Arguments**

Specify optional comma-separated pairs of Name, Value arguments. Name is the argument name and Value is the corresponding value. Name must appear inside quotes. You can specify several name and value pair arguments in any order as Name1, Value1, ..., NameN, ValueN.

Example: 'Alpha',0.01, 'Type', 'profileLikelihood' specifies to compute a 99% confidence interval using the profile likelihood approach.

# Alpha — Confidence level

0.05 (default) | positive scalar

Confidence level, (1-Alpha) \* 100%, specified as the comma-separated pair consisting of 'Alpha' and a positive scalar between 0 and 1. The default value is 0.05, meaning a 95% confidence interval is computed.

Example: 'Alpha',0.01

#### Type — Confidence interval type

'gaussian' (default) | 'profileLikelihood' | 'bootstrap'

Confidence interval type, specified as the comma-separated pair consisting of 'Type' and a character vector. The valid choices are:

- 'gaussian' Use the Gaussian approximation on page 1-165 of the distribution of parameter estimates.
- 'profileLikelihood' Compute the profile likelihood intervals. This type is not supported for parameter estimates from hierarchical models, that is, estimated results from fitting different categories on page 1-57 (such as Age or Sex). In other words, if you set the CategoryVariableName property of the EstimatedInfo object in your original fit, then the fit results are hierarchical, therefore, you cannot compute the profileLikelihood confidence intervals on the results. For details, see "Profile Likelihood Confidence Interval Calculation" on page 1-165.
- 'bootstrap'- Compute confidence intervals using the bootstrap method on page 1-166.

Example: 'Type', 'bootstrap'

# **Tolerance — Tolerance for profile likelihood and bootstrap confidence interval computations**

1e-5 (default) | positive scalar

Tolerance for the profile likelihood and bootstrap confidence interval computations, specified as the comma-separated pair consisting of 'Tolerance' and a positive scalar.

The profile likelihood method uses this value as a termination tolerance. For details, see "Profile Likelihood Confidence Interval Calculation" on page 1-165.

The bootstrap method uses this value to determine whether a confidence interval is constrained by bounds specified in the original fit. For details, see "Bootstrap Confidence Interval Calculation" on page 1-166.

Example: 'Tolerance', 1e-6

#### MaxStepSize — Maximum step size used for computing profile likelihood curves

0.1 (default) | positive scalar | [] | cell array

Maximum step size used for computing profile likelihood curves, specified as the comma-separated pair consisting of 'MaxStepSize' and a positive scalar, [], or cell array. By default, this argument is set to 0.1. If you set it to [], then the maximum step size is set to 10% of the width of the Gaussian approximation of the confidence interval, if it exists. You can specify a maximum step size (or []) for each estimated parameter using a cell array.

Example: 'MaxStepSize',0.5

#### NumSamples — Number of samples for bootstrapping

1000 (default) | positive integer

Number of samples for bootstrapping, specified as the comma-separated pair consisting of 'NumSamples' and a positive integer. This number defines the number of fits that are performed during the confidence interval computation to generate bootstrap samples. The smaller the number is, the faster the computation of the confidence intervals becomes, at the cost of decreased accuracy.

Example: 'NumSamples', 500

## Display — Level of display returned to the command line

'off' (default) | 'none' | 'final' | 'iter'

Level of display returned to the command line, specified as the comma-separated pair consisting of 'Display' and a character vector. 'off' (default) or 'none' displays no output. 'final' displays a message when a computation finishes. 'iter' displays output at each iteration.

Example: 'Display', 'final'

# **UseParallel** — Logical flag to compute confidence intervals in parallel true | false

Logical flag to compute confidence intervals in parallel, specified as the comma-separated pair consisting of 'UseParallel' and true or false. By default, the parallel options in the original fit are used. If this argument is set to true and Parallel Computing Toolbox is available, the parallel options in the original fit are ignored, and confidence intervals are computed in parallel.

For the Gaussian confidence intervals:

• If the input fitResults is a vector of results objects, then the computation of confidence intervals for each object is performed in parallel. The Gaussian confidence intervals are quick to compute. So, it might be more beneficial to parallelize the original fit (sbiofit) and not set UseParallel to true for sbioparameterci.

For the Profile Likelihood confidence intervals:

- If the number of results objects in the input fitResults vector is greater than the number of estimated parameters, then the computation of confidence intervals for each object is performed in parallel.
- Otherwise, the confidence intervals for all estimated parameters within one results object are computed in parallel before the function moves on to the next results object.

For the Bootstrap confidence intervals:

• The function forwards the UseParallel flag to bootci. There is no parallelization over the input vector of results objects.

**Note** If you have a global stream for random number generation with several substreams to compute in parallel in a reproducible fashion, sbioparameterci first checks to see if the number of workers is same as the number of substreams. If so, sbioparameterci sets UseSubstreams to true in the statset option and passes it to bootci. Otherwise, the substreams are ignored by default.

Example: 'UseParallel',true

# **Output Arguments**

### ci — Confidence interval results

ParameterConfidenceInterval object

Confidence interval results, returned as a ParameterConfidenceInterval object. For an unpooled fit, ci can be a vector of ParameterConfidenceInterval objects.

# **More About**

**Note** All confidence interval computations are based on the untransformed parameters. Only when plotted, the confidence intervals are mapped to the transformed space using the parameter transformations defined in the original fit.

## **Gaussian Confidence Interval Calculation**

The function uses the Wald test statistic [1] to compute the confidence intervals. Assuming that there are enough data, the parameter estimates,  $P_{est}$ , are approximately Student's t-distributed with the covariance matrix S (the CovarianceMatrix property of the results object) returned by sbiofit.

The confidence interval for the ith parameter estimate  $P_{est,i}$  is computed as follows:

Pest,  $i \pm \sqrt{Si}, i * Tinv(1 - \frac{Alpha}{2})$ , where  $T_{inv}$  is the Student's t inverse cumulative distribution function (tinv) with the probability 1-(Alpha/2), and  $S_{i,i}$  is the diagonal element (variance) of the covariance matrix S.

In cases where the confidence interval is constrained by the parameter bounds defined in the original fit, the confidence interval bounds are adjusted according to the approach described by Wu, H. and Neale, M. [2].

## **Setting Estimation Status**

- For each parameter estimate, the function first decides whether the confidence interval of the parameter estimate is unbounded. If so, the function sets the estimation status of the corresponding parameter estimate to not estimable.
- Otherwise, if the confidence interval for a parameter estimate is constrained by a parameter bound defined in the original fit, the function sets the estimation status to constrained. Parameter transformations (such as log, probit, or logit) impose implicit bounds on the estimated parameters, for example, positivity constraints. Such bounds can lead to the overestimation of confidence, that is, the confidence interval can be smaller than expected.
- If no confidence interval has the estimation status not estimable or constrained, then the function sets the estimation statuses of all parameter estimates to success. Otherwise, the estimation statuses of remaining parameter estimates are set to estimable.

# **Profile Likelihood Confidence Interval Calculation**

Define *L* to be the likelihood, *LH*, of the parameter estimates (stored in the ParameterEstimates property of the results object) returned by sbiofit, L = LH(Pest), where  $P_{est}$  is a vector of parameter estimates,  $P_{est,1}$ ,  $P_{est,2}$ , ...,  $P_{est,n}$ .

The profile likelihood function *PL* for a parameter  $P_i$  is defined as  $PL(Pi) = \max_{\substack{Pj, j \neq i}} LH(P1, ..., Pi, ..., Pn)$ , where *n* is the total number of parameters.

Per Wilks's Theorem [3], the likelihood ratio test statistic,  $-2\log\left(\frac{PL(Pi)}{L}\right)$ , is chi-square distributed with 1 degree of freedom.

Therefore, find all  $P_i$  so that:  $\log(L) - \log(PL(P_i)) \le \frac{chiinv(1, 1 - alpha)}{2}$ .

Equivalently,  $\log(PL(P_i)) \ge \log(L) - \frac{chiinv(1, 1 - alpha)}{2}$ , where  $\log(L) - \frac{chiinv(1, 1 - alpha)}{2}$  is the target value used in computing the log profile likelihood curve as described next.

#### **Computing Log Profile Likelihood Curve**

- **1** Start at  $P_{est,i}$  and evaluate the likelihood *L*.
- **2** Compute the log profile likelihood at  $P_{est,i} + k$  \* MaxStepSize for each side (or direction) of the confidence interval, that is,  $k = 1, 2, 3, \dots$  and  $k = -1, -2, -3, \dots$ .
- **3** Stop if one of these stopping criteria is met on each side.
  - The log profile likelihood falls below the target value. In this case, start bisecting between  $P_{below}$  and  $P_{above}$ , where  $P_{below}$  is the parameter value with the largest log profile likelihood value below the target value, and  $P_{above}$  the parameter value with the smallest log profile likelihood value greater than the target value. Stop the bisection if one of the following is true:
    - Either neighboring log profile likelihood values are less than Tolerance on page 1-0 apart. Set the status for the corresponding side of the confidence interval to success.
    - The bisection interval becomes smaller than max(Tolerance, 2\*eps('double')) and the profile likelihood curve computed so far is above the target value. Set the status of the corresponding side to not estimable.
    - The linear gradient approximation of the profile likelihood curve (finite difference between two neighboring parameter values) is larger than -Tolerance on page 1-0 (the negative value of the tolerance). Set the status of the corresponding side to not estimable.
  - The step is limited by a bound defined in the original fit. Evaluate at the bound and set the status of the corresponding side to constrained.

#### **Setting Estimation Status**

- If both sides of the confidence interval are unsuccessful, that is, have the status not estimable, the function sets the estimation status (ci.Results.Status on page 2-0) to not estimable.
- If no side has the status not estimable and one side has the status constrained, the function sets the estimation status (ci.Results.Status on page 2-0 ) to constrained.
- If the computation for all parameters on both sides of the confidence intervals is successful, set the estimation status (ci.Results.Status on page 2-0 ) to success.
- Otherwise, the function sets the estimation statuses of the remaining parameter estimates to estimable.

### **Bootstrap Confidence Interval Calculation**

The bootci function from Statistics and Machine Learning Toolbox is used to compute the bootstrap confidence intervals. The first input *nboot* is the number of samples (NumSamples), and the second input *bootfun* is a function that performs these actions:

- Resample the data (independently within each group, if multiple groups are available).
- Run a parameter fit with the resampled data.
- Return the estimated parameters.

#### **Setting Estimation Status**

If a confidence interval is closer than **Tolerance** to a parameter bound, as defined in the original fit, the function sets the estimation status to **constrained**. If all confidence intervals are further away

from the parameter bounds than **Tolerance**, the function sets the status to **success**. Otherwise, it is set to **estimable**.

# References

- [1] Wald, A. "Tests of Statistical Hypotheses Concerning Several Parameters when the Number of Observations is Large." *Transactions of the American Mathematical Society*. 54 (3), 1943, pp. 426-482.
- [2] Wu, H., and M.C. Neale. "Adjusted Confidence Intervals for a Bounded Parameter." *Behavior Genetics*. 42 (6), 2012, pp. 886-898.
- [3] Wilks, S.S. "The Large-Sample Distribution of the Likelihood Ratio for Testing Composite Hypotheses." *The Annals of Mathematical Statistics*. 9 (1), 1938, pp. 60–62.

# **Extended Capabilities**

## Automatic Parallel Support

Accelerate code by automatically running computation in parallel using Parallel Computing Toolbox™.

To run in parallel, set 'UseParallel' to true.

For more information, see the 'UseParallel' name-value pair argument.

# See Also

ConfidenceInterval | ParameterConfidenceInterval | sbiofit | sbiopredictionci

### Introduced in R2017b

# sbioparamestim

Perform parameter estimation

**Note** sbioparamestim will be removed in a future release. Use sbiofit instead.

**Note** Statistics and Machine Learning Toolbox<sup>™</sup>, Optimization Toolbox<sup>™</sup>, and Global Optimization Toolbox are recommended for this function.

# Syntax

```
[k, result]= sbioparamestim(modelObj, tspan, xtarget, observed_array,
estimated_array)
[___]= sbioparamestim(___, observed_array, estimated_array, k0)
[___]= sbioparamestim(___, observed_array, estimated_array, k0, method)
```

# Arguments

| k        | Vector of estimated parameter values. For all optimization methods except 'fminsearch', the parameters are constrained to be greater than or equal to 0.                                                                    |
|----------|----------------------------------------------------------------------------------------------------|
| result   | Structure with fields that provide information about the progress of optimization.                                                                                                    |
| model0bj | SimBiology model object.                                                                                                    |
| tspan    | <i>n</i> -by-1 vector representing the time span of the target data xtarget.                                                                                                    |
| xtarget  | <i>n</i> -by- <i>m</i> matrix, where <i>n</i> is the number of time samples and <i>m</i> is the number of states to match during the simulation. The number of rows in $xtarget$ must equal the number of rows in $tspan$ . |

| observed_array  | Either of the following:                                                                                                    |
|-----------------|----------------------------------------------------------------------------------------------------|
|                 | <ul> <li>Array of objects (species, compartment, or nonconstant parameter) in<br/>modelObj, whose values should be matched during the estimation<br/>process</li> </ul>                                                                                                    |
|                 | <ul> <li>Cell array of character vectors or string vector containing the names of<br/>objects (species, compartment, or nonconstant parameter) in<br/>modelObj, whose values should be matched during the estimation<br/>process</li> </ul>                                                                                                    |
|                 | <b>Note</b> If duplicate names exist for any species or parameters, ensure there are no ambiguities by specifying either an array of objects or a cell array of qualified names, such as <i>compartmentName.speciesName</i> or <i>reactionName.parameterName</i> . For example, for a species named sp1 that is in a compartment named comp2, the qualified name is comp2.sp1.                                                                                                    |
|                 | The length of observed_array must equal the number of columns in xtarget. sbioparamestim assumes that the order of elements in observed_array is the same as the order of columns in xtarget.                                                                                                    |
| estimated_array | Either of the following:                                                                                                    |
|                 | <ul> <li>Array of objects (compartment, species, or parameter) in modelObj<br/>whose initial values should be estimated</li> </ul>                                                                                                    |
|                 | • Cell array of character vectors or string vector containing the names of objects (compartment, species, or parameter) in modelObj whose initial values should be estimated                                                                                                    |
|                 | <b>Note</b> If duplicate names exist for any compartments, species, or parameters, ensure there are no ambiguities by specifying either an array of objects or a cell array of qualified names, such as <i>compartmentName.speciesName</i> or <i>reactionName.parameterName</i> . For example, for a parameter named param1 scoped to a reaction named reaction1, the qualified name is reaction1.param1.                                                                                             |
| k0              | Numeric vector containing the initial values of compartments, species, or<br>parameters to be estimated. The length of k0 must equal that of<br>estimated_array. If you do not specify k0, or specify an empty vector<br>for k0, then sbioparamestim takes initial values for compartments,<br>species, or parameters from modelObj, or, if there are active variants,<br>sbioparamestim uses any initial values specified in the active variants.<br>For details about variants, see Variant object. |

| method | optimization algorithm to use during either of the following:                                                                                                 | the estimation process, specified by  |  |  |  |
|--------|----------------------------------------------------------------------------------------------------|---------------------------------------|--|--|--|
|        | Character vector (or string) specifying one of the following functions:                                                                                       |                                       |  |  |  |
|        | • 'fminsearch'                                                                                                    |                                       |  |  |  |
|        | <ul> <li>'lsqcurvefit'</li> </ul>                                                                                                    |                                       |  |  |  |
|        | • 'lsqnonlin'                                                                                                    |                                       |  |  |  |
|        | • 'fmincon'                                                                                                    |                                       |  |  |  |
|        | <ul> <li>'patternsearch'</li> </ul>                                                                                                    |                                       |  |  |  |
|        | <ul> <li>'patternsearch_hybrid'</li> </ul>                                                                                                    |                                       |  |  |  |
|        | • 'ga'                                                                                                    |                                       |  |  |  |
|        | • 'ga_hybrid'                                                                                                    |                                       |  |  |  |
|        | <ul> <li>'particleswarm'</li> </ul>                                                                                                    |                                       |  |  |  |
|        | <ul> <li>'particleswarm_hybrid'</li> </ul>                                                                                                    |                                       |  |  |  |
|        | For descriptions of how <b>sbioparamestim</b> uses the previous functions, see the Function Descriptions table.                                               |                                       |  |  |  |
|        |                                                                                                    | cure or object for each method listed |  |  |  |
|        | next.                                                                                                    | Ontions Structure or Object           |  |  |  |
|        | Method                                                                                                    | Options Structure or Object           |  |  |  |
|        | Method<br>'fminsearch'                                                                                                    | optimset                              |  |  |  |
|        | Method                                                                                                    |                                       |  |  |  |
|        | Method<br>'fminsearch'<br>'fmincon'                                                                                                    | optimset                              |  |  |  |
|        | Method<br>'fminsearch'<br>'fmincon'<br>'lsqcurvefit'<br>'lsqnonlin'                                                                                           | optimset                              |  |  |  |
|        | Method<br>'fminsearch'<br>'fmincon'<br>'lsqcurvefit'<br>'lsqnonlin'<br>'particleswarm'                                                                        | optimset                              |  |  |  |
|        | Method<br>'fminsearch'<br>'fmincon'<br>'lsqcurvefit'<br>'lsqnonlin'<br>'particleswarm'<br>'particleswarm_hybrid'                                              | optimset                              |  |  |  |
|        | Method<br>'fminsearch'<br>'fmincon'<br>'lsqcurvefit'<br>'lsqnonlin'<br>'particleswarm'<br>'particleswarm_hybrid'<br>'patternsearch'                           | optimset                              |  |  |  |
|        | Method<br>'fminsearch'<br>'fmincon'<br>'lsqcurvefit'<br>'lsqnonlin'<br>'particleswarm'<br>'particleswarm_hybrid'<br>'patternsearch'<br>'patternsearch_hybrid' | optimset                              |  |  |  |

Opening a MATLAB worker pool:

| 2 | parpool<br>Setting the name-value pair argument 'UseParallel' to true in<br>an options structure or object. |
|---|----------------------------------------------------------------------------------------------------|
|---|----------------------------------------------------------------------------------------------------|

# **Function Descriptions**

| Function      | Description                                                                                                    |
|---------------|----------------------------------------------------------------------------------------------------|
| fminsearch    | <pre>sbioparamestim uses the default options structure associated with fminsearch, except for: Display = 'off' TolFun = 1e-6* (Initial value of objective function)</pre>                                                                                                    |
|               | <b>Note</b> 'fminsearch' is an unconstrained optimization method, which can result in negative values for parameters.                                                                                                    |
| lsqcurvefit   | Requires Optimization Toolbox.                                                                                                    |
|               | <pre>sbioparamestim uses the default options structure associated with lsqcurvefit, except for: Display = 'off' FiniteDifferenceStepSize = value of the SolverOptions.RelativeTolerance property of the configuration set associated with modelObj, with a minimum of eps^(1/3) FunctionTolerance = 1e-6* (Initial value of objective function)</pre>                                                                                           |
|               | TypicalX = $1e-6*$ (Initial values of components to be estimated)                                                                                                    |
| lsqnonlin     | Requires Optimization Toolbox.                                                                                                    |
|               | <pre>sbioparamestim uses the default options structure associated with<br/>lsqnonlin, except for:<br/>Display = 'off'<br/>FiniteDifferenceStepSize = value of the<br/>SolverOptions.RelativeTolerance property of the configuration set<br/>associated with modelObj, with a minimum of eps^(1/3)<br/>FunctionTolerance = 1e-6* (Initial value of objective function)<br/>TypicalX = 1e-6* (Initial values of components to be estimated)</pre> |
| fmincon       | Requires Optimization Toolbox.<br>sbioparamestim uses the default options structure associated with                                                                                                    |
|               | <pre>fmincon, except for:<br/>Algorithm = 'interior-point'<br/>Display = 'off'<br/>FiniteDifferenceStepSize = value of the<br/>SolverOptions.RelativeTolerance property of the configuration set<br/>associated with modelObj, with a minimum of eps^(1/3)<br/>FunctionTolerance = 1e-6* (Initial value of objective function)<br/>TypicalX = 1e-6* (Initial values of components to be estimated)</pre>                                        |
| patternsearch | Requires Global Optimization Toolbox.                                                                                                    |
|               | <pre>sbioparamestim uses the default options structure associated with patternsearch, except for: Display = 'off' FunctionTolerance = 1e-6* (Initial value of objective function) MeshTolerance = 1.0e-3</pre>                                                                                                    |
|               | AccelerateMesh = true                                                                                                    |

| Function                 | Description                                                                                                    |
|--------------------------|----------------------------------------------------------------------------------------------------|
| patternsearch_hyb<br>rid | <pre>Requires Global Optimization Toolbox.<br/>sbioparamestim calls the patternsearch function with the additional<br/>option SearchMethod = {@searchlhs,10,15}. This option adds an<br/>additional search step that uses Latin hypercube sampling.<br/>The sbioparamestim function uses the default options structure associated<br/>with patternsearch, except for:<br/>Display = 'off'<br/>FunctionTolerance = 1e-6* (Initial value of objective function)<br/>MeshTolerance = 1.0e-3<br/>AccelerateMesh = true<br/>SearchMethod = {@searchlhs,10,15}</pre>                                                                                                    |
| ga                       | Requires Global Optimization Toolbox.<br>sbioparamestim uses the default options structure associated with ga,<br>except for:<br>Display = 'off'<br>FunctionTolerance = 1e-6* (Initial value of objective function)<br>PopulationSize = 10<br>Generations = 30<br>MutationFcn = @mutationadaptfeasible                                                                                                    |
| ga_hybrid                | Requires Global Optimization Toolbox.<br>sbioparamestim calls the ga function with the additional option<br>HybridFcn = {@fmincon, fminopt}, where fminopt is the same set of<br>default options sbioparamestim uses for fmincon. This option causes an<br>additional gradient-based minimization after the genetic algorithm step ends.<br>The sbioparamestim function uses the default options structure associated<br>with ga, except for:<br>Display = 'off'<br>FunctionTolerance = 1e-6* (Initial value of objective function)<br>PopulationSize = 10<br>Generations = 30<br>MutationFcn = @mutationadaptfeasible<br>HybridFcn = {@fmincon, structure of name/value pairs for<br>fmincon} |
| particleswarm            | Requires Global Optimization Toolbox.<br>sbioparamestim uses the following default options for particleswarm,<br>except for:<br>Display = 'off';<br>FunctionTolerance = 1e-6*[Initial objective function value]<br>SwarmSize = 10;<br>MaxIter = 30;                                                                                                    |

| Function | Description                                                                                                    |  |
|----------|----------------------------------------------------------------------------------------------------|--|
| rid      | b Requires Global Optimization Toolbox. sbioparamestim calls the particleswarm function with the additional option HybridFcn = {@objFcn, options}. The objective function, objFcn, is one of these supported functions: patternsearch, fminsearc fminunc, or fmincon. options is a structure of options for these function and their values. |  |
|          | Display = 'off';<br>FunctionTolerance = 1e-6*[Initial objective function valu<br>SwarmSize = 10;<br>MaxIter = 30;<br>HybridFcn = {@fmincon, [Fmincon Options, described above]}                                                                                                    |  |

**Note** sbioparamestim does not support setting the Vectorized option to 'on' in algorithms that support this option.

# Description

[k, result]= sbioparamestim(modelObj, tspan, xtarget, observed\_array, estimated\_array) estimates the initial values of compartments, species, and parameters of modelObj, a SimBiology model object, specified in estimated\_array, so as to match the values of species and nonconstant parameters given by observed\_array with the target state, xtarget, whose time variation is given by the time span tspan. If you have Optimization Toolbox installed, sbioparamestim uses the lsqnonlin function as the default method for the parameter estimation. If you do not have Optimization Toolbox installed, sbioparamestim uses the MATLAB function fminsearch as the default method for the parameter estimation.

[\_\_\_\_] = sbioparamestim(\_\_\_\_, observed\_array, estimated\_array, k0) specifies the initial values of compartments, species, and parameters listed in estimated\_array.

[\_\_\_]= sbioparamestim(\_\_\_, observed\_array, estimated\_array, k0, method)
specifies the optimization method to use.

# Examples

Given a model and some target data, estimate all of its parameters without explicitly specifying any initial values:

Load a model from the project, gprotein\_norules.sbproj. The project contains two models, one for the wild-type strain (stored in variable m1), and one for the mutant strain (stored in variable m2). Load the G protein model for the wild-type strain.

sbioloadproject gprotein\_norules m1;

2 Store the target data in a variable:

```
Gt = 10000;
tspan = [0 10 30 60 110 210 300 450 600]';
Ga_frac = [0 0.35 0.4 0.36 0.39 0.33 0.24 0.17 0.2]';
xtarget = Ga_frac * Gt;
```

**3** Store all model parameters in an array:

p\_array = sbioselect(m1, 'Type', 'parameter');

**4** Store the species that should match target:

```
Ga = sbioselect(m1, 'Type', 'species', 'Name', 'Ga');
% In this example only one species is selected.
% To match more than one targeted species data
% replace with selected species array.
```

**5** Estimate the parameters:

```
[k, result] = sbioparamestim(m1, tspan, xtarget, Ga, p array)
k =
   0.0100
   0.0000
   0.0004
   4.0000
   0.0040
   1.0000
   0.0000
   0.1100
result =
          fval: 1.4193e+06
      residual: [9x1 double]
      exitflag: 2
    iterations: 2
     funccount: 27
    algorithm: 'trust-region-reflective'
       message: [1x413 char]
```

Estimate parameters specified in p\_array for species Ga using different algorithms.

```
[k1,r1] = sbioparamestim(m1,tspan,xtarget,Ga,p_array, ...
{}, 'fmincon');
[k2,r2] = sbioparamestim(m1,tspan,xtarget,Ga,p_array, ...
{}, 'patternsearch');
[k3,r3] = sbioparamestim(m1,tspan,xtarget,Ga,p_array, ...
{}, 'ga');
[k4,r4] = sbioparamestim(m1,tspan,xtarget,Ga,p_array, ...
{}, 'particleswarm');
```

Estimate parameters specified in p\_array for species Ga, and change default optimization options to use user-specified options.

```
myopt1 = optimoptions('Display','iter');
[k1,r1] = sbioparamestim(m1,tspan,xtarget, ...
        Ga,p_array,{},{'fmincon',myopt1});
myopt2 = optimoptions('MeshTolerance',1.0e-4);
[k2,r2] = sbioparamestim(m1,tspan,xtarget, ...
        Ga,p_array,{},{'patternsearch',myopt2});
myopt3 = optimoptions('PopulationSize',25, 'Generations', 10);
```

```
[k3,r3] = sbioparamestim(m1,tspan,xtarget, ...
Ga,p_array,{},{'ga',myopt3});
myopt4 = optimoptions('particleswarm','Display','iter');
[k4,r4] = sbioparamestim(m1,tspan,xtarget,Ga,p_array,{},{'particleswarm',myopt4});
```

# Algorithms

sbioparamestim estimates parameters by attempting to minimize the discrepancy between simulation results and the data to fit. The minimization uses one of these optimization algorithms: fminsearch (from MATLAB); lsqcurvefit, lsqnonlinfit, or fmincon (from Optimization Toolbox); or patternsearch or ga (from Global Optimization Toolbox). All optimization methods require an objective function as an input. This objective function takes as input a vector of parameter values and returns an estimate of the discrepancy between simulation and data. When using lsqcurvefit or lsqnonlinfit as the optimization method, this objective function returns a vector of the residuals. For other optimization methods, the objective function returns the 2-norm of the residuals.

### References

[1] Yi, T-M., Kitano, H., and Simon, M.I. (2003) A quantitative characterization of the yeast heterotrimeric G protein cycle. PNAS *100*, 10764–10769.

### See Also

optimset | sbiomodel

Introduced in R2006a

# sbiopredictionci

Compute confidence intervals for model predictions (requires Statistics and Machine Learning Toolbox)

### Syntax

```
ci = sbiopredictionci(fitResults)
ci = sbiopredictionci(fitResults,Name,Value)
```

## Description

ci = sbiopredictionci(fitResults) computes 95% confidence intervals for the model simulation results from fitResults, an NLINResults object or OptimResults object returned by sbiofit. ci is a PredictionConfidenceInterval object that contains the computed confidence interval data.

ci = sbiopredictionci(fitResults,Name,Value) uses additional options specified by one or more Name,Value pair arguments.

## Examples

#### **Compute Confidence Intervals for Estimated PK Parameters and Model Predictions**

#### Load Data

Load the sample data to fit. The data is stored as a table with variables *ID*, *Time*, *CentralConc*, and *PeripheralConc*. This synthetic data represents the time course of plasma concentrations measured at eight different time points for both central and peripheral compartments after an infusion dose for three individuals.

```
clear all
load data10_32R.mat
gData = groupedData(data);
gData.Properties.VariableUnits = {'', 'hour', 'milligram/liter', 'milligram/liter'};
sbiotrellis(gData, 'ID', 'Time', {'CentralConc', 'PeripheralConc'}, 'Marker', '+',...
'LineStyle', 'none');
```

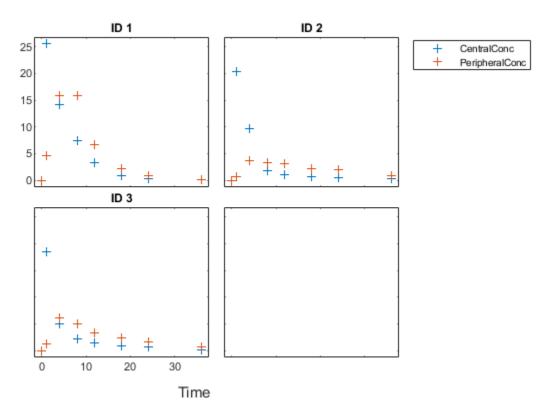

#### **Create Model**

Create a two-compartment model.

```
pkmd = PKModelDesign;
pkc1 = addCompartment(pkmd,'Central');
pkc1.DosingType = 'Infusion';
pkc1.EliminationType = 'linear-clearance';
pkc1.HasResponseVariable = true;
pkc2 = addCompartment(pkmd,'Peripheral');
model = construct(pkmd);
configset = getconfigset(model);
configset.CompileOptions.UnitConversion = true;
```

#### **Define Dosing**

Define the infusion dose.

```
dose = sbiodose('dose','TargetName','Drug_Central');
dose.StartTime = 0;
dose.Amount = 100;
dose.Rate = 50;
dose.AmountUnits = 'milligram';
dose.TimeUnits = 'hour';
dose.RateUnits = 'milligram/hour';
```

#### **Define Parameters**

Define the parameters to estimate. Set the parameter bounds for each parameter. In addition to these explicit bounds, the parameter transformations (such as log, logit, or probit) impose implicit bounds.

#### Fit Model

Perform an unpooled fit, that is, one set of estimated parameters for each patient.

```
unpooledFit = sbiofit(model,gData,responseMap,estimatedParam,dose,'Pooled',false);
```

Perform a pooled fit, that is, one set of estimated parameters for all patients.

```
pooledFit = sbiofit(model,gData,responseMap,estimatedParam,dose,'Pooled',true);
```

#### **Compute Confidence Intervals for Estimated Parameters**

Compute 95% confidence intervals for each estimated parameter in the unpooled fit.

```
ciParamUnpooled = sbioparameterci(unpooledFit);
```

#### **Display Results**

Display the confidence intervals in a table format. For details about the meaning of each estimation status, see "Parameter Confidence Interval Estimation Status" on page 2-446.

#### ci2table(ciParamUnpooled)

ans =

12x7 table

| Group | Name           | Estimate | Confidenc | eInterval | Туре     | Alpha | Status      |
|-------|----------------|----------|-----------|-----------|----------|-------|-------------|
|       |                |          |           |           |          |       |             |
| 1     | {'Central' }   | 1.422    | 1.1533    | 1.6906    | Gaussian | 0.05  | estimable   |
| 1     | {'Peripheral'} | 1.5629   | 0.83143   | 2.3551    | Gaussian | 0.05  | constrained |
| 1     | {'Q12' }       | 0.47159  | 0.20093   | 0.80247   | Gaussian | 0.05  | constrained |
| 1     | {'Cl Central'} | 0.52898  | 0.44842   | 0.60955   | Gaussian | 0.05  | estimable   |
| 2     | {'Central' }   | 1.8322   | 1.7893    | 1.8751    | Gaussian | 0.05  | success     |
| 2     | {'Peripheral'} | 5.3368   | 3.9133    | 6.7602    | Gaussian | 0.05  | success     |
| 2     | {'Q12' }       | 0.27641  | 0.2093    | 0.34351   | Gaussian | 0.05  | success     |
| 2     | {'Cl_Central'} | 0.86034  | 0.80313   | 0.91755   | Gaussian | 0.05  | success     |
| 3     | {'Central' }   | 1.6657   | 1.5818    | 1.7497    | Gaussian | 0.05  | success     |
| 3     | {'Peripheral'} | 5.5632   | 4.7557    | 6.3708    | Gaussian | 0.05  | success     |
| 3     | {'Q12'}        | 0.78361  | 0.65581   | 0.91142   | Gaussian | 0.05  | success     |
| 3     | {'Cl_Central'} | 1.0233   | 0.96375   | 1.0828    | Gaussian | 0.05  | success     |

Plot the confidence intervals. If the estimation status of a confidence interval is success, it is plotted in blue (the first default color). Otherwise, it is plotted in red (the second default color), which

indicates that further investigation into the fitted parameters may be required. If the confidence interval is not estimable, then the function plots a red line with a centered cross. If there are any transformed parameters with estimated values 0 (for the log transform) and 1 or 0 (for the probit or logit transform), then no confidence intervals are plotted for those parameter estimates. To see the color order, type get(groot, 'defaultAxesColorOrder').

Groups are displayed from left to right in the same order that they appear in the GroupNames property of the object, which is used to label the x-axis. The y-labels are the transformed parameter names.

plot(ciParamUnpooled)

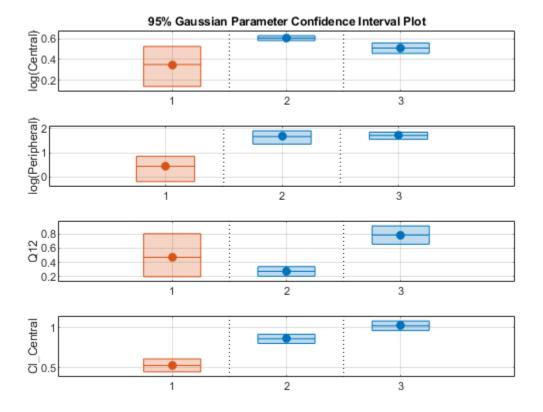

Compute the confidence intervals for the pooled fit.

ciParamPooled = sbioparameterci(pooledFit);

Display the confidence intervals.

```
ci2table(ciParamPooled)
```

```
ans =
4x7 table
Group Name Estimate ConfidenceInterval Type Alpha Status
```

| pooled | {'Central' }   | 1.6626  | 1.3287  | 1.9965  | Gaussian | 0.05 | estimable  |
|--------|----------------|---------|---------|---------|----------|------|------------|
| pooled | {'Peripheral'} | 2.687   | 0.89848 | 4.8323  | Gaussian | 0.05 | constraine |
| pooled | {'Q12' }       | 0.44956 | 0.11445 | 0.85152 | Gaussian | 0.05 | constraine |
| pooled | {'Cl_Central'} | 0.78493 | 0.59222 | 0.97764 | Gaussian | 0.05 | estimable  |

Plot the confidence intervals. The group name is labeled as "pooled" to indicate such fit.

#### plot(ciParamPooled)

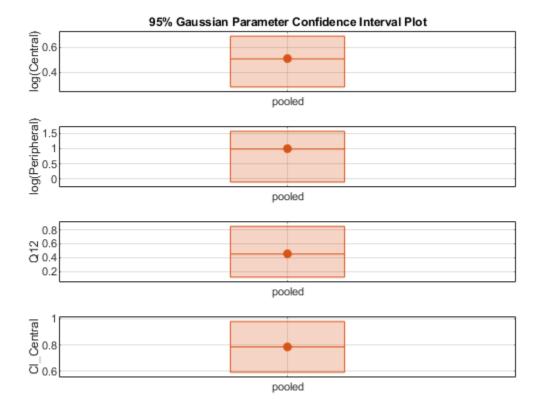

Plot all the confidence interval results together. By default, the confidence interval for each parameter estimate is plotted on a separate axes. Vertical lines group confidence intervals of parameter estimates that were computed in a common fit.

ciAll = [ciParamUnpooled;ciParamPooled];
plot(ciAll)

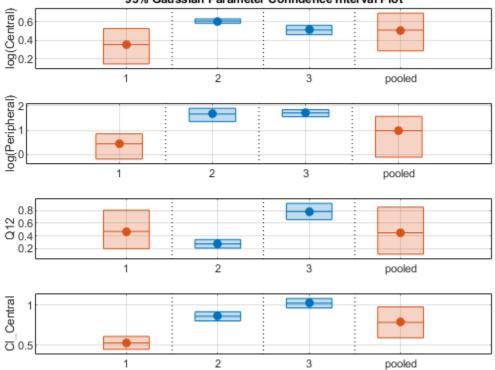

95% Gaussian Parameter Confidence Interval Plot

You can also plot all confidence intervals in one axes grouped by parameter estimates using the 'Grouped' layout.

plot(ciAll,'Layout','Grouped')

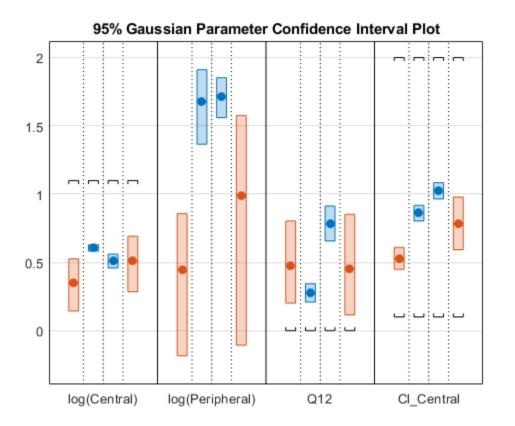

In this layout, you can point to the center marker of each confidence interval to see the group name. Each estimated parameter is separated by a vertical black line. Vertical dotted lines group confidence intervals of parameter estimates that were computed in a common fit. Parameter bounds defined in the original fit are marked by square brackets. Note the different scales on the y-axis due to parameter transformations. For instance, the y-axis of Q12 is in the linear scale, but that of Central is in the log scale due to its log transform.

#### **Compute Confidence Intervals for Model Predictions**

Calculate 95% confidence intervals for the model predictions, that is, simulation results using the estimated parameters.

```
% For the pooled fit
ciPredPooled = sbiopredictionci(pooledFit);
% For the unpooled fit
ciPredUnpooled = sbiopredictionci(unpooledFit);
```

#### **Plot Confidence Intervals for Model Predictions**

The confidence interval for each group is plotted in a separate column, and each response is plotted in a separate row. Confidence intervals limited by the bounds are plotted in red. Confidence intervals not limited by the bounds are plotted in blue.

```
plot(ciPredPooled)
```

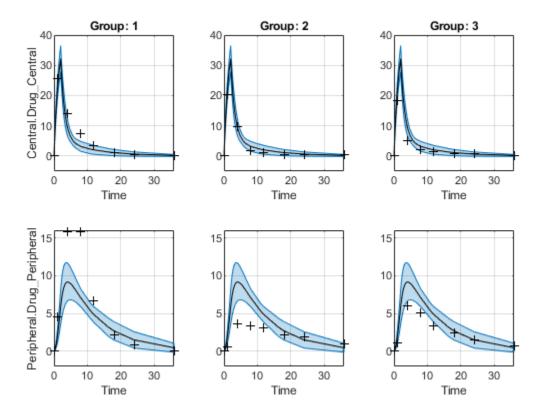

plot(ciPredUnpooled)

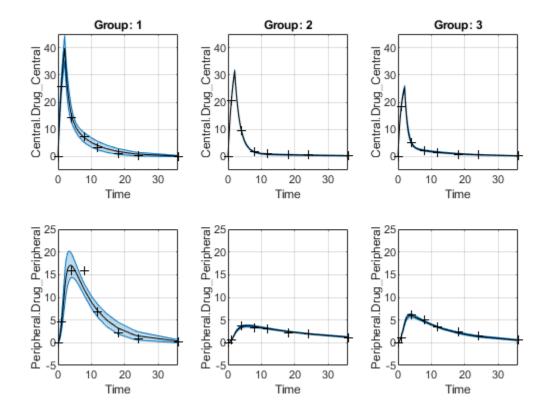

### **Input Arguments**

#### fitResults — Parameter estimation results from sbiofit

NLINResults object | OptimResults object | vector

Parameter estimation results from sbiofit, specified as an NLINResults object, OptimResults object, or a vector of objects for unpooled fits that were returned from the same sbiofit call.

#### **Name-Value Pair Arguments**

Specify optional comma-separated pairs of Name, Value arguments. Name is the argument name and Value is the corresponding value. Name must appear inside quotes. You can specify several name and value pair arguments in any order as Name1, Value1, ..., NameN, ValueN.

Example: 'Alpha',0.01, 'Type', 'bootstrap' specifies to compute a 99% confidence interval using the bootstrap method.

#### Alpha — Confidence level

0.05 (default) | positive scalar

Confidence level, (1-Alpha) \* 100%, specified as the comma-separated pair consisting of 'Alpha' and a positive scalar between 0 and 1. The default value is 0.05, meaning a 95% confidence interval is computed.

Example: 'Alpha',0.01

#### Type — Confidence interval type

'gaussian' (default) | 'bootstrap'

Confidence interval type, specified as the comma-separated pair consisting of 'Type' and a character vector. The valid choices are:

- 'gaussian'- Use the Gaussian approximation on page 1-187 of the distribution of the linearized model responses around the parameter estimates.
- 'bootstrap'- Compute confidence intervals using the bootstrap method on page 1-187.

Example: 'Type', 'bootstrap'

#### NumSamples — Number of samples for bootstrapping

1000 (default) | positive integer

Number of samples for bootstrapping, specified as the comma-separated pair consisting of 'NumSamples' and a positive integer. This number defines the number of fits that are performed during the confidence interval computation to generate bootstrap samples. The smaller the number is, the faster the computation of the confidence intervals becomes, at the cost of decreased accuracy.

Example: 'NumSamples', 500

#### Display — Level of display returned to the command line

'off' (default) | 'none' | 'final'

Level of display returned to the command line, specified as the comma-separated pair consisting of 'Display' and a character vector. 'off' (default) or 'none' displays no output. 'final' displays a message when the computation finishes.

Example: 'Display', 'final'

#### UseParallel — Logical flag to compute confidence intervals in parallel

true|false

Logical flag to compute confidence intervals in parallel, specified as the comma-separated pair consisting of 'UseParallel' and true or false. By default, the parallel options in the original fit are used. If this argument is set to true and Parallel Computing Toolbox is available, the parallel options in the original fit are ignored, and confidence intervals are computed in parallel.

For the Gaussian confidence intervals:

• If the input fitResults is a vector of results objects, then the computation of confidence intervals for each object is performed in parallel. The Gaussian confidence intervals are quick to compute. So, it might be more beneficial to parallelize the original fit (sbiofit) and not set UseParallel to true for sbiopredictionci.

For the Bootstrap confidence intervals:

• The function forwards the UseParallel flag to bootci. There is no parallelization over the input vector of results objects.

**Note** If you have a global stream for random number generation with a number of substreams to compute in parallel in a reproducible fashion, sbiopredictionci first checks to see if the number of workers is same as the number of substreams. If so, the function sets UseSubstreams to true in the statset option and passes to bootci. Otherwise, the substreams are ignored by default.

Example: 'UseParallel',true

### **Output Arguments**

#### ci — Confidence interval results

PredictionConfidenceInterval object

Confidence interval results, returned as a PredictionConfidenceInterval object. For an unpooled fit, ci can be a vector of PredictionConfidenceInterval objects.

### **More About**

#### **Gaussian Confidence Interval Calculation for Model Predictions**

The model is linearized around the parameter estimates  $P_{est}$  that are obtained from the fit results returned by sbiofit. The CovarianceMatrix is transformed using the linearized model. In addition, implicit parameter bounds (log, probit, or logit parameter transforms specified in the original fit) and explicit parameter bounds (if specified in the original fit) are also mapped through the linearized model.

To linearize the model, sbiopredictionci first checks to see if the sensitivity analysis feature is turned on in the original fit. If the feature is on, the function uses the Jacobian computed via the complex step differentiation. If the feature is off, the Jacobian is computed using finite differencing. Finite differencing can be inaccurate, and consider turning on the sensitivity analysis on page 1-0 feature when you run sbiofit.

The function uses the transformed **CovarianceMatrix** and computes the Gaussian confidence intervals for each estimated model response at every time step.

In cases where the confidence interval is constrained by the parameter bounds defined in the original fit, the confidence interval bounds are adjusted according to the approach described by Wu, H. and Neale, M. [1].

#### **Setting Estimation Status**

- For each model response, the function first decides whether the confidence interval is unbounded. If so, the estimation status of the corresponding model response is set to not estimable.
- Otherwise, if the confidence interval for a response is constrained by a parameter bound defined in the original fit, the function sets its status to constrained. Parameter transformations (such as log, probit, or logit) impose implicit bounds on the estimated parameters, for example, positivity constraints. Such bounds can lead to the overestimation of confidence, that is, the confidence interval can be smaller than expected.
- If no confidence interval has the estimation status not estimable or constrained, then the function sets the estimation statuses of all model responses to success. Otherwise, the estimation statuses of remaining model responses are set to estimable.

#### **Bootstrap Confidence Interval Calculation**

The **bootci** function from Statistics and Machine Learning Toolbox is used to compute the bootstrap confidence intervals. The first input *nboot* is the number of samples (NumSamples), and the second input *bootfun* is a function that performs these actions.

- Resample the data (independently within each group, if multiple groups are available).
- Run a parameter fit with the resampled data.
- Simulate the model using the estimated parameters to get model responses.
- Return model responses.

#### Setting Estimation Status

The estimation status is always set to **estimable** since the function cannot determine if the confidence intervals are constrained by the bounds on the parameter estimates.

### References

[1] Wu, H., and M.C. Neale. "Adjusted Confidence Intervals for a Bounded Parameter." *Behavior Genetics*. 42 (6), 2012, pp. 886-898.

### **Extended Capabilities**

#### Automatic Parallel Support

Accelerate code by automatically running computation in parallel using Parallel Computing Toolbox™.

To run in parallel, set 'UseParallel' to true.

For more information, see the 'UseParallel' name-value pair argument.

### See Also

ParameterConfidenceInterval | PredictionConfidenceInterval | sbiofit |
sbioparameterci

#### Introduced in R2017b

# sbioplot

Plot simulation results in one figure

# Syntax

sbioplot(sd)
sbioplot(sd,fcnHandle,xArgs,yArgs,Name,Value)

# Description

sbioplot(sd) plots each simulation run from sd, a SimData object or array of objects, in the same figure. The plot is a time plot of each state in sd. The figure also shows a hierarchical display of all the runs as different nodes in a tree, and you can select which run to display.

sbioplot(sd,fcnHandle,xArgs,yArgs,Name,Value) plots simulation results by calling the function handle fcnHandle with inputs sd, xArgs, and yArgs, and uses additional options specified by one or more name-value pair arguments. For example, you can specify the x-label and y-label of the plot. xArgs and yArgs must be cell arrays or string vectors of the names of the states to plot.

# Examples

### **Plot Selected States from Simulation Data**

Plot the prey versus predator data from the stochastically simulated lotka model by using a custom function (plotXY).

Load the model. Set the solver type to SSA to perform stochastic simulations, and set the stop time to 3.

```
sbioloadproject lotka;
cs = getconfigset(m1);
cs.SolverType = 'SSA';
cs.StopTime = 3;
rng('default') % For reproducibility
```

Set the number of runs and use sbioensemblerun for simulation.

```
numRuns = 2;
sd = sbioensemblerun(m1,numRuns);
```

Plot the simulation data. By default, sbioplot shows the time plot of each species for each run.

sbioplot(sd);

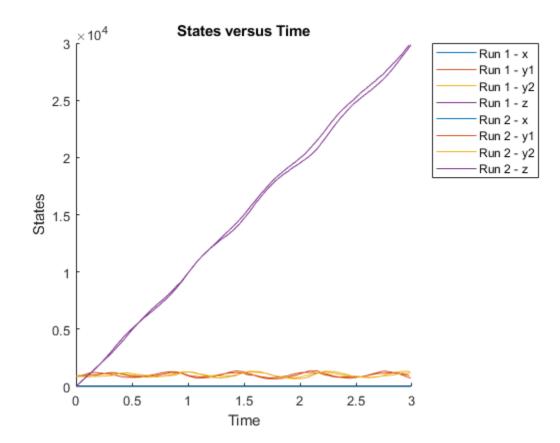

Plot selected states against each other; in this case, plot the prey population versus the predator population. Use the function plotXY (shown at the end of this example) to plot the simulated y1 (prey) data versus the y2 (predator) data. Specify the function as a function handle.

If you use the live script file for this example, the plotXY function is already included at the end of the file. Otherwise, you must define the plotXY function at the end of your .m or .mlx file or add it as a file on the MATLAB path.

sbioplot(sd,@plotXY,{'y1'},{'y2'},'xlabel','y1','ylabel','y2','title','Prey versus Predator');

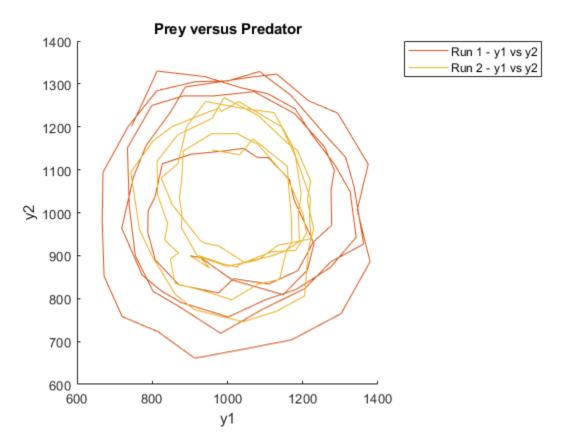

#### **Define plotXY Function**

sbioplot accepts a function handle for a function with the signature:

function [handles,names] = functionName(sd,xArgs,yArgs).

The plotXY function plots two selected states against each other. The first input sd is the simulation data (SimBiology SimData object or vector of objects). In this particular example, xArgs is a cell array containing the name of the species to be plotted on the x-axis, and yArgs is a cell array containing the name of the second species to be plotted on the y-axis. However, you can use the inputs xArgs and yArgs in any way in *your* custom plotting function. The function returns handles, an array of function handles to the line plots, and names, a cell array of character vectors shown on the nodes that are children of a **Run** node in a hierarchical display.

```
function [handles,names] = plotXY(sd,xArgs,yArgs)
% Select simulation data for each state from each run.
xData1 = selectbyname(sd(1),xArgs);
xData2 = selectbyname(sd(2),xArgs);
yData1 = selectbyname(sd(1),yArgs);
yData2 = selectbyname(sd(2),yArgs);
% Plot the species against each other.
fH1 = plot(xData1.Data,yData1.Data);
fH2 = plot(xData2.Data,yData2.Data);
```

% The first output, handles, is a two-dimensional array of handles of the line plots. It must be

```
% where M is the number of line plots for each run and N is the number of runs.
handles = [fH1,fH2];
% The second output, names, must be a one-dimensional cell array of character vectors.
% Its length must be equal to the number of rows in handles, and the texts are displayed on the
% nodes that are children of a Run node.
names = {'y1 vs y2'};
```

end

### **Input Arguments**

# sd — Simulation results

SimData object

Simulation results, specified as a SimData object or vector of SimData objects.

This argument corresponds to the first input of the function referenced by fcnHandle.

Example: simdata

#### fcnHandle — Function to generate line plots

function handle

Function to generate line plots, specified as a function handle. For an example of a custom function to plot selected species from simulation data, see Plot Selected States from Simulation Data on page 1-189.

The function must have the signature:

function [handles,names] = functionName(sd,xArgs,yArgs).

The inputs sd, xArgs, and yArgs are the same inputs that you pass in when you call sbioplot.

The first output handles is a two-dimensional array of handles of the line plots generated by the function. Its size must be *P*-by-*R*, where *P* is the number of line plots, and *R* is the number of runs.

The second output names is a one-dimensional cell array of character vectors containing the names to be displayed on the nodes that are children of a **Run** node in a hierarchical display. The length of names must be equal to the number of rows in handles.

Example: @plotXY

Data Types: function\_handle

#### xArgs — State names

string vector | cell array of character vectors

State names to plot, specified as a string vector or cell array of character vectors. For instance, you can use xArgs to represent the states to be plotted on the x-axis of your custom plot.

This argument corresponds to the second input of the function referenced by fcnHandle.

Example: { 'y1' } Data Types: cell

#### yArgs — State names

string vector | cell array of character vectors

State names to plot, specified as a string vector or cell array of character vectors. For instance, you can use yArgs to represent the states to be plotted on the y-axis of your custom plot.

This argument corresponds to the third input of the function referenced by fcnHandle.

Example: { 'y2', 'z' } Data Types: cell

#### **Name-Value Pair Arguments**

Specify optional comma-separated pairs of Name, Value arguments. Name is the argument name and Value is the corresponding value. Name must appear inside quotes. You can specify several name and value pair arguments in any order as Name1, Value1, ..., NameN, ValueN.

Example: 'title', 'Species X versus Species Y' specifies the axes title of the plot.

#### title — Axes title

character vector | string

Axes title, specified as the comma-separated pair consisting of 'title' and character vector or string.

Example: 'title', 'Prey versus Predator'

Data Types: char | string

#### xlabel — Label for x-axis

character vector | string

Label for the x-axis of the plot, specified as the comma-separated pair consisting of 'xlabel' and a character vector or string.

Example: 'xlabel', 'y1'

Data Types: char | string

#### ylabel — Label for y-axis

character vector | string

Label for the *y*-axis of the plot, specified as the comma-separated pair consisting of 'ylabel' and a character vector or string.

Example: 'ylabel', 'y2'

Data Types: char | string

### **Compatibility Considerations**

#### Legends are statically displayed

Behavior changed in R2020a

Starting in R2020a, the figure legends are statistically displayed. The **All Runs** checkbox has been removed.

### See Also

sbiosubplot|SimData

### Introduced in R2008a

# sbioremovefromlibrary

Remove kinetic law, unit, or unit prefix from library

### Syntax

```
sbioremovefromlibrary (Obj)
sbioremovefromlibrary ('Type', 'Name')
```

### Description

sbioremovefromlibrary (Obj) removes the kinetic law definition, unit, or unit prefix object
(Obj) from the user-defined library. The removed component will no longer be available automatically
in future MATLAB sessions.

sbioremovefromlibrary does not remove a kinetic law definition that is being used in a model.

You can use a built-in or user-defined kinetic law definition when you construct a kinetic law object with the method addkineticlaw.

sbioremovefromlibrary ('Type', 'Name') removes the object of type 'Type' with name 'Name' from the corresponding user-defined library. Type can be 'kineticlaw', 'unit' or 'unitprefix'.

To get a component of the built-in and user-defined libraries, use the commands get(sbioroot, 'BuiltInLibrary') and get(sbioroot, 'UserDefinedLibrary').

To create a kinetic law definition, unit, or unit prefix, use sbioabstractkineticlaw, sbiounit, or sbiounitprefix respectively.

To add a kinetic law definition, unit, or unit prefix to the user-defined library, use the function sbioaddtolibrary.

### Examples

This example shows how to remove a kinetic law definition from the user-defined library.

**1** Create a kinetic law definition.

abstkineticlawObj = sbioabstractkineticlaw('mylaw1', '(k1\*s)/(k2+k1+s)');

2 Add the new kinetic law definition to the user-defined library.

sbioaddtolibrary(abstkineticlawObj);

sbioaddtolibrary adds the kinetic law definition to the user-defined library. You can verify this using sbiowhos.

sbiowhos -kineticlaw -userdefined

SimBiology Abstract Kinetic Law Array

Index: Library: Name: Expression:
1 UserDefined mylaw1 (k1\*s)/(k2+k1+s)

**3** Remove the kinetic law definition.

sbioremovefromlibrary('kineticlaw', 'mylawl');

## See Also

sbioabstractkineticlaw|sbioaddtolibrary|sbiounit|sbiounitprefix

### Introduced in R2006a

# sbioreset

Delete all model objects

### Syntax

sbioreset

### Description

sbioreset deletes all SimBiology model objects at the root level. You cannot use a SimBiology model object after it is deleted.

**Tip** To remove a SimBiology model object from the MATLAB workspace, without deleting it from the root level, use the clear function.

**Note** If the SimBiology desktop is open, calling sbioreset at the command line deletes all model objects that are open in the desktop.

The SimBiology root object contains a list of SimBiology model objects, available units, unit prefixes, and kinetic law objects. A SimBiology model object has its Parent property set to the SimBiology root object.

To add a kinetic law definition to the SimBiology root user-defined library, use the sbioaddtolibrary function. To add a unit to the SimBiology user-defined library on the root, use sbiounit followed by sbioaddtolibrary. To add a unit prefix to the SimBiology user-defined library on the root, use sbiounitprefix followed by sbioaddtolibrary.

### **Examples**

This example shows the difference between sbioreset and clear all.

**1** Import a model into the workspace.

```
modelObj = sbmlimport('oscillator');
```

Note that the workspace contains modelObj and if you query the SimBiology root, there is one model on the root object.

rootObj = sbioroot

SimBiology Root Contains:

| Models:                        | 1  |
|--------------------------------|----|
| Builtin Abstract Kinetic Laws: | 3  |
| User Abstract Kinetic Laws:    | 0  |
| Builtin Units:                 | 54 |
| User Units:                    | 0  |
| Builtin Unit Prefixes:         | 13 |
| User Unit Prefixes:            | 0  |

2 Use clear all to clear the workspace. The modelObj still exists on the rootObj.

clear all root0bj SimBiology Root Contains: Models: 1 Builtin Abstract Kinetic Laws: 3 User Abstract Kinetic Laws: 0 Builtin Units: 54 User Units: 0 Builtin Unit Prefixes: 13 User Unit Prefixes: 0

**3** Usesbioreset to delete the modelObj from the root.

sbioreset rootObj

SimBiology Root Contains:

| Models:                        | 0  |
|--------------------------------|----|
| Builtin Abstract Kinetic Laws: | 3  |
| User Abstract Kinetic Laws:    | 0  |
| Builtin Units:                 | 54 |
| User Units:                    | 0  |
| Builtin Unit Prefixes:         | 13 |
| User Unit Prefixes:            | 0  |

### See Also

sbioaddtolibrary|sbioroot|sbiounit|sbiounitprefix

**Topics** sbioroot on page 1-199

#### Introduced before R2006a

# sbioroot

Return SimBiology root object

### Syntax

rootObj = sbioroot

### Arguments

| root0bj | Return sbioroot to this object. |
|---------|---------------------------------|

### Description

rootObj = sbioroot returns the SimBiology root object to root. The SimBiology root object contains a list of the SimBiology model objects, available units, unit prefixes, and available kinetic laws.

The units define the set of built-in units and user-defined units. See Unit object for more information.

The unit prefixes define the set of built-in prefixes and user-defined prefixes. See Unit Prefix object for more information.

The kinetic laws define the built-in kinetic laws and user-defined kinetic laws. See AbstractKineticLaw object for more information.

To add a unit, prefix or kinetic law to the root (in the user-defined library), use the sbioaddtolibrary function. To remove, use sbioremovefromlibrary.

The models opened in the SimBiology desktop are stored in the root object.

### **Method Summary**

| copyobj      | Copy SimBiology object and its children   |
|--------------|-------------------------------------------|
| delete       | Delete SimBiology object                  |
| display      | Display summary of SimBiology object      |
| get          | Get SimBiology object properties          |
| reset (root) | Delete all model objects from root object |
| set          | Set SimBiology object properties          |
|              |                                           |

## **Property Summary**

| BuiltInLibrary     | Library of built-in components     |
|--------------------|------------------------------------|
| Models             | Contain all model objects          |
| Туре               | Display SimBiology object type     |
| UserDefinedLibrary | Library of user-defined components |

## See Also

Unit object | UnitPrefix object | addkineticlaw | sbiomodel | sbioreset

### Topics

sbiomodel on page 1-108 addkineticlaw on page 2-41 sbioreset on page 1-197

#### Introduced in R2006a

# sbiosampleparameters

Generate parameters by sampling covariate model (requires Statistics and Machine Learning Toolbox software)

## Syntax

```
phi = sbiosampleparameters(covexpr,thetas,omega,ds)
phi = sbiosampleparameters(covexpr,thetas,omega,n)
[phi,covmodel] = sbiosampleparameters(_)
```

## Description

phi = sbiosampleparameters(covexpr,thetas,omega,ds) generates a matrix phi
containing sampled parameter values using the covariate model specified by the covariate expression
covexpr, fixed effects thetas, covariance matrix omega, and covariate data ds.

phi = sbiosampleparameters(covexpr,thetas,omega,n) uses a scalar n that specifies the
number of rows in phi when the parameters are not dependent on any covariate.

[phi,covmodel] = sbiosampleparameters(\_) returns a matrix phi and a covariate model
object covmodel using any of the input arguments from previous syntaxes.

## Examples

#### Sample Parameter Values from a Covariate Model

This example uses data collected on 59 preterm infants given phenobarbital during the first 16 days after birth. Each infant received an initial dose followed by one or more sustaining doses by intravenous bolus administration. A total of between 1 and 6 concentration measurements were obtained from each infant at times other than dose times, for a total of 155 measurements. Infant weights and APGAR scores (a measure of newborn health) were also recorded. Data was described in [1], a study funded by the NIH/NIBIB grant P41-EB01975.

Load the data.

```
load pheno.mat ds
```

Visualize the data.

```
t = sbiotrellis(ds,'ID','TIME','CONC','marker','o','markerfacecolor',[.7 .7 .7],'markeredgecolor
t.plottitle = 'States versus Time';
```

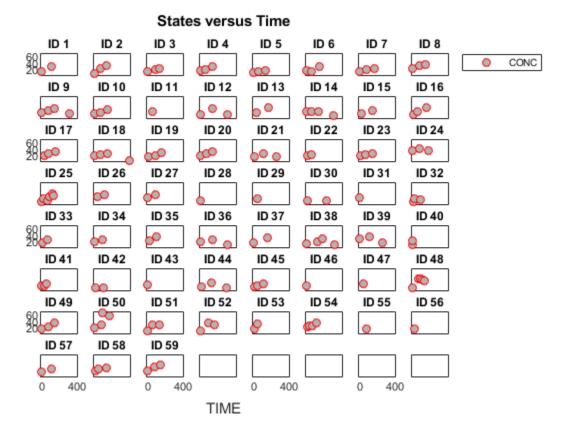

Create a one-compartment PK model with bolus dosing and linear clearance to model such data.

```
pkmd = PKModelDesign;
pkmd.addCompartment('Central','DosingType','Bolus','EliminationType','linear-clearance',...
'HasResponseVariable',true,'HasLag',false);
onecomp = pkmd.construct;
```

Suppose there is a correlation between the volume of the central compartment (Central) and the weight of infants. You can define this parameter-covariate relationship using a covariate model that can be described as

 $\log(V_i) = \theta_V + \theta_{V/WEIGHT} * WEIGHT_i + \eta_{V,i},$ 

where, for each ith infant, V is the volume,  $\theta$ s (thetas) are fixed effects,  $\eta$  (eta) represents random effects, and WEIGHT is the covariate.

```
covM = CovariateModel;
covM.Expression = {'Central = exp(theta1+theta2*WEIGHT+eta1)'};
```

Define the fixed and random effects. The column names of each table must have the names of fixed effects and random effects, respectively.

```
thetas = table(1.4,0.05,'VariableNames',{'theta1','theta2'});
eta1 = table(0.2,'VariableNames',{'eta1'});
```

Change the group label ID to GROUP as required by the sbiosampleparameters function.

ds.Properties.VariableNames{'ID'} = 'GROUP';

Generate parameter values for the volumes of central compartments Central based on the covariate model for all infants in the data set.

phi = sbiosampleparameters(covM.Expression,thetas,eta1,ds);

You can then simulate the model using the sampled parameter values. For convenience, use the function-like interface provided by a SimFunction object.

First, construct a SimFunction object using the createSimFunction method, specifying the volume (Central) as the parameter, and the drug concentration in the compartment (Drug\_Central) as the output of the SimFunction object, and the dosed species.

f = createSimFunction(onecomp,covM.ParameterNames,'Drug\_Central','Drug\_Central');

The data set ds contains dosing information for each infant, and the groupedData object provides a convenient way to extract such dosing information. Convert ds to a groupedData object and extract dosing information.

```
grpData = groupedData(ds);
doses = createDoses(grpData, 'DOSE');
```

Simulate the model using the sampled parameter values from phi and the extracted dosing information of each infant, and plot the results. The ith run uses the ith parameter value in phi and dosing information of the ith infant.

```
t = sbiotrellis(f(phi,200,doses.getTable),[],'TIME','Drug_Central');
% Resize the figure.
t.hFig.Position(:) = [100 100 1280 800];
```

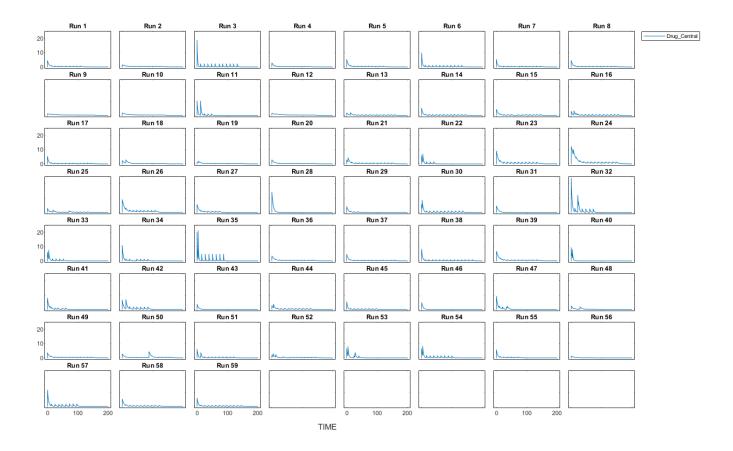

### **Input Arguments**

#### covexpr - Covariate expressions

cell array of character vectors | string vector

Covariate expressions, specified as a cell array of character vectors or string vector that defines the parameter-covariate relationships.

If a model component name or covariate name is not a valid MATLAB variable name, surround it by square brackets when referring to it in the expression. For example, if the name of a species is *DNA polymerase+*, write [DNA polymerase+]. If a covariate name itself contains square brackets, you cannot use it in the expression.

See CovariateModel object to learn more about covariate expressions.

#### thetas — Fixed effects

table | dataset | numeric vector

Fixed effects, specified as a table, dataset, or numeric vector containing values for fixed effect parameters defined in the covariate expressions covexpr. Fixed effect parameter names must start with 'theta'.

• If thetas is a table, thetas.Properties.VariableNames must match the names of the fixed effects.

For example, suppose that you have three *thetas*: thetaOne = 0.1, theta2 = 0.2, and theta3 = 0.3. You can create the corresponding table.

- If thetas is a dataset, thetas.Properties.VarNames must match the names of the fixed effects.
- If thetas is a numeric vector, the order of the values in the vector must be the same ascending ASCII dictionary order as the fixed effect names.

Use the sort function to sort a cell array of character vectors to see the order.

```
sort({'thetaOne','theta2','theta3'})
ans =
1×3 cell array
{'theta2'} {'theta3'} {'thetaOne'}
```

Then specify the value of each *theta* in the same order.

thetas =  $[0.2 \ 0.3 \ 0.1];$ 

#### omega — Covariance matrix of random effects

table | dataset | matrix

Covariance matrix of random effects, specified as a table, dataset, or matrix. Random effect parameter names must start with 'eta'.

• If omega is a table, omega.Properties.VariableNames must match the names of the random effects. Specifying the row names (RowNames) is optional, but if you do, they must also match the names of random effects.

Suppose that you want to define a diagonal covariance matrix with three random effect parameters *eta1*, *eta2*, and *eta3* with the values 0.1, 0.2, and 0.3, respectively.

```
\begin{bmatrix} Cov(\eta_1, \eta_1) & Cov(\eta_1, \eta_2) & Cov(\eta_1, \eta_3) \\ Cov(\eta_2, \eta_1) & Cov(\eta_2, \eta_2) & Cov(\eta_2, \eta_3) \\ Cov(\eta_3, \eta_1) & Cov(\eta_3, \eta_2) & Cov(\eta_3, \eta_3) \end{bmatrix} = \begin{bmatrix} eta1 & 0 & 0 \\ 0 & eta2 & 0 \\ 0 & 0 & eta3 \end{bmatrix}
```

You can construct the corresponding table.

```
eta1 = [0.1;0;0];
eta2 = [0;0.2;0];
eta3 = [0;0;0.3];
omega = table(eta1,eta2,eta3,'VariableNames',{'eta1','eta2','eta3'})
```

- If omega is a dataset, omega.Properties.VarNames must match the names of the random effects. Specifying the row names (ObsNames) is optional, but if you do, they must also match the names of random effects.
- If **omega** is a matrix, the rows and columns must have the same ascending ASCII dictionary order as the random effect names.

Use the sort function to sort a cell array of character vectors to see the order.

```
sort({'etal','eta2','eta3'})
ans =
   1×3 cell array
   {'eta1'} {'eta2'} {'eta3'}
```

#### ds – Covariate data

dataset | table

Covariate data, specified as a dataset or table containing the covariate data for all groups.

ds must have a column named 'Group' or 'GROUP' specifying the group labels as well as a column each for all covariates used in the covariate model. The column names must match the names of the corresponding covariates used in the covariate expressions.

#### n — Number of rows in phi

scalar

Number of rows in phi, specified as a scalar.

### **Output Arguments**

#### phi — Sampled parameter values

matrix

Sampled parameter values, returned as a matrix of size S-by-P, where S is the number of groups specified in ds or specified by n and P is the number of parameters which is equal to the number of elements in covexpr.

#### covmodel – Covariate model

CovariateModel object

Covariate model, returned as a CovariateModel object which represents the model defined by covexpr.

### **Compatibility Considerations**

**Support for numeric vector and matrix inputs for fixed and random effects will be removed** *Warns starting in R2018b* 

Support for specifying a numeric vector for the fixed effects (thetas) or a matrix for the covariance matrix of random effects (omega) will be removed in a future release. Use a table instead.

### References

[1] Grasela Jr, T.H., Donn, S.M. (1985) Neonatal population pharmacokinetics of phenobarbital derived from routine clinical data. Dev Pharmacol Ther. 8(6), 374-83.

### See Also

CovariateModel object | SimFunction object | createSimFunction | sbiosampleerror

Introduced in R2014a

# sbiosampleerror

Sample error based on error model and add noise to simulation data

# Syntax

sdN = sbiosampleerror(sd,errormodel,errorparam)

# Description

sdN = sbiosampleerror(sd,errormodel,errorparam) adds noise to the simulation data sd
using one or more error models errormodel and error parameters errorparam.

## Examples

### Add Noise to Simulation Data

This example adds noise (or error) to the simulation data from a radioactive decay model with the first-order reaction:  $\frac{dz}{dt} = c \cdot x$ , where x and z are species and c is the forward rate constant.

Load the sample project containing the radiodecay model m1.

```
sbioloadproject radiodecay;
```

Simulate the model.

[t,sd,names] = sbiosimulate(m1);

Plot the simulation results.

```
plot(t,sd);
legend(names,'AutoUpdate','off');
hold on
```

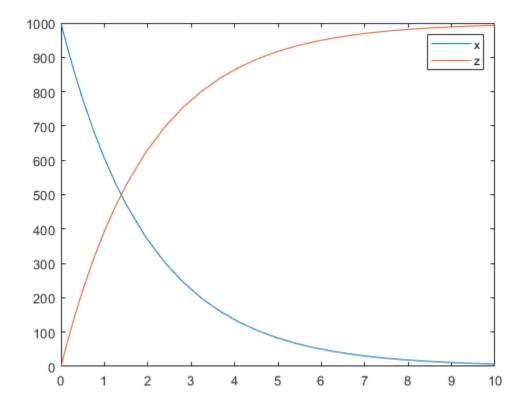

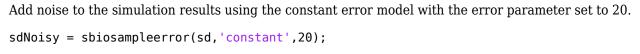

Plot the noisy simulation data.

plot(t,sdNoisy);

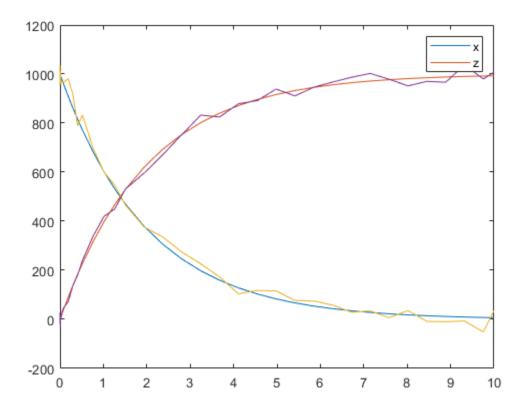

#### Define a Custom Error Model Using a Function Handle

This example defines a custom error model using a function handle and adds noise to simulation data of a radioactive decay model with the first-order reaction  $\frac{dz}{dt} = c \cdot x$ , where x and z are species, and c is the forward rate constant.

Load the sample project containing the radiodecay model m1.

```
sbioloadproject radiodecay;
```

Suppose you have a simple custom error model with a standard mean-zero and unit-variance (Gaussian) normal variable e, simulation results f, and two parameters p1 and p2: y = f + p1 + p2 \* e

Define a function handle that represents the error model.

em = @(y,p1,p2) y+p1+p2\*randn(size(y));

Simulate the model.

[t,sd,names] = sbiosimulate(m1);

Plot the simulation results and hold the plot.

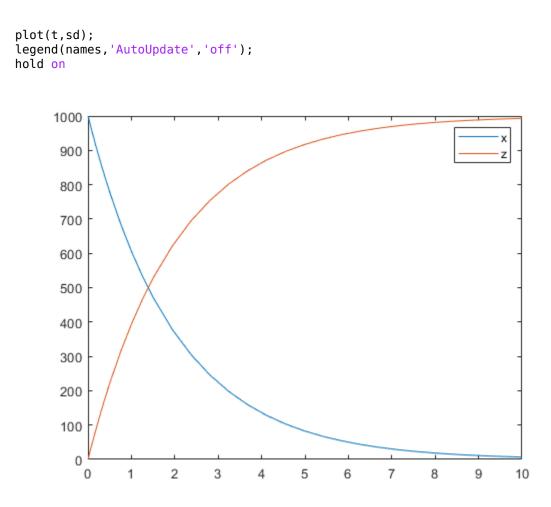

Sample the error using the previously defined custom function with two parameters set to 0.5 and 30, respectively.

sdNoisy = sbiosampleerror(sd,em,{0.5,30});

Plot the noisy simulation data.

plot(t,sdNoisy);

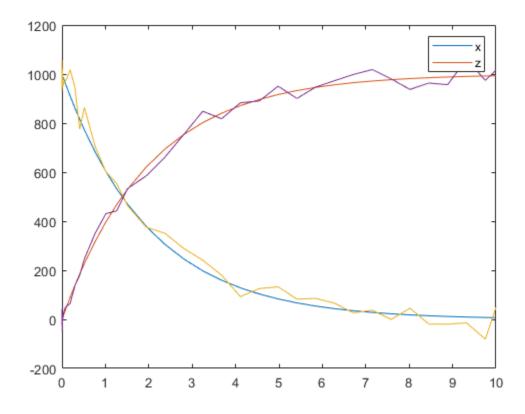

You can also apply a different error model to each state, which is a column in sd. Suppose you want to apply the custom error model (em) to the first column (species x data) and the proportional error model to the second column (species z data).

```
hold off
sdNoisy = sbiosampleerror(sd, {em, 'proportional'}, {{0.5,30}, 0.3});
plot(t,sd);
legend(names, 'AutoUpdate', 'off');
hold on
plot(t,sdNoisy);
```

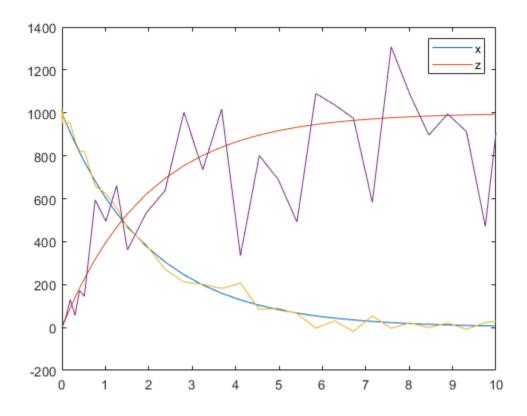

## **Input Arguments**

## sd — Simulation results

SimData object | matrix

Simulation results, specified as a SimData object or matrix.

#### errormodel — Error model

character vector | string | function handle | string vector | cell array of character vectors

Error model(s), specified as a character vector, string, function handle, string vector, cell array of character vectors, or cell array containing a mixture of character vectors and function handles.

If it is a string vector or cell array, its length must match the number of columns (responses) in sd, and each error model is applied to the corresponding column in sd. If it is a single character vector, string, or function handle, the same error model is applied to all columns in sd.

The first argument of a function handle must be a matrix of simulation results. The subsequent arguments are the parameters of the error model supplied in the errorparam input argument. The output of the function handle must be a matrix of the same size as the first input argument (simulation results).

For example, suppose you have a custom error model with a standard mean-zero and unit-variance (Gaussian) normal variable e, simulation results f, and two parameters p1 and p2: y = f + p1 + p2 \* e. You can define the corresponding function handle as follows.

em = @(y,p1,p2) y+p1+p2\*randn(size(y));

where y is the matrix of simulation results and p1 and p2 are the error parameters. The output of the function handle must be the same size as y, which is the same as the simulation results specified in the sd input argument. The parameters p1 and p2 are specified in the errorparam argument.

There are four built-in error models. Each model defines the error using a standard mean-zero and unit-variance (Gaussian) variable e, simulation results f, and one or two parameters a and b. The models are:

- 'constant': y = f + ae
- 'proportional': y = f + b|f|e
- 'combined': y = f + (a + b|f|)e
- 'exponential':  $y = f * \exp(ae)$

#### errorparam — Error model parameter

scalar | vector | cell array

Error model parameter(s), specified as a scalar, vector, or cell array. If errormodel is 'constant', 'proportional', or 'exponential', then errorparam is specified as a numeric scalar. If it is 'combined', then errorparam is specified as a row vector with two elements [a b].

If errormodel is a cell array, then errorparam must be a cell array of the same length. In other words, errorparam must contain N elements, where N is the number of error models in errormodel. Each element must have the correct number of parameters for the corresponding error model.

For example, suppose you have three columns in sd, and you are applying a different error model (constant, proportional, and exponential error models with error parameters 0.1, 2, and 0.5, respectively) to each column, then errormodel and errorparam must be cell arrays with three elements as follows.

```
errormodel = {'constant','proportional','exponential'};
errorparam = {0.1,2,0.5};
```

## **Output Arguments**

### sdN — Simulation results with added noise

vector of SimData objects | matrix

Simulation results with added noise, returned as a vector of SimData objects or numeric matrix. If sd is a vector of SimData objects, sdN is also a vector of SimData objects, and the error is added to each column in the sd.Data property. If sd is specified as a matrix, sdN is a matrix, and the error is added to each column in the matrix.

## See Also

SimFunction object | createSimFunction | sbiosampleparameters

#### Introduced in R2014a

# sbiosaveproject

Save all models in root object

# Syntax

```
sbiosaveproject projFilename
sbiosaveproject projFilename variableName
sbiosaveproject projFilename variableName1 variableName2 ...
```

# Description

sbiosaveproject projFilename saves all models in the SimBiology root object to the binary
SimBiology project file named projFilename.sbproj. The project can be loaded with
sbioloadproject.sbiosaveproject returns an error if projFilename.sbproj is not writable.

sbiosaveproject creates the binary SimBiology project file named simbiology.sbproj.
sbiosaveproject returns an error if this is not writable.

sbiosaveproject *projFilename variableName* saves only *variableName*. *variableName* can be a SimBiology model or any MATLAB variable.

sbiosaveproject projFilename variableName1 variableName2 ... saves the specified
variables in the project.

Use the functional form of sbiosaveproject when the file name or variable names are stored in a character vector. For example, if the file name is stored in the variable *fileName* and you want to store MATLAB variables *variableName1* and *variableName2*, type sbiosaveproject (*projFileName*, '*variableName1*', '*variableName2*') at the command line.

# Examples

**1** Import an SBML file and simulate (default configset object is used).

```
modelObj = sbmlimport ('oscillator.xml');
timeseriesObj = sbiosimulate(modelObj);
```

**2** Save the model and the simulation results to a project.

sbiosaveproject myprojectfile modelObj timeseriesObj

## See Also

sbioaddtolibrary | sbioloadproject | sbioremovefromlibrary | sbiowhos

## Topics

sbioloadproject on page 1-107 sbiowhos on page 1-281 sbioaddtolibrary on page 1-16 sbioremovefromlibrary on page 1-195 Introduced in R2006a

# sbioselect

Search for objects with specified constraints

# Syntax

```
Out = sbioselect('PropertyName', PropertyValue)
Out = sbioselect('Where', 'PropertyName', 'Condition', PropertyValue)
Out = sbioselect(Obj, 'Type', 'TypeValue', 'PropertyName', PropertyValue)
Out = sbioselect(Obj, 'Where', 'PropertyName', 'Condition', PropertyValue)
Out = sbioselect(Obj, 'Where', 'PropertyNameCondition',
'PropertyNamePattern', 'Condition', PropertyValue)
Out = sbioselect(Obj, 'Where', 'PropertyName1', 'Condition1', PropertyValue1,
'Where', 'PropertyName2', 'Condition2', PropertyValue2,...)
Out = sbioselect(Obj, 'Where', 'PropertyName1', 'Condition1',
PropertyValue1,Bool_Operator, 'Where', 'PropertyName2', 'Condition2',
PropertyValue2,...)
Out = sbioselect(Obj, 'Depth', DepthValue,...)
```

# Arguments

| Out                   | Object or array of objects returned by the sbioselect function. Out might<br>contain a mixture of object types (for example, species and parameters),<br>depending on the selection you specify.If PropertyValue is a cell array, then the function returns all objects with<br>the property 'PropertyName' that matches any element of<br>Dependent of<br>Dependent o |
|-----------------------|----------------------------------------------------------------------------------------------------|
| Obj                   | PropertyValue.         SimBiology object or array of objects to search. If an object is not specified, sbioselect searches the root.                                                                                                    |
| PropertyName          | Any property of the object being searched.                                                                                                    |
| PropertyValue         | Specify <i>PropertyValue</i> to include in the selection criteria.                                                                                                    |
| TypeValue             | Type of object to include in the selection, for example, sbiomodel, species, reaction, or kineticlaw.                                                                                                    |
| Condition             | The search condition. See the table under "Description" on page 1-218 for a list of conditions.                                                                                                    |
| PropertyNameCondition | Search condition that applies only to the name property. See the table listing "Conditions for Names" below.                                                                                                    |
| PropertyNamePattern   | Character vector or string used to select the property name according to the condition imposed by <i>PropertyNameCondition</i> .                                                                                                    |
| DepthValue            | Specify the depth number to search. Valid numbers are positive integer values and inf. If <i>DepthValue</i> is inf, sbioselect searches <i>Obj</i> and all of its children. If <i>DepthValue</i> is 1, sbioselect only searches <i>Obj</i> and not its children. By default, <i>DepthValue</i> is inf.                                                                                                    |

# Description

sbioselect searches for objects with specified constraints.

Out = sbioselect('PropertyName', PropertyValue) searches the root object (including all model objects contained by the root object) and returns the objects with the property name (PropertyName) and property value (PropertyValue) contained by the root object.

Out = sbioselect('Where', 'PropertyName', 'Condition', PropertyValue) searches
the root object and finds objects that have a property name (PropertyName) and value
(PropertyValue) that matches the condition (Condition).

Out = sbioselect(Obj, 'PropertyName', PropertyValue) returns the objects with the property name (PropertyName) and property value (PropertyValue) found in any object (Obj). If the property name in a property-value pair contains either a '?' or '\*', then the name is automatically interpreted as a wildcard expression, equivalent to the where clause ('Where', 'wildcard', 'PropertyName', '==', PropertyValue).

Out = sbioselect(Obj, 'Type', 'TypeValue', 'PropertyName', PropertyValue) finds the objects of type (TypeValue), with the property name (PropertyName) and property value (PropertyValue) found in any object (Obj). TypeValue is the type of SimBiology object to be included in the selection, for example, species, reaction, or kineticlaw.

Out = sbioselect(Obj, 'Where', 'PropertyName', 'Condition', PropertyValue)
finds objects that have a property name (PropertyName) and value (PropertyValue) that match
the condition (Condition).

If you search for a character vector property value without specifying a condition, you must use the same format as get returns. For example, if get returns the Name as 'MyObject', sbioselect will not find an object with a Name property value of 'myobject'. Therefore, for this example, you must specify:

modelObj = sbioselect ('Name', 'MyObject')

Instead, if you use a condition, you can specify:

modelObj = sbioselect ('Where', 'Name', '==i', 'myobject')

Thus, conditions let you control the specificity of your selection.

sbioselect searches for model objects on the root in both cases.

Out = sbioselect(Obj, 'Where', 'PropertyNameCondition', 'PropertyNamePattern', 'Condition', PropertyValue) finds objects with a property name that matches the pattern in (PropertyNamePattern) with the condition (PropertyNameCondition) and matches the value (PropertyValue) with the condition (Condition). Use this syntax when you want search conditions on both property names and property values.

The conditions, with examples of property names and corresponding examples of property values that you can use, are listed in the following tables. This table shows you conditions for numeric properties.

| Conditions for Numeric Properties | Example Syntax                                                                                                    |
|-----------------------------------|----------------------------------------------------------------------------------------------------|
| ==                                | Search in the model object (modelObj), and return parameter objects that have Value equal to 0.5. sbioselect returns parameter objects because only parameter objects have a property called Value. |
|                                   | <pre>parameter0bj = sbioselect (model0bj, 'Where', 'Value', '==', 0.5)</pre>                                                                                                    |
|                                   | In the case of ==, this is equivalent to omitting the condition as shown:                                                                                                    |
|                                   | parameterObj = sbioselect (modelObj,<br>'Value', 0.5)                                                                                                    |
|                                   | Search in the model object (modelObj), and return parameter objects that have ConstantValue false (nonconstant parameters).                                                                         |
|                                   | <pre>parameter0bj = sbioselect (model0bj, 'Where', 'ConstantValue', '==', false)</pre>                                                                                                    |
| ~=                                | Search in the model object (modelObj), and return parameter objects that do not have Value equal to 0.5.                                                                                            |
|                                   | <pre>parameter0bj = sbioselect (model0bj, 'Where', 'Value', '~=', 0.5)</pre>                                                                                                    |
| >,<,>=,<=                         | Search in the model object (modelObj), and return species objects that have an initial amount (InitialAmount) greater than 50.                                                                      |
|                                   | <pre>speciesObj = sbioselect (modelObj, 'Where', 'InitialAmount', '&gt;', 50)</pre>                                                                                                    |
|                                   | Search in the model object (modelObj), and return species objects that have an initial amount (InitialAmount) less than or equal to 50.                                                             |
|                                   | <pre>species0bj = sbioselect (model0bj, 'Where', 'InitialAmount', '&lt;=', 50)</pre>                                                                                                    |
| between                           | Search in the model object (modelObj), and return species objects that have an initial amount (InitialAmount) between 200 and 300.                                                                  |
|                                   | <pre>speciesObj = sbioselect (modelObj, 'Where', 'InitialAmount', 'between', [200 300])</pre>                                                                                                    |
| ~between                          | Search in the model object (modelObj), and return species objects that have an initial amount (InitialAmount) that is not between 200 and 300.                                                      |
|                                   | <pre>species0bj = sbioselect (model0bj, 'Where', 'InitialAmount', '~between', [200 300])</pre>                                                                                                    |

| Conditions for Numeric Properties | Example Syntax                                                                                                    |
|-----------------------------------|----------------------------------------------------------------------------------------------------|
| equal_and_same_type               | Similar to ==, but in addition requires the property value to be of the same type.                                                                                                    |
|                                   | Search in the model object (modelObj), and return all objects containing a property of type double and a value equal to 0. (Using '==' would also select objects containing a property with a value of false.) |
|                                   | <pre>zeroObj = sbioselect(modelObj,<br/>'Where', '*', 'equal_and_same_type', 0);</pre>                                                                                                    |
| unequal_and_same_type             | Similar to $\sim$ =, but in addition requires the property value to be of the same type.                                                                                                    |
|                                   | Select all objects containing a property of type double and value not equal to 0. (Using ' $\sim$ =' would also select objects containing a property with a value of true.)                                    |
|                                   | <pre>nonzero0bj = sbioselect(model0bj,<br/>'Where', '*', 'unequal_and_same_type', 0);</pre>                                                                                                    |

The following table shows you conditions for the name property or for properties whose values are character vectors.

| Conditions for Names | Example Syntax                                                                                                    |
|----------------------|----------------------------------------------------------------------------------------------------|
| ==                   | Search in the model object (modelObj), and return species objects named 'Glucose'.                                                                                        |
|                      | <pre>speciesObj = sbioselect (modelObj, 'Type', 'species', 'Where', 'Name', '==', 'Glucose')</pre>                                                                        |
| ~=                   | <pre>Search in the model object (modelObj), and return species objects that are not named 'Glucose'. speciesObj = sbioselect (modelObj, 'Type', 'species', 'Where',</pre> |
| i                    | <pre>'Name', '~=', 'Glucose') Same as ==; in addition, this is case insensitive.</pre>                                                                                    |
| ==1                  |                                                                                                    |
| ~=1                  | <pre>Search in the model object (modelObj), and return species objects that are not named 'Glucose', ignoring case. speciesObj = sbioselect (modelObj,</pre>              |
|                      | 'Type', 'species', 'Where',<br>'Name', '~=i', 'glucose')                                                                                                    |

| Conditions for Names                                              | Example Syntax                                                                                                    |
|-------------------------------------------------------------------|----------------------------------------------------------------------------------------------------|
| regexp. Supports expressions<br>supported by the functions regexp | Search in the model object (modelObj), and return objects that have 'ese' or 'ase' anywhere within the name.                                                                                             |
| and regexpi.                                                      | Obj = sbioselect (modelObj, 'Where',<br>'Name', 'regexp', '[ea]se')                                                                                                    |
|                                                                   | Search in the root, and return objects that have kinase anywhere within the name.                                                                                                    |
|                                                                   | Obj = sbioselect ('Where',<br>'Name', 'regexp', 'kinase')                                                                                                    |
|                                                                   | Note that this query could result in a mixture of object types (for example, species and parameters).                                                                                                    |
| regexpi                                                           | Same as regexp; in addition, this is case insensitive.                                                                                                    |
| ~regexp                                                           | <pre>Search in the model object (modelObj), and return objects that do not<br/>have kinase anywhere within the name.<br/>Obj = sbioselect (modelObj, 'Where',<br/>'Name', '~regexp', 'kinase')</pre>     |
| ~regexpi                                                          | Same as ~regexp; in addition, this is case insensitive.                                                                                                    |
| wildcard                                                          | Supports DOS-style wildcards ('?' matches any single character, '*' matches any number of characters, and the pattern must match the entire character vector). See regexptranslate for more information. |
| wildcardi                                                         | Same as wildcard; in addition, this is case insensitive.                                                                                                    |
| ~wildcard                                                         | Search in the model object (modelObj), and return objects that have names that do not begin with kin*.                                                                                                   |
|                                                                   | Obj = sbioselect (modelObj, 'Where',<br>'Name', '~wildcard', 'kin*')                                                                                                    |
| ~wildcardi                                                        | Same as ~wildcard; in addition, this is case insensitive.                                                                                                    |

Use the condition type function for any property. The specified value should be a function handle that, when applied to a property value, returns a boolean indicating whether there is a match. The following table shows an example of using function.

| Condition  | Example Syntax                                                                                                    |
|------------|----------------------------------------------------------------------------------------------------|
| 'function' | Search in the model object and return reaction objects whose Stoichiometry property contains the specified stoichiometry.                                                       |
|            | <pre>Out = sbioselect(modelObj, 'Where', 'Stoichiometry', 'function', @(x)any(x&gt;2))</pre>                                                                                    |
|            | Select all objects with a numeric value that is even.                                                                                                    |
|            | <pre>iseven = @(x) isnumeric(x)<br/>&amp;&amp; isvector(x) &amp;&amp; mod(x, 2) == 0;<br/>evenValuedObj = sbioselect(modelObj,<br/>'where', 'Value', 'function', iseven);</pre> |

The condition 'contains' can be used only for those properties whose values are an array of SimBiology objects. The following table shows an example of using contains.

| Condition | Example Syntax                                                                                                    |
|-----------|----------------------------------------------------------------------------------------------------|
|           | <pre>Search in the model object and return reaction objects whose<br/>Reactant property contains the specified species.<br/>Out = sbioselect(modelObj, 'Where',<br/>'Reactants', 'contains',<br/>modelObj.Species(1))</pre> |

Out = sbioselect(Obj, 'Where', 'PropertyName1', 'Condition1', PropertyValue1, 'Where', 'PropertyName2', 'Condition2', PropertyValue2,...) finds objects contained by Obj that matches all the conditions specified.

You can combine any number of property name/property value pairs and conditions in the sbioselect command.

Out = sbioselect(Obj, 'Where', 'PropertyName1', 'Condition1', PropertyValue1,Bool\_Operator, 'Where', 'PropertyName2', 'Condition2', PropertyValue2,...) finds objects contained by Obj that matches all the conditions specified. Supported character vectors for Bool\_Operator are as follows.

Compound expressions with multiple boolean operators are supported. Precedence of the operators follows the order of operations for boolean algebra  $not \rightarrow and \rightarrow xor \rightarrow or$ .

Out = sbioselect(Obj, 'Depth', DepthValue,...) finds objects using a model search depth
of DepthValue.

**Note** The order of results from sbioselect is not guaranteed when returning results of multiple types. Hence it is not recommended to depend on the order of results.

## **Examples**

## Find Species from a SimBiology Model

Import a model.

modelObj = sbmlimport('oscillator');

Find and return an object named pA.

```
pA = sbioselect(modelObj, 'Name', 'pA')
pA =
   SimBiology Species Array
   Index: Compartment: Name: Value: Units:
   1    unnamed    pA    100
```

Find and return species objects whose Name starts with p and have A or B as the next letter in the name.

```
speciesObjs = sbioselect(modelObj, 'Type', 'species', 'Where',...
'Name', 'regexp', '^p[AB]')
speciesObjs =
   SimBiology Species Array
   Index:
              Compartment:
                                Name:
                                               Value:
                                                          Units:
   1
              unnamed
                                pА
                                               100
                                рΒ
   2
              unnamed
                                               0
   3
                                pA_0pB1
                                               0
              unnamed
   4
              unnamed
                                pB_0pC1
                                               0
   5
                                pA_0pB_pA
                                               20
              unnamed
   6
              unnamed
                                pA OpB2
                                               0
                                               0
   7
              unnamed
                                pB 0pC2
   8
              unnamed
                                pB OpC pB
                                               0
```

Find a cell array. Note how cell array values must be specified inside another cell array.

```
modelObj.Species(2).UserData = {'a' 'b'};
Obj = sbioselect(modelObj, 'UserData', {{'a' 'b'}})
Obj =
SimBiology Species Array
Index: Compartment: Name: Value: Units:
1 unnamed pB 0
```

Find and return objects that do not have their units set.

```
unitlessObj = sbioselect(modelObj, 'Where', 'wildcard', '*Units', '==', '');
Alternatively, you can do the following.
unitlessObj = sbioselect(modelObj, '*Units', '');
```

## See Also

regexp

Introduced before R2006a

# sbioshowunitprefixes

Show unit prefixes in library

## Syntax

```
UnitPrefixObjs = sbioshowunitprefixes
[Name, Multiplier] = sbioshowunitprefixes
[Name, Multiplier, Builtin] = sbioshowunitprefixes
[Name, Multiplier, Builtin] = sbioshowunitprefixes('Name')
```

# Arguments

| unitPrefixObjs | Vector of unit prefix objects from the BuiltInLibrary and UserDefinedLibrary properties of the Root.                                                                                 |
|----------------|----------------------------------------------------------------------------------------------------|
| Name           | Name of the built-in or user-defined unit prefix. Built-in prefixes<br>are defined based on the International System of Units (SI).                                                  |
| Multiplier     | Shows the value of 10 <sup>Exponent</sup> that defines the relationship of<br>the unit prefix <i>Name</i> to the base unit. For example, the multiplier<br>in picomole is 10e-12.    |
| Builtin        | An array of logical values. If <i>Builtin</i> is true for a unit prefix, the unit prefix is built in. If <i>Builtin</i> is false for a unit prefix, the unit prefix is user-defined. |

# Description

sbioshowunitprefixes returns information about unit prefixes in the SimBiology library.

*UnitPrefixObjs* = sbioshowunitprefixes returns the unit prefixes in the library as a vector of unit prefix objects in *UnitPrefixObjs*.

[*Name*, *Multiplier*] = sbioshowunitprefixes returns the multiplier for each prefix in *Name* to *Multiplier* as a cell array of character vectors.

[*Name*, *Multiplier*, *Builtin*] = sbioshowunitprefixes returns whether the unit prefix is built in or user defined for each unit prefix in *Name* to *Builtin*.

[*Name, Multiplier, Builtin*] = sbioshowunitprefixes('*Name*') returns the name, multiplier, and built-in status for the unit prefix with name *Name*. *Name* can be a string vector or cell array of character vectors.

# Examples

```
[name, multiplier] = sbioshowunitprefixes;
[name, multiplier] = sbioshowunitprefixes('nano');
```

## See Also

```
sbioconvertunits|sbioshowunits|sbiounitprefix
```

Introduced in R2006a

# sbioshowunits

Show units in library

## Syntax

```
unitObjs = sbioshowunits
[Name, Composition] = sbioshowunits
[Name, Composition, Multiplier] = sbioshowunits
[Name, Composition, Multiplier, Offset] = sbioshowunits
[Name, Composition, Multiplier, Offset, Builtin] = sbioshowunits
[Name, Composition, Multiplier, Offset, Builtin] = sbioshowunits('Name')
```

# Arguments

| unitObjs    | Vector of unit objects from the BuiltInLibrary and<br>UserDefinedLibrary properties of the Root.                                                                                                    |
|-------------|----------------------------------------------------------------------------------------------------|
| Name        | Name of the built-in or user-defined unit.                                                                                                    |
| Composition | Shows the combination of base and derived units that defines the unit <i>Name</i> . For example, molarity is mole/liter.                                                                                                    |
| Multiplier  | The numerical value that defines the relationship between the unit <i>Name</i> and the base or derived unit as a product of the <i>Multiplier</i> and the base unit or derived unit. For example, 1 mole is 6.0221e23*molecule. The <i>Multiplier</i> is 6.0221e23. |
| Offset      | Numerical value by which the unit composition is modified from<br>the base unit. For example, °Celsius =<br>(5/9)*(°Fahrenheit-32); <i>Multiplier</i> is 5/9 and <i>Offset</i> is<br>-32.                                                                           |
| Builtin     | An array of logical values. If <i>Builtin</i> is true for a unit, the unit is built in. If <i>Builtin</i> is false for a unit, the unit is user-defined.                                                                                                    |

# Description

*unitObjs* = sbioshowunits returns the units in the library to *unitObjs* as a vector of unit objects.

[*Name*, *Composition*] = sbioshowunits returns the composition for each unit in *Name* to *Composition* as a cell array of character vectors.

[*Name*, *Composition*, *Multiplier*] = sbioshowunits returns the multiplier for the unit with name *Name* to *Multiplier*.

[Name, Composition, Multiplier, Offset] = sbioshowunits returns the offset for the unit with name Name to Offset. The unit is defined as Multiplier\*Composition+Offset.

[*Name, Composition, Multiplier, Offset, Builtin*] = sbioshowunits returns whether the unit is built in or user defined for each unit in *Name* to *Builtin*.

[Name, Composition, Multiplier, Offset, Builtin] = sbioshowunits('Name') returns the name, composition, multiplier, offset and built-in status for the unit with name Name. Name can be a string vector or cell array of character vectors.

## **Examples**

[name, composition] = sbioshowunits; [name, composition] = sbioshowunits('molecule');

## See Also

sbioconvertunits|sbioshowunitprefixes|sbiounit

Introduced in R2006a

# sbiosimulate

Simulate SimBiology model

# Syntax

```
[time,x,names] = sbiosimulate(modelObj)
[time,x,names] = sbiosimulate(modelObj,csObj)
[time,x,names] = sbiosimulate(modelObj,dvObj)
[time,x,names] = sbiosimulate(modelObj,csObj,dvObj)
[time,x,names] = sbiosimulate(modelObj,csObj,variantObj,doseObj)
```

```
simDataObj = sbiosimulate(____)
```

# Description

[time,x,names] = sbiosimulate(modelObj) returns simulation results in three outputs, time, vector of time samples, x, simulation data, and names, column labels of simulation data x. This function simulates the SimBiology model modelObj while using the active configuration set along with its active doses and active variants if any.

[time,x,names] = sbiosimulate(modelObj,csObj) returns simulation results using the specified configset object csObj, any active variants, and any active doses. Any other configsets are ignored. If you set csObj to empty [], the function uses the active configset.

[time,x,names] = sbiosimulate(modelObj,dvObj) returns simulation results using doses or variants specified by dvObj and the active configset. dvObj can be one of the following:

- Variant object
- ScheduleDose object
- RepeatDose object
- Array of doses or variants

If you set dv0bj to empty [], the function uses the active configset, active variants, and active doses.

If you specify dv0bj as variants, the function uses the specified variants and active doses. Any other variants are ignored.

If you specify dv0bj as doses, the function uses the specified doses and active variants. Any other doses are ignored.

[time,x,names] = sbiosimulate(modelObj,csObj,dvObj) returns simulation results using a configset object csObj and dose, variant, or an array of doses or variants specified by dvObj.

If you set cs0bj to [], then the function uses the active configset object.

If you set dvObj to [], then the function uses no variants, but uses active doses.

If you specify dv0bj as variants, the function uses the specified variants and active doses. Any other variants are ignored.

If you specify dv0bj as doses, the function uses the specified doses and active variants. Any other doses are ignored.

[time,x,names] = sbiosimulate(modelObj,csObj,variantObj,doseObj) returns simulation results using a configset object csObj, variant object or variant array specified by variantObj, and dose object or dose array specified by doseObj.

If you set csObj to [], then the function uses the active configset object.

If you set variantObj to [], then the function uses no variants.

If you set doseObj to [], then the function uses no doses.

simDataObj = sbiosimulate(\_\_\_\_) returns simulation results in a SimData object simDataObj using any of the input arguments in the preceding syntaxes.

## Examples

#### Simulate a SimBiology Model

Load a sample SimBiology model.

sbioloadproject radiodecay.sbproj

Change the simulation stop time to 15 seconds.

csObj = getconfigset(m1, 'active'); set(csObj, 'Stoptime', 15);

Simulate the model and return outputs in an array.

[t,x,n] = sbiosimulate(m1);

Plot the simulated results for species x and z.

```
figure;
plot(t,x)
xlabel('Time')
ylabel('States')
title('States vs Time')
legend('species x','species z')
```

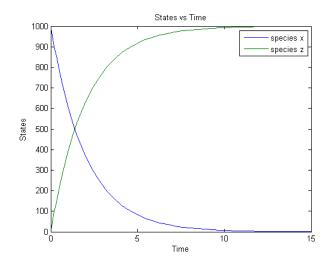

You can also return the results to a SimData object .

simData = sbiosimulate(m1);

Plot the simulated results.

sbioplot(simData);

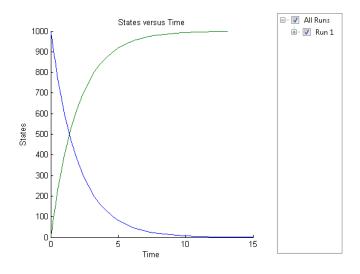

## Simulate a SimBiology Model Using an Array of Dose Objects

Load a sample SimBiology model.

sbioloadproject radiodecay.sbproj

Add two doses of 100 molecules each for species x, scheduled at 2 and 4 seconds respectively.

```
d0bj1 = adddose(m1,'d1','schedule');
d0bj1.Amount = 100;
d0bj1.AmountUnits = 'molecule';
```

```
d0bj1.TimeUnits = 'second';
d0bj1.Time = 2;
d0bj1.TargetName = 'unnamed.x';
d0bj2 = adddose(m1,'d2','schedule');
d0bj2.Amount = 100;
d0bj2.AmountUnits = 'molecule';
d0bj2.TimeUnits = 'second';
d0bj2.Time = 4;
d0bj2.TargetName = 'unnamed.x';
```

Simulate the model using no dose or any subset of the dose array.

```
sim1 = sbiosimulate(m1);
sim2 = sbiosimulate(m1,d0bj1);
sim3 = sbiosimulate(m1,d0bj2);
sim4 = sbiosimulate(m1,[d0bj1,d0bj2]);
```

Plot the results.

sbioplot(sim1)

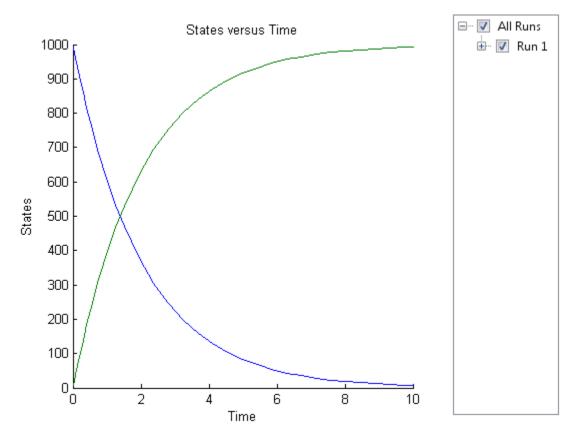

sbioplot(sim2)

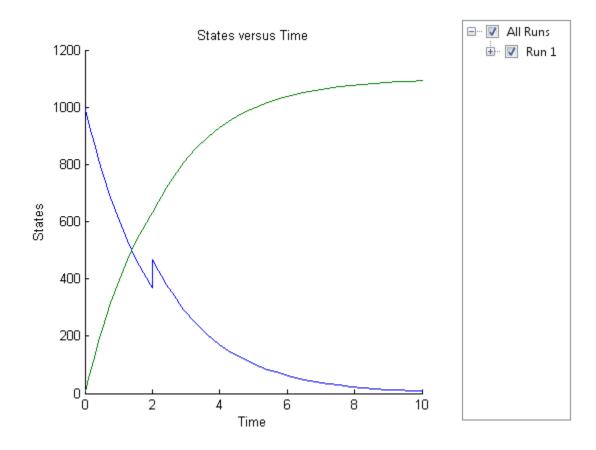

sbioplot(sim3)

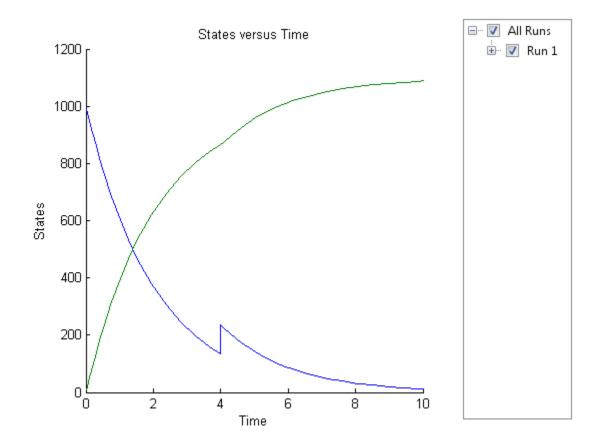

sbioplot(sim4)

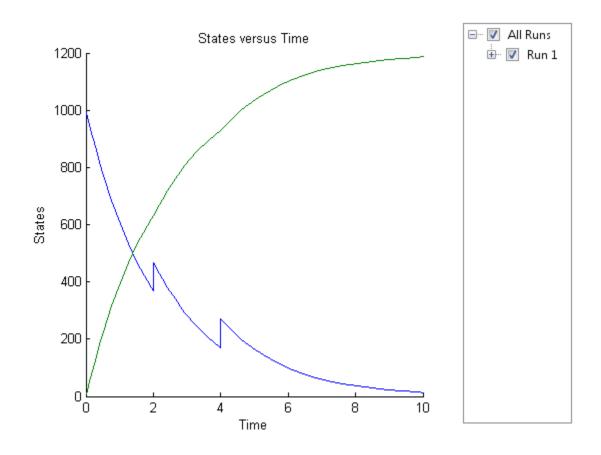

### Simulate a SimBiology Model Using Configset and Dose Objects

Load a sample SimBiology model.

sbioloadproject radiodecay.sbproj

Get the default configuration set from the model.

defaultConfigSet = getconfigset(m1, 'default');

Add a scheduled dose of 100 molecules at 2 seconds for species x.

```
d0bj = adddose(m1,'d1','schedule');
d0bj.Amount = 100;
d0bj.AmountUnits = 'molecule';
d0bj.TimeUnits = 'second';
d0bj.Time = 2;
d0bj.TargetName = 'unnamed.x';
```

Simulate the model using configset and dose objects.

sim = sbiosimulate(m1,defaultConfigSet,d0bj);

Plot the result.

sbioplot(sim);

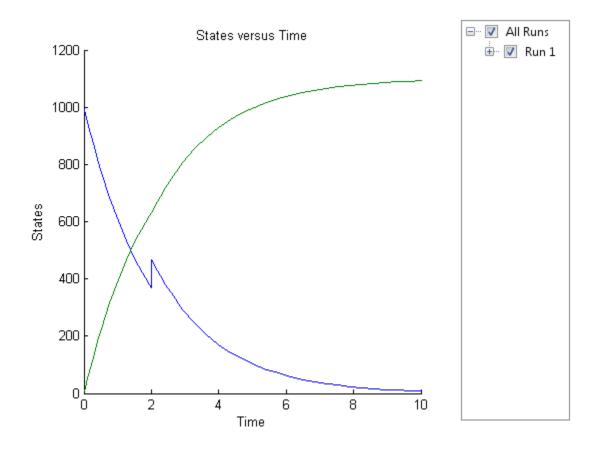

#### Simulate a SimBiology Model Using Configset, Dose, and Variant Objects

Load a sample SimBiology model.

```
sbioloadproject radiodecay.sbproj
```

Add a new configuration set using a stop time of 15 seconds.

```
csObj = m1.addconfigset('newStopTimeConfigSet');
csObj.StopTime = 15;
```

Add a scheduled dose of 100 molecules at 2 seconds for species x.

```
d0bj = adddose(m1, 'd1', 'schedule');
d0bj.Amount = 100;
d0bj.AmountUnits = 'molecule';
d0bj.TimeUnits = 'second';
d0bj.Time = 2;
d0bj.TargetName = 'unnamed.x';
```

Add a variant of species x using a different initial amount of 500 molecules.

```
v0bj = addvariant(m1,'v1');
addcontent(v0bj,{'species','x','InitialAmount',500});
```

Simulate the model using the same configset, variant, and dose objects. Use the same order of input arguments as shown next.

sim = sbiosimulate(m1,cs0bj,v0bj,d0bj);

Plot the result.

sbioplot(sim);

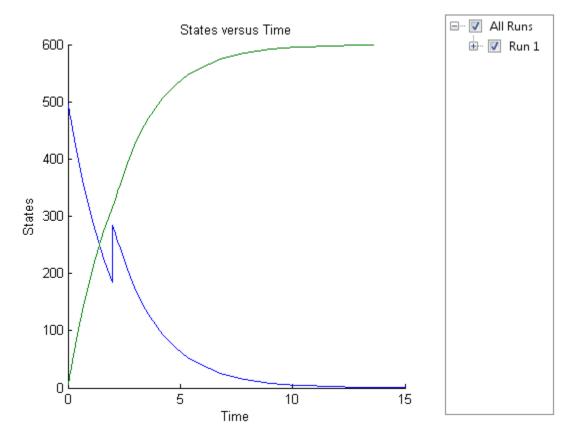

## **Input Arguments**

### model0bj — SimBiology model

SimBiology model object

SimBiology model, specified as a SimBiology model object. The model minimally needs one reaction or rate rule for simulations.

## cs0bj — Configuration set object

configset object | []

Configuration set object, specified as a configset object that stores simulation-specific information. When you specify csObj as [], sbiosimulate uses the currently active configset object.

If your model contains events, the csObj object cannot specify 'expltau' or 'impltau' for the SolverType property.

If your model contains doses, the csObj object cannot specify 'ssa', 'expltau', or 'impltau' for the SolverType property.

### dv0bj – Dose or variant object

dose object or array of dose objects | variant object or array of variant objects | []

Dose or variant object, specified as a ScheduleDose object, RepeatDose object, an array of dose objects, Variant object, or an array of variant objects.

- Use [] when you want to explicitly exclude any variant objects from the sbiosimulate function.
- When dvObj is a dose object, sbiosimulate uses the specified dose object as well as any active variant objects if available.
- When dvObj is a variant object, sbiosimulate uses the specified variant object as well as any active dose objects if available.

#### variant0bj — Variant object

variant object or array of variant objects | []

Variant object, specified as a Variant object or an array of variant objects. Use [] when you want to explicitly exclude any variant objects from sbiosimulate.

## dose0bj — Dose object

dose object or array of dose objects | []

Dose object, specified as a ScheduleDose object, RepeatDose object, or an array of dose objects. A dose object defines additions that are made to species amounts or parameter values. Use [] when you want to explicitly exclude any dose objects from sbiosimulate.

## **Output Arguments**

#### time — Vector of time samples

vector

Vector of time samples, returned as an n-by-1 vector containing the simulation time steps. n is the number of time samples.

#### x — Simulation data

array

Simulation data, returned as an n - by - m data array, where n is the number of time samples and m is the number of states logged in the simulation. Each column of x describes the variation in the quantity of a species, compartment, or parameter over time.

#### names — Names of species, compartments, or parameters

cell array of character vectors

Names of species, compartments, or parameters, returned as an m-by-1 cell array of character vectors. In other words, names contains the column labels of the simulation data, x. If the species are in multiple compartments, species names are qualified with the compartment name in the form compartmentName.speciesName.

#### simDataObj — Simulation data

SimData object

Simulation data, returned as a SimData object that holds time and state data as well as metadata, such as the types and names for the logged states or the configuration set used during simulation. You can access time, data, and names stored in a SimData object by using its properties.

## See Also

Configset object | Model object | RepeatDose object | ScheduleDose object | SimData object | Variant object | addconfigset | getconfigset | sbioaccelerate | sbiomodel | setactiveconfigset

## Topics

"Model Simulation" "Deriving ODEs from Reactions"

## Introduced before R2006a

# sbiosobol

Perform global sensitivity analysis by computing first- and total-order Sobol indices (requires Statistics and Machine Learning Toolbox)

# Syntax

```
sobolResults = sbiosobol(modelObj,params,observables)
sobolResults = sbiosobol(modelObj,params,observables,Name,Value)
```

# Description

sobolResults = sbiosobol(modelObj,params,observables) performs global sensitivity
analysis [1] on a SimBiology model modelObj by decomposing the variances of observables with
respect to the sensitivity inputs params.

sobolResults = sbiosobol(modelObj,params,observables,Name,Value) uses additional
options specified by one or more name-value pair arguments.

# Examples

## Perform Global Sensitivity Analysis by Computing First- and Total-Order Sobol Indices

Load the "Tumor Growth Model".

```
sbioloadproject tumor_growth_vpop_sa.sbproj
```

Get a variant with the estimated parameters and the dose to apply to the model.

```
v = getvariant(m1);
d = getdose(m1,'interval_dose');
```

Get the active configset and set the tumor weight as the response.

```
cs = getconfigset(m1);
cs.RuntimeOptions.StatesToLog = 'tumor weight';
```

Simulate the model and plot the tumor growth profile.

```
sbioplot(sbiosimulate(m1,cs,v,d));
```

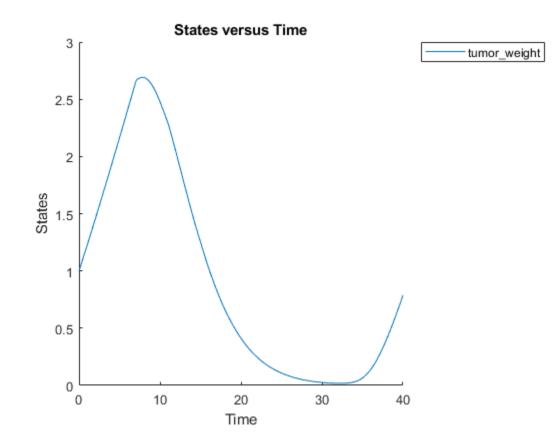

Perform global sensitivity analysis (GSA) on the model to find the model parameters that the tumor growth is sensitive to.

First, retrieve model parameters of interest that are involved in the pharmacodynamics of the tumor growth. Define the model response as the tumor weight.

```
modelParamNames = {'L0','L1','w0','k1','k2'};
outputName = 'tumor_weight';
```

Then perform GSA by computing the first- and total-order Sobol indices using sbiosobol. Set 'ShowWaitBar' to true to show the simulation progress. By default, the function uses 1000 parameter samples to compute the Sobol indices [1].

sobolResults = sbiosobol(m1,modelParamNames,outputName,'Variants',v,'Doses',d,'ShowWaitBar',true

```
sobolResults =
   Sobol with properties:
        Time: [444×1 double]
        SobolIndices: [5×1 struct]
        Variance: [444×1 table]
        Observables: {'[Tumor Growth Model].tumor_weight'}
   ParameterSamples: [1000×5 table]
        SimulationInfo: [1×1 struct]
```

You can change the number of samples by specifying the 'NumberSamples' name-value pair argument. The function requires a total of (number of input parameters + 2) \* NumberSamples model simulations.

Show the mean model response, the simulation results, and a shaded region covering 90% of the simulation results.

plotData(sobolResults);

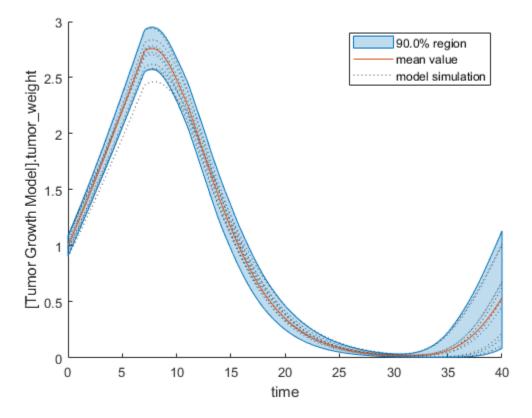

plotData(sobolResults, 'Alphas',0.1);

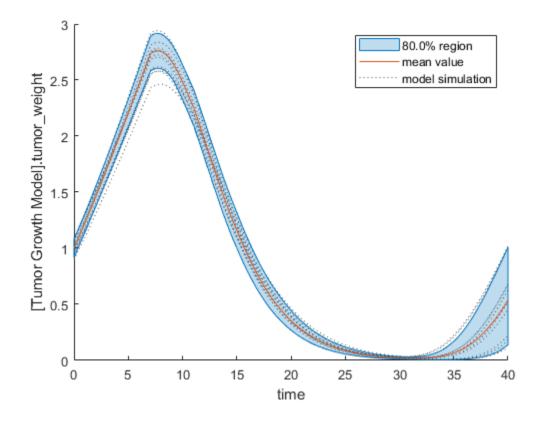

Plot the time course of the first- and total-order Sobol indices.

```
h = plot(sobolResults);
% Resize the figure.
h.Position(:) = [100 100 1280 800];
```

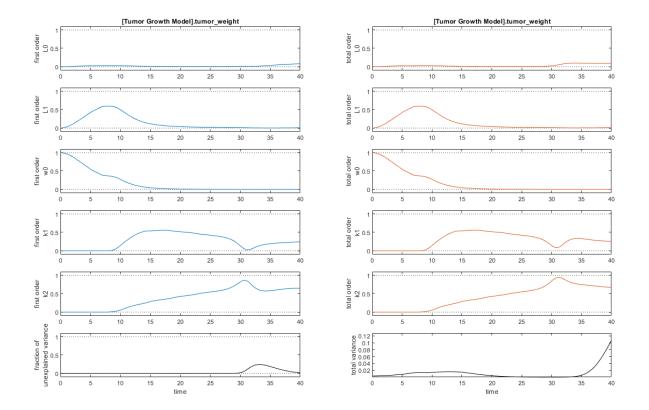

The first-order Sobol index of an input parameter gives the fraction of the overall response variance that can be attributed to variations in the input parameter alone. The total-order index gives the fraction of the overall response variance that can be attributed to any joint parameter variations that include variations of the input parameter.

From the Sobol indices plots, parameters L1 and w0 seem to be the most sensitive parameters to the tumor weight before the dose was applied at t = 7. But after the dose is applied, k1 and k2 become more sensitive parameters and contribute most to the after-dosing stage of the tumor weight. The total variance plot also shows a larger variance for the after-dose stage at t > 35 than for the before-dose stage of the tumor growth, indicating that k1 and k2 might be more important parameters to investigate further. The fraction of unexplained variance shows some variance at around t = 33, but the total variance plot shows little variance at t = 33, meaning the unexplained variance could be insignificant. The fraction of unexplained variance is calculated as 1 - (sum of all the first-order Sobol indices), and the total variance is calculated using var(response), where response is the model response at every time point.

You can also display the magnitudes of the sensitivities in a bar plot.

bar(sobolResults)

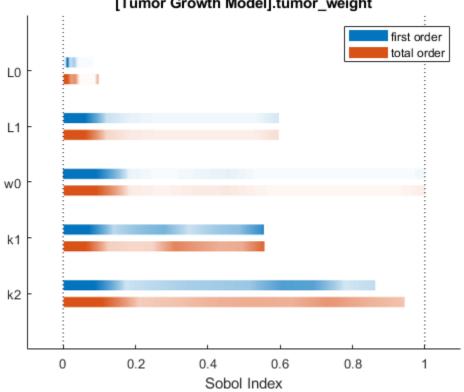

[Tumor Growth Model].tumor\_weight

You can specify more samples to increase the accuracy of the Sobol indices, but the simulation can take longer to finish. Use addsamples to add more samples. For example, if you specify 1500 samples, the function performs 1500 \* (2 + number of input parameters) simulations.

gsaMoreSamples = addsamples(gsaResults,1500)

The "SimulationInfo" on page 2-0 property of the result object contains various information for computing the Sobol indices. For instance, the model simulation data (SimData) for each simulation using a set of parameter samples is stored in the SimData field of the property. This field is an array of SimData objects.

sobolResults.SimulationInfo.SimData

SimBiology SimData Array : 1000-by-7 Index: ModelName: DataCount: Name: 1 Tumor Growth Model 1 2 Tumor Growth Model 1 3 Tumor Growth Model 1 7000 Tumor Growth Model 1

You can find out if any model simulation failed during the computation by checking the ValidSample field of SimulationInfo. In this example, the field shows no failed simulation runs.

all(sobolResults.SimulationInfo.ValidSample)

ans = 1×7 logical array

SimulationInfo.ValidSample is a table of logical values. It has the same size as SimulationInfo.SimData. If ValidSample indicates that any simulations failed, you can get more information about those simulation runs and the samples used for those runs by extracting information from the corresponding column of SimulationInfo.SimData. Suppose that the fourth column contains one or more failed simulation runs. Get the simulation data and sample values used for that simulation using getSimulationResults.

```
[samplesUsed,sd,validruns] = getSimulationResults(sobolResults,4);
```

You can add custom expressions as observables and compute Sobol indices for the added observables. For example, you can compute the Sobol indices for the maximum tumor weight by defining a custom expression as follows.

```
% Suppress an information warning that is issued during simulation.
warnSettings = warning('off', 'SimBiology:sbservices:SB_DIMANALYSISNOTDONE_MATLABFCN_UCON');
% Add the observable expression.
sobolObs = addobservable(sobolResults,'Maximum tumor_weight','max(tumor_weight)','Units','gram')
```

Plot the computed simulation results showing the 90% quantile region.

```
h2 = plotData(sobolObs);
h2.Position(:) = [100 100 1280 800];
```

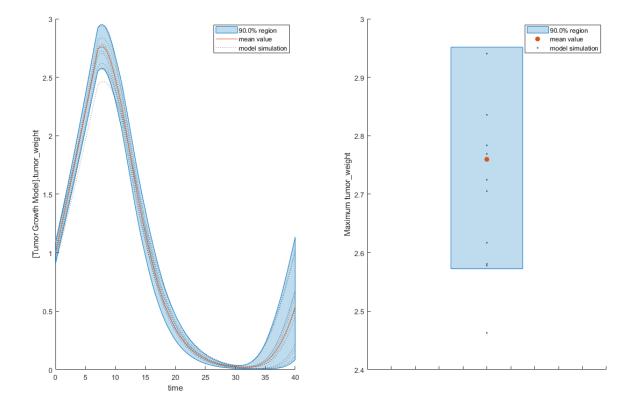

You can also remove the observable by specifying its name.

gsaNoObs = removeobservable(sobolObs,'Maximum tumor\_weight');

Restore the warning settings.

warning(warnSettings);

## **Input Arguments**

### model0bj — SimBiology model

SimBiology model object

SimBiology model, specified as a SimBiology model object.

#### params - Names of model parameters, species, or compartments

character vector | string | string vector | cell array of character vectors

Names of model parameters, species, or compartments, specified as a character vector, string, string vector, or cell array of character vectors.

Example: ["k1","k2"]

Data Types: char | string | cell

#### observables — Model responses

character vector | string | string vector | cell array of character vectors

Model responses, specified as a character vector, string, string vector, or cell array of character vectors. Specify the names of species, parameters, compartments, or **observables**.

Example: ["tumor\_growth"]
Data Types: char | string | cell

#### **Name-Value Pair Arguments**

Specify optional comma-separated pairs of Name, Value arguments. Name is the argument name and Value is the corresponding value. Name must appear inside quotes. You can specify several name and value pair arguments in any order as Name1, Value1, ..., NameN, ValueN.

Example: sobolResults =
sbiosobol(modelObj,params,observables,'ShowWaitbar',true) specifies to show a
simulation progress bar.

## Bounds — Parameter bounds

numeric matrix

Parameter bounds, specified as the comma-separated pair consisting of 'Bounds' and a numeric matrix with two columns. The first column contains the lower bounds and the second column contains the upper bounds. The number of rows must be equal to the number of parameters in params.

If a parameter has a nonzero value, the default bounds are  $\pm 10\%$  of the value. If the parameter value is zero, the default bounds are  $[0 \ 1]$ .

Example: [0.5 5]

Data Types: double

### Doses — Doses to use during simulations

ScheduleDose object | RepeatDose object | vector of dose objects

Doses to use during model simulations, specified as the comma-separated pair consisting of 'Doses' and a ScheduleDose or RepeatDose object or a vector of dose objects.

### Variants — Variants to apply before simulations

variant object | vector of variant objects

Variants to apply before model simulations, specified as the comma-separated pair consisting of 'Variants' and a variant object or vector of variant objects.

When there are multiple variants and if there are duplicate specifications for a property's value, the last occurrence for the property value in the array of variants is used during simulation.

### NumberSamples — Number of samples to compute Sobol indices

1000 (default) | positive integer

Number of samples to compute Sobol indices, specified as the comma-separated pair consisting of 'NumberSamples' and a positive integer. The function requires (number of input params + 2) \* NumberSamples model simulations to compute the first- and total-order Sobol indices.

Data Types: double

### SamplingMethod — Method to generate parameter samples

'Sobol' (default) | character vector | string

Method to generate parameter samples, specified as the comma-separated pair consisting of 'SamplingMethod' and a character vector or string. Valid options are:

- **'Sobol'** Use the low-discrepency Sobol sequence to generate samples.
- 'Halton' Use the low-discrepency Halton sequence to generate samples.
- 'lhs' Use the low-discrepency Latin hypercube samples.
- 'random' Use uniformly distributed random samples.

Data Types: char | string

### StopTime — Simulation stop time

nonnegative scalar

Simulation stop time, specified as the comma-separated pair consisting of 'StopTime' and a nonnegative scalar. If you specify neither StopTime nor OutputTimes, the function uses the stop time from the active configuration set of the model. You cannot specify both StopTime and OutputTimes.

Data Types: double

### OutputTimes — Simulation output times

numeric vector

Simulation output times, specified as the comma-separated pair consisting of 'OutputTimes' and a numeric vector. The function computes the Sobol indices at these output time points. You cannot

specify both StopTime and OutputTimes. By default, the function uses the output times of the first model simulation.

Example: [0 1 2 3.5 4 5 5.5]

Data Types: double

### UseParallel — Flag to run model simulations in parallel

false (default) | true

Flag to run model simulations in parallel, specified as the comma-separated pair consisting of 'UseParallel' and true or false.

Data Types: logical

### Accelerate — Flag to turn on model acceleration

true (default) | false

Flag to turn on model acceleration, specified as the comma-separated pair consisting of 'Accelerate' and true or false.

Data Types: logical

### InterpolationMethod — Method for interpolation of model simulations

"interplq" (default) | character vector | string

Method for interpolation of model simulations to new output times, specified as the comma-separated pair consisting of 'InterpolationMethod' and a character vector or string. The valid options follow.

- "interplq" Use the interplq function.
- Use the interp1 function by specifying one of the following methods:
  - "nearest"
  - "linear"
  - "spline"
  - "pchip"
  - "v5cubic"
- "zoh" Specify the zero-order hold.

Data Types: char | string

### ShowWaitbar — Flag to show progress of model simulations

false (default) | true

Flag to show the progress of model simulations by displaying a progress bar, specified as the commaseparated pair consisting of 'ShowWaitbar' and true or false. By default, no wait bar is displayed.

Data Types: logical

### **Output Arguments**

### sobolResults — Results containing Sobol indices

SimBiology.gsa.Sobol object

Results containing the first- and total-order Sobol indices, returned as a SimBiology.gsa.Sobol object. The object also contains the parameter sample values and model simulation data used to compute the Sobol indices.

The results object can contain a significant amount of simulation data (SimData). The size of the object exceeds (1 + number of observables) \* number of output time points \* (2 + number of parameters) \* number of samples \* 8 bytes. For example, if you have one observable, 500 output time points, 8 parameters, and 100,000 samples, the object size is (1 + 1) \* 500 \* (2 + 8) \* 100000 \* 8 bytes = 8 GB. If you need to save such large objects, use this syntax:

save(fileName,variableName,'-v7.3');

For details, see MAT-file version (MATLAB).

### **More About**

### Saltelli Method to Compute Sobol Indices

sbiosobol implements the Saltelli method [1] to compute Sobol indices.

Consider a SimBiology model response *Y* expressed as a mathematical model  $Y = f(X_1, X_2, X_3, ..., X_k)$ , where  $X_i$  is a model parameter and i = 1, ..., k.

The first-order Sobol index ( $S_i$ ) gives the fraction of the overall response variance V(Y) that can be attributed to variations in  $X_i$  alone.  $S_i$  is defined as follows.

$$S_i = \frac{V_{X_i}(E_{X_{\sim i}}(Y|X_i))}{V(Y)}$$

The total-order Sobol index  $(S_{Ti})$  gives the fraction of the overall response variance V(Y) that can be attributed to any joint parameter variations that include variations of  $X_i$ .  $S_{Ti}$  is defined as follows.

$$S_{Ti} = 1 - \frac{V_{X_{\sim i}}(E_{X_i}(Y|X_{\sim i}))}{V(Y)} = \frac{E_{X_{\sim i}}(V_{X_i}(Y|X_{\sim i}))}{V(Y)}$$

To compute individual values for Y corresponding to samples of parameters  $X_1, X_1, ..., X_k$ , consider two independent sampling matrices A and B.

$$A = \begin{pmatrix} X_{11} & X_{12} & \dots & X_{1k} \\ X_{21} & X_{22} & \dots & X_{2k} \\ \dots & \dots & \dots & \dots \\ X_{n1} & X_{n2} & \dots & X_{nk} \end{pmatrix}$$
$$B = \begin{pmatrix} X'_{11} & X'_{12} & \dots & X'_{1k} \\ X'_{21} & X'_{22} & \dots & X'_{2k} \\ \dots & \dots & \dots & \dots \\ X'_{n1} & X'_{n2} & \dots & X'_{nk} \end{pmatrix}$$

n is the sample size. Each row of the matrices A and B corresponds to one parameter sample set, which is a single realization of model parameter values.

Estimates for  $S_i$  and  $S_{Ti}$  are obtained from model simulation results using sample values from the matrices A, B, and  $A_{B}^i$ , which is a matrix where all columns are from A except the *i*th column, which is from B for i = 1, 2, ..., params.

$$\boldsymbol{A}_{B}^{i} = \begin{pmatrix} X_{11} \ X_{12} \ \dots \ X_{1i} \ \dots \ X_{1k} \\ X_{21} \ X_{22} \ \dots \ X_{2i} \ \dots \ X_{2k} \\ \dots \ \dots \ \dots \ \dots \ \dots \\ X_{n1} \ X_{n2} \ \dots \ X_{ni} \ \dots \ X_{nk} \end{pmatrix}$$

The formulas to approximate the first- and total-order Sobol indices are as follows.

$$\widehat{S}_{i} = \frac{\frac{1}{n} \sum_{j=1}^{n} f(B)_{j} \left( f\left(\boldsymbol{A}_{B}^{i}\right)_{j} - f(A)_{j} \right)}{V(Y)}$$
$$\widehat{S}_{Ti} = \frac{\frac{1}{2n} \sum_{j=1}^{n} \left( f(A)_{j} - f\left(\boldsymbol{A}_{B}^{i}\right)_{j} \right)^{2}}{V(Y)}$$

f(A), f(B), and  $f(A_B^i)_j$  are the model simulation results using the parameter sample values from matrices A, B, and  $A_B^i$ .

The matrix A corresponds to the ParameterSamples property of the Sobol results object (resultsObj.ParameterSamples). The matrix B corresponds to the SupportSamples property (resultsObj.SimulationInfo.SupportSamples).

The  $A_B^i$  matrices are stored in the SimData structure of the SimulationInfo on page 2-0 property (resultsObj.SimulationInfo.SimData). The size of SimulationInfo.SimData is NumberSamples-by-params + 2, where NumberSamples on page 1-0 is the number of samples and param on page 1-0 is the number of input parameters. The number of columns is 2 + params because the first column of SimulationInfo.SimData contains the model simulation results using the sample matrix A. The second column contains simulation results using SupportSamples, which

is another sample matrix *B*. The rest of the columns contain simulation results using  $A_B^1, A_B^2, ..., A_B^i, ..., A_B^{params}$ . See getSimulationResults to retrieve the model simulation results and

samples for a specified *i*th index ( $A_B^i$ ) from the SimulationInfo.SimData array.

## References

[1] Saltelli, Andrea, Paola Annoni, Ivano Azzini, Francesca Campolongo, Marco Ratto, and Stefano Tarantola. "Variance Based Sensitivity Analysis of Model Output. Design and Estimator for the Total Sensitivity Index." Computer Physics Communications 181, no. 2 (February 2010): 259– 70. https://doi.org/10.1016/j.cpc.2009.09.018.

## See Also

Observable | SimBiology.gsa.Sobol | sbiompgsa

**Topics** "Sensitivity Analysis in SimBiology"

### Introduced in R2020a

## sbiosteadystate

Find steady state of SimBiology model

### Syntax

```
[success, variant_out] = sbiosteadystate(model)
[success, variant_out] = sbiosteadystate(model, variant_in)
[success, variant_out] = sbiosteadystate(model, variant_in, scheduleDose)
[success, variant_out, model_out] = sbiosteadystate(model, ____)
[success, variant_out, model_out, exitInfo] = sbiosteadystate(model, ___)
[___] = sbiosteadystate( ____, Name,Value)
```

## Description

[success, variant\_out] = sbiosteadystate(model) attempts to find a steady state of a SimBiology model, model. The function returns success, which is true if a steady state was found, and a SimBiology Variant object, variant\_out, with all non-constant species, compartments, and parameters of the model having the steady-state values. If a steady state was not found, then the success is false and variant\_out contains the last values found by the algorithm.

[success, variant\_out] = sbiosteadystate(model, variant\_in) applies the alternate
quantity values stored in a SimBiology variant object, variant\_in, to the model before trying to find
the steady-state values.

[success, variant\_out] = sbiosteadystate(model, variant\_in, scheduleDose)
applies a SimBiology schedule dose object on page 2-552, scheduleDose, or a vector of schedule
doses to the corresponding model quantities before trying to find the steady state values. Only doses
at time = 0 are allowed, that is, the dose time of each dose object must be 0. To specify a dose
without specifying a variant, set variant\_in to an empty array, [].

[success, variant\_out, model\_out] = sbiosteadystate(model, \_\_\_\_) also returns a SimBiology model, model\_out that is a copy of the input model with the states set to the steady-state solution that was found. Also, model\_out has all initial assignment rules disabled.

[success, variant\_out, model\_out, exitInfo] = sbiosteadystate(model, \_\_\_\_) also returns the exit information about the steady state computation.

[\_\_\_\_] = sbiosteadystate(\_\_\_\_, Name,Value) uses additional options specified by one or more Name,Value pair arguments.

## **Examples**

### Find a steady state of a simple gene regulation model

This example shows how to find a steady state of a simple gene regulation model, where the protein product from translation controls transcription.

Load the sample SimBiology project containing the model, m1. The model has five reactions and four species.

sbioloadproject('gene\_reg.sbproj','m1')

Display the model reactions.

```
m1.Reactions
```

```
ans =
   SimBiology Reaction Array
Index: Reaction:
   1    DNA -> DNA + mRNA
2    mRNA -> mRNA + protein
3    DNA + protein <-> DNA_protein
4    mRNA -> null
5    protein -> null
```

A steady state calculation attempts to find the steady state values of non-constant quantities. To find out which model quantities are non-constant in this model, use **sbioselect**.

```
sbioselect(m1,'Where','Constant*','==',false)
```

```
ans =
  SimBiology Species Array
                                           Value:
  Index:
            Compartment:
                            Name:
                                                     Units:
                            DNA
                                           50
                                                     molecule
  1
            unnamed
  2
            unnamed
                            DNA_protein
                                           0
                                                     molecule
  3
            unnamed
                            mRNA
                                           0
                                                     molecule
  4
            unnamed
                            protein
                                           0
                                                     molecule
```

There are four species that are not constant, and the initial amounts of three of them are set to zero.

Use sbiosteadystate to find the steady state values for those non-constant species.

```
[success,variantOut] = sbiosteadystate(m1)
```

```
success = logical
1
```

variantOut =
 SimBiology Variant - SteadyState (inactive)

| ContentIndex:<br>1<br>2<br>3<br>4<br>5<br>6<br>7<br>8 | Type:<br>compartment<br>species<br>species<br>species<br>parameter<br>parameter<br>parameter | Name:<br>unnamed<br>DNA<br>DNA_protein<br>mRNA<br>protein<br>Transcription.k1<br>Translation.k2<br>[Binding/Unbin | Value | Value:<br>1<br>8.79024<br>41.2098<br>1.17203<br>23.4406<br>0.2<br>20<br>0.2 |
|-------------------------------------------------------|----------------------------------------------------------------------------------------------|----------------------------------------------------------------------------------------------------|-------|-----------------------------------------------------------------------------|
| 8                                                     | parameter                                                                                    | [Binding/Unbin                                                                                                    | Value | 0.2                                                                         |
| 9                                                     | parameter                                                                                    | [Binding/Unbin                                                                                                    | Value | 1                                                                           |
| 10                                                    | parameter                                                                                    | [mRNA Degradat                                                                                                    | Value | 1.5                                                                         |
| 11                                                    | parameter                                                                                    | [Protein Degra                                                                                                    | Value | 1                                                                           |

The initial amounts of all species of the model have been set to the steady-state values. DNA is a conserved species since the total of DNA and DNA protein is equal to 50.

You can also use a variant to store alternate initial amounts and use them during the steady state calculation. For instance, you could set the initial amount of DNA to 100 molecules instead of 50.

```
variantIn = sbiovariant('v1');
addcontent(variantIn,{'species','DNA','InitialAmount',100});
[success2,variantOut2,m2] = sbiosteadystate(m1,variantIn)
success2 = logical
   1
variantOut2 =
   SimBiology Variant - SteadyState (inactive)
   ContentIndex:
                     Type:
                                  Name:
                                                     Property:
                                                                          Value:
   1
                     compartment unnamed
                                                     Capacity
                                                                          1
   2
                                                                          12.7876
                     species
                                  DNA
                                                     InitialAmount
   3
                     species
                                  DNA protein
                                                     InitialAmount
                                                                          87.2124
   4
                                                                          1.70502
                                  mRNA
                                                     InitialAmount
                     species
   5
                                                     InitialAmount
                                                                          34.1003
                                  protein
                     species
   6
                                  Transcription.k1 Value
                                                                          0.2
                     parameter
   7
                                  Translation.k2
                                                                          20
                                                     Value
                     parameter
   8
                                  [Binding/Unbin... Value
                                                                          0.2
                     parameter
                                  [Binding/Unbin... Value
   9
                     parameter
                                                                          1
                                                                          1.5
   10
                                  [mRNA Degradat... Value
                     parameter
                                  [Protein Degra... Value
   11
                     parameter
                                                                          1
m2 =
   SimBiology Model - cell
   Model Components:
     Compartments:
                        1
     Events:
                        0
```

Events:0Parameters:6Reactions:5Rules:0Species:4Observables:0

Since the algorithm has found a steady state, the third output m2 is the steady state model, where the values of non-constant quantities have been set to steady state values. In this example, the initial amounts of all four species have been updated to steady state values.

#### m2.Species

```
ans =
   SimBiology Species Array
   Index:
             Compartment:
                              Name:
                                             Value:
                                                         Units:
   1
             unnamed
                              DNA
                                             12.7876
                                                         molecule
   2
             unnamed
                              DNA protein
                                             87.2124
                                                         molecule
   3
             unnamed
                              mRNA
                                             1.70502
                                                         molecule
   4
             unnamed
                                             34.1003
                                                         molecule
                              protein
```

### **Input Arguments**

### model — SimBiology model

SimBiology model object

SimBiology model, specified as a SimBiology Model object.

### variant\_in — SimBiology variant

variant object

SimBiology variant, specified as a Variant object. The alternate quantity values stored in the variant are applied to the model before finding the steady state.

### scheduleDose — Dosing information

SimBiology schedule dose object

Dosing information, specified as a SimBiology schedule dose object on page 2-552. The dose must be bolus, that is, there must be no time lag or administration time for the dose. In other words, its LagParameterName and DurationParameterName properties must be empty, and the dose time (the Time property) must be 0. For details on how to create a bolus dose, see "Creating Doses Programmatically".

### Name-Value Pair Arguments

Specify optional comma-separated pairs of Name, Value arguments. Name is the argument name and Value is the corresponding value. Name must appear inside quotes. You can specify several name and value pair arguments in any order as Name1, Value1, ..., NameN, ValueN.

Example: 'AbsTol', 1e-6 specifies to use the absolute tolerance value of 10<sup>-6</sup>.

### Method — Method to compute steady state

'auto' (default) | 'simulation' | 'algebraic'

Method to compute the steady state of model, specified as the comma-separated pair consisting of 'Method' and a character vector 'auto', 'simulation', or 'algebraic'. The default ('auto') behavior is to use the 'algebraic' method first. If that method is unsuccessful, the function uses the 'simulation' method.

For the simulation method, the function simulates the model and uses finite differencing to detect a steady state. For details, see "Simulation Method" on page 1-257.

For the algebraic method, the function computes a steady state by finding a root of the flux function algebraically. For nonlinear models, this method requires Optimization Toolbox. For details, see "Algebraic Method" on page 1-257.

**Note** The steady state returned by the algebraic method is not guaranteed to be the same as the one found by the simulation method. The algebraic method is faster since it involves no simulation, but the simulation method might be able to find a steady state when the algebraic method could not.

```
Example: 'Method', 'algebraic'
```

### AbsTol — Absolute tolerance to detect convergence

1e-8 (default) | positive, real scalar

Absolute tolerance to detect convergence, specified as the comma-separated pair consisting of 'AbsTol' and a positive, real scalar.

When you use the algebraic method, the absolute tolerance is used to specify optimization settings and detect convergence. For details, see "Algebraic Method" on page 1-257.

When you use the simulation method, the absolute tolerance is used to determine convergence when finding a steady state solution by forward integration as follows:

 $\left(\left\|\frac{d\vec{S}}{dt}\right\| < AbsTol\right) or \left(\left\|\frac{d\vec{S}}{dt}\right\| < RelTol * \|\vec{S}\|\right), \text{ where } \vec{S} \text{ is a vector of nonconstant species, parameters,} \right)$ 

and compartments.

### RelTol — Relative tolerance to detect convergence

1e-6 (default) | positive, real scalar

Relative tolerance to detect convergence, specified as the comma-separated pair consisting of 'RelTol' and a positive, real scalar. This name-value pair argument is used for the simulation method only. The algorithm converges and reports a steady state if the algorithm finds model states

by forward integration, such that 
$$\left( \left\| \frac{d\vec{S}}{dt} \right\| < AbsTol \right) or \left( \left\| \frac{d\vec{S}}{dt} \right\| < RelTol * \|\vec{S}\| \right)$$
, where  $\vec{S}$  is a vector of

non-constant species, parameters, and compartments.

## MaxStopTime — Maximum amount of simulation time to take before terminating without a steady state

100000 (default) | positive integer

Maximum amount of simulation time to take before terminating without a steady state, specified as the comma-separated pair consisting of 'MaxStopTime' and a positive integer. This name-value pair argument is used for the simulation method only.

# MinStopTime — Minimum amount of simulation time to take before searching for a steady state

1 (default) | positive integer

Minimum amount of simulation time to take before searching for a steady state, specified as the comma-separated pair consisting of 'MinStopTime' and a positive integer. This name-value pair argument is used for the simulation method only.

## **Output Arguments**

## success — Flag to indicate if a steady state of the model is found

true|false

Flag to indicate if a steady state of the model is found, returned as true or false.

### variant\_out — SimBiology variant

variant object

SimBiology variant, returned as a variant object. The variant includes all species, parameters, and compartments of the model with the non-constant quantities having the steady-state values.

### model\_out — SimBiology model at the steady state

model object

SimBiology model at the steady state, returned as a model object. model\_out is a copy of the input model, with the non-constant species, parameters, and compartments set to the steady-state values. Also, model\_out has all initial assignment rules disabled. Simulating the model at steady state requires that initial assignment rules be inactive, since these rules can modify the values in variant\_out.

### Note

- If you decide to commit the variant\_out to the input model that has initial assignment rules, then model is not expected to be at the steady state because the rules perturb the system when you simulate the model.
- model\_out is at steady state only if simulated without any doses.

### exitInfo — Exit information about steady state computation

character vector

Exit information about the steady state computation, returned as a character vector. The information contains different messages for corresponding exit conditions.

- Steady state found (simulation) A steady state is found using the simulation method.
- Steady state found (algebraic) A steady state is found using the algebraic method.
- Steady state found (unstable) An unstable steady state is found using the algebraic method.
- Steady state found (possibly underdetermined) A steady state that is, possibly, not asymptotically stable is found using the algebraic method.
- No Steady state found No steady state is found.
- Optimization Toolbox (TM) is missing The method is set to 'algebraic' for nonlinear models and Optimization Toolbox is missing.

### **More About**

### Simulation Method

sbiosteadystate simulates the model until MaxStopTime on page 1-0 . During the simulation, the function approximates the gradient using finite differencing (forward difference) over time to detect a steady state.

### Algebraic Method

**sbiosteadystate** tries to find a steady state of the model algebraically by finding a root of the flux function v. The flux function includes reaction equations, rate rules, and algebraic equations, that is, v(X,P) = 0, where X and P are nonconstant quantities and parameters of the model. Thereby the mass conservation imposed by the reaction equations is respected.

For nonlinear models, sbiosteadystate uses fmincon to get an initial guess for the root. The solution found by fmincon is then improved by fsolve. To detect convergence, sbiosteadystate

uses the absolute tolerance ('AbsTol'). In other words, OptimalityTolerance, FunctionTolerance, and StepTolerance options of the corresponding optimization function are set to the 'AbsTol' value.

For linear models, sbiosteadystate finds the roots of the flux function v by solving a linear system defined by the reaction and conservation equations. For linear models, there are no rate or algebraic equations.

### See Also

Model object|ScheduleDose object|Variant object|commit|sbioaccelerate| sbiomodel|sbiosimulate|sbiovariant

### Introduced in R2016a

## sbiosubplot

Plot simulation results in subplots

## Syntax

```
sbiosubplot(sd)
sbiosubplot(sd,fcnHandle,xArgs,yArgs)
sbiosubplot(sd,fcnHandle,xArgs,yArgs,showLegend)
sbiosubplot(sd,fcnHandle,xArgs,yArgs,showLegend,Name,Value)
```

## Description

sbiosubplot(sd) plots each simulation run from sd, a SimData object or array of objects, into its
own subplot. The subplot is a time plot of each state in sd.

sbiosubplot(sd,fcnHandle,xArgs,yArgs) plots simulation results by calling the function handle fcnHandle with inputs sd, xArgs, and yArgs. The inputs xArgs and yArgs must be cell arrays of the names of the states to plot.

sbiosubplot(sd,fcnHandle,xArgs,yArgs,showLegend) also specifies whether to show the legend in the plot. If true, the function shows yArgs as the legend.

sbiosubplot(sd,fcnHandle,xArgs,yArgs,showLegend,Name,Value) also uses additional
options specified by one or more name-value pair arguments. For example, you can specify the x-label
and y-label of the plot.

## **Examples**

### Plot Selected States from Simulation Data in Subplots

Plot the prey versus predator data from the stochastically simulated lotka model in separate subplots by using a custom function (plotXY).

Load the model. Set the solver type to SSA to perform stochastic simulations, and set the stop time to 3.

```
sbioloadproject lotka;
cs = getconfigset(m1);
cs.SolverType = 'SSA';
cs.StopTime = 3;
rng('default') % For reproducibility
```

Set the number of runs and use sbioensemblerun for simulation.

```
numRuns = 4;
sd = sbioensemblerun(m1,numRuns);
```

Plot each simulation run in a separate subplot. By default, **sbiosubplot** shows the time plot of each species for each run per subplot.

```
sbiosubplot(sd);
```

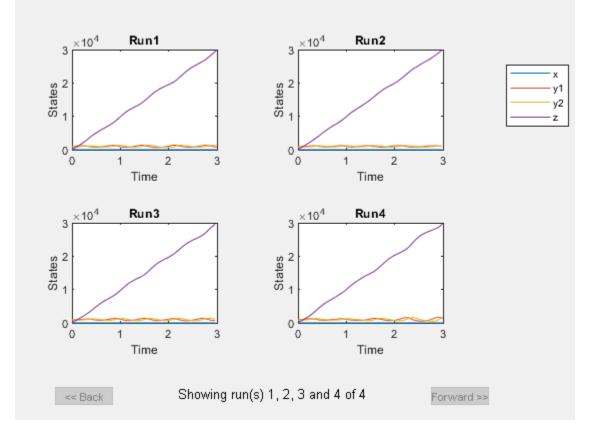

Plot selected states against each other; in this case, plot the prey population versus the predator population in separate subplots for each run. Use the function plotXY (shown at the end of this example) to plot the simulated y1 (prey) data versus the y2 (predator). Specify the function as a function handle in the sbiosubplot call to plot each run in its own subplot. In this case, the fifth input argument (showLegend) is set to true, which means the fourth input argument (yArgs) is shown as the legend.

If you use the live script file for this example, the plotXY function is already included at the end of the file. Otherwise, you must define the plotXY function at the end of your .m or .mlx file or add it as a file on the MATLAB path.

sbiosubplot(sd,@plotXY,{'y1'},{'y2'},true,'xlabel','y1','ylabel','y2')

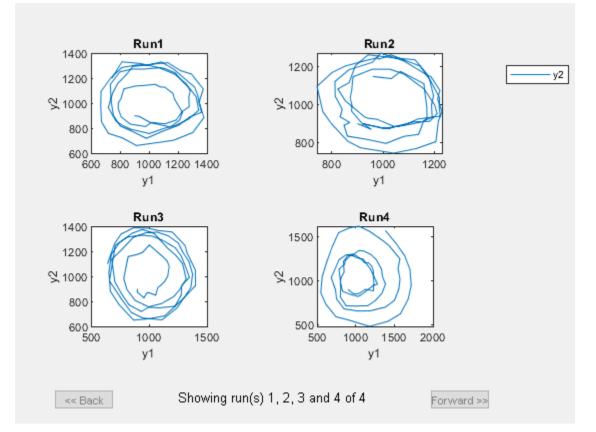

### **Define plotXY Function**

sbiosubplot accepts a function handle of a function with the signature:

```
function functionName(sd,xArgs,yArgs).
```

The plotXY function plots two selected states against each other. The first input sd is the simulation data (SimBiology SimData object or vector of objects). In this example, xArgs is a cell array containing the name of the species to be plotted on the x-axis, and yArgs is a cell array containing the name of the species to be plotted on the y-axis. However, you can use the inputs xArgs and yArgs in any way in *your* custom plotting function. No output from the function is necessary.

```
function plotXY(sd,xArgs,yArgs)
% Select simulation data for each state from each run.
xData = selectbyname(sd,xArgs);
yData = selectbyname(sd,yArgs);
% Plot the species against each other.
plot(xData.Data,yData.Data);
end
```

## **Input Arguments**

### sd — Simulation results

SimData object

Simulation results, specified as a SimData object or vector of SimData objects.

This argument corresponds to the first input of the function referenced by fcnHandle.

Example: simdata

### fcnHandle — Function to generate line plots

function handle

Function to generate line plots, specified as a function handle. For an example of a custom function to plot selected species from simulation data, see Plot Selected States from Simulation Data in Subplots on page 1-259.

The function must have the signature:

function functionName(sd,xArgs,yArgs).

The inputs sd, xArgs, and yArgs are the same inputs that you pass in when you call sbiosubplot. No output from the function is necessary.

Example: @plotXY

Data Types: function\_handle

#### xArgs — State names

string vector | cell array of character vectors

State names to plot, specified as a string vector or cell array of character vectors. For instance, you can use xArgs to represent the states to be plotted on the x-axis of your custom plot.

This argument corresponds to the second input of the function referenced by fcnHandle.

Example: {'y1'} Data Types: cell

#### yArgs — State names

string vector | cell array of character vectors

State names to plot, specified as a string vector or cell array of character vectors. For instance, you can use yArgs to represent the states to be plotted on the y-axis of your custom plot.

This argument corresponds to the third input of the function referenced by fcnHandle.

Example: {'y2', 'z'} Data Types: cell

### showLegend — Logical flag to show plot legend

false (default) | true

Logical flag to show the plot legend, specified as true or false. If true, the function shows yArgs as the legend.

Example: true Data Types: logical

### **Name-Value Pair Arguments**

Specify optional comma-separated pairs of Name, Value arguments. Name is the argument name and Value is the corresponding value. Name must appear inside quotes. You can specify several name and value pair arguments in any order as Name1, Value1, ..., NameN, ValueN.

Example: 'xlabel', 'Species A' specifies the x-label of the plot.

### xlabel — Label for x-axis

character vector | string

Label for the x-axis of the plot, specified as the comma-separated pair consisting of 'xlabel' and a character vector or string.

Example: 'xlabel', 'y1'

Data Types: char | string

ylabel — Label for y-axis

character vector | string

Label for the *y*-axis of the plot, specified as the comma-separated pair consisting of 'ylabel' and a character vector or string.

Example: 'ylabel', 'y2'

Data Types: char | string

## See Also

sbioplot|SimData

Introduced in R2008a

## sbiotrellis

Plot data or simulation results in trellis plot

## Syntax

```
trellisplot = sbiotrellis(data,groupCol,xCol,yCol)
trellisplot = sbiotrellis(data,groupCol,xCol,yCol,Name,Value)
trellisplot = sbiotrellis(data,fcnHandle,groupCol,xCol,yCol)
trellisplot = sbiotrellis(simData,fcnHandle,xCol,yCol)
```

## Description

trellisplot = sbiotrellis(data,groupCol,xCol,yCol) plots each group in data as defined by the group column variable groupCol into its own subplot. The data defined by column xCol is plotted against the data defined by column(s) yCol.

trellisplot = sbiotrellis(data,groupCol,xCol,yCol,Name,Value) uses additional
options specified by one or more Name,Value pair arguments that are supported by the plot
command.

trellisplot = sbiotrellis(data,fcnHandle,groupCol,xCol,yCol) plots each group in data as defined by the group column variable groupCol into its own subplot. sbiotrellis creates the subplot by calling the function handle, fcnHandle, with input arguments defined by the data columns xCol and yCol. The fcnHandle cannot be empty and must be specified.

The fcnHandle must have the signature fcnHandle(x, y), where x is a numeric column vector, and y is a matrix with the same number of rows as x.

For instance, if you want to create a trellis plot with a logarithmic y-axis, use @semilogy as the function handle, where semilogy is the function that plots data with logarithmic scale for the y-axis.

trellisplot = sbiotrellis(simData,fcnHandle,xCol,yCol) plots each group in simData
into its own subplot. sbiotrellis creates the subplot by calling the function handle, fcnHandle
with input arguments defined by the columns xCol and yCol. The fcnHandle can be empty (' ' or
[]). If empty, the default time plot is created using the handle @plot.

The fcnHandle must have the signature fcnHandle(simDataI,xCol,yCol), where simDataI is a single SimData object, and xCol and yCol are the corresponding input arguments to sbiotrellis.

**Tip** Use the plot method of a sbiotrellis object to overlay a SimData object or a dataset on an existing sbiotrellis plot. For example, plot(trellisplot,...) adds a plot to the object trellisplot. The SimData or dataset that is being plotted must have the same number of elements or groups as the trellisplot object. The plot method has the same input arguments as sbiotrellis.

### **Input Arguments**

data — Data dataset | groupedData object | table

Data, specified as a dataset containing grouped data, a groupedData object, or a table.

### groupCol — Group column name

character vector | string

Group column name, specified as a character vector or string which is the name of a column in data that contains grouping information or an empty name ' ' or ""which implies there is only one group in data.

### xCol - Name of a column to plot on the x-axis

character vector | string

Name of a column to plot on the *x*-axis, specified as a character vector or string.

If data is groupedData, then xCol can also be an empty name '' or "", and the x-coordinates of the data are determined by the variable specified in DATA.Properties.IndependentVariableName.

If data is dataset or table, then xCol cannot be empty.

### yCol — Name of a column to plot on the y-axis

character vector | string | string vector | cell array of character vectors

Name of a column to plot on the *y*-axis, specified as a character vector, string, string vector, or cell array of character vectors.

### fcnHandle — Handle to a function

function handle

Handle to a function, specified as a function handle.

If the first argument is a dataset or groupedData object, the fcnHandle must have the signature fcnHandle(x,y), where x is a numeric column vector, and y is a matrix with the same number of rows as x.

If it is a SimData object, the fcnHandle must have the signature fcnHandle(simDataI,xCol,yCol), where simDataI is a single SimData object, and xCol and yCol are the corresponding input arguments to sbiotrellis.

### simData — Simulation data

SimData object

Simulation data, specified as a SimData object.

## **Output Arguments**

### trellisplot — Plot object

sbiotrellis object

Plot object, specified as a sbiotrellis object. The object has the following properties.

- hFig This is a MATLAB figure object. Use this object to control the appearance and behavior of the figure. For instance, to change the figure window background color to white, enter trellisplot.hFig.Color = 'white'. For the list of properties, see the Figure properties.
- nPlots This property tells you the total number of plots in the figure.
- plots This is a vector of axes objects with length equal to nPlots. Use this property to control the appearance and behavior of axes objects. For example, if you want to change the y-axis to a log scale, enter set(trellisplot.plots, 'YScale', 'log'). For the list of properties, see the Axes properties.

## **Examples**

### **Create a Trellis Plot for Grouped Data**

Load a sample dataset. The data contains measurements of drug concentration in the central and peripheral compartments for 30 subjects.

```
load('sd5 302RAgeSex.mat');
```

Create a trellis plot of the Central concentrations for each subject.

```
t = sbiotrellis(data, 'ID', 'Time', 'CentralConc',...
'Marker', 'o','LineStyle','--','MarkerFaceColor','b');
% Resize the figure.
t.hFig.Position(:) = [100 100 1200 800];
```

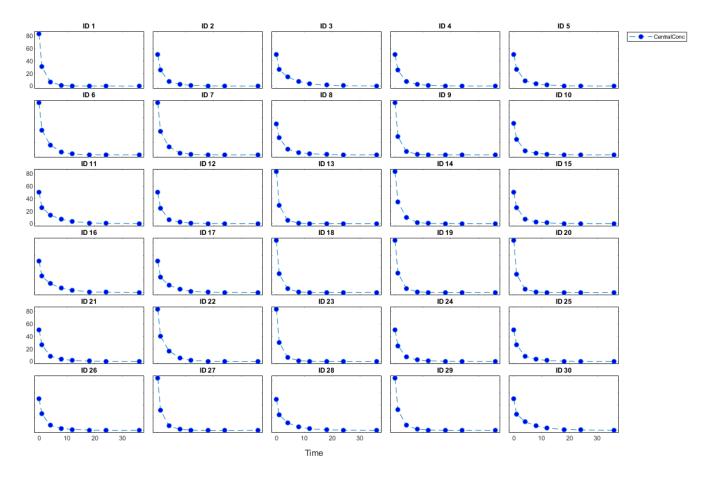

Use the **plot** method of the sbiotrellis object to overlay the peripheral concentration data on the same plot.

```
plot(t,data,'ID','Time','PeripheralConc','Marker','d',...
'LineStyle',':','MarkerFaceColor','r');
```

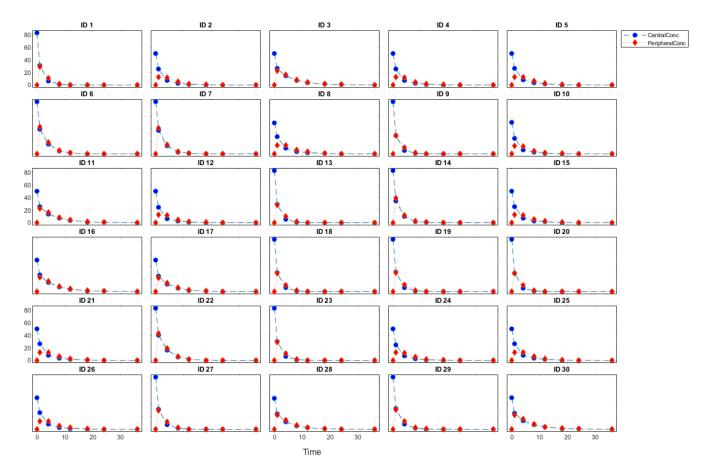

Specify the function handle @semilogy to change the y-axis to log scale.

t2 = sbiotrellis(data,@semilogy,'ID','Time','CentralConc'); %Resize the figure t2.hFig.Position(:) = [100 100 1200 800];

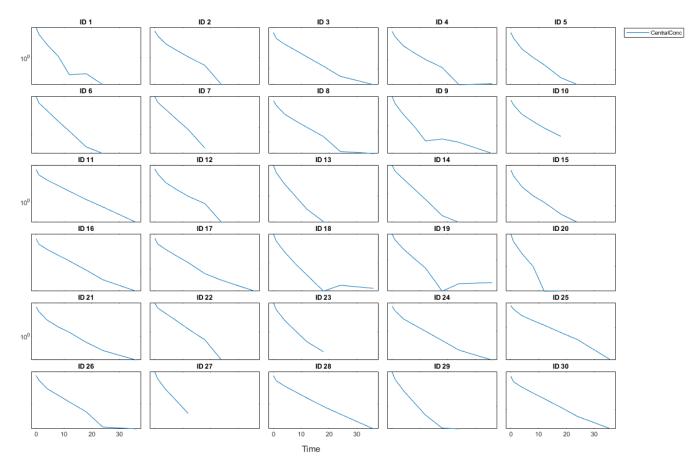

plot(t2,data,@semilogy,'ID','Time','PeripheralConc');

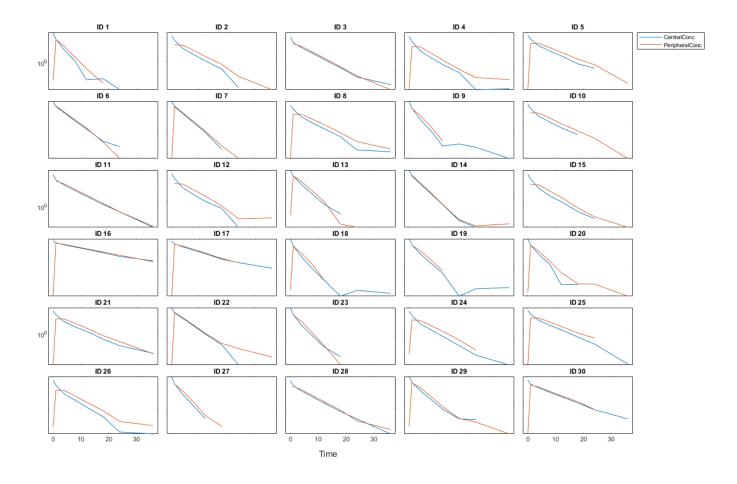

See Also sbioplot | sbiosubplot

Introduced in R2009a

## sbiounit

Create user-defined unit

## Syntax

```
unitObject = sbiounit('NameValue')
unitObject = sbiounit('NameValue', 'CompositionValue')
unitObject = sbiounit('NameValue','CompositionValue',MultiplierValue)
unitObject =
sbiounit('NameValue','CompositionValue',MultiplierValue,OffsetValue)
unitObject = sbiounit('NameValue','CompositionValue',...'PropertyName',
PropertyValue...)
```

## Arguments

| NameValue        | Name of the user-defined unit. <i>NameValue</i> must begin with characters and can contain characters, underscores, or numbers. <i>NameValue</i> can be any valid MATLAB variable name.                                                                                                    |
|------------------|----------------------------------------------------------------------------------------------------|
| CompositionValue | Shows the combination of base and derived units that defines the unit <i>NameValue</i> . For example molarity is mole/liter. Base units are the set of units used to define all unit quantity equations. Derived units are defined using base units or mixtures of base and derived units. |
| MultiplierValue  | Numerical value that defines the relationship between the user-<br>defined unit <i>NameValue</i> and the base unit as a product of the<br><i>MultiplierValue</i> and the base unit. For example, 1 mole is<br>6.0221e23*molecule. The <i>MultiplierValue</i> is 6.0221e23.                 |
| OffsetValue      | Numerical value by which the unit composition is modified. For<br>example, °Celsius = (5/9)*(°Fahrenheit-32); °Fahrenheit<br>is Composition; <i>MultiplierValue</i> is 5/9 and <i>OffsetValue</i> is –<br>32.                                                                              |
| PropertyName     | Name of the unit object property, for example, 'Notes'.                                                                                                    |
| PropertyValue    | Value of the unit object property, for example, 'New unit for GPCR model'.                                                                                                    |

## Description

unitObject = sbiounit('NameValue') constructs a SimBiology unit object named NameValue. Valid names must begin with a letter, and be followed by letters, underscores, or numbers.

unitObject = sbiounit('NameValue', 'CompositionValue') allows you to specify the
name and the composition of the unit.

unitObject = sbiounit('NameValue','CompositionValue',MultiplierValue) creates a
unit with the name NameValue where the unit is defined as
MultiplierValue\*CompositionValue.

unitObject =
sbiounit('NameValue','CompositionValue',MultiplierValue,OffsetValue) creates a
unit with the specified offset.

unitObject = sbiounit('NameValue','CompositionValue',...'PropertyName', PropertyValue...) defines optional properties. The name-value pairs can be in any format supported by the function set.

In order to use *unitObject*, you must add it to the user-defined library with the sbioaddtolibrary function. To get the unit object into the user-defined library, use the following command:

```
sbioaddtolibrary(unitObject);
```

You can view additional *unitObject* properties with the get command. You can modify additional properties with the set command. For more information about unit object properties and methods, see Unit object.

Use the sbiowhos function to list the units available in the user-defined library.

## **Examples**

This example shows you how to create a user-defined unit, add it to the user-defined library, and query the library.

**1** Create units for the rate constants of a first-order and a second-order reaction.

```
unit0bj1 = sbiounit('firstconstant', '1/second', 1);
unit0bj2 = sbiounit('secondconstant', '1/molarity*second', 1);
```

**2** Add the unit to the user-defined library.

sbioaddtolibrary(unitObj1); sbioaddtolibrary(unitObj2);

**3** Query the user-defined library in the root object.

```
rootObj = sbioroot;
```

rootObj.UserDefinedLibrary.Units

SimBiology UserDefined Units

| Index: | Name:          | Composition:      | Multiplier: | Offset:  |
|--------|----------------|-------------------|-------------|----------|
| 1      | firstconstant  | 1/second          | 1.000000    | 0.000000 |
| 2      | secondconstant | 1/molarity*second | 1.000000    | 0.00000  |

Alternatively, use the sbiowhos command.

sbiowhos -userdefined -unit

SimBiology UserDefined Units

| Index: | Name:          | Composition:      | Multiplier: | Offset:  |
|--------|----------------|-------------------|-------------|----------|
| 1      | firstconstant  | 1/second          | 1.000000    | 0.000000 |
| 2      | secondconstant | 1/molarity*second | 1.000000    | 0.000000 |

### See Also

sbioaddtolibrary|sbioshowunits|sbiounitprefix|sbiowhos

Introduced in R2008a

## sbiounitcalculator

Convert value between units

## Syntax

```
result = sbiounitcalculator('fromUnits', 'toUnits', Value)
```

## Description

result = sbiounitcalculator('fromUnits', 'toUnits', Value) converts the value, Value, which is defined in the units, fromUnits, to the value, result, which is defined in the units, toUnits.

## **Examples**

result = sbiounitcalculator('mile/hour','meter/second',1)

## See Also

sbioshowunits

Introduced in R2006a

## sbiounitprefix

Create user-defined unit prefix

## Syntax

```
unitprefixObject = sbiounitprefix('NameValue')
unitprefixObject = sbiounitprefix('NameValue', 'ExponentValue')
unitprefixObject = sbiounitprefix('NameValue', ...'PropertyName',
PropertyValue ...)
```

## Arguments

| NameValue     | Name of the user-defined unit prefix. <i>NameValue</i> must begin with characters and can contain characters, underscores, or numbers. <i>NameValue</i> can be any valid MATLAB variable name. |  |
|---------------|----------------------------------------------------------------------------------------------------|--|
| ExponentValue | Shows the value of 10 <sup>Exponent</sup> that defines the relationship of the unit <i>Name</i> to the base unit. For example, for the unit picomole, Exponent is – 12.                        |  |
| PropertyName  | Name of the unit prefix object property. For example, 'Notes'.                                                                                                    |  |
| PropertyValue | Value of the unit prefix object property. For example, ' <i>New unitprefix for GPCR model</i> '.                                                                                               |  |

## Description

unitprefixObject = sbiounitprefix('NameValue') constructs a SimBiology unit prefix
object with the name NameValue. Valid names must begin with a letter, and be followed by letters,
underscores, or numbers.

```
unitprefixObject = sbiounitprefix('NameValue', 'ExponentValue') creates a unit-
prefix object with a multiplicative factor of 10<sup>^</sup>ExponentValue'.
```

```
unitprefixObject = sbiounitprefix('NameValue', ...'PropertyName',
PropertyValue ...) defines optional properties. The property name/property value pairs can be in
any format supported by the function set.
```

In order to use *unitprefixObject*, you must add it to the user-defined library with the **sbioaddtolibrary** function. To get the unit-prefix object into the user-defined library, use the following command:

```
sbioaddtolibrary(unitprefixObject);
```

You can view additional *unitprefixObject* properties with the get command. You can modify additional properties with the set command.

Use the sbioshowunitprefixes function to list the units available in the user-defined library.

## Examples

This example shows how to create a user-defined unit prefix, add it to the user-defined library, and query the library.

**1** Create a unit prefix.

unitprefixObj1 = sbiounitprefix('peta', 15);

**2** Add the unit prefix to the user-defined library.

sbioaddtolibrary(unitprefix0bj1);

**3** Query the user-defined library in the root object.

```
rootObj = sbioroot;
```

rootObj.UserDefinedLibrary.UnitPrefixes

Unit Prefix Array

Index: Library: Name: Exponent:

1 UserDefined peta 15

Alternatively, use the **sbiowhos** command.

sbiowhos -userdefined -unitprefix

SimBiology UserDefined Unit Prefixes

| Index: | Name: | Multiplier:   |
|--------|-------|---------------|
| 1      | peta  | 1.000000e+015 |

## See Also

sbioaddtolibrary|sbioshowunits|sbiounit|sbiowhos

### Topics

sbioshowunits on page 1-226

### Introduced in R2008a

## sbiovariant

Construct variant object

## Syntax

```
variantObj = sbiovariant(vName)
variantObj = sbiovariant(vName,vContent)
variantObj = sbiovariant(____,Name,Value)
```

## Description

variantObj = sbiovariant(vName) creates a variant object named vName.

variantObj = sbiovariant(vName,vContent) creates a variant object and sets its Content property to the cell array of data, vContent.

variantObj = sbiovariant(\_\_\_\_, Name, Value) uses any of the input arguments in the previous syntaxes and additional options specified by one or more Name, Value pair arguments. Each namevalue pair represents a property and corresponding value of a variant object. To view all the properties for a variant object, use the get function.

To append more data to an existing content of a variant, use addcontent. To replace existing data in the Content property, use the set function or dot notation.

## Examples

### **Create Variant with Alternate Model Values**

Load the G protein model.

sbioloadproject gprotein

The model already has a variant for a mutant strain.

```
getvariant(m1)
```

ans = SimBiology Variant - mutant (inactive) ContentIndex: Type: Name: Property: Value: 1 parameter kGd Value 0.004

Create another variant with the kGd value of 0.5, and initial amount of 5000 for the G species.

```
v2 = sbiovariant('v2');
v2.Content = {{'parameter','kGd','Value',0.5},...
{'species','G','InitialAmount',5000}}
v2 =
SimBiology Variant - v2 (inactive)
```

| ContentIndex: | Type:     | Name: | Property:     | Value: |
|---------------|-----------|-------|---------------|--------|
| 1             | parameter | kGd   | Value         | 0.5    |
| 2             | species   | G     | InitialAmount | 5000   |

Simulate the model using the initial conditions specified in v2.

```
sbioplot(sbiosimulate(m1,v2));
```

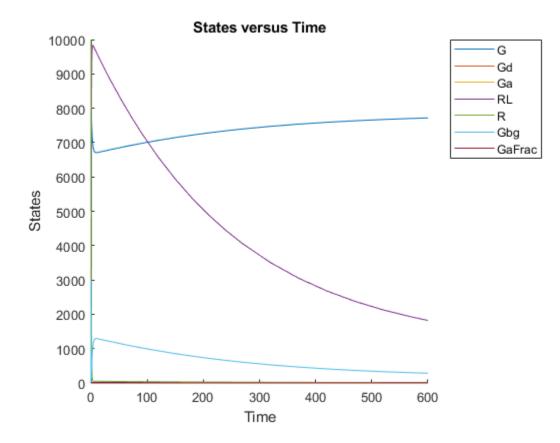

Simulate the wild-type (original) model to compare.

sbioplot(sbiosimulate(m1));

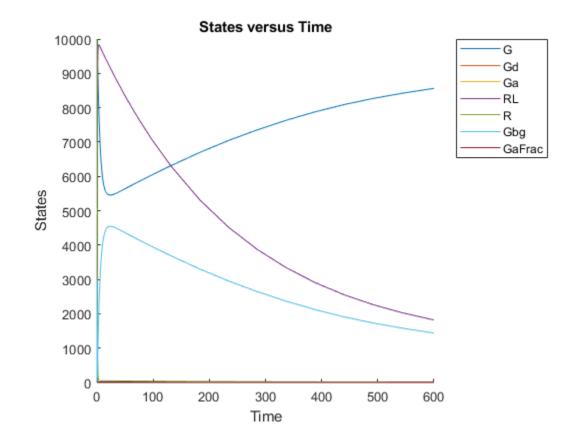

## **Input Arguments**

### vName — Name of variant object

character vector

Name of a variant object, specified as a character vector.

Example: 'cancerPatient'

### vContent — Variant content

cell array | cell array of cell arrays

Variant content, specified as a cell array or cell array of cell arrays. Each cell array must have four values in this order: the type of model element, its name, its property name, and the alternate value of the property. For instance, { 'species', 'A', 'InitialAmount', 5} specifies to store an alternate initial amount of 5 for the species A.

Example: {'parameter', 'ka', 'Value',0.3}

## **Output Arguments**

### variant0bj — Variant with alternate model values

variant object

Variant with alternate model values, specified as a Variant object.

## See Also

addvariant|delete|get|getvariant|set

### Topics

"Simulate Biological Variability of the Yeast G Protein Cycle Using the Wild-Type and Mutant Strains" "Simulate Model of Glucose-Insulin Response with Different Initial Conditions"

"Variants in SimBiology Models"

### Introduced in R2008a

## sbiowhos

Show contents of project file, library file, or SimBiology root object

## Syntax

```
sbiowhos flag
sbiowhos ('flag')
sbiowhos flag1 flag2...
sbiowhos FileName
```

## Description

sbiowhos shows contents of the SimBiology root object. This includes the built-in and user-defined kinetic laws, units, and unit prefixes.

sbiowhos flag shows specific information about the SimBiology root object as defined by flag.
Valid flags are described in this table.

| Flag         | Description                                         |
|--------------|-----------------------------------------------------|
| -builtin     | Built-in kinetic laws, units, and unit prefixes     |
| -data        | Data saved in file                                  |
| -kineticlaw  | Built-in and user-defined kinetic laws              |
| -unit        | Built-in and user-defined units                     |
| -unitprefix  | Built-in and user-defined unit prefixes             |
| -userdefined | User-defined kinetic laws, units, and unit prefixes |

You can also specify the functional form sbiowhos ('flag').

sbiowhos flag1 flag2... shows information about the SimBiology root object as defined by
flag1, flag2,...

sbiowhos *FileName* shows the contents of the SimBiology project or library defined by Name.

## Examples

```
% Show contents of the SimBiology root object
sbiowhos
% Show kinetic laws on the SimBiology root object
sbiowhos -kineticlaw
% Show the builtin units of the SimBiology root object.
sbiowhos -builtin -unit
% Show all contents of project file.
sbiowhos myprojectfile
% Show kinetic laws from a library file.
```

```
sbiowhos -kineticlaw mylibraryfile
```

```
% Show all contents of multiple files.
sbiowhos myfile1 myfile2
```

## See Also

whos

Introduced in R2006a

# sbmlexport

Export SimBiology model to SBML file

## Syntax

```
sbmlexport(model0bj)
sbmlexport(model0bj, 'FileName')
```

## Arguments

| model0bj | Model object. Enter a variable name for a model object.                                                                                                    |  |
|----------|----------------------------------------------------------------------------------------------------|--|
|          | XML file with a Systems Biology Markup Language (SBML) format. Enter either<br>a file name or a path and file name supported by your operating system. If the file<br>name does not have the extension .xml, then .xml is appended to end of the file<br>name. |  |

## Description

sbmlexport(modelObj) exports a SimBiology model object (modelObj) to a file with a Systems
Biology Markup Language (SBML) Level 2 Version 4 format. The default file extension is .xml and
the file name matches the model name.

sbmlexport(modelObj, 'FileName') exports a SimBiology model object (modelObj) to an SBML file named FileName. The default file extension is .xml.

A SimBiology model can also be written to a SimBiology project with the sbiosaveproject function to save features not supported by SBML.

For more information about features that are supported by SimBiology but not by SBML or vice visa, see "SBML Support".

## Examples

Export a model (modelObj) to a file (gene\_regulation.xml) in the current working directory.

sbmlexport(modelObj,'gene\_regulation.xml');

## References

Finney, A., Hucka, M., (2003), Systems Biology Markup Language (SBML) Level 2: Structures and facilities for model definitions.

## See Also

sbiomodel|sbiosaveproject|sbmlimport

#### Topics

"Exporting a SimBiology Model to SBML Format"

"SBML Support" sbiomodel on page 1-108 sbiosaveproject on page 1-215

## Introduced before R2006a

# sbmlimport

Import SBML-formatted file

#### Note

- **sbmlimport** adds an initial assignment rule when importing SBML models with the following conditions.
  - If an SBML model has a species *s* initialized to *X* using initialAmount and has the attribute setting hasOnlySubstanceUnits = false:
    - SimBiology sets the initial amount of *s* to *X*.
    - If the model does not already have an initial assignment or repeated assignment rule for s, SimBiology adds an initial assignment rule s = X / V, where V is the compartment volume (capacity). This rule ensures that the initial amount of s is a concentration unit.
    - If the model already has an initial assignment or repeated assignment rule for *s*, then SimBiology does not use the value *X*. Instead, SimBiology evaluates the rule and sets the appropriate initial amount.
  - If an SBML model has a species *s* initialized to *X* using initialConcentration and has the attribute setting hasOnlySubstanceUnits = true:
    - SimBiology sets the initial amount of *s* to *X*.
    - If the model does not already have an initial assignment or repeated assignment rule for s, SimBiology adds an initial assignment rule s = X \* V, where V is the compartment volume (capacity). This rule ensures that the initial amount of s is an amount unit.
    - If the model already has an initial assignment or repeated assignment rule for *s*, then SimBiology does not use the value *X*. Instead, SimBiology evaluates the rule and sets the appropriate initial amount.
- If a species *s* in an SBML model has the attribute setting hasOnlySubstanceUnits = true without any units defined, SimBiology issues a warning and sets the species amount unit to a default unit (mole) to ensure it is interpreted as an amount, not a concentration. The imported SimBiology model has the DimensionalAnalysis property set to false to prevent dimensional analysis errors.

## Syntax

modelObj = sbmlimport(File)

## Description

modelObj = sbmlimport(File) imports File, a Systems Biology Markup Language (SBML)formatted file, into MATLAB and creates a model object modelObj.

*File* is a character vector or string specifying a file name or a path and file name supported by your operating system. *File* extensions are .sbml or .xml.*File* can also be a URL, if you have the Java<sup>®</sup> programming language.

sbmlimport supports SBML Level 3 Version 1 and earlier.

For functional characteristics and limitations, see "SBML Support".

## **Input Arguments**

#### File

Character vector or string specifying either of the following:

- File name or path and file name supported by your operating system
- URL (if you have Java programming language)

## **Examples**

Import SBML model:

sbmlobj = sbmlimport('oscillator.xml');

## References

Finney, A., Hucka, M., (2003). Systems Biology Markup Language (SBML) Level 2: Structures and facilities for model definitions.

### See Also

DimensionalAnalysis | get | sbiosimulate | sbmlexport | set

#### Topics

"SBML Support" "Importing from SBML Files"

#### Introduced before R2006a

# simbiology

Open the **SimBiology** app to build PK/PD and mechanistic systems biology models

## Syntax

```
simbiology
simbiology(modelObj)
simbiology(File)
```

## **Input Arguments**

| model0bj | SimBiology model object or an array of model objects.                                                                                                    |  |
|----------|----------------------------------------------------------------------------------------------------|--|
|          | String specifying a file name or path and file name of an sbproj file. If you specify only a file name, that file must be on the MATLAB search path or in th MATLAB Current Folder. |  |

## Description

simbiology opens the SimBiology app, which lets you:

- Build a SimBiology model by representing reaction pathways and entering kinetic data for the reactions.
- Import or export SimBiology models to and from the MATLAB workspace or from a Systems Biology Markup Language (SBML) file.
- Modify an existing SimBiology model.
- Create and/or modify user-defined units and unit prefixes.
- Create and/or modify user-defined kinetic laws.

simbiology(modelObj) opens the SimBiology desktop with modelObj, a SimBiology model object. If a project is open in the desktop, the simbiology function adds modelObj to the project.

simbiology(File) opens the project specified by File in the SimBiology desktop. File is a string specifying a file name or path and file name of an sbproj file. If you specify only a file name, that file must be on the MATLAB search path or in the MATLAB Current Folder. If a project is open in the desktop, the software replaces it with the new project, after prompting you to save any changes.

The Parent property of a SimBiology model object is set to the SimBiology root object. The root object contains a list of model objects that are accessible from the MATLAB command line and from the SimBiology desktop. Because both the command line and the desktop point to the same model object in the Root object, changes you make to the model at the command line are reflected in the desktop, and vice versa.

**Note** The sbioreset function removes all models from the root object. Therefore, the sbioreset function removes all models from the SimBiology desktop.

## Examples

Create a SimBiology model in the MATLAB workspace, and then open the SimBiology desktop with the model:

```
modelObj = sbiomodel('cell');
simbiology(modelObj)
```

## See Also

sbioroot

**Topics** "SimBiology Apps"

Introduced in R2009a

# SimBiology.export.Dose class

Superclasses: matlab.mixin.Heterogeneous

Exported SimBiology model dose object

## Description

SimBiology.export.Dose is the superclass for modifiable export dose objects. An export dose is either of subclass SimBiology.export.RepeatDose or SimBiology.export.ScheduleDose.

## Construction

Export dose objects are created by the export method for SimBiology models. By default, all active doses are export doses, but you can specify which doses to export using the optional editdoses input argument to export.

export (model) Export SimBiology models for deployment and standalone applications

## **Properties**

#### Amount

Amount of dose, a nonnegative scalar value. This property is read-only if it is parameterized in the export model.

#### AmountUnits

Dose amount units. This property is read-only.

#### DurationParameterName

Parameter specifying length of time to administer a dose. This property is read-only.

#### EventMode

Determine how events that change dose parameters affect in-progress dosing. This property is readonly.

#### LagParameterName

Parameter specifying time lag for the dose. This property is read-only.

#### Name

Name of dose object. This property is read-only.

#### Notes

Text describing dose object. This property is read-only.

#### Parent

Name of the parent export model. This property is read-only.

#### Rate

Rate of dose, a nonnegative scalar value. The default value is 0 (RepeatDose) or [] (ScheduleDose), that is, the dose is interpreted as a bolus (instantaneous) dose. This property is read-only if it is parameterized in the export model.

#### RateUnits

Units for dose rate. This property is read-only.

#### TargetName

Species receiving dose. This property is read-only.

#### TimeUnits

Time units for dosing. This property is read-only.

## **Copy Semantics**

Handle. To learn how handle classes affect copy operations, see Copying Objects (MATLAB).

## Examples

#### **Exported SimBiology Model Dose Objects**

Open a sample SimBiology model project, and export the included model object.

```
sbioloadproject('AntibacterialPKPD')
em = export(m1);
```

Get the editable doses from the exported model object.

```
doses = getdose(em)
```

```
doses=1×4 object
1x4 RepeatDose array with properties:
    Interval
    RepeatCount
    StartTime
    TimeUnits
    Amount
    AmountUnits
    DurationParameterName
    LagParameterName
    Name
    Notes
    Parent
    Rate
    RateUnits
```

TargetName

The exported model has 4 repeated dose objects.

Display the 3rd dose object from the exported model object.

```
doses(3)
```

```
ans =
 RepeatDose with properties:
                 Interval: 12
              RepeatCount: 27
                StartTime: 0
                TimeUnits: 'hour'
                   Amount: 500
              AmountUnits: 'milligram'
   DurationParameterName: 'TDose'
         LagParameterName: ''
                     Name: '500 mg bid'
                    Notes: ''
                   Parent: 'Antibacterial'
                     Rate: 0
                RateUnits: ''
               TargetName: 'Central.Drug'
```

Change the dosing amount for this dose object.

**See Also** SimBiology.export.RepeatDose | SimBiology.export.ScheduleDose | export

**Topics** "PK/PD Modeling and Simulation to Guide Dosing Strategy for Antibiotics" "Deploy a SimBiology Model"

# SimBiology.export.ExplicitTauSimulationOptions class

Superclasses: SimBiology.export.StochasticSimulationOptions

Settings for explicit tau-leaping solver of exported SimBiology model

## Description

SimBiology.export.ExplicitTauSimulationOptions is the class of simulation options associated with the explicit tau-leaping solver of an export model.

## Construction

Explicit tau simulation options are created by the export method for SimBiology models with a stochastic SolverType set to 'expltau'.

export (model) Export SimBiology models for deployment and standalone applications

## **Properties**

#### ErrorTolerance

Error tolerance, a scalar value in the range (0,1).

#### LogDecimation

Frequency to log stochastic simulation output, a positive integer value.

#### MaximumNumberofLogs

Maximum number of logs criterion to stop simulation, a positive scalar value.

#### MaximumWallClock

Maximum elapsed wall clock time criterion to stop simulation, a positive scalar value.

#### RandomState

Random number generator, a positive integer value.

#### SolverType

Character vector indicating solver type to use for simulation, 'expltau'. This property is read only.

#### StopTime

Simulation time criterion to stop simulation, a nonnegative scalar value.

## TimeUnits

Time units for simulation. This property is read only.

## **Copy Semantics**

Handle. To learn how handle classes affect copy operations, see Copying Objects (MATLAB).

## See Also

```
SimBiology.export.ImplicitTauSimulationOptions |
SimBiology.export.ODESimulationOptions | SimBiology.export.SimulationOptions |
SimBiology.export.StochasticSimulationOptions | export
```

# SimBiology.export.ImplicitTauSimulationOptions class

Superclasses: SimBiology.export.StochasticSimulationOptions

Settings for implicit tau-leaping stochastic simulation of exported SimBiology model

## Description

SimBiology.export.ImplicitTauSimulationOptions is the class of simulation options associated with the implicit tau-leaping solver of an export model.

## Construction

Implicit tau-leaping simulation options are created by the export method for SimBiology models with a stochastic SolverType set to 'impltau'.

export (model) Export SimBiology models for deployment and standalone applications

## **Properties**

#### ErrorTolerance

Error tolerance, a scalar value in the range (0,1).

#### LogDecimation

Frequency to log stochastic simulation output, a positive integer value.

#### MaxIterations

Nonlinear solver maximum number of iterations, a positive integer value.

#### MaximumNumberofLogs

Maximum number of logs criterion to stop simulation, a positive scalar value.

#### MaximumWallClock

Maximum elapsed wall clock time criterion to stop simulation, a positive scalar value.

#### RandomState

Random number generator, a positive integer value.

#### SolverType

Character vector indicating solver type to use for simulation, 'impltau'. This property is read only.

#### StopTime

Simulation time criterion to stop simulation, a nonnegative scalar value.

#### TimeUnits

Time units for simulation. This property is read only.

## **Copy Semantics**

Handle. To learn how handle classes affect copy operations, see Copying Objects (MATLAB).

## See Also

```
SimBiology.export.ExplicitTauSimulationOptions |
SimBiology.export.ODESimulationOptions | SimBiology.export.SimulationOptions |
SimBiology.export.StochasticSimulationOptions | export
```

# SimBiology.export.Model class

Exported SimBiology model object

## Description

Exported SimBiology models are limited-access models that can be simulated and accelerated. You can speedup simulation of exported models using Parallel Computing Toolbox, and deploy exported models using MATLAB Compiler<sup>TM</sup>.

By default, all active dose objects, species, parameters, and compartments export with a SimBiology model, and are editable in the exported model object. You can limit which doses, species, parameters, and compartments are editable using additional options during export. Reactions, rules, and events are never editable in an exported model.

## Construction

Use the export method to export a SimBiology model.

export (model) Export SimBiology models for deployment and standalone applications

## **Properties**

#### DependentFiles

Function files the model depends on. This property is read only.

#### ExportNotes

Text with additional information associated with the exported model. This property is read only.

#### ExportTime

Creation time of the exported model. This property is read only.

#### InitialValues

Vector of initial values for modifiable species, compartments, and parameters.

#### Name

Name of the exported model. This property is read only.

#### Notes

HTML text describing the exported model object. This property is read only.

#### SimulationOptions

SimBiology.export.SimulationOptions object specifying simulation options.

#### ValueInfo

Array of SimBiology.export.ValueInfo objects of modifiable species, parameters, and compartments.

## Methods

| accelerate    | Prepare exported SimBiology model for acceleration            |  |
|---------------|---------------------------------------------------------------|--|
| getdose       | Return exported SimBiology model dose object                  |  |
| getIndex      | Get indices into ValueInfo and InitialValues properties       |  |
| isAccelerated | Determine whether an exported SimBiology model is accelerated |  |
| simulate      | Simulate exported SimBiology model                            |  |

## **Copy Semantics**

Handle. To learn how handle classes affect copy operations, see Copying Objects (MATLAB).

## **Examples**

#### Export SimBiology Model Object

Load a sample SimBiology model object, and export.

Display the editable values (compartments, species, and parameters) information.

#### em.ValueInfo

```
ans=8×1 object
8x1 ValueInfo array with properties:
Constant
InitialValue
Name
Parent
QualifiedName
Tag
Type
Units
```

There are 8 editable values. Display the names of the editable values.

#### {em.ValueInfo.Name}

```
ans = 1x8 cell
Columns 1 through 7
{'unnamed'} {'x'} {'y1'} {'y2'} {'z'} {'c1'} {'c2'}
Column 8
{'c3'}
```

#### Display the exported model simulation options.

#### em.SimulationOptions

```
ans =

ODESimulationOptions with properties:

AbsoluteTolerances: 1.0000e-06

AbsoluteToleranceScaling: 1

AbsoluteToleranceStepSize: [0x1 double]

MaxStep: [0x1 double]

OutputTimes: [0x1 double]

RelativeTolerance: 1.0000e-03

SolverType: 'ode15s'

MaximumNumberOfLogs: Inf

MaximumWallClock: Inf

StopTime: 10

TimeUnits: 'second'
```

## See Also

SimBiology.export.Dose | SimBiology.export.SimulationOptions |
SimBiology.export.ValueInfo | export

#### Topics

"PK/PD Modeling and Simulation to Guide Dosing Strategy for Antibiotics" "Deploy a SimBiology Model" Class Attributes (MATLAB) Property Attributes (MATLAB)

# SimBiology.export.ODESimulationOptions class

Superclasses: SimBiology.export.SimulationOptions

Settings for deterministic, ordinary differential equation simulation of exported SimBiology model

## Description

SimBiology.export.ODESimulationOptions is the class of simulation options associated with determinist, ordinary differential equation (ODE) solvers.

## Construction

Deterministic simulation options are created by the export method for SimBiology models with a deterministic SolverType (for example, sundials or ode15s).

export (model) Export SimBiology models for deployment and standalone applications

## **Properties**

#### AbsoluteTolerance

Absolute error tolerance applied to state value during simulation, a positive scalar value.

#### AbsoluteToleranceScaling

Control scaling of absolute error tolerance, a logical value.

#### AbsoluteToleranceStepSize

Initial guess for time step size for scaling of absolute error tolerance, [] or a scalar value.

#### MaximumNumberofLogs

Maximum number of logs criterion to stop simulation, a positive scalar value.

#### MaximumWallClock

Maximum elapsed wall clock time criterion to stop simulation, a positive scalar value.

#### MaxStep

Upper bound on ODE solver step size, [] or a positive scalar value.

#### **OutputTimes**

Times to log in simulation output, a vector of sorted nonnegative values.

#### RelativeTolerance

Allowable error tolerance relative to state value during simulation, a scalar value in the range (0,1).

#### SolverType

Character vector indicating solver type to use for simulation. Possible deterministic solver types are:

- 'sundials'
- 'ode15s'
- 'ode23t'
- 'ode45'

#### StopTime

Simulation time criterion to stop simulation, a nonnegative scalar value.

#### TimeUnits

Time units for simulation. This property is read only.

## **Copy Semantics**

Handle. To learn how handle classes affect copy operations, see Copying Objects (MATLAB).

## See Also

```
SimBiology.export.SimulationOptions |
SimBiology.export.StochasticSimulationOptions | export
```

# SimBiology.export.RepeatDose class

Superclasses: SimBiology.export.Dose

Repeated doses for exported SimBiology model

## Description

SimBiology.export.RepeatDose is the class for export repeat doses.

## Construction

Export repeat dose objects are created by the export method for SimBiology models. By default, all active repeat doses are export repeat doses, but you can specify which repeat doses to export using the optional editdoses input argument to export.

export (model) Export SimBiology models for deployment and standalone applications

## **Properties**

#### Amount

Amount of dose, a nonnegative scalar value or the name (character vector) of a model-scoped parameter. This property is read-only if it is parameterized in the export model.

#### AmountUnits

Dose amount units. This property is read-only.

#### DurationParameterName

Parameter specifying length of time to administer a dose. This property is read-only.

#### EventMode

Determine how events that change dose parameters affect in-progress dosing. This property is readonly.

#### Interval

Time between doses, a nonnegative scalar value or the name of a model-scoped parameter. This property is read-only if it is parameterized in the export model.

#### LagParameterName

Parameter specifying time lag for the dose. This property is read-only.

#### Name

Name of dose object. This property is read-only.

#### Notes

Text describing dose object. This property is read-only.

#### Parent

Name of the parent export model. This property is read-only.

#### Rate

Rate of dose, a nonnegative scalar value or the name (string or character vector) of a model-scoped parameter. This property is read-only if it is parameterized in the export model. The default value is 0, that is, the dose is interpreted as a bolus (instantaneous) dose.

#### RateUnits

Units for dose rate. This property is read-only.

#### RepeatCount

Dose repetitions, a nonnegative integer value or the name (string or character vector) of a modelscoped parameter. This property is read-only if it is parameterized in the export model.

#### StartTime

Start time for initial dose, a nonnegative scalar value or the name (string or character vector) of a model-scoped parameter. This property is read-only if it is parameterized in the export model.

#### TargetName

Species receiving dose. This property is read-only.

#### TimeUnits

Time units for dosing. This property is read-only.

**Note** You cannot change the Rate property of RepeatDose for exported SimBiology model if *all* of the following conditions are true:

- The UnitConversion property of the model is already set to true.
- The Rate property is empty or set to zero.
- The RateUnits is set to empty.

To change the Rate, do one of the following:

- Set the UnitConversion property of the original model to false. Then export the model again.
- Set the RateUnits appropriately.

## **Copy Semantics**

Handle. To learn how handle classes affect copy operations, see Copying Objects (MATLAB).

## See Also

SimBiology.export.Dose | SimBiology.export.ScheduleDose | export

# SimBiology.export.ScheduleDose class

Superclasses: SimBiology.export.Dose

Schedule dose for exported SimBiology model

## Description

SimBiology.export.ScheduleDose is the class for export schedule doses.

## Construction

Export schedule dose objects are created by the export method for SimBiology models. By default, all active schedule doses are export schedule doses, but you can specify which schedule doses to export using the optional editdoses input argument to export.

export (model) Export SimBiology models for deployment and standalone applications

## **Properties**

#### Amount

Amount of dose, a nonnegative scalar value.

#### AmountUnits

Dose amount units. This property is read-only.

#### DurationParameterName

Parameter specifying length of time to administer a dose. This property is read-only.

#### EventMode

Determine how events that change dose parameters affect in-progress dosing. This property is readonly.

#### LagParameterName

Parameter specifying time lag for the dose. This property is read-only.

#### Name

Name of dose object. This property is read-only.

#### Notes

Text describing dose object. This property is read-only.

#### Parent

Name of the parent export model. This property is read-only.

#### Rate

Rate of dose, a nonnegative scalar value. Default is [], that is, the dose is interpreted as a bolus (instantaneous) dose. For a schedule dose, you can create a combination of bolus and infusion doses by setting the rate property to a vector containing zeros and non-zeros.

#### RateUnits

Units for dose rate. This property is read-only.

#### TargetName

Species receiving dose. This property is read-only.

#### Time

Schedule dose times, a vector of nonnegative values.

#### TimeUnits

Time units for dosing. This property is read-only.

**Note** You cannot change the Rate property of ScheduleDose for exported SimBiology model if *all* of the following conditions are true:

- The UnitConversion property of the model is already set to true.
- The Rate property is empty or set to zero.
- The RateUnits is set to empty.

To change the Rate, do one of the following:

- Set the UnitConversion property of the original model to false. Then export the model again.
- Set the RateUnits appropriately.

## **Copy Semantics**

Handle. To learn how handle classes affect copy operations, see Copying Objects (MATLAB).

## See Also

SimBiology.export.Dose | SimBiology.export.RepeatDose | export

# SimBiology.export.SimulationOptions class

Simulation settings for exported SimBiology model

## Description

SimBiology.export.SimulationOptions is the superclass of simulation options for exported models. Simulation options are either of subclass SimBiology.export.ODESimulationOptions for deterministic solvers, or SimBiology.export.StochasticSimulationOptions for stochastic solvers.

## Construction

Simulation options are created by the export method for SimBiology models.

export (model) Export SimBiology models for deployment and standalone applications

## **Properties**

#### MaximumNumberofLogs

Maximum number of logs criterion to stop simulation, a positive scalar value.

#### MaximumWallClock

Maximum elapsed wall clock time criterion to stop simulation, a positive scalar value.

#### StopTime

Simulation time criterion to stop simulation, a nonnegative scalar value.

#### TimeUnits

Time units for simulation. This property is read only.

## **Copy Semantics**

Handle. To learn how handle classes affect copy operations, see Copying Objects (MATLAB).

#### See Also

```
SimBiology.export.ODESimulationOptions |
SimBiology.export.StochasticSimulationOptions | export
```

# SimBiology.export.StochasticSimulationOptions class

Superclasses: SimBiology.export.SimulationOptions

Settings for stochastic simulation of exported SimBiology model

## Description

SimBiology.export.StochasticSimulationOptions is the superclass of simulation options
associated with stochastic solvers. The subclasses of
SimBiology.export.StochasticSimulationOptions are
SimBiology.export.ExplicitTauSimulationOptions and
SimBiology.export.ImplicitTauSimulationOptions.

## Construction

Stochastic simulation options are created by the export method for SimBiology models with a stochastic SolverType (ssa, expltau, or impltau).

export (model) Export SimBiology models for deployment and standalone applications

## **Properties**

#### LogDecimation

Frequency to log stochastic simulation output, a positive integer value.

#### MaximumNumberofLogs

Maximum number of logs criterion to stop simulation, a positive scalar value.

#### MaximumWallClock

Maximum elapsed wall clock time criterion to stop simulation, a positive scalar value.

#### RandomState

Random number generator, a positive integer value.

#### SolverType

Character vector indicating solver type to use for simulation. This property is read only. The stochastic solver type is one of:

- 'ssa'
- 'expltau'
- 'impltau'

#### StopTime

Simulation time criterion to stop simulation, a nonnegative scalar value.

#### TimeUnits

Time units for simulation. This property is read only.

## **Copy Semantics**

Handle. To learn how handle classes affect copy operations, see Copying Objects (MATLAB).

## See Also

```
SimBiology.export.ExplicitTauSimulationOptions |
SimBiology.export.ImplicitTauSimulationOptions |
SimBiology.export.ODESimulationOptions | SimBiology.export.SimulationOptions |
export
```

# updateInitialAssignments

Update initial assignment rules to remove order dependencies

## Syntax

```
updateInitialAssignments(model)
[tfUpdated, ruleChanges, newParameters, modelBackup] =
updateInitialAssignments(model)
```

## Description

updateInitialAssignments(model) updates the active initial assignment rules in a SimBiology model to recover the same simulation results at time = 0, as in R2017a or earlier when the initial assignment rules were evaluated according to the order appeared in the model. As of R2017b, the order in which the initial assignment rules appear in the model has no effect on the simulation results. For details, see "Evaluation Order of Rules".

[tfUpdated, ruleChanges, newParameters, modelBackup] =
updateInitialAssignments(model) returns a boolean indicating whether the model is updated,
tfUpdated, a table of changes made to the rules, ruleChanges, a vector of newly added
parameters, newParameters, and a backup copy of the original model, appending the text
" (copy)" to the original model name.

## **Examples**

#### **Remove Rule Order Dependencies in SimBiology Model**

Load a sample model.

sbioloadproject lotka

Show the list of species and their initial amounts.

#### m1.Species

| ans =<br>SimBiolo | ogy Species Array | /     |        |        |
|-------------------|-------------------|-------|--------|--------|
| Index:            | Compartment:      | Name: | Value: | Units: |
| T                 | unnamed           | Х     | Ţ      |        |
| 2                 | unnamed           | y1    | 900    |        |
| 3                 | unnamed           | у2    | 900    |        |
| 4                 | unnamed           | Z     | Θ      |        |

Add two initial assignment rules that can result in different outcomes depending on the order of the rules that appear in the model.

```
addrule(m1,'x = z','initialAssignment');
addrule(m1,'z = 100','initialAssignment');
```

Display the rules.

#### m1.Rules

```
ans =
SimBiology Rule Array
Index: RuleType: Rule:
1 initialAssignment x = z
2 initialAssignment z = 100
```

Remove the rule order dependencies from the model. tf is a boolean indicating whether the model was updated, ruleChanges is a summary table of changes made to the rules, and newParas is a vector of newly added parameter objects. backup is the copy of the original (unchanged) model.

[tf,ruleChanges,newParas,backup] = updateInitialAssignments(m1)

```
tf = logical
  1
ruleChanges=1×3 table
       UpdatedRule
                         OldAssignment NewAssignment
   [1x1 SimBiology.Rule]
                            "x = z"
                                            "x = z0"
newParas =
  SimBiology Parameter Array
  Index: Name:
                    Value:
                             Units:
           z0
  1
                    0
backup =
  SimBiology Model - lotka (copy)
  Model Components:
                      1
    Compartments:
    Events:
                      0
    Parameters:
                      3
    Reactions:
                      3
                      2
    Rules:
    Species:
                      4
    Observables:
                      0
```

In order to remove order dependencies, SimBiology updated the initial assignment expression x = z to x = z0, where z0 is a newly added parameter.

## **Input Arguments**

**model — SimBiology model** model object (default) SimBiology model, specified as a Model on page 2-310 object.

Example: m1

## **Output Arguments**

#### tfUpdated — Whether model is updated

true|false

Whether the model is updated, returned as true or false.

#### ruleChanges — Table of changes made to rules

table

Table of changes made to initial assignment rules, returned as a table with one row per rule. The table contains the following columns.

| Column      | Description                                                      |
|-------------|------------------------------------------------------------------|
| UpdatedRule | Vector of the updated rule objects in the model.                 |
|             | String vector of the original Rule property values in the model. |
|             | String vector of the new Rule property values in the model.      |

#### newParameters — Newly added parameters

vector

Newly added parameters, returned as a vector of Parameter on page 2-334 objects that are referenced in the updated rules.

#### modelBackup — Backup copy of original model

model object

Backup copy of the original model, returned as a model object.

## See Also

Model on page 2-310 | Parameter on page 2-334

**Topics** "Evaluation Order of Rules"

Introduced in R2017b

# SimBiology.export.ValueInfo class

Modifiable species, compartments, or parameters in exported SimBiology model

## Description

SimBiology.export.ValueInfo is the class that describes the modifiable value components in a
SimBiology.export.Model, including species, parameters, and compartments.

## Construction

ValueInfo objects are created by the export method for SimBiology models. By default, all model species, parameters, and compartments are ValueInfo objects, but you can specify which value components to export using the optional editvals input argument to export.

export (model) Export SimBiology models for deployment and standalone applications

## Properties

#### Constant

Display whether value is constant or time-varying. This property is read only.

## InitialValue

Initial value for the component, a scalar value.

#### Name

Name of species, compartment, or parameter. This property is read only.

#### Parent

Name of parent model, compartment, or reaction. This property is read only.

#### QualifiedName

Qualified name of species, compartment, or parameter. This property is read only.

- For compartments and model-scoped parameters, the qualified name is the same as the name.
- For species, the qualified name is CompartmentName.SpeciesName.
- For reaction-scoped parameters, the qualified name is ReactionName.ParameterName.

#### Tag

Label for species, compartment, or parameter. This property is read only.

## Туре

Type of value (species, parameter, or compartment). This property is read only.

#### Units

Value units. This property is read only

## **Copy Semantics**

Handle. To learn how handle classes affect copy operations, see Copying Objects (MATLAB).

## See Also

SimBiology.export.Model|export

# SimBiology Model Analyzer

Analyze PK/PD and mechanistic systems biology models

## Description

The **SimBiology Model Analyzer** app lets you analyze models of dynamic systems such as metabolic networks, signaling pathways, quantitative systems pharmacology (QSP), and pharamacokinetic/ pharmacodynamic (PK/PD) of drugs. It provides several analysis methods for your models and various plots to visualize the results.

Using the app, you can:

- Simulate a model to see its dynamic behavior over time.
- Explore biological variability by simulating alternate scenarios such as virtual patients.
- Estimate model parameters using nonlinear regression and nonlinear mixed-effects methods.
- Perform parameter scans and sensitivity analysis to investigate the influence of model parameters and initial conditions on model behavior.
- Specify units and let the app automatically converts the matching physical quantities to one consistent unit system.
- Explore various dosing regimens.
- Perform noncompartmental analysis (NCA) to compute PK parameters of a drug from its PK data.
- View analysis results in various plots.

#### Available Plots

The app lets you visualize the analysis results using various plots including:

- Time course of model quantities
- Sensitivity matrix
- · Overlay of estimated results on experimental data
- Fit quality measure plots such as confidence intervals, residuals, residual distribution, actual-versus-predicted, and box plot
- Scatter plot matrix

## **Open the SimBiology Model Analyzer App**

- MATLAB toolstrip: On the Apps tab, under Computational Biology, click the app icon.
- MATLAB command prompt: Enter simBiologyModelAnalyzer.

# Examples

• "Calculate NCA Parameters and Fit Model to PK/PD Data Using SimBiology Model Analyzer App"

- "Find Important Parameters with Sensitivity Analysis Using SimBiology Model Analyzer App"
- "Model Biological Variability with Virtual Patients Using SimBiology Model Analyzer App"
- "Scan Dosing Regimens Using SimBiology Model Analyzer App"

## **Programmatic Use**

simBiologyModelAnalyzer opens the SimBiology Model Analyzer app.

## See Also

Apps SimBiology

#### Functions

```
sbiofit | sbionca | sbioparameterci | sbiopredictionci | sbiosimulate |
sbiosteadystate
```

#### Topics

"Calculate NCA Parameters and Fit Model to PK/PD Data Using SimBiology Model Analyzer App" "Find Important Parameters with Sensitivity Analysis Using SimBiology Model Analyzer App" "Model Biological Variability with Virtual Patients Using SimBiology Model Analyzer App" "Scan Dosing Regimens Using SimBiology Model Analyzer App" "Model Simulation" "Noncompartmental Analysis" "Sensitivity Analysis in SimBiology" "Nonlinear Regression" "Nonlinear Mixed-Effects Modeling"

Introduced in R2019b

# SimBiology

Build PK/PD and mechanistic systems biology models interactively

# Description

The **SimBiology** app lets you build models of dynamic systems such as quantitative systems pharmacology (QSP), pharmacokinetic/pharmacodynamic (PK/PD) and systems biology models interactively. It provides a block diagram editor to build the model reaction schematic by using built-in blocks.

Using the app, you can:

- Build a variety of dynamic systems such as metabolic networks, signaling pathways, QSP, PBPK, and PK/PD models.
- Create standard compartmental PK models from the built-in library.
- View your model in the form of mathematical equations using the Equations View, or view the graphical representation using the Diagram view.
- Use variants to store a set of parameter values or initial conditions that are different from the base model configuration.
- Create an array of doses to explore different dosing regimens.
- Import or export SimBiology models to and from the MATLAB workspace or from a Systems Biology Markup Language (SBML) file.

# **Open the SimBiology App**

- MATLAB toolstrip: On the Apps tab, under Computational Biology, click the app icon.
- MATLAB command prompt: Enter simbiology.

## Examples

"Create Model of Receptor-Ligand Kinetics"

## **Programmatic Use**

simbiology opens the SimBiology desktop.

simbiology(model) opens the app with a SimBiology model. You can make changes to the model in the app or in the command line. Because both the command line and the app point to the same model object, changes you make to the model in the app are reflected in the command line or vice versa. If you have the SimBiology Model Analyzer app open at the same time, the model changes are reflected in there also.

simbiology(file) opens the project file specified by file in the app. file is a string or character vector specifying a file name or path and file name of a SimBiology project sbproj file. If you specify only a file name, the file must be on the MATLAB search path or in the current folder.

## See Also

Apps SimBiology Model Analyzer

#### Functions

sbiodose|sbioloadproject|sbiomodel|sbioreset|sbiovariant|sbmlimport| simbiology

#### Topics

"Create Model of Receptor-Ligand Kinetics" "What is a SimBiology Model?" "Copy SimBiology Blocks" "Model Views in SimBiology App" "Doses in SimBiology Models" "Variants in SimBiology Models"

#### Introduced in R2019b

# Methods

The object that the methods apply to are listed in parenthesis after the method name.

## accelerate(SimFunction)

Prepare SimFunction object for accelerated simulations

### Syntax

accelerate(F)

#### **Input Arguments**

| F | SimFunction object created by the createSimFunction |
|---|-----------------------------------------------------|
|   | method of a SimBiology model.                       |

#### Description

accelerate(F) prepares SimFunction object F for accelerated simulations.

**Note** F is automatically accelerated at the first function execution. However, manually accelerate the object if you want it accelerated in your deployment applications.

#### **Examples**

#### Simulate SimFunction Object

This example uses the Lotka-Volterra (predator-prey) model described by Gillespie [1].

Load the sample project containing the lotka model.

sbioloadproject lotka;

Create a SimFunction object f with c1 and c2 as input parameters to be scanned, and y1 and y2 as the output of the function with no dose.

```
f = createSimFunction(m1,{'Reaction1.cl', 'Reaction2.c2'},{'y1', 'y2'}, [])
```

f =

SimFunction

Parameters:

| Name                             | Value | Туре        |
|----------------------------------|-------|-------------|
|                                  |       |             |
| 'Reaction1.c1'<br>'Reaction2.c2' | 10    | 'parameter' |
| Reactionz.cz                     | 0.01  | 'parameter' |

Observables:

Name Type 'y1' 'species' 'y2' 'species'

Dosed: None

The SimFunction object f is not set for acceleration at the time of creation. But it will be automatically accelerated when executed.

#### f.isAccelerated

ans = 0

Define an input matrix that contains parameter values for c1 and c2.

phi = [10 0.01];

Run simulations until the stop time is 5 and plot the simulation results.

sbioplot(f(phi,5))

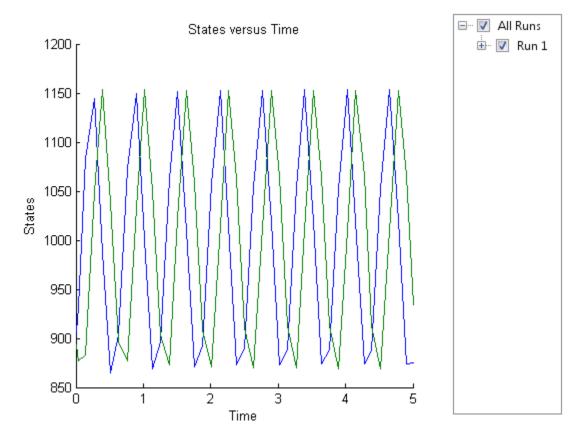

Confirm the SimFunction object f was accelerated during execution.

#### f.isAccelerated

```
ans =
1
```

### See Also

createSimFunction,SimFunction object

### References

[1] Gillespie D.T. "Exact Stochatic Simulation of Coupled Chemical Reactions," (1977) The Journal of Physical Chemistry, 81(25), 2340-2361.

#### Introduced in R2014a

## accelerate

Class: SimBiology.export.Model

Prepare exported SimBiology model for acceleration

### Syntax

accelerate(model)

### Description

accelerate(model) prepares the exported model for acceleration on the current type of computer.

**Note** Microsoft<sup>®</sup> Visual Studio<sup>®</sup> 2010 run-time libraries must be available on any computer running accelerated models generated using Microsoft Windows<sup>®</sup> SDK. If you plan to redistribute your accelerated models to other MATLAB users, be sure they have the run-time libraries.

### **Input Arguments**

model

SimBiology.export.Model object.

### **Examples**

#### Accelerate Exported SimBiology Model

Load a sample SimBiology model object, and export.

Accelerate the exported model.

```
accelerate(em);
em.isAccelerated
```

```
ans = logical
1
```

The logical value 1 indicates that the exported model is accelerated.

## See Also

SimBiology.export.Model|export|isAccelerated

#### Topics

"PK/PD Modeling and Simulation to Guide Dosing Strategy for Antibiotics" "Deploy a SimBiology Model"

## AbstractKineticLaw object

Kinetic law information in library

### Description

The abstract kinetic law object represents a *kinetic law definition*, which provides a mechanism for applying a rate law to multiple reactions. The information in this object acts as a mapping template for the reaction rate. The kinetic law definition specifies a mathematical relationship that defines the rate at which reactant species are produced and product species are consumed in the reaction. The expression is shown in the Expression property. The species variables are defined in the SpeciesVariables property, and the parameter variables are defined in the ParameterVariables property of the abstract kinetic law object. For an explanation of how the kinetic law definition relates to the kinetic law object, see KineticLaw object.

Create your own kinetic law definition and add it to the kinetic law library with the sbioaddtolibrary function. You can then use the kinetic law to define a reaction rate. To retrieve a kinetic law definition from the user-defined library, first create a root object using sbioroot, then use the command get(root0bj.UserDefinedLibrary, 'KineticLaws').

See "Property Summary" on page 2-8 for links to abstract kinetic law object property reference pages.

Properties define the characteristics of an object. For example, an abstract kinetic law object includes properties for the expression, the name of the law, parameter variables, and species variables. Use the get and set commands to list object properties and change their values at the command line. You can graphically change object properties in the SimBiology desktop.

Create kinetic law definition

## **Constructor Summary**

sbioabstractkineticlaw

| Method Summary                  |                                                   |
|---------------------------------|---------------------------------------------------|
| delete                          | Delete SimBiology object                          |
| display                         | Display summary of SimBiology object              |
| findUsages (AbstractKineticLaw) | Find out how an AbstractKineticLaw object is used |
| get                             | Get SimBiology object properties                  |
| rename                          | Rename object and update expressions              |
| set                             | Set SimBiology object properties                  |

### **Property Summary**

Expression (AbstractKineticLaw, KineticLaw)

| Γ,                 | Expression to determine reaction rate equation |
|--------------------|------------------------------------------------|
| Name               | Specify name of object                         |
| Notes              | HTML text describing SimBiology object         |
| ParameterVariables | Parameters in kinetic law definition           |
| Parent             | Indicate parent object                         |
| SpeciesVariables   | Species in abstract kinetic law                |
| Tag                | Specify label for SimBiology object            |
| Туре               | Display SimBiology object type                 |
| UserData           | Specify data to associate with object          |

### See Also

Configset object, KineticLaw object, Model object, Parameter object, Reaction object, Root object, Rule object, Species object

#### Introduced in R2006b

## add

Add quantity values, doses, or variants to SimBiology.Scenarios object

### Syntax

```
s0bj = add(s0bj,combination,name,content)
s0bj = add(s0bj,combination,quantityNames,probDist,Name,Value)
s0bj = add(s0bj,combination,s0bj2)
```

### Description

s0bj = add(s0bj,combination,name,content) adds an entry on page 2-549 to the SimBiology.Scenarios object s0bj. The input argument name is the entry name and content is the entry content. combination specifies how to combine the new entry with the existing entries of s0bj.

s0bj = add(s0bj,combination,quantityNames,probDist,Name,Value) specifies to generate the sample values for one or more model quantities quantityNames from the joint probability distribution probDist. Specify additional options for the probability distributions and sampling method using one or more name-value pair arguments. To use probability distributions, you must have Statistics and Machine Learning Toolbox.

s0bj = add(s0bj,combination,s0bj2) adds entries from the SimBiology.Scenarios object s0bj2 to s0bj. The function combines the entries from s0bj2 with the existing entries from s0bj using the specified combination method.

## Examples

#### Generate Different Simulation Scenarios for Glucose-Insulin Response

Load the model of glucose-insulin response. For details about the model, see the **Background** section in "Simulating the Glucose-Insulin Response".

```
sbioloadproject('insulindemo','m1');
```

The model contains different parameter values and initial conditions that represents different insulin impairments (such as Type 2 diabetes, low insulin sensitivity, and so on) stored in five variants.

```
variants = getvariant(m1)
```

```
variants =
   SimBiology Variant Array
Index: Name: Active:
   1 Type 2 diabetic false
   2 Low insulin se... false
   3 High beta cell... false
   4 Low beta cell ... false
   5 High insulin s... false
```

Suppress an informational warning that is issued during simulations.

warnSettings = warning('off','SimBiology:DimAnalysisNotDone\_MatlabFcn\_Dimensionless');

Select a dose that represents a single meal of 78 grams of glucose.

singleMeal = sbioselect(m1,'Name','Single Meal');

Create a Scenarios object to represent different initial conditions combined with the dose. That is, create a scenario object where each variant is paired (or combined) with the dose, for a total of five simulation scenarios.

```
See also Expression property.
```

**sObj** contains two entries. Use the **generate** function to combine the entries and generate five scenarios. The function returns a scenarios table, where each row represents a scenario and each column represents an entry of the **Scenarios** object.

```
scenariosTbl = generate(s0bj)
```

```
scenariosTbl=5×2 table
variants dose
[1x1 SimBiology.Variant]
[1x1 SimBiology.Variant]
[1x1 SimBiology.Variant]
[1x1 SimBiology.Variant]
[1x1 SimBiology.Variant]
[1x1 SimBiology.Variant]
[1x1 SimBiology.Variant]
[1x1 SimBiology.Variant]
[1x1 SimBiology.Variant]
```

Change the entry name of the first entry.

```
rename(s0bj,1,'Insulin Impairements')
```

ans = Scenarios (5 scenarios)

|                      | ľ                 | Name         | Conte                    | ent | Number |
|----------------------|-------------------|--------------|--------------------------|-----|--------|
| Entry 1<br>x Entry 2 | Insulin I<br>dose | Impairements | SimBiology<br>SimBiology |     | 5<br>1 |

See also Expression property.

Create a SimFunction object to simulate the generated scenarios. Use the Scenarios object as the input and specify the plasma glucose and insulin concentrations as reponses (outputs of the function to be plotted). Specify [] for the dose input argument since the Scenarios object already has the dosing information.

#### f = createSimFunction(m1,sObj,{'[Plasma Glu Conc]','[Plasma Ins Conc]'},[])

f = SimFunction

Parameters:

| Name                         | Value  | Туре          | Units                             |
|------------------------------|--------|---------------|-----------------------------------|
| {'Plasma Volume (Glu)' }     | 1.88   | {'parameter'} | {'deciliter'                      |
| { 'k1' }                     | 0.065  | {'parameter'} | {'1/minute'                       |
| { 'k2 ' }                    | 0.079  | {'parameter'} | {'1/minute'                       |
| {'Plasma Volume (Ins)' }     | 0.05   | {'parameter'} | {'liter'                          |
| {'m1' }                      | 0.19   | {'parameter'} | {'1/minute'                       |
| {'m2' }                      | 0.484  | {'parameter'} | {'1/minute'                       |
| {'m4' }                      | 0.1936 | {'parameter'} | {'1/minute'                       |
| {'m5' }                      | 0.0304 | {'parameter'} | {'minute/picomole'                |
| {'m6' }                      | 0.6469 | {'parameter'} | { 'dimensionless '                |
| {'Hepatic Extraction' }      | 0.6    | {'parameter'} | <pre>{'dimensionless'</pre>       |
| {'kmax' }                    | 0.0558 | {'parameter'} | <pre>{'1/minute'</pre>            |
| {'kmin' }                    | 0.008  | {'parameter'} | {'1/minute'                       |
| {'kabs' }                    | 0.0568 | {'parameter'} | {'1/minute'                       |
| {'kgri' }                    | Θ      | {'parameter'} | {'1/minute'                       |
| {'f' }                       | 0.9    | {'parameter'} | { 'dimensionless '                |
| {'a' }                       | 0      | {'parameter'} | {'1/milligram'                    |
| {'b' }                       | 0.82   | {'parameter'} | { 'dimensionless '                |
| {'C' }                       | 0      | {'parameter'} | {'1/milligram'                    |
| {'d' }                       | 0.01   | {'parameter'} | {'dimensionless'                  |
| {'Stomach Glu After Dosing'} | 78     | {'parameter'} | {'gram'                           |
| {'kp1' }                     | 2.7    | {'parameter'} | {'milligram/minute'               |
| { 'kp2 ' }                   | 0.0021 | {'parameter'} | {'1/minute'                       |
| {'kp3' }                     | 0.009  | {'parameter'} | {'(milligram/minute)/(picomole/li |
| {'kp4' }                     | 0.0618 | {'parameter'} | {'(milligram/minute)/picomole'    |
| {'ki' }                      | 0.0079 | {'parameter'} | {'1/minute'                       |
| {'[Ins Ind Glu Util]' }      | 1      | {'parameter'} | {'milligram/minute'               |
| {'Vm0' }                     | 2.5129 | {'parameter'} | {'milligram/minute'               |
| {'Vmx' }                     | 0.047  | {'parameter'} | {'(milligram/minute)/(picomole/li |
| { 'Km ' }                    | 225.59 | {'parameter'} | {'milligram'                      |
| { ' p2U ' }                  | 0.0331 | {'parameter'} | {'1/minute'                       |
| {'K' }                       | 2.28   | {'parameter'} | {'picomole/(milligram/deciliter)' |
| {'alpha' }                   | 0.05   | {'parameter'} | {'1/minute'                       |
| {'beta' }                    | 0.11   | {'parameter'} | {'(picomole/minute)/(milligram/de |
| {'gamma' }                   | 0.5    | {'parameter'} | {'1/minute'                       |
| {'ke1' }                     | 0.0005 | {'parameter'} | {'1/minute'                       |
| {'ke2' }                     | 339    | {'parameter'} | {'milligram'                      |
| {'Basal Plasma Glu Conc' }   | 91.76  | {'parameter'} | {'milligram/deciliter'            |
| {'Basal Plasma Ins Conc' }   | 25.49  | {'parameter'} | {'picomole/liter'                 |
|                              |        |               |                                   |

Observables:

|      | Name                           |            | Туре        | Units                                          |
|------|--------------------------------|------------|-------------|------------------------------------------------|
|      | {'[Plasma Glu<br>{'[Plasma Ins |            |             | {'milligram/deciliter'}<br>{'picomole/liter' } |
| Dose | ed:                            |            |             |                                                |
|      | TargetName                     | TargetD    | imension    |                                                |
|      |                                |            |             |                                                |
|      | {'Dose'}                       | {'Mass (e. | g., gram)'} |                                                |

Simulate the model for 24 hours and plot the simulation data. The data contains five runs, where each run represents a scenario in the Scenarios object.

sd = f(s0bj,24); sbioplot(sd)

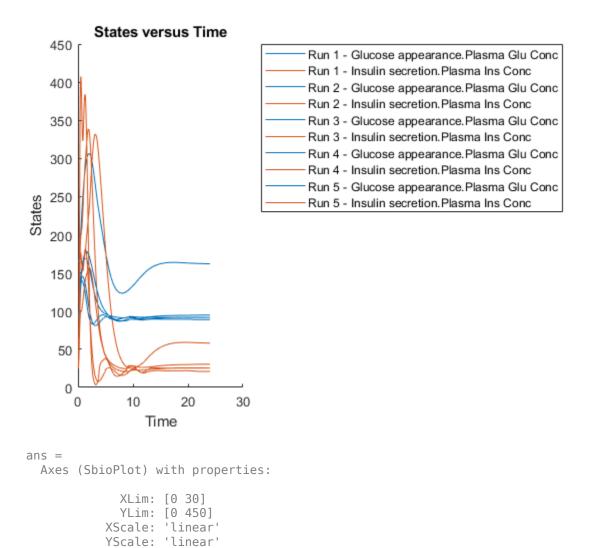

```
GridLineStyle: '-'
Position: [0.0920 0.1100 0.2956 0.8150]
Units: 'normalized'
Show all properties
```

If you have Statistics and Machine Learning Toolbox<sup>™</sup>, you can also draw sample values for model quantities from various probability distributions. For instance, suppose that the parameters Vmx and kp3, which are known for the low and high insulin sensitivity, follow the lognormal distribution. You can generate sample values for these parameters from such a distribution, and perform a scan to explore model behavior.

Define the lognormal probability distribution object for Vmx.

```
pd_Vmx = makedist('lognormal')
pd_Vmx =
  LognormalDistribution
  Lognormal distribution
      mu = 0
      sigma = 1
```

By definition, the parameter mu is the mean of logarithmic values. To vary the parameter value around the base (model) value of the parameter, set mu to log(model\_value). Set the standard deviation to 0.2.

```
Vmx = sbioselect(m1, 'Name', 'Vmx');
pd_Vmx.mu = log(Vmx.Value);
pd_Vmx.sigma = 0.2
pd_Vmx =
LognormalDistribution
Lognormal distribution
mu = -3.05761
sigma = 0.2
```

Similarly define the probability distribution for kp3.

```
pd_kp3 = makedist('lognormal');
kp3 = sbioselect(m1,'Name','kp3');
pd_kp3.mu = log(kp3.Value);
pd_kp3.sigma = 0.2
pd_kp3 =
LognormalDistribution
Lognormal distribution
mu = -4.71053
sigma = 0.2
```

Now define a joint probability distribution to draw sample values for Vmx and kp3, with a rank correlation to specify some correlation between these two parameters. Note that this correlation assumption is for the illustration purposes of this example only and may not be biologically relevant.

First remove the variants entry (entry 1) from s0bj.

Add an entry that defines the joint probability distribution with a rank correlation matrix.

add(s0bj,'cartesian',["Vmx","kp3"],[pd\_Vmx, pd\_kp3],'RankCorrelation',[1,0.5;0.5,1])

```
ans =

Scenarios (2 scenarios)

Name Content Number

______

Entry 1 dose SimBiology dose 1

x (Entry 2.1 Vmx Lognormal distribution 2 (default)

+ Entry 2.2) kp3 Lognormal distribution 2 (default)
```

```
See also Expression property.
```

By default, the number of samples to draw from the joint distribution is set to 2. Increase the number of samples.

#### updateEntry(s0bj,2,'Number',100)

```
ans =
Scenarios (100 scenarios)
```

|                         | Name        | Content                                   | Number   |
|-------------------------|-------------|-------------------------------------------|----------|
| Entry 1<br>x (Entry 2.1 | dose<br>Vmx | SimBiology dose<br>Lognormal distribution | 1<br>100 |
| + Entry 2.2)            | kp3         | Lognormal distribution                    | 100      |

See also Expression property.

Verify that the Scenarios object can be simulated with the model. The verify function throws an error if any entry does not resolve uniquely to an object in the model or the entry contents have inconsistent lengths (sample sizes). The function throws a warning if multiple entries resolve to the same object in the model.

verify(s0bj,m1)

Generate the simulation scenarios. Plot the sample values using plotmatrix. You can see the value of Vmx is varied around its model value 0.047 and that of kp3 around 0.009.

```
sTbl = generate(s0bj);
[s,ax,bigax,h,hax] = plotmatrix([sTbl.Vmx,sTbl.kp3]);
ax(1,1).YLabel.String = "Vmx";
ax(2,1).YLabel.String = "kp3";
ax(2,1).XLabel.String = "Vmx";
ax(2,2).XLabel.String = "kp3";
```

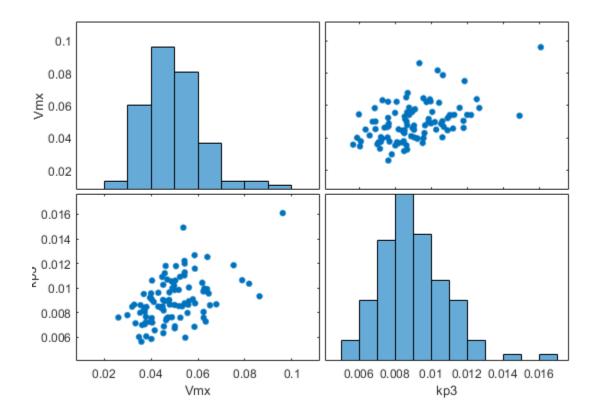

Simulate the scenarios using the same SimFunction you created previously. You do not need to create a new SimFunction object even though the Scenarios object has been updated.

sd2 = f(s0bj,24); sbioplot(sd2);

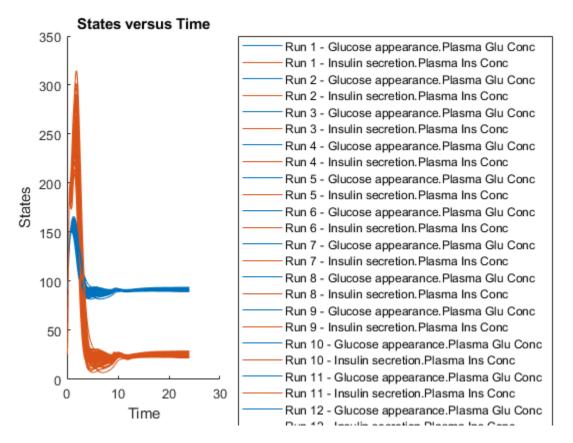

By default, SimBiology uses the random sampling method. You can change it to the Latin hypercube sampling (or sobol or halton) for a more systematic space-filling approach.

```
entry2struct = getEntry(s0bj,2)
```

#### entry2struct.SamplingMethod = 'lhs'

You can now use the updated structure to modify entry 2.

```
updateEntry(s0bj,2,entry2struct)
```

```
ans =

Scenarios (100 scenarios)

Name Content

_____

Entry 1 dose SimBiology dose

x (Entry 2.1 Vmx Lognormal distribution

+ Entry 2.2) kp3 Lognormal distribution
```

Number

1

100

100

See also Expression property.

Visualize the sample values.

```
sTbl2 = generate(s0bj);
[s,ax,bigax,h,hax] = plotmatrix([sTbl2.Vmx,sTbl2.kp3]);
ax(1,1).YLabel.String = "Vmx";
ax(2,1).YLabel.String = "kp3";
ax(2,1).XLabel.String = "Vmx";
ax(2,2).XLabel.String = "kp3";
```

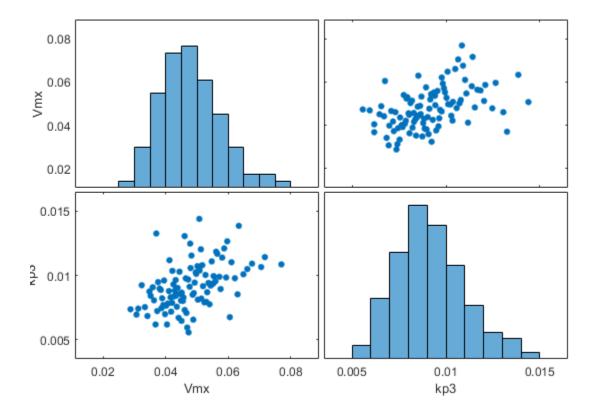

Simulate the scenarios.

sd3 = f(s0bj,24); sbioplot(sd3);

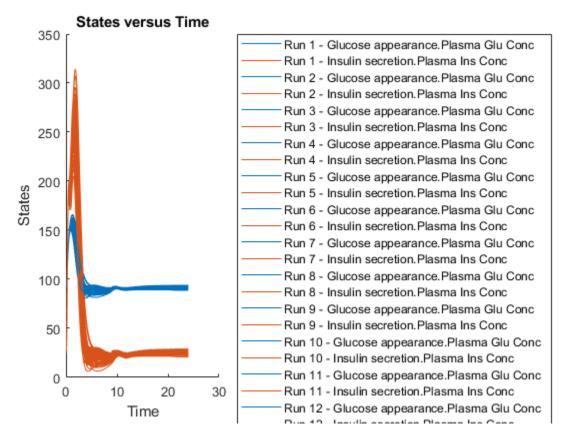

Restore warning settings.

warning(warnSettings);

#### **Input Arguments**

#### s0bj — Simulation scenarios

SimBiology.Scenarios object

Simulation scenarios, specified as a SimBiology.Scenarios object.

#### s0bj2 — Simulation scenarios

SimBiology.Scenarios object

Simulation scenarios, specified as a SimBiology.Scenarios object.

#### name — Entry name

character vector | string

Entry name, specified as a character vector or string.

You can set the entry name to the name of a model quantity (species, parameter, or compartment). Alternatively, you can define a name for a group of doses or variants to be included in the sample (scenarios) generation.

Example: "k1"

Data Types: char | string

#### content — Model quantity values or vector of doses or variants

numeric vector | vector of RepeatDose or ScheduleDose objects | vector of variant objects

Model quantity values, or a vector of doses or variants, specified as a numeric vector, vector of RepeatDose or ScheduleDose objects, or vector of variant objects.

If you specify a quantity name for the name input argument, set content to a numeric vector.

If you specify a name for a group of doses or variants, set content to a vector of dose objects or vector of variant objects.

Example: [0.5,1,1.5]

#### combination — Method to combine entries

'cartesian'|'elementwise'

Method to combine entries, specified as one of the following:

- 'cartesian' Combine entries by taking the Cartesian product of the corresponding sample values. This is denoted by the cross symbol x.
- 'elementwise' Combine entries one to one (elementwise), that is, the first element from the first entry is paired with the first element from the second entry and so on. This is denoted by the plus symbol +. The entries must have the same number of sample values (elements) for this method.

For details, see "Combine Simulation Scenarios in SimBiology".

#### quantityNames — Names of model quantities

character vector | string | string vector | cell array of character vectors

Names of model quantities for the sample (scenario) generation, specified as a character vector, string, string vector, or cell array of character vectors.

Example: ["k12","k21"]

Data Types: char | string | cell

#### probDist — Probability distributions

vector of probability distribution objects | character vector | string | string vector | cell array of character vectors

Probability distributions to generate sample values for model quantities, specified as a vector of probability distribution objects, character vector, string, string vector, or cell array of character vectors containing the names of supported probability distributions. To specify the probability distributions, you must have Statistics and Machine Learning Toolbox.

Use the makedist function to create distribution objects. For a list of supported distributions, see "distname" (Statistics and Machine Learning Toolbox).

Example: [pd1,pd2]

#### **Name-Value Pair Arguments**

Specify optional comma-separated pairs of Name, Value arguments. Name is the argument name and Value is the corresponding value. Name must appear inside quotes. You can specify several name and value pair arguments in any order as Name1, Value1, ..., NameN, ValueN.

Example: 'Number', 10 specifies to generate 10 samples.

#### Number — Number of samples

[] (default) | positive scalar

Number of samples to draw from probability distributions, specified as the comma-separated pair consisting of 'Number' and a positive scalar. The default value [] means that the function infers the number of samples from other entries. If the number cannot be inferred, the number is set to 2.

Example: 'Number',5

#### RankCorrelation — Rank correlation matrix

[] (default) | numeric matrix

Rank correlation matrix for the joint probability distribution, specified as the comma-separated pair consisting of 'RankCorrelation' and a numeric matrix. The default behavior is that when both 'RankCorrelation' and 'Covariance' are set to [], SimBiology.Scenarios draws uncorrelated samples from the joint probability distribution.

You cannot specify 'RankCorrelation' if 'Covariance' is set. The number of columns in the matrix must match the number of specified distributions. The matrix must be symmetric with diagonal values of 1. All of its eigenvalues must also be positive.

Example: 'RankCorrelation',[1 0.3;0.3 1]

#### Mean — Mean values

numeric vector

Mean values of quantities, specified as the comma-separated pair consisting of 'Mean' and a numeric vector.

You can specify mean values for normal distributions only. The number of mean values must equal the number of specified probability distributions.

Example: 'Mean', [0.5,1.5]

#### **Covariance** — **Covariance** matrix

[] (default) | numeric matrix

Covariance matrix for the joint probability distribution, specified as the comma-separated pair consisting of 'Covariance' and a numeric matrix. The default behavior is that if both 'RankCorrelation' and 'Covariance' are set to [], SimBiology.Scenarios draws uncorrelated samples from the joint probability distribution. You cannot specify 'Covariance' if you specify 'RankCorrelation'.

You can specify the covariance matrix for normal distributions only. The number of columns in the matrix must match the number of specified distributions. All of its eigenvalues must also be nonnegative.

Example: 'Covariance', [0.25 0.15;0.15 0.25]

#### SamplingMethod — Sampling method

'random' (default) | 'lhs' | 'copula' | 'sobol' | 'halton'

Sampling method, specified as the comma-separated pair consisting of 'SamplingMethod' and a character vector or string. Depending on whether probability distributions with

'RankCorrelation' or normal distributions with 'Covariance' are specified, the sampling techniques differ.

If an entry contains a (joint) normal distribution with Covariance specified, the sampling methods are:

- 'random' Draw random samples from the specified normal distribution using mvnrnd.
- 'lhs' Draw Latin hypercube samples from the specified normal distributions using lhsnorm. For details, see "Generating Quasi-Random Numbers" (Statistics and Machine Learning Toolbox).

If an entry contains a (joint) distribution with no Covariance specified, the sampling methods are:

- 'random' Draw random samples from the specified probability distributions using random.
- 'lhs' Draw Latin hypercube samples from the specified probability distributions using an algorithm similar to lhsdesign. This approach is a more systematic space-filling approach than random sampling. For details, see "Generating Quasi-Random Numbers" (Statistics and Machine Learning Toolbox).
- **'copula'** Draw random samples using a copula (Statistics and Machine Learning Toolbox). Use this option to impose correlations between samples using copulas.
- 'sobol' Use the sobol sequence (sobolset) which is transformed using the inverse cumulative distribution function (icdf) of the specified probability distributions. Use this method for highly systematic space-filling. For details, see "Generating Quasi-Random Numbers" (Statistics and Machine Learning Toolbox).
- 'halton' Use the halton sequence (haltonset) which is transformed using the inverse cumulative distribution function (icdf) of the specified probability distributions. For details, see "Generating Quasi-Random Numbers" (Statistics and Machine Learning Toolbox).

If no Covariance is specified, SimBiology.Scenarios essentially performs two steps. The first step is to generate samples using one of the above sampling methods. For lhs, sobol, and halton methods, the generated uniform samples are transformed to samples from the specified distribution using the inverse cumulative distribution function icdf. Then, as the second step, the samples are correlated using the Iman-Conover algorithm if RankCorrelation is specified. For random, the samples are drawn directly from the specified distributions and the samples are then correlated using the Iman-Conover algorithm.

Example: 'SamplingMethod', 'lhs'

#### **Output Arguments**

#### s0bj — Simulation scenarios

Scenarios object

Simulation scenarios, returned as a Scenarios object.

#### See Also

SimBiology.Scenarios | SimFunction object | createSimFunction (model)

**Topics** "SimBiology.Scenarios Terminology" on page 2-549 "Combine Simulation Scenarios in SimBiology"

Introduced in R2019b

## addcompartment (model, compartment)

Create compartment object

### Syntax

```
compartmentObj = addcompartment(modelObj, 'NameValue')
compartmentObj = addcompartment(owningCompObj, 'NameValue')
compartmentObj = addcompartment(modelObj, 'NameValue', CapacityValue)
compartmentObj = addcompartment(...'PropertyName', PropertyValue...)
```

### Arguments

| model0bj      | Model object                                                                                                    |
|---------------|----------------------------------------------------------------------------------------------------|
| owningCompObj | Compartment object that contains the newly created compartment object.                                                                      |
| NameValue     | Name for a compartment object. Enter a character vector unique<br>to the model object.<br>For information on naming compartments, see Name. |
| CapacityValue | Capacity value for the compartment object. Enter double. Positive real number, default = $1$ .                                              |
| PropertyName  | Enter the name of a valid property. Valid property names are listed<br>in "Property Summary" on page 2-24.                                  |
| PropertyValue | Enter the value for the property specified in <i>PropertyName</i> . Valid property values are listed on each property reference page.       |

### Description

compartmentObj = addcompartment(modelObj, 'NameValue') creates a compartment object and returns the compartment object (compartmentObj). In the compartment object, this method assigns a value (NameValue) to the property Name, and assigns the model object (modelObj) to the property Parent. In the model object, this method assigns the compartment object to the property Compartments.

compartmentObj = addcompartment(owningCompObj, 'NameValue') in addition to the above, adds the newly created compartment within a compartment object (owningCompObj), and assigns this compartment object (owningCompObj) to the Owner property of the newly created compartment object (compartmentObj). The parent model is the model that contains the owning compartment (owningCompObj).

compartmentObj = addcompartment(modelObj, 'NameValue', CapacityValue), in
addition to the above, this method assigns capacity (CapacityValue) for the compartment.

If you define a reaction within a model object (modelObj) that does not contain any compartments, the process of adding a reaction generates a default compartment object and assigns the reaction

species to the compartment. If there is more than one compartment, you must specify which compartment the species should be assigned to using the format *CompartmentName.SpeciesName*.

```
compartmentObj = addcompartment(...'PropertyName', PropertyValue...) defines
optional properties. "Property Summary" on page 2-24 lists the properties. The Owner property is
one exception; you cannot set the Owner property in the addcompartment syntax because,
addcompartment requires the owning model or compartment to be specified as the first argument
and uses this information to set the Owner property.
```

#### **Method Summary**

Methods for compartment objects

| Create compartment object                                               |
|-------------------------------------------------------------------------|
|                                                                         |
| Create species object and add to compartment object within model object |
| Copy SimBiology object and its children                                 |
| Delete SimBiology object                                                |
| Display summary of SimBiology object                                    |
|                                                                         |
| Find out how a species, parameter, or compartment is used in a model    |
| Get SimBiology object properties                                        |
| Rename object and update expressions                                    |
|                                                                         |
| Reorder component lists                                                 |
| Set SimBiology object properties                                        |
|                                                                         |

### **Property Summary**

Properties for compartment objects

| Capacity         | Compartment capacity                                                                                                    |
|------------------|----------------------------------------------------------------------------------------------------|
| CapacityUnits    | Compartment capacity units                                                                                                    |
| Compartments     | Array of compartments in model or compartment                                                                                                    |
| Constant         | Specify variable or constant species amount, parameter value, or compartment capacity $% \left( {{{\left( {{{{\bf{n}}}} \right)}_{i}}}_{i}} \right)$ |
| ConstantCapacity | Specify variable or constant compartment capacity                                                                                                    |
| Name             | Specify name of object                                                                                                    |
| Notes            | HTML text describing SimBiology object                                                                                                    |
| Owner            | Owning compartment                                                                                                    |
| Parent           | Indicate parent object                                                                                                    |
| Species          | Array of species in compartment object                                                                                                    |
| Tag              | Specify label for SimBiology object                                                                                                    |
| Туре             | Display SimBiology object type                                                                                                    |
| Units            | Units for species amount, parameter value, compartment capacity, observable expression                                                               |
| UserData         | Specify data to associate with object                                                                                                    |
| Value            | Value of species, compartment, or parameter object                                                                                                   |
|                  |                                                                                                    |

#### **Examples**

#### **Add Compartments**

This example shows how to add compartments to a SimBiology model.

Create a SimBiology model which is named m1.

model = sbiomodel('m1');

Add two compartments to the model, which are named as Central and Peripheral respectively.

```
comp1 = addcompartment(model,'Central');
comp2 = addcompartment(model,'Peripheral');
```

Change the compartment capacities and units.

```
compl.Capacity = 2;
compl.CapacityUnits = 'liter';
comp2.Capacity = 1;
comp2.CapacityUnits = 'liter';
```

Display all the compartments of the model.

```
model.Compartments
```

```
ans =
   SimBiology Compartment Array
   Index: Name: Value: Units:
   1   Central 2 liter
```

2 Peripheral 1 liter

### See Also

model object, addproduct, addreactant, addreaction, addspecies

#### Introduced in R2007b

## addCompartment (PKModelDesign)

Add compartment to PKModelDesign object

### Syntax

```
PKCompartmentObj = addCompartment(PKModelDesignObj, CompObjName)
PKCompartmentObj = addCompartment(PKModelDesignObj, CompObjName, Name, Value)
```

### Description

PKCompartmentObj = addCompartment(PKModelDesignObj, CompObjName) constructs a PK
compartment with the specified name and adds it to PKModelDesignObj, a PKModelDesign object.

PKCompartmentObj = addCompartment(PKModelDesignObj, CompObjName, Name, Value)
constructs a PK compartment with the specified name, and with additional options specified by one or
more Name, Value pair arguments.

### **Input Arguments**

| <b>C</b> | PKModelDesign object to which you want to add a compartment                                      |
|----------|--------------------------------------------------------------------------------------------------|
|          | Name of the PKCompartment object that is constructed, specified as a character vector or string. |

#### **Name-Value Pair Arguments**

Optional comma-separated pairs of *Name*, *Value* arguments, where *Name* is the argument name and *Value* is the corresponding value. *Name* must appear inside single quotes (''). You can specify several name-value pair arguments in any order as Name1, Value1,..., NameN, ValueN.

| DosingType | Character vector (or string) specifying the mechanism for drug absorption. Choices are: |
|------------|-----------------------------------------------------------------------------------------|
|            | • 'Bolus'                                                                               |
|            | • 'Infusion'                                                                            |
|            | • 'ZeroOrder'                                                                           |
|            | • 'FirstOrder'                                                                          |
|            | • '' (default)                                                                          |
|            |                                                                                         |
|            | For more information, see "Dosing Types".                                               |

| EliminationType     | Character vector (or string) specifying the mechanism for drug<br>elimination. Choices are:<br>• 'Linear'<br>• 'Linear-Clearance'<br>• 'Enzymatic'<br>• '' (default)<br>For more information, see "Elimination Types".                                                                                                    |  |
|---------------------|----------------------------------------------------------------------------------------------------|--|
| HasResponseVariable | Logical indicating if the drug concentration in this compartment is<br>reported. Multiple compartments in a model can have this property<br>set to true. Default is false.<br>Note If you perform a parameter fit on a model, at least one<br>compartment in the model must have a HasResponseVariable<br>property set to true. |  |
| HasLag              | Logical indicating if any dose targeting this compartment have a lag associated with them. Default is false.                                                                                                    |  |

These optional name-value pair arguments set the corresponding property of the PKCompartment object. You can also set these properties after creating the PKCompartment object by using the following syntax:

PKCompartmentObj.PropertyName = Value

For example:

PKCompartmentObj.DosingType = 'Bolus'

### **Output Arguments**

| PKCompartmentObj | PKCompartment object |  |
|------------------|----------------------|--|
|------------------|----------------------|--|

### **Method Summary**

| delete  | Delete SimBiology object             |
|---------|--------------------------------------|
| display | Display summary of SimBiology object |
| get     | Get SimBiology object properties     |
| set     | Set SimBiology object properties     |

### **Property Summary**

| DosingType          | Drug dosing type in compartment                |
|---------------------|------------------------------------------------|
| EliminationType     | Drug elimination type from compartment         |
| HasLag              | Lag associated with dose targeting compartment |
| HasResponseVariable | Compartment drug concentration reported        |
| Name                | Specify name of object                         |

### See Also

"Create a Pharmacokinetic Model Using the Command Line", HasLag, HasResponseVariable, PKCompartment object, PKModelDesign object

#### Introduced in R2009a

## addconfigset (model)

Create configuration set object and add to model object

### Syntax

```
configsetObj = addconfigset(modelObj, 'NameValue')
configsetObj = addconfigset(..., 'PropertyName', PropertyValue, ...)
```

### Arguments

| model0bj     | Model object. Enter a variable name.                                                                    |
|--------------|----------------------------------------------------------------------------------------------------|
|              | Descriptive name for a configuration set object. Reserved words 'active' and 'default' are not allowed. |
| configset0bj | Configset object.                                                                                       |

### Description

configsetObj = addconfigset(modelObj, 'NameValue') creates a configuration set object
and returns to configsetObj.

In the configuration set object, this method assigns a value (*NameValue*) to the property Name.

configsetObj = addconfigset(..., 'PropertyName', PropertyValue, ...) constructs
a configuration set object, configsetObj, and configures configsetObj with property value pairs.
The configsetObj properties are listed in "Property Summary" on page 2-31.

A configuration set stores simulation specific information. A model object can contain multiple configuration sets, with one being active at any given time. The active configuration set contains the settings that are used during a simulation. *configset0bj* is not automatically set to active. Use the function setactiveconfigset to define the active configset for model0bj.

Use the method copyobj to copy a configset object and add it to the modelObj.

#### **Method Summary**

Methods for configuration set objects

| copyobj | Copy SimBiology object and its children |
|---------|-----------------------------------------|
| delete  | Delete SimBiology object                |
| display | Display summary of SimBiology object    |
| get     | Get SimBiology object properties        |
| set     | Set SimBiology object properties        |

### **Property Summary**

Properties for configuration set objects

| Active                     | Indicate object in use during simulation                                |
|----------------------------|-------------------------------------------------------------------------|
| AmountUnits                | Amount unit used internally during simulation when UnitConversion is on |
| CompileOptions             | Dimensional analysis and unit conversion options                        |
| MassUnits                  | Mass unit used internally during simulation when UnitConversion is on   |
| MaximumNumberOfLogs        | Maximum number of logs criteria to stop simulation                      |
| MaximumWallClock           | Maximum elapsed wall clock time to stop simulation                      |
| Name                       | Specify name of object                                                  |
| Notes                      | HTML text describing SimBiology object                                  |
| RuntimeOptions             | Options for logged species                                              |
| SensitivityAnalysisOptions | Specify sensitivity analysis options                                    |
| SolverOptions              | Specify model solver options                                            |
| SolverType                 | Select solver type for simulation                                       |
| StopTime                   | Simulation time criteria to stop simulation                             |
| TimeUnits                  | Show time units for dosing and simulation                               |
| Туре                       | Display SimBiology object type                                          |

#### **Examples**

#### Add a Configuration Set Object

This example shows how to add a configset object to a SimBiology model and set it up for simulation.

Load the sample radiodecay model m1, and add a Configset object to the model.

```
sbioloadproject radiodecay;
configsetObj = addconfigset(m1, 'myset');
```

Configure the simulation stop criteria by setting the **StopTime** property.

```
configsetObj.StopTime = 15;
```

Set the configset object to be active so that its settings are used during simulation.

```
setactiveconfigset(m1,configset0bj);
```

Simulate the model and plot results.

```
simdata = sbiosimulate(m1);
sbioplot(simdata);
```

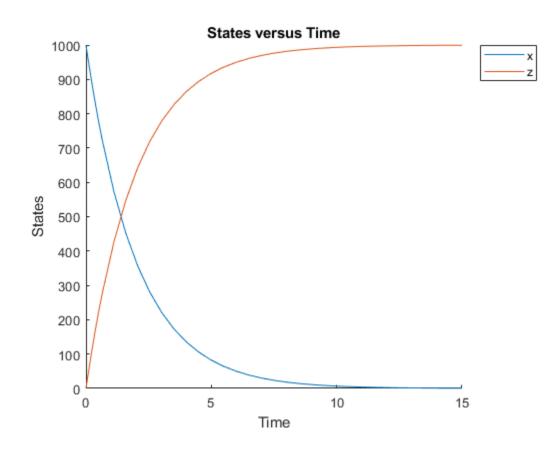

### See Also

model object, configset object, getconfigset, removeconfigset, setactiveconfigset

#### Introduced in R2006a

## addcontent (variant)

Append content to variant object

### Syntax

addcontent(variant0bj, contents)

addcontent(variant0bj1, variant0bj2)

### Arguments

| variant0bj | Specify the variant object to which you want to append data. The Content property is modified to add the new data.                                                                                                    |
|------------|----------------------------------------------------------------------------------------------------|
| contents   | Specify the data you want to add to a variant object. Contents can<br>either be a cell array or an array of cell arrays. A valid cell array<br>should have the form {'Type', 'Name', 'PropertyName',<br>PropertyValue}, where PropertyValue is the new value to be<br>applied for the PropertyName. Valid Type, Name, and<br>PropertyName values are as follows. |

| 'Type'        | 'Name'                                                                                                    | 'PropertyName'  |
|---------------|----------------------------------------------------------------------------------------------------|-----------------|
| 'species'     | Name of the species. If there are multiple<br>species in the model with the same name,<br>specify the species as<br>[compartmentName.speciesName], where<br>compartmentName is the name of the<br>compartment containing the species. | 'InitialAmount' |
| 'parameter'   | If the parameter scope is a model, specify the<br>parameter name. If the parameter scope is a<br>kinetic law, specify<br>[reactionName.parameterName].                                                                                | 'Value'         |
| 'compartment' | Name of the compartment.                                                                                                    | 'Capacity'      |

### Description

addcontent(variantObj, contents) adds the data stored in the variable contents to the
variant object (variantObj).

addcontent(*variantObj1*, *variantObj2*) appends the data in the Content property of the variant object *variantObj2* to the Content property of variant object *variantObj1*.

**Note** Remember to use the addcontent method instead of using the set method on the Content property because the set method replaces the data in the Content property, whereas addcontent appends the data.

### Examples

**1** Create a model containing one species.

```
modelObj = sbiomodel('mymodel');
compObj = addcompartment(modelObj, 'compl');
speciesObj = addspecies(compObj, 'A');
```

2 Add a variant object that varies the InitialAmount property of a species named A.

```
variantObj = addvariant(modelObj, 'v1');
addcontent(variantObj, {'species', 'A', 'InitialAmount', 5});
```

### See Also

addvariant, rmcontent, sbiovariant

#### Introduced in R2007b

## adddose (model)

Add dose object to model

### Syntax

```
doseObj2 = adddose(modelObj, 'DoseName')
doseObj2 = adddose(modelObj, 'DoseName', 'DoseType')
doseObj2 = adddose(modelObj, doseObj)
```

### Arguments

| model0bj | odel object to which you add a dose object.                                                                                     |  |
|----------|----------------------------------------------------------------------------------------------------|--|
|          | Name of a dose object to construct and add to a model object.<br><i>DoseName</i> is the value of the dose object property Name. |  |
| DoseType | Type of dose object to construct and add to a model object. Enter either 'schedule' or 'repeat'.                                |  |
| dose0bj  | Dose object to add to a model object. Created with the constructor sbiodose.                                                    |  |

#### Outputs

| ScheduleDose object or RepeatDose object. A RepeatDose<br>or ScheduleDose object defines an increase (dose) to a species<br>amount during a simulation. |
|----------------------------------------------------------------------------------------------------|
| amount during a simulation.                                                                                                    |

### Description

Before using a dose object in a simulation, use the adddose method to add the dose object to a SimBiology model object. Then, set the Active dose object property to true.

doseObj2 = adddose(modelObj, 'DoseName') constructs a SimBiology RepeatDose object (doseObj2), assigns DoseName to the property Name, adds the dose object to a SimBiology model object (modelObj), and assigns modelObj to the property Parent.

doseObj2 = adddose(modelObj, 'DoseName', 'DoseType') constructs either a SimBiology
ScheduleDose object or RepeatDose object (doseObj).

doseObj2 = adddose(modelObj, doseObj) adds a SimBiology dose object (doseObj) to a
SimBiology model object (modelObj), copies the dose object to a second dose object (doseObj2),
and assigns modelObj to the property Parent. The Active property of doseObj2 is set to false by
default.

**Note** Alternatively, you can create a dose object using sbiodose as a standalone dose object, which you can apply to different models. For details, see "Creating Doses Programmatically".

### **Examples**

#### Add an Infusion Dose

This example shows how to add a constant-rate infusion dose to a one-compartment model.

#### Background

Suppose you have a one-compartment model with a species named drug that represents the total amount of drug in the body. The drug is removed from the body via the first-order elimination represented by the reaction drug -> null, with the elimination rate constant ke. In other words, the drug concentration versus the time profile follows the monoexponential decline  $C_t = C_0 e^{-k_e t}$ , where  $C_t$  is the drug concentration at time t,  $C_0$  is the initial concentration, and ke is the elimination rate constant. This example shows how to set up such a one-compartment model and add an infusion dose at a constant rate of 10 mg/hour for the total dose amount of 250 mg.

#### **Create a One-compartment Model**

Create a SimBiology model named onecomp.

m1 = sbiomodel('onecomp');

Define the elimination of the drug from the system by adding a reaction drug -> null to the model.

r1 = addreaction(m1, 'drug -> null');

The species drug is automatically created and added to the compartment. The null species is a reserved species that acts as a sink in this reaction.

Add a mass action kinetic law to the reaction. This kinetic law defines the drug elimination to follow the first-order kinetics.

```
k1 = addkineticlaw(r1, 'MassAction');
```

Define the elimination rate parameter ke and add it to the kinetic law.

```
p1 = addparameter(k1, 'ke', 'Value', 1.0, 'ValueUnits', '1/hour');
```

Specify the rate parameter ke as the forward rate parameter of the reaction by setting the ParameterVariableNames property of kinetic law object k1. This allows SimBiology to determine the reaction rate for drug -> null reaction.

```
k1.ParameterVariableNames = 'ke';
```

#### Set up an Infusion Dose

Add a dose object to the model using the adddose method. Specify the amount of the dose (Amount), the dose target (TargetName), and the infusion rate (Rate). You also need to set the Active property of the dose object to true so that the dose is applied to the model during simulation.

```
d1 = adddose(m1,'InfusionDose');
d1.Amount = 250;
d1.TargetName = 'drug';
d1.Rate = 10;
d1.RateUnits = 'milligram/hour';
d1.Active = true;
```

#### Simulate the Model

Change the simulation stop time to 48 hours to see the complete time course.

```
cs = getconfigset(m1);
cs.StopTime = 48;
cs.TimeUnits = 'hour';
sd = sbiosimulate(m1);
```

### **Plot results**

Plot the concentration versus the time profile of the drug in the system.

```
sbioplot(sd);
```

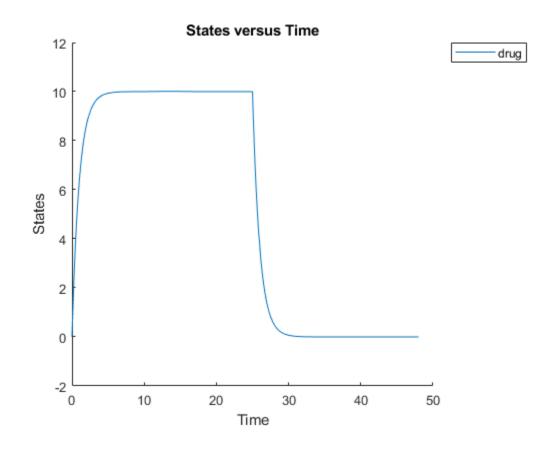

## See Also

RepeatDose object|ScheduleDose object|getdose|model object|removedose|
sbiodose

#### Topics

"Doses in SimBiology Models"

#### Introduced in R2010a

# addevent (model)

Add event object to model object

## Syntax

event0bj = addevent(model0bj, 'TriggerValue', 'EventFcnsValue')

```
event0bj = addevent(...'PropertyName', PropertyValue...)
```

# Arguments

| model0bj       | Model object.                                                                                                    |
|----------------|----------------------------------------------------------------------------------------------------|
| TriggerValue   | Required property to specify a trigger condition. Must be a MATLAB expression that evaluates to a logical value. Use the keyword 'time' to specify that an event occurs at a specific time during the simulation. For more information, see Trigger.                                             |
| EventFcnsValue | Character vector or a cell array of character vectors, each of which specifies an assignment of the form ' <i>objectname</i> = <i>expression</i> ', where <i>objectname</i> is the name of a valid object. Defines what occurs when the event is triggered. For more information, see EventFcns. |
| PropertyName   | Property name for an event object from "Property Summary" on page 2-39.                                                                                                    |
| PropertyValue  | Property value. For more information on property values, see the property reference for each property listed in "Property Summary" on page 2-39.                                                                                                    |

# Description

event0bj = addevent(model0bj, 'TriggerValue', 'EventFcnsValue') creates an Event
object(event0bj) and adds the event to the model(model0bj). In the event object, this method
assigns a value (TriggerValue) to the property TriggerCondition, assigns a value
(EventFcnsValue) to the property EventFcns, and assigns the model object (model0bj) to the
property Parent. In the model object, this method appends the event object to the property Events.

When the trigger expression in the property Trigger changes from false to true, the assignments in EventFcns are executed during simulation.

For details on how events are handled during a simulation, see "Events in SimBiology Models".

```
eventObj = addevent(...'PropertyName', PropertyValue...) defines optional properties.
The property name and property value pairs can be any format supported by the function set.
```

## **Property Summary**

| Active    | Indicate object in use during simulation |
|-----------|------------------------------------------|
| EventFcns | Event expression                         |
| Name      | Specify name of object                   |
| Notes     | HTML text describing SimBiology object   |
| Parent    | Indicate parent object                   |
| Tag       | Specify label for SimBiology object      |
| Trigger   | Event trigger                            |
| Туре      | Display SimBiology object type           |
| UserData  | Specify data to associate with object    |

## **Examples**

#### Add an Event

This example shows how to add an event to a SimBiology model.

Create a simple model with a mass action reaction A  $\rightarrow$  B, where A and B are species. Also add the reaction rate parameter, p1, with the parameter value of 0.5.

```
model = sbiomodel('example');
r1 = addreaction(model,'A -> B');
kl = addkineticlaw(r1,'MassAction');
p1 = addparameter(model,'p1',0.5);
kl.ParameterVariableNames = 'p1';
```

Increase the amount of species A to 100 at time = 2. You can do this by adding an event object to the model. You must specify the event trigger (time  $\geq$ = 2), and also the event function, which defines what happens when the event is triggered. In this example, the event function is A = 100.

e1 = addevent(model, 'time>=2', 'A = 100');

Simulate the model, and plot the result.

```
sd = sbiosimulate(model);
sbioplot(sd);
```

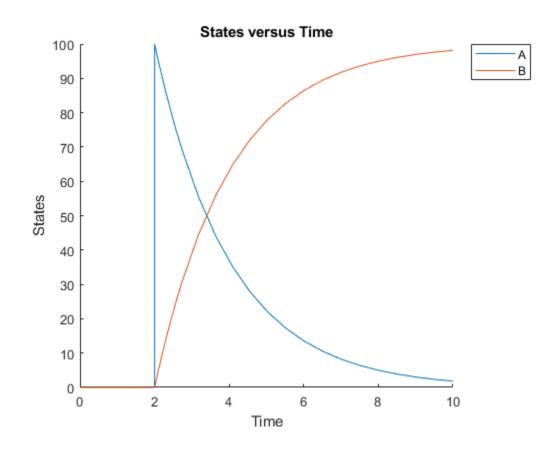

# See Also

## Topics

"Deterministic Simulation of a Model Containing a Discontinuity" "Events in SimBiology Models"

## Introduced in R2007b

# addkineticlaw (reaction)

Create kinetic law object and add to reaction object

# Syntax

kineticlawObj = addkineticlaw(reactionObj, 'KineticLawNameValue')

kineticlawObj= addkineticlaw(..., 'PropertyName', PropertyValue, ...)

# Arguments

| reaction0bj         | Reaction object. Enter a variable name for a reaction object.                                                                                                    |
|---------------------|----------------------------------------------------------------------------------------------------|
| KineticLawNameValue | Property to select the type of kinetic law object to create. For built-<br>in kinetic law, valid values are:                                                                                                    |
|                     | <pre>'Unknown', 'MassAction', 'Henri-Michaelis-Menten',<br/>'Henri-Michaelis-Menten-Reversible', 'Hill-Kinetics',<br/>'Iso-Uni-Uni', 'Ordered-Bi-Bi', 'Ping-Pong-Bi-Bi',<br/>'Competitive-Inhibition', 'NonCompetitive-<br/>Inhibition', and 'UnCompetitive-Inhibition'.<br/>Find valid KineticLawNameValue by using sbioroot to create a<br/>SimBiology root object, then query the object with the commands<br/>rootObj.BuiltinLibrary.KineticLaws and</pre> |
|                     | <pre>rootObj.UserDefinedLibrary.KineticLaws. sbiowhos -kineticlaw lists kinetic laws in the SimBiology root,</pre>                                                                                                    |
|                     | which includes kinetic laws from both the BuiltInLibrary and the UserDefinedLibrary.                                                                                                    |

# Description

kineticlawObj = addkineticlaw(reactionObj, 'KineticLawNameValue') creates and adds a KineticLaw object to the reactionObj.

In the kinetic law object, this method assigns a name (*KineticLawNameValue*) to the property KineticLawName and assigns the reaction object to the property Parent. In the reaction object, this method assigns the kinetic law object to the property KineticLaw.

```
modelObj = sbiomodel('cell');
reactionObj = addreaction(modelObj, 'a -> b');
kineticlawObj = addkineticlaw(reactionObj, 'MassAction');
parameterObj = addparameter(kineticlawObj, 'K1_forward', 0.1);
set(kineticlawObj, ParameterVariableName, 'K1_forward');
```

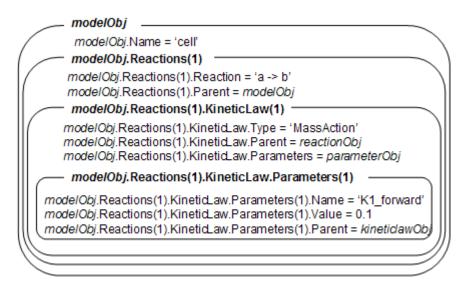

*KineticLawNameValue* is any valid kinetic law definition. See "Kinetic Law Definition" on page 3-71 for a definition of kinetic laws and more information about how they are used to get the reaction rate expression.

kineticlawObj= addkineticlaw(..., 'PropertyName', PropertyValue, ...) constructs
a kinetic law object, kineticlawObj, and configures kineticlawObj with property value pairs.
The property name/property value pairs can be in any format supported by the function set. The
kineticlawObj properties are listed in "Property Summary" on page 2-42.

**Note** To define a Hill kinetic rate equation with a non-integer exponent that is compatible with DimensionalAnalysis, see "Define a Custom Hill Kinetic Law that Works with Dimensional Analysis" on page 3-142.

# **Property Summary**

Properties for kinetic law objects

Expression (AbstractKineticLaw, KineticLaw)

|                        | Expression to determine reaction rate equation  |
|------------------------|-------------------------------------------------|
| KineticLawName         | Name of kinetic law applied to reaction         |
| Name                   | Specify name of object                          |
| Notes                  | HTML text describing SimBiology object          |
| Parameters             | Array of parameter objects                      |
| ParameterVariableNames | Cell array of reaction rate parameters          |
| ParameterVariables     | Parameters in kinetic law definition            |
| Parent                 | Indicate parent object                          |
| SpeciesVariableNames   | Cell array of species in reaction rate equation |
| SpeciesVariables       | Species in abstract kinetic law                 |
| Tag                    | Specify label for SimBiology object             |
| Туре                   | Display SimBiology object type                  |
| UserData               | Specify data to associate with object           |
|                        |                                                 |

## **Examples**

#### **Convert Substrate into Product Using Henri-Michaelis-Menten Kinetics**

This example shows how to simulate the conversion of a substrate into a product using the Henri-Michaelis-Menten enzyme kinetics.

Create a model named mymodel.

```
model = sbiomodel('mymodel');
```

Add a reaction that represents the conversion of a substrate to a product.

```
reaction = addreaction(model, 'Substrate -> Product');
```

Add the built-in Henri-Michaelis-Menten kinetic law to the reaction.

```
kineticLaw = addkineticlaw(reaction, 'Henri-Michaelis-Menten');
kineticLaw.Expression
```

ans = 'Vm\*S/(Km + S)'

The kinetic law has two parameters and a species that you need to define. View these parameters.

kineticLaw.ParameterVariables

```
ans = 2x1 cell
{'Vm'}
{'Km'}
```

kineticLaw.SpeciesVariables

```
ans = 1x1 cell array
{'S'}
```

To define the parameters, create two parameter objects and set parameter values.

```
Vm_param = addparameter(kineticLaw, 'Vm_param', 'Value', 6.0);
Km_param = addparameter(kineticLaw, 'Km_param', 'Value', 1.25);
```

Map the parameters accordingly by setting the ParameterVariableNames property. This associates the parameters in the expression with the two parameters you just created using a one-to-one mapping in the order given.

kineticLaw.ParameterVariableNames = {'Vm\_param', 'Km\_param'};

Also associate the Substrate species with the species S in the expression.

kineticLaw.SpeciesVariableNames = {'Substrate'};

Verify the mapping by looking at the reaction rate and checking the parameters and species are correctly substituted according to the expression.

#### reaction.ReactionRate

```
ans =
'Vm_param*Substrate/(Km_param+Substrate)'
```

Enter the initial amount of the substrate species for simulation.

model.Species(1).InitialAmount = 8;

Simulate the model and plot results.

```
simdata = sbiosimulate(model);
sbioplot(simdata);
```

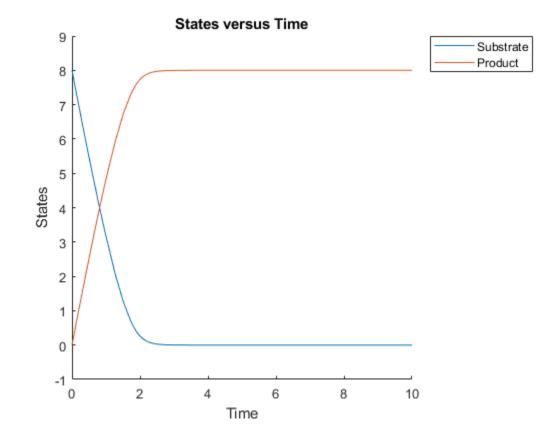

# See Also

addreaction, setparameter

Introduced in R2006a

# addobservable

Add observable object to SimBiology model

## Syntax

```
obsObj = addobservable(modelObj,obsName,obsExpression)
obsObj = addobservable(modelObj,obsName,obsExpression,Name,Value)
```

## Description

obsObj = addobservable(modelObj,obsName,obsExpression) adds an observable object to a SimBiology model modelObj. The inputs obsName and obsExpression are the observable object name and its expression, respectively.

obsObj = addobservable(modelObj,obsName,obsExpression,Name,Value) sets the property values of obsObj using one or more name-value pair arguments. Name is the property name and Value is the corresponding value Name must appear inside quotes. You can specify several name and value pair arguments in any order as Name1,Value1,...,NameN,ValueN. For a list of properties, see observable object properties on page 2-326.

## Examples

### **Calculate Statistics After Model Simulation Using Observables**

Load the "Target-Mediated Drug Disposition (TMDD) Model".

sbioloadproject tmdd\_with\_T0.sbproj

Set the target occupancy (T0) as a response.

```
cs = getconfigset(m1);
cs.RuntimeOptions.StatesToLog = 'TO';
```

Get the dosing information.

d = getdose(m1, 'Daily Dose');

Add two scalar observables that represent the safety and efficacy thresholds for T0. In this example, suppose that any T0 value above 0.85 is unsafe, and any T0 value below 0.15 has no efficacy.

```
safetyT0 = addobservable(m1,'SafetyThreshold','0.85','Unit','dimensionless');
efficacyT0 = addobservable(m1,'EfficacyThreshold','0.15','Unit','dimensionless');
```

Scan over different dose amounts using a SimBiology.Scenarios object. To do so, first parameterize the Amount property of the dose. Then vary the corresponding parameter value using the Scenarios object.

```
amountParam = addparameter(m1,'AmountParam','Units',d.AmountUnits);
d.Amount = 'AmountParam';
d.Active = 1;
doseSamples = SimBiology.Scenarios('AmountParam',linspace(0,300,31));
```

Create a SimFunction to simulate the model. Set TO and two thresholds (observables) as the simulation outputs.

% Suppress informational warnings that are issued during simulation. warning('off','SimBiology:SimFunction:DOSES\_NOT\_EMPTY'); f = createSimFunction(m1,doseSamples,{'T0','SafetyThreshold','EfficacyThreshold'},d)

f = SimFunction

Parameters:

| Name            | Value | Туре          | Units        |
|-----------------|-------|---------------|--------------|
| {'AmountParam'} | 1     | {'parameter'} | {'nanomole'} |

Observables:

| Name                  | Туре           | Units             |
|-----------------------|----------------|-------------------|
| {'TO' }               | {'parameter' } | {'dimensionless'} |
| {'SafetyThreshold' }  | {'observable'} | {'dimensionless'} |
| {'EfficacyThreshold'} | {'observable'} | {'dimensionless'} |

Dosed:

| TargetName      | TargetDimension                     | Amount          | AmountValue |
|-----------------|-------------------------------------|-----------------|-------------|
| {'Plasma.Drug'} | {'Amount (e.g., mole or molecule)'} | {'AmountParam'} | 1           |

warning('on','SimBiology:SimFunction:DOSES\_NOT\_EMPTY');

Simulate the model using the dose amounts generated by the Scenarios object. In this case, the object generates 31 different doses; hence the model is simulated 31 times and generates a SimData array.

```
doseTable = getTable(d);
sd = f(doseSamples,cs.StopTime,doseTable)
```

SimBiology Simulation Data Array: 31-by-1 ModelName: TMDD Logged Data: Species: 0 Compartment: 0 Parameter: 1 Sensitivity: 0 Observable: 2

Plot the simulation results. The two horizontal lines represent the safety and efficacy thresholds. Note that certain T0 responses either exceed the safety threshold or dip below the efficacy threshold.

```
sbioplot(sd);
```

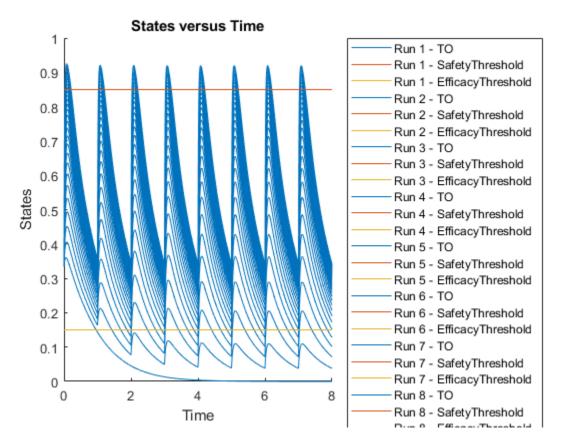

Postprocess the simulation results. Find out which dose amounts are effective, corresponding to the T0 responses within the safety and efficacy thresholds. To do so, add an observable expression to the simulaton data.

```
% Suppress informational warnings that are issued during simulation.
warning('off','SimBiology:sbservices:SB_DIMANALYSISNOTDONE_MATLABFCN_UCON');
newSD = addobservable(sd,'statl','max(TO) < 0.85 & min(TO) > 0.15','Units','dimensionless')
```

```
SimBiology Simulation Data Array: 31-by-1
ModelName: TMDD
Logged Data:
Species: 0
Compartment: 0
Parameter: 1
Sensitivity: 0
Observable: 3
```

The addobservable function evaluates the new observable expression for each SimData in sd and returns the evaluated results as a new SimData array. newSD has three observables. The first two correspond to the safety and efficacy thresholds. The third is the added observable (stat1).

SimBiology stores the observable results in two different properties of a SimData object. If the results are scalar-valued, they are stored in SimData.ScalarObservables. Otherwise, they are

stored in SimData.VectorObservables. In this example, the stat1 observable expression is scalar-valued.

Extract the scalar observable values and plot them against the dose amounts.

```
scalarObs = vertcat(newSD.ScalarObservables);
doseAmounts = generate(doseSamples);
plot(doseAmounts.AmountParam,scalarObs.stat1,'o','MarkerFaceColor','b')
```

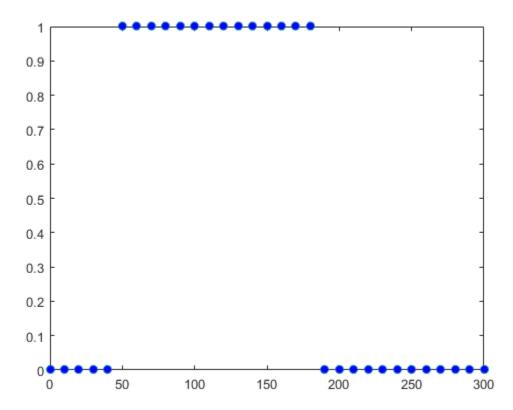

The plot shows that dose amounts ranging from 50 to 180 nanomoles provide TO responses that lie within the target efficacy and safety thresholds.

You can update the observable expression with different threshold amounts. The function recalculates the expression and returns the results in a new SimData object array.

```
newSD2 = updateobservable(newSD, 'stat1', 'max(T0) < 0.75 & min(T0) > 0.30');
```

Rename the observable expression. The function renames the observable, updates any expressions that reference the renamed observable (if applicable), and returns the results in a new SimData object array.

```
newSD3 = renameobservable(newSD2,'stat1','EffectiveDose');
```

Restore the warning settings.

```
warning('on','SimBiology:sbservices:SB_DIMANALYSISNOTDONE_MATLABFCN_UCON');
```

# **Input Arguments**

## model0bj — SimBiology model

SimBiology model object

SimBiology model, specified as a SimBiology model object.

### obsName — Name of observable object

character vector | string

Name of the observable object, specified as a character vector or string.

The name

- Cannot contain the characters [ ], ->, or <->.
- Cannot be empty, the word *time*, the word *null*, or all whitespace.
- Must be unique in a model, meaning no observable object can have the same name as another observable, species, compartment, parameter, reaction, variant, or dose in the model.

For details, see "Guidelines for Naming Model Components".

Example: 'AUC\_obs'

Data Types: char | string

### obsExpression — Expression of observable object

character vector | string

Expression of the observable object, specified as a character vector or string.

Example: 'trapz(time,drug)' Data Types: char|string

# **Output Arguments**

## obs0bj — Observable object

Observable object

Observable object, returned as an observable object.

## See Also

```
Observable | addobservable(SimData) | renameobservable(SimData) |
updateobservable(SimData)
```

## Introduced in R2020a

# addobservable

Add observable expressions to SimData

## Syntax

```
sdout = addobservable(sdin,obsNames,obsExpressions)
sdout = addobservable(sdin,obsNames,obsExpressions,'Units',units)
```

## Description

sdout = addobservable(sdin,obsNames,obsExpressions) returns a new SimData object (or array of objects) sdout after adding the specified observables to the input SimData sdin. The inputs obsNames and obsExpressions are the observable names and their corresponding expressions. The number of expressions must match the number of observable names.

sdout = addobservable(sdin,obsNames,obsExpressions,'Units',units) specifies units
for the observable expressions. The number of units must match the number of observable names.

## **Examples**

### **Calculate Statistics After Model Simulation Using Observables**

Load the "Target-Mediated Drug Disposition (TMDD) Model".

sbioloadproject tmdd\_with\_T0.sbproj

Set the target occupancy (T0) as a response.

```
cs = getconfigset(m1);
cs.RuntimeOptions.StatesToLog = 'T0';
```

Get the dosing information.

d = getdose(m1, 'Daily Dose');

Add two scalar observables that represent the safety and efficacy thresholds for TO. In this example, suppose that any TO value above 0.85 is unsafe, and any TO value below 0.15 has no efficacy.

```
safetyT0 = addobservable(m1,'SafetyThreshold','0.85','Unit','dimensionless');
efficacyT0 = addobservable(m1,'EfficacyThreshold','0.15','Unit','dimensionless');
```

Scan over different dose amounts using a SimBiology.Scenarios object. To do so, first parameterize the Amount property of the dose. Then vary the corresponding parameter value using the Scenarios object.

```
amountParam = addparameter(m1, 'AmountParam', 'Units', d.AmountUnits);
d.Amount = 'AmountParam';
d.Active = 1;
doseSamples = SimBiology.Scenarios('AmountParam', linspace(0,300,31));
```

Create a SimFunction to simulate the model. Set TO and two thresholds (observables) as the simulation outputs.

% Suppress informational warnings that are issued during simulation. warning('off','SimBiology:SimFunction:DOSES\_NOT\_EMPTY'); f = createSimFunction(m1,doseSamples,{'T0','SafetyThreshold','EfficacyThreshold'},d)

f = SimFunction

Parameters:

| Name            | Value | Туре          | Units        |
|-----------------|-------|---------------|--------------|
| {'AmountParam'} | 1     | {'parameter'} | {'nanomole'} |

Observables:

| Name                  | Туре           | Units             |
|-----------------------|----------------|-------------------|
| {'TO' }               | {'parameter' } | {'dimensionless'} |
| {'SafetyThreshold' }  | {'observable'} | {'dimensionless'} |
| {'EfficacyThreshold'} | {'observable'} | {'dimensionless'} |

Dosed:

| TargetName      | TargetDimension                     | Amount          | AmountValue |
|-----------------|-------------------------------------|-----------------|-------------|
| {'Plasma.Drug'} | {'Amount (e.g., mole or molecule)'} | {'AmountParam'} | 1           |

warning('on','SimBiology:SimFunction:DOSES\_NOT\_EMPTY');

Simulate the model using the dose amounts generated by the Scenarios object. In this case, the object generates 31 different doses; hence the model is simulated 31 times and generates a SimData array.

```
doseTable = getTable(d);
sd = f(doseSamples,cs.StopTime,doseTable)
```

SimBiology Simulation Data Array: 31-by-1 ModelName: TMDD Logged Data: Species: 0 Compartment: 0 Parameter: 1 Sensitivity: 0 Observable: 2

Plot the simulation results. The two horizontal lines represent the safety and efficacy thresholds. Note that certain T0 responses either exceed the safety threshold or dip below the efficacy threshold.

sbioplot(sd);

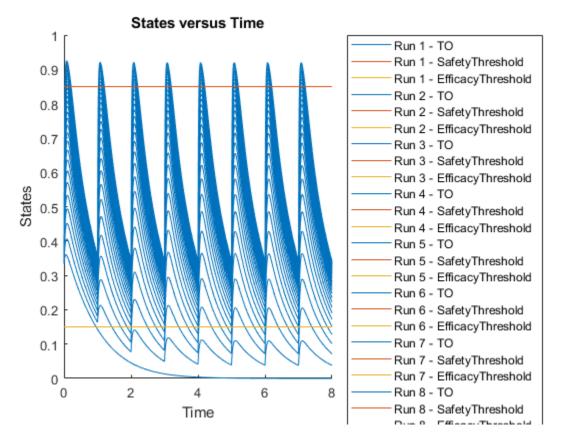

Postprocess the simulation results. Find out which dose amounts are effective, corresponding to the T0 responses within the safety and efficacy thresholds. To do so, add an observable expression to the simulaton data.

```
% Suppress informational warnings that are issued during simulation.
warning('off','SimBiology:sbservices:SB_DIMANALYSISNOTDONE_MATLABFCN_UCON');
newSD = addobservable(sd,'statl','max(TO) < 0.85 & min(TO) > 0.15','Units','dimensionless')
```

```
SimBiology Simulation Data Array: 31-by-1
ModelName: TMDD
Logged Data:
Species: 0
Compartment: 0
Parameter: 1
Sensitivity: 0
Observable: 3
```

The addobservable function evaluates the new observable expression for each SimData in sd and returns the evaluated results as a new SimData array. newSD has three observables. The first two correspond to the safety and efficacy thresholds. The third is the added observable (stat1).

SimBiology stores the observable results in two different properties of a SimData object. If the results are scalar-valued, they are stored in SimData.ScalarObservables. Otherwise, they are

stored in SimData.VectorObservables. In this example, the stat1 observable expression is scalar-valued.

Extract the scalar observable values and plot them against the dose amounts.

```
scalarObs = vertcat(newSD.ScalarObservables);
doseAmounts = generate(doseSamples);
plot(doseAmounts.AmountParam,scalarObs.stat1,'o','MarkerFaceColor','b')
```

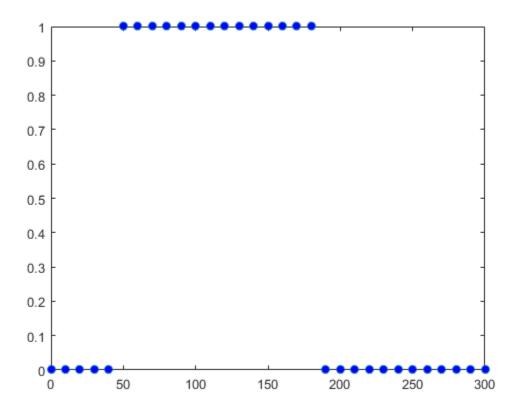

The plot shows that dose amounts ranging from 50 to 180 nanomoles provide TO responses that lie within the target efficacy and safety thresholds.

You can update the observable expression with different threshold amounts. The function recalculates the expression and returns the results in a new SimData object array.

```
newSD2 = updateobservable(newSD, 'stat1', 'max(T0) < 0.75 & min(T0) > 0.30');
```

Rename the observable expression. The function renames the observable, updates any expressions that reference the renamed observable (if applicable), and returns the results in a new SimData object array.

```
newSD3 = renameobservable(newSD2,'stat1','EffectiveDose');
```

Restore the warning settings.

```
warning('on','SimBiology:sbservices:SB_DIMANALYSISNOTDONE_MATLABFCN_UCON');
```

## **Input Arguments**

#### sdin — Input simulation data

SimData object | array of SimData objects

Input simulation data, specified as a SimData object or array of objects.

#### obsNames — Names of observable expressions

character vector | string | string vector | cell array of character vectors

Names of the observable expressions, specified as a character vector, string, string vector, or cell array of character vectors.

Each name must be unique in the SimData object, meaning it cannot match the name of any other observable, species, compartment, parameter, or reaction referenced in the SimData object.

Example: {'max\_drug','mean\_drug'}

Data Types: char | string | cell

#### obsExpressions — Observable expressions

character vector | string | string vector | cell array of character vectors

Observable expressions, specified as a character vector, string, string vector, or cell array of character vectors. The number of expressions must match the number of observable names.

Example: {'max(drug)', 'mean(drug)'}

Data Types: char | string | cell

#### units — Units for observable expressions

character vector | string | string vector | cell array of character vectors

Units for the observable expressions, specified as a character vector, string, string vector, or cell array of character vectors. The number of units must match the number of observable names.

Example: { 'nanomole/liter', 'nanomole/liter' }
Data Types: char | string | cell

## **Output Arguments**

## sdout — Simulation data with observable results

SimData object | array of SimData objects

Simulation data with observable results, returned as a SimData object or array of objects.

## See Also

SimData | renameobservable | updateobservable

Introduced in R2020a

# addobservable

Compute Sobol indices for new observable expression

## Syntax

```
results = addobservable(sobolObj,obsNames,obsExpressions)
results = addobservable(sobolObj,obsNames,obsExpressions,'Units',units)
```

# Description

results = addobservable(sobolObj,obsNames,obsExpressions) computes Sobol indices
for the new observables specified by obsNames with the corresponding expressions
obsExpressions.

results = addobservable(sobolObj,obsNames,obsExpressions,'Units',units)
specifies units for the new observable expressions. The function performs unit conversion for the
observable expressions only if you set UnitConversion to true.

# Examples

## Perform Global Sensitivity Analysis by Computing First- and Total-Order Sobol Indices

Load the "Tumor Growth Model".

```
sbioloadproject tumor_growth_vpop_sa.sbproj
```

Get a variant with the estimated parameters and the dose to apply to the model.

```
v = getvariant(m1);
d = getdose(m1,'interval_dose');
```

Get the active configset and set the tumor weight as the response.

```
cs = getconfigset(m1);
cs.RuntimeOptions.StatesToLog = 'tumor_weight';
```

Simulate the model and plot the tumor growth profile.

```
sbioplot(sbiosimulate(m1,cs,v,d));
```

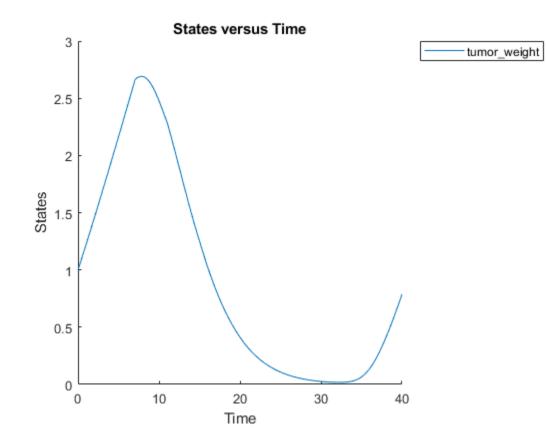

Perform global sensitivity analysis (GSA) on the model to find the model parameters that the tumor growth is sensitive to.

First, retrieve model parameters of interest that are involved in the pharmacodynamics of the tumor growth. Define the model response as the tumor weight.

```
modelParamNames = {'L0','L1','w0','k1','k2'};
outputName = 'tumor_weight';
```

Then perform GSA by computing the first- and total-order Sobol indices using sbiosobol. Set 'ShowWaitBar' to true to show the simulation progress. By default, the function uses 1000 parameter samples to compute the Sobol indices [1].

sobolResults = sbiosobol(m1,modelParamNames,outputName,'Variants',v,'Doses',d,'ShowWaitBar',true

```
sobolResults =
   Sobol with properties:
        Time: [444×1 double]
        SobolIndices: [5×1 struct]
        Variance: [444×1 table]
        Observables: {'[Tumor Growth Model].tumor_weight'}
   ParameterSamples: [1000×5 table]
        SimulationInfo: [1×1 struct]
```

You can change the number of samples by specifying the 'NumberSamples' name-value pair argument. The function requires a total of (number of input parameters + 2) \* NumberSamples model simulations.

Show the mean model response, the simulation results, and a shaded region covering 90% of the simulation results.

plotData(sobolResults);

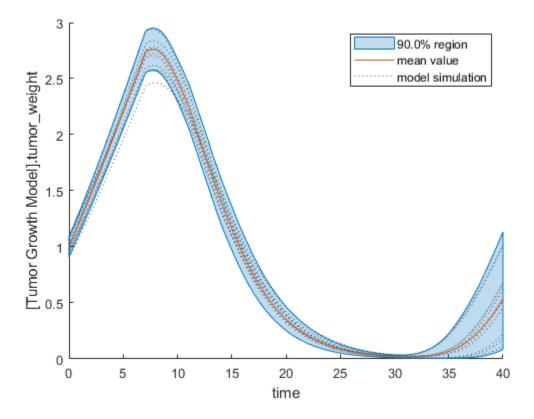

plotData(sobolResults, 'Alphas',0.1);

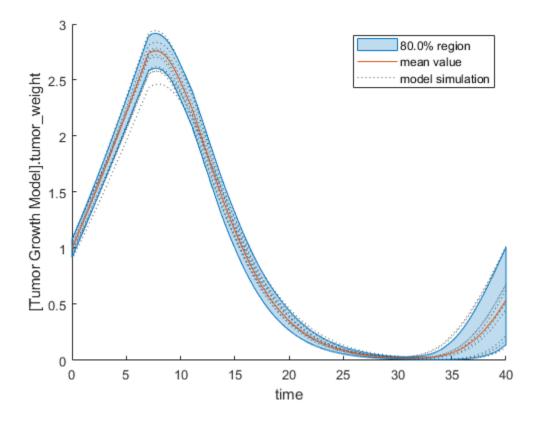

Plot the time course of the first- and total-order Sobol indices.

```
h = plot(sobolResults);
% Resize the figure.
h.Position(:) = [100 100 1280 800];
```

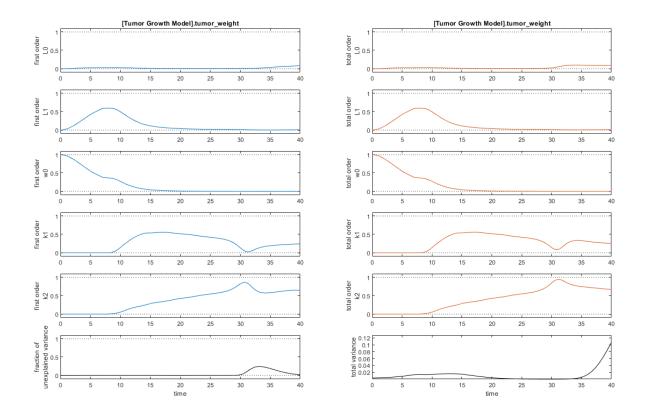

The first-order Sobol index of an input parameter gives the fraction of the overall response variance that can be attributed to variations in the input parameter alone. The total-order index gives the fraction of the overall response variance that can be attributed to any joint parameter variations that include variations of the input parameter.

From the Sobol indices plots, parameters L1 and w0 seem to be the most sensitive parameters to the tumor weight before the dose was applied at t = 7. But after the dose is applied, k1 and k2 become more sensitive parameters and contribute most to the after-dosing stage of the tumor weight. The total variance plot also shows a larger variance for the after-dose stage at t > 35 than for the before-dose stage of the tumor growth, indicating that k1 and k2 might be more important parameters to investigate further. The fraction of unexplained variance shows some variance at around t = 33, but the total variance plot shows little variance at t = 33, meaning the unexplained variance could be insignificant. The fraction of unexplained variance is calculated as 1 - (sum of all the first-order Sobol indices), and the total variance is calculated using var(response), where response is the model response at every time point.

You can also display the magnitudes of the sensitivities in a bar plot.

bar(sobolResults)

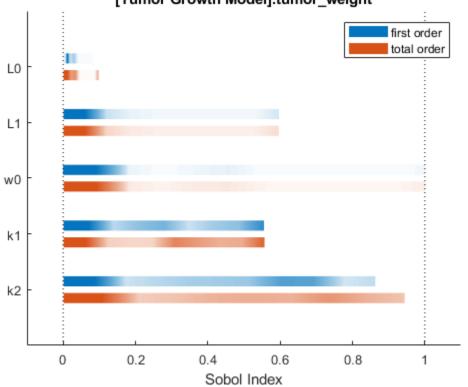

[Tumor Growth Model].tumor\_weight

You can specify more samples to increase the accuracy of the Sobol indices, but the simulation can take longer to finish. Use addsamples to add more samples. For example, if you specify 1500 samples, the function performs 1500 \* (2 + number of input parameters) simulations.

gsaMoreSamples = addsamples(gsaResults,1500)

The "SimulationInfo" on page 2-0 property of the result object contains various information for computing the Sobol indices. For instance, the model simulation data (SimData) for each simulation using a set of parameter samples is stored in the SimData field of the property. This field is an array of SimData objects.

sobolResults.SimulationInfo.SimData

SimBiology SimData Array : 1000-by-7Index:Name:ModelName:DataCount:1-Tumor Growth Model 12-Tumor Growth Model 13-Tumor Growth Model 1...-Tumor Growth Model 1

You can find out if any model simulation failed during the computation by checking the ValidSample field of SimulationInfo. In this example, the field shows no failed simulation runs.

all(sobolResults.SimulationInfo.ValidSample)

ans = 1×7 logical array 1 1 1 1 1 1 1

SimulationInfo.ValidSample is a table of logical values. It has the same size as SimulationInfo.SimData. If ValidSample indicates that any simulations failed, you can get more information about those simulation runs and the samples used for those runs by extracting information from the corresponding column of SimulationInfo.SimData. Suppose that the fourth column contains one or more failed simulation runs. Get the simulation data and sample values used for that simulation using getSimulationResults.

```
[samplesUsed,sd,validruns] = getSimulationResults(sobolResults,4);
```

You can add custom expressions as observables and compute Sobol indices for the added observables. For example, you can compute the Sobol indices for the maximum tumor weight by defining a custom expression as follows.

```
% Suppress an information warning that is issued during simulation.
warnSettings = warning('off', 'SimBiology:sbservices:SB_DIMANALYSISNOTDONE_MATLABFCN_UCON');
% Add the observable expression.
sobolObs = addobservable(sobolResults,'Maximum tumor_weight','max(tumor_weight)','Units','gram')
```

Plot the computed simulation results showing the 90% quantile region.

```
h2 = plotData(sobolObs);
h2.Position(:) = [100 100 1280 800];
```

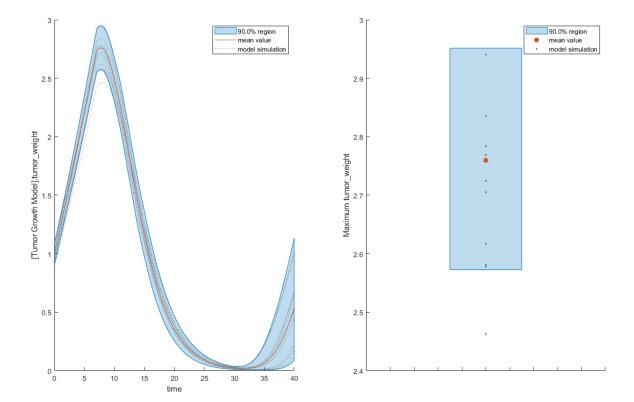

You can also remove the observable by specifying its name.

gsaNoObs = removeobservable(sobolObs,'Maximum tumor\_weight');

Restore the warning settings.

warning(warnSettings);

## **Input Arguments**

#### sobol0bj — Results containing Sobol indices

SimBiology.gsa.Sobol object

Results containing the first- and total-order Sobol indices, specified as a SimBiology.gsa.Sobol object.

#### obsNames — Names of observable expressions

character vector | string | string vector | cell array of character vector

Names of observable expressions, specified as a character vector, string, string vector, or cell array of character vectors.

Data Types: char | string | cell

#### obsExpressions — Observable expressions

character vector | string | string vector | cell array of character vector

Observable expressions, specified as a character vector, string, string vector, or cell array of character vectors.

Data Types: char | string | cell

#### units — Observable units

character vector | string | string vector | cell array of character vector

Observable units, specified as a character vector, string, string vector, or cell array of character vectors.

Data Types: char | string | cell

## **Output Arguments**

### results — Computed Sobol indices for observables

SimBiology.gsa.Sobol

Computed Sobol indices for added observables, returned as a SimBiology.gsa.Sobol object.

## References

[1] Saltelli, Andrea, Paola Annoni, Ivano Azzini, Francesca Campolongo, Marco Ratto, and Stefano Tarantola. "Variance Based Sensitivity Analysis of Model Output. Design and Estimator for the Total Sensitivity Index." Computer Physics Communications 181, no. 2 (February 2010): 259– 70. https://doi.org/10.1016/j.cpc.2009.09.018.

# See Also

SimBiology.gsa.Sobol | sbiosobol

## Introduced in R2020a

# addparameter (model, kineticlaw)

Create parameter object and add to model or kinetic law object

# Syntax

```
parameterObj = addparameter(Obj, 'NameValue')
parameterObj = addparameter(Obj, 'NameValue', ValueValue)
parameterObj = addparameter(...'PropertyName', PropertyValue...)
```

## Arguments

| Obj        | Model object or kineticlaw object. Enter a variable name for the object.                                                                                                    |
|------------|----------------------------------------------------------------------------------------------------|
| NameValue  | <ul> <li>Property for a parameter object. Enter a unique character vector.</li> <li>Since objects can use this property to reference a parameter, a parameter object must have a unique name at the level it is created. For example, a kinetic law object cannot contain two parameter objects named kappa. However, the model object that contains the kinetic law object can contain a parameter object named kappa along with the kinetic law object.</li> <li>For information on naming parameters, see Name.</li> </ul> |
| ValueValue | Property for a parameter object. Enter a number.                                                                                                    |

# Description

parameterObj = addparameter(Obj, 'NameValue') creates a parameter object and returns the object (parameterObj). In the parameter object, this method assigns a value (NameValue) to the property Name, assigns a value 1 to the property Value, and assigns the model or kinetic law object to the property Parent. In the model or kinetic law object, (Obj), this method assigns the parameter object to the property Parameters.

A parameter object defines an assignment that a model or a kinetic law can use. The scope of the parameter is defined by the parameter parent. If a parameter is defined with a kinetic law object, then only the kinetic law object and objects within the kinetic law object can use the parameter. If a parameter object is defined with a model object as its parent, then all objects within the model (including all rules, events and kinetic laws) can use the parameter.

```
modelObj = sbiomodel('cell')
parameterObj = addparameter(modelObj, 'TF1', 0.01)
```

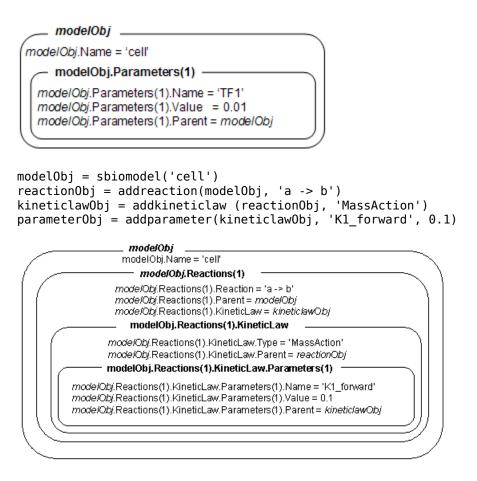

parameterObj = addparameter(Obj, 'NameValue', ValueValue) creates a parameter object, assigns a value (NameValue) to the property Name, assigns the value (ValueValue) to the property Value, and assigns the model object or the kineticlaw object to the property Parent. In the model or kinetic law object (Obj), this method assigns the parameter object to the property Parameters, and returns the parameter object to a variable (parameterObj).

parameterObj = addparameter(...'PropertyName', PropertyValue...) defines optional
property values. The name-value pairs can be in any format supported by the function set.

Scope of a parameter — A parameter can be scoped to either a model or a kinetic law.

- When a kinetic law searches for a parameter in its expression, it first looks in the parameter list of the kinetic law. If the parameter isn't found there, it moves to the model that the kinetic law object is in and looks in the model parameter list. If the parameter isn't found there, it moves to the model parent.
- When a rule searches for a parameter in its expression, it looks in the parameter list for the model. If the parameter isn't found there, it moves to the model parent. A rule cannot use a parameter that is scoped to a kinetic law. So for a parameter to be used in both a reaction rate equation and a rule, the parameter should be *scoped* to a model.

Additional parameter object properties can be viewed with the get command. Additional parameter object properties can be modified with the set command. The parameters of Obj can be viewed with get(*Obj*, 'Parameters').

A SimBiology parameter object can be copied to a SimBiology model or kinetic law object with copyobj. A SimBiology parameter object can be removed from a SimBiology model or kinetic law object with delete.

## **Method Summary**

Methods for parameter objects

| copyobj                                                          | Copy SimBiology object and its children                                                                                                    |
|------------------------------------------------------------------|----------------------------------------------------------------------------------------------------|
| delete                                                           | Delete SimBiology object                                                                                                    |
| display                                                          | Display summary of SimBiology object                                                                                                    |
| findUsages (species,<br>parameter, compartment)<br>get<br>rename | Find out how a species, parameter, or compartment is used in a model<br>Get SimBiology object properties<br>Rename object and update expressions |
| set                                                              | Set SimBiology object properties                                                                                                    |

## **Property Summary**

Properties for parameter objects

| Constant                                                   | Specify variable or constant species amount, parameter value, or compartment capacity  |  |
|------------------------------------------------------------|----------------------------------------------------------------------------------------|--|
| ConstantValue Specify variable or constant parameter value |                                                                                        |  |
| Name                                                       | Specify name of object                                                                 |  |
| Notes                                                      | HTML text describing SimBiology object                                                 |  |
| Parent                                                     | Indicate parent object                                                                 |  |
| Tag                                                        | Specify label for SimBiology object                                                    |  |
| Туре                                                       | Display SimBiology object type                                                         |  |
| Units                                                      | Units for species amount, parameter value, compartment capacity, observable expression |  |
| UserData                                                   | Specify data to associate with object                                                  |  |
| Value                                                      | Value of species, compartment, or parameter object                                     |  |
| ValueUnits                                                 | Parameter value units                                                                  |  |

## Example

1 Create a model object, and then add a reaction object.

modelObj = sbiomodel ('my\_model');
reactionObj = addreaction (modelObj, 'a + b -> c + d');

**2** Define a kinetic law for the reaction object.

kineticlawObj = addkineticlaw(reactionObj, 'MassAction');

**3** Add a parameter and assign it to the kinetic law object (kineticlawObj); add another parameter and assign to the model object (modelObj).

```
% Add parameter to kinetic law object
parameterObj1 = addparameter (kineticlawObj, 'K1');
get (kineticlawObj, 'Parameters')
MATLAB returns:
SimBiology Parameter Array
Index:
          Name:
                   Value:
                             ValueUnits:
           K1
1
                    1
% Add parameter with value 0.9 to model object
parameterObj1 = addparameter (modelObj, 'K2', 0.9);
get (modelObj, 'Parameters')
MATLAB returns:
SimBiology Parameter Array
Index:
           Name:
                    Value:
                              ValueUnits:
   1
             K2
                      1
```

# See Also

model object, kineticlaw object, addreaction

## Introduced in R2006a

# addproduct (reaction)

Add product species object to reaction object

# Syntax

```
speciesObj = addproduct(reactionObj, 'NameValue')
speciesObj = addproduct(reactionObj, speciesObj)
speciesObj = addproduct(reactionObj, 'NameValue', Stoichcoefficient)
speciesObj = addproduct(reactionObj, speciesObj, Stoichcoefficient)
```

# Arguments

| reaction0bj       | Reaction object. Enter a name for the reaction object.                                                                                                    |
|-------------------|----------------------------------------------------------------------------------------------------|
| NameValue         | Names of species objects. Enter a character vector or cell array of character vectors.                                                                                                    |
|                   | A species object can be referenced by other objects using its name. You can use the function sbioselect on page 1-217 to find an object with a name specified by NameValue.                                                        |
| speciesObj        | Species object or vector of species objects.                                                                                                    |
| Stoichcoeffieient | Stoichiometric coefficients for products. Enter a positive scalar or vector of positive doubles. If vector, it must have the same number of elements as the number of species specified by <i>NameValue</i> or <i>species0bj</i> . |

# Description

speciesObj = addproduct(reactionObj, 'NameValue') creates a species object (if it does not exist already in the model) and returns the species object (speciesObj). In the species object, this method assigns the value (NameValue) to the property Name. In the reaction object, this method assigns the species object to the property Products, modifies the reaction equation in the property Reaction to include the new species, and adds the stoichiometric coefficient 1 to the property Stoichiometry.

When you define a reaction with a new species:

- If no compartment objects exist in the model, the method creates a compartment object (called '*unnamed*') in the model and adds the newly created species to that compartment.
- If only one compartment object (compObj) exists in the model, the method creates a species object in that compartment.
- If there is more than one compartment object (compObj) in the model, you must qualify the species name with the compartment name.

For example, cell.glucose denotes that you want to put the species named glucose into a compartment named cell. Additionally, if the compartment named cell does not exist, the process of adding the reaction creates the compartment and names it cell.

Create and add a species object to a compartment object with the method **addspecies** on page 2-89.

speciesObj = addproduct(reactionObj, speciesObj), in the species object (speciesObj),
assigns the parent object of the reactionObj to the species property Parent. In the reaction object
(reactionObj), it assigns the species object to the property Products, modifies the reaction
equation in the property Reaction to include the new species, and adds the stoichiometric
coefficient 1 to the property Stoichiometry.

speciesObj = addproduct(reactionObj, 'NameValue', Stoichcoefficient), in addition
to the description above, adds the stoichiometric coefficient (Stoichcoefficient) to the property
Stoichiometry. If NameValue is a cell array of species names, then Stoichcoefficient must be
a vector of doubles with the same length as NameValue.

speciesObj = addproduct(reactionObj, speciesObj, Stoichcoefficient), in addition
to the description above, adds the stoichiometric coefficient (Stoichcoefficient) to the property
Stoichiometry.

Species names are referenced by reaction objects, kinetic law objects, and model objects. If you change the Name of a species the reaction also uses the new name. You must however configure all other applicable elements such as rules that use the species, and the kinetic law object.

# Examples

1 Create a model object, and then add a reaction object.

```
modelObj = sbiomodel('my_model');
reactionObj = addreaction(modelObj, 'A + C -> U');
```

2 Modify the reaction of the reactionObj from A + C  $\rightarrow$  U to A + C  $\rightarrow$  U + 2 H.

```
speciesObj = addproduct(reactionObj, 'H', 2);
```

# See Also

addspecies

Introduced in R2006a

# addreactant (reaction)

Add species object as reactant to reaction object

# Syntax

```
speciesObj = addreactant(reactionObj, 'NameValue')
addreactant(reactionObj, speciesObj, StoichCoefficient)
addreactant(reactionObj, 'NameValue', StoichCoefficient)
```

# Arguments

| reaction0bj       | Reaction object.                                                                                                    |
|-------------------|----------------------------------------------------------------------------------------------------|
| NameValue         | Names of species objects. Enter a character vector or cell array of character vectors.                                                                                                    |
|                   | A species object can be referenced by other objects using its name. You can use the function sbioselect on page 1-217 to find an object with a name specified by NameValue.                                                                  |
| speciesObj        | Species object or vector of species objects.                                                                                                    |
| StoichCoefficient | Stoichiometric coefficients for reactants. Enter a positive scalar<br>or vector of positive doubles. If vector, it must have the same<br>number of elements as the number of species specified by<br><i>NameValue</i> or <i>speciesObj</i> . |

# Description

speciesObj = addreactant(reactionObj, 'NameValue') creates a species object (if it does not exist already in the model) and returns the species object (speciesObj). In the species object, this method assigns the value (NameValue) to the property Name. In the reaction object, this method assigns the species object to the property Reactants, modifies the reaction equation in the property Reaction to include the new species, and adds the stoichiometric coefficient -1 to the property Stoichiometry.

When you define a reaction with a new species:

- If no compartment objects exist in the model, the method creates a compartment object (called '*unnamed*') in the model and adds the newly created species to that compartment.
- If only one compartment object (compObj) exists in the model, the method creates a species object in that compartment.
- If there is more than one compartment object (compObj) in the model, you must qualify the species name with the compartment name.

For example, cell.glucose denotes that you want to put the species named glucose into a compartment named cell. Additionally, if the compartment named cell does not exist, the process of adding the reaction creates the compartment and names it cell.

Create and add a species object to a compartment object with the method **addspecies** on page 2-89.

addreactant(reactionObj, speciesObj, StoichCoefficient), in the species object (speciesObj), assigns the parent object to the speciesObj property Parent. In the reaction object (reactionObj), it assigns the species object to the property Reactants, modifies the reaction equation in the property Reaction to include the new species, and adds the stoichiometric coefficient -1 to the property Stoichiometry. If speciesObj is a cell array of species objects, then StoichCoefficient must be a vector of doubles with the same length as speciesObj.

addreactant(reactionObj, 'NameValue', StoichCoefficient), in addition to the description above, adds the stoichiometric coefficient (StoichCoefficient) to the property Stoichiometry. If NameValue is a cell array of species names, then StoichCoefficient must be a vector of doubles with the same length as NameValue.

Species names are referenced by reaction objects, kinetic law objects, and model objects. If you change the Name of a species the reaction also uses the new name. You must, however, configure all other applicable elements such as rules that use the species, and the kinetic law object.

See "Specifying Species Names in SimBiology" for more information on species names.

# Example

1 Create a model object, and then add a reaction object.

```
modelObj = sbiomodel('my_model');
reactionObj = addreaction(modelObj, 'A -> U');
```

2 Modify the reaction of the reactionObj from A -> U to be A + 3 C -> U.

```
speciesObj = addreactant(reactionObj, 'C', 3);
```

# See Also

addspecies

## Introduced in R2006a

# addreaction (model)

Create reaction object and add to model object

### Syntax

```
reactionObj = addreaction(modelObj,'ReactionValue')
reactionObj = addreaction(modelObj, 'ReactantsValue', 'ProductsValue')
reactionObj = addreaction(modelObj, 'ReactantsValue', RStoichCoefficients,
'ProductsValue', PStoichCoefficients)
```

```
reactionObj = addreaction(...'PropertyName', PropertyValue...)
```

# Arguments

| model0bj            | SimBiology model object.                                                                                                    |
|---------------------|----------------------------------------------------------------------------------------------------|
| ReactionValue       | Specify the reaction equation. Enter a character vector. A hyphen preceded by a space and followed by a right angle bracket (->) indicates reactants going forward to products. A hyphen with left and right angle brackets (<->) indicates a reversible reaction. Coefficients before reactant or product names must be followed by a space. |
|                     | Examples are 'A -> B', 'A + B -> C', '2 A + B -> 2 C', and 'A <-> B'. Enter reactions with spaces between the species.                                                                                                    |
|                     | If there are multiple compartments, or to specify the compartment name, use <i>compartmentName.speciesName</i> .                                                                                                    |
|                     | <pre>Examples are 'cytoplasm.A -&gt; cytoplasm.B',<br/>'cytoplasm.A -&gt; nucleus.A', and 'cytoplasm.A +<br/>cytoplasm.B -&gt; nucleus.AB'.</pre>                                                                                                    |
| ReactantsValue      | Character vector defining the species name, a cell array of<br>character vectors, a species object, or an array of species<br>objects. If using names, qualify with compartment names if there<br>are multiple compartments.                                                                                                    |
| ProductsValue       | Character vector defining the species name, a cell array of<br>character vectors, a species object, or an array of species<br>objects. If using names, qualify with compartment names if there<br>are multiple compartments.                                                                                                    |
| RStoichCoefficients | Stoichiometric coefficients for reactants, length of array equal to length of <i>ReactantsValue</i> .                                                                                                    |
| PStoichCoefficients | Stoichiometric coefficients for products, length of array equal to length of <i>ProductsValue</i> .                                                                                                    |

# Description

reactionObj = addreaction(modelObj,'ReactionValue') creates a reaction object, assigns a value (ReactionValue) to the property Reaction, assigns reactant species object(s) to the property Reactants, assigns the product species object(s) to the property Products, and assigns the model object to the property Parent. In the Model object (modelObj), this method assigns the reaction object to the property Reactions, and returns the reaction object (reactionObj).

```
reactionObj = addreaction(modelObj, 'a -> b')
```

| modelObj                                                                              | _ |
|---------------------------------------------------------------------------------------|---|
| (mode/Obj.Name = 'cell'                                                               | ) |
| modelObj.Reactions(1)                                                                 |   |
| mode/Obj.Reactions(1).Reaction = 'a -> b'<br>mode/Obj.Parameters(1).Parent = mode/Obj |   |

When you define a reaction with a new species:

- If no compartment objects exist in the model, the method creates a compartment object (called '*unnamed*') in the model and adds the newly created species to that compartment.
- If only one compartment object (compObj) exists in the model, the method creates a species object in that compartment.
- If there is more than one compartment object (compObj) in the model, you must qualify the species name with the compartment name.

For example, cell.glucose denotes that you want to put the species named glucose into a compartment named cell. Additionally, if the compartment named cell does not exist, the process of adding the reaction creates the compartment and names it cell.

You can manually add a species to a compartment object with the method addspecies.

You can add species to a reaction object using the methods addreactant or addproduct. You can remove species from a reaction object with the methods rmreactant or rmproduct. The property Reaction is modified by adding or removing species from the reaction equation.

You can copy a SimBiology reaction object to a model object with the function copyobj. You can remove the SimBiology reaction object from a SimBiology model object with the function delete.

You can view additional reaction object properties with the get command. For example, the reaction equation of reactionObj can be viewed with the command get(*reactionObj*, 'Reaction'). You can modify additional reaction object properties with the command set.

reactionObj = addreaction(modelObj, 'ReactantsValue', 'ProductsValue') creates a
reaction object, assigns a value to the property Reaction using the reactant (ReactantsValue) and
product (ProductsValue) names, assigns the species objects to the properties Reactants and
Products, and assigns the model object to the property Parent. In the model object (modelObj),
this method assigns the reaction object to the property Reactions, and returns the reaction object
(reactionObj). The stoichiometric values are assumed to be 1.

reactionObj = addreaction(modelObj, 'ReactantsValue', RStoichCoefficients, 'ProductsValue', PStoichCoefficients) adds stoichiometric coefficients (RStoichCoefficients) for reactant species, and stoichiometric coefficients (PStoichCoefficients) for product species to the property Stoichiometry on page 3-175. The length of Reactants and RCoefficients must be equal, and the length of Products and PCoefficients must be equal.

reactionObj = addreaction(...'PropertyName', PropertyValue...) defines optional
properties. The property name/property value pairs can be in any format supported by the function
set.

**Note** If you use the addreaction method to create a reaction rate expression that is not continuous and differentiable, see "Using Events to Address Discontinuities in Rule and Reaction Rate Expressions" before simulating your model.

#### **Method Summary**

Methods for reaction objects

| Create kinetic law object and add to reaction object |
|------------------------------------------------------|
| Add product species object to reaction object        |
| Add species object as reactant to reaction object    |
| Copy SimBiology object and its children              |
| Delete SimBiology object                             |
| Display summary of SimBiology object                 |
| Get SimBiology object properties                     |
| Rename object and update expressions                 |
| Remove species object from reaction object products  |
| Remove species object from reaction object reactants |
| Set SimBiology object properties                     |
|                                                      |

#### **Property Summary**

Properties for reaction objects

| Active        | Indicate object in use during simulation               |
|---------------|--------------------------------------------------------|
| KineticLaw    | Show kinetic law used for ReactionRate                 |
| Name          | Specify name of object                                 |
| Notes         | HTML text describing SimBiology object                 |
| Parent        | Indicate parent object                                 |
| Products      | Array of reaction products                             |
| Reactants     | Array of reaction reactants                            |
| Reaction      | Reaction object reaction                               |
| ReactionRate  | Reaction rate equation in reaction object              |
| Reversible    | Specify whether reaction is reversible or irreversible |
| Stoichiometry | Species coefficients in reaction                       |
| Tag           | Specify label for SimBiology object                    |
| Туре          | Display SimBiology object type                         |
| UserData      | Specify data to associate with object                  |

## Examples

Create a model, add a reaction object, and assign the expression for the reaction rate equation.

1 Create a model object, and then add a reaction object.

```
modelObj = sbiomodel('my_model');
reactionObj = addreaction(modelObj, 'a -> c + d');
```

2 Create a kinetic law object for the reaction object, of the type 'Henri-Michaelis-Menten'.

kineticlawObj = addkineticlaw(reactionObj, 'Henri-Michaelis-Menten');

reactionObj KineticLaw property is configured to kineticlawObj.

3 The 'Henri-Michaelis-Menten' kinetic law has two parameter variables (Vm and Km) and one species variable (S) that should to be set. To set these variables, first create the parameter variables as parameter objects (parameterObj1, parameterObj2) with names Vm\_d, and Km\_d, and assign the objects Parent property value to the kineticlawObj.

parameterObj1 = addparameter(kineticlawObj, 'Vm\_d'); parameterObj2 = addparameter(kineticlawObj, 'Km\_d');

4 Set the variable names for the kinetic law object.

set(kineticlawObj,'ParameterVariableNames', {'Vm\_d' 'Km\_d'}); set(kineticlawObj,'SpeciesVariableNames', {'a'});

5 Verify that the reaction rate is expressed correctly in the reaction object ReactionRate property.

```
get (reactionObj, 'ReactionRate')
MATLAB returns:
ans =
Vm_d*a/(Km_d+a)
```

# See Also

model object, addkineticlaw, addproduct, addreactant, rmproduct, rmreactant

#### Introduced in R2006a

# addrule (model)

Create rule object and add to model object

## Syntax

```
ruleObj = addrule(modelObj, Rule)
ruleObj = addrule(modelObj, Rule, RuleType)
```

```
ruleObj = addrule(..., 'PropertyName', PropertyValue,...)
```

## Arguments

| model0bj | Model object to which to add the rule.                                                                                                    |
|----------|----------------------------------------------------------------------------------------------------|
| Rule     | Character vector specifying the rule. For example, enter the algebraic rule 'Va*Ea + Vi*Ei - K2'.                                                                                    |
| RuleType | <pre>Character vector specifying the type of rule. Choices are:     'algebraic'     'initialAssignment'     'repeatedAssignment'     'rate' For more information, see RuleType</pre> |

## Description

A rule is a mathematical expression that changes the amount of a species or the value of a parameter. It also defines how species and parameters interact with one another.

ruleObj = addrule(modelObj, Rule) constructs and returns ruleObj, a rule object. In ruleObj, the rule object, this method assigns the modelObj input argument to the Parent property, assigns the Rule input argument to the Rule property, and assigns 'initialAssignment' or 'algebraic' to the RuleType property. (This method assigns 'initialAssignment' for all assignment rules and 'algebraic' for all other rules.) In modelObj, the model object, this method assigns ruleObj, the rule object, to the Rules property.

ruleObj = addrule(modelObj, Rule, RuleType) in addition to the assignments above, assigns the RuleType input argument to the RuleType property. For more information on the types of rules, see RuleType.

ruleObj = addrule(..., 'PropertyName', PropertyValue,...) defines optional
properties. The property name/property value pairs can be in any format supported by the function
set.

View additional rule properties with the function get, and modify rule properties with the function set. Copy a rule object to a model with the function copyobj on page 2-135, or delete a rule object from a model with the function delete on page 2-167.

**Note** If you use the addrule method to create an algebraic rule, rate rule, or repeated assignment rule, and the rule expression is not continuous and differentiable, see "Using Events to Address Discontinuities in Rule and Reaction Rate Expressions" before simulating your model.

### **Method Summary**

Methods for rule objects

| copyobj | Copy SimBiology object and its children |
|---------|-----------------------------------------|
| delete  | Delete SimBiology object                |
| display | Display summary of SimBiology object    |
| get     | Get SimBiology object properties        |
| rename  | Rename object and update expressions    |
| set     | Set SimBiology object properties        |

## **Property Summary**

Properties for rule objects

| Active   | Indicate object in use during simulation   |
|----------|--------------------------------------------|
| Name     | Specify name of object                     |
| Notes    | HTML text describing SimBiology object     |
| Parent   | Indicate parent object                     |
| Rule     | Specify species and parameter interactions |
| RuleType | Specify type of rule for rule object       |
| Tag      | Specify label for SimBiology object        |
| Туре     | Display SimBiology object type             |
| UserData | Specify data to associate with object      |

# Examples

Add a rule with the default RuleType.

**1** Create a model object, and then add a rule object.

```
modelObj = sbiomodel('cell');
ruleObj = addrule(modelObj, '0.1*B-A')
```

**2** Get a list of properties for a rule object.

```
get(modelObj.Rules(1)) or get(ruleObj)
```

MATLAB displays a list of rule properties.

```
Active: 1
Annotation: ''
Name: ''
```

```
Notes: ''

Parent: [1x1 SimBiology.Model]

Rule: '0.1*B-A'

RuleType: 'algebraic'

Tag: ''

Type: 'rule'

UserData: []
```

Add a rule with the RuleType property set to rate.

1 Create model object, and then add a reaction object.

```
modelObj = sbiomodel ('my_model');
reactionObj = addreaction (modelObj, 'a -> b');
```

2 Add a rule which defines that the quantity of a species c. In the rule expression, k is the rate constant for a -> b.

```
ruleObj = addrule(modelObj, 'c = k*(a+b)')
```

3 Change the RuleType from default ('algebraic') to 'rate', and verify using the get command.

```
set(ruleObj, 'RuleType', 'rate');
get(ruleObj)
```

MATLAB returns all the properties for the rule object.

```
Active: 1
Annotation: ''
Name: ''
Parent: [1x1 SimBiology.Model]
Rule: 'c = k*(a+b)'
RuleType: 'rate'
Tag: ''
Type: 'rule'
UserData: []
```

## See Also

model object, copyobj, delete, sbiomodel

#### Introduced in R2006a

# addsamples

Add additional samples to Sobol indices

## Syntax

```
results = addsamples(sobolObj,numSamples)
results = addobservable(sobolObj,numSamples,'ShowWaitbar',tf)
```

# Description

results = addsamples(sobolObj,numSamples) adds the specified number of new samples to increase the accuracy of the variance decomposition (Sobol indices). The function simulates the model numSamples \* (2 + number of parameters) times. To learn more, see "Saltelli Method to Compute Sobol Indices" on page 2-626 [1].

results = addobservable(sobol0bj,numSamples,'ShowWaitbar',tf) specifies whether to show the simulation progress in a graphic.

# Examples

#### Perform Global Sensitivity Analysis by Computing First- and Total-Order Sobol Indices

Load the "Tumor Growth Model".

sbioloadproject tumor\_growth\_vpop\_sa.sbproj

Get a variant with the estimated parameters and the dose to apply to the model.

```
v = getvariant(m1);
d = getdose(m1,'interval_dose');
```

Get the active configset and set the tumor weight as the response.

```
cs = getconfigset(m1);
cs.RuntimeOptions.StatesToLog = 'tumor_weight';
```

Simulate the model and plot the tumor growth profile.

```
sbioplot(sbiosimulate(m1,cs,v,d));
```

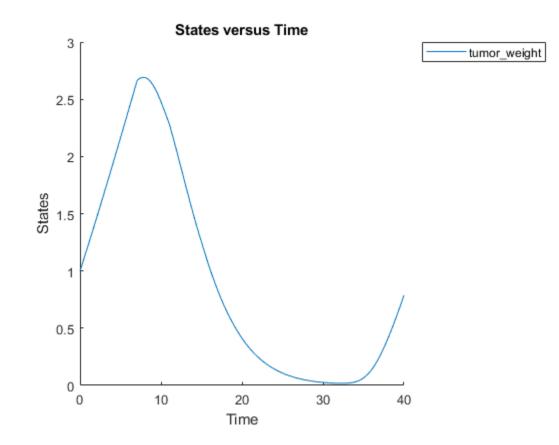

Perform global sensitivity analysis (GSA) on the model to find the model parameters that the tumor growth is sensitive to.

First, retrieve model parameters of interest that are involved in the pharmacodynamics of the tumor growth. Define the model response as the tumor weight.

```
modelParamNames = {'L0','L1','w0','k1','k2'};
outputName = 'tumor_weight';
```

Then perform GSA by computing the first- and total-order Sobol indices using sbiosobol. Set 'ShowWaitBar' to true to show the simulation progress. By default, the function uses 1000 parameter samples to compute the Sobol indices [1].

sobolResults = sbiosobol(m1,modelParamNames,outputName,'Variants',v,'Doses',d,'ShowWaitBar',true

You can change the number of samples by specifying the 'NumberSamples' name-value pair argument. The function requires a total of (number of input parameters + 2) \* NumberSamples model simulations.

Show the mean model response, the simulation results, and a shaded region covering 90% of the simulation results.

plotData(sobolResults);

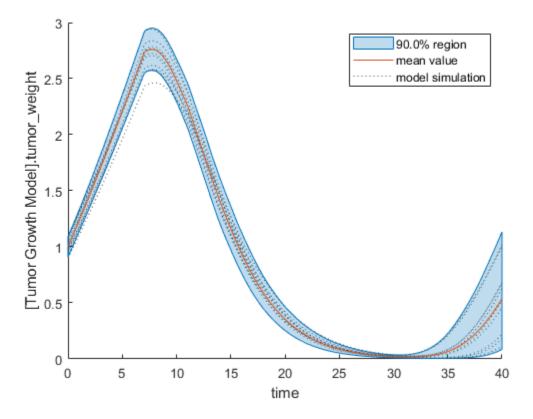

You can adjust the quantile region to a different percentage by specifying 'Alphas' for the lower and upper quantiles of all model responses. For instance, an alpha value of 0.1 plots a shaded region between the  $100 \times 100 \times (1 - alpha)$  quantiles of all simulated model responses.

plotData(sobolResults, 'Alphas',0.1);

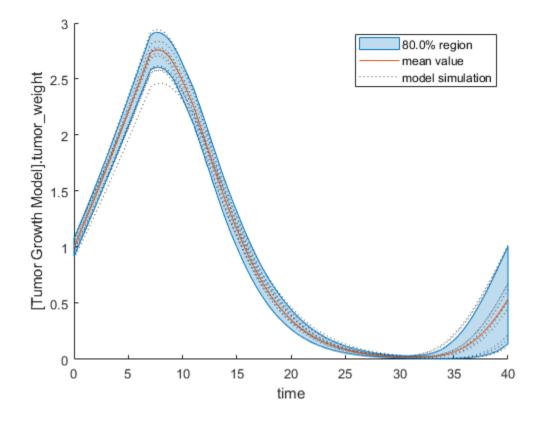

Plot the time course of the first- and total-order Sobol indices.

```
h = plot(sobolResults);
% Resize the figure.
h.Position(:) = [100 100 1280 800];
```

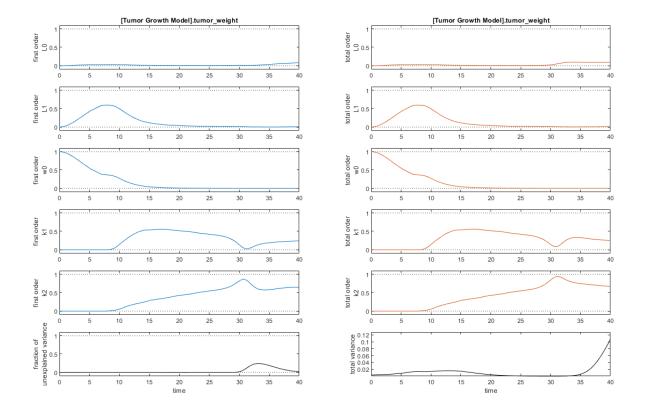

The first-order Sobol index of an input parameter gives the fraction of the overall response variance that can be attributed to variations in the input parameter alone. The total-order index gives the fraction of the overall response variance that can be attributed to any joint parameter variations that include variations of the input parameter.

From the Sobol indices plots, parameters L1 and w0 seem to be the most sensitive parameters to the tumor weight before the dose was applied at t = 7. But after the dose is applied, k1 and k2 become more sensitive parameters and contribute most to the after-dosing stage of the tumor weight. The total variance plot also shows a larger variance for the after-dose stage at t > 35 than for the before-dose stage of the tumor growth, indicating that k1 and k2 might be more important parameters to investigate further. The fraction of unexplained variance shows some variance at around t = 33, but the total variance plot shows little variance at t = 33, meaning the unexplained variance could be insignificant. The fraction of unexplained variance is calculated as 1 - (sum of all the first-order Sobol indices), and the total variance is calculated using var(response), where response is the model response at every time point.

You can also display the magnitudes of the sensitivities in a bar plot.

bar(sobolResults)

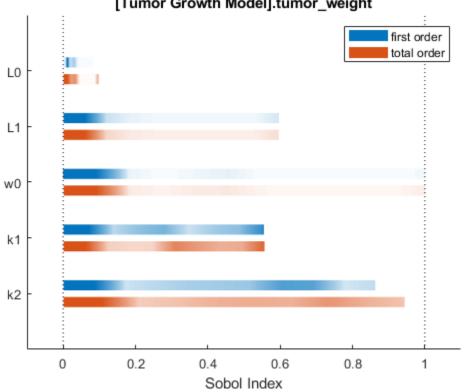

[Tumor Growth Model].tumor\_weight

You can specify more samples to increase the accuracy of the Sobol indices, but the simulation can take longer to finish. Use addsamples to add more samples. For example, if you specify 1500 samples, the function performs 1500 \* (2 + number of input parameters) simulations.

gsaMoreSamples = addsamples(gsaResults,1500)

The "SimulationInfo" on page 2-0 property of the result object contains various information for computing the Sobol indices. For instance, the model simulation data (SimData) for each simulation using a set of parameter samples is stored in the SimData field of the property. This field is an array of SimData objects.

sobolResults.SimulationInfo.SimData

SimBiology SimData Array : 1000-by-7 Index: ModelName: DataCount: Name: 1 Tumor Growth Model 1 2 Tumor Growth Model 1 3 Tumor Growth Model 1 7000 Tumor Growth Model 1

You can find out if any model simulation failed during the computation by checking the ValidSample field of SimulationInfo. In this example, the field shows no failed simulation runs.

```
all(sobolResults.SimulationInfo.ValidSample)
```

ans = 1×7 logical array 1 1 1 1 1 1 1

SimulationInfo.ValidSample is a table of logical values. It has the same size as SimulationInfo.SimData. If ValidSample indicates that any simulations failed, you can get more information about those simulation runs and the samples used for those runs by extracting information from the corresponding column of SimulationInfo.SimData. Suppose that the fourth column contains one or more failed simulation runs. Get the simulation data and sample values used for that simulation using getSimulationResults.

```
[samplesUsed,sd,validruns] = getSimulationResults(sobolResults,4);
```

You can add custom expressions as observables and compute Sobol indices for the added observables. For example, you can compute the Sobol indices for the maximum tumor weight by defining a custom expression as follows.

```
% Suppress an information warning that is issued during simulation.
warnSettings = warning('off', 'SimBiology:sbservices:SB_DIMANALYSISNOTDONE_MATLABFCN_UCON');
% Add the observable expression.
sobolObs = addobservable(sobolResults,'Maximum tumor_weight','max(tumor_weight)','Units','gram')
```

Plot the computed simulation results showing the 90% quantile region.

```
h2 = plotData(sobolObs);
h2.Position(:) = [100 100 1280 800];
```

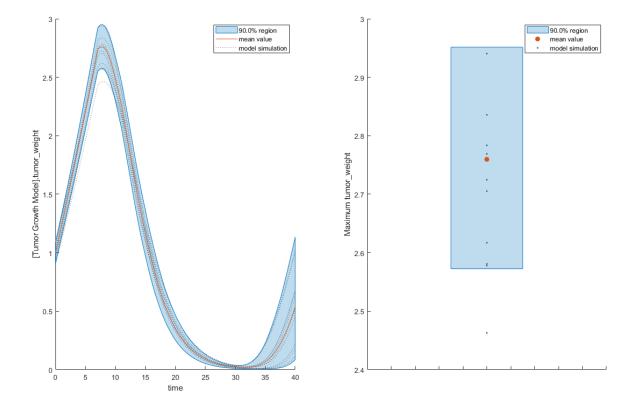

You can also remove the observable by specifying its name.

gsaNoObs = removeobservable(sobolObs,'Maximum tumor\_weight');

Restore the warning settings.

warning(warnSettings);

#### **Input Arguments**

#### sobol0bj — Results containing Sobol indices

SimBiology.gsa.Sobol object

Results containing the first- and total-order Sobol indices, specified as a SimBiology.gsa.Sobol object.

#### numSamples — Number of new samples

positive integer

Number of new samples to add, specified a positive integer.

Data Types: double

#### tf — Flag to show simulation progress

false (default) | true

Flag to show the simulation progress graphically, specified as true or false.

Data Types: logical

#### **Output Arguments**

#### results - Computed Sobol indices for observables

SimBiology.gsa.Sobol object

Computed Sobol indices for added observables, returned as a SimBiology.gsa.Sobol object.

#### References

[1] Saltelli, Andrea, Paola Annoni, Ivano Azzini, Francesca Campolongo, Marco Ratto, and Stefano Tarantola. "Variance Based Sensitivity Analysis of Model Output. Design and Estimator for the Total Sensitivity Index." Computer Physics Communications 181, no. 2 (February 2010): 259– 70. https://doi.org/10.1016/j.cpc.2009.09.018.

#### See Also

SimBiology.gsa.Sobol | sbiosobol

#### Introduced in R2020a

# addspecies (model, compartment)

Create species object and add to compartment object within model object

## Syntax

```
speciesObj = addspecies(compObj, 'NameValue')
speciesObj = addspecies(compObj, 'NameValue', InitialAmountValue)
speciesObj = addspecies(modelObj, 'NameValue')
speciesObj = addspecies(modelObj, 'NameValue', InitialAmountValue)
speciesObj = addspecies(...'PropertyName', PropertyValue...)
```

## Arguments

| compObj            | Compartment object.                                                                                                    |
|--------------------|----------------------------------------------------------------------------------------------------|
| model0bj           | Model object containing zero or one compartment.                                                                                                    |
| NameValue          | <ul> <li>Name for a species object. Enter a character vector unique among species within <i>modelObj</i> or <i>compObj</i>. Species objects are identified by name within the Event, ReactionRate, and Rule properties.</li> <li>For information on naming species, see Name.</li> <li>You can use the function sbioselect on page 1-217 to find an</li> </ul> |
|                    | object with a specific Name property value.                                                                                                    |
| InitialAmountValue | Initial amount value for the species object. Enter double. Positive real number, default is 0.                                                                                                    |
| PropertyName       | Enter the name of a valid property. Valid property names are listed<br>in "Property Summary" on page 2-91.                                                                                                    |
| PropertyValue      | Enter the value for the property specified in <i>PropertyName</i> . Valid property values are listed on each property reference page.                                                                                                    |

## Description

speciesObj = addspecies(compObj, 'NameValue') creates speciesObj, a species object, and adds it to compObj, a compartment object. In the species object, this method assigns NameValue to the Name property, assigns compObj to the Parent property, and assigns 0 to the InitialAmount property. In the compartment object, this method adds the species object to the Species property.

speciesObj = addspecies(compObj, 'NameValue', InitialAmountValue), in addition to
the above, assigns InitialAmountValue to the InitialAmount property for the species object.

speciesObj = addspecies(modelObj, 'NameValue') creates speciesObj, a species object, and adds it to compObj, the compartment object in modelObj, a Model object. If modelObj does not contain any compartments, it creates compObj with a Name property of 'unnamed'. In the species object, this method assigns NameValue to the Name property, assigns compObj to the Parent property, and assigns 0 to the InitialAmount property. In the compartment object, this method adds the species object to the Species property.

speciesObj = addspecies(modelObj, 'NameValue', InitialAmountValue), in addition to
the above, assigns InitialAmountValue to the InitialAmount property for the species object.

You can also add a species to a reaction using the methods addreactant on page 2-71 and addproduct on page 2-69.

A species object must have a unique name at the level at which it is created. For example, a compartment object cannot contain two species objects named H20. However, another compartment can have a species named H20.

View properties for a species object with the get command, and modify properties for a species object with the set command. You can view a summary table of species objects in a compartment (compObj) with get(compObj, 'Species') or the properties of the first species with get(compObj.Species(1)).

speciesObj = addspecies(....'PropertyName', PropertyValue...) defines optional
properties. The property name/property value pairs can be in any format supported by the function
set (for example, name-value pairs, structures, and name-value cell array pairs). The property
summary on this page shows the list of properties.

If there is more than one compartment object (compObj) in the model, you must qualify the species name with the compartment name. For example, cell.glucose denotes that you want to put the species named glucose into a compartment named cell. Additionally, if the compartment named cell does not exist, the process of adding the reaction creates the compartment and names it cell.

If you change the name of a species you must configure all applicable elements, such as events and rules that use the species, any user-specified ReactionRate, or the kinetic law object property SpeciesVariableNames. Use the method setspecies to configure SpeciesVariableNames.

To update species names in the SimBiology graphical user interface, access each appropriate pane through the **Project Explorer**. You can also use the **Find** feature to locate the names that you want to update. The **Output** pane opens with the results of **Find**. Double-click a result row to go to the location of the model component.

Species names are automatically updated for reactions that use MassAction kinetic law.

#### **Method Summary**

Methods for species objects

| copyobj                                         | Copy SimBiology object and its children                              |
|-------------------------------------------------|----------------------------------------------------------------------|
| delete                                          | Delete SimBiology object                                             |
| display                                         | Display summary of SimBiology object                                 |
| findUsages (species,<br>parameter, compartment) | Find out how a species, parameter, or compartment is used in a model |
| get                                             | Get SimBiology object properties                                     |
| rename                                          | Rename object and update expressions                                 |
| set                                             | Set SimBiology object properties                                     |
|                                                 |                                                                      |

### **Property Summary**

Properties for species objects

| BoundaryCondition Indicate species boundary condition |                                                                                        |
|-------------------------------------------------------|----------------------------------------------------------------------------------------|
| Constant                                              | Specify variable or constant species amount, parameter value, or compartment capacity  |
| ConstantAmount                                        | Specify variable or constant species amount                                            |
| InitialAmount                                         | Species initial amount                                                                 |
| InitialAmountUnits                                    | Species initial amount units                                                           |
| Name                                                  | Specify name of object                                                                 |
| Notes                                                 | HTML text describing SimBiology object                                                 |
| Parent                                                | Indicate parent object                                                                 |
| Tag                                                   | Specify label for SimBiology object                                                    |
| Туре                                                  | Display SimBiology object type                                                         |
| Units                                                 | Units for species amount, parameter value, compartment capacity, observable expression |
| UserData                                              | Specify data to associate with object                                                  |
| Value                                                 | Value of species, compartment, or parameter object                                     |

## **Examples**

Add two species to a model, where one is a reactant and the other is the enzyme catalyzing the reaction.

1 Create a model object named my\_model and add a compartment object.

```
modelObj = sbiomodel ('my_model');
compObj = addcompartment(modelObj, 'comp1');
2 Add two species objects named glucose_6_phosphate and
glucose_6_phosphate_dehydrogenase.
speciesObj1 = addspecies (compObj, 'glucose_6_phosphate');
speciesObj2 = addspecies (compObj, ...
'glucose_6_phosphate_dehydrogenase');
```

3 Set the initial amount of glucose\_6\_phosphate to 100 and verify.

4

5

```
set (speciesObj1, 'InitialAmount',100);
get (speciesObj1, 'InitialAmount')
 MATLAB returns:
 ans =
     100
Use get to note that modelObj contains the species object array.
 get(compObj, 'Species')
 MATLAB returns:
 SimBiology Species Array
 Index: Name:
                                           InitialAmount: InitialAmountUnits:
        glucose_6_phosphate
                                            100
  1
        glucose_6_phosphate_dehydrogenase 0
  2
 Retrieve information about the first species in the array.
```

```
get(compObj.Species(1))
Annotation: ''
BoundaryCondition: 0
ConstantAmount: 0
InitialAmount: 100
InitialAmountUnits: ''
Name: 'glucose_6_phosphate'
Notes: ''
Parent: [1x1 SimBiology.Compartment]
Tag: ''
Type: 'species'
UserData: []
```

#### See Also

Model object, Compartment object, addcompartment, addproduct, addreactant, addreaction, get, set

#### Introduced in R2006a

# addvariant (model)

Add variant to model

## Syntax

```
variant0bj = addvariant(model0bj, 'NameValue')
variant0bj2 = addvariant(model0bj, variant0bj)
```

## Arguments

| model0bj   | Specify the Model object to which you want add a variant.                                            |
|------------|----------------------------------------------------------------------------------------------------|
| variant0bj | Variant object to create and add to the model object.                                                |
|            | Name of the variant object. <i>NameValue</i> is assigned to the Name property of the variant object. |

### Description

variantObj = addvariant(modelObj, 'NameValue') creates a SimBiology variant object (variantObj) with the name NameValue and adds the variant object to the SimBiology Model object modelObj. The variant object Parent property is assigned the value of modelObj.

A SimBiology variant object stores alternate values for properties on a SimBiology model. For more information on variants, see Variant object.

variantObj2 = addvariant(modelObj, variantObj) adds a SimBiology variant object (variantObj) to the SimBiology model object and returns another variant object variantObj2. The variant object variantObj2 Parent property is assigned the value of modelObj. The Active property of variantObj2 is set to false by default.

View properties for a variant object with the get command, and modify properties for a variant object with the set command.

#### Note

- Remember to use the addcontent method instead of using the set method on the Content property, because the set method replaces the data in the Content property, whereas addcontent appends the data.
- When there are multiple active variant objects on a model, if there are duplicate specifications for a property's value, the last occurrence for the property value in the array of variants, is used during simulation.

To view the variants stored on a model object, use the getvariant method. To copy a variant object to another model, use copyobj. To remove a variant object from a SimBiology model, use the delete method.

# Examples

**1** Create a model containing one species.

```
modelObj = sbiomodel('mymodel');
compObj = addcompartment(modelObj, 'compl');
speciesObj = addspecies(compObj, 'A');
```

2 Add a variant object that varies the InitialAmount property of a species named A.

```
variantObj = addvariant(modelObj, 'v1');
addcontent(variantObj, {'species', 'A', 'InitialAmount', 5});
```

## See Also

Model object, Variant object, addcontent, commit, copyobj, delete, getvariant

#### Introduced in R2007b

# bar

Create bar plot of multiparametric global sensitivity analysis statistics

# Syntax

```
h = bar(mpgsa0bj)
h = bar(mpgsa0bj,Name,Value)
```

# Description

h = bar(mpgsa0bj) creates a bar plot of the Kolmogorov-Smirnov statistic (Statistics and Machine Learning Toolbox) (K-S statistic) from multiparametric global sensitivity analysis (MPGSA) and returns the figure handle h.

- The function plots o for each input parameter if all of its parameter samples are classified in one category (accepted or rejected).
- The function plots x for negligible p-values smaller than 0.001.
- The function plots two solid vertical lines at x = 0 and x = 1 as limiting reference lines because K-S statistic values are always between 0 and 1.

h = bar(mpgsaObj,Name,Value) uses additional options specified by one or more name-value
pair arguments.

# Examples

#### Perform Multiparametric Global Sensitivity Analysis (MPGSA)

Load the "Target-Mediated Drug Disposition (TMDD) Model".

sbioloadproject tmdd\_with\_T0.sbproj

Get the active configset and set the target occupancy (T0) as the response.

```
cs = getconfigset(m1);
cs.RuntimeOptions.StatesToLog = 'TO';
```

Simulate the model and plot the TO profile.

```
sbioplot(sbiosimulate(m1,cs));
```

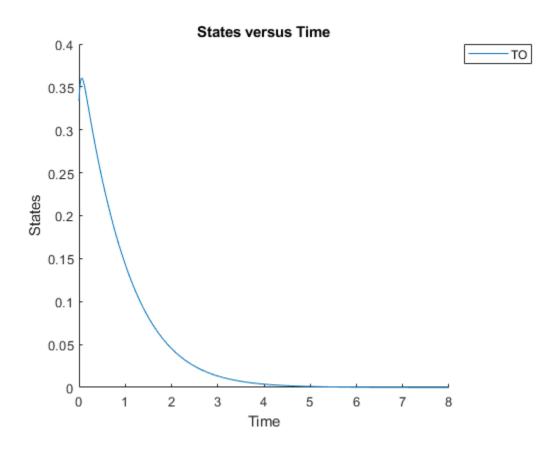

Define an exposure (area under the curve of the TO profile) threshold for the target occupancy.

```
classifier = 'trapz(time,T0) <= 0.1';</pre>
```

Perform MPGSA to find sensitive parameters with respect to the TO. Vary the parameter values between predefined bounds to generate 10,000 parameter samples.

```
% Suppress an information warning that is issued during simulation.
warnSettings = warning('off', 'SimBiology:sbservices:SB_DIMANALYSISNOTDONE_MATLABFCN_UCON');
rng(0, 'twister'); % For reproducibility
params = {'kel', 'ksyn', 'kdeg', 'km'};
bounds = [0.1, 1;
          0.1, 1;
          0.1, 1;
          0.1, 1];
mpgsaResults = sbiompgsa(m1,params,classifier,'Bounds',bounds,'NumberSamples',10000)
mpgsaResults =
 MPGSA with properties:
                     Classifiers: {'trapz(time,T0) <= 0.1'}</pre>
    KolmogorovSmirnovStatistics: [4x1 table]
                        ECDFData: {4x4 cell}
              SignificanceLevel: 0.0500
                         PValues: [4x1 table]
              SupportHypothesis: [10000x1 table]
                     Observables: {'TO'}
                ParameterSamples: [10000x4 table]
```

SimulationInfo: [1x1 struct]

Plot the quantiles of the simulated model response.

plotData(mpgsaResults);

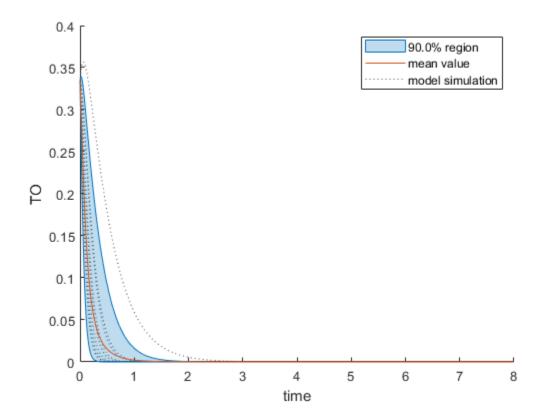

Plot the empirical cumulative distribution functions (eCDFs) of the accepted and rejected samples. Except for km, none of the parameters shows a significant difference in the eCDFs for the accepted and rejected samples. The km plot shows a large Kolmogorov-Smirnov (K-S) distance between the eCDFs of the accepted and rejected samples. The K-S distance is the maximum absolute distance between two eCDFs curves.

```
h = plot(mpgsaResults);
% Resize the figure.
pos = h.Position(:);
h.Position(:) = [pos(1) pos(2) pos(3)*2 pos(4)*2];
```

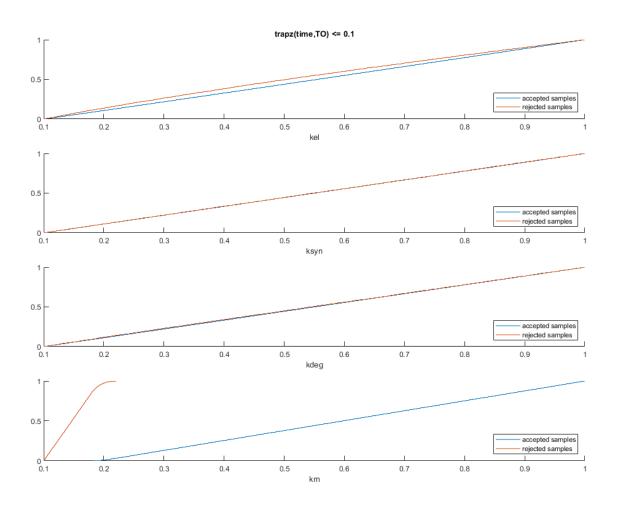

To compute the K-S distance between the two eCDFs, SimBiology uses a two-sided test based on the null hypothesis that the two distributions of accepted and rejected samples are equal. See kstest2 for details. If the K-S distance is large, then the two distributions are different, meaning that the classification of the samples is sensitive to variations in the input parameter. On the other hand, if the K-S distance is small, then variations in the input parameter do not affect the classification of samples. The results suggest that the classification is insensitive to the input parameter. To assess the significance of the K-S statistic rejecting the null-hypothesis, you can examine the p-values.

bar(mpgsaResults)

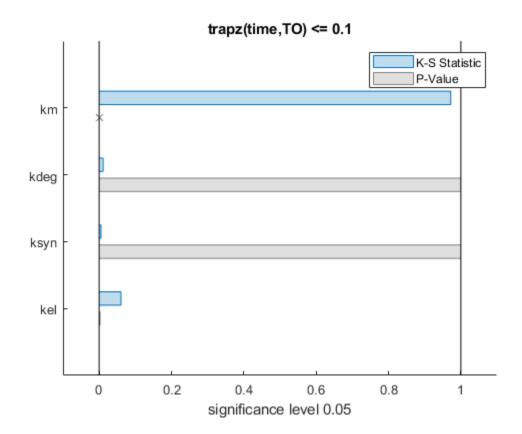

The bar plot shows two bars for each parameter: one for the K-S distance (K-S statistic) and another for the corresponding p-value. You reject the null hypothesis if the p-value is less than the significance level. A cross (x) is shown for any p-value that is almost 0. You can see the exact p-value corresponding to each parameter.

[mpgsaResults.ParameterSamples.Properties.VariableNames',mpgsaResults.PValues]

The p-values of km and kel are less than the significance level (0.05), supporting the alternative hypothesis that the accepted and rejected samples come from different distributions. In other words, the classification of the samples is sensitive to km and kel but not to other parameters (kdeg and ksyn).

You can also plot the histograms of accepted and rejected samples. The histograms let you see trends in the accepted and rejected samples. In this example, the histogram of km shows that there are more accepted samples for larger km values, while the kel histogram shows that there are fewer rejected samples as kel increases.

```
h2 = histogram(mpgsaResults);
% Resize the figure.
pos = h2.Position(:);
h2.Position(:) = [pos(1) pos(2) pos(3)*2 pos(4)*2];
```

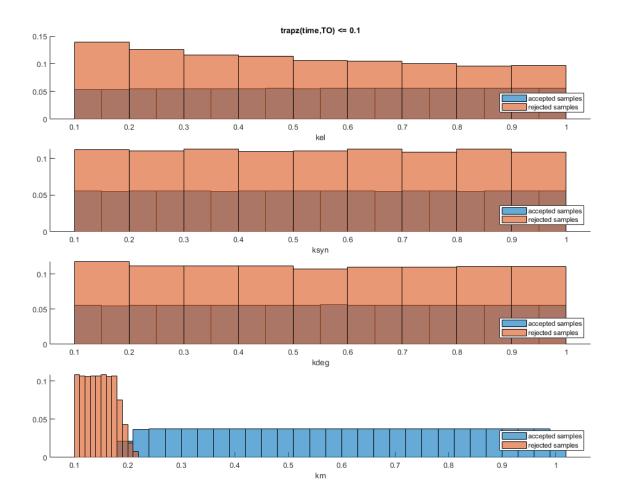

Restore the warning settings.

warning(warnSettings);

#### **Input Arguments**

#### mpgsa0bj — Multiparametric global sensitivity analysis results

SimBiology.gsa.MPGSA object

Multiparametric global sensitivity analysis results, specified as a SimBiology.gsa.MPGSA object.

#### **Name-Value Pair Arguments**

Specify optional comma-separated pairs of Name, Value arguments. Name is the argument name and Value is the corresponding value. Name must appear inside quotes. You can specify several name and value pair arguments in any order as Name1, Value1, ..., NameN, ValueN.

Example: h = bar(results, 'Classifier', 1) specifies to create a bar plot of the MPGSA results of the first classifier.

#### Parameters — Input model quantities to plot

character vector | string | string vector | cell array of character vectors | vector of positive integers

Input model quantities, namely parameters, species, or compartments, to plot, specified as the comma-separated pair consisting of 'Parameters' and a character vector, string, string vector, cell array of character vectors, or a vector of positive integers indexing into the columns of the mpgsa0bj.ParameterSamples table.

Example: 'Parameters', 'k1' Data Types: double | char | string | cell

#### Classifiers — Classifiers to plot

character vector | string | string vector | cell array of character vectors | vector of positive integers

Classifiers to plot, specified as the comma-separated pair consisting of 'Classifiers' and a character vector, string, string vector, cell array of character vectors, or a vector of positive integers.

Specify the expressions of classifiers to plot as a character vector, string, string vector, cell array of character vectors. Alternatively, you can specify a vector of positive integers indexing into mpgsaObj.Classifiers.

Example: 'Classifiers',[1 3] Data Types: double | char | string | cell

#### Color — Color of Kolmogorov-Smirnov statistic

three-element row vector

Color of Kolmogorov-Smirnov statistic (K-S Statistic), specified as the comma-separated pair consisting of 'Color' and a three-element row vector. By default, the function uses the first MATLAB default color. To view the default color order, enter get(groot, 'defaultAxesColorOrder') or see the "ColorOrder" (MATLAB) property.

Example: 'Color', [0.4,0.3,0.2]

Data Types: double

#### PValueColor — Color of p-values

[0.5,0.5,0.5] (default) | three-element row vector

Color of *p*-values, specified as the comma-separated pair consisting of '**PValueColor**' and a threeelement row vector. The default color is gray [0.5,0.5,0.5].

Example: 'PValueColor', [0.4,0.3,0.2]

Data Types: double

### **Output Arguments**

#### h — Handle

figure handle

Handle to the figure, specified as a figure handle.

#### References

[1] Tiemann, Christian A., Joep Vanlier, Maaike H. Oosterveer, Albert K. Groen, Peter A. J. Hilbers, and Natal A. W. van Riel. "Parameter Trajectory Analysis to Identify Treatment Effects of Pharmacological Interventions." Edited by Scott Markel. *PLoS Computational Biology* 9, no. 8 (August 1, 2013): e1003166. https://doi.org/10.1371/journal.pcbi.1003166.

### See Also

SimBiology.gsa.MPGSA | bar | ecdf | histogram | kstest2 | plotData | sbiompgsa

Introduced in R2020a

# bar

Create bar plot of first- and total-order Sobol indices

# Syntax

```
h = bar(sobol0bj)
h = bar(sobol0bj,Name,Value)
```

# Description

h = bar(sobol0bj) plots the first- and total-order Sobol indices as a bar plot and returns the figure handle h.

h = bar(sobol0bj,Name,Value) uses additional options specified by one or more name-value
pair arguments.

# Examples

#### Perform Global Sensitivity Analysis by Computing First- and Total-Order Sobol Indices

Load the "Tumor Growth Model".

sbioloadproject tumor\_growth\_vpop\_sa.sbproj

Get a variant with the estimated parameters and the dose to apply to the model.

v = getvariant(m1); d = getdose(m1,'interval\_dose');

Get the active configset and set the tumor weight as the response.

```
cs = getconfigset(m1);
cs.RuntimeOptions.StatesToLog = 'tumor_weight';
```

Simulate the model and plot the tumor growth profile.

```
sbioplot(sbiosimulate(m1,cs,v,d));
```

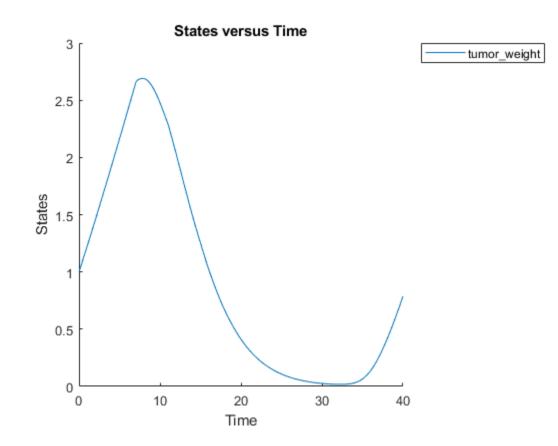

Perform global sensitivity analysis (GSA) on the model to find the model parameters that the tumor growth is sensitive to.

First, retrieve model parameters of interest that are involved in the pharmacodynamics of the tumor growth. Define the model response as the tumor weight.

```
modelParamNames = {'L0', 'L1', 'w0', 'k1', 'k2'};
outputName = 'tumor_weight';
```

Then perform GSA by computing the first- and total-order Sobol indices using sbiosobol. Set 'ShowWaitBar' to true to show the simulation progress. By default, the function uses 1000 parameter samples to compute the Sobol indices [1].

sobolResults = sbiosobol(m1,modelParamNames,outputName,'Variants',v,'Doses',d,'ShowWaitBar',true

```
sobolResults =
   Sobol with properties:
        Time: [444×1 double]
        SobolIndices: [5×1 struct]
        Variance: [444×1 table]
        Observables: {'[Tumor Growth Model].tumor_weight'}
   ParameterSamples: [1000×5 table]
        SimulationInfo: [1×1 struct]
```

You can change the number of samples by specifying the 'NumberSamples' name-value pair argument. The function requires a total of (number of input parameters + 2) \* NumberSamples model simulations.

Show the mean model response, the simulation results, and a shaded region covering 90% of the simulation results.

plotData(sobolResults);

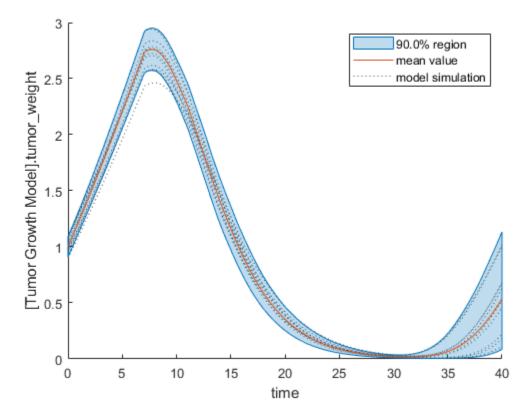

plotData(sobolResults, 'Alphas',0.1);

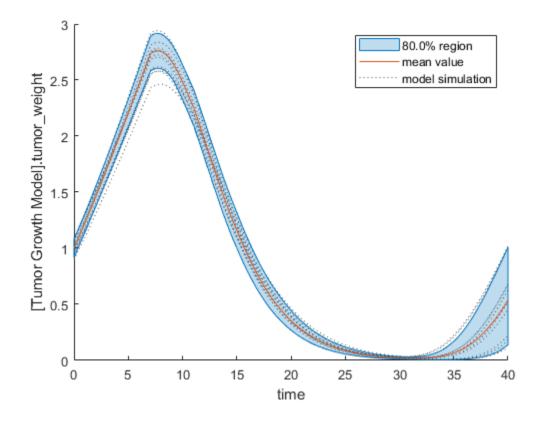

Plot the time course of the first- and total-order Sobol indices.

```
h = plot(sobolResults);
% Resize the figure.
h.Position(:) = [100 100 1280 800];
```

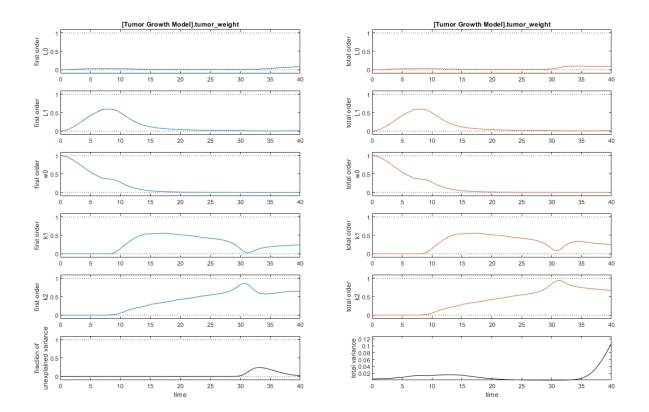

The first-order Sobol index of an input parameter gives the fraction of the overall response variance that can be attributed to variations in the input parameter alone. The total-order index gives the fraction of the overall response variance that can be attributed to any joint parameter variations that include variations of the input parameter.

From the Sobol indices plots, parameters L1 and w0 seem to be the most sensitive parameters to the tumor weight before the dose was applied at t = 7. But after the dose is applied, k1 and k2 become more sensitive parameters and contribute most to the after-dosing stage of the tumor weight. The total variance plot also shows a larger variance for the after-dose stage at t > 35 than for the before-dose stage of the tumor growth, indicating that k1 and k2 might be more important parameters to investigate further. The fraction of unexplained variance shows some variance at around t = 33, but the total variance plot shows little variance at t = 33, meaning the unexplained variance could be insignificant. The fraction of unexplained variance is calculated as 1 - (sum of all the first-order Sobol indices), and the total variance is calculated using var(response), where response is the model response at every time point.

You can also display the magnitudes of the sensitivities in a bar plot.

bar(sobolResults)

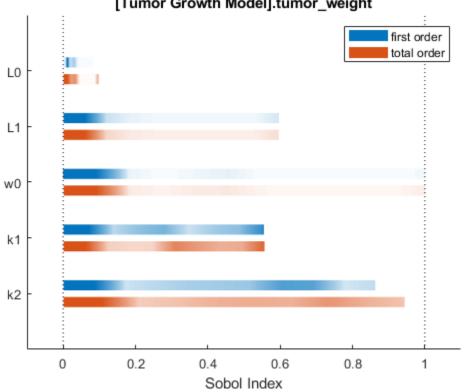

[Tumor Growth Model].tumor\_weight

You can specify more samples to increase the accuracy of the Sobol indices, but the simulation can take longer to finish. Use addsamples to add more samples. For example, if you specify 1500 samples, the function performs 1500 \* (2 + number of input parameters) simulations.

gsaMoreSamples = addsamples(gsaResults,1500)

The "SimulationInfo" on page 2-0 property of the result object contains various information for computing the Sobol indices. For instance, the model simulation data (SimData) for each simulation using a set of parameter samples is stored in the SimData field of the property. This field is an array of SimData objects.

sobolResults.SimulationInfo.SimData

SimBiology SimData Array : 1000-by-7 Index: ModelName: DataCount: Name: 1 Tumor Growth Model 1 2 Tumor Growth Model 1 3 Tumor Growth Model 1 7000 Tumor Growth Model 1

You can find out if any model simulation failed during the computation by checking the ValidSample field of SimulationInfo. In this example, the field shows no failed simulation runs.

```
all(sobolResults.SimulationInfo.ValidSample)
```

ans = 1×7 logical array 1 1 1 1 1 1 1

SimulationInfo.ValidSample is a table of logical values. It has the same size as SimulationInfo.SimData. If ValidSample indicates that any simulations failed, you can get more information about those simulation runs and the samples used for those runs by extracting information from the corresponding column of SimulationInfo.SimData. Suppose that the fourth column contains one or more failed simulation runs. Get the simulation data and sample values used for that simulation using getSimulationResults.

```
[samplesUsed,sd,validruns] = getSimulationResults(sobolResults,4);
```

You can add custom expressions as observables and compute Sobol indices for the added observables. For example, you can compute the Sobol indices for the maximum tumor weight by defining a custom expression as follows.

```
% Suppress an information warning that is issued during simulation.
warnSettings = warning('off', 'SimBiology:sbservices:SB_DIMANALYSISNOTDONE_MATLABFCN_UCON');
% Add the observable expression.
sobolObs = addobservable(sobolResults,'Maximum tumor_weight','max(tumor_weight)','Units','gram')
```

Plot the computed simulation results showing the 90% quantile region.

```
h2 = plotData(sobolObs);
h2.Position(:) = [100 100 1280 800];
```

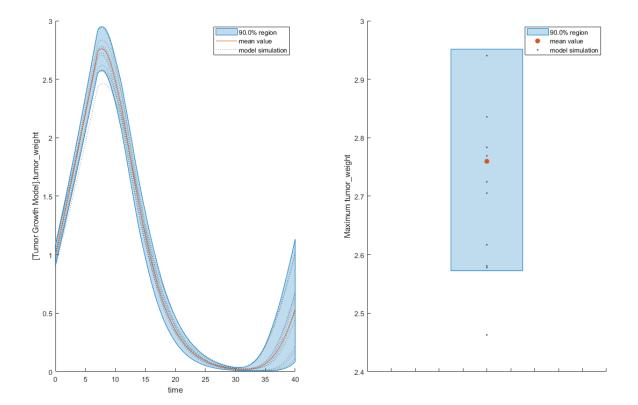

You can also remove the observable by specifying its name.

gsaNoObs = removeobservable(sobolObs,'Maximum tumor\_weight');

Restore the warning settings.

warning(warnSettings);

#### **Input Arguments**

#### sobol0bj — Results containing Sobol indices

SimBiology.gsa.Sobol object

Results containing the first- and total-order Sobol indices, specified as a SimBiology.gsa.Sobol object.

#### **Name-Value Pair Arguments**

Specify optional comma-separated pairs of Name, Value arguments. Name is the argument name and Value is the corresponding value. Name must appear inside quotes. You can specify several name and value pair arguments in any order as Name1, Value1, ..., NameN, ValueN.

Example: h = bar(results, 'Observables', 'tumor\_weight') creates a bar plot of the Sobol
indices corresponding to the tumor weight response.

#### Parameters — Input parameters to plot

character vector | string | string vector | cell array of character vectors | vector of positive integers

Input parameters to plot, specified as the comma-separated pair consisting of 'Parameters' and a character vector, string, string vector, cell array of character vectors, or vector of positive integers indexing into the columns of the sobolObj.ParameterSamples table. Use this name-value pair argument to select parameters and plot their corresponding Sobol indices.

Example: 'Parameters', 'k1'

Data Types: double | char | string | cell

#### Observables — Model responses or observables to plot

character vector | string | string vector | cell array of character vectors | vector of positive integers

Model responses or observables to plot, specified as the comma-separated pair consisting of 'Observables and a character vector, string, string vector, cell array of character vectors, or vector of positive integers indexing into resultsObj.Observables.

Example: 'Observables', 'tumor\_weight'

Data Types: double | char | string | cell

#### FirstOrderColor — Color first-order Sobol indices

three-element row vector

Color of the first-order Sobol indices, specified as the comma-separated pair consisting of 'FirstOrderColor' and a three-element row vector. By default, the function uses the first MATLAB default color for the first order and the second default color for the total order. To view the default color order, enter get(groot, 'defaultAxesColorOrder') or see the "ColorOrder" (MATLAB) property. Example: 'FirstOrderColor',[0.4,0.3,0.2]

Data Types: double

#### TotalOrderColor — Color of total-order Sobol indices

three-element row vector

Color of the total-order Sobol indices, specified as the comma-separated pair consisting of 'TotalOrderColor' and a three-element row vector. By default, the function uses the second MATLAB default color. To view the default color order, enter get(groot, 'defaultAxesColorOrder') or see the "ColorOrder" (MATLAB) property.

Example: 'TotalOrderColor', [0.2,0.5,0.8]

Data Types: double

### **Output Arguments**

#### h — Handle

figure handle

Handle to the figure, specified as a figure handle.

#### References

[1] Saltelli, Andrea, Paola Annoni, Ivano Azzini, Francesca Campolongo, Marco Ratto, and Stefano Tarantola. "Variance Based Sensitivity Analysis of Model Output. Design and Estimator for the Total Sensitivity Index." Computer Physics Communications 181, no. 2 (February 2010): 259– 70. https://doi.org/10.1016/j.cpc.2009.09.018.

#### See Also

SimBiology.gsa.Sobol|plot|plotData|sbiosobol

#### Introduced in R2020a

# boxplot(LeastSquaresResults,OptimResults,NLINR esults)

Create box plot showing the variation of estimated SimBiology model parameters

## Syntax

boxplot(results0bj)

## Description

boxplot(results0bj) creates a box plot showing the variation of the estimated SimBiology model
parameters.

## **Input Arguments**

### resultsObj — Estimation results

OptimResults object | NLINResults object | vector of results objects

Estimation results, specified as an OptimResults object or NLINResults object, or vector of results objects which contains estimation results from running sbiofit.

## See Also

NLINResults object | OptimResults object | sbiofit

Introduced in R2014a

## boxplot(NLMEResults)

Create box plot showing the variation of estimated SimBiology model parameters

## Syntax

boxplot(results0bj)

## Description

boxplot(results0bj) creates a box plot showing the variation of the estimated SimBiology model
parameters.

## **Input Arguments**

#### resultsObj — Estimation results

NLMEResults object

Estimation results, specified as an NLMEResults object, which contains estimation results from running sbiofitmixed.

#### See Also

NLMEResults object | sbiofitmixed

Introduced in R2014a

## ci2table

Package: SimBiology.fit

Return summary table of confidence interval results

## Syntax

tbl = ci2table(paraCI)

## Description

tbl = ci2table(paraCI) returns a summary table of confidence interval results from paraCI, a
ParameterConfidenceInterval object or vector of objects.

## Examples

#### **Compute Confidence Intervals for Estimated PK Parameters and Model Predictions**

#### Load Data

Load the sample data to fit. The data is stored as a table with variables ID, Time, CentralConc, and PeripheralConc. This synthetic data represents the time course of plasma concentrations measured at eight different time points for both central and peripheral compartments after an infusion dose for three individuals.

```
clear all
load data10_32R.mat
gData = groupedData(data);
gData.Properties.VariableUnits = {'','hour','milligram/liter','milligram/liter'};
sbiotrellis(gData,'ID','Time',{'CentralConc','PeripheralConc'},'Marker','+',...
'LineStyle','none');
```

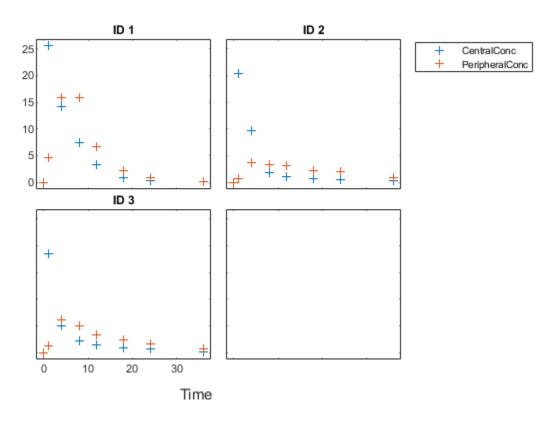

#### **Create Model**

Create a two-compartment model.

```
pkmd = PKModelDesign;
pkc1 = addCompartment(pkmd,'Central');
pkc1.DosingType = 'Infusion';
pkc1.EliminationType = 'linear-clearance';
pkc1.HasResponseVariable = true;
pkc2 = addCompartment(pkmd,'Peripheral');
model = construct(pkmd);
configset = getconfigset(model);
configset.CompileOptions.UnitConversion = true;
```

#### **Define Dosing**

Define the infusion dose.

```
dose = sbiodose('dose','TargetName','Drug_Central');
dose.StartTime = 0;
dose.Amount = 100;
dose.Rate = 50;
dose.AmountUnits = 'milligram';
dose.TimeUnits = 'hour';
dose.RateUnits = 'milligram/hour';
```

#### **Define Parameters**

Define the parameters to estimate. Set the parameter bounds for each parameter. In addition to these explicit bounds, the parameter transformations (such as log, logit, or probit) impose implicit bounds.

#### Fit Model

Perform an unpooled fit, that is, one set of estimated parameters for each patient.

unpooledFit = sbiofit(model,gData,responseMap,estimatedParam,dose,'Pooled',false);

Perform a pooled fit, that is, one set of estimated parameters for all patients.

pooledFit = sbiofit(model,gData,responseMap,estimatedParam,dose,'Pooled',true);

#### **Compute Confidence Intervals for Estimated Parameters**

Compute 95% confidence intervals for each estimated parameter in the unpooled fit.

ciParamUnpooled = sbioparameterci(unpooledFit);

#### **Display Results**

Display the confidence intervals in a table format. For details about the meaning of each estimation status, see "Parameter Confidence Interval Estimation Status" on page 2-446.

#### ci2table(ciParamUnpooled)

ans =

12x7 table

| Group | Name           | Estimate | Confidenc | eInterval | Туре     | Alpha | Status      |
|-------|----------------|----------|-----------|-----------|----------|-------|-------------|
|       |                |          |           |           |          |       |             |
| 1     | {'Central' }   | 1.422    | 1.1533    | 1.6906    | Gaussian | 0.05  | estimable   |
| 1     | {'Peripheral'} | 1.5629   | 0.83143   | 2.3551    | Gaussian | 0.05  | constrained |
| 1     | {'Q12' }       | 0.47159  | 0.20093   | 0.80247   | Gaussian | 0.05  | constrained |
| 1     | {'Cl Central'} | 0.52898  | 0.44842   | 0.60955   | Gaussian | 0.05  | estimable   |
| 2     | {'Central' }   | 1.8322   | 1.7893    | 1.8751    | Gaussian | 0.05  | success     |
| 2     | {'Peripheral'} | 5.3368   | 3.9133    | 6.7602    | Gaussian | 0.05  | success     |
| 2     | {'Q12' }       | 0.27641  | 0.2093    | 0.34351   | Gaussian | 0.05  | success     |
| 2     | {'Cl Central'} | 0.86034  | 0.80313   | 0.91755   | Gaussian | 0.05  | success     |
| 3     | {'Central' }   | 1.6657   | 1.5818    | 1.7497    | Gaussian | 0.05  | success     |
| 3     | {'Peripheral'} | 5.5632   | 4.7557    | 6.3708    | Gaussian | 0.05  | success     |
| 3     | {'Q12'}        | 0.78361  | 0.65581   | 0.91142   | Gaussian | 0.05  | success     |
| 3     | {'Cl_Central'} | 1.0233   | 0.96375   | 1.0828    | Gaussian | 0.05  | success     |

Plot the confidence intervals. If the estimation status of a confidence interval is **success**, it is plotted in blue (the first default color). Otherwise, it is plotted in red (the second default color), which

indicates that further investigation into the fitted parameters may be required. If the confidence interval is not estimable, then the function plots a red line with a centered cross. If there are any transformed parameters with estimated values 0 (for the log transform) and 1 or 0 (for the probit or logit transform), then no confidence intervals are plotted for those parameter estimates. To see the color order, type get(groot, 'defaultAxesColorOrder').

Groups are displayed from left to right in the same order that they appear in the GroupNames property of the object, which is used to label the x-axis. The y-labels are the transformed parameter names.

plot(ciParamUnpooled)

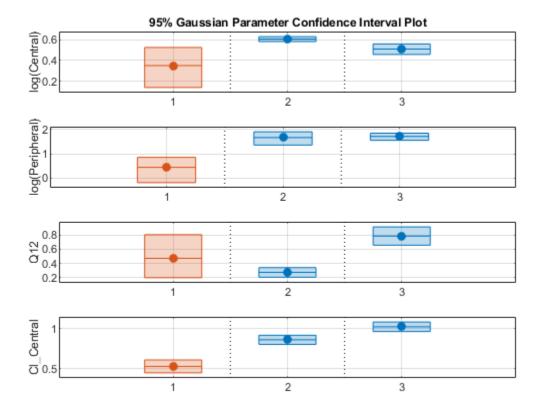

Compute the confidence intervals for the pooled fit.

ciParamPooled = sbioparameterci(pooledFit);

Display the confidence intervals.

ci2table(ciParamPooled)

```
ans =
 4x7 table
    Group
                    Name
                                  Estimate
```

ConfidenceInterval

Туре Alpha

| pooled | {'Central' }   | 1.6626  | 1.3287  | 1.9965  | Gaussian | 0.05 | estimable  |
|--------|----------------|---------|---------|---------|----------|------|------------|
| pooled | {'Peripheral'} | 2.687   | 0.89848 | 4.8323  | Gaussian | 0.05 | constraine |
| pooled | {'Q12' }       | 0.44956 | 0.11445 | 0.85152 | Gaussian | 0.05 | constraine |
| pooled | {'Cl_Central'} | 0.78493 | 0.59222 | 0.97764 | Gaussian | 0.05 | estimable  |

Plot the confidence intervals. The group name is labeled as "pooled" to indicate such fit.

#### plot(ciParamPooled)

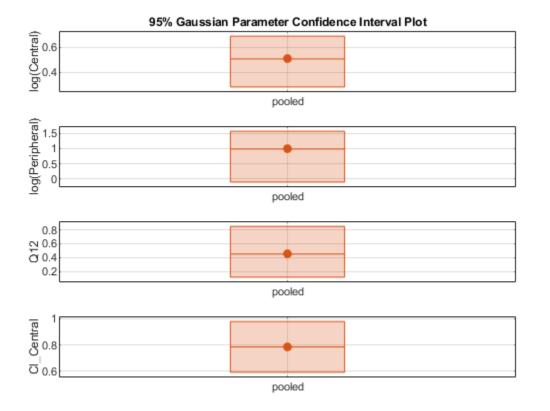

Plot all the confidence interval results together. By default, the confidence interval for each parameter estimate is plotted on a separate axes. Vertical lines group confidence intervals of parameter estimates that were computed in a common fit.

ciAll = [ciParamUnpooled;ciParamPooled];
plot(ciAll)

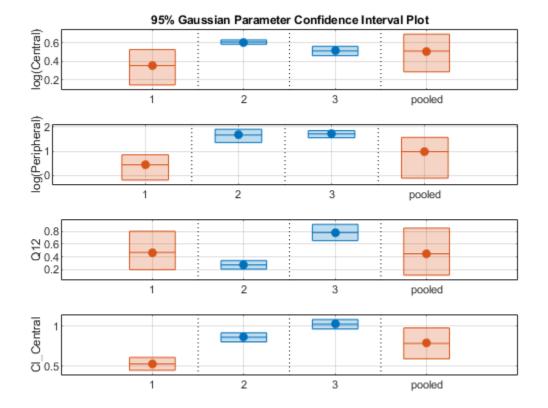

You can also plot all confidence intervals in one axes grouped by parameter estimates using the 'Grouped' layout.

plot(ciAll,'Layout','Grouped')

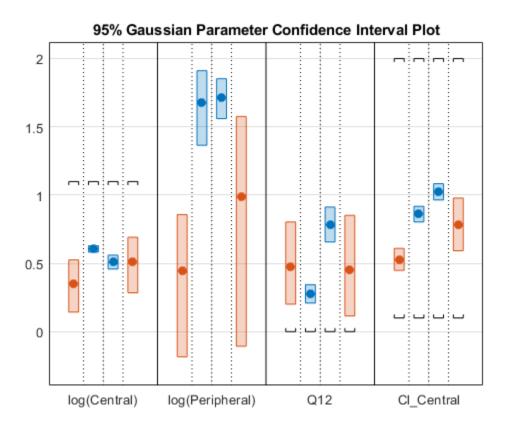

In this layout, you can point to the center marker of each confidence interval to see the group name. Each estimated parameter is separated by a vertical black line. Vertical dotted lines group confidence intervals of parameter estimates that were computed in a common fit. Parameter bounds defined in the original fit are marked by square brackets. Note the different scales on the y-axis due to parameter transformations. For instance, the y-axis of Q12 is in the linear scale, but that of Central is in the log scale due to its log transform.

#### **Compute Confidence Intervals for Model Predictions**

Calculate 95% confidence intervals for the model predictions, that is, simulation results using the estimated parameters.

```
% For the pooled fit
ciPredPooled = sbiopredictionci(pooledFit);
% For the unpooled fit
ciPredUnpooled = sbiopredictionci(unpooledFit);
```

#### **Plot Confidence Intervals for Model Predictions**

The confidence interval for each group is plotted in a separate column, and each response is plotted in a separate row. Confidence intervals limited by the bounds are plotted in red. Confidence intervals not limited by the bounds are plotted in blue.

plot(ciPredPooled)

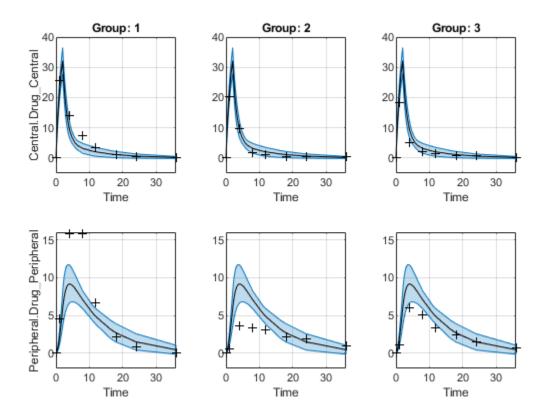

plot(ciPredUnpooled)

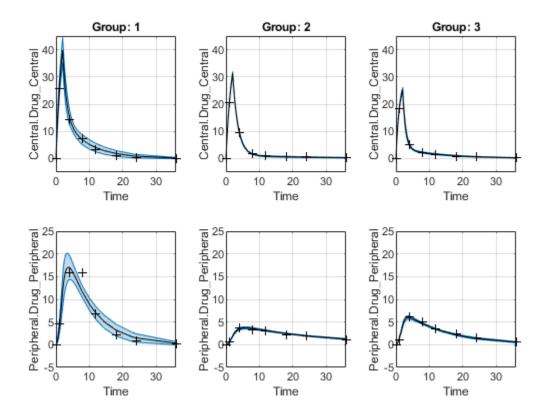

## **Input Arguments**

#### paraCI — Parameter confidence interval results

ParameterConfidenceInterval object | vector

Parameter confidence interval results, specified as a ParameterConfidenceInterval object or a vector of objects.

## **Output Arguments**

#### tbl — Summary table for confidence interval results

Summary table for confidence interval results, returned as a table. The table contains the following columns.

| Column Name        | Description                |
|--------------------|----------------------------|
| Group              | Group name                 |
| Name               | Estimated parameter name   |
| Estimate           | Estimated parameter value  |
| ConfidenceInterval | Confidence interval values |
| Туре               | Confidence interval type   |

| Column Name | Description                                                                                                    |
|-------------|----------------------------------------------------------------------------------------------------|
| Alpha       | Confidence level                                                                                                    |
|             | Confidence interval estimation status (for details,<br>see "Parameter Confidence Interval Estimation<br>Status" on page 2-446) |

## See Also

ParameterConfidenceInterval|sbioparameterci

#### Introduced in R2017b

## commit (variant)

Commit variant contents to model

## Syntax

commit(variantObj, modelObj)

### Arguments

| model0bj   | Specify the model object to which you want to commit a variant. |
|------------|-----------------------------------------------------------------|
| variant0bj | Variant object to commit to the model object.                   |

## Description

commit(variantObj, modelObj) commits the Contents property of a SimBiology variant object (variantObj) to the model object modelObj. The property values stored in the variant object replace the values stored in the model.

A SimBiology variant object stores alternate values for properties on a SimBiology model. For more information on variants, see Variant object.

The Contents are set on the model object in order of occurrence, with duplicate entries overwriting. If the commit method finds an incorrectly specified entry, an error occurs and the remaining properties defined in the Contents property are not set.

## **Examples**

**1** Create a model containing one species.

```
modelObj = sbiomodel('mymodel');
compObj = addcompartment(modelObj, 'comp1');
speciesObj = addspecies(compObj, 'A', 10);
```

2 Add a variant object that varies the InitialAmount property of a species named A.

```
variantObj = addvariant(modelObj, 'v1');
addcontent(variantObj, {'species', 'A', 'InitialAmount', 5});
```

**3** Commit the contents of the variant (*variant0bj*).

```
commit (variantObj, modelObj);
```

## See Also

addvariant, Variant object

#### Introduced in R2007b

## **Compartment object**

Object containing compartment information

## Description

The SimBiology compartment object represents a container for species in a model. Compartment size can vary or remain constant during a simulation. All models must have at least one compartment and all species in a model must be assigned to a compartment. Compartment names must be unique within a model.

Compartments allow you to define the size (Capacity) of physically isolated regions that may affect simulation, and associate pools of species within those regions. You can specify or change Capacity using rules, events, and variants, similar to species amounts or parameter values.

The model object stores compartments as a flat list. Each compartment stores information on its own organization; in other words a compartment has information on which compartment it lives within (Owner) and who it contains (Compartments).

The flat list of compartments in the model object lets you vary the way compartments are organized in your model without invalidating any expressions.

To add species that participate in reactions, add the reaction to the model using the addreaction method. When you define a reaction with a new species:

- If no compartment objects exist in the model, the addreaction method creates a compartment object (called 'unnamed') in the model and adds the newly created species to that compartment.
- If only one compartment object exists in the model, the method creates a species object in that compartment.
- If there is more than one compartment object in the model, you must qualify the species name with the compartment name.

For example, cell.glucose denotes that you want to put the species named glucose into a compartment named cell. Additionally, if the compartment named cell does not exist, the process of adding the reaction creates the compartment and names it cell.

Alternatively, create and add a species object to a compartment object, using the addspecies method at the command line.

When you use the SimBiology desktop to create a new model, it adds an empty compartment (*unnamed*), to which you can add species.

You can specify reactions that cross compartments using the syntax *compartment1Name.species1Name-> compartment2Name.species2Name*. If you add a reaction that contains species from different compartments, and the reaction rate dimensions are concentration/time, all reactants should be from the same compartment.

In addition, if the reaction is reversible then there are two cases:

• If the kinetic law is MassAction, and the reaction rate reaction rate dimensions are concentration/time, then the products must be from the same compartment.

• If the kinetic law is not MassAction, then both reactants and products must be in the same compartment.

See "Property Summary" on page 2-126 for links to compartment property reference pages. Properties define the characteristics of an object. Use the get and set commands to list object properties and change their values at the command line. You can graphically change object properties in the graphical user interface.

### **Constructor Summary**

addcompartment (model, compartment)

Create compartment object

#### **Method Summary**

Methods for compartment objects

| addcompartment (model,<br>compartment) | Create compartment object                                               |
|----------------------------------------|-------------------------------------------------------------------------|
| addspecies (model, compartment)        |                                                                         |
|                                        | Create species object and add to compartment object within model object |
| copyobj                                | Copy SimBiology object and its children                                 |
| delete                                 | Delete SimBiology object                                                |
| display                                | Display summary of SimBiology object                                    |
| findUsages (species, parameter,        |                                                                         |
| compartment)                           | Find out how a species, parameter, or compartment is used in a model    |
| get                                    | Get SimBiology object properties                                        |
| rename                                 | Rename object and update expressions                                    |
| reorder (model, compartment,           |                                                                         |
| kinetic law)                           | Reorder component lists                                                 |
| set                                    | Set SimBiology object properties                                        |
|                                        |                                                                         |

### **Property Summary**

Properties for compartment objects

| Capacity         | Compartment capacity                                                                                                    |
|------------------|----------------------------------------------------------------------------------------------------|
| CapacityUnits    | Compartment capacity units                                                                                                    |
| Compartments     | Array of compartments in model or compartment                                                                                                    |
| Constant         | Specify variable or constant species amount, parameter value, or compartment capacity $% \left( {{{\left( {{{{\bf{n}}}} \right)}_{i}}_{i}}} \right)$ |
| ConstantCapacity | Specify variable or constant compartment capacity                                                                                                    |
| Name             | Specify name of object                                                                                                    |
| Notes            | HTML text describing SimBiology object                                                                                                    |
| Owner            | Owning compartment                                                                                                    |
| Parent           | Indicate parent object                                                                                                    |
| Species          | Array of species in compartment object                                                                                                    |
| Tag              | Specify label for SimBiology object                                                                                                    |
| Туре             | Display SimBiology object type                                                                                                    |
| Units            | Units for species amount, parameter value, compartment capacity, observable expression                                                               |
| UserData         | Specify data to associate with object                                                                                                    |
| Value            | Value of species, compartment, or parameter object                                                                                                   |

### See Also

AbstractKineticLaw object,Configset object,KineticLaw object,Model object, Parameter object,Reaction object,Root object,Rule object

#### Introduced in R2008a

## ConfidenceInterval

Object containing confidence interval results

## Description

The ConfidenceInterval object is a superclass of two confidence interval objects: PredictionConfidenceInterval and ParameterConfidenceInterval. These objects contain confidence interval results computed with sbiopredictionci and sbioparameterci, respectively.

## Properties

Type — Confidence interval type
'gaussian' | 'profilelikelihood' | 'bootstrap'

This property is read-only.

Confidence interval type, specified as 'gaussian', 'profileLikelihood' (for ParameterConfidenceInterval only), or 'bootstrap'

Example: 'bootstrap'

GroupNames — Original group names from data used for fitting

cell array of character vectors

This property is read-only.

Original group names from the data used for fitting the model, specified as a cell array of character vectors. Each cell contains the name of a group.

Example:  ${'1'}{'2'}{'3'}$ 

Alpha — Confidence level

positive scalar

This property is read-only.

Confidence level, (1-Alpha) \* 100%, specified as a positive scalar between 0 and 1.

Example: 0.01

#### Results — Confidence interval data

table

This property is read-only.

Confidence interval data, specified as a table.

## **ExitFlags** — **Exit flags returned during calculation of bootstrap confidence intervals** vector

This property is read-only.

Exit flags returned during the calculation of bootstrap confidence intervals only, specified as a vector of integers. Each integer is an exit flag returned by the estimation function (except nlinfit) used to fit parameters during bootstrapping. The same estimation function used in the original fit is used for bootstrapping.

Each flag indicates the success or failure status of the fitting performed to create a bootstrap sample. Refer to the reference page of the corresponding estimation function for the meaning of the exit flag.

If the estimation function does not return an exit flag, ExitFlags is set to []. For the gaussian and profileLikelihood confidence intervals, ExitFlags is not supported and is always set to [].

#### See Also

ParameterConfidenceInterval | PredictionConfidenceInterval | sbioparameterci | sbiopredictionci

Introduced in R2017b

## **Configset object**

Solver settings information for model simulation

## Description

The SimBiology configset object, also known as the configuration set object, contains the options that the solver uses during simulation of the model object. The configuration set object contains the following options for you to choose:

- Type of solver
- Stop time for the simulation
- Solver error tolerances, and for ode solvers the maximum time step the solver should take
- Whether to perform sensitivity analysis during simulation
- Whether to perform dimensional analysis and unit conversion during simulation
- Species and parameter input factors for sensitivity analysis

A SimBiology model can contain multiple configsets with one being active at any given time. The active configset contains the settings that are used during the simulation. Use the method setactiveconfigset to define the active configset. Use the method getconfigset to return a list of configsets contained by a model. Use the method addconfigset to add a new configset to a model.

**Warning** The Active property of the configset object will be removed in a future release. Explicitly specify a configset object as an input argument when you simulate a model using sbiosimulate.

See "Property Summary" on page 2-131 for links to configset object property reference pages.

Properties define the characteristics of an object. Use the get and set commands to list object properties and change their values at the command line. You can graphically change object properties in the SimBiology desktop.

### **Constructor Summary**

addconfigset (model) Create configuration set object and add to model object

### Method Summary

| copyobj | Copy SimBiology object and its children |
|---------|-----------------------------------------|
| delete  | Delete SimBiology object                |
| display | Display summary of SimBiology object    |
| get     | Get SimBiology object properties        |
| set     | Set SimBiology object properties        |

## **Property Summary**

| Active                     | Indicate object in use during simulation                                |
|----------------------------|-------------------------------------------------------------------------|
| AmountUnits                | Amount unit used internally during simulation when UnitConversion is on |
| CompileOptions             | Dimensional analysis and unit conversion options                        |
| MassUnits                  | Mass unit used internally during simulation when UnitConversion is on   |
| MaximumNumberOfLogs        | Maximum number of logs criteria to stop simulation                      |
| MaximumWallClock           | Maximum elapsed wall clock time to stop simulation                      |
| Name                       | Specify name of object                                                  |
| Notes                      | HTML text describing SimBiology object                                  |
| RuntimeOptions             | Options for logged species                                              |
| SensitivityAnalysisOptions | Specify sensitivity analysis options                                    |
| SolverOptions              | Specify model solver options                                            |
| SolverType                 | Select solver type for simulation                                       |
| StopTime                   | Simulation time criteria to stop simulation                             |
| TimeUnits                  | Show time units for dosing and simulation                               |
| Туре                       | Display SimBiology object type                                          |

## See Also

AbstractKineticLaw object,KineticLaw object,Model object,Parameter object, Reaction object,Root object,Rule object,Species object

#### Introduced in R2006b

## construct (PKModelDesign)

Construct SimBiology model from PKModelDesign object

## Syntax

```
[model0bj, pkModelMap0bject] = construct(pkModelDesign0bject)
[model0bj, pkModelMap0bject, CovModel0bj] = construct(pkModelDesign0bject)
```

## Arguments

| modelObj | SimBiology model object specifying a pharmacokinetic model.                                         |
|----------|----------------------------------------------------------------------------------------------------|
|          | Defines the roles of the components in <i>modelObj</i> . For details, see PKModelMap object.        |
|          | Defines the relationship between parameters and covariates. For details, see CovariateModel object. |

### Description

[modelObj, pkModelMapObject] = construct(pkModelDesignObject) constructs a SimBiology model object, modelObj, containing the model components (such as compartments, species, reactions, and rules) required to represent the pharmacokinetic model specified in pkModelDesignObject. It also constructs pkModelMapObject, a PKModelMap object, which defines the roles of the model components.

The newly constructed model object, *modelObj*, is named 'Generated Model' (which you can change). It contains one compartment for each compartment specified in the PKCompartment property of *pkModelDesignObject*. Each compartment contains a species that represents a drug concentration. The compartments are connected with reversible reactions that models flux between compartments.

[modelObj, pkModelMapObject, CovModelObj] = construct(pkModelDesignObject) constructs CovModelObj, a CovariateModel object, which defines the relationship between parameters and covariates. Within the Expression property of CovModelObj, each parameter being estimated has an expression of the form parameterName = exp(thetal + etal) (without covariate dependencies), where thetal is a fixed effect, and etal is a random effect. You can modify the expressions to add covariate dependencies. For details, see CovariateModel on page 2-137 object.

### See Also

CovariateModel object | PKModelDesign object | PKModelMap object

#### Topics

"Create a Pharmacokinetic Model Using the Command Line" "Modeling the Population Pharmacokinetics of Phenobarbital in Neonates" "Specify a Covariate Model" Introduced in R2009a

## constructDefaultFixedEffectValues (covmodel)

Create initial estimate vector needed for fit

## Syntax

FEInitEstimates = constructDefaultFixedEffectValues(CovModelObj)

## Description

FEInitEstimates = constructDefaultFixedEffectValues(CovModelObj) creates
FEInitEstimates, a structure containing the initial estimates for the fixed effects in CovModelObj,
a CovariateModel object. These initial estimates are set to a default of zero, but you can edit these
estimates. The number and names of the fields in the FEInitEstimates structure matches the
number and names of fixed effects (theta values) in the Expression on page 3-69 property of
CovModelObj.

**Tip** After creating the *FEInitEstimates* structure, you can edit it and use it to change the FixedEffectValues property of *CovModelObj*, before using the object as an input argument to sbionlmefit or sbionlmefitsa.

### See Also

CovariateModel on page 2-137 | Expression on page 3-69 | FixedEffectValues on page 3-76 | sbionlmefit | sbionlmefitsa

#### Topics

"Modeling the Population Pharmacokinetics of Phenobarbital in Neonates" "Specify a Covariate Model"

#### Introduced in R2011b

## copyobj

Copy SimBiology object and its children

## Syntax

```
copiedObj = copyobj(Obj, parentObj)
copiedObj = copyobj(modelObj)
```

## Arguments

| Obj       | Compartment, configuration set, event, kinetic law, model, parameter, reaction, rule, species, RepeatDose, ScheduleDose, variant, or observable object. Note Abstract kinetic law objects cannot be copied using copyobj. |                             |  |
|-----------|----------------------------------------------------------------------------------------------------|-----------------------------|--|
| parent0bj | If copiedObj is                                                                                                    | parentObj must be           |  |
|           | configuration set, event, reaction,<br>rule, RepeatDose, ScheduleDose,<br>variant, or observable object                                                                                                    | model object                |  |
|           | compartment object                                                                                                    | compartment or model object |  |
|           | species object                                                                                                    | compartment object          |  |
|           | parameter object                                                                                                    | model or kinetic law object |  |
|           | kinetic law object                                                                                                    | reaction object             |  |
|           | model object                                                                                                    | sbioroot                    |  |
| model0bj  | Model object to be copied.                                                                                                    |                             |  |
| copied0bj | Output returned by the copyobj method with the parent set as specified in input argument ( <i>parent0bj</i> ).                                                                                                    |                             |  |

## Description

copiedObj = copyobj(Obj, parentObj) makes a copy of a SimBiology object (Obj) and returns
a pointer to the copy (copiedObj). In the copied object (copiedObj), this method assigns a value
(parentObj) to the property Parent.

copiedObj = copyobj(modelObj) makes a copy of a model object (modelObj) and returns the copy (copiedObj). In the copied model object (copiedObj), this method assigns the root object to the property Parent.

**Note** When the copyobj method copies a model, it resets the StatesToLog property to the default value. Similarly, the Inputs and Outputs properties are not copied but rather left empty. Thus, when you simulate a copied model you see results for the default states, unless you manually update these properties.

## Examples

Create a reaction object separate from a model object, and then add it to a model.

**1** Create a model object and add a reaction object.

```
modelObj1 = sbiomodel('cell');
reactionObj = addreaction(modelObj1, 'a -> b');
```

2 Create a copy of the reaction object and assign it to another model object.

```
modelObj2 = sbiomodel('cell2');
reactionObjCopy = copyobj(reactionObj, modelObj2);
modelObj2.Reactions
SimBiology Reaction Array
Index: Reaction:
1 a -> b
```

## See Also

sbiomodel, sbioroot

Introduced in R2006a

## CovariateModel object

Define relationship between parameters and covariates

## Description

CovariateModel defines the relationship between estimated parameters and covariates.

**Tip** Use a **CovariateModel** object as an input argument to **sbiofitmixed** to fit a model with covariate dependencies. Before using the **CovariateModel** object, set the **FixedEffectValues** on page 3-76 property to specify the initial estimates for the fixed effects.

## Construction

*CovModelObj* = CovariateModel creates an empty CovariateModel object.

*CovModelObj* = CovariateModel(*Expression*) creates a CovariateModel object with its Expression property set to *Expression*, a character vector, string, string vector, or cell array of character vectors, where each character vector or string represents the relationship between a parameter being estimated and one or more covariates. *Expression* must denote fixed effects with the prefix theta, and random effects with the prefix eta. Each character vector or string in *Expression* must be in the form:

parameterName = relationship

This example of an expression defines the relationship between a parameter (volume) and a covariate (weight), with fixed effects, but no random effects: Expression = {'volume = theta1 + theta2\*weight'};

If a model component name or covariate name is not a valid MATLAB variable name, surround it by square brackets when referring to it in the expression. For example, if the name of a species is *DNA polymerase+*, write [DNA polymerase+]. If a covariate name itself contains square brackets, you cannot use it in the expression.

| Parameter-Covariate<br>Relationship                               | Expression Format                                                   |
|-------------------------------------------------------------------|---------------------------------------------------------------------|
| Linear with random effect                                         | Cl = theta1 + theta2*WEIGHT + eta1                                  |
| Exponential without random effect                                 | <pre>Cl = exp(theta_Cl + theta_Cl_WT*WEIGHT)</pre>                  |
| Exponential, WEIGHT centered<br>by mean, has random effect        | <pre>Cl = exp(thetal + theta2*(WEIGHT - mean(WEIGHT)) + etal)</pre> |
| Exponential, log(WEIGHT), which is equivalent to power model      | <pre>Cl = exp(thetal + theta2*log(WEIGHT) + etal)</pre>             |
| Exponential, dependent on<br>WEIGHT and AGE, has random<br>effect | Cl = exp(thetal + theta2*WEIGHT + theta3*AGE +<br>etal)             |

This table illustrates expression formats for some common parameter-covariate relationships.

| Parameter-Covariate<br>Relationship                                    | Expression Format                                                        |
|------------------------------------------------------------------------|--------------------------------------------------------------------------|
| Inverse of probit, dependent on WEIGHT and AGE, has random effect      | <pre>Cl = probitinv(thetal + theta2*WEIGHT + theta3*AGE + etal)</pre>    |
| Inverse of logit, dependent on<br>WEIGHT and AGE, has random<br>effect | <pre>Cl = logitinv(thetal + theta2*WEIGHT + theta3*AGE<br/>+ etal)</pre> |

**Tip** To simultaneously fit data from multiple dose levels, use a CovariateModel object as an input argument to sbiofitmixed, and omit the random effect (eta) from the Expression property in the CovariateModel object.

#### **Method Summary**

| constructDefaultFixedEffectValues (covmodel) |                                               |
|----------------------------------------------|-----------------------------------------------|
|                                              | Create initial estimate vector needed for fit |
| verify (covmodel)                            | Check covariate model for errors              |

## **Property Summary**

| CovariateLabels<br>(CovariateModel)        | Labels for covariates in CovariateModel object                         |
|--------------------------------------------|------------------------------------------------------------------------|
| Expression (CovariateModel)                | Define relationship between parameters and covariates                  |
| FixedEffectDescription<br>(CovariateModel) | Descriptions of fixed effects in CovariateModel object                 |
| FixedEffectNames<br>(CovariateModel)       | Names of fixed effects in CovariateModel object                        |
| FixedEffectValues<br>(CovariateModel)      | Values for initial estimates of fixed effects in CovariateModel object |
| ParameterNames<br>(CovariateModel)         | Names of parameters in CovariateModel object                           |
| RandomEffectNames<br>(CovariateModel)      | Names of random effects in CovariateModel object                       |

## **Examples**

Create a CovariateModel object and set the Expression property to define the relationship between two parameters (clearance and volume) and two covariates (weight and age) using fixed effects (thetas) and random effects (etas):

covModelObj = CovariateModel covModelObj.Expression = {'CL = theta1 + theta2\*WT + eta1', 'V = theta3 + theta4\*AGE + eta2'};

### See Also

PKData object | PKModelDesign object | construct | getCovariateData on page 2-227 |
sbionlmefit | sbionlmefitsa

#### Topics

"Modeling the Population Pharmacokinetics of Phenobarbital in Neonates" "Specify a Covariate Model"

Introduced in R2011b

## covariateModel(NLMEResults)

Return a copy of the covariate model that was used for the nonlinear mixed-effects estimation using sbiofitmixed

## Syntax

covmodel = covariateModel(resultsObj)

### Description

covmodel = covariateModel(resultsObj) returns a copy of the covariate model that was used
for the nonlinear mixed-effects estimation using sbiofitmixed.

### **Input Arguments**

#### resultsObj — Estimation results

NLMEResults object

Estimation results, specified as an NLMEResults object, which contains estimation results from running sbiofitmixed.

### **Output Arguments**

#### covmodel - Covariate model

CovariateModel object

Covariate model, returned as a CovariateModel object, that was used for the nonlinear mixedeffects estimation using sbiofitmixed. The model describes the relationship between SimBiology model parameters, fixed effects, random effects, and covariates.

#### See Also

NLMEResults object | sbiofitmixed

Introduced in R2014a

## createDoses

Create dose objects from groupedData object

## Syntax

```
doseArray = createDoses(grpData,amountVarNames)
doseArray = createDoses(grpData,amountVarNames,rateVarNames)
doseArray = createDoses(grpData,amountVarNames,rateVarNames,tempDoses)
doseArray = createDoses(grpData,amountVarNames,rateVarNames,tempDoses,groups)
```

## Description

doseArray = createDoses(grpData,amountVarNames) creates an array of SimBiology dose objects using dose times and amount data specified in grpData, with one row per group and one column per dose amount variable.

grpData.Properties.IndependentVariable specifies which variable contains dose times, and amountVarNames specifies which variables contain valid dose amounts.

doseArray = createDoses(grpData,amountVarNames,rateVarNames) uses dose rate
variables specified by rateVarNames.

doseArray = createDoses(grpData,amountVarNames,rateVarNames,tempDoses) uses template doses specified by tempDoses as templates for dose objects in doseArray. In other words, this argument lets you copy some of the template dose properties, such as TargetName, DurationParameterName, and LagParameterName, to dose objects in doseArray.

doseArray = createDoses(grpData,amountVarNames,rateVarNames,tempDoses,groups)
specifies which groups in grpData to create doses for.

## Examples

#### Create Array of Doses from groupedData

Load the sample data set.

load pheno.mat ds

Create a groupedData object from the data set ds.

```
grpData = groupedData(ds);
```

Display the object properties.

```
grpData.Properties
```

```
ans = struct with fields:
        Description: ''
        UserData: []
        DimensionNames: {'Observations' 'Variables'}
```

```
VariableNames: {'ID' 'TIME' 'DOSE' 'WEIGHT' 'APGAR' 'CONC'}
VariableDescriptions: {}
VariableUnits: {}
VariableContinuity: []
RowNames: {}
CustomProperties: [1x1 matlab.tabular.CustomProperties]
GroupVariableName: 'ID'
IndependentVariableName: 'TIME'
```

GroupVariableName and IndpendentVariableName have been automatically assigned to 'ID' and 'Time', respectively.

Create an array of dose objects using the dosing information from the groupedData specified by the DOSE variable. Each row (dose object) represents a dosing schedule for each individual (group).

```
doseArray = createDoses(grpData, 'DOSE');
```

### **Input Arguments**

#### grpData — Grouped data

groupedData object

Grouped data, specified as a groupedData object.

Set grpData.Properties.IndependentVariable to a valid variable in grpData that specifies the dose times.grpData.Properties.GroupVariableName optionally identifies a grouping variable.grpData.Properties.VariableUnits optionally specifies units for the corresponding variables. If the specified units are invalid, a warning is issued, and the units of corresponding doses in doseArray are set to empty character vectors ('').

#### amountVarNames — Amount variable names

character vector | string | cell array of character vectors | string vector

Amount variable names, specified as a character vector, string, string vector, or cell array of character vectors that specifies variables in grpData that define dose amounts. Each character vector or string must specify a valid amount variable.

An amount variable is valid if it is a real, nonnegative column vector containing no infinite values.

#### rateVarNames — Rate variable names

character vector | string | cell array of character vectors | string vector

Rate variable names, specified as a character vector, string, string vector, or cell array of character vectors that specify variables in grpData that define dose rates. If it is empty [] or {}, it indicates that there are no dose rates. If it is not empty, it must be a character vector, string, cell array of character vectors or string vector of names of the same length as amountVarNames. Individual names can be empty (' ' or "") to indicate no dose rates for the corresponding doses or can be valid variable names in grpData specifying dose rates.

A rate variable is valid if it is a real, nonnegative column vector containing no infinite values. NaN rate values are allowed, but they are treated the same as the rate values of 0, that is, the doses are treated as bolus (instantaneous) doses.

#### tempDoses — Template doses

dose object | vector of dose object | []

Template doses, specified as a dose object (ScheduleDose object or RepeatDose object), vector of dose objects, or empty array [].

Use this argument to copy the following template dose properties to each dose in doseArray: TargetName, DurationParameterName, LagParameterName, Notes, Tag, and UserData.

If tempDoses is a single dose object, these properties from the object are copied to all doses in doseArray. If it is a vector, it must have the same length as amountVarNames, and these properties from each element (dose) are copied to the corresponding column of doses in doseArray.

The Name property of each dose in doseArray consists of the Name of the template dose followed by the group name in parentheses, such as 'DailyDose (Patient1)'.

If you do not specify units in grpData.Properties.VariableUnits, the following template dose units properties are copied to doses in doseArray: AmountUnits, RateUnits, and TimeUnits.

#### groups — Group names

[] (default) | character vector | string vector | vector

Group names, specified as a character vector, string vector, an empty array [], or a vector of data types that can be converted to a categorical vector. For a list of supported data types, see categorical.

By default, groups is set to [], meaning the function creates doses for each group in grpData, with doseArray containing one row per group in grpData, in the order of the first occurrence of each group in grpData.

If you specify any group, the function converts those groups and the grouping variable in grpData to categorical vectors and compares them. The ith row of doseArray corresponds to the ith group specified in groups.

#### **Output Arguments**

#### doseArray — SimBiology dose objects

2-D matrix of dose objects

SimBiology dose objects, returned as a 2-D matrix of dose objects containing dose time and amount data from grpData. If dose times for a particular dose in grpData are regularly spaced, then the corresponding dose object in doseArray is a RepeatDose object. Otherwise, the corresponding dose object is a ScheduleDose object.

**Note** If there is a single dose time, then the dose object is represented as a ScheduleDose object.

#### See Also

RepeatDose object|ScheduleDose object|groupedData|table

#### Introduced in R2014a

## createSimFunction (model)

Create SimFunction object

### Syntax

- F = createSimFunction(model,params,observables,dosed)
- F = createSimFunction(model,params,observables,dosed, variants)
- F = createSimFunction( \_\_\_\_, Name, Value)

### Description

F = createSimFunction(model,params,observables,dosed) creates a SimFunction object F that you can execute like a function handle. The params and observables arguments define the inputs and outputs of the function F when it is executed, and dosed defines the dosing information of species. See SimFunction object for details on how to execute F.

F = createSimFunction(model,params,observables,dosed, variants) creates a SimFunction object, applying the values stored in variants, a vector of variant objects, as the model baseline values.

F = createSimFunction(\_\_\_\_\_, Name, Value) uses additional options specified by one or more
Name, Value pair arguments.

#### Note

- Active doses and variants of the model are ignored when F is executed.
- F is immutable after it is created.
- F is automatically accelerated at the first function execution. However, manually accelerate the object if you want it accelerated in your deployment applications.

### **Input Arguments**

#### model — SimBiology model

SimBiology model object

SimBiology model, specified as a SimBiology model object.

#### params — Inputs of SimFunction F

character vector | cell array of character vectors | { } | SimBiology.Scenarios object

Inputs of SimFunction F, specified as a character vector, cell array of character vectors, empty cell array {}, or SimBiology.Scenarios object. The character vectors represent the names of model quantities (species, compartments, or parameters) that define the inputs of F. Use an empty cell array {} or empty Scenarios object SimBiology.Scenarios.empty() to create a SimFunction object that has no parameters.

To unambiguously name a model quantity, use the qualified name, which includes the name of the compartment. To name a reaction-scoped parameter, use the reaction name to qualify the parameter.

If the name is not a valid MATLAB variable name, surround it by square brackets such as [reaction 1]. [parameter 1].

### observables — Outputs of SimFunction F

character vector | cell array of character vectors

Outputs of SimFunction F, specified as a character vector or cell array of character vectors. The character vectors represent the names of model quantities (species, compartments, or parameters) or observable objects that define the outputs of F.

### dosed - Dosed species or dose objects

character vector | cell array of character vectors | vector of dose objects | []

Dosed species or dose objects, specified as a character vector, cell array of character vectors, vector of dose objects, or empty array [].

If it is [], no species are dosed during simulation unless you specify a Scenarios object that has doses defined in its entries.

If it is a cell array of character vectors, it must be 1-by-*N* array, where *N* is the number of dosed species names. You can use duplicate species names if you plan to use multiple doses on page 2-0 for the same species when you run the SimFunction F. Using only dosed species names contains no information on the dose properties. If you have a dose object that contains parameterized properties such as Amount, use the dose object as input instead of just species names to transfer such parameter information to the created SimFunction F.

If it is a vector of dose objects, it must be 1-by-*N* vector, where *N* is the number of dose objects. If dose objects have properties with nondefault numeric values, these values are ignored and a warning is issued. Only TargetName, DurationParameterName, LagParameterName, and parameterized properties are used to create the SimFunction object F, that is, to define the Dosed property of F. For details on how the Dosed property table is populated, see "Property Summary" on page 2-594.

The dosing information that you specify during the creation of the SimFunction object must be consistent with the dosing information you specify during the execution of the object. In other words, the number of elements in the Dosed property of SimFunction F must equal to the combined number of doses in the input Scenarios object in phi on page 2-0 and doses in the input argument u on page 2-0 when you execute the object.

#### variants — Alternate model values

variant object | vector of variant objects

Alternate model values, specified as a variant or vector of variant objects. These values are applied as the model baseline values when the SimFunction object is created. If there are multiple variants referring to the same model element, the last occurrence is used.

#### **Name-Value Pair Arguments**

Specify optional comma-separated pairs of Name, Value arguments. Name is the argument name and Value is the corresponding value. Name must appear inside quotes. You can specify several name and value pair arguments in any order as Name1, Value1, ..., NameN, ValueN.

Example: 'UseParallel', true specifies to execute the SimFunction F in parallel.

UseParallel — Flag to execute SimFunction F in parallel

false (default) | true

Flag to execute SimFunction F in parallel, specified as the comma-separated pair consisting of 'UseParallel' and true or false. If true and Parallel Computing Toolbox is available, the SimFunction F is executed in parallel.

Example: 'UseParallel',true

# AutoAccelerate — Flag to accelerate model on first evaluation of SimFunction true (default) | false

Flag to accelerate the model on the first evaluation of the SimFunction object, specified as the comma-separated pair consisting of 'AutoAccelerate' and true or false.

Set the value to false if you have a model that is fast to simulate because the acceleration of the model could take longer than the actual simulation of the model.

Example: 'AutoAccelerate', false

### SensitivityOutputs — Sensitivity output factors

{} (default) | cell array of character vectors | 'all'

Sensitivity output factors, specified as the comma-separated pair consisting of 'SensitivityOutputs' and a cell array of character vectors. The character vectors are the names

of model quantities (species and parameters) for which you want to compute the sensitivities. The default is {} meaning there is no output factors. Output factors are the numerators of time-dependent derivatives explained in "Sensitivity Analysis in SimBiology".

Use the keyword 'all' or "all" to specify all model quantities as sensitivity outputs. However, { 'all' } means a model quantity named all in the model. ["all", "x"] sets the sensitivity input factors or output factors to the species named all and x.

You must specify both 'SensitivityOutputs' and 'SensitivityInputs' name-value pair arguments for sensitivity calculations.

Example: 'SensitivityOutputs','all'

### SensitivityInputs — Sensitivity input factors

{} (default) | cell array of character vectors | 'all'

Sensitivity input factors, specified as the comma-separated pair consisting of 'SensitivityInputs' and a cell array of character vectors. The character vectors are the names of model quantities (species, compartments, and parameters) with respect to which you want to compute the sensitivities. The default is {} meaning no input factors. Input factors are the denominators of time-dependent derivatives explained in "Sensitivity Analysis in SimBiology".

Use the keyword 'all' or "all" to specify all model quantities as sensitivity outputs. However, {'all'} means a model quantity named all in the model. ["all", "x"] sets the sensitivity inputs or outputs to the species named all and x.

You must specify both 'SensitivityOutputs' and 'SensitivityInputs' name-value pair arguments for sensitivity calculations.

Example: 'SensitivityInputs',{'Reaction1.cl','Reaction1.c2'}

SensitivityNormalization — Normalization for calculated sensitivities
'None' (default) | 'Half | 'Full'

Normalization for calculated sensitivities, specified as the comma-separated pair consisting of 'SensitivityNormalization' and 'None', 'Half', or 'Full'.

- 'None' No normalization (default)
- 'Half' Normalization relative to the numerator only
- 'Full' Full dedimensionalization

For details, see Normalization.

```
Example: 'SensitivityNormalization','Full'
```

# **Output Arguments**

### F — SimFunction

```
SimFunction object | SimFunctionSensitivity object
```

SimFunction, returned as a SimFunction object or SimFunctionSensitivity object. You can execute F like a function handle.

F is a SimFunctionSensitivity object if you specify non-empty 'SensitivityOutputs' and 'SensitivityInputs' name-value pair arguments.

# **Examples**

### **Create a SimFunction Object**

This example uses a radioactive decay model with the first-order reaction  $\frac{dz}{dt} = c \cdot x$ , where x and z are species and c is the forward rate constant.

Load the sample project containing the radioactive decay model m1.

```
sbioloadproject radiodecay;
```

Create a SimFunction object, specifying the parameter Reaction1.c to be scanned, and species x as the output of the function with no dosed species.

```
f = createSimFunction(m1, 'Reaction1.c','x', [])
```

```
f =
SimFunction
```

Parameters:

| Name         | 9       | Value | Туре          | Units        |
|--------------|---------|-------|---------------|--------------|
| {'Reaction   | onl.c'} | 0.5   | {'parameter'} | {'1/second'} |
| Observables: |         |       |               |              |
| Name         | Туре    |       | Units         |              |

{'x'} {'species'} {'molecule'}

Dosed: None

If the UnitConversion option was set to false when the SimFunction object f was created, the table does not display the units of the model quantities.

To illustrate this, first set the UnitConversion option to false.

```
cs = getconfigset(m1);
cs.CompileOptions.UnitConversion = false;
```

Create the SimFunction object as before and note that the variable named Units disappears.

```
f = createSimFunction(m1, {'Reaction1.c'}, {'x'}, [])
```

f =
SimFunction

Parameters:

| Name            | Value | Туре          |  |
|-----------------|-------|---------------|--|
| {'Reactionl.c'} | 0.5   | {'parameter'} |  |

Observables:

| Name      | Туре        |  |
|-----------|-------------|--|
|           |             |  |
| { ' X ' } | {'species'} |  |

Dosed: None

If any of the species in the model is being dosed, specify the names of dosed species as the last argument. For example, if the species x is being dosed, specify it as the last argument.

```
f = createSimFunction(m1, {'Reaction1.c'}, {'x'}, 'x')
```

```
f =
SimFunction
Parameters:
    Name Value Type
    ('Reaction1.c'} 0.5 {'parameter'}
Observables:
    Name Type
    ('x'} {'species'}
Dosed:
```

TargetName

Once the SimFunction object is created, you can execute it like a function handle and perform parameter scans (in parallel if Parallel Computing Toolbox<sup>™</sup> is available), Monte Carlo simulations, and scans with multiple or vectorized doses. See SimFunction object for more examples.

## Create a SimFunction Object with Dosing Information

This example creates a SimFunction object with dosing information using a RepeatDose or ScheduleDose object or a vector of these objects. However, if any dose object contains data such as StartTime, Amount, and Rate, such data are ignored, and a warning is issued. Only data, if available, used are TargetName, LagParameterName, and DurationParameterName of the dose object.

Load the sample project containing the radioactive decay model m1.

```
sbioloadproject radiodecay;
```

Create a RepeatDose object and specify its properties.

```
rdose = sbiodose('rd');
rdose.TargetName = 'x';
rdose.StartTime = 5;
rdose.TimeUnits = 'second';
rdose.Amount = 300;
rdose.AmountUnits = 'molecule';
rdose.Rate = 1;
rdose.RateUnits = 'molecule/second';
rdose.Interval = 100;
rdose.RepeatCount = 2;
```

Add a lag parameter and duration parameter to the model.

```
lagPara = addparameter(m1, 'lp');
lagPara.Value = 1;
lagPara.ValueUnits = 'second';
duraPara = addparameter(m1, 'dp');
duraPara.Value = 1;
duraPara.ValueUnits = 'second';
```

Set these parameters to the dose object.

```
rdose.LagParameterName = 'lp';
rdose.DurationParameterName = 'dp';
```

Create a SimFunction object f using the RepeatDose object rdose that you just created.

f = createSimFunction(m1,{'Reaction1.c'},{'x','z'},rdose)

Warning: Some Dose objects in DOSED had data. This data will be ignored.

```
> In SimFunction>SimFunction.SimFunction at 847
  In SimFunction>SimFunction.createSimFunction at 374
f =
SimFunction
Parameters:
        Name
                     Value
                                  Туре
                                                Units
    'Reaction1.c'
                     0.5
                               'parameter'
                                               '1/second'
Observables:
                           Units
    Name
              Type
    'X'
            'species'
                         'molecule'
    'z'
            'species'
                          'molecule'
Dosed:
    TargetName
                           TargetDimension
    ' X '
                  'Amount(e.g. mole or molecule)'
    DurationParameterName
                              DurationParameterValue
    'dp'
                              1
    DurationParameterUnits
                               LagParameterName
                               'lp'
    'second'
    LagParameterValue
                         LagParameterUnits
    1
                          'second'
```

A warning message appears because the rdose object contains data (StartTime, Amount, Rate) that are ignored by the createSimFunction method.

### Scan Parameters of the Lotka-Volterra Model

This example shows how to execute different signatures of the SimFunction object to simulate and scan parameters of the Lotka-Volterra (predator-prey) model described by Gillespie [1].

Load the sample project containing the model m1.

### sbioloadproject lotka;

Create a SimFunction object f with c1 and c2 as input parameters to be scanned, and y1 and y2 as the output of the function with no dosed species.

```
f = createSimFunction(m1,{'Reaction1.cl', 'Reaction2.c2'},{'y1', 'y2'}, [])
```

f = SimFunction

Parameters:

| Name                                         | Value      | Туре                           |
|----------------------------------------------|------------|--------------------------------|
| <pre>{'Reaction1.c1'} {'Reaction2.c2'}</pre> | 10<br>0.01 | {'parameter'}<br>{'parameter'} |

Observables:

| Name             | Туре                               |
|------------------|------------------------------------|
| {'y1'}<br>{'y2'} | <pre>{'species'} {'species'}</pre> |

Dosed: None

Define an input matrix that contains values for each parameter (c1 and c2) for each simulation. The number of rows indicates the total number of simulations, and each simulation uses the parameter values specified in each row.

phi = [10 0.01; 10 0.02];

Run simulations until the stop time is 5 and plot the simulation results.

sbioplot(f(phi, 5));

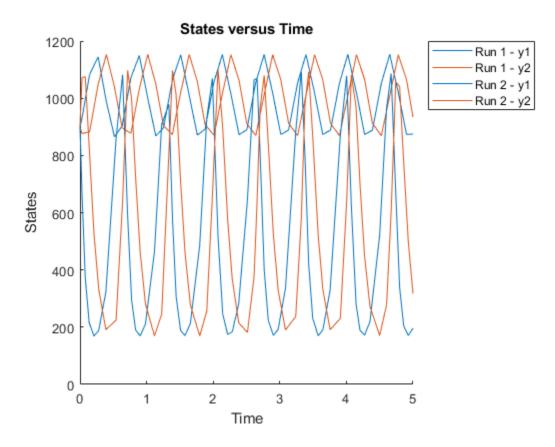

You can also specify a vector of different stop times for each simulation.

t\_stop = [3;6]; sbioplot(f(phi, t\_stop));

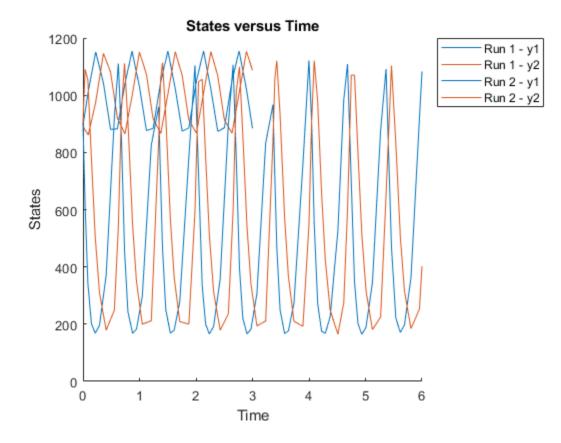

Next, specify the output times as a vector.

t\_output = 0:0.1:5; sbioplot(f(phi,[],[],t\_output));

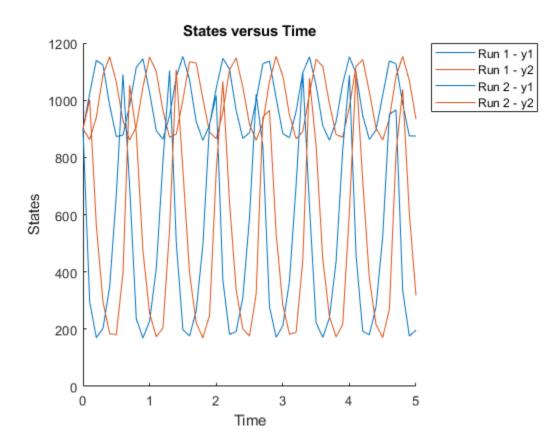

Specify output times as a cell array of vectors.

t\_output = {0:0.01:3, 0:0.2:6}; sbioplot(f(phi, [], [], t\_output));

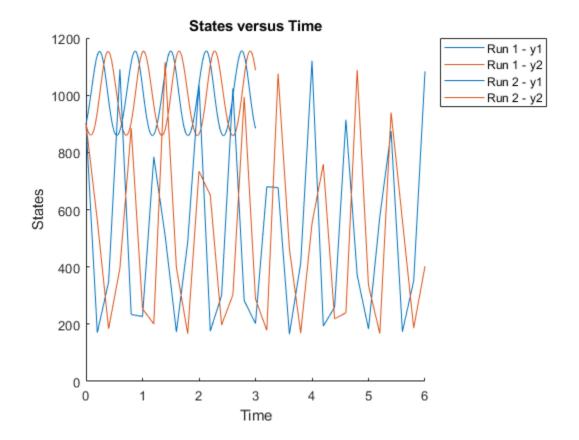

## Calculate Sensitivities Using SimFunctionSensitivity Object

This example shows how to calculate the sensitivities of some species in the Lotka-Volterra model using the SimFunctionSensitivity object.

Load the sample project.

sbioloadproject lotka;

Define the input parameters.

params = {'Reaction1.c1', 'Reaction2.c2'};

Define the observed species, which are the outputs of simulation.

observables = {'y1', 'y2'};

Create a SimFunctionSensitivity object. Set the sensitivity output factors to all species (y1 and y2) specified in the observables argument and input factors to those in the params argument (c1 and c2) by setting the name-value pair argument to 'all'.

f = createSimFunction(m1,params,observables,[],'SensitivityOutputs','all','SensitivityInputs','a

```
f =
SimFunction
```

```
Parameters:
```

| Name             | Value | Туре          |
|------------------|-------|---------------|
|                  |       |               |
| {'Reaction1.c1'} | 10    | {'parameter'} |
| {'Reaction2.c2'} | 0.01  | {'parameter'} |

Observables:

| Name   | Туре        |  |  |
|--------|-------------|--|--|
| {'y1'} | {'species'} |  |  |
| {'y2'} | {'species'} |  |  |

Dosed: None

Sensitivity Input Factors:

| Name                                 | Туре                           |  |
|--------------------------------------|--------------------------------|--|
| {'Reaction1.c1'}<br>{'Reaction2.c2'} | {'parameter'}<br>{'parameter'} |  |
| Sensitivity Output Fact              | ors:                           |  |

Name Type

| {'y1'} | {'species'} |
|--------|-------------|
| {'y2'} | {'species'} |
| l y∠ j | [ species ] |

Sensitivity Normalization:

Full

Calculate sensitivities by executing the object with c1 and c2 set to 10 and 0.1, respectively. Set the output times from 1 to 10. t contains time points, y contains simulation data, and sensMatrix is the sensitivity matrix containing sensitivities of y1 and y2 with respect to c1 and c2.

[t,y,sensMatrix] = f([10,0.1],[],[],1:10);

Retrieve the sensitivity information at time point 5.

```
temp = sensMatrix{:};
sensMatrix2 = temp(t{:}==5,:,:);
sensMatrix2 = squeeze(sensMatrix2)
sensMatrix2 = 2×2
37.6987    -6.8447
-40.2791    5.8225
```

The rows of sensMatrix2 represent the output factors (y1 and y2). The columns represent the input factors (c1 and c2).

$$sensMatrix2 = \begin{bmatrix} \frac{\partial y1}{\partial c1} & \frac{\partial y1}{\partial c2} \\ \frac{\partial y2}{\partial c1} & \frac{\partial y2}{\partial c2} \end{bmatrix}$$

Set the stop time to 15, without specifying the output times. In this case, the output times are the solver time points by default.

sd = f([10, 0.1], 15);

Retrieve the calculated sensitivities from the SimData object sd.

```
[t,y,outputs,inputs] = getsensmatrix(sd);
```

Plot the sensitivities of species y1 and y2 with respect to c1.

```
figure;
plot(t,y(:,:,1));
legend(outputs);
title('Sensitivities of species y1 and y2 with respect to parameter c1');
xlabel('Time');
ylabel('Sensitivity');
```

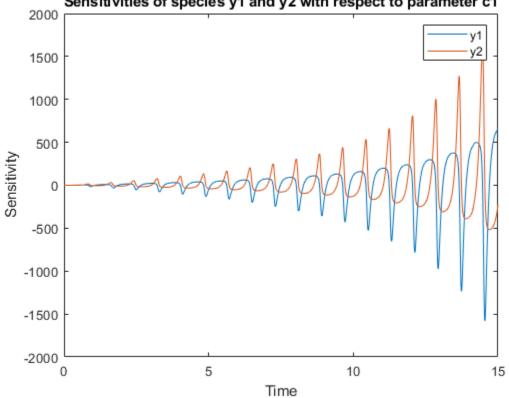

Sensitivities of species y1 and y2 with respect to parameter c1

Plot the sensitivities of species y1 and y2 with respect to c2.

figure; plot(t,y(:,:,2));

```
legend(outputs);
title('Sensitivities of species y1 and y2 with respect to parameter c2');
xlabel('Time');
ylabel('Sensitivity');
```

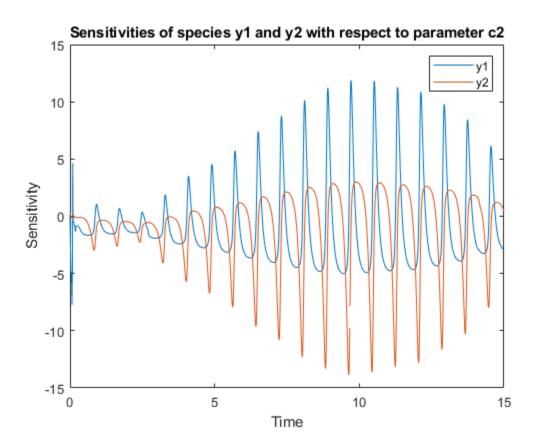

Alternatively, you can use sbioplot.

sbioplot(sd);

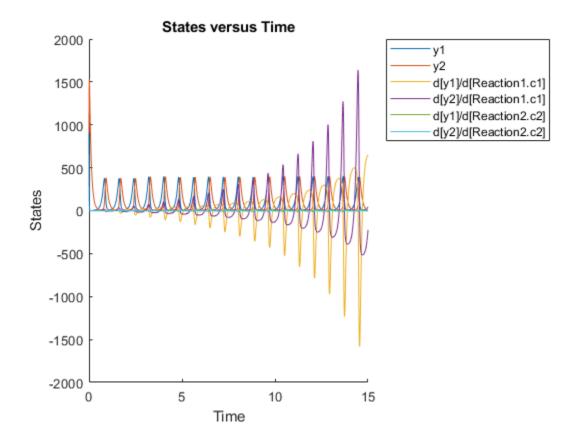

You can also plot the sensitivity matrix using the time integral for the calculated sensitivities of y1 and y2. The plot indicates y1 and y2 are more sensitive to c1 than c2.

```
[~, in, out] = size(y);
result = zeros(in, out);
for i = 1:in
    for j = 1:out
        result(i,j) = trapz(t(:),abs(y(:,i,j)));
    end
end
figure;
hbar = bar(result);
haxes = hbar(1).Parent;
haxes.XTick = 1:length(outputs);
haxes.XTickLabel = outputs;
legend(inputs,'Location','NorthEastOutside');
ylabel('Sensitivity');
```

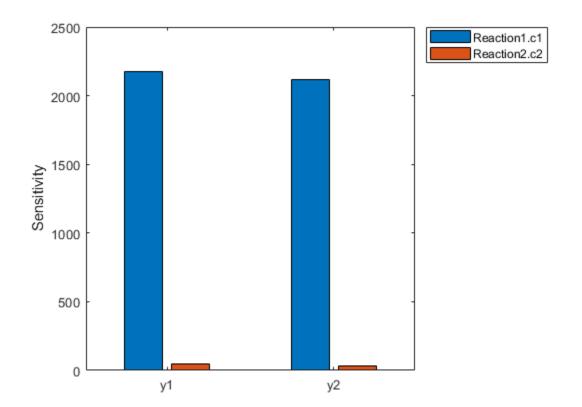

### Simulate Model of Glucose-Insulin Response with Different Initial Conditions

This example shows how to simulate the glucose-insulin responses for the normal and diabetic subjects.

Load the model of glucose-insulin response. For details about the model, see the **Background** section in "Simulating the Glucose-Insulin Response".

```
sbioloadproject('insulindemo', 'm1')
```

The model contains different initial conditions stored in various variants.

variants = getvariant(m1);

Get the initial conditions for the type 2 diabetic patient.

```
type2 = variants(1)
```

| type2 =         |                 |                    |           |        |
|-----------------|-----------------|--------------------|-----------|--------|
| SimBiology Vari | lant - Type 2 d | iabetic (inactive) |           |        |
|                 |                 |                    |           |        |
| ContentIndex:   | Type:           | Name:              | Property: | Value: |
| 1               | parameter       | Plasma Volume      | Value     | 1.49   |
| 2               | parameter       | k1                 | Value     | 0.042  |
| 3               | parameter       | k2                 | Value     | 0.071  |

| 4<br>5<br>6<br>7<br>8<br>9<br>10<br>11<br>12<br>13<br>14<br>15<br>16<br>17<br>18<br>19<br>20<br>21<br>22<br>23<br>24<br>25<br>26<br>27<br>28<br>29<br>30<br>31<br>32<br>33<br>34<br>35<br>36<br>27 | parameter<br>parameter<br>parameter | <pre>m1 m2 m4 m5 m6 Hepatic Extrac kmax kmin kabs kgri f a b c d Stomach Glu Af kp1 kp2 kp3 kp4 ki [Ins Ind Glu U Vm0 Vmx Km p2U K alpha beta gamma ke1 ke2</pre> | Value<br>Value<br>Value | 0.04<br>0.379<br>0.673<br>0.269<br>0.0526<br>0.8118<br>0.6<br>0.0465<br>0.0076<br>0.023<br>0.0465<br>0.9<br>6e-05<br>0.68<br>0.00023<br>0.09<br>125<br>3.09<br>0.0007<br>0.005<br>0.0786<br>0.0007<br>0.005<br>0.0786<br>0.004<br>1<br>4.65<br>0.034<br>466.21<br>0.084<br>0.99<br>0.013<br>0.05<br>0.5<br>0.0007<br>269 |
|----------------------------------------------------------------------------------------------------|----------------------------------------------------------------------------------------------------|----------------------------------------------------------------------------------------------------|----------------------------------------------------------------------------------------------------|----------------------------------------------------------------------------------------------------|
| 36<br>37<br>38                                                                                                    | parameter<br>parameter<br>parameter                                                                                                    |                                                                                                    | Value                                                                                                    | 269<br>164.18<br>54.81                                                                                                    |
|                                                                                                    |                                                                                                    |                                                                                                    |                                                                                                    |                                                                                                    |

Suppress an informational warning that is issued during simulations.

warnSettings = warning('off','SimBiology:DimAnalysisNotDone\_MatlabFcn\_Dimensionless');

Create SimFunction objects to simulate the glucose-insulin response for the normal and diabetic subjects.

- Specify an empty array {} for the second input argument to denote that the model will be simulated using the base parameter values (that is, no parameter scanning will be performed).
- Specify the plasma glucose and insulin concentrations as responses (outputs of the function to be plotted).
- Specify the species **Dose** as the dosed species. This species represents the initial concentration of glucose at the start of the simulation.

Parameters:

Observables:

| Name                                           | Туре | Units                                          |  |
|------------------------------------------------|------|------------------------------------------------|--|
| {'[Plasma Glu Conc]'}<br>{'[Plasma Ins Conc]'} |      | {'milligram/deciliter'}<br>{'picomole/liter' } |  |
| sed ·                                          |      |                                                |  |

Dosed:

| TargetName | Targ   | TargetDimension |          |  |
|------------|--------|-----------------|----------|--|
| {'Dose'}   | {'Macc |                 | gram)'}  |  |
| { Dose }   | 1 Mdss | (e.g.,          | graii) } |  |

For the diabetic patient, specify the initial conditions using the variant type2.

```
diabSim = createSimFunction(m1,{},...
             {'[Plasma Glu Conc]', '[Plasma Ins Conc]'}, 'Dose', type2)
diabSim =
SimFunction
Parameters:
Observables:
            Name
                                 Type
                                                      Units
    {'[Plasma Glu Conc]'}
                              {'species'}
                                             {'milligram/deciliter'}
    {'[Plasma Ins Conc]'}
                              {'species'}
                                             {'picomole/liter'
                                                                    }
```

Dosed:

```
TargetName TargetDimension
_________{'Dose'} {'Mass (e.g., gram)'}
```

Select a dose that represents a single meal of 78 grams of glucose at the start of the simulation.

```
singleMeal = sbioselect(m1,'Name','Single Meal');
```

Convert the dosing information to the table format.

mealTable = getTable(singleMeal);

Simulate the glucose-insulin response for a normal subject for 24 hours.

```
sbioplot(normSim([],24,mealTable));
```

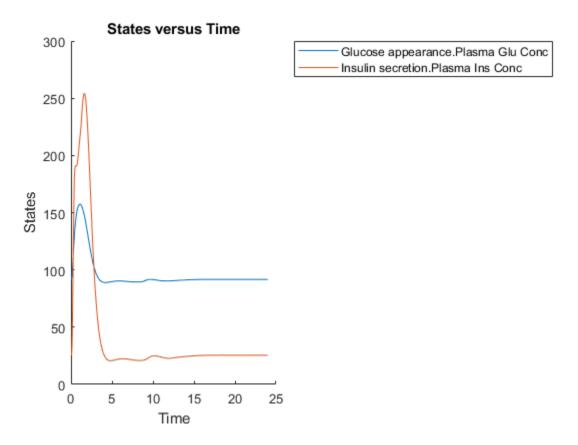

Simulate the glucose-insulin response for a diabetic subject for 24 hours.

sbioplot(diabSim([],24,mealTable));

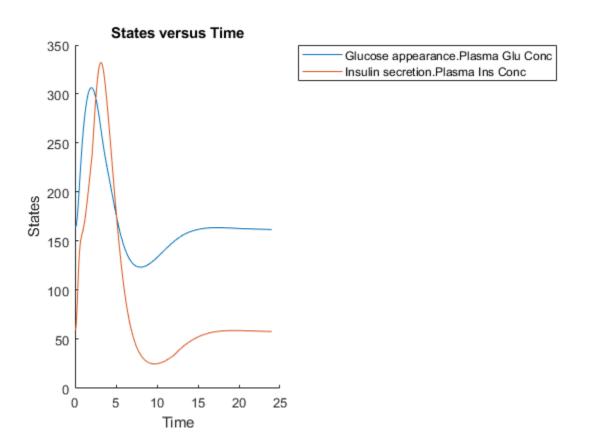

#### Perform a scan using variants

Suppose you want to perform a parameter scan using an array of variants that contain different initial conditions for different insulin impairments. For example, the model m1 has variants that correspond to the low insulin sensitivity and high insulin sensitivity. You can simulate the model for both conditions via a single call to the SimFunction object.

Select the variants to scan.

```
varToScan = sbioselect(m1, 'Name',...
                    {'Low insulin sensitivity', 'High insulin sensitivity'});
```

Check which model parameters are being stored in each variant.

### varToScan(1)

| ans =<br>SimBiology Variant - Low insulin sensitivity (inactive) |           |       |           |        |  |
|------------------------------------------------------------------|-----------|-------|-----------|--------|--|
| ContentIndex:                                                    | Type:     | Name: | Property: | Value: |  |
| 1                                                                | parameter | Vmx   | Value     | 0.0235 |  |
| 2                                                                | parameter | kp3   | Value     | 0.0045 |  |

#### varToScan(2)

```
ans =
   SimBiology Variant - High insulin sensitivity (inactive)
```

| ContentIndex: | Type:     | Name: | Property: | Value: |
|---------------|-----------|-------|-----------|--------|
| 1             | parameter | Vm×   | Value     | 0.094  |
| 2             | parameter | kp3   | Value     | 0.018  |

Both variants store alternate values for Vmx and kp3 parameters. You need to specify them as input parameters when you create a SimFunction object.

Create a SimFunction object to scan the variants.

```
variantScan = createSimFunction(m1,{'Vmx','kp3'},...
{'[Plasma Glu Conc]','[Plasma Ins Conc]'},'Dose');
```

Simulate the model and plot the results. Run 1 include simulation results for the low insulin sensitivity and Run 2 for the high insulin sensitivity.

sbioplot(variantScan(varToScan,24,mealTable));

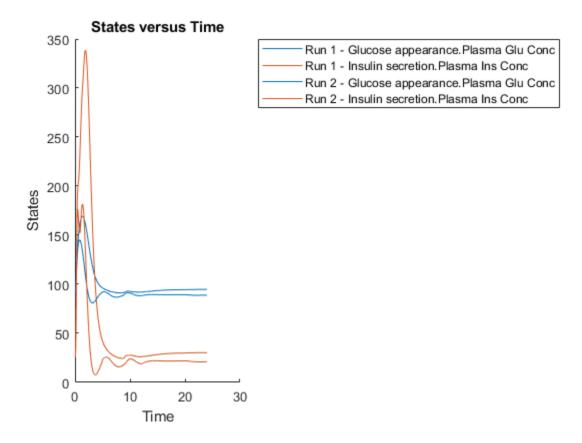

Low insulin sensitivity lead to increased and prolonged plasma glucose concentration.

Restore warning settings.

warning(warnSettings);

# References

[1] Gillespie, D.T. (1977). Exact Stochastic Simulation of Coupled Chemical Reactions. The Journal of Physical Chemistry. 81(25), 2340–2361.

# **Extended Capabilities**

# Automatic Parallel Support

Accelerate code by automatically running computation in parallel using Parallel Computing Toolbox<sup>™</sup>.

To run in parallel, set 'UseParallel' to true.

For more information, see the 'UseParallel' name-value pair argument.

# See Also

SimBiology.Scenarios | SimFunction object | SimFunctionSensitivity object | model
object | sbiosampleerror | sbiosampleparameters

# Topics

"Model Simulation"

# Introduced in R2014a

# delete

Delete SimBiology object

# Syntax

delete(sobj)

# Description

delete(sobj) removes the SimBiology object sobj from its parent on page 3-129 object.

**Note** You can also use **sbioreset** to delete all model objects from the SimBiology root object, which contains a list of model objects, available units, unit prefixes, and kinetic laws.

# Examples

# **Delete SimBiology Objects**

Load the G-protein model.

sbioloadproject('gprotein.sbproj');

Get the model-scoped parameters.

```
params = m1.Parameters
```

```
params =
   SimBiology Parameter Array
   Index:
            Name:
                       Value:
                                   Units:
   1
             kRLm
                       0.01
   2
                       3.32e-18
             kRL
   3
            kRdo
                       0.0004
            kRs
   4
                       4
   5
            kRD1
                       0.004
   6
             kG1
                       1
   7
             kGa
                       1e-05
   8
             kGd
                       0.11
   9
             GaFrac
                       1
```

Delete the parameters.

delete(params)

```
m1.Parameters
```

```
ans =
    0x1 Parameter array with properties:
```

ValueUnits ConstantValue Constant Value Units BoundaryCondition Annotation Name Parent Notes Tag Type UserData

# **Input Arguments**

# sobj — Object

SimBiology object | array of SimBiology objects

Object, specified as a SimBiology object or array of SimBiology objects.

- If sobj is a model object, the model is deleted from the root object. delete removes all references to the model at the command line and in the SimBiology and SimBiology Model Analyzer apps.
- If sobj is a species object used by a reaction object, the function issues a warning, and the species object is not deleted. You need to delete the reaction or remove the species from the reaction before you can delete the species object.
- If sobj is a parameter object used by a kinetic law object, there is no warning when the object is deleted. However, when you try to simulate your model, a error occurs because the parameter cannot be found.
- If **sobj** is a reaction object, the function deletes the object, but the species objects that were being used by the reaction object are not deleted.
- If sobj is an abstract kinetic law object and there is a kinetic law object referencing it, the function returns an error.
- If sobj is a configuration set object, and it is the active configuration set object, the function, after deleting the object, makes the default configuration set object active. Note that you cannot delete the default configuration set.
- You cannot delete the SimBiology root object.

# See Also

SimData|set

Introduced in R2006a

# display

Display summary of SimBiology object

# Syntax

display(sobj)

# Description

display(sobj) displays the summary information of the SimBiology object sobj.

# **Examples**

# Display Summary Information of SimBiology Model

Load the G-protein model.

sbioloadproject('gprotein.sbproj')

Display the summary information of the model.

```
display(m1)
m1 =
  SimBiology Model - Heterotrimeric G Protein wt
  Model Components:
    Compartments:
                    1
    Events:
                     0
    Parameters:
                    9
    Reactions:
                    6
    Rules:
                     1
    Species:
                     7
    Observables:
                  0
```

# **Input Arguments**

**sobj — Object** SimBiology object | array of SimBiology objects

Object, specified as a SimBiology object or array of SimBiology objects.

**See Also** SimData|set

Introduced in R2006a

# EstimatedInfo object

Object containing information about estimated model quantities

# Description

The estimatedInfo object contains information about estimated model quantities (species, parameters, or compartments). Use this object to specify which quantities in a SimBiology model are estimated, what parameter transforms are used, and optionally, the initial estimates for these quantities when using sbiofit or sbiofitmixed.

# Construction

estimInfo = estimatedInfo creates an empty estimatedInfo object.

estimInfoArray = estimatedInfo(transformedNames) creates an array of estimatedInfo
objects for quantities specified in transformedNames. The initial values for these quantities are
obtained from the SimBiology model when you run sbiofit or sbiofitmixed.

estimInfoArray = estimatedInfo(\_\_\_\_, 'InitialTransformedValue',itValues) defines
the initial transformed values of model quantities specified by itValues. You cannot specify this
name-value pair along with the 'InitialValue' name-value pair.

estimInfoArray = estimatedInfo(\_\_\_\_\_, 'InitialValue', iValues) defines the initial values
of model quantities specified by iValues. You cannot specify this name-value pair along with the
'InitialTransformedValue' name-value pair.

estimInfoArray = estimatedInfo(\_\_\_\_\_, 'Bounds', boundValues) defines the lower and upper bounds for parameter estimation specified by boundValues. You cannot specify this namevalue pair along with the 'TransformedBounds' name-value pair. All methods support parameter bounds in sbiofit (that is, fminsearch, nlinfit, fminunc, fmincon, lsqcurvefit, lsqnonlin, patternsearch, ga, particleswarm, and scattersearch on page 1-80). When using fminsearch, nlinfit, or fminunc with bounds, the objective function returns Inf if bounds are exceeded. When you turn on options such as FunValCheck, the optimization may error if bounds are exceeded during estimation. If using nlinfit, it may report warnings about the Jacobian being illconditioned or not being able to estimate if the final result is too close to the bounds. sbiofitmixed does not support parameter bounds.

estimInfoArray = estimatedInfo(\_\_\_\_, 'TransformedBounds',tBoundValues) defines the transformed bounds for parameter estimation specified by tBoundValues. You cannot specify this name-value pair along with the 'Bounds' name-value pair.

estimInfoArray = estimatedInfo(\_\_\_\_, 'CategoryVariableName',groups) defines which
groups in the data have separate estimated values for parameters. In other words, this allows you to
estimate parameter values specific for each group or category. For example, you can estimate
parameters based on individuals' age or sex.

# **Input Arguments**

# transformedNames — Names of estimated model quantities

character vector | string | string vector | cell array of character vectors

Names of estimated model quantities, specified as a character vector, string, string vector, or cell array of character vectors. Each character vector (or string) must be in one of these formats:

- Name or qualified name of a model quantity, such as 'Cl', 'Reaction1.k','[c 1].[r 1]'
- Name of a supported parameter transform (log, logit, or probit) followed by a quantity name in parentheses, such as 'log(Cl)', 'logit(Reaction1.k)', 'probit([c 1].[r 1])'

#### itValues — Initial transformed values of model quantities

vector | cell array

Initial transformed values of model quantities, specified as a vector or cell array. It must have the same length as transformedNames. If it is a cell array, each element of the cell must be a scalar or the empty matrix [].

### iValues — Initial values of model quantities

vector | cell array

Initial values of model quantities, specified as a vector or cell array. It must have the same length as transformedNames. If it is a cell array, each element of the cell must be a scalar or the empty matrix [].

#### boundValues — Bound constraints for estimated parameters

[] (default) | matrix | cell array

Bound constraints for estimated parameters, specified as a matrix or cell array. If **boundValues** is a matrix, it is a N-by-2 matrix of numbers, where N is either 1 or the length of transformedNames. If it is a cell array, each element must be a vector of size 1-by-2 or empty [].

Each row of boundValues corresponds to the lower (the first number) and upper (the second number) bounds of each element (such as a parameter) of estimInfo. The lower bound must be less than the upper bound. If you specify a single row, these bounds are applied to all elements of estimInfoArray.

You cannot specify this name-value pair along with the 'TransformedBounds' name-value pair.

### tBoundValues — Transformed bound constraints for estimated parameters

[] (default) | matrix | cell array

Transformed bound constraints for estimated parameters, specified as a matrix or cell array. tBoundValues is a *N*-by-2 matrix of numbers, where *N* is either 1 or the length of transformedNames. If it is a cell array, each element must be a vector of size 1-by-2 or empty [].

Each row of tBoundValues corresponds to the lower (the first number) and upper (the second number) bounds of each element (such as a parameter) of estimInfo. The lower bound must be less than the upper bound. If you specify a single row, the bounds are applied to all elements of estimInfoArray.

You cannot specify this name-value pair along with the 'Bounds' name-value pair.

### groups — Group names for estimated parameters

character vector | string | string vector | cell array of character vectors

Group names for estimated parameters, specified as a character vector, string, string vector, or cell array of character vectors. Each character vector (or string) must be one of the following.

- Name of a variable in the data used for fitting
- '<GroupVariableName>' (default)
- '<None>'

'<GroupVariableName>' indicates that each group in the data uses a separate parameter estimate.
'<None>' indicates that all groups in the data use the same parameter estimate.

If the data you plan to use for fitting contains variables that group data into different categories, you can specify the names of those variables. For instance, if you have a variable called Sex which indicates male and female individuals, you can specify 'Sex' as the 'CategoryVariableName'. This means that all male individuals have one set of parameter estimates and all females have a separate set.

# **Output Arguments**

## estimInfo — Estimated model quantity

estimatedInfo object

Estimated model quantity, returned as an estimatedInfo object.

### estimInfoArray — Estimated model quantities

estimatedInfo object | vector

Estimated model quantities, returned as an estimatedInfo object or vector of estimatedInfo objects. If transformedNames is a single character vector, estimInfoArray is a scalar estimatedInfo object. Otherwise, estimInfoArray is a vector of estimatedInfo objects with the same length as the input argument transformedNames.

# **Property Summary**

| Name      | Character vector indicating the name of an estimated model quantity. Changing this property also updates the TransformedName property.                                                                                                    |
|-----------|----------------------------------------------------------------------------------------------------|
| Transform | Character vector indicating whether the quantity value is<br>transformed during estimation. Valid names are '', 'log',<br>'logit', and 'probit'. An empty character vector '' indicates<br>that no transform is applied.                                                       |
|           | A log transform ensures that the component value is always positive during estimation. The logit and probit transforms constrain component values to lie between 0 and 1.                                                                                                    |
|           | The probit function is the inverse cumulative distribution<br>function associated with the standard normal distribution. For the<br>probit transform, SimBiology uses the norminv function. Hence<br>Statistics and Machine Learning Toolbox is required for the<br>transform. |
|           | The logit function, which is the inverse of sigmoid function, is defined as $logit(x) = log(x) - log(1 - x)$ .                                                                                                    |

| Read-only character vector that combines the transform name (such as 'log') and the quantity name (such as 'Central') into an expression (such as 'log(Central)').                                                                                                    |
|----------------------------------------------------------------------------------------------------|
| Empty matrix [] or real, finite, scalar value specifying the initial values of model quantities used for estimation. The empty matrix indicates that the initial values for estimation are obtained from the relevant quantity property (Value for parameters, InitialAmount for species, and Capacity for compartments).                                                                             |
| Changing this property automatically updates the InitialTransformedValue property of corresponding model quantities.                                                                                                    |
| Empty matrix [] or scalar value specifying the initial transformed<br>values of model quantities used for estimation. The empty matrix<br>indicates that the initial transformed values for estimation are<br>obtained by transforming the relevant quantity property (Value<br>for parameters, InitialAmount for species, and Capacity for<br>compartments).                                         |
| Changing this property automatically updates the InitialValue property of corresponding model quantities.                                                                                                    |
| Empty matrix [] or 1-by-2 vector of real, finite value specifying<br>the lower and upper bound for an estimated parameter. The<br>empty matrix [] indicates that the only bound constraints are<br>those introduced by the value of Transform. For example, setting<br>Transform to 'log' constrains the parameter to the range<br>[0,inf]. Changing this property also updates<br>TransformedBounds. |
| The lower bound must be less than the upper bound.                                                                                                    |
| Empty matrix [] or 1-by-2 vector of real, finite value specifying                                                                                                    |
| the lower and upper bound for an estimated parameter. The<br>empty matrix [] indicates that the value of the parameter in<br>transformed space is not constrained. Changing this property also<br>updates Bounds.                                                                                                    |
|                                                                                                    |

| CategoryVariableName | Character vector or cell array of character vectors specifying<br>which groups in the data have separate estimated values for the<br>parameter. The character vector can be the name of a variable in<br>the data used for fitting or one of the keywords:<br>' <groupvariablename>' or '<none>'.</none></groupvariablename> |
|----------------------|----------------------------------------------------------------------------------------------------|
|                      | <pre>'<groupvariablename>' indicates that each group in the data uses a separate parameter estimate. '<none>' indicates that all groups in the data use the same parameter estimate.</none></groupvariablename></pre>                                                                                                    |
|                      | If you specify 'Pooled' name-value pair argument (to either true or false) when you run sbiofit, then the function ignores this variable. sbiofitmixed always ignores this property.                                                                                                    |

# Examples

## Specify Estimated Parameters Using an EstimatedInfo Object

Create a one-compartment PK model with bolus dosing and linear clearance.

```
pkmd = PKModelDesign;
pkc1 = addCompartment(pkmd,'Central');
pkc1.DosingType = 'Bolus';
pkc1.EliminationType = 'linear-clearance';
pkc1.HasResponseVariable = true;
```

Suppose you want to estimate the volume of the central compartment (Central). You can specify such estimated model quantity as well as appropriate parameter transform (log transform in this example), initial value, and parameter bound using the estimatedInfo object.

```
estimated = estimatedInfo('log(Central)','InitialValue', 1,'Bounds',[0 10])
```

### Fit a One-Compartment Model to an Individual's PK Profile

### Background

This example shows how to fit an individual's PK profile data to one-compartment model and estimate pharmacokinetic parameters.

Suppose you have drug plasma concentration data from an individual and want to estimate the volume of the central compartment and the clearance. Assume the drug concentration versus the time profile follows the monoexponential decline  $C_t = C_0 e^{-k_e t}$ , where  $C_t$  is the drug concentration at time t,  $C_0$  is the initial concentration, and  $k_e$  is the elimination rate constant that depends on the clearance and volume of the central compartment  $k_e = Cl/V$ .

The synthetic data in this example was generated using the following model and parameters:

- One-compartment model with bolus dosing and first-order elimination
- Volume of the central compartment (Central) = 1.70 liter
- Clearance parameter (Cl\_Central) = 0.55 liter/hour
- Constant error model

#### Load Data and Visualize

The data is stored as a table with variables Time and Conc that represent the time course of the plasma concentration of an individual after an intravenous bolus administration measured at 13 different time points. The variable units for Time and Conc are hour and milligram/liter, respectively.

```
clear all
load('data15.mat')
plot(data.Time,data.Conc,'b+')
xlabel('Time (hour)');
ylabel('Drug Concentration (milligram/liter)');
```

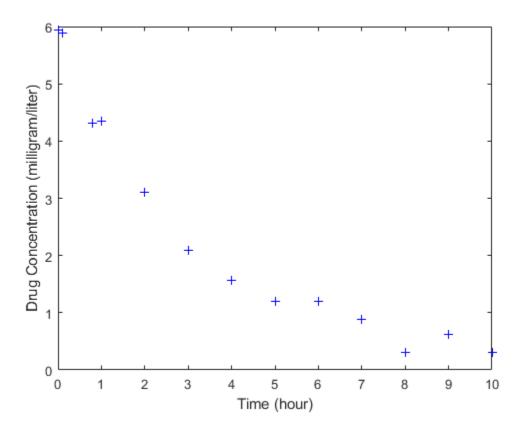

### **Convert to groupedData Format**

Convert the data set to a groupedData object, which is the required data format for the fitting function sbiofit for later use. A groupedData object also lets you set independent variable and group variable names (if they exist). Set the units of the Time and Conc variables. The units are optional and only required for the UnitConversion feature, which automatically converts matching physical quantities to one consistent unit system.

```
gData = groupedData(data);
gData.Properties.VariableUnits = {'hour','milligram/liter'};
gData.Properties
ans = struct with fields:
```

```
Description: ''
UserData: []
DimensionNames: {'Row' 'Variables'}
VariableNames: {'Time' 'Conc'}
VariableDescriptions: {}
VariableUnits: {'hour' 'milligram/liter'}
VariableContinuity: []
RowNames: {}
CustomProperties: [1x1 matlab.tabular.CustomProperties]
GroupVariableName: ''
IndependentVariableName: 'Time'
```

groupedData automatically set the name of the IndependentVariableName property to the Time variable of the data.

#### **Construct a One-Compartment Model**

Use the built-in PK library to construct a one-compartment model with bolus dosing and first-order elimination where the elimination rate depends on the clearance and volume of the central compartment. Use the configset object to turn on unit conversion.

```
pkmd = PKModelDesign;
pkc1 = addCompartment(pkmd,'Central');
pkc1.DosingType = 'Bolus';
pkc1.EliminationType = 'linear-clearance';
pkc1.HasResponseVariable = true;
model = construct(pkmd);
configset = getconfigset(model);
configset.CompileOptions.UnitConversion = true;
```

For details on creating compartmental PK models using the SimBiology® built-in library, see "Create Pharmacokinetic Models".

### **Define Dosing**

Define a single bolus dose of 10 milligram given at time = 0. For details on setting up different dosing schedules, see "Doses in SimBiology Models".

```
dose = sbiodose('dose');
dose.TargetName = 'Drug_Central';
dose.StartTime = 0;
dose.Amount = 10;
dose.AmountUnits = 'milligram';
dose.TimeUnits = 'hour';
```

### Map Response Data to the Corresponding Model Component

The data contains drug concentration data stored in the Conc variable. This data corresponds to the Drug\_Central species in the model. Therefore, map the data to Drug\_Central as follows.

```
responseMap = { 'Drug_Central = Conc' };
```

### **Specify Parameters to Estimate**

The parameters to fit in this model are the volume of the central compartment (Central) and the clearance rate (Cl\_Central). In this case, specify log-transformation for these biological parameters since they are constrained to be positive. The estimatedInfo object lets you specify parameter transforms, initial values, and parameter bounds if needed.

```
paramsToEstimate = {'log(Central)','log(Cl_Central)'};
estimatedParams = estimatedInfo(paramsToEstimate,'InitialValue',[1 1],'Bounds',[1 5;0.5 2]);
```

#### **Estimate Parameters**

Now that you have defined one-compartment model, data to fit, mapped response data, parameters to estimate, and dosing, use sbiofit to estimate parameters. The default estimation function that sbiofit uses will change depending on which toolboxes are available. To see which function was used during fitting, check the EstimationFunction property of the corresponding results object.

fitConst = sbiofit(model,gData,responseMap,estimatedParams,dose);

### **Display Estimated Parameters and Plot Results**

Notice the parameter estimates were not far off from the true values (1.70 and 0.55) that were used to generate the data. You may also try different error models to see if they could further improve the parameter estimates.

#### fitConst.ParameterEstimates

| ans=2×4 table<br>Name | Estimate | StandardError | Boun | ds |
|-----------------------|----------|---------------|------|----|
| {'Central' }          | 1.6993   | 0.034821      | 1    | 5  |
| {'Cl_Central'}        | 0.53358  | 0.01968       | 0.5  | 2  |

```
s.Labels.XLabel = 'Time (hour)';
s.Labels.YLabel = 'Concentration (milligram/liter)';
plot(fitConst,'AxesStyle',s);
```

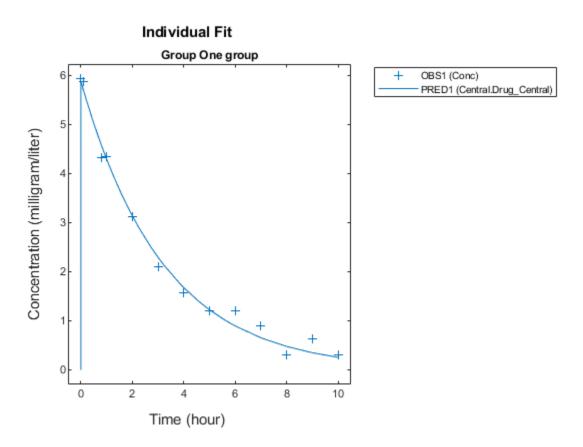

#### **Use Different Error Models**

Try three other supported error models (proportional, combination of constant and proportional error models, and exponential).

### **Use Weights Instead of an Error Model**

You can specify weights as a numeric matrix, where the number of columns corresponds to the number of responses. Setting all weights to 1 is equivalent to the constant error model.

```
weightsNumeric = ones(size(gData.Conc));
fitWeightsNumeric = sbiofit(model,gData,responseMap,estimatedParams,dose,'Weights',weightsNumeric
```

Alternatively, you can use a function handle that accepts a vector of predicted response values and returns a vector of weights. In this example, use a function handle that is equivalent to the proportional error model.

```
weightsFunction = @(y) 1./y.^2;
fitWeightsFunction = sbiofit(model,gData,responseMap,estimatedParams,dose,'Weights',weightsFunct.
```

#### **Compare Information Criteria for Model Selection**

Compare the loglikelihood, AIC, and BIC values of each model to see which error model best fits the data. A larger likelihood value indicates the corresponding model fits the model better. For AIC and BIC, the smaller values are better.

t=6×3 table

|                                                 | LogLikelihood    | AIC               | BIC               |
|-------------------------------------------------|------------------|-------------------|-------------------|
|                                                 |                  |                   |                   |
| constant error model                            | 3.9866           | -3.9732           | -2.8433           |
| equal weights                                   | 3.9866           | -3.9732           | -2.8433           |
| proportional weights                            | -3.8472          | 11.694            | 12.824            |
| proportional error model                        | -3.8257          | 11.651            | 12.781            |
| exponential error model<br>combined error model | 1.1984<br>3.9163 | 1.6032<br>-3.8326 | 2.7331<br>-2.7027 |
| compilied criffindet                            | 5.5105           | 5.0520            | 2.7027            |

Based on the information criteria, the constant error model (or equal weights) fits the data best since it has the largest loglikelihood value and the smallest AIC and BIC.

#### **Display Estimated Parameter Values**

combined error model

Show the estimated parameter values of each model.

```
Estimated Central
                        = zeros(6,1);
Estimated Cl Central
                        = zeros(6,1);
t2 = table(Estimated Central,Estimated Cl Central);
t2.Properties.RowNames = errorModelNames;
for i = 1:height(t2)
   t2{i,1} = allResults(i).ParameterEstimates.Estimate(1):
    t2{i,2} = allResults(i).ParameterEstimates.Estimate(2);
end
t2
t2=6×2 table
                                Estimated Central
                                                     Estimated Cl Central
    constant error model
                                                           0.53358
                                     1.6993
   equal weights
                                     1.6993
                                                           0.53358
   proportional weights
                                     1.9045
                                                           0.51734
   proportional error model
                                     1.8777
                                                           0.51147
    exponential error model
                                                           0.51701
                                     1.7872
```

1.7008

0.53271

## Conclusion

This example showed how to estimate PK parameters, namely the volume of the central compartment and clearance parameter of an individual, by fitting the PK profile data to one-compartment model. You compared the information criteria of each model and estimated parameter values of different error models to see which model best explained the data. Final fitted results suggested both the constant and combined error models provided the closest estimates to the parameter values used to generate the data. However, the constant error model is a better model as indicated by the loglikelihood, AIC, and BIC information criteria.

### Estimate Category-Specific PK Parameters for Multiple Individuals

This example shows how to estimate category-specific (such as young versus old, male versus female), individual-specific, and population-wide parameters using PK profile data from multiple individuals.

### Background

Suppose you have drug plasma concentration data from 30 individuals and want to estimate pharmacokinetic parameters, namely the volumes of central and peripheral compartment, the clearance, and intercompartmental clearance. Assume the drug concentration versus the time profile follows the biexponential decline  $C_t = Ae^{-at} + Be^{-bt}$ , where  $C_t$  is the drug concentration at time t, and *a* and *b* are slopes for corresponding exponential declines.

### Load Data

This synthetic data contains the time course of plasma concentrations of 30 individuals after a bolus dose (100 mg) measured at different times for both central and peripheral compartments. It also contains categorical variables, namely Sex and Age.

clear load('sd5\_302RAgeSex.mat')

#### **Convert to groupedData Format**

Convert the data set to a groupedData object, which is the required data format for the fitting function sbiofit. A groupedData object also allows you set independent variable and group variable names (if they exist). Set the units of the ID, Time, CentralConc, PeripheralConc, Age, and Sex variables. The units are optional and only required for the UnitConversion feature, which automatically converts matching physical quantities to one consistent unit system.

```
gData = groupedData(data);
gData.Properties.VariableUnits = {'', 'hour', 'milligram/liter', 'milligram/liter', '', ''};
gData.Properties
```

CustomProperties: [1x1 matlab.tabular.CustomProperties] GroupVariableName: 'ID' IndependentVariableName: 'Time'

The IndependentVariableName and GroupVariableName properties have been automatically set to the Time and ID variables of the data.

#### Visualize Data

Display the response data for each individual.

```
t = sbiotrellis(gData,'ID','Time',{'CentralConc','PeripheralConc'},...
'Marker','+','LineStyle','none');
% Resize the figure.
t.hFig.Position(:) = [100 100 1280 800];
```

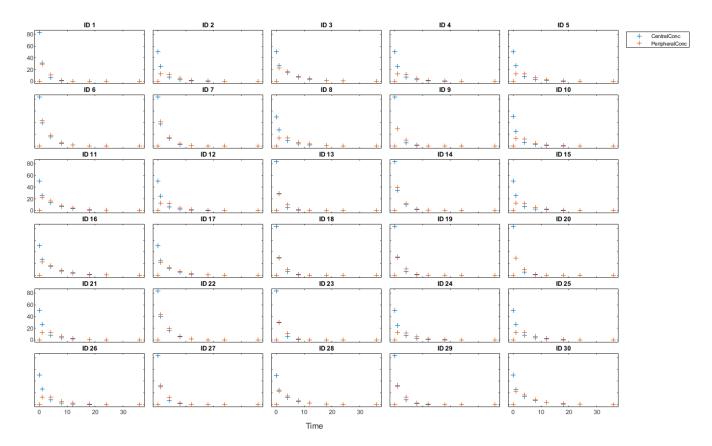

#### Set Up a Two-Compartment Model

Use the built-in PK library to construct a two-compartment model with infusion dosing and first-order elimination where the elimination rate depends on the clearance and volume of the central compartment. Use the configset object to turn on unit conversion.

pkmd
pkc1
pkc1.DosingType
pkc1.EliminationType

= PKModelDesign;

- = addCompartment(pkmd, 'Central');
- = 'Bolus';
- = 'linear-clearance';

```
pkc1.HasResponseVariable = true;
pkc2 = addCompartment(pkmd,'Peripheral');
model = construct(pkmd);
configset = getconfigset(model);
configset.CompileOptions.UnitConversion = true;
```

For details on creating compartmental PK models using the SimBiology® built-in library, see "Create Pharmacokinetic Models".

### **Define Dosing**

Assume every individual receives a bolus dose of 100 mg at time = 0. For details on setting up different dosing strategies, see "Doses in SimBiology Models".

```
dose = sbiodose('dose','TargetName','Drug_Central');
dose.StartTime = 0;
dose.Amount = 100;
dose.AmountUnits = 'milligram';
dose.TimeUnits = 'hour';
```

### Map the Response Data to Corresponding Model Components

The data contains measured plasma concentration in the central and peripheral compartments. Map these variables to the appropriate model components, which are Drug\_Central and Drug\_Peripheral.

```
responseMap = {'Drug_Central = CentralConc', 'Drug_Peripheral = PeripheralConc'};
```

#### **Specify Parameters to Estimate**

Specify the volumes of central and peripheral compartments Central and Peripheral, intercompartmental clearance Q12, and clearance Cl\_Central as parameters to estimate. The estimatedInfo object lets you optionally specify parameter transforms, initial values, and parameter bounds. Since both Central and Peripheral are constrained to be positive, specify a log-transform for each parameter.

paramsToEstimate = {'log(Central)', 'log(Peripheral)', 'Q12', 'Cl\_Central'}; estimatedParam = estimatedInfo(paramsToEstimate,'InitialValue',[1 1 1 1]);

#### **Estimate Individual-Specific Parameters**

Estimate one set of parameters for each individual by setting the '**Pooled**' name-value pair argument to false.

unpooledFit = sbiofit(model,gData,responseMap,estimatedParam,dose,'Pooled',false);

### **Display Results**

Plot the fitted results versus the original data for each individual (group).

```
t = plot(unpooledFit);
% Resize the figure.
t.hFig.Position(:) = [100 100 1280 800];
```

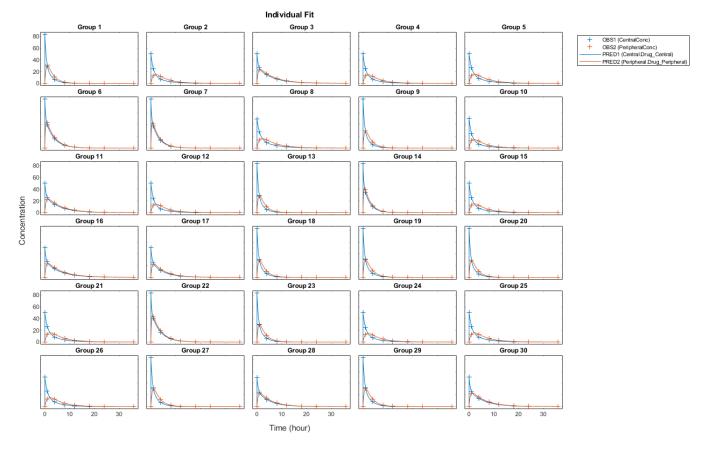

For an unpooled fit, sbiofit always returns one results object for each individual.

### **Examine Parameter Estimates for Category Dependencies**

Explore the unpooled estimates to see if there is any category-specific parameters, that is, if some parameters are related to one or more categories. If there are any category dependencies, it might be possible to reduce the number of degrees of freedom by estimating just category-specific values for those parameters.

First extract the ID and category values for each ID

catParamValues = unique(gData(:,{'ID','Sex','Age'}));

Add variables to the table containing each parameter's estimate.

```
allParamValues = vertcat(unpooledFit.ParameterEstimates);
catParamValues.Central = allParamValues.Estimate(strcmp(allParamValues.Name, 'Central'));
catParamValues.Q12 = allParamValues.Estimate(strcmp(allParamValues.Name, 'Q12'));
catParamValues.Cl_Central = allParamValues.Estimate(strcmp(allParamValues.Name, 'Cl_Central'));
```

Plot estimates of each parameter for each category. gscatter requires Statistics and Machine Learning Toolbox<sup>TM</sup>. If you do not have it, use other alternative plotting functions such as plot.

```
h = figure;
ylabels = {'Central', 'Peripheral', 'Cl\_Central', 'Q12'};
plotNumber = 1;
```

```
for i = 1:4
    thisParam = estimatedParam(i).Name;
   % Plot for Sex category
   subplot(4,2,plotNumber);
   plotNumber = plotNumber + 1;
   gscatter(double(catParamValues.Sex), catParamValues.(thisParam), catParamValues.Sex);
   ах
                = gca;
   ax.XTick
                = [1];
   ylabel(ylabels(i));
    legend('Location','bestoutside')
   % Plot for Age category
    subplot(4,2,plotNumber);
   plotNumber = plotNumber + 1;
   gscatter(double(catParamValues.Age), catParamValues.(thisParam), catParamValues.Age);
   ах
                = gca;
    ax.XTick
                = [];
   ylabel(ylabels(i));
    legend('Location','bestoutside')
end
% Resize the figure.
h.Position(:) = [100 100 1280 800];
```

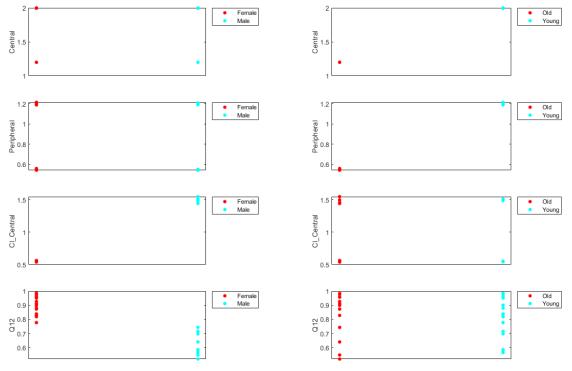

Based on the plot, it seems that young individuals tend to have higher volumes of central and peripheral compartments (Central, Peripheral) than old individuals (that is, the volumes seem to

be age-specific). In addition, males tend to have higher clearance rates (Cl\_Central) than females but the opposite for the Q12 parameter (that is, the clearance and Q12 seem to be sex-specific).

#### **Estimate Category-Specific Parameters**

Use the 'CategoryVariableName' property of the estimatedInfo object to specify which category to use during fitting. Use 'Sex' as the group to fit for the clearance Cl\_Central and Q12 parameters. Use 'Age' as the group to fit for the Central and Peripheral parameters.

```
estimatedParam(1).CategoryVariableName = 'Age';
estimatedParam(2).CategoryVariableName = 'Age';
estimatedParam(3).CategoryVariableName = 'Sex';
estimatedParam(4).CategoryVariableName = 'Sex';
categoryFit = sbiofit(model,gData,responseMap,estimatedParam,dose)
categoryFit =
  OptimResults with properties:
                   ExitFlag: 3
                     Output: [1x1 struct]
                  GroupName: []
                       Beta: [8x5 table]
         ParameterEstimates: [120x6 table]
                          J: [240x8x2 double]
                       COVB: [8x8 double]
           CovarianceMatrix: [8x8 double]
                          R: [240x2 double]
                        MSE: 0.4362
                        SSE: 205.8690
                    Weights: []
              LogLikelihood: -477.9195
                        AIC: 971.8390
                        BIC: 1.0052e+03
                        DFE: 472
             DependentFiles: {1x3 cell}
                                         'Peripheral' 'Q12' 'Cl Central'}
    EstimatedParameterNames: {'Central'
             ErrorModelInfo: [1x3 table]
         EstimationFunction: 'lsgnonlin'
```

When fitting by category (or group), sbiofit always returns one results object, not one for each category level. This is because both male and female individuals are considered to be part of the same optimization using the same error model and error parameters, similarly for the young and old individuals.

### **Plot Results**

Plot the category-specific estimated results.

```
t = plot(categoryFit);
% Resize the figure.
t.hFig.Position(:) = [100 100 1280 800];
```

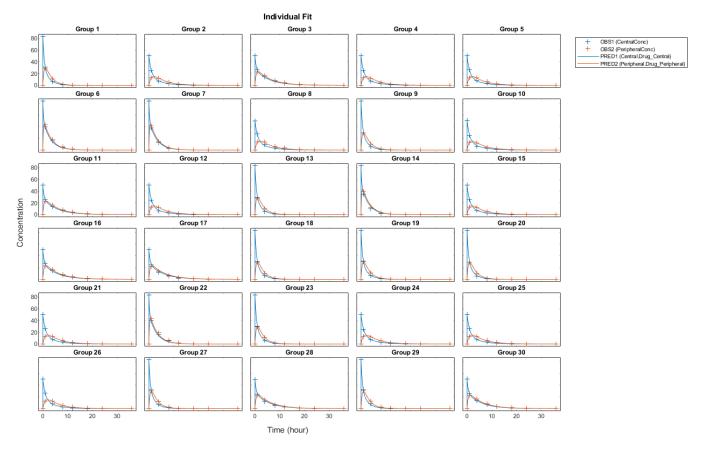

For the Cl\_Central and Q12 parameters, all males had the same estimates, and similarly for the females. For the Central and Peripheral parameters, all young individuals had the same estimates, and similarly for the old individuals.

### **Estimate Population-Wide Parameters**

To better compare the results, fit the model to all of the data pooled together, that is, estimate one set of parameters for all individuals by setting the 'Pooled' name-value pair argument to true. The warning message tells you that this option will ignore any category-specific information (if they exist).

```
pooledFit = sbiofit(model,gData,responseMap,estimatedParam,dose,'Pooled',true);
```

```
Warning: CategoryVariableName property of the estimatedInfo object is ignored when using the 'Poo
```

#### **Plot Results**

Plot the fitted results versus the original data. Although a separate plot was generated for each individual, the data was fitted using the same set of parameters (that is, all individuals had the same fitted line).

```
t = plot(pooledFit);
% Resize the figure.
t.hFig.Position(:) = [100 100 1280 800];
```

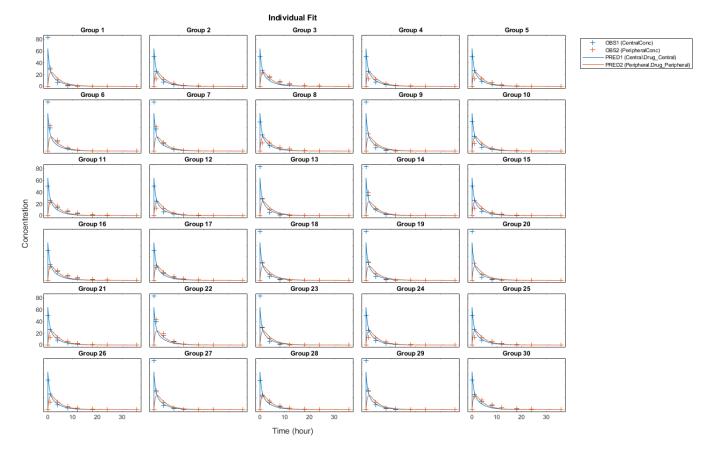

#### **Compare Residuals**

Compare residuals of CentralConc and PeripheralConc responses for each fit.

```
t = gData.Time;
allResid(:,:,1) = pooledFit.R;
allResid(:,:,2) = categoryFit.R;
allResid(:,:,3) = vertcat(unpooledFit.R);
h = figure;
responseList = {'CentralConc', 'PeripheralConc'};
for i = 1:2
    subplot(2,1,i);
    oneResid = squeeze(allResid(:,i,:));
    plot(t,oneResid,'o');
    refline(0,0); % A reference line representing a zero residual
    title(sprintf('Residuals (%s)', responseList{i}));
    xlabel('Time');
ylabel('Residuals');
    legend({'Pooled','Category-Specific','Unpooled'});
end
% Resize the figure.
h.Position(:) = [100 100 1280 800];
```

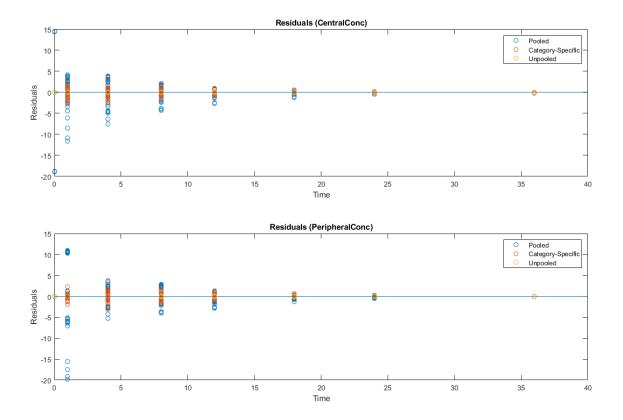

As shown in the plot, the unpooled fit produced the best fit to the data as it fit the data to each individual. This was expected since it used the most number of degrees of freedom. The category-fit reduced the number of degrees of freedom by fitting the data to two categories (sex and age). As a result, the residuals were larger than the unpooled fit, but still smaller than the population-fit, which estimated just one set of parameters for all individuals. The category-fit might be a good compromise between the unpooled and pooled fitting provided that any hierarchical model exists within your data.

### See Also

CovariateModel object | groupedData object | sbiofit | sbiofitmixed

### Topics

"Fit a Two-Compartment Model to PK Profiles of Multiple Individuals" on page 1-50 "Estimate a Parameter from the Yeast G Protein Model" on page 1-65

### Introduced in R2014a

# **Event object**

Store event information

# Description

Events are used to describe sudden changes in model behavior. An event lets you specify discrete transitions in model component values that occur when a user-specified condition become true. You can specify that the event occurs at a particular time, or specify a time-independent condition.

For details on how events are handled during a simulation, see "Events in SimBiology Models".

See "Property Summary" on page 2-190 for links to event property reference pages.

Properties define the characteristics of an object. For example, an event object includes properties that allow you to specify the conditions to trigger an event (Trigger), and what to do after the event is triggered (EventFcn). Use the get and set commands to list object properties and change their values at the command line. You can graphically change object properties in the SimBiology desktop.

**Tip** If UnitConversion is on and your model has any event, follow the recommendation below.

Non-dimensionalize any parameters used in the event Trigger if they are not already dimensionless. For example, suppose you have a trigger x > 1, where x is the species concentration in mole/liter. Non-dimensionalize x by scaling (dividing) it with a constant such as x/x0 > 1, where x0 is a parameter defined as 1.0 mole/liter. Note that x does not have to have the same unit as the constant x0, but must be dimensionally consistent with it. For example, the unit of x can be picomole/liter instead of mole/liter.

## **Constructor Summary**

addevent (model) Add event of

Add event object to model object

## **Method Summary**

| Copy SimBiology object and its children |
|-----------------------------------------|
| Delete SimBiology object                |
| Display summary of SimBiology object    |
| Get SimBiology object properties        |
| Rename object and update expressions    |
| Set SimBiology object properties        |
|                                         |

## **Property Summary**

| Active    | Indicate object in use during simulation |
|-----------|------------------------------------------|
| EventFcns | Event expression                         |
| Name      | Specify name of object                   |
| Notes     | HTML text describing SimBiology object   |
| Parent    | Indicate parent object                   |
| Tag       | Specify label for SimBiology object      |
| Trigger   | Event trigger                            |
| Туре      | Display SimBiology object type           |
| UserData  | Specify data to associate with object    |

# See Also

AbstractKineticLaw object, Configset object, KineticLaw object, Model object, Parameter object, Reaction object, Root object, Rule object, Species object

### Introduced in R2007b

# export (model)

Export SimBiology models for deployment and standalone applications

### Syntax

```
exportedModel = export(model)
exportedModel = export(model,editobjs)
exportedModel = export(model,editobjs,modifiers)
exportedModel = export(model,editobjs,editdoses,variants)
```

# Description

exportedModel = export(model) returns a SimBiology.export.Model object, exportedModel, from a SimBiology model object, model including all doses which are editable in the exported model. In addition, if the model has any active variants, they are automatically applied to determine the default initial values in the exported model. By default, all species, parameters, compartments, and doses are editable in the exported model. When you simulate the exported model, you can specify different initial values or different dose conditions.

exportedModel = export(model,editobjs) specifies editobjs, which is a species, parameter, compartment, or vector of these objects that are editable in the exported model. All doses are exported and are editable in the exported model. If the model has any active variants, they are automatically applied to determine the default initial values in the exported model. When you simulate the exported model, you can specify different initial values for editobjs or different dose conditions.

exportedModel = export(model,editobjs,modifiers) additionally specifies modifiers
which is a dose, variant, vector of these objects or an empty array [].

exportedModel = export(model,editobjs,editdoses,variants) additionally specifies
editdoses, a dose object or vector of dose objects and variants, a variant object or vector of
variant objects.

### **Method Summary**

Methods for exported model objects

| accelerate    | Prepare exported SimBiology model for acceleration            |
|---------------|---------------------------------------------------------------|
| getdose       | Return exported SimBiology model dose object                  |
| getIndex      | Get indices into ValueInfo and InitialValues properties       |
| isAccelerated | Determine whether an exported SimBiology model is accelerated |
| simulate      | Simulate exported SimBiology model                            |

### Input Arguments

**model — SimBiology model** SimBiology model object SimBiology model, specified as a SimBiology model object.

#### editobjs - Editable model quantities in the exported model

species object | parameter object | compartment object | vector of objects

Editable model quantities in the exported model, specified as a species, parameter, or compartment object or a vector of these objects.

#### modifiers — Model modifiers

dose object | variant object | vector of objects | []

Model modifiers, specified as a dose or variant object, a vector of these objects, or an empty array [].

If modifiers is a vector of dose objects, then only these doses are editable in the exported model.

If modifiers is an empty array [], then no doses are editable in the exported model, and all active variants are applied to determine the default initial values of model quantities in the exported model.

If modifiers is a vector of variant objects, then specified variants are applied to determine the default initial values. All doses in the model are exported.

When you simulate the exported model, you can specify different initial values for editobjs or different dose conditions for editable doses.

### editdoses — Editable doses

dose object | vector of objects

Editable doses, specified as a dose object or vector of dose objects. The specified dose objects are editable in the exported model.

#### variants — Variants

variant object | vector of objects

Variants, specified as a variant object or a vector of objects. The specified variant objects are applied to determine the default initial values in the exported model.

### **Output Arguments**

#### exportedModel — Exported model

SimBiology.export.Model

Exported model, specified as a SimBiology.export.Model object.

### **Examples**

#### Export a SimBiology Model

Export a SimBiology model object.

```
modelObj = sbmlimport('lotka');
exportedModel = export(modelObj)
```

```
exportedModel =
   Model with properties:
```

```
Name: 'lotka'
ExportTime: '29-Feb-2020 00:34:12'
ExportNotes: ''
```

Display the editable values (compartments, species, and parameters) information for the exported model object.

#### {exportedModel.ValueInfo.Name}

```
ans = 1x8 cell
Columns 1 through 7
{'unnamed'} {'x'} {'y1'} {'y2'} {'z'} {'c1'} {'c2'}
Column 8
{'c3'}
```

There are 8 editable values in the exported model. Export the model again, allowing only the parameters (c1, c2, and c3) to be editable.

```
parameters = sbioselect(modelObj,'Type','parameter');
exportedModelParam = export(modelObj,parameters);
{exportedModelParam.ValueInfo.Name}
```

ans = 1x3 cell {'c1'} {'c2'} {'c3'}

Export the model a third time, allowing the parameters and species to be editable.

```
PS = sbioselect(modelObj,'Type',{'species','parameter'});
exportedModelPS = export(modelObj,PS);
{exportedModelPS.ValueInfo.Name}
```

```
ans = 1x7 cell
{'x'} {'y1'} {'y2'} {'z'} {'c1'} {'c2'} {'c3'}
```

### See Also

Compartment object | Model object | Parameter object | SimBiology.export.Model | Species object

### Topics

"PK/PD Modeling and Simulation to Guide Dosing Strategy for Antibiotics" "Deploy a SimBiology Model"

### Introduced in R2012b

# findUnusedComponents (model)

Find unused species, parameters, and compartments in a model

# Syntax

unused = findUnusedComponents(model) unused = findUnusedComponents(model,dose) unused = findUnusedComponents(model,dose,variant)

## Description

unused = findUnusedComponents(model) returns a vector of species, compartments, and parameters that are not used in model, which is a SimBiology Model object. For details of what SimBiology checks to decide whether a component is used, see "Component Usage".

unused = findUnusedComponents(model,dose) also searches for unused components in dose, which is a RepeatDose object, ScheduleDose object, or a vector of dose objects.

unused = findUnusedComponents(model,dose,variant) also searches for unused components in variant, which is a Variant object or a vector of variant objects.

## **Input Arguments**

### model — SimBiology model

SimBiology model object

SimBiology model, specified as a SimBiology Model object.

### dose – Dose object

ScheduleDose object | RepeatDose object | vector

Dose object, specified as a ScheduleDose object, RepeatDose object, or vector of dose objects.

variant — Variant variant object | vector

Variant, specified as a Variant object or vector of variant objects.

### **Output Arguments**

#### unused — Unused components vector

Unused components, returned as a vector of species, parameters, and compartments.

### **Examples**

### Find unused components in a model

Load a sample project.

sbioloadproject gprotein.sbproj

Check if there is any unused species, compartments, or parameters.

#### unused = findUnusedComponents(m1)

Add some parameters to the model that are not used.

1

```
p1 = addparameter(m1, 'p1');
p2 = addparameter(m1, 'p2');
```

Look for those unused parameters.

p2

### See Also

2

Model object | findUsages(AbstractKineticLaw) |
findUsages(species,parameter,compartment) | findUsages(unit,unitprefix)

Topics

"Component Usage"

#### Introduced in R2016b

# findUsages (species, parameter, compartment)

Find out how a species, parameter, or compartment is used in a model

### Syntax

```
[componentList,usageTable] = findUsages(object)
[componentList,usageTable] = findUsages(object,dose)
[componentList,usageTable] = findUsages(object,dose,variant)
```

### Description

[componentList,usageTable] = findUsages(object) returns a vector of components that use the object and a table providing details about the usages. The object can be a species, parameter, or compartment object. For details of what SimBiology checks to decide whether a component is used, see "Component Usage".

[componentList,usageTable] = findUsages(object,dose) also searches for usages of the object in dose, which is a RepeatDose object, ScheduleDose object, or a vector of dose objects.

[componentList,usageTable] = findUsages(object,dose,variant) also searches for usages of the object in variant, which is a Variant object or a vector of variant objects.

### **Input Arguments**

object — Species, parameter, compartment, unit, or unit prefix

species object | parameter object | compartment object

Species, parameter, compartment, unit, or unit prefix, specified as a Species object. Parameter object, and Compartment object.

### dose – Dose object

ScheduleDose object | RepeatDose object | vector

Dose object, specified as a ScheduleDose object, RepeatDose object, or vector of dose objects.

# variant — Variant variant object | vector

Variant, specified as a Variant object or vector of variant objects.

### **Output Arguments**

componentList — List of model components that use the input object
vector

List of model components that use the input object, returned as a vector.

# usageTable — Usage Information table

2-196

Usage information, returned as a table. Table variables are:

- Component- a vector of components that use the object
- *Property* a cell array of character vectors listing the corresponding properties that refer to the object
- Usage- a cell array reporting the usages as follows:
  - For rules, the value of the Rule property,
  - · For reactions, the value of the Reaction or ReactionRate property,
  - For kinetic laws, the name stored in the SpeciesVariableNames or ParameterVariableNames,
  - For events, the value of the Trigger property or the value of EventFcns{i}, where *i* the index of an event function that use the component.
  - For variants, the value of Content{i}, where *i* is the index of the content entry that use the component.
  - For doses, the value of the relevant property, that is, TargetName, DurationParameterName, or LagParameterName.
  - For species making use of a compartment, the name of the compartment listed in the Parent property of the species.

### **Examples**

### Find out how a quantity is used in a model

Load a sample project.

```
sbioloadproject gprotein.sbproj
```

Check and see how the rate of G protein inactivation parameter kGd is used in the model.

```
kGd = sbioselect(m1, 'Name', 'kGd');
[components, usages] = findUsages(kGd);
```

components is a vector of components that use the parameter kGd. Display these components.

```
for i = 1:length(components)
    components(i)
end
ans =
    SimBiology Reaction Array
    Index: Reaction:
        1 Ga -> Gd
ans =
        SimBiology Kinetic Law Array
        Index: KineticLawName:
```

MassAction

1

Based on the information from the usages table, the parameter is being used as a reaction rate parameter.

#### usages

| usages=2×3 table<br>Component   | Property                   | Usage      |
|---------------------------------|----------------------------|------------|
| [1x1 SimBiology.ModelComponent] | {'ReactionRate' }          | {'kGd*Ga'} |
| [1x1 SimBiology.ModelComponent] | {'ParameterVariableNames'} | {'kGd' }   |

### See Also

Compartment object | Parameter object | Species object | findUnusedComponents |
findUsages(AbstractKineticLaw) | findUsages(unit, unitprefix)

### Topics

"Component Usage"

### Introduced in R2016b

# findUsages (AbstractKineticLaw)

Find out how an AbstractKineticLaw object is used

# Syntax

rxnList= findUsages(akl0bj,model)

## Description

rxnList= findUsages(aklObj,model) returns a vector of reactions in model that use the AbstractKineticLaw object aklObj. For details of what SimBiology checks to decide whether an abstract kinetic law is used, see "Component Usage".

## **Input Arguments**

### akl0bj — Abstract kinetic law

AbstractKineticLaw object

Abstract kinetic law, specified as a AbstractKineticLaw object.

# model — SimBiology model

model object | vector

SimBiology model, specified as a model object, or vector of model objects.

## **Output Arguments**

### rxnList — List of reactions that use akl0bj

vector

List of reactions that use aklObj, returned as a vector of reaction objects.

## Examples

### Find out how an abstract kinetic law is used in a model

Load a sample project.

sbioloadproject gprotein.sbproj

List all reactions in the model that use the MassAction abstract kinetic law.

```
akl = sbioselect('Type','abstract_kinetic_law','Name','MassAction');
list = findUsages(akl,m1)
```

```
list =
   SimBiology Reaction Array
   Index: Reaction:
```

```
1 L + R <-> RL

2 Gd + Gbg -> G

3 G + RL -> Ga + Gbg + RL

4 R <-> null

5 RL -> null

6 Ga -> Gd
```

# See Also

```
abstractkineticlaw object | findUnusedComponents |
findUsages(species,parameter,compartment) | findUsages(unit,unitprefix) |
kineticlaw object | reaction object
```

### Topics

"Component Usage"

Introduced in R2016b

# findUsages

Find out how observable object is used in SimBiology model

## Syntax

```
[componentList,usageTable] = findUsages(obsObj)
```

## Description

[componentList,usageTable] = findUsages(obs0bj) returns a vector of components that use the observable object obs0bj and a table providing details about the usages. For information about how SimBiology determines whether a component is used, see "Component Usage".

## **Examples**

### Find Usages of Observable Object

Load the "Target-Mediated Drug Disposition (TMDD) Model".

```
sbioloadproject tmdd_with_T0.sbproj
```

Use the target occupancy (TO) as a response.

```
cs = getconfigset(m1);
cs.RuntimeOptions.StatesToLog = 'TO';
```

Add an observable that calculates the maximum of the TO profile.

```
obs1 = addobservable(m1, 'Max_T0', 'max(T0)');
```

Add another observable that references the first observable.

```
obs2 = addobservable(m1, 'Max_Square', 'Max_T0.^2');
```

Find usages of the first observable.

```
[c,t] = findUsages(obs1)
C =
   SimBiology Observable Array
   Index:
             Name:
                           Expression:
                                           Active:
                                                      Units:
             Max Square
                           Max T0.^2
                                           true
   1
t=1×3 table
             Component
                                       Property
                                                           Usage
    [1x1 SimBiology.Observable]
                                    {'Expression'}
                                                       {'Max T0.^2'}
```

## **Input Arguments**

### obs0bj — Observable object

observable object

Observable object, specified as an observable object.

### **Output Arguments**

### componentList — List of model components that use the input object

vector of model components

List of model components that use the input object, returned as a vector of model components.

### usageTable — Usage Information

table

Usage information, returned as a table. Table variables are:

- Component Vector of components that use the object
- **Property** Cell array of character vectors listing the corresponding properties that refer to the object
- Usage Cell array of character vectors. Each character vector is the Expression property of another observable object that references the input object.

## See Also

Observable

**Topics** "Component Usage"

Introduced in R2020a

# findUsages (unit, unitprefix)

Find out how a unit or unit prefix is used

## Syntax

```
[componentList,usageTable] = findUsages(obj)
[componentList,usageTable] = findUsages(obj,model)
[componentList,usageTable] = findUsages(obj,model,dose)
```

# Description

[componentList, usageTable] = findUsages(obj) returns a vector of components that use the unit or unit prefix object obj and a table providing details about how the obj is used in the BuiltInLibrary and UserDefinedLibrary. For details of what SimBiology checks to decide whether a unit or unit prefix is used by another component, see "Component Usage".

[componentList,usageTable] = findUsages(obj,model) also searches for usages of the obj in model, which is a SimBiology model, or a vector of model objects.

[componentList,usageTable] = findUsages(obj,model,dose) also searches for usages of the obj in dose, which is a ScheduleDose object, RepeatDose object, or a vector of dose objects.

## Input Arguments

### obj — Unit or unit prefix

unit object | unit prefix object

Unit or unit prefix, specified as a Unit object, or UnitPrefix object

### model — SimBiology model

model object | vector

SimBiology model, specified as a Model object or vector of model objects.

### dose – Dose object

ScheduleDose object | RepeatDose object | vector

Dose object, specified as a ScheduleDose object, RepeatDose object, or vector of dose objects.

## **Output Arguments**

#### componentList — List of model components that use the unit or unit prefix vector

List of model components that use the unit or unit prefix, returned as a vector.

# usageTable — Usage Information

table

Usage information, returned as a table. Table variables are:

- Component- a vector of components that use the obj
- Property- a cell array of character vectors listing the corresponding properties that use the obj, and
- Usage- a cell array of character vectors stored in the relevant properties, that is, InitialAmountUnits, CapacityUnits, ValueUnits, TimeUnits, AmountUnits, RateUnits, or Composition.

### **Examples**

#### Find out how a unit is used in a library

Create the unit object.

```
gram = sbioselect('Type','Unit','Name','gram');
```

Check and see how the gram unit is used in the built-in library. If you have a custom library, the function also searches it.

#### gramUsage = findUsages(gram)

```
gramUsage =
   SimBiology Unit Array
```

| Index:Library:Name:Composition:1BuiltIngramgram2BuiltInjoule(meter^2*kilogram)/second^23BuiltIncalorie(meter^2*kilogram)/second^24BuiltInpascalkilogram/(meter*second^2)5BuiltInwatt(kilogram*meter^2)/second^36BuiltInnewton(kilogram*meter)/second^27BuiltIndyne(gram*centimeter)/second^28BuiltInvolt(kilogram*meter^2)/(ampere*second^3)9BuiltInfarad(ampere^2*second^4)/(kilogram*meter^2)10BuiltInohm(kilogram*meter^2)/(ampere*second^3)11BuiltInsiemens(ampere^2*second^3)/(kilogram*meter^2)12BuiltInweber(kilogram*meter^2)/(ampere*second^2)13BuiltInteslakilogram/(second^2*ampere)14BuiltInhenry(kilogram*meter^2)/(ampere^2*second^2) | Multiplier:<br>1<br>4.1868<br>1<br>1<br>1<br>1<br>1<br>1<br>1<br>1<br>1<br>1<br>1<br>1<br>1 | Off:<br>0<br>0<br>0<br>0<br>0<br>0<br>0<br>0<br>0<br>0<br>0<br>0<br>0<br>0<br>0<br>0<br>0<br>0 |
|----------------------------------------------------------------------------------------------------|---------------------------------------------------------------------------------------------|------------------------------------------------------------------------------------------------|
|----------------------------------------------------------------------------------------------------|---------------------------------------------------------------------------------------------|------------------------------------------------------------------------------------------------|

### See Also

Compartment object|Parameter object|Species object|findUnusedComponents| findUsages(AbstractKineticLaw)|findUsages(species,parameter,compartment)

#### Topics

"Component Usage"

#### Introduced in R2016b

# fitted(LeastSquaresResults,OptimResults,NLINRes ults)

Return simulation results of SimBiology model fitted using least-squares regression

# Syntax

[yfit,parameterEstimates] = fitted(resultsObj)

# Description

[yfit,parameterEstimates] = fitted(resultsObj) returns simulation results yfit and parameter estimates parameterEstimates from a fitted SimBiology model.

**Tip** Use this method to retrieve simulation results from the fitted model if you did not specify the second optional output argument that corresponds to simulation results when you first ran sbiofit.

## **Input Arguments**

### resultsObj — Estimation results

OptimResults object | NLINResults object | vector of results objects

Estimation results, specified as an OptimResults object, NLINResults object, or vector of results objects which contains estimation results from running sbiofit.

# **Output Arguments**

### yfit — Simulation results

vector of SimData objects

Simulation results, returned as a vector of SimData objects. The states reported in yfit are the states that were included in the responseMap input argument of sbiofit as well as any other states listed in the StatesToLog property of the runtime options (RuntimeOptions) of the SimBiology model.

### parameterEstimates — Estimated parameter values

table

Estimated parameter values, returned as a table. This argument is identical to the resultsObj.ParameterEstimates property.

## **Examples**

#### Estimate a Parameter from the Yeast G Protein Model

This example uses the yeast heterotrimeric G protein model and experimental data reported by [1]. For details about the model, see the **Background** section in "Parameter Scanning, Parameter Estimation, and Sensitivity Analysis in the Yeast Heterotrimeric G Protein Cycle".

Load the G protein model.

```
sbioloadproject gprotein
```

Store the experimental data containing the time course for the fraction of active G protein.

```
time = [0 10 30 60 110 210 300 450 600]';
GaFracExpt = [0 0.35 0.4 0.36 0.39 0.33 0.24 0.17 0.2]';
```

Create a groupedData object based on the experimental data.

```
tbl = table(time,GaFracExpt);
grpData = groupedData(tbl);
```

Map the appropriate model component to the experimental data. In other words, indicate which species in the model corresponds to which response variable in the data. In this example, map the model parameter GaFrac to the experimental data variable GaFracExpt from grpData.

responseMap = 'GaFrac = GaFracExpt';

Use an estimatedInfo object to define the model parameter kGd as a parameter to be estimated.

```
estimatedParam = estimatedInfo('kGd');
```

Perform the parameter estimation.

fitResult = sbiofit(m1,grpData,responseMap,estimatedParam);

View the estimated parameter value of kGd.

#### fitResult.ParameterEstimates

ans=1×3 table Name Estimate StandardError {'kGd'} 0.11307 3.4439e-05

Suppose you want to plot the model simulation results using the estimated parameter value. You can either rerun the sbiofit function and specify to return the optional second output argument, which contains simulation results, or use the fitted method to retrieve the results without rerunning sbiofit.

[yfit,paramEstim] = fitted(fitResult);

Plot the simulation results.

sbioplot(yfit);

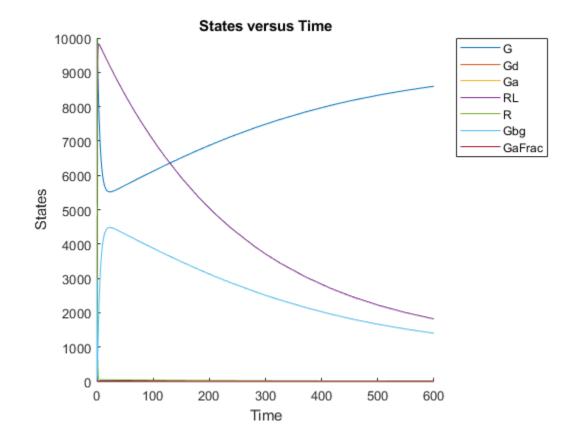

## References

[1] Yi, T-M., Kitano, H., and Simon, M. (2003). A quantitative characterization of the yeast heterotrimeric G protein cycle. PNAS. 100, 10764–10769.

### See Also

NLINResults object | OptimResults object | sbiofit

Introduced in R2014a

# fitted(NLMEResults)

Return the simulation results of a fitted nonlinear mixed-effects model

### Syntax

```
[yfit,parameterEstimates]= fitted(resultsObj)
[yfit,parameterEstimates]= fitted(resultsObj,'ParameterType',value)
```

# Description

[yfit,parameterEstimates]= fitted(resultsObj) returns simulation results yfit and parameter estimates parameterEstimates from a fitted nonlinear mixed-effect model.

[yfit,parameterEstimates]= fitted(resultsObj,'ParameterType',value) returns simulation results that are simulated using either individual or population parameter estimates. The two choices for value are 'population' or 'individual' (default).

**Tip** Use this method to retrieve simulation results from the fitted model if you did not specify the second or third optional output argument that corresponds to simulation results when you first ran sbiofitmixed.

## **Input Arguments**

### resultsObj — Estimation results

NLMEResults object

Estimation results, specified as an NLMEResults object, which contains estimation results returned by sbiofitmixed.

### value – Parameter type

character vector | string

Parameter type, specified as 'population' or 'individual' (default). If 'population', the method returns the model simulation results using the population parameter estimates. If 'individual', it returns simulation results using the individual-specific parameter estimates.

## **Output Arguments**

### yfit — Simulation results

vector of SimData objects

Simulation results, returned as a vector of SimData objects. The states reported in yfit are the states that were included in the responseMap input argument of sbiofitmixed as well as any other states listed in the StatesToLog property of the runtime options (RuntimeOptions) of the SimBiology model.

### parameterEstimates — Estimated parameter values

table

Estimated parameter values, returned as a table. This is identical to

resultsObj.IndividualParameterEstimates property when the value argument is 'individual' or resultsObj.PopulationParameterEstimates property when the value is 'population'.

### See Also

NLMEResults object | sbiofitmixed

Introduced in R2014a

# generate

Generate scenarios from SimBiology. Scenarios object and return table

### **Syntax**

```
scenariosTable = generate(s0bj)
scenariosTable = generate(s0bj,n)
scenariosTable = generate(____,'StandardizedOutput',tf)
```

### Description

scenariosTable = generate(s0bj) generates scenarios from the SimBiology.Scenarios
object s0bj and returns a table, where each row represents a scenario and each column represents
an entry.

```
scenariosTable = generate(sObj,n) returns only the specified n<sup>th</sup> row (scenario) of the
scenarios table.
```

```
scenariosTable = generate(____, 'StandardizedOutput',tf) enables standardization of
doses in the output table.
```

### Examples

#### **Generate Different Simulation Scenarios for Glucose-Insulin Response**

Load the model of glucose-insulin response. For details about the model, see the **Background** section in "Simulating the Glucose-Insulin Response".

sbioloadproject('insulindemo','m1');

The model contains different parameter values and initial conditions that represents different insulin impairments (such as Type 2 diabetes, low insulin sensitivity, and so on) stored in five variants.

```
variants = getvariant(m1)
```

```
variants =
   SimBiology Variant Array
Index: Name: Active:
   1 Type 2 diabetic false
   2 Low insulin se... false
   3 High beta cell... false
   4 Low beta cell ... false
   5 High insulin s... false
```

Suppress an informational warning that is issued during simulations.

warnSettings = warning('off','SimBiology:DimAnalysisNotDone\_MatlabFcn\_Dimensionless'); Select a dose that represents a single meal of 78 grams of glucose.

```
singleMeal = sbioselect(m1, 'Name', 'Single Meal');
```

Create a Scenarios object to represent different initial conditions combined with the dose. That is, create a scenario object where each variant is paired (or combined) with the dose, for a total of five simulation scenarios.

```
s0bj = SimBiology.Scenarios;
add(s0bj,'cartesian','variants',variants);
add(s0bj,'cartesian','dose',singleMeal)
ans =
  Scenarios (5 scenarios)
                   Name
                                    Content
                                                     Number
                              SimBiology variants
    Entry 1
                 variants
                                                       5
    x Entry 2
                              SimBiology dose
                                                       1
                 dose
```

```
See also Expression property.
```

**sObj** contains two entries. Use the **generate** function to combine the entries and generate five scenarios. The function returns a scenarios table, where each row represents a scenario and each column represents an entry of the **Scenarios** object.

```
scenariosTbl = generate(s0bj)
```

```
scenariosTbl=5×2 table
variants dose
[1x1 SimBiology.Variant]
[1x1 SimBiology.Variant]
[1x1 SimBiology.Variant]
[1x1 SimBiology.Variant]
[1x1 SimBiology.Variant]
[1x1 SimBiology.Variant]
[1x1 SimBiology.Variant]
[1x1 SimBiology.Variant]
```

#### Change the entry name of the first entry.

```
rename(s0bj,1,'Insulin Impairements')
ans =
```

```
Scenarios (5 scenarios)
```

|           | Name    |              | Content             | Number |
|-----------|---------|--------------|---------------------|--------|
| Entry 1   | Insulin | Impairements | SimBiology variants | 5      |
| x Entry 2 | dose    |              | SimBiology dose     | 1      |

See also Expression property.

Create a SimFunction object to simulate the generated scenarios. Use the Scenarios object as the input and specify the plasma glucose and insulin concentrations as reponses (outputs of the function to be plotted). Specify [] for the dose input argument since the Scenarios object already has the dosing information.

### f = createSimFunction(m1,sObj,{'[Plasma Glu Conc]','[Plasma Ins Conc]'},[])

f = SimFunction

Parameters:

| Name                         | Value    | Туре          | Units                                        |
|------------------------------|----------|---------------|----------------------------------------------|
| {'Plasma Volume (Glu)' }     | } 1.88   | {'parameter'} | {'deciliter'                                 |
| {'k1'                        | } 0.065  | {'parameter'} | ('1/minute'                                  |
| {'k2'                        | } 0.079  | {'parameter'} | {'1/minute'                                  |
| -                            | } 0.05   | {'parameter'} | {'liter'                                     |
|                              | } 0.19   | {'parameter'} | {'1/minute'                                  |
|                              | } 0.484  | {'parameter'} | {'1/minute'                                  |
|                              | } 0.1936 | {'parameter'} | {'1/minute'                                  |
|                              | } 0.0304 | {'parameter'} | {'minute/picomole'                           |
| {'m6'                        | } 0.6469 | {'parameter'} | {'dimensionless'                             |
| {'Hepatic Extraction'        | } 0.6    | {'parameter'} | {'dimensionless'                             |
|                              | } 0.0558 | {'parameter'} | {'1/minute'                                  |
|                              | } 0.008  | {'parameter'} | {'1/minute'                                  |
|                              | } 0.0568 | {'parameter'} | {'1/minute'                                  |
|                              | } 0      | {'parameter'} | {'1/minute'                                  |
| {'f' ]                       | } 0.9    | {'parameter'} | {'dimensionless'                             |
| {'a'                         | } 0      | {'parameter'} | {'1/milligram'                               |
| {'b'                         | } 0.82   | {'parameter'} | {'dimensionless'                             |
| {'c'                         | } 0      | {'parameter'} | {'1/milligram'                               |
| {'d'                         | } 0.01   | {'parameter'} | {'dimensionless'                             |
| {'Stomach Glu After Dosing'] | -        | {'parameter'} | {'gram'                                      |
| {'kp1'                       | } 2.7    | {'parameter'} | {'milligram/minute'                          |
| {'kp2'                       | } 0.0021 | {'parameter'} | {'1/minute'                                  |
| {'kp3'                       | } 0.009  | {'parameter'} | <pre>{'(milligram/minute)/(picomole/li</pre> |
| {'kp4'                       | } 0.0618 | {'parameter'} | {'(milligram/minute)/picomole'               |
| {'ki'                        | } 0.0079 | {'parameter'} | {'1/minute'                                  |
| {'[Ins Ind Glu Util]'        | } 1      | {'parameter'} | {'milligram/minute'                          |
|                              | } 2.5129 | {'parameter'} | {'milligram/minute'                          |
| { 'Vmx '                     | } 0.047  | {'parameter'} | {'(milligram/minute)/(picomole/li            |
|                              | } 225.59 | {'parameter'} | {'milligram'                                 |
| {'p2U'                       | } 0.0331 | {'parameter'} | {'1/minute'                                  |
| {'K'                         | } 2.28   | {'parameter'} | {'picomole/(milligram/deciliter)'            |
| {'alpha'                     | } 0.05   | {'parameter'} | {'1/minute'                                  |
| {'beta'                      | } 0.11   | {'parameter'} | {'(picomole/minute)/(milligram/de            |
| {'gamma'                     | } 0.5    | {'parameter'} | {'1/minute'                                  |
|                              | } 0.0005 | {'parameter'} | {'1/minute'                                  |
| { 'ke2 '                     | } 339    | {'parameter'} | {'milligram'                                 |
|                              | } 91.76  | {'parameter'} | {'milligram/deciliter'                       |
|                              | } 25.49  | {'parameter'} | {'picomole/liter'                            |
| 6 · · ·                      |          | · · ·         | e l.                                         |

### Observables:

| Name                  | Туре        | Units                   |
|-----------------------|-------------|-------------------------|
| {'[Plasma Glu Conc]'} | {'species'} | {'milligram/deciliter'} |
| {'[Plasma Ins Conc]'} | {'species'} | {'picomole/liter' }     |

Dosed:

| TargetName | TargetDimension       |
|------------|-----------------------|
|            |                       |
| {'Dose'}   | {'Mass (e.g., gram)'} |

Simulate the model for 24 hours and plot the simulation data. The data contains five runs, where each run represents a scenario in the Scenarios object.

```
sd = f(s0bj,24);
sbioplot(sd)
```

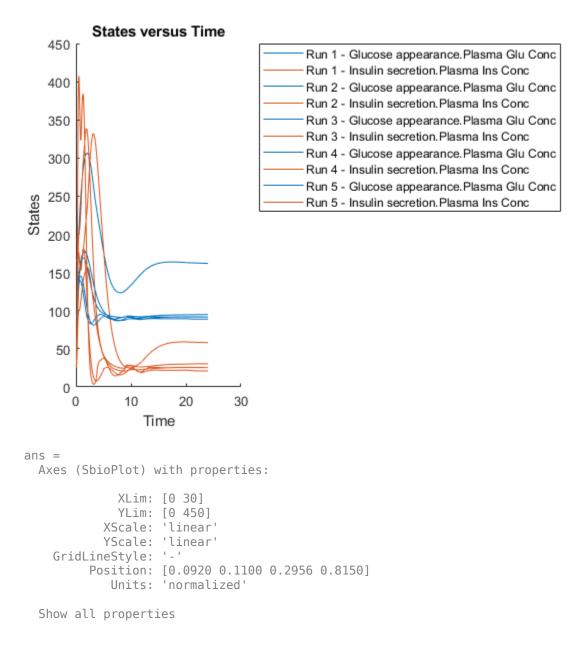

If you have Statistics and Machine Learning Toolbox<sup>™</sup>, you can also draw sample values for model quantities from various probability distributions. For instance, suppose that the parameters Vmx and kp3, which are known for the low and high insulin sensitivity, follow the lognormal distribution. You can generate sample values for these parameters from such a distribution, and perform a scan to explore model behavior.

Define the lognormal probability distribution object for Vmx.

```
pd_Vmx = makedist('lognormal')
pd_Vmx =
  LognormalDistribution
  Lognormal distribution
      mu = 0
      sigma = 1
```

By definition, the parameter mu is the mean of logarithmic values. To vary the parameter value around the base (model) value of the parameter, set mu to log(model\_value). Set the standard deviation to 0.2.

```
Vmx = sbioselect(m1, 'Name', 'Vmx');
pd_Vmx.mu = log(Vmx.Value);
pd_Vmx.sigma = 0.2
pd_Vmx =
LognormalDistribution
Lognormal distribution
mu = -3.05761
sigma = 0.2
```

Similarly define the probability distribution for kp3.

```
pd_kp3 = makedist('lognormal');
kp3 = sbioselect(m1,'Name','kp3');
pd_kp3.mu = log(kp3.Value);
pd_kp3.sigma = 0.2
pd_kp3 =
LognormalDistribution
Lognormal distribution
mu = -4.71053
sigma = 0.2
```

Now define a joint probability distribution to draw sample values for Vmx and kp3, with a rank correlation to specify some correlation between these two parameters. Note that this correlation assumption is for the illustration purposes of this example only and may not be biologically relevant.

First remove the variants entry (entry 1) from s0bj.

```
remove(s0bj,1)
ans =
   Scenarios (1 scenarios)
```

|             | Name     | Content         | Number |
|-------------|----------|-----------------|--------|
|             |          |                 |        |
| Entry 1     | dose     | SimBiology dose | 1      |
| See also Ex | pression | property.       |        |

Add an entry that defines the joint probability distribution with a rank correlation matrix.

add(s0bj,'cartesian',["Vmx","kp3"],[pd\_Vmx, pd\_kp3],'RankCorrelation',[1,0.5;0.5,1])

```
ans =
 Scenarios (2 scenarios)
                                                          Number
                    Name
                                    Content
   Entry 1
                    dose
                            SimBiology dose
                                                        1
   x (Entry 2.1
                    Vmx
                            Lognormal distribution
                                                       2 (default)
   + Entry 2.2)
                    kp3
                            Lognormal distribution
                                                       2 (default)
```

See also Expression property.

By default, the number of samples to draw from the joint distribution is set to 2. Increase the number of samples.

```
updateEntry(s0bj,2,'Number',100)
```

```
ans =
 Scenarios (100 scenarios)
                                    Content
                                                        Number
                    Name
    Entry 1
                    dose
                             SimBiology dose
                                                         1
   x (Entry 2.1
                    Vmx
                             Lognormal distribution
                                                         100
    + Entry 2.2)
                    kp3
                             Lognormal distribution
                                                         100
```

See also Expression property.

Verify that the Scenarios object can be simulated with the model. The verify function throws an error if any entry does not resolve uniquely to an object in the model or the entry contents have inconsistent lengths (sample sizes). The function throws a warning if multiple entries resolve to the same object in the model.

verify(s0bj,m1)

Generate the simulation scenarios. Plot the sample values using plotmatrix. You can see the value of Vmx is varied around its model value 0.047 and that of kp3 around 0.009.

```
sTbl = generate(s0bj);
[s,ax,bigax,h,hax] = plotmatrix([sTbl.Vmx,sTbl.kp3]);
ax(1,1).YLabel.String = "Vmx";
ax(2,1).YLabel.String = "kp3";
```

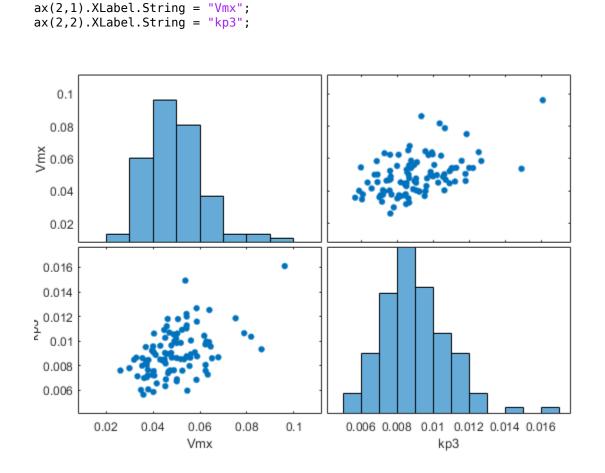

Simulate the scenarios using the same SimFunction you created previously. You do not need to create a new SimFunction object even though the Scenarios object has been updated.

sd2 = f(s0bj,24); sbioplot(sd2);

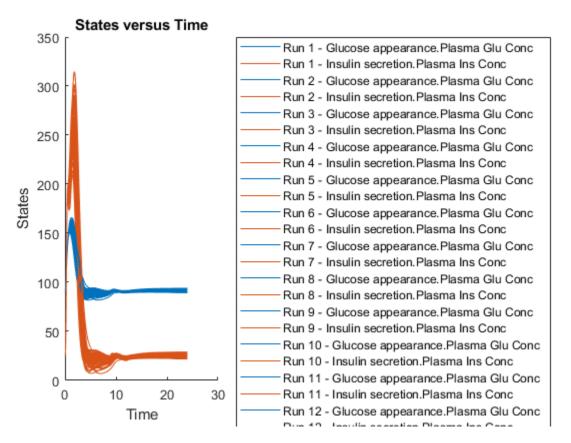

By default, SimBiology uses the random sampling method. You can change it to the Latin hypercube sampling (or sobol or halton) for a more systematic space-filling approach.

#### entry2struct = getEntry(s0bj,2)

#### entry2struct.SamplingMethod = 'lhs'

You can now use the updated structure to modify entry 2.

```
updateEntry(s0bj,2,entry2struct)
```

```
ans =
  Scenarios (100 scenarios)
                    Name
                                    Content
                                                        Number
                             SimBiology dose
    Entry 1
                    dose
                                                         1
                             Lognormal distribution
    x (Entry 2.1
                    Vmx
                                                         100
                    kp3
    + Entry 2.2)
                            Lognormal distribution
                                                         100
```

See also Expression property.

Visualize the sample values.

```
sTbl2 = generate(s0bj);
[s,ax,bigax,h,hax] = plotmatrix([sTbl2.Vmx,sTbl2.kp3]);
ax(1,1).YLabel.String = "Vmx";
ax(2,1).YLabel.String = "kp3";
ax(2,1).XLabel.String = "Vmx";
ax(2,2).XLabel.String = "kp3";
```

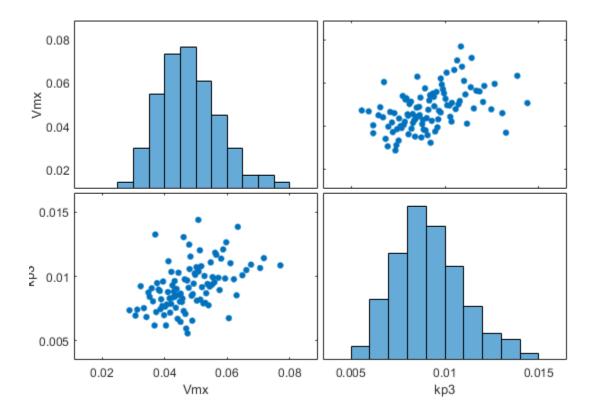

Simulate the scenarios.

sd3 = f(s0bj,24); sbioplot(sd3);

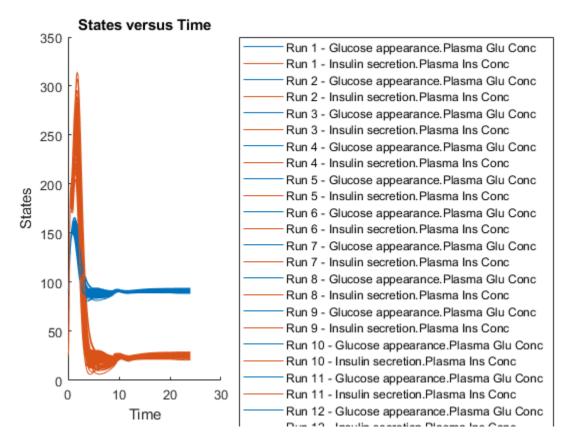

Restore warning settings.

warning(warnSettings);

## **Input Arguments**

#### s0bj — Simulation scenarios

SimBiology.Scenarios object

Simulation scenarios, specified as a SimBiology.Scenarios object.

#### n — Index of scenario

positive integer

Index of a scenario to return as the output, specified as a positive integer. n must be less than or equal to the total number of scenarios (rows) in the scenarios table.

Example: 4

Data Types: double

#### tf — Flag to enable standardization of doses

false (default) | true

Flag to enable standardization of doses in the output, specified as true or false.

Set tf to true if you plan to pass in a dose table as an input on page 2-0 to a SimFunction object. The standardization procedure expands the dose samples to a cell array of dose tables with consistent target names within each column. For example, let d1 and d2 have different dose targets. The doses get standardized to:

{getTable(d1),[];[],getTable(d2)}

Example: true Data Types: logical

## **Output Arguments**

### scenariosTable — Table of simulation scenarios

table

Table of simulation scenarios, returned as a table. Each row represents a scenario and each column represents an entry.

## See Also

SimBiology.Scenarios | SimFunction object | createSimFunction (model)

#### Topics

"SimBiology.Scenarios Terminology" on page 2-549 "Combine Simulation Scenarios in SimBiology"

#### Introduced in R2019b

# get

Get SimBiology object properties

# Syntax

S = get(sobj)
propertyValues = get(sobj,propertyNames)

# Description

S = get(sobj) returns a structure containing a field for each property of sobj, a SimBiology
object.

propertyValues = get(sobj,propertyNames) returns the values of the properties specified by
propertyNames.

# Examples

## **Get Model Dosing Information**

Load the bioavailability model.

sbioloadproject('Bioavailability.sbproj');

Retrieve the name of the model.

```
modelName = get(m1, 'Name')
```

modelName =
'Bioavailability Model'

Check the dosing information.

### m1.Doses

```
ans =
SimBiology Dose Array
Index: Name: Type:
1 Oral dose schedule
2 IV Dose schedule
```

Retrieve the TimeUnits and AmountUnits properties of the first dose (Oral).

```
propValues = get(ml.Doses(1), {'TimeUnits', 'AmountUnits'})
```

propValues = 1x2 cell
 {'hour'} {'milligram'}

Retrieve the properties of both the Oral and IV doses.

```
propValues = get(ml.Doses,{'TimeUnits','AmountUnits'})
propValues = 2x2 cell
    {'hour'}    {'milligram'}
    {'hour'}    {'milligram'}
```

# Input Arguments

#### sobj — Object

SimBiology object | array of SimBiology objects

Object, specified as a SimBiology object or array of SimBiology objects.

#### propertyNames — Names of object properties

character vector | string | string vector | cell array of character vectors

Names of the object properties, specified as a character vector, string, string vector, or cell array of character vectors.

Example: { 'Name', 'Type' }

## **Output Arguments**

#### S — Object property data

structure | structure array

Object property data, returned as a structure or structure array containing a field for each property of the object in sobj.

#### propertyValues — Property values

property value | cell array

Property values, returned as a property value or cell array of property values. If propertyNames is a cell array, propertyValues is an *m*-by-*n* cell array, where *m* is the number of objects in sobj and *n* is the number of names in propertyNames.

See Also

SimData|set

Introduced in R2008b

# getadjacencymatrix (model)

Get adjacency matrix from model object

**Note** The order of species in the output arguments (M and Headings) matches the order of species returned by modelObj.Species.

## Syntax

```
M = getadjacencymatrix(modelObj)
[M, Headings] = getadjacencymatrix(modelObj)
[M, Headings, Mask] = getadjacencymatrix(modelObj)
```

## Arguments

| М        | Adjacency matrix for modelObj.                                                                                                    |
|----------|----------------------------------------------------------------------------------------------------|
| model0bj | Specify the model object.                                                                                                    |
| Headings | Return row and column headings.<br>If species are in multiple compartments, species names are qualified<br>with the compartment name in the form<br>compartmentName.speciesName. For example, nucleus.DNA,<br>cytoplasm.mRNA. |
| Mask     | Return 1 for the species object and $0$ for the reaction object to Mask.                                                                                                    |

## Description

M = getadjacencymatrix(modelObj) returns an adjacency matrix (M) for the model object (modelObj).

An adjacency matrix is defined by listing all species contained by modelObj and all reactions contained by modelObj column-wise and row-wise in a matrix. The reactants of the reactions are represented in the matrix with a 1 at the location of [row of species, column of reaction]. The products of the reactions are represented in the matrix with a 1 at the location of [row of species]. All other locations in the matrix are 0.

[M, Headings] = getadjacencymatrix(modelObj) returns the adjacency matrix to M and the row and column headings to Headings. Headings is defined by listing all Name property values of species contained by modelObj and all Name property values of reactions contained by modelObj.

[M, Headings, Mask] = getadjacencymatrix(modelObj) returns an array of 1s and 0s to Mask, where a 1 represents a species object and a 0 represents a reaction object.

## Examples

**1** Read inm1, a model object, using sbmlimport:

```
m1 = sbmlimport('lotka.xml');
```

**2** Get the adjacency matrix for m1:

```
[M, Headings] = getadjacencymatrix(m1)
```

## See Also

```
getstoichmatrix, model object
```

## **Compatibility Considerations**

### The function returns species in a new order

Behavior changed in R2019b

The order of species in the output arguments (M and Headings) matches the order of species returned by modelObj.Species.

#### Introduced in R2006a

# getconfigset (model)

Get configuration set object from model object

## Syntax

```
configsetObj = getconfigset(modelObj, 'NameValue')
configsetObj = getconfigset(modelObj)
configsetObj = getconfigset(modelObj,'active')
```

## Arguments

| model0bj     | Model object. Enter a variable name for a model object. |
|--------------|---------------------------------------------------------|
| NameValue    | Name of the configset object.                           |
| configset0bj | Object holding the simulation-specific information.     |

## Description

configsetObj = getconfigset(modelObj, 'NameValue') returns the configuration set attached to modelObj that is named NameValue, to configsetObj.

```
configsetObj = getconfigset(modelObj) returns a vector of all attached configuration sets, to
configsetObj.
```

configsetObj = getconfigset(modelObj, 'active') retrieves the active configuration set.

A configuration set object stores simulation-specific information. A SimBiology model can contain multiple configsets with one being active at any given time. The active configuration set contains the settings that are used during the simulation.

Use the setactiveconfigset function to define the active configset. *modelObj* always contains at least one configset object with the name configured to 'default'. Additional configset objects can be added to *modelObj* with the method addconfigset.

## **Examples**

1 Retrieve the default configset object from the modelObj.

```
modelObj = sbiomodel('cell');
configsetObj = getconfigset(modelObj)
Configuration Settings - default (active)
SolverType: odel5s
StopTime: 10
SolverOptions:
AbsoluteTolerance: 1.000000e-06
RelativeTolerance: 1.000000e-03
SensitivityAnalysis: false
```

RuntimeOptions: StatesToLog: all CompileOptions: UnitConversion: false DimensionalAnalysis: true SensitivityAnalysisOptions: Inputs: 0 Outputs: 0 2 Configure the SolverType to ssa. set(configset0bj, 'SolverType', 'ssa') get(configset0bj) Active: 1 CompileOptions: [1x1 SimBiology.CompileOptions] Name: 'default' Notes: '' RuntimeOptions: [1x1 SimBiology.RuntimeOptions] SensitivityAnalysisOptions: [1x1 SimBiology.SensitivityAnalysisOptions] SolverOptions: [1x1 SimBiology.SSASolverOptions] SolverType: 'ssa' StopTime: 10 MaximumNumberOfLogs: Inf MaximumWallClock: Inf TimeUnits: 'second' Type: 'configset'

## See Also

model object, addconfigset, removeconfigset, setactiveconfigset

#### Introduced in R2006a

# getCovariateData (pkdata)

Create design matrix needed for fit

## Syntax

CovData = getCovariateData(PKDataObj)

## Description

*CovData* = getCovariateData(*PKData0bj*) creates *CovData*, a dataset array containing only the covariate data from the data set in *PKData0bj*, a PKData object. *CovData* contains one row for each individual and one column for each covariate.

**Tip** Use the getCovariateData method to view the covariate data when writing equations for the Expression on page 3-69 property of a CovariateModel on page 2-137 object.

## See Also

CovariateModel on page 2-137 | Expression on page 3-69 | PKData on page 2-337

### Topics

"Modeling the Population Pharmacokinetics of Phenobarbital in Neonates" "Specify a Covariate Model"

### Introduced in R2011b

# getdata

Get simulation data from SimData object

## Syntax

[t,x,names] = getdata(simdata) sdOut = getdata(simdata) \_\_\_\_ = getdata(simdata,format)

## Description

[t,x,names] = getdata(simdata) returns the simulation time points t, the simulation data x, and corresponding names for the data columns.

sdOut = getdata(simdata) returns the simulation results as a SimData object sdOut.

\_\_\_\_ = getdata(simdata,format) returns the simulation data in the specified format.

## **Examples**

### Extract Data from SimData Object

Load the G-protein model.

sbioloadproject('gprotein.sbproj');

Simulate the model.

sdObj = sbiosimulate(m1); sbioplot(sdObj);

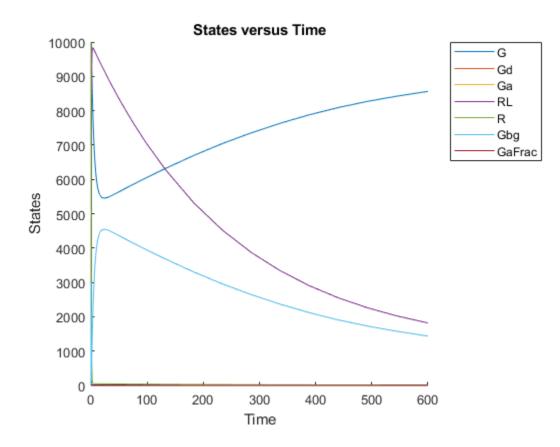

The plot shows all the states together. Plot each state separately on its own axes in a subplot.

First, extract the simulation data from the SimData object.

[time,data,names] = getdata(sd0bj);

Calculate the number of rows and columns needed for the subplot.

```
sqrtnames = sqrt(numel(names));
nrows = round(sqrtnames);
ncolumns = ceil(sqrtnames);
```

Create a subplot and plot each state on its own axes.

```
figure
for(i = 1:numel(names))
    subplot(nrows,ncolumns,i)
    plot(time,data(:,i));
    title(names(i));
end
```

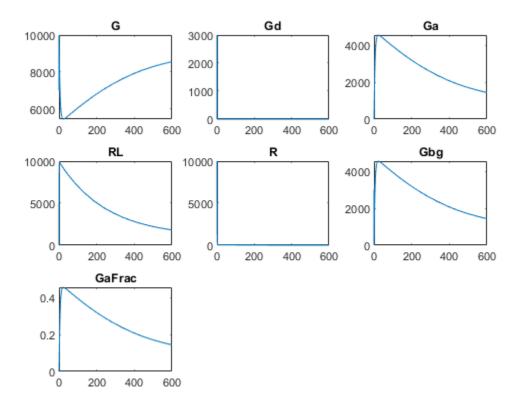

## **Input Arguments**

#### simdata — Simulation data

SimData object | array of SimData objects

Simulation data, specified as a SimData object or array of SimData objects.

#### format — Simulation data format

character vector | string

Simulation data format, specified as a character vector or string. Some formats require you to specify only one output argument. The valid formats follow.

- 'num' This format returns simulation time points and simulation data in numeric arrays and the names of quantities and sensitivities as a cell array. This format is the default when you run getdata with multiple output arguments.
- 'nummetadata' This format returns a cell array of metadata structures instead of the names of quantities and sensitivities as the third output argument.
- 'numqualnames' This format returns qualified names in the third output argument to resolve ambiguities.

You must specify only one output argument for the following formats.

- 'simdata' This format returns data in a new SimData object or an array of SimData objects. This format is the default when you specify a single output argument.
- 'struct' This format returns a structure or structure array that contains both data and metadata.
- 'ts' This format returns data as a cell array.
  - If simdata is scalar, the cell array is an *m*-by-1 array, where each element is a timeseries object. *m* is the number of quantities and sensitivities logged during the simulation.
  - If simdata is not scalar, the cell array is k-by-1, where each element of the cell array is an *m*-by-1 cell array of timeseries objects. *k* is the size of simdata, and *m* is the number of quantities or sensitivities in each SimData object in simdata. In other words, the function returns an individual time series for each state or column and for each SimData object in simdata.
- 'tslumped' This format returns the data as a cell array of timeseries objects, combining data from each SimData object into a single time series.

## **Output Arguments**

#### t — Simulation time points

numeric vector | cell array

Simulation time points, returned as a numeric vector or cell array. If simdata is scalar, t is an *n*-by-1 vector, where *n* is the number of time points. If simdata is an array of objects, t is a *k*-by-1 cell array, where *k* is the size of simdata.

#### x — Simulation data

numeric matrix | cell array

Simulation data, returned as a numeric matrix or cell array. If simdata is scalar, x is an *n*-by-*m* matrix, where *n* is the number of time points and *m* is the number of quantities and sensitivities logged during the simulation. If simdata is an array of objects, x is a *k*-by-1 cell array, where *k* is the size of simdata.

#### names — Names of quantities and sensitivities

cell array

Names of quantities and sensitivities logged during the simulation, returned as a cell array. If simdata is scalar, names is an m-by-1 cell array. If simdata is an array of objects, names is a k-by-1 cell array, where k is the size of simdata.

#### sdOut — Simulation results

SimData object

Simulation results, returned as a SimData object.

See Also SimData|get|set

#### Introduced in R2008b

# getdose

Class: SimBiology.export.Model

Return exported SimBiology model dose object

## Syntax

```
doses = getdose(model)
doses = getdose(model,doseName)
```

## Description

doses = getdose(model) returns all the SimBiology.export.Dose objects associated with the
exported model.

doses = getdose(model,doseName) returns the export dose object with the Name property
matching doseName.

## **Input Arguments**

#### model

SimBiology.export.Model object.

### doseName

String containing a dose name to match against the Name property of the export dose objects in model.

Default: All dose objects.

## **Output Arguments**

doses

Export dose objects in model, or the export dose object with Name property doseName.

## **Examples**

### **Retrieve SimBiology Model Dose Objects**

Open a sample SimBiology model project, and export the included model object.

```
sbioloadproject('AntibacterialPKPD')
em = export(m1);
```

Display the editable doses in the exported model object.

doses = getdose(em)

doses = 1x4 RepeatDose array with properties: Interval RepeatCount StartTime TimeUnits Amount AmountUnits DurationParameterName LagParameterName Name Notes Parent Rate RateUnits TargetName

The exported model has 4 repeated dose objects. Display the dose names.

#### {doses.Name}

ans =

'250 mg bid' '250 mg tid' '500 mg bid' '500 mg tid'

Extract only the 3rd dose object from the exported model object.

```
dose3 = getdose(em, '500 mg bid')
dose3 =
  RepeatDose with properties:
                 Interval: 12
              RepeatCount: 27
                StartTime: 0
                TimeUnits: 'hour'
                   Amount: 500
              AmountUnits: 'milligram'
    DurationParameterName: 'TDose'
         LagParameterName: ''
                     Name: '500 mg bid'
                    Notes: ''
                   Parent: 'Antibacterial'
                     Rate: 0
                RateUnits: ''
               TargetName: 'Central.Drug'
```

## See Also

SimBiology.export.Dose | SimBiology.export.Model | export

#### Topics

"PK/PD Modeling and Simulation to Guide Dosing Strategy for Antibiotics" "Deploy a SimBiology Model"

# getdose (model)

Return SimBiology dose object

## Syntax

```
doseObj = getdose(modelObj)
doseObj = getdose(modelObj, 'DoseName')
```

## Arguments

| model0bj | Selects a model object that contains a dose object.                                                        |
|----------|----------------------------------------------------------------------------------------------------|
|          | Name of a dose object contained in a model object. <i>DoseName</i> is from the dose object property, Name. |

## Outputs

| - | ScheduleDose or RepeatDose object retrieved from a model object. A RepeatDose or ScheduleDose object defines an increase |
|---|----------------------------------------------------------------------------------------------------|
|   | (dose) to a species amount during a simulation.                                                                          |

## Description

doseObj = getdose(modelObj) returns a Simbiology dose object (doseObj) contained in a
Simbiology model object (modelObj).

doseObj = getdose(modelObj, 'DoseName') returns a SimBiology dose object (modelObj)
with the name DoseName.

## **Examples**

Get a dose object from a model object.

**1** Create a model object, and then add a dose object to the model object.

```
modelObj = sbiomodel('mymodel');
doselObj = adddose(modelObj, 'dosel');
```

2 Get the dose object from a model object.

myModelDose = getdose(modelObj);

## See Also

Model methods:

- addose add a dose object to a model object
- getdose get dose information from a model object

• removedose — remove a dose object from a model object

Dose object constructor **sbiodose**.

ScheduleDose object and RepeatDose object methods:

- copyobj copy a dose object from one model object to another model object
- get view properties for a dose object
- **set** define or modify properties for a dose object

#### Introduced in R2012b

# getEntry

Get entry contents from SimBiology.Scenarios object

## Syntax

```
entryStruct = getEntry(s0bj,entryNameOrIndex)
entryStruct = getEntry(s0bj,entryIndex,subIndex)
```

## Description

entryStruct = getEntry(s0bj,entryNameOrIndex) returns a structure containing the contents of the entry (or subentry on page 2-549) specified by entryNameOrIndex.

entryStruct = getEntry(sObj,entryIndex,subIndex) returns a structure containing the contents of a subentry specified by entryIndex and subIndex.

## **Examples**

#### **Generate Different Simulation Scenarios for Glucose-Insulin Response**

Load the model of glucose-insulin response. For details about the model, see the **Background** section in "Simulating the Glucose-Insulin Response".

```
sbioloadproject('insulindemo','m1');
```

The model contains different parameter values and initial conditions that represents different insulin impairments (such as Type 2 diabetes, low insulin sensitivity, and so on) stored in five variants.

```
variants = getvariant(m1)
```

```
variants =
   SimBiology Variant Array
Index: Name: Active:
   1 Type 2 diabetic false
   2 Low insulin se... false
   3 High beta cell... false
   4 Low beta cell ... false
   5 High insulin s... false
```

Suppress an informational warning that is issued during simulations.

warnSettings = warning('off','SimBiology:DimAnalysisNotDone\_MatlabFcn\_Dimensionless');

Select a dose that represents a single meal of 78 grams of glucose.

```
singleMeal = sbioselect(m1, 'Name', 'Single Meal');
```

Create a Scenarios object to represent different initial conditions combined with the dose. That is, create a scenario object where each variant is paired (or combined) with the dose, for a total of five simulation scenarios.

```
See also Expression property.
```

sObj contains two entries. Use the generate function to combine the entries and generate five scenarios. The function returns a scenarios table, where each row represents a scenario and each column represents an entry of the Scenarios object.

```
scenariosTbl = generate(s0bj)
```

```
scenariosTbl=5×2 table
variants dose
[1x1 SimBiology.Variant]
[1x1 SimBiology.Variant]
[1x1 SimBiology.Variant]
[1x1 SimBiology.Variant]
[1x1 SimBiology.Variant]
[1x1 SimBiology.Variant]
[1x1 SimBiology.Variant]
[1x1 SimBiology.Variant]
[1x1 SimBiology.Variant]
```

Change the entry name of the first entry.

```
rename(sObj,1,'Insulin Impairements')
ans =
Scenarios (5 scenarios)

Name
Content
Number
Entry 1
Insulin Impairements
X Entry 2
dose
SimBiology variants
5
1
Soc clas Supression property
```

See also Expression property.

Create a SimFunction object to simulate the generated scenarios. Use the Scenarios object as the input and specify the plasma glucose and insulin concentrations as reponses (outputs of the function to be plotted). Specify [] for the dose input argument since the Scenarios object already has the dosing information.

f = createSimFunction(m1,s0bj,{'[Plasma Glu Conc]','[Plasma Ins Conc]'},[])

#### f = SimFunction

Parameters:

| Name                                                                                                    | Value                                                                                                    | Туре                                                                                                    | Units                                                                                                    |
|----------------------------------------------------------------------------------------------------|----------------------------------------------------------------------------------------------------|----------------------------------------------------------------------------------------------------|----------------------------------------------------------------------------------------------------|
| <pre>{'Plasma Volume (Glu)' {'k1' {'k2' {'Plasma Volume (Ins)' {'m1' {'m2' {'m4' {'m5' {'m6' }{'m6' }{'Hepatic Extraction' {'kmax' {'kmin' {'kabs' {'kgri' {'f' {'a' {'b' {'c' }{'d' {'Stomach Glu After Dosing'} {'kp1'</pre> | <pre> } 1.88 } 0.065 } 0.079 } 0.05 } 0.19 } 0.484 } 0.1936 } 0.6469 } 0.6469 } 0.66469 } 0.6558 } 0.008 } 0.0558 } 0.0568 } 0 } 0.9 } 0.9 } 0.9 } 0.82 } 0 } 0.01 } 78 } 2.7</pre> | <pre>{'parameter'} {'parameter'} {'parameter</pre> | <pre>{'deciliter' {'1/minute' {'1/minute' {'liter' {'1/minute' {'1/minute' {'1/minute' {'dimensionless' {'dimensionless' {'dimensionless' {'1/minute' {'1/minute' {'1/minute' {'1/minute' {'1/minute' {'1/minute' {'dimensionless' {'1/milligram' {'dimensionless' {'1/milligram' {'dimensionless' {'gram' {'milligram/minute'</pre>                                                                                                    |
| <pre>{'kp2' {'kp3' {'kp4' } {'ki' } {'[Ins Ind Glu Util]' } {'Vm0' } {'Vmx' } {'Km' } {'p2U' } {'K' } {'alpha' } {'beta' } {'beta' } {'ke1' } {'ke2' } {'Basal Plasma Glu Conc'</pre>                                          | <pre>} 0.0021 } 0.009 } 0.0618 } 0.0079 } 1 } 2.5129 } 0.047 } 225.59 } 0.0331 } 2.28 } 0.05 } 0.11 } 0.5 } 0.0005 } 339 } 91.76 } 25.49</pre>                                      | <pre>{'parameter'} {'parameter'} {'parameter'} {'parameter'} {'parameter'} {'parameter'} {'parameter'} {'parameter'} {'parameter'} {'parameter'} {'parameter'} {'parameter'} {'parameter'} {'parameter'} {'parameter'} {'parameter'} {'parameter'} {'parameter'} {'parameter'} {'parameter'} }</pre>                                                                                                    | <pre>{'1/minute' {'(milligram/minute)/(picomole/li' {'(milligram/minute)/picomole' {'1/minute' {'milligram/minute' {'milligram/minute)/(picomole/li' {'milligram' {'1/minute' {'picomole/(milligram/deciliter)' {'1/minute' {'(picomole/minute)/(milligram/deo {'1/minute' {'1/minute' {'1/minute' {'1/minute' {'1/minute' {'1/minute' {'1/minute' {'1/minute' {'1/minute' {'1/minute' {'1/minute' {'1/minute' {'1/minute' {'1/minute' {'picomole/minute)/(milligram/deo {'1/minute' {'milligram'</pre> |

Observables:

| Name                  | Туре        | Units                   |  |
|-----------------------|-------------|-------------------------|--|
| {'[Plasma Glu Conc]'} | {'species'} | {'milligram/deciliter'} |  |
| {'[Plasma Ins Conc]'} | {'species'} | {'picomole/liter' }     |  |

Dosed:

TargetName TargetDimension

{'Dose'} {'Mass (e.g., gram)'}

Simulate the model for 24 hours and plot the simulation data. The data contains five runs, where each run represents a scenario in the Scenarios object.

sd = f(s0bj,24); sbioplot(sd)

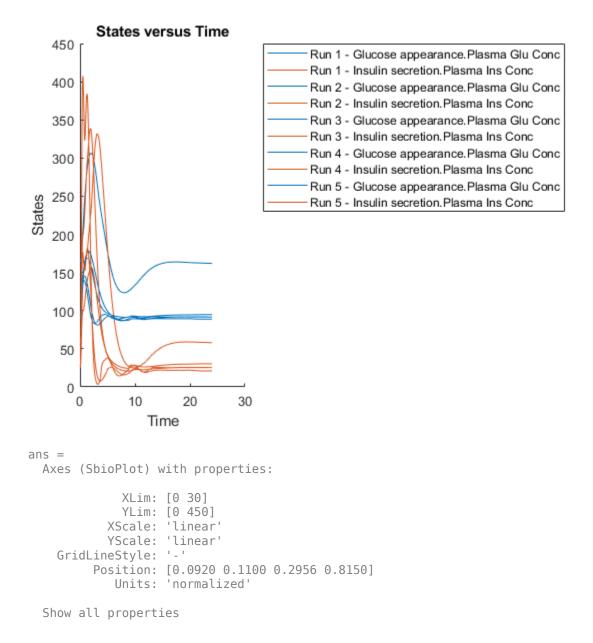

If you have Statistics and Machine Learning Toolbox<sup>TM</sup>, you can also draw sample values for model quantities from various probability distributions. For instance, suppose that the parameters Vmx and kp3, which are known for the low and high insulin sensitivity, follow the lognormal distribution. You

can generate sample values for these parameters from such a distribution, and perform a scan to explore model behavior.

Define the lognormal probability distribution object for Vmx.

```
pd_Vmx = makedist('lognormal')
pd_Vmx =
  LognormalDistribution
  Lognormal distribution
      mu = 0
      sigma = 1
```

By definition, the parameter mu is the mean of logarithmic values. To vary the parameter value around the base (model) value of the parameter, set mu to log(model\_value). Set the standard deviation to 0.2.

```
Vmx = sbioselect(m1, 'Name', 'Vmx');
pd_Vmx.mu = log(Vmx.Value);
pd_Vmx.sigma = 0.2
pd_Vmx =
LognormalDistribution
Lognormal distribution
mu = -3.05761
sigma = 0.2
```

Similarly define the probability distribution for kp3.

```
pd_kp3 = makedist('lognormal');
kp3 = sbioselect(m1,'Name','kp3');
pd_kp3.mu = log(kp3.Value);
pd_kp3.sigma = 0.2
pd_kp3 =
LognormalDistribution
Lognormal distribution
mu = -4.71053
sigma = 0.2
```

Now define a joint probability distribution to draw sample values for Vmx and kp3, with a rank correlation to specify some correlation between these two parameters. Note that this correlation assumption is for the illustration purposes of this example only and may not be biologically relevant.

First remove the variants entry (entry 1) from s0bj.

```
remove(s0bj,1)
ans =
   Scenarios (1 scenarios)
   Name Content Number
```

| Entry 1  | L dose     | SimBiology | dose | 1 |
|----------|------------|------------|------|---|
| See also | Expression | property.  |      |   |

Add an entry that defines the joint probability distribution with a rank correlation matrix.

```
add(s0bj,'cartesian',["Vmx","kp3"],[pd_Vmx, pd_kp3],'RankCorrelation',[1,0.5;0.5,1])
```

```
ans =
```

Scenarios (2 scenarios)

|              | Name | Content                | Number      |
|--------------|------|------------------------|-------------|
| Entry 1      | dose | SimBiology dose        | 1           |
| x (Entry 2.1 | Vmx  | Lognormal distribution | 2 (default) |
| + Entry 2.2) | kp3  | Lognormal distribution | 2 (default) |

See also Expression property.

By default, the number of samples to draw from the joint distribution is set to 2. Increase the number of samples.

```
updateEntry(s0bj,2,'Number',100)
```

```
ans =
```

```
Scenarios (100 scenarios)
```

|                         | Name        | Content                                   | Number   |
|-------------------------|-------------|-------------------------------------------|----------|
| Entry 1<br>x (Entry 2.1 | dose<br>Vmx | SimBiology dose<br>Lognormal distribution | 1<br>100 |
| + Entry 2.2)            | kp3         | Lognormal distribution                    | 100      |

See also Expression property.

Verify that the Scenarios object can be simulated with the model. The verify function throws an error if any entry does not resolve uniquely to an object in the model or the entry contents have inconsistent lengths (sample sizes). The function throws a warning if multiple entries resolve to the same object in the model.

verify(s0bj,m1)

Generate the simulation scenarios. Plot the sample values using plotmatrix. You can see the value of Vmx is varied around its model value 0.047 and that of kp3 around 0.009.

```
sTbl = generate(s0bj);
[s,ax,bigax,h,hax] = plotmatrix([sTbl.Vmx,sTbl.kp3]);
ax(1,1).YLabel.String = "Vmx";
ax(2,1).YLabel.String = "kp3";
ax(2,1).XLabel.String = "Vmx";
ax(2,2).XLabel.String = "kp3";
```

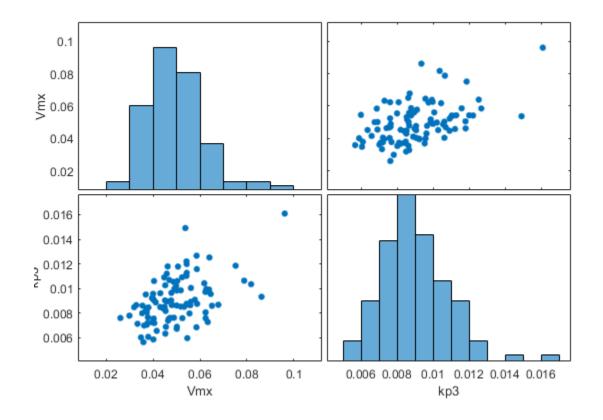

Simulate the scenarios using the same SimFunction you created previously. You do not need to create a new SimFunction object even though the Scenarios object has been updated.

sd2 = f(s0bj,24); sbioplot(sd2);

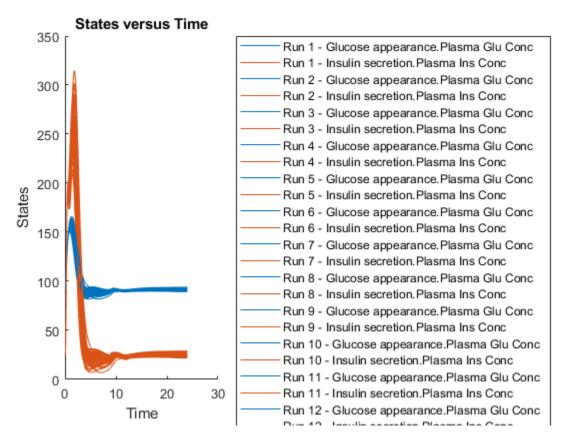

By default, SimBiology uses the random sampling method. You can change it to the Latin hypercube sampling (or sobol or halton) for a more systematic space-filling approach.

```
entry2struct = getEntry(s0bj,2)
```

#### entry2struct.SamplingMethod = 'lhs'

You can now use the updated structure to modify entry 2.

```
updateEntry(s0bj,2,entry2struct)
```

```
ans =
  Scenarios (100 scenarios)
                    Name
                                    Content
                                                       Number
                             SimBiology dose
    Entry 1
                    dose
                                                         1
                             Lognormal distribution
    x (Entry 2.1
                    Vmx
                                                         100
                    kp3
    + Entry 2.2)
                            Lognormal distribution
                                                         100
```

See also Expression property.

Visualize the sample values.

```
sTbl2 = generate(s0bj);
[s,ax,bigax,h,hax] = plotmatrix([sTbl2.Vmx,sTbl2.kp3]);
ax(1,1).YLabel.String = "Vmx";
ax(2,1).YLabel.String = "kp3";
ax(2,1).XLabel.String = "Vmx";
ax(2,2).XLabel.String = "kp3";
```

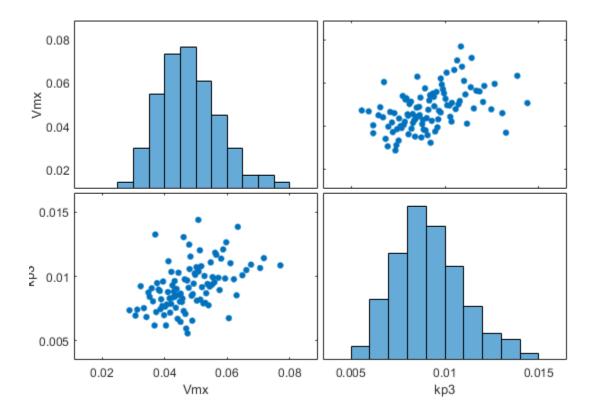

Simulate the scenarios.

sd3 = f(s0bj,24); sbioplot(sd3);

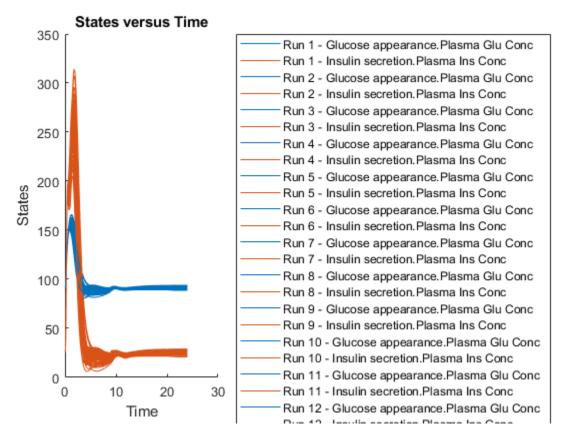

Restore warning settings.

warning(warnSettings);

## **Input Arguments**

#### s0bj — Simulation scenarios

SimBiology.Scenarios object

Simulation scenarios, specified as a SimBiology.Scenarios object.

#### entryNameOrIndex — Entry name or index

character vector | string | scalar positive integer

Entry name or index, specified as a character vector, string, or scalar positive integer. You can also specify the name of a subentry.

If you are specifying an index, it must be smaller than or equal to the number of entries in the object.

Data Types: double | char | string

#### entryIndex — Entry index

scalar positive integer

Entry index, specified as a scalar positive integer. The entry index must be smaller than or equal to the number of entries in the object.

Data Types: double

subIndex — Entry subindex

scalar positive integer

Entry subindex, specified as a scalar positive integer. The subindex must be smaller than or equal to the number of subentries in the entry.

Data Types: double

## **Output Arguments**

#### entryStruct — Simulation scenarios

Scenarios object

Simulation scenarios, returned as a Scenarios object. The contents of the structure fields are as different depending on the entry.

If the entry contains the enumeriation of numeric values, doses, or variants, entryStruct has the following fields:

- Name Character vector or string specifying the name of the entry.
- Content Vector of numeric values, dose objects, or variant objects.

If the entry contains probability distributions, entryStruct has the following fields:

- Name Character vector, string, string vector, or cell array of character vector specifying the names of entries (distributions).
- Content Vector of probability distribution objects.

If you specify no subentry, entryStruct has the following additional fields:

- Number Number of samples drawn from the distribution. If this field is empty [], the number of samples is inferred from other entries. The default value is 2.
- RankCorrelation Rank correlation matrix. This field is empty [] if no correlation matrix is specified.
- Covariance Covariance matrix. This field is empty [] if no covariance matrix is specified.
- SamplingMethod Character vector specifying the sampling method. Values are:
  - 'random' Random sampling (default).
  - 'lhs' Latin hypercube sampling.
  - 'copula' Multivariate sample using a copula.
  - 'sobol' Sobol quasirandom sample set.
  - 'halton' Halton quasirandom sample set.

For details, see Sampling Methods on page 2-0 .

## See Also

SimBiology.Scenarios | SimFunction object | createSimFunction (model)

#### Topics

"SimBiology.Scenarios Terminology" on page 2-549

"Combine Simulation Scenarios in SimBiology"

## Introduced in R2019b

# getequations

Return system of equations for model object

## Syntax

```
equations = getequations(modelobj)
equations = getequations(modelobj,configsetobj,variantobj,doseobj)
```

## Description

equations = getequations(modelobj) returns equations, a character vector containing the system of equations that represent modelobj, a model object. The function uses any active configset, active variants, and active doses, if any, and generates the system of equations. You must specify a deterministic solver.

equations = getequations(modelobj, configsetobj, variantobj, doseobj) returns the system of equations that represent the model specified by a Model object, Variant objects, and dose objects (RepeatDose or ScheduleDose). The function uses only the specified configset, doses, and variants to generate the equations. Any other configset, doses, and variants are ignored. You must specify a deterministic solver.

If you set csObj to [], then the function uses the active configset object.

If you set variantObj to [], then the function uses no variants.

If you set doseObj to [], then the function uses no doses.

## **Input Arguments**

modelobj

Object of the Model on page 2-310 class.

**Note** If using modelobj as the only input argument, the active Configset object must specify a deterministic solver.

### **Default**:

### configsetobj

Object of the Configset on page 2-130 class. This object must specify a deterministic solver.

**Default:** [] (Empty, which specifies the active Configset object for modelobj)

### variantobj

Object or array of objects of the Variant on page 2-654 class.

**Default:** [] (Empty, which specifies no variant object)

### doseobj

Object or array of objects of the RepeatDose on page 2-507 or ScheduleDose on page 2-552 class.

Default: [] (Empty, which specifies no dose object)

## **Output Arguments**

### equations

Character vector containing the system of equations that represent a model. Equations for reactions, rules, events, variants, and doses are included.

## Examples

### View System of Equations for Simple Model

View system of equations that represent a simple model, containing only reactions.

Import the lotka model, included with SimBiology, into a variable named model1:

```
model1 = sbmlimport('lotka');
```

View all equations that represent the model1 model and its active configset:

```
mlequations = getequations(model1)
```

```
mleguations =
ODEs:
d(y1)/dt = 1/unnamed*(ReactionFlux1 - ReactionFlux2)
d(y2)/dt = 1/unnamed*(ReactionFlux2 - ReactionFlux3)
d(z)/dt = 1/unnamed*(ReactionFlux3)
Fluxes:
ReactionFlux1 = c1*y1*x
ReactionFlux2 = c2*y1*y2
ReactionFlux3 = c3*y2
Parameter Values:
c1 = 10
c2 = 0.01
c3 = 10
unnamed = 1
Initial Conditions:
x = 1
y1 = 900
y^2 = 900
z = 0
```

MATLAB displays the ODEs, fluxes, parameter values, and initial conditions for the reactions in model1.

#### View System of Equations for Model and Dose

View system of equations that represent a model, containing only reactions, and a repeated dose.

Import the lotka model, included with SimBiology, into a variable named model1:

```
model1 = sbmlimport('lotka');
```

Add a repeated dose to the model:

```
doseObj1 = adddose(model1,'dose1','repeat');
```

Set the properties of the dose to administer 3 mg, at a rate of 10 mg/hour, 6 times, at an interval of every 24 hours, to species y1:

```
doseObj1.Amount = 0.003;
doseObj1.AmountUnits = 'gram';
doseObj1.Rate = 0.010;
doseObj1.RateUnits = 'gram/hour';
doseObj1.Repeat = 6;
doseObj1.Interval = 24;
doseObj1.TimeUnits = 'hour';
doseObj1.TargetName = 'y1';
```

View all equations that represent the model1 model, its active configset, and the repeated dose:

ml\_with\_dose\_equations = getequations (model1,[],[],doseObj1)

```
m1 with dose equations =
ODEs:
d(y1)/dt = 1/unnamed*(ReactionFlux1 - ReactionFlux2) + dose1
d(y2)/dt = 1/unnamed*(ReactionFlux2 - ReactionFlux3)
d(z)/dt = 1/unnamed*(ReactionFlux3)
Fluxes:
ReactionFlux1 = c1*y1*x
ReactionFlux2 = c2*y1*y2
ReactionFlux3 = c3*y2
Parameter Values:
c1 = 10
c2 = 0.01
c3 = 10
unnamed = 1
Initial Conditions:
y1 = 900
y^2 = 900
z = 0
x = 1
Doses:
Variable
                               Туре
                                                   Units
dose1
                               repeatdose
                                                    gram
```

MATLAB displays the ODEs, fluxes, parameter values, and initial conditions for the reactions and the dose in model1.

## Tips

Use getequations to see the system of equations that represent a model for:

- Publishing purposes
- Model debugging

## See Also

Configset object | Model object | RepeatDose object | ScheduleDose object | Variant
object

## Topics

"Equations View"

# getIndex

Class: SimBiology.export.Model

Get indices into ValueInfo and InitialValues properties

# Syntax

```
indices = getIndex(model,name)
indices = getIndex(model,name,type)
```

## Description

indices = getIndex(model,name) returns the indices of all ValueInfo objects in a SimBiology.export.Model object that have a QualifiedName or Name property that match the specified name input argument.

- getIndex first tries to match the QualifiedName property. If there are matches, then getIndex returns their indices.
- If there are no matches based on QualifiedName, then getIndex tries to match the Name property. If there are matches, then getIndex returns their indices.
- If there are no matches based on QualifiedName or Name, then getIndex returns [].

indices = getIndex(model,name,type) returns indices for only the ValueInfo objects with a
Type property that matches the type input argument.

## **Input Arguments**

### model

SimBiology.export.Model object.

#### name

Character vector containing a name to match against the QualifiedName, then Name, properties of the ValueInfo objects in model.

### type

Character vector containing a name to match against the Type property of the ValueInfo objects in model.

Default: All types.

## **Output Arguments**

### indices

Vector of indices indicating which ValueInfo objects in a SimBiology.export.Model object match on the specified name and type.

## **Examples**

#### Index Exported SimBiology Editable Values

Load a sample SimBiology model object, and export.

```
modelObj = sbmlimport('lotka');
em = export(modelObj);
```

Get the index of the editable value with name y1.

Display the type of value.

em.ValueInfo(ix).Type

ans =

species

The name y1 corresponds to an editable species.

## See Also

SimBiology.export.Model | SimBiology.export.ValueInfo | export

#### Topics

"PK/PD Modeling and Simulation to Guide Dosing Strategy for Antibiotics" "Deploy a SimBiology Model"

# getNumberScenarios

Return number of scenarios from SimBiology.Scenarios object

## Syntax

numScenarios = getNumberScenarios(s0bj)

## Description

numScenarios = getNumberScenarios(sObj) returns the number of scenarios from the SimBiology.Scenarios object sObj.

## **Examples**

#### **Get Number of Simulation Scenarios**

Create a SimBiology.Scenarios object for a parameter (k1) with sample values of 1.3 and 1.4.

s0bj = SimBiology.Scenarios('k1',[1.3;1.4]);

Add a species (s1) with initial sample amounts of 2.7, 3.1, and 3.4. Use the cartesian combination method to combine entries.

add(s0bj,'cartesian','s1',[2.7; 3.1; 3.4]);

Get the number of simulation sceanarios that the object has after combining the entries.

```
n = getNumberScenarios(s0bj)
```

n = 6

## **Input Arguments**

#### s0bj — Simulation scenarios

SimBiology.Scenarios object

Simulation scenarios, specified as a SimBiology.Scenarios object.

## **Output Arguments**

#### numScenarios — Number of scenarios

nonnegative integer

Total number of scenarios, returned as a nonnegative integer.

#### See Also

SimBiology.Scenarios | SimFunction object | createSimFunction (model)

**Topics** "SimBiology.Scenarios Terminology" on page 2-549 "Combine Simulation Scenarios in SimBiology"

Introduced in R2019b

# getparameters (kineticlaw)

Get specific parameters in kinetic law object

#### Syntax

```
parameterObj = getparameters(kineticlawObj)
parameterObj = getparameters(kineticlawObj, 'ParameterVariablesValue')
```

## Arguments

| kineticlaw0bj | Retrieve parameters used by the kinetic law object.                                                                                                    |
|---------------|----------------------------------------------------------------------------------------------------|
|               | Retrieve parameters used by the kinetic law object<br>corresponding to the specified parameter in the<br>ParameterVariables property of the kinetic law<br>object. |

## Description

parameterObj = getparameters(kineticlawObj) returns the parameters used by the kinetic law object kineticlawObj to parameterObj.

parameterObj = getparameters(kineticlawObj, 'ParameterVariablesValue') returns
the parameter in the ParameterVariableNames property that corresponds to the parameter
specified in the ParameterVariables property of kineticlawObj, to parameterObj.
ParameterVariablesValue is the name of the parameter as it appears in the
ParameterVariables property of kineticlawObj. ParameterVariablesValue can be a cell
array of character vectors.

If you change the name of a parameter, you must configure all applicable elements such as rules that use the parameter, any user-specified ReactionRate, or the kinetic law object property ParameterVariableNames. Use the method setparameter to configure ParameterVariableNames.

## Examples

Create a model, add a reaction, and assign the ParameterVariableNames for the reaction rate equation.

**1** Create the model object, and then add a reaction object.

```
modelObj = sbiomodel('my_model');
reactionObj = addreaction(modelObj, 'a -> c + d');
```

2 Create a kinetic law object for the reaction object, of the type 'Henri-Michaelis-Menten'.

kineticlawObj = addkineticlaw(reactionObj, 'Henri-Michaelis-Menten');

**3** Add two parameter objects.

```
parameter0bj1 = addparameter(kineticlaw0bj,'Va');
parameter0bj2 = addparameter(kineticlaw0bj,'Ka');
```

4 The 'Henri-Michaelis-Menten' kinetic law has two parameter variables (Vm and Km) that should to be set. To set these variables:

```
setparameter(kineticlawObj,'Vm', 'Va');
setparameter(kineticlawObj,'Km', 'Ka');
```

**5** To retrieve a parameter variable:

```
parameter0bj3 = getparameters(kineticlaw0bj, 'Vm')
MATLAB returns:
SimBiology Parameter Array
Index: Name: Value: ValueUnits:
1 Va 1
parameter0bj4 = getparameters (kineticlaw0bj, 'Km')
```

## See Also

addparameter, getspecies, setparameter

#### Introduced in R2006a

# getsensmatrix

Get 3-D sensitivity matrix from SimData object

#### Syntax

```
[t,r,outputFactors,inputFactors] = getsensmatrix(simdata)
[t,r,outputFactors,inputFactors] = getsensmatrix(simdata,outputFactorNames,
inputFactorNames)
```

## Description

[t,r,outputFactors,inputFactors] = getsensmatrix(simdata) returns the time t and sensitivity data r as well as all the outputFactors and inputFactors (sensitivity outputs and inputs) from the SimData object simdata.

[t,r,outputFactors,inputFactors] = getsensmatrix(simdata,outputFactorNames, inputFactorNames) returns the sensitivity data for only the outputs and inputs specified by outputFactorNames and inputFactorNames, respectively.

## **Examples**

#### Calculate Sensitivities Using SimFunctionSensitivity Object

This example shows how to calculate the sensitivities of some species in the Lotka-Volterra model using the SimFunctionSensitivity object.

Load the sample project.

sbioloadproject lotka;

Define the input parameters.

params = {'Reaction1.c1', 'Reaction2.c2'};

Define the observed species, which are the outputs of simulation.

Value

observables = {'y1', 'y2'};

Create a SimFunctionSensitivity object. Set the sensitivity output factors to all species (y1 and y2) specified in the observables argument and input factors to those in the params argument (c1 and c2) by setting the name-value pair argument to 'all'.

f = createSimFunction(m1,params,observables,[],'SensitivityOutputs','all','SensitivityInputs','a

```
f =
SimFunction
Parameters:
```

Paralleters:

Name

Туре

{'Reaction1.c1'} 10 {'parameter'} {'Reaction2.c2'} 0.01 {'parameter'} Observables: Name Type {'y1'} {'species'} { 'y2 ' } {'species'} Dosed: None Sensitivity Input Factors: Name Type {'Reaction1.c1'} {'parameter'} {'Reaction2.c2'} {'parameter'} Sensitivity Output Factors: Name Туре

{'y1'} {'species'} {'y2'} {'species'}

Sensitivity Normalization:

Full

Calculate sensitivities by executing the object with c1 and c2 set to 10 and 0.1, respectively. Set the output times from 1 to 10. t contains time points, y contains simulation data, and sensMatrix is the sensitivity matrix containing sensitivities of y1 and y2 with respect to c1 and c2.

[t,y,sensMatrix] = f([10,0.1],[],[],1:10);

Retrieve the sensitivity information at time point 5.

```
temp = sensMatrix{:};
sensMatrix2 = temp(t{:}==5,:,:);
sensMatrix2 = squeeze(sensMatrix2)
sensMatrix2 = 2×2
37.6987    -6.8447
-40.2791    5.8225
```

The rows of sensMatrix2 represent the output factors (y1 and y2). The columns represent the input factors (c1 and c2).

$$sensMatrix2 = \begin{bmatrix} \frac{\partial y1}{\partial c1} & \frac{\partial y1}{\partial c2} \\ \frac{\partial y2}{\partial c1} & \frac{\partial y2}{\partial c2} \end{bmatrix}$$

Set the stop time to 15, without specifying the output times. In this case, the output times are the solver time points by default.

sd = f([10, 0.1], 15);

Retrieve the calculated sensitivities from the SimData object sd.

```
[t,y,outputs,inputs] = getsensmatrix(sd);
```

Plot the sensitivities of species y1 and y2 with respect to c1.

```
figure;
plot(t,y(:,:,1));
legend(outputs);
title('Sensitivities of species y1 and y2 with respect to parameter c1');
xlabel('Time');
ylabel('Sensitivity');
```

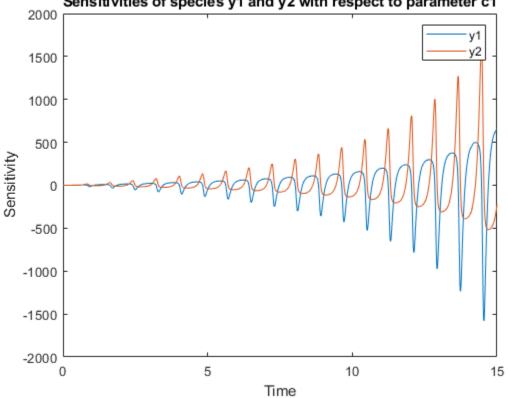

Sensitivities of species y1 and y2 with respect to parameter c1

Plot the sensitivities of species y1 and y2 with respect to c2.

figure; plot(t,y(:,:,2));

```
legend(outputs);
title('Sensitivities of species y1 and y2 with respect to parameter c2');
xlabel('Time');
ylabel('Sensitivity');
```

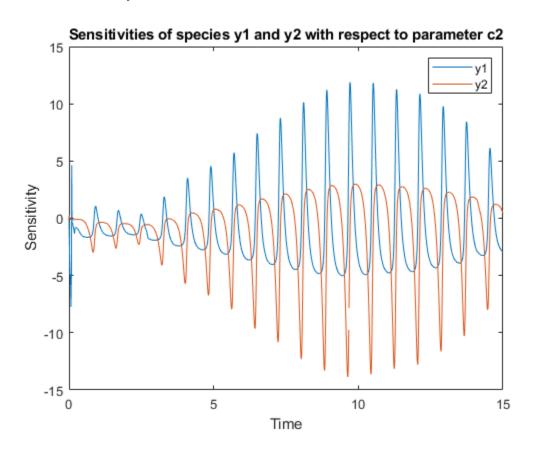

Alternatively, you can use sbioplot.

sbioplot(sd);

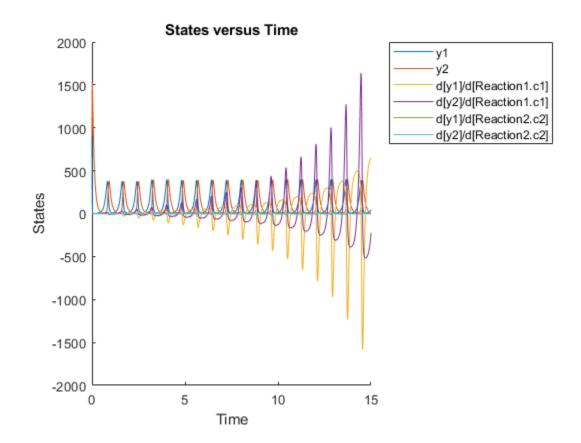

You can also plot the sensitivity matrix using the time integral for the calculated sensitivities of y1 and y2. The plot indicates y1 and y2 are more sensitive to c1 than c2.

```
[~, in, out] = size(y);
result = zeros(in, out);
for i = 1:in
    for j = 1:out
        result(i,j) = trapz(t(:),abs(y(:,i,j)));
    end
end
figure;
hbar = bar(result);
haxes = hbar(1).Parent;
haxes.XTick = 1:length(outputs);
haxes.XTickLabel = outputs;
legend(inputs,'Location','NorthEastOutside');
ylabel('Sensitivity');
```

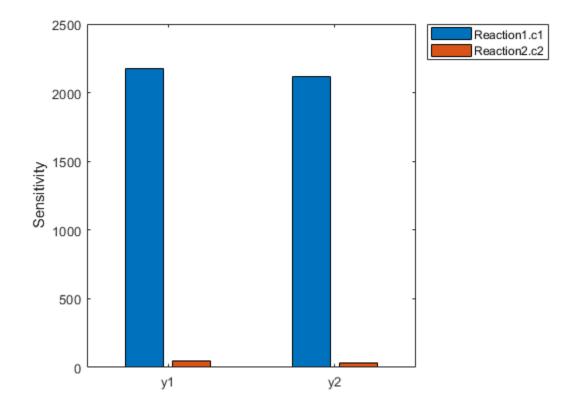

## **Input Arguments**

#### simdata — Simulation data

SimData object | array of SimData objects

Simulation data, specified as a SimData object or array of SimData objects. If simdata is an array of objects, the outputs are cell arrays in which each cell contains data for the corresponding object in the SimData array.

#### outputFactorNames — Names of sensitivity outputs

[] (default) | character vector | string | string vector | cell array of character vectors

Names of sensitivity outputs, specified as an empty array [], character vector, string, string vector, or cell array of character vectors.

By default, the function uses an empty array [] to return sensitivity data for all output factors in simdata.

#### inputFactorNames — Names of sensitivity inputs

[] (default) | character vector | string | string vector | cell array of character vectors

Names of sensitivity inputs, specified as an empty array [], character vector, string, string vector, or cell array of character vectors.

By default, the function uses an empty array [] to return sensitivity data on all input factors in simdata.

## **Output Arguments**

#### t — Simulation time points

*m*-by-1 numeric vector | cell array

Simulation time points for the sensitivity data, returned as an m-by-1 numeric vector or cell array. m is the number of time points.

#### r — Sensitivity data

*m*-by-*n*-by-*p* array | cell array

Sensitivity data, returned as an m-by-n-by-p array or cell array. m is the number of time points, n is the number of sensitivity outputs, and p is the number of sensitivity inputs.

The outputFactors output argument labels the second dimension of r and inputFactors labels the third dimension of r. For example, r(:,i,j) is the time course for the sensitivity of the state outputFactors{i} to the input inputFactor{j}.

The function returns only the sensitivity data already in the SimData object. It does not calculate the sensitivities. For details on setting up and performing a sensitivity calculation, see "Local Sensitivity Analysis (LSA)". During setup, you can also specify how to normalize the sensitivity data.

#### outputFactors — Names of sensitivity outputs

*n*-by-1 cell array

Names of sensitivity outputs, returned as an *n*-by-1 cell array. *n* is the number of sensitivity outputs.

The output factors are the states for which you calculated the sensitivities. In other words, the sensitivity outputs are the numerators. For more information, see "Local Sensitivity Analysis (LSA)".

#### inputFactors — Names of sensitivity inputs

*p*-by-1 cell array

Names of sensitivity inputs, returned as an *p*-by-1 cell array. *p* is the number of input factors.

The input factors are the states with respect to which you calculated the sensitivities. In other words, the sensivity inputs are the denominators as explained in "Local Sensitivity Analysis (LSA)".

#### See Also

SimData | SimFunctionSensitivity object | sbiosimulate

#### Topics

"Local Sensitivity Analysis (LSA)" "Calculate Local Sensitivities Using sbiosimulate" "Calculate Local Sensitivities Using SimFunctionSensitivity object"

#### Introduced in R2008b

# getSimulationResults

Retrieve model simulation results and sample values used for computing Sobol indices

## Syntax

[samplesTable,simdata,validRuns] = getSimulationResults(sobolObj,idx)

## Description

[samplesTable, simdata, validRuns] = getSimulationResults(sobolObj,idx) returns the simulation results and sample values in the SimBiology.gsa.Sobol object sobolObj for the specified index idx. The index represents the *i*th column in sobolObj.SimulationInfo.SimData on page 2-0 . This function is useful when you want to troubleshoot or find out which parameter samples generated the simulation data that resulted in failed model simulations.

## Examples

#### Perform Global Sensitivity Analysis by Computing First- and Total-Order Sobol Indices

Load the "Tumor Growth Model".

sbioloadproject tumor\_growth\_vpop\_sa.sbproj

Get a variant with the estimated parameters and the dose to apply to the model.

v = getvariant(m1); d = getdose(m1,'interval\_dose');

Get the active configset and set the tumor weight as the response.

```
cs = getconfigset(m1);
cs.RuntimeOptions.StatesToLog = 'tumor_weight';
```

Simulate the model and plot the tumor growth profile.

```
sbioplot(sbiosimulate(m1,cs,v,d));
```

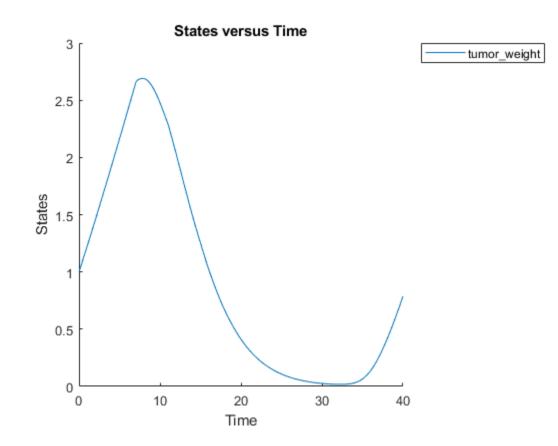

Perform global sensitivity analysis (GSA) on the model to find the model parameters that the tumor growth is sensitive to.

First, retrieve model parameters of interest that are involved in the pharmacodynamics of the tumor growth. Define the model response as the tumor weight.

```
modelParamNames = {'L0', 'L1', 'w0', 'k1', 'k2'};
outputName = 'tumor_weight';
```

Then perform GSA by computing the first- and total-order Sobol indices using sbiosobol. Set 'ShowWaitBar' to true to show the simulation progress. By default, the function uses 1000 parameter samples to compute the Sobol indices [1].

sobolResults = sbiosobol(m1,modelParamNames,outputName,'Variants',v,'Doses',d,'ShowWaitBar',true

```
sobolResults =
   Sobol with properties:
        Time: [444×1 double]
        SobolIndices: [5×1 struct]
        Variance: [444×1 table]
        Observables: {'[Tumor Growth Model].tumor_weight'}
   ParameterSamples: [1000×5 table]
        SimulationInfo: [1×1 struct]
```

You can change the number of samples by specifying the 'NumberSamples' name-value pair argument. The function requires a total of (number of input parameters + 2) \* NumberSamples model simulations.

Show the mean model response, the simulation results, and a shaded region covering 90% of the simulation results.

plotData(sobolResults);

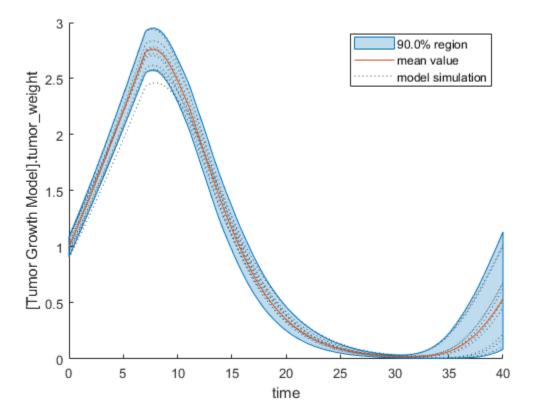

You can adjust the quantile region to a different percentage by specifying 'Alphas' for the lower and upper quantiles of all model responses. For instance, an alpha value of 0.1 plots a shaded region between the  $100 \times 100 \times (1 - alpha)$  quantiles of all simulated model responses.

plotData(sobolResults, 'Alphas',0.1);

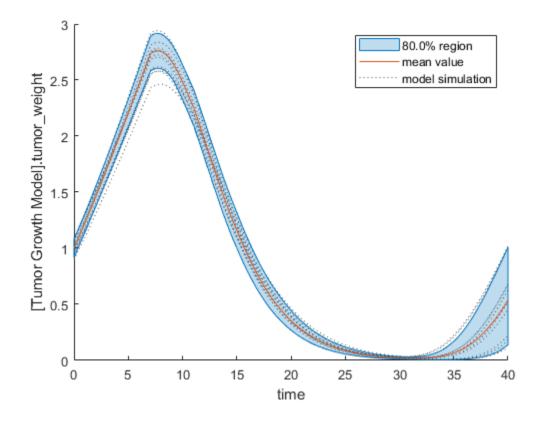

Plot the time course of the first- and total-order Sobol indices.

```
h = plot(sobolResults);
% Resize the figure.
h.Position(:) = [100 100 1280 800];
```

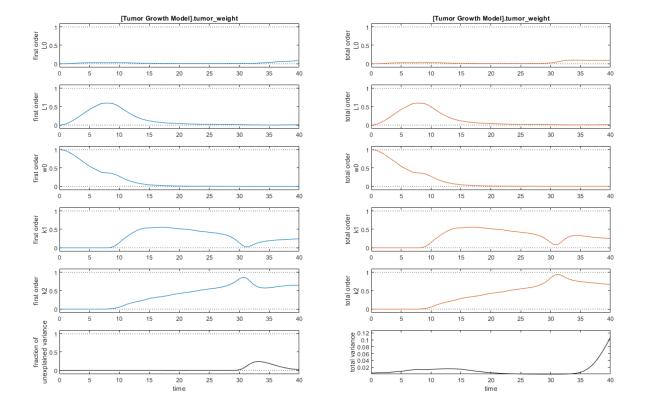

The first-order Sobol index of an input parameter gives the fraction of the overall response variance that can be attributed to variations in the input parameter alone. The total-order index gives the fraction of the overall response variance that can be attributed to any joint parameter variations that include variations of the input parameter.

From the Sobol indices plots, parameters L1 and w0 seem to be the most sensitive parameters to the tumor weight before the dose was applied at t = 7. But after the dose is applied, k1 and k2 become more sensitive parameters and contribute most to the after-dosing stage of the tumor weight. The total variance plot also shows a larger variance for the after-dose stage at t > 35 than for the before-dose stage of the tumor growth, indicating that k1 and k2 might be more important parameters to investigate further. The fraction of unexplained variance shows some variance at around t = 33, but the total variance plot shows little variance at t = 33, meaning the unexplained variance could be insignificant. The fraction of unexplained variance is calculated as 1 - (sum of all the first-order Sobol indices), and the total variance is calculated using var(response), where response is the model response at every time point.

You can also display the magnitudes of the sensitivities in a bar plot.

bar(sobolResults)

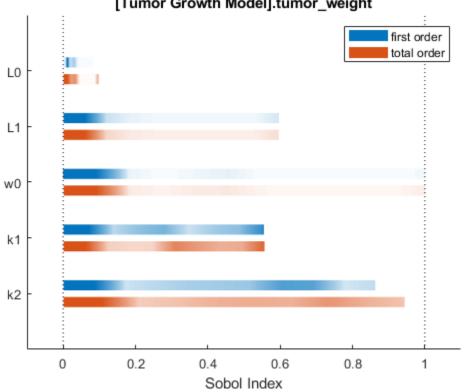

[Tumor Growth Model].tumor\_weight

You can specify more samples to increase the accuracy of the Sobol indices, but the simulation can take longer to finish. Use addsamples to add more samples. For example, if you specify 1500 samples, the function performs 1500 \* (2 + number of input parameters) simulations.

gsaMoreSamples = addsamples(gsaResults,1500)

The "SimulationInfo" on page 2-0 property of the result object contains various information for computing the Sobol indices. For instance, the model simulation data (SimData) for each simulation using a set of parameter samples is stored in the SimData field of the property. This field is an array of SimData objects.

sobolResults.SimulationInfo.SimData

SimBiology SimData Array : 1000-by-7 Index: ModelName: DataCount: Name: 1 Tumor Growth Model 1 2 Tumor Growth Model 1 3 Tumor Growth Model 1 7000 Tumor Growth Model 1

You can find out if any model simulation failed during the computation by checking the ValidSample field of SimulationInfo. In this example, the field shows no failed simulation runs.

all(sobolResults.SimulationInfo.ValidSample)

ans = 1×7 logical array 1 1 1 1 1 1 1

SimulationInfo.ValidSample is a table of logical values. It has the same size as SimulationInfo.SimData. If ValidSample indicates that any simulations failed, you can get more information about those simulation runs and the samples used for those runs by extracting information from the corresponding column of SimulationInfo.SimData. Suppose that the fourth column contains one or more failed simulation runs. Get the simulation data and sample values used for that simulation using getSimulationResults.

```
[samplesUsed,sd,validruns] = getSimulationResults(sobolResults,4);
```

You can add custom expressions as observables and compute Sobol indices for the added observables. For example, you can compute the Sobol indices for the maximum tumor weight by defining a custom expression as follows.

```
% Suppress an information warning that is issued during simulation.
warnSettings = warning('off', 'SimBiology:sbservices:SB_DIMANALYSISNOTDONE_MATLABFCN_UCON');
% Add the observable expression.
sobolObs = addobservable(sobolResults,'Maximum tumor_weight','max(tumor_weight)','Units','gram')
```

Plot the computed simulation results showing the 90% quantile region.

```
h2 = plotData(sobolObs);
h2.Position(:) = [100 100 1280 800];
```

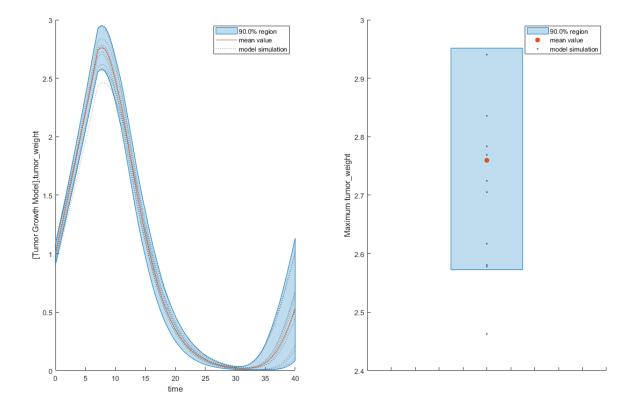

You can also remove the observable by specifying its name.

gsaNoObs = removeobservable(sobolObs,'Maximum tumor\_weight');

Restore the warning settings.

warning(warnSettings);

#### **Input Arguments**

#### sobolObj — Results containing Sobol indices

SimBiology.gsa.Sobol object

Results containing the first- and total-order Sobol indices, specified as a SimBiology.gsa.Sobol object.

idx — Index

positive integer

Index to extract the simulation results in sobolObj.SimulationInfo.SimData on page 2-0 , specified as a positive integer. The index must be smaller than "params" on page 1-0 + 2, where params is the number of input parameters. For more information, see "Retrieve Simulation Results and Sample Values Using getSimulationResults" on page 2-272.

Data Types: double

## **Output Arguments**

#### samplesTable — Table containing parameter sample values

table

Table containing parameter sample values, returned as a table.

#### simdata — Simulation results

vector of SimData objects

Simulation results obtained using the samples in samplesTable, returned as a vector of SimData objects.

#### validRuns — Indicators of run success or failure

logical vector

Indicators of run success or failure, returned as a logical vector. Each element indicates the success or failure of the corresponding simulation run in simdata.

#### **More About**

#### Retrieve Simulation Results and Sample Values Using getSimulationResults

getSimulationResults returns the ith column from the SimData array sobolObj.SimulationInfo.SimData on page 2-0 , which is one of the object properties. As explained in "Saltelli Method to Compute Sobol Indices" on page 1-249, A and B are sample matrices.  $A_B^i$  is a matrix where all columns are from A except the *i*th column, which is from B for i = 1, 2, ..., "params" on page 1-0 \_\_\_\_\_. params is the number of input parameters.

The simulation data used to compute Sobol indices is stored in

sobolObj.SimulationInfo.SimData. The array size is *NumberSamples*-by-*params* + 2, where *NumberSamples on page 1-0* is the number of samples. The number of columns is 2 + params because the first two columns correspond to simulation results from A and B. The rest of the columns  $A^{1} + A^{2} = A^{params}$ 

correspond to  $A_{B}^{1}, A_{B}^{2}, ..., A_{B}^{params}$ . In other words, you can consider the following:

sobolObj.SimulationInfo.SimData = 
$$\left[SimData(A), SimData(B), SimData(A_B^1), SimData(A_B^2), ..., SimData(A_B^{params})\right]$$

Here, the first column corresponds to simulation data using the sample matrix A, the second column corresponds to simulation data using the sample matrix B, the third column corresponds to simulation data using the matrix  $A_B^1$ , and so on.

For instance, getSimulationResults(sobolObj,3) returns:

<code>samplesTable</code> (first output), which is  $A^1_{\scriptscriptstyle B}$ .

- - simdata (second output), which contains simulation results using the samples from  $A_B^1$ . This is the third column of sobolObj.SimulationInfo.SimData.
- validRuns (third output), which contains logical values that indicate the success or failure of each simulation run in simdata (second output). validRuns corresponds to the *i*th column of sobolObj.SimulationInfo.ValidSample on page 2-0 .

## References

[1] Saltelli, Andrea, Paola Annoni, Ivano Azzini, Francesca Campolongo, Marco Ratto, and Stefano Tarantola. "Variance Based Sensitivity Analysis of Model Output. Design and Estimator for the Total Sensitivity Index." Computer Physics Communications 181, no. 2 (February 2010): 259– 70. https://doi.org/10.1016/j.cpc.2009.09.018.

#### See Also

SimBiology.gsa.Sobol|bar|plot|plotData|sbiosobol

#### Introduced in R2020a

# getspecies (kineticlaw)

Get specific species in kinetic law object

## Syntax

```
speciesObj = getspecies(kineticlawObj)
speciesObj = getspecies(kineticlawObj, 'SpeciesVariablesValue')
```

## Arguments

| kineticlawObj | Retrieve species used by the kinetic law object.                                                                                                    |
|---------------|----------------------------------------------------------------------------------------------------|
|               | Retrieve species used by the kinetic law object<br>corresponding to the specified species in the<br>SpeciesVariables property of the kinetic law<br>object. |

## Description

speciesObj = getspecies(kineticlawObj) returns the species used by the kinetic law object
kineticlawObj to speciesObj.

```
speciesObj = getspecies(kineticlawObj, 'SpeciesVariablesValue') returns the
species in the SpeciesVariableNames property to speciesObj.
```

SpeciesVariablesValue is the name of the species as it appears in the SpeciesVariables property of kineticlawObj. SpeciesVariablesValue can be a cell array of character vectors.

Species names are referenced by reaction objects, kinetic law objects, and model objects. If you change the name of a species, the reaction updates to use the new name. You must, however, configure all other applicable elements such as rules that use the species, and the kinetic law object SpeciesVariableNames. Use the method setspecies to configure SpeciesVariableNames.

## Examples

Create a model, add a reaction, and then assign the SpeciesVariableNames for the reaction rate equation.

**1** Create a model object, and then add a reaction object.

```
modelObj = sbiomodel('my_model');
reactionObj = addreaction(modelObj, 'a -> c + d');
```

2 Create a kinetic law object for the reaction object, of the type 'Henri-Michaelis-Menten'.

kineticlawObj = addkineticlaw(reactionObj, 'Henri-Michaelis-Menten');

reactionObj KineticLaw property is configured to kineticlawObj.

**3** The 'Henri-Michaelis-Menten' kinetic law has one species variable (S) that should to be set. To set this variable:

setspecies(kineticlawObj,'S', 'a');

4 Retrieve the species variable using getspecies.

```
species0bj = getspecies (kineticlaw0bj, 'S')
```

MATLAB returns:

SimBiology Species Array

#### See Also

addspecies, getparameters, setparameter, setspecies

#### Introduced in R2006a

# getstoichmatrix (model)

Get stoichiometry matrix from model object

**Note** The order of species in the output arguments (M and objSpecies) matches the order of species returned by modelObj.Species.

## Syntax

```
M = getstoichmatrix(modelObj)
[M,objSpecies] = getstoichmatrix(modelObj)
[M,objSpecies,objReactions] = getstoichmatrix(modelObj)
```

## Arguments

| Μ            | Stoichiometry matrix for <i>model0bj</i> .                                                                                                    |  |  |  |
|--------------|----------------------------------------------------------------------------------------------------|--|--|--|
| modelObj     | Specify the model object.                                                                                                    |  |  |  |
| objSpecies   | Return the list of <i>modelObj</i> species by Name property of the species.                                                                                                    |  |  |  |
|              | If the species are in multiple compartments, species<br>names are qualified with the compartment name in<br>the form compartmentName.speciesName. For<br>example, nucleus.DNA, cytoplasm.mRNA. |  |  |  |
| objReactions | Return the list of <i>modelObj</i> reactions by the Name property of reactions.                                                                                                    |  |  |  |

## Description

getstoichmatrix returns a stoichiometry matrix for a model object.

M = getstoichmatrix(modelObj) returns a stoichiometry matrix for a SimBiology model object
(modelObj) to M.

A stoichiometry matrix is defined by listing all reactions contained by *modelObj* column-wise and all species contained by *modelObj* row-wise in a matrix. The species of the reaction are represented in the matrix with the stoichiometric value at the location of [row of species, column of reaction]. Reactants have negative values. Products have positive values. All other locations in the matrix are 0.

For example, if *modelObj* is a model object with two reactions with names R1 and R2 and Reaction values of 2 A + B  $\rightarrow$  3 C and B + 3 D  $\rightarrow$  4 A, the stoichiometry matrix would be defined as:

R1 R2 A -2 4 B -1 -1 C 3 0 D 0 -3 [M, objSpecies] = getstoichmatrix(modelObj) returns the stoichiometry matrix to M and the species to objSpecies. objSpecies is defined by listing all Name property values of species contained by Obj. In the above example, objSpecies would be {'A', 'B', 'C', 'D'};.

[*M*, *objSpecies*, *objReactions*] = getstoichmatrix(*modelObj*) returns the stoichiometry matrix to *M* and the reactions to *objReactions*. *objReactions* is defined by listing all Name property values of reactions contained by *modelObj*. In the above example, *objReactions* would be {'R1', 'R2'}.

## Examples

**1** Read in m1, a model object, using sbmlimport:

m1 = sbmlimport('lotka.xml');

**2** Get the stoichiometry matrix for the m1:

```
[M,objSpecies,objReactions] = getstoichmatrix(m1)
```

## See Also

model object, getadjacencymatrix, "Determining the Stoichiometry Matrix for a Model"

## **Compatibility Considerations**

#### The function returns species in a new order

Behavior changed in R2019b

The order of species in the output arguments (M and objSpecies) matches the order of species returned by modelObj.Species.

#### Introduced in R2006a

# getTable(ScheduleDose,RepeatDose)

Return data from SimBiology dose object as table

## Syntax

tbl = getTable(dose0bj)

## Description

tbl = getTable(doseObj) returns dosing data from the dose object doseObj as a table tbl.

## **Input Arguments**

#### dose0bj — Dose object

ScheduleDose object | RepeatDose object | array of dose objects

Dose object, specified as a ScheduleDose object or RepeatDose object or array of these objects.

## **Output Arguments**

## tbl — Dosing data

table | cell array of tables

Dosing data, returned as a table or cell array of tables. If doseObj is an array of dose objects, then tbl is a cell array of tables with the same size as doseObj.

If doseObj is a RepeatDose object and any of the StartTime, Amount, Rate, Interval, and RepeatCount properties are parameterized, the table shows the name of the parameter in the corresponding column instead.

## **Examples**

#### **Retrieve a Table of Dosing Information from a RepeatDose Object**

Create a RepeatDose object with some dosing information.

```
rdose = sbiodose('rd', 'repeat');
rdose.TargetName = 'x';
rdose.StartTime = 5;
rdose.TimeUnits = 'second';
rdose.Amount = 300;
rdose.AmountUnits = 'molecule';
rdose.Rate = 1;
rdose.RateUnits = 'molecule/second';
rdose.Interval = 100;
rdose.RepeatCount = 2;
```

Get a table of such dosing information.

#### 

Note that the units are also copied over and assigned to tbl.Properties.VariableUnits property.

```
tbl.Properties
```

```
ans =
```

```
Description: ''
VariableDescriptions: {}
VariableUnits: {'second' 'molecule' 'molecule/second' 'second' ''}
DimensionNames: {'Row' 'Variable'}
UserData: []
RowNames: {}
VariableNames: {'StartTime' 'Amount' 'Rate' 'Interval' 'RepeatCount'}
```

#### **Retrieve a Table of Dosing Information from a Schedule Object**

Create a ScheduleDose object with some dosing information.

```
sdose = sbiodose('sdose','schedule');
sdose.Amount = [100 200 300];
sdose.Time = [5 10 15];
```

Get a table of such dosing information.

## See Also

RepeatDose object | ScheduleDose object | setTable

#### Introduced in R2014a

# getvariant (model)

Get variant from model

## Syntax

variantObj = getvariant(modelObj)

variantObj = getvariant(modelObj, 'NameValue')

## Arguments

| variant0bj  | Variant object returned by the getvariant method.                  |  |  |
|-------------|--------------------------------------------------------------------|--|--|
| model0bj    | Model object from which to get the variant.                        |  |  |
| 'NameValue' | Name of the variant to get from the model object <i>modelObj</i> . |  |  |

## Description

variantObj = getvariant(modelObj) returns SimBiology variant objects contained by the SimBiology model object modelObj to variantObj.

A SimBiology variant object stores alternate values for properties on a SimBiology model. For more information on variants, see Variant object.

variantObj = getvariant(modelObj, 'NameValue') returns the SimBiology variant object
with the name NameValue, contained by the SimBiology model object, modelObj.

View properties for a variant object with the get command, and modify properties for a variant object with the set command.

**Note** Remember to use the addcontent method instead of using the set method on the Content property, because the set method replaces the data in the Content property whereas addcontent appends the data.

To copy a variant object to another model, use **copyobj**. To remove a variant object from a SimBiology model, use the **delete** method.

## Examples

**1** Create a model containing several variants.

```
modelObj = sbiomodel('mymodel');
variantObj1 = addvariant(modelObj, 'v1');
variantObj2 = addvariant(modelObj, 'v2');
```

**2** Get all variants in the model.

```
v0bjs = getvariant(model0bj)
```

SimBiology Variant Array Index: Name: Active: 1 v1 false 2 v2 false 3 Get the variant object named 'v2' from the model.

```
v0bjv2 = getvariant(model0bj, 'v2');
```

## See Also

Model object, Variant object, addvariant, removevariant

#### Introduced in R2007b

# groupedData

Table-like collection of data and metadata

# Description

The groupedData object is the required data format to store data needed for fitting using sbiofit and sbiofitmixed. It is a table-like object that supports most of the functions and properties of table with a few differences.

- The groupedData object has two additional properties to identify the independent variable and an optional grouping variable.
- The groupedData object has two additional methods that let you create doses from data set containing dosing data and convert a groupedData object to a table.
- groupedData.Properties is a structure.

# Creation

## Syntax

```
grpData = groupedData
grpData = groupedData(tbl)
grpData = groupedData(tbl,groupVarName)
grpData = groupedData(tbl,groupVarName,independentVarName)
```

#### Description

grpData = groupedData creates an empty groupedData object.

grpData = groupedData(tbl) creates a groupedData object by copying a table or dataset object tbl. The GroupVariableName and IndependentVariableName properties of the grpData object are implicitly determined by looking for the first case-insensitive match to a list of variable names of tbl (tbl.Properties.VariableNames). For the grouping variable, the list of names is ID, Group, I, and Run. For the independent variable, the list of names is Time, T, and IDV. If there are no matches, GroupVariableName and IndependentVariableName are set to empty character vectors ''.

grpData = groupedData(tbl,groupVarName) sets the GroupVariableName property of the grpData object to groupVarName. The IndependentVariableName property is implicitly set as in the previous syntax.

grpData = groupedData(tbl,groupVarName,independentVarName) additionally sets the IndependentVariableName property of the grpData object to independentVarName.

#### Input Arguments

tbl — Data table | dataset Data, specified as a table or dataset.

#### groupVarName — Grouping variable name

character vector | string

Grouping variable name, specified as a character vector or string. An empty character vector ' ' or string "" indicates that there is no group variable.

#### independentVarName — Independent variable name

character vector | string

Independent variable name, specified as a character vector or string. An empty character vector ' ' or string "" indicates that there is no independent variable.

#### **Output Arguments**

grpData — Grouped data

groupedData object

Grouped data, returned as a groupedData object.

#### Properties

The groupedData object supports all properties of table and provides the following additional properties.

#### GroupVariableName — Name of grouping variable

character vector

Name of the grouping variable that indicates the groups in the data, specified as a character vector. To indicate that there are no groups (or just one group), set the property to the empty character vector ''.

Example: 'ID'

#### IndependentVariableName — Name of independent variable

' ' (default) | character vector

Name of the independent variable in the data such as time, specified as a character vector.

Example: 'TIME'

## **Object Functions**

The groupedData object supports most of the functions of table and provides the following additional functions. createDoses Create dose objects from groupedData object

groupedData2table Convert groupedData object to table

The groupedData object does not support these table functions: addprop and rmprop.

#### Examples

#### Create groupedData from Existing Data Set

Load the sample data set.

load pheno.mat ds

Create a groupedData object from the data set ds.

grpData = groupedData(ds);

Display the object properties.

#### grpData.Properties

GroupVariableName and IndpendentVariableName have been automatically assigned to 'ID' and 'Time', respectively.

#### See Also

sbiofit|sbiofitmixed|table

Introduced in R2014a

# groupedData2table

Convert groupedData object to table

## Syntax

tbl = groupedData2table(grpData)

## Description

tbl = groupedData2table(grpData) converts a groupedData object grpData to a table.

#### Examples

#### Convert groupedData to Table

Load the sample data set.

load pheno.mat ds

Create a groupedData object from the data set ds.

grpData = groupedData(ds);

Display the object properties.

#### grpData.Properties

GroupVariableName and IndpendentVariableName have been automatically assigned to 'ID' and 'Time', respectively.

Convert the groupedData to a table.

tbl = groupedData2table(grpData);

Display the first 5 rows of the table.

tbl(1:5,:)

| ans=5×6<br>ID | table<br>TIME | DOSE | WEIGHT | APGAR | CONC |
|---------------|---------------|------|--------|-------|------|
|               |               |      |        |       |      |
| 1             | Θ             | 25   | 1.4    | 7     | NaN  |
| 1             | 2             | NaN  | 1.4    | 7     | 17.3 |
| 1             | 12.5          | 3.5  | 1.4    | 7     | NaN  |
| 1             | 24.5          | 3.5  | 1.4    | 7     | NaN  |
| 1             | 37            | 3.5  | 1.4    | 7     | NaN  |

## **Input Arguments**

grpData — Grouped data

groupedData object

Grouped data, specified as a groupedData object.

## **Output Arguments**

#### tbl — Data table

table

Data table, returned as a table.

#### See Also

groupedData|sbiofit|sbiofitmixed|table

Introduced in R2014a

# histogram

Plot histogram of multiparametric global sensitivity analysis results

## Syntax

```
h = histogram(mpgsa0bj)
h = histogram(mpgsa0bj,Name,Value)
```

## Description

h = histogram(mpgsaObj) plots a histogram of multiparametric global sensitivity analysis
(MPGSA) results and returns the figure handle h.

h = histogram(mpgsaObj,Name,Value) uses additional options specified by one or more namevalue pair arguments.

## Examples

#### Perform Multiparametric Global Sensitivity Analysis (MPGSA)

Load the "Target-Mediated Drug Disposition (TMDD) Model".

```
sbioloadproject tmdd_with_T0.sbproj
```

Get the active configset and set the target occupancy (T0) as the response.

```
cs = getconfigset(m1);
cs.RuntimeOptions.StatesToLog = 'TO';
```

Simulate the model and plot the TO profile.

```
sbioplot(sbiosimulate(m1,cs));
```

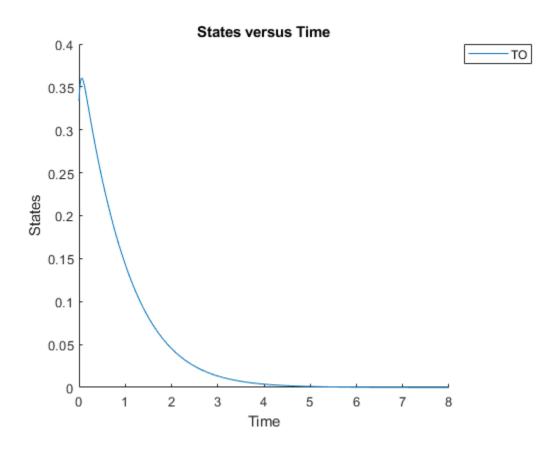

Define an exposure (area under the curve of the TO profile) threshold for the target occupancy.

```
classifier = 'trapz(time,T0) <= 0.1';</pre>
```

Perform MPGSA to find sensitive parameters with respect to the TO. Vary the parameter values between predefined bounds to generate 10,000 parameter samples.

```
% Suppress an information warning that is issued during simulation.
warnSettings = warning('off', 'SimBiology:sbservices:SB_DIMANALYSISNOTDONE_MATLABFCN_UCON');
rng(0, 'twister'); % For reproducibility
params = { 'kel', 'ksyn', 'kdeg', 'km' };
bounds = [0.1, 1;
          0.1, 1;
          0.1, 1;
          0.1, 1];
mpgsaResults = sbiompgsa(m1,params,classifier,'Bounds',bounds,'NumberSamples',10000)
mpgsaResults =
 MPGSA with properties:
                     Classifiers: {'trapz(time,T0) <= 0.1'}</pre>
    KolmogorovSmirnovStatistics: [4x1 table]
                        ECDFData: {4x4 cell}
              SignificanceLevel: 0.0500
                         PValues: [4x1 table]
              SupportHypothesis: [10000x1 table]
                     Observables: {'TO'}
                ParameterSamples: [10000x4 table]
```

```
SimulationInfo: [1x1 struct]
```

Plot the quantiles of the simulated model response.
plotData(mpgsaResults);

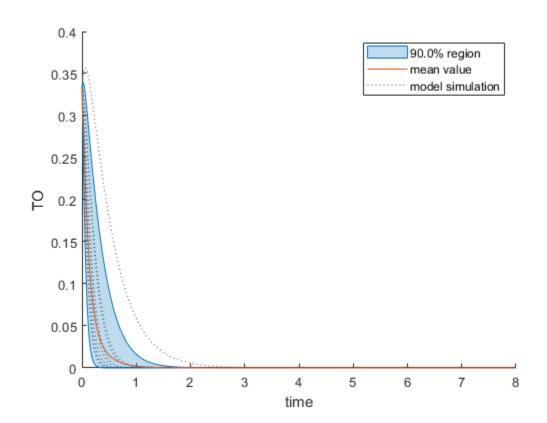

Plot the empirical cumulative distribution functions (eCDFs) of the accepted and rejected samples. Except for km, none of the parameters shows a significant difference in the eCDFs for the accepted and rejected samples. The km plot shows a large Kolmogorov-Smirnov (K-S) distance between the eCDFs of the accepted and rejected samples. The K-S distance is the maximum absolute distance between two eCDFs curves.

```
h = plot(mpgsaResults);
% Resize the figure.
pos = h.Position(:);
h.Position(:) = [pos(1) pos(2) pos(3)*2 pos(4)*2];
```

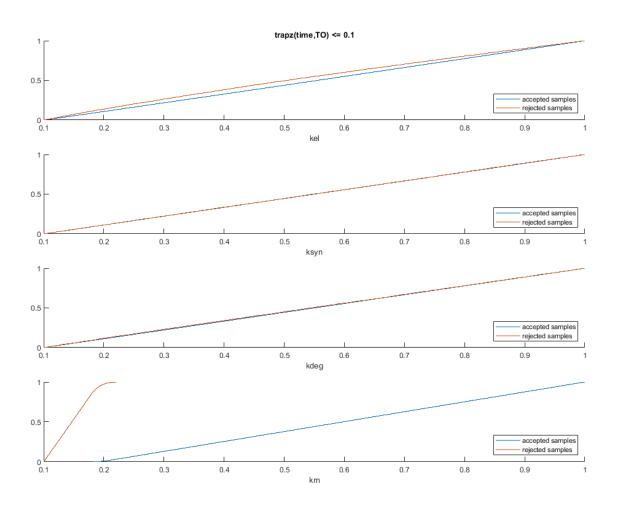

To compute the K-S distance between the two eCDFs, SimBiology uses a two-sided test based on the null hypothesis that the two distributions of accepted and rejected samples are equal. See kstest2 for details. If the K-S distance is large, then the two distributions are different, meaning that the classification of the samples is sensitive to variations in the input parameter. On the other hand, if the K-S distance is small, then variations in the input parameter do not affect the classification of samples. The results suggest that the classification is insensitive to the input parameter. To assess the significance of the K-S statistic rejecting the null-hypothesis, you can examine the p-values.

bar(mpgsaResults)

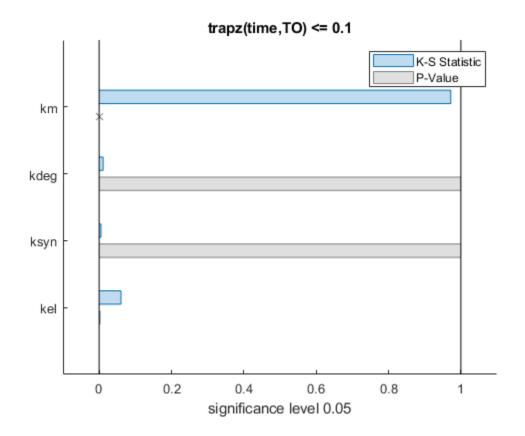

The bar plot shows two bars for each parameter: one for the K-S distance (K-S statistic) and another for the corresponding p-value. You reject the null hypothesis if the p-value is less than the significance level. A cross (x) is shown for any p-value that is almost 0. You can see the exact p-value corresponding to each parameter.

[mpgsaResults.ParameterSamples.Properties.VariableNames',mpgsaResults.PValues]

The p-values of km and kel are less than the significance level (0.05), supporting the alternative hypothesis that the accepted and rejected samples come from different distributions. In other words, the classification of the samples is sensitive to km and kel but not to other parameters (kdeg and ksyn).

You can also plot the histograms of accepted and rejected samples. The histograms let you see trends in the accepted and rejected samples. In this example, the histogram of km shows that there are more accepted samples for larger km values, while the kel histogram shows that there are fewer rejected samples as kel increases.

```
h2 = histogram(mpgsaResults);
% Resize the figure.
pos = h2.Position(:);
h2.Position(:) = [pos(1) pos(2) pos(3)*2 pos(4)*2];
```

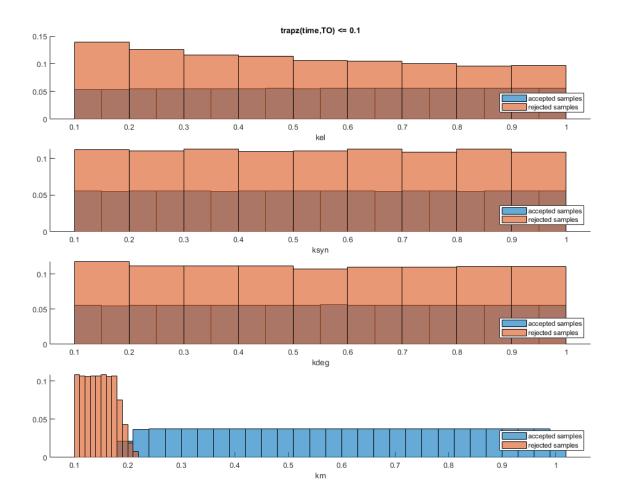

Restore the warning settings.

warning(warnSettings);

### **Input Arguments**

### mpgsa0bj — Multiparametric global sensitivity analysis results

SimBiology.gsa.MPGSA object

Multiparametric global sensitivity analysis results, specified as a SimBiology.gsa.MPGSA object.

### **Name-Value Pair Arguments**

Specify optional comma-separated pairs of Name, Value arguments. Name is the argument name and Value is the corresponding value. Name must appear inside quotes. You can specify several name and value pair arguments in any order as Name1, Value1, ..., NameN, ValueN.

Example: h = histogram(results, 'Classifier', 1) specifies to plot histograms of MPGSA results of the first classifier.

### Parameters — Input model quantities to plot

character vector | string | string vector | cell array of character vectors | vector of positive integers

Input model quantities, namely parameters, species, or compartments, to plot, specified as the comma-separated pair consisting of 'Parameters' and a character vector, string, string vector, cell array of character vectors, or a vector of positive integers indexing into the columns of the mpgsa0bj.ParameterSamples table.

Example: 'Parameters', 'k1'
Data Types: double | char | string | cell

### Classifiers — Classifiers to plot

character vector | string | string vector | cell array of character vectors | vector of positive integers

Classifiers to plot, specified as the comma-separated pair consisting of 'Classifiers' and a character vector, string, string vector, cell array of character vectors, or a vector of positive integers.

Specify the expressions of classifiers to plot as a character vector, string, string vector, cell array of character vectors. Alternatively, you can specify a vector of positive integers indexing into mpgsa0bj.Classifiers.

Example: 'Classifiers',[1 3]
Data Types: double | char | string | cell

### AcceptedSamplesColor — Color of eCDFs of accepted samples

three-element row vector

Color of eCDFs of accepted samples, specified as the comma-separated pair consisting of 'AcceptedSamplesColor' and a three-element row vector. By default, the function uses the first MATLAB default color. To view the default color order, enter get(groot, 'defaultAxesColorOrder') or see the "ColorOrder" (MATLAB) property.

Example: 'AcceptedSamplesColor', [0.4,0.3,0.2]

Data Types: double

### RejectedSamplesColor — Color of eCDFs of rejected samples

three-element row vector

Color of eCDFs of rejected samples, specified as the comma-separated pair consisting of 'RejectedSamplesColor' and a three-element row vector. By default, the function uses the second MATLAB default color for the first order and the second default color for the total order. To view the default color order, enter get(groot, 'defaultAxesColorOrder') or see the "ColorOrder" (MATLAB) property.

Example: 'RejectedSamplesColor',[0.9,0.5,0.2]

Data Types: double

# **Output Arguments**

### h — Handle

figure handle

Handle to the figure, specified as a figure handle.

### References

[1] Tiemann, Christian A., Joep Vanlier, Maaike H. Oosterveer, Albert K. Groen, Peter A. J. Hilbers, and Natal A. W. van Riel. "Parameter Trajectory Analysis to Identify Treatment Effects of Pharmacological Interventions." Edited by Scott Markel. *PLoS Computational Biology* 9, no. 8 (August 1, 2013): e1003166. https://doi.org/10.1371/journal.pcbi.1003166.

# See Also

SimBiology.gsa.MPGSA | bar | ecdf | histogram | kstest2 | plotData | sbiompgsa

Introduced in R2020a

# isaccelerated(SimFunction)

Determine if SimFunction object is accelerated

# Syntax

```
tf = isaccelerated(F)
tf = isaccelerated(F,computerType)
```

### Arguments

| SimFunction object created by the createSimFunction method of a SimBiology model.                                  |
|----------------------------------------------------------------------------------------------------|
| Character vector specifying a computer type. You can specify any valid archstr supported by the function computer. |

### Description

tf = isaccelerated(F) returns true if SimFunction object F is accelerated for the current type of computer or false otherwise.

tf = isaccelerated(F, computerType) returns true if F is accelerated for the specified type of computer or false otherwise.

**Note** F is automatically accelerated at the first function execution. However, manually accelerate the object if you want it accelerated in your deployment applications.

### **Examples**

### Simulate SimFunction Object

This example uses the Lotka-Volterra (predator-prey) model described by Gillespie [1].

Load the sample project containing the lotka model.

sbioloadproject lotka;

Create a SimFunction object f with c1 and c2 as input parameters to be scanned, and y1 and y2 as the output of the function with no dose.

```
f = createSimFunction(m1,{'Reaction1.c1', 'Reaction2.c2'},{'y1', 'y2'}, [])
```

f =

SimFunction

Parameters:

| Ν            | lame                   | Value      | Туре                       |
|--------------|------------------------|------------|----------------------------|
|              |                        |            |                            |
|              | ion1.cl'<br>ion2.c2'   | 10<br>0.01 | 'parameter'<br>'parameter' |
| Observable   | S:                     |            |                            |
| Name         | Туре                   |            |                            |
|              |                        |            |                            |
| 'y1'<br>'y2' | 'species'<br>'species' |            |                            |

#### Dosed: None

The SimFunction object f is not set for acceleration at the time of creation. But it will be automatically accelerated when executed.

#### f.isAccelerated

ans =

0

Define an input matrix that contains parameter values for c1 and c2.

phi = [10 0.01];

Run simulations until the stop time is 5 and plot the simulation results.

```
sbioplot(f(phi,5))
```

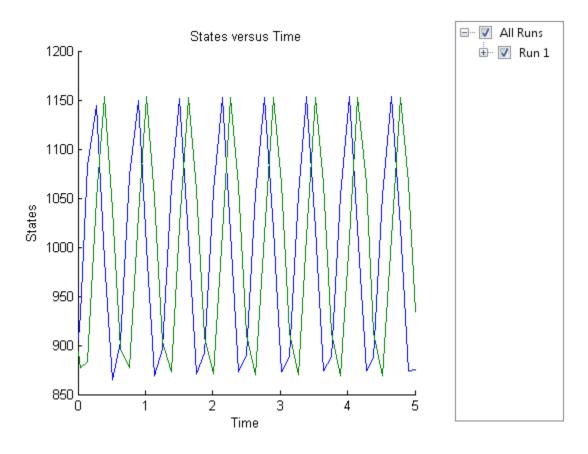

Confirm the SimFunction object f was accelerated during execution.

### f.isAccelerated

ans =

# 1

# See Also

createSimFunction,SimFunction object

### References

[1] Gillespie D.T. "Exact Stochatic Simulation of Coupled Chemical Reactions," (1977) The Journal of Physical Chemistry, 81(25), 2340-2361.

### Introduced in R2012b

# isAccelerated

Class: SimBiology.export.Model

Determine whether an exported SimBiology model is accelerated

# Syntax

```
tf = isAccelerated(model)
tf = isAccelerated(model,computerType)
```

# Description

tf = isAccelerated(model) returns true if model is accelerated for the current type of computer, and false otherwise.

tf = isAccelerated(model,computerType) returns true if model is accelerated for the specified computer type.

# **Input Arguments**

### model

SimBiology.export.Model object.

### computerType

String specifying a computer type. You can specify any valid archstr supported by the function computer.

### **Output Arguments**

### tf

Logical value true if model is accelerated for the current computer type, or computer type specified by computerType. Logical value false if the exported model is not accelerated for the specified computer type.

### **Examples**

### Accelerate Exported SimBiology Model

Load a sample SimBiology model object, and export.

```
modelObj = sbmlimport('lotka');
em = export(modelObj)
em =
```

Model with properties:

```
Name: 'lotka'
ExportTime: '12-Dec-2012 15:20:13'
ExportNotes: ''
```

Accelerate the exported model.

# accelerate(em); em.isAccelerated

ans = 1

The logical value 1 indicates that the exported model is accelerated.

### See Also

```
SimBiology.export.Model|accelerate|computer
```

### Topics

"PK/PD Modeling and Simulation to Guide Dosing Strategy for Antibiotics" "Deploy a SimBiology Model"

# KineticLaw object

Kinetic law information for reaction

# Description

The kinetic law object holds information about the abstract kinetic law applied to a reaction and provides a template for the reaction rate. In the model, the SimBiology software uses the information you provide in a fully defined kinetic law object to determine the ReactionRate property in the reaction object.

When you first create a kinetic law object, you must specify the name of the abstract kinetic law to use. The SimBiology software fills in the KineticLawName property and the Expression property in the kinetic law object with the name of the abstract kinetic law you specified and the mathematical expression respectively. The software also fills in the ParameterVariables property and the SpeciesVariables property of the kinetic law object with the values found in the corresponding properties of the abstract kinetic law object.

To obtain the reaction rate, you must fully define the kinetic law object:

- 1 In the ParameterVariableNames property, specify the parameters from the model that you want to substitute in the expression (Expression on page 3-71 property).
- **2** In the SpeciesVariableNames property, specify the species from the model that you want to substitute in the expression.

The SimBiology software substitutes in the expression, the names of parameter variables and species variables in the order specified in the ParameterVariables and SpeciesVariables properties respectively.

The software then shows the substituted expression as the reaction rate in the ReactionRate property of the reaction object. If the kinetic law object is not fully defined, the ReactionRate property remains ' ' (empty).

For links to kinetic law object property reference pages, see "Property Summary" on page 2-303.

Properties define the characteristics of an object. Use the get and set commands to list object properties and change their values at the command line. You can interactively change object properties in the SimBiology desktop.

For an explanation of how relevant properties relate to one another, see "Command Line" on page 2-301.

The following sections use a kinetic law example to show how you can fully define your kinetic law object to obtain the reaction rate in the SimBiology desktop and at the command line.

The Henri-Michaelis-Menten kinetic law is expressed as follows:

 $V_m \ast S/(K_m + S)$ 

In the SimBiology software Henri-Michaelis-Menten is a built-in abstract kinetic law, where  $V_m$  and  $K_m$  are defined in the ParameterVariables property of the abstract kinetic law object, and S is defined in the SpeciesVariables property of the abstract kinetic law object.

#### SimBiology Desktop

To fully define a kinetic law in the SimBiology desktop, define the names of the species variables and parameter variables that participate in the reaction rate.

#### **Command Line**

To fully define the kinetic law object at the command line, define the names of the parameters in the ParameterVariableNames property of the kinetic law object, and define the species names in the SpeciesVariableNames property of the kinetic law object. For example, to apply the Henri-Michaelis-Menten abstract kinetic law to a reaction

A -> B where Vm = Va, Km = Ka and S = A

Define Va and Ka in the ParameterVariableNames property to substitute the variables that are in the ParameterVariables property (Vm and Km). Define A in the SpeciesVariableName property to be used to substitute the species variable in the SpeciesVariables property (S). Specify the order of the model parameters to be used for substitution in the same order that the parameter variables are listed in the ParameterVariables property. Similarly, specify species order if more than one species variable is represented.

```
% Find the order of the parameter variables
% in the kinetic law expression.
get(kineticlawObj, 'ParameterVariables')
ans =
    'Vm'
            'Km'
% Find the species variable in the
% kinetic law expression
get(kineticlawObj, 'SpeciesVariables')
ans =
    'S'
% Specify the parameters and species variables
% to be used in the substitution.
% Remember to specify order, for example Vm = Va
% Vm is listed first in 'ParameterVariables',
% therefore list Va first in 'ParameterVariableNames'.
set(kineticlawObj, 'ParameterVariableNames', {'Va' 'Ka'});
set(kineticlawObj,'SpeciesVariableNames', {'A'});
```

The rate equation is assigned in the reaction object as follows:

Va\*A/(Ka + A)

For a detailed procedure, see "Examples" on page 2-303.

The following table summarizes the relationships between the properties in the abstract kinetic law object and the kinetic law object in the context of the above example.

| Property                                                                                                    | Property Purpose                                                                                     | Abstract Kinetic<br>Law Object                                                                                  | Kinetic Law Object                                                    |
|----------------------------------------------------------------------------------------------------|----------------------------------------------------------------------------------------------------|----------------------------------------------------------------------------------------------------|-----------------------------------------------------------------------|
| Name (abstract kinetic law<br>object)<br>KineticLawName (kinetic law<br>object)                                       | Name of abstract kinetic<br>law applied to a reaction.<br>For example:<br>Henri-Michaelis<br>-Menten | Read-only for built-in<br>abstract kinetic law.<br>User-determined for<br>user-defined abstract<br>kinetic law. | Read-only                                                             |
| ExpressionMathematical expression<br>used to determine the<br>reaction rate equation.For example: $V_m * S/(K_m + S)$ |                                                                                                    | Read-only for built-in<br>abstract kinetic law.<br>User-determined for<br>user-defined abstract<br>kinetic law. | Read-only; depends on<br>abstract kinetic law<br>applied to reaction. |
| ParameterVariables                                                                                                    | Variables in Expression<br>that are parameters. For<br>example:<br>Vm and Km                         | Read-only for built-in<br>abstract kinetic law.<br>User-determined for<br>user-defined abstract<br>kinetic law. | Read-only; depends on<br>abstract kinetic law<br>applied to reaction. |
| SpeciesVariables                                                                                                    | Variables in Expression<br>that are species. For<br>example:<br>S                                    | Read-only for built-in<br>abstract kinetic law.<br>User-determined for<br>user-defined abstract<br>kinetic law. | Read-only; depends on<br>abstract kinetic law<br>applied to reaction. |
| ParameterVariableNames Variables in<br>ReactionRate that are<br>parameters. For example:<br>Va and Ka                 |                                                                                                    | Not applicable                                                                                                  | Define these variables<br>corresponding to<br>ParameterVariables.     |
| SpeciesVariablesNames                                                                                                 | Variables in<br>ReactionRate that are<br>species. For example:<br>A                                  | Not applicable                                                                                                  | Define these variables<br>corresponding to<br>SpeciesVariables.       |

# **Constructor Summary**

addkineticlaw (reaction) Create kinetic law object and add to reaction object

# **Method Summary**

addparameter (model, kineticlaw)

|                              | Create parameter object and add to model or kinetic law object |
|------------------------------|----------------------------------------------------------------|
| copyobj                      | Copy SimBiology object and its children                        |
| delete                       | Delete SimBiology object                                       |
| display                      | Display summary of SimBiology object                           |
| get                          | Get SimBiology object properties                               |
| getparameters (kineticlaw)   | Get specific parameters in kinetic law object                  |
| getspecies (kineticlaw)      | Get specific species in kinetic law object                     |
| rename                       | Rename object and update expressions                           |
| reorder (model, compartment, |                                                                |
| kinetic law)                 | Reorder component lists                                        |
| set                          | Set SimBiology object properties                               |
| setparameter (kineticlaw)    | Specify specific parameters in kinetic law object              |
| setspecies (kineticlaw)      | Specify species in kinetic law object                          |

# **Property Summary**

Expression (AbstractKineticLaw, KineticLaw)

| •                      | Expression to determine reaction rate equation  |
|------------------------|-------------------------------------------------|
| KineticLawName         | Name of kinetic law applied to reaction         |
| Name                   | Specify name of object                          |
| Notes                  | HTML text describing SimBiology object          |
| Parameters             | Array of parameter objects                      |
| ParameterVariableNames | Cell array of reaction rate parameters          |
| ParameterVariables     | Parameters in kinetic law definition            |
| Parent                 | Indicate parent object                          |
| SpeciesVariableNames   | Cell array of species in reaction rate equation |
| SpeciesVariables       | Species in abstract kinetic law                 |
| Tag                    | Specify label for SimBiology object             |
| Туре                   | Display SimBiology object type                  |
| UserData               | Specify data to associate with object           |
|                        |                                                 |

# **Examples**

This example shows how to define the reaction rate for a reaction.

**1** Create a model object, and add a reaction object to the model.

```
modelObj = sbiomodel ('my_model');
reactionObj = addreaction (modelObj, 'A -> B');
```

**2** Define a kinetic law for the reaction object.

```
kineticlawObj = addkineticlaw(reactionObj, 'Henri-Michaelis-Menten');
```

**3** Query the parameters and species variables defined in the kinetic law.

```
get(kineticlawObj, 'ParameterVariables')
ans =
    'Vm' 'Km'
get(kineticlawObj, 'SpeciesVariables')
ans =
    'S'
```

4 Define Va and Ka as ParameterVariableNames, which correspond to the ParameterVariables Vm and Km. To set these variables, first create the parameter variables as parameter objects (parameterObj1, parameterObj2) with the names Va and Ka, and then add them to kineticlawObj. The species object with Name A is created when reactionObj is created and need not be redefined.

```
parameterObj1 = addparameter(kineticlawObj, 'Va');
parameterObj2 = addparameter(kineticlawObj, 'Ka');
```

**5** Set the variable names for the kinetic law object.

```
set(kineticlawObj,'ParameterVariableNames', {'Va' 'Ka'});
set(kineticlawObj,'SpeciesVariableNames', {'A'});
```

6 Verify that the reaction rate is expressed correctly in the reaction object ReactionRate property.

```
get (reactionObj, 'ReactionRate')
MATLAB returns:
```

ans =

Va\*A/(Ka+A)

### See Also

AbstractKineticLaw object, Configset object, Model object, Parameter object, Reaction object, Root object, Rule object, Species object

SimBiology property Expression(AbstractKineticLaw, KineticLaw)

### Introduced in R2006b

# LeastSquaresResults object

Results object containing estimation results from least-squares regression

# Description

The LeastSquaresResults object is a superclass of two results objects: NLINResults object and OptimResults object. These objects contain estimation results from fitting a SimBiology model to data using sbiofit with any supported algorithm.

If sbiofit uses the nlinfit estimation algorithm, the results object is the NLINResults object. If sbiofit uses any other supporting algorithm, then the results object is an OptimResults object. See the sbiofit function for the list of supported algorithms.

# Method Summary

| boxplot(LeastSquaresResults,OptimResults,NLINResults)                            |                                                                                                    |
|----------------------------------------------------------------------------------|----------------------------------------------------------------------------------------------------|
|                                                                                  | Create box plot<br>showing the variation<br>of estimated<br>SimBiology model<br>parameters                  |
| fitted (Least Squares Results, Optim Results, NLINR esults)                      |                                                                                                    |
|                                                                                  | Return simulation<br>results of SimBiology<br>model fitted using<br>least-squares<br>regression             |
| plot(LeastSquaresResults,OptimResults,NLINResults)                               |                                                                                                    |
|                                                                                  | Compare simulation<br>results to the training<br>data, creating a time-<br>course subplot for each<br>group |
| plotActual Versus Predicted (Least Squares Results, Optim Results, NLIN Results) |                                                                                                    |
|                                                                                  | Compare predictions to<br>actual data, creating a<br>subplot for each<br>response                           |
| plotResiduals(LeastSquaresResults,OptimResults,NLINResults)                      |                                                                                                    |
|                                                                                  | Plot residuals for each<br>response, using time,<br>group, or prediction as<br>x-axis                       |
| plot Residual Distribution (Least Squares Results, Optim Results, NLIN Results)  | Plot the distribution of the residuals                                                                      |
| predict(LeastSquaresResults,OptimResults,NLINResults)                            |                                                                                                    |
|                                                                                  | Simulate and evaluate fitted SimBiology model                                                               |
| random (Least Squares Results, Optim Results, NLIN Results)                      |                                                                                                    |
|                                                                                  | Simulate SimBiology<br>model, adding<br>variations by sampling<br>error model                               |
| summary (Least Squares Results, Optim Results, NLIN Results)                     |                                                                                                    |
|                                                                                  | Plot a summary figure<br>that contains estimated<br>values and estimation<br>statistics                     |

# **Property Summary**

| GroupName          | Categorical variable representing the name of the group associated with the results, or [] if the 'Pooled' name-value pair argument was set to true when you ran sbiofit.                                         |
|--------------------|----------------------------------------------------------------------------------------------------|
| Beta               | Table of estimated parameters where the <i>j</i> th row represents the <i>j</i> th estimated parameter $\beta_j$ . It contains transformed values of parameter estimates if any parameter transform is specified. |
|                    | <pre>Standard errors of these parameter estimates (StandardError) are calculated as: sqrt(diag(COVB)).</pre>                                                                                                    |
|                    | It can also contain the following variables:                                                                                                    |
|                    | • Bounds — the values of transformed parameter bounds that you specified during fitting                                                                                                    |
|                    | <ul> <li>CategoryVariableName — the names of categories or<br/>groups that you specified during fitting</li> </ul>                                                                                                |
|                    | <ul> <li>CategoryValue — the values of category variables specified<br/>by CategoryVariableName</li> </ul>                                                                                                    |
|                    | This table contains one row per distinct parameter value.                                                                                                    |
| ParameterEstimates | Table of estimated parameters where the <i>j</i> th row represents the <i>j</i> th estimated parameter $\beta_j$ . This table contains untransformed values of parameter estimates.                               |
|                    | <pre>Standard errors of these parameter estimates (StandardError) are calculated as: sqrt(diag(CovarianceMatrix)).</pre>                                                                                          |
|                    | It can also contain the following variables:                                                                                                    |
|                    | • Bounds — the values of parameter bounds that you specified during fitting                                                                                                    |
|                    | <ul> <li>CategoryVariableName — the names of categories or<br/>groups that you specified during fitting</li> </ul>                                                                                                |
|                    | <ul> <li>CategoryValue — the values of category variables specified<br/>by CategoryVariableName</li> </ul>                                                                                                    |
|                    | This table contains sets of parameter values that are identified for each individual or group.                                                                                                    |
| J                  | Jacobian matrix of the model, with respect to an estimated parameter, that is,                                                                                                    |
|                    | $J(i, j, k) = \frac{\partial y_k}{\partial \beta_j} \Big _{t_i}$                                                                                                    |
|                    | where $t_i$ is the <i>i</i> th time point, $\beta_j$ is the <i>j</i> th estimated parameter in the transformed space, and $y_k$ is the <i>k</i> th response in the group of data.                                 |

| СОУВ                    | Estimated covariance matrix for Beta, which is calculated as:<br>COVB = inv(J'*J)*MSE.                                                                                                    |
|-------------------------|----------------------------------------------------------------------------------------------------|
| CovarianceMatrix        | <pre>Estimated covariance matrix for ParameterEstimates, which is<br/>calculated as: CovarianceMatrix = T'*COVB*T, where T =<br/>diag(JInvT(Beta)).</pre>                                                                                |
|                         | JInvT(Beta) returns a Jacobian matrix of Beta which is inverse transformed accordingly if you specified any transform to estimated parameters.                                                                                           |
|                         | For instance, suppose you specified the log-transform for an estimated parameter x when you ran sbiofit. The inverse transform is: $InvT = exp(x)$ , and its Jacobian is: $JInvT = exp(x)$ since the derivative of $exp$ is also $exp$ . |
| R                       | Residuals matrix where $R_{ij}$ is the residual for the <i>i</i> th time point<br>and the <i>j</i> th response in the group of data.                                                                                                    |
| LogLikelihood           | Maximized loglikelihood for the fitted model.                                                                                                    |
| AIC                     | Akaike Information Criterion (AIC), calculated as $AIC = 2^{*}(-LogLikelihood + P)$ , where P is the number of parameters.                                                                                                    |
| BIC                     | Bayes Information Criterion (BIC), calculated as BIC =<br>-2*LogLikelihood + P*log(N), where N is the number of<br>observations, and P is the number of parameters.                                                                      |
| DFE                     | Degrees of freedom for error, calculated as $DFE = N-P$ , where N is the number of observations and P is the number of parameters.                                                                                                    |
| MSE                     | Mean squared error.                                                                                                    |
| SSE                     | Sum of squared (weighted) errors or residuals.                                                                                                    |
| Weights                 | Matrix of weights with one column per response and one row per observation.                                                                                                    |
| EstimatedParameterNames | Cell array of character vectors specifying estimated parameter names.                                                                                                    |

| ErrorModelInfo     | <ul> <li>Table describing the error models and estimated error model parameters.</li> <li>It has one row per error model.</li> <li>The ErrorModelInfo.Properties.RowsNames property identifies which responses the row applies to.</li> <li>The table contains three variables: ErrorModel, a, and b. The ErrorModel variable is categorical. The variables a and b can be NaN when they do not apply to a particular error model.</li> <li>There are four built-in error models. Each model defines the error using a standard mean-zero and unit-variance (Gaussian) variable <i>e</i>, the function value <i>f</i>, and one or two parameters <i>a</i> and <i>b</i>. In SimBiology, the function <i>f</i> represents simulation results from a SimBiology model.</li> <li>'constant': <i>y</i> = <i>f</i> + <i>ae</i></li> <li>'proportional': <i>y</i> = <i>f</i> + <i>b</i> <i>f</i> <i>e</i></li> <li>'combined': <i>y</i> = <i>f</i> + <i>b</i> <i>f</i> <i>e</i></li> </ul> |
|--------------------|----------------------------------------------------------------------------------------------------|
|                    | • 'combined': $y = f + (a + b f )e$                                                                                                    |
|                    | • 'exponential': $y = f * \exp(ae)$                                                                                                    |
| EstimationFunction | Name of the estimation function.                                                                                                    |
| DependentFiles     | File names to include for deployment.                                                                                                    |

**Note** Loglikelihood, AIC, and BIC properties are empty for LeastSquaresResults objects that were obtained before R2016a.

# See Also

NLINResults object | OptimResults object | sbiofit | sbiofitmixed

### Introduced in R2014a

# Model object

Model and component information

# Description

The SimBiology model object represents a *model*, which is a collection of interrelated reactions and rules that transform, transport, and bind species. The model includes model components such as compartments, reactions, parameters, rules, and events. Each of the components is represented as a property of the model object. A model object also has a default configuration set object to define simulation settings. You can also add more configuration set objects to a model object.

See "Property Summary" on page 2-312 for links to model property reference pages.

Properties define the characteristics of an object. Use the **get** and **set** commands to list object properties and change their values at the command line. You can graphically change object properties in the SimBiology desktop.

You can retrieve SimBiology model objects from the SimBiology root object. A SimBiology model object has its Parent property set to the SimBiology root object. The root object contains a list of model objects that are accessible from the MATLAB command line and from the SimBiology desktop. Because both the command line and the desktop point to the same model object in the Root object, any changes you make to the model at the command line are reflected in the desktop, and vice versa.

# **Constructor Summary**

sbiomodel

Construct model object

# Method Summary

| addcompartment (model,                    | Create compartment object                                               |
|-------------------------------------------|-------------------------------------------------------------------------|
| compartment)<br>addconfigset (model)      | Create configuration set object and add to model object                 |
| adddose (model)                           | Add dose object to model                                                |
|                                           | 5                                                                       |
| addevent (model)<br>addobservable         | Add event object to model object                                        |
|                                           | Add observable object to SimBiology model                               |
| addparameter (model, kineticlaw)          | Create parameter object and add to model or kinetic law object          |
| addreaction (model)                       | Create reaction object and add to model object                          |
| addrule (model)                           | Create rule object and add to model object                              |
| addspecies (model, compartment)           |                                                                         |
|                                           | Create species object and add to compartment object within model object |
| addvariant (model)                        | Add variant to model                                                    |
| copyobj                                   | Copy SimBiology object and its children                                 |
| createSimFunction (model)                 | Create SimFunction object                                               |
| delete                                    | Delete SimBiology object                                                |
| display                                   | Display summary of SimBiology object                                    |
| export (model)                            | Export SimBiology models for deployment and standalone applications     |
| findUnusedComponents (model)              | Find unused species, parameters, and compartments in a model            |
| get                                       | Get SimBiology object properties                                        |
| getadjacencymatrix (model)                | Get adjacency matrix from model object                                  |
| getconfigset (model)                      | Get configuration set object from model object                          |
| getdose (model)                           | Return SimBiology dose object                                           |
| getequations                              | Return system of equations for model object                             |
| getstoichmatrix (model)                   | Get stoichiometry matrix from model object                              |
| getvariant (model)                        | Get variant from model                                                  |
| removeconfigset (model)                   | Remove configuration set from model                                     |
| removedose (model)                        | Remove dose object from model                                           |
| removevariant (model)                     | Remove variant from model                                               |
| rename                                    | Rename object and update expressions                                    |
| reorder (model, compartment, kinetic law) | Reorder component lists                                                 |
| set                                       | Set SimBiology object properties                                        |
| setactiveconfigset (model)                | Set active configuration set for model object                           |
| verify (model, variant)                   | Validate and verify SimBiology model                                    |
|                                           |                                                                         |

# **Property Summary**

| Compartments | Array of compartments in model or compartment |
|--------------|-----------------------------------------------|
| Events       | Contain all event objects                     |
| Name         | Specify name of object                        |
| Notes        | HTML text describing SimBiology object        |
| Observables  | Array of observable objects                   |
| Parameters   | Array of parameter objects                    |
| Parent       | Indicate parent object                        |
| Reactions    | Array of reaction objects                     |
| Rules        | Array of rules in model object                |
| Tag          | Specify label for SimBiology object           |
| Туре         | Display SimBiology object type                |
| UserData     | Specify data to associate with object         |

# See Also

AbstractKineticLaw object, Configset object, KineticLaw object, Parameter object, Reaction object, Root object, Rule object, Species object

### Introduced in R2006b

# SimBiology.gsa.MPGSA

Object containing multiparametric global sensitivity analysis (MPGSA) results

# Description

The SimBiology.gsa.MPGSA object contains multiparametric global sensitivity analysis [1] results returned by sbiompgsa.

# Creation

Create a SimBiology.gsa.MPGSA object using sbiompgsa.

# Properties

### Classifiers — Expressions of model responses

cell array of character vectors

This property is read-only.

Expressions of model responses, specified as a cell array of character vectors.

Data Types: cell

# KolmogorovSmirnovStatistics — Kolmogorov-Smirnov statistics table

This property is read-only.

Kolmogorov-Smirnov statistics, specified as a table. The table size is [*params,classifiers*], where *params* is the number of input parameters and *classifiers* is the number of classifiers. Entry [i, j] contains the Kolmogorov-Smirnov statistic returned by kstest2 comparing the two eCDFs of the *i*th parameter accepted and rejected by the *j*th classifier. If all samples are accepted or rejected by the classifier, entry [i, j] is set to NaN.

The VariableNames property contains the classifier expressions specified as the input to sbiompgsa. Long expressions are truncated with the addition of '(classifier i)', where *i* is the classifier index. The VariableDescriptions property contains the untruncated classifier expressions.

Data Types: table

### ECDFData — Computed eCDF data

cell array of numeric vectors

This property is read-only.

Computed eCDF data, specified as a cell array of numeric vectors. The size of the array is [params,4,classifiers], where params is the number of input parameters and classifiers is the number of classifiers.

Cells [i, 1:2, j] contain the "f" (Statistics and Machine Learning Toolbox) and "x" (Statistics and Machine Learning Toolbox) outputs from the ecdf function for the samples of parameter *i* accepted by the classifier *j*.

Cells [i,3:4,j] contain the corresponding outputs for the samples of parameter *i* rejected by the classifier *j*.

If the classifier accepts all samples or rejects all samples, the corresponding eCDF data is empty.

Data Types: cell

### SignificanceLevel — Significance level of two-sided Kolmogorov-Smirnov test

0.05 (default) | scalar value in the range (0,1)

This property is read-only.

Significance level of the two-sided Kolmogorov-Smirnov test, specified as a scalar value in the range (0,1). For details, see kstest2.

Data Types: double

#### PValues — Asymptotic p-values

table

This property is read-only.

Asymptotic *p*-values for the Kolmogorov-Smirnov tests, specified as a table. The table size is [*params,classifiers*], where *params* is the number of input parameters and *classifiers* is the number of classifiers.

Entry [i, j] contains the p-values returned by kstest2 comparing the two eCDFs of the *i*th parameter being accepted and rejected by the *j*th classifier. If all samples are accepted or rejected by the classifier, entry [i, j] is set to NaN.

The VariableNames property contains the classifier expressions specified as the input to sbiompgsa. Long expressions are truncated with the addition of '(classifier i)', where *i* is the classifier index. The VariableDescriptions property contains the untruncated classifier expressions.

Data Types: table

# SupportHypothesis — Flags indicating if samples are accepted by classifiers table

This property is read-only.

Flags indicating if the samples are accepted by the classifiers, specified as a table. The table size is [*NumberSamples,classifiers*], where *NumberSamples* is the number of parameter samples and *classifiers* is the number of classifiers.

The VariableNames property contains the classifier expressions specified as the input to sbiompgsa. Long expressions are truncated with the addition of '(classifier i)', where *i* is the classifier index. The VariableDescriptions property contains the untruncated classifier expressions.

Data Types: table

### **Observables** — **Names of model responses or observables**

cell array of character vectors

This property is read-only.

Names of model responses or observables, specified as a cell array of character vectors.

Data Types: char

#### ParameterSamples — Sampled parameter values

table

This property is read-only.

Sampled parameter values, specified as a table. Each row represents one parameter set and each column represents one input parameter. For details, see "Multiparametric Global Sensitivity Analysis (MPGSA)" on page 2-321.

Data Types: table

# SimulationInfo — Simulation information used for multiparametric global sensitivity analysis

structure

This property is read-only.

Simulation information, such as simulation data and parameter samples, used for multiparametric global sensitivity analysis, specified as a structure. The structure contains the following fields.

- SimFunction SimFunction object used for simulating model responses or observables.
- SimData SimData array of size [NumberSamples, 1], where "'NumberSamples'" on page 1-0 is the number of samples. The array contains simulation results from ParameterSamples.
- OutputTimes Numeric column vector containing the common time vector of all SimData objects.
- Bounds Numeric matrix of size [*params*, 2]. *params* is the number of input parameters. The first column contains the lower bounds and the second column contains the upper bounds for sensitivity inputs.

This field is set to [] if you provided parameter sample values as input when you called sbiompgsa.

- DoseTables Cell array of dose tables used for the SimFunction evaluation. DoseTables is the output of getTable(doseInput), where *doseInput* is the value specified for the 'Doses' name-value pair argument in the call to sbiosobol or sbiompgsa. If no doses are applied, this field is set to [].
- ValidSample Logical vector of size [*NumberSamples*, 1] indicating whether a simulation for a particular sample failed. Resampling of the simulation data (SimData) can result in NaN values if the data is extrapolated. Such SimData are indicated as invalid.
- InterpolationMethod Name of the interpolation method for SimData.
- SamplingMethod Name of the sampling method used to draw ParameterSamples. When you call sbiompgsa with samples (sampled model quantities) as the input, this field of the corresponding results object is set to 'unknown'.

• RandomState — Structure containing the state of rng before drawing ParameterSamples. When you call sbiompgsa with samples (parameter sample values) as an input, this property of the corresponding results object is [].

Data Types: struct

# **Object Functions**

plotDataPlot quantile summary of model simulations from global sensitivity analysis (requires<br/>Statistics and Machine Learning Toolbox)plotPlot empirical CDF of multiparametric global sensitivity analysis<br/>Create bar plot of multiparametric global sensitivity analysis statisticshistogramPlot histogram of multiparametric global sensitivity analysis results

# Examples

### Perform Multiparametric Global Sensitivity Analysis (MPGSA)

Load the "Target-Mediated Drug Disposition (TMDD) Model".

sbioloadproject tmdd\_with\_T0.sbproj

Get the active configset and set the target occupancy (T0) as the response.

```
cs = getconfigset(m1);
cs.RuntimeOptions.StatesToLog = 'TO';
```

Simulate the model and plot the T0 profile.

```
sbioplot(sbiosimulate(m1,cs));
```

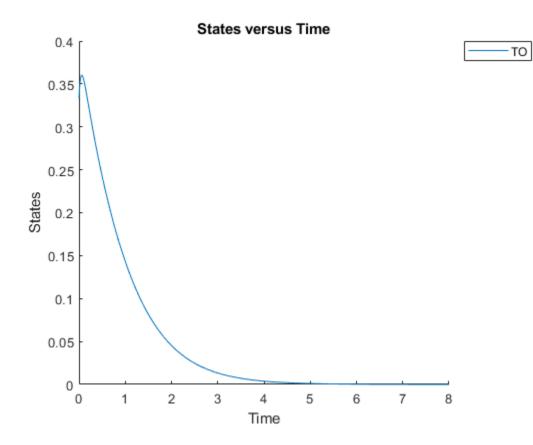

Define an exposure (area under the curve of the TO profile) threshold for the target occupancy.

classifier = 'trapz(time,T0) <= 0.1';</pre>

Perform MPGSA to find sensitive parameters with respect to the TO. Vary the parameter values between predefined bounds to generate 10,000 parameter samples.

```
% Suppress an information warning that is issued during simulation.
warnSettings = warning('off', 'SimBiology:sbservices:SB_DIMANALYSISNOTDONE_MATLABFCN_UCON');
rng(0, 'twister'); % For reproducibility
params = {'kel', 'ksyn', 'kdeg', 'km'};
bounds = [0.1, 1;
          0.1, 1;
          0.1, 1;
          0.1, 1];
mpgsaResults = sbiompgsa(m1,params,classifier,'Bounds',bounds,'NumberSamples',10000)
mpgsaResults =
 MPGSA with properties:
                     Classifiers: {'trapz(time,T0) <= 0.1'}</pre>
    KolmogorovSmirnovStatistics: [4x1 table]
                        ECDFData: {4x4 cell}
              SignificanceLevel: 0.0500
                         PValues: [4x1 table]
              SupportHypothesis: [10000x1 table]
                     Observables: {'TO'}
                ParameterSamples: [10000x4 table]
```

```
SimulationInfo: [1x1 struct]
```

 $Plot \ the \ quantiles \ of \ the \ simulated \ model \ response.$ 

plotData(mpgsaResults);

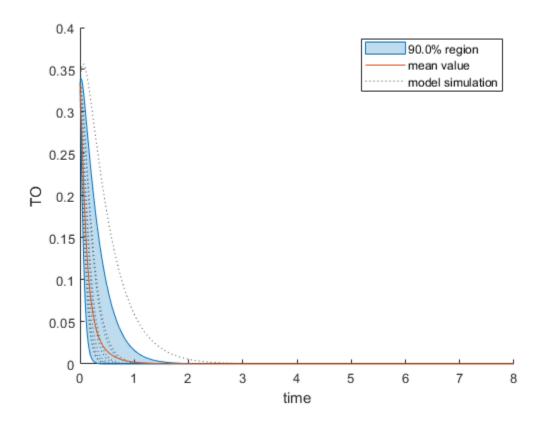

Plot the empirical cumulative distribution functions (eCDFs) of the accepted and rejected samples. Except for km, none of the parameters shows a significant difference in the eCDFs for the accepted and rejected samples. The km plot shows a large Kolmogorov-Smirnov (K-S) distance between the eCDFs of the accepted and rejected samples. The K-S distance is the maximum absolute distance between two eCDFs curves.

```
h = plot(mpgsaResults);
% Resize the figure.
pos = h.Position(:);
h.Position(:) = [pos(1) pos(2) pos(3)*2 pos(4)*2];
```

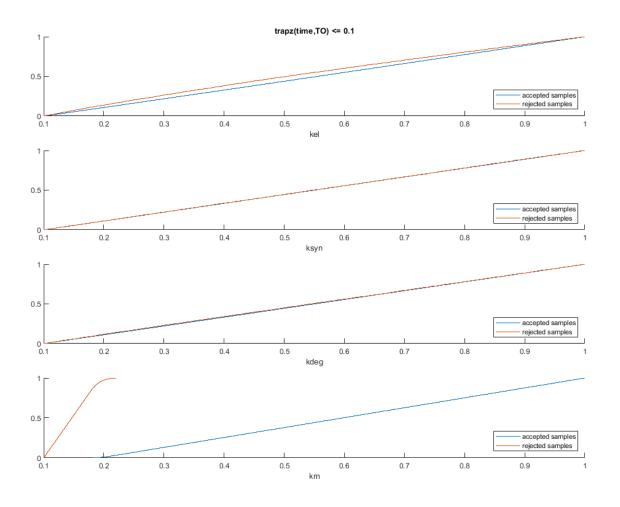

To compute the K-S distance between the two eCDFs, SimBiology uses a two-sided test based on the null hypothesis that the two distributions of accepted and rejected samples are equal. See kstest2 for details. If the K-S distance is large, then the two distributions are different, meaning that the classification of the samples is sensitive to variations in the input parameter. On the other hand, if the K-S distance is small, then variations in the input parameter do not affect the classification of samples. The results suggest that the classification is insensitive to the input parameter. To assess the significance of the K-S statistic rejecting the null-hypothesis, you can examine the p-values.

bar(mpgsaResults)

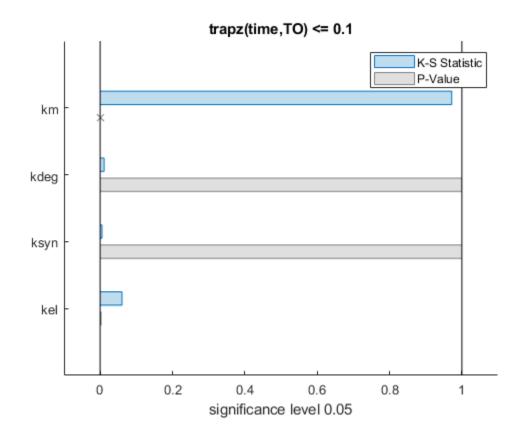

The bar plot shows two bars for each parameter: one for the K-S distance (K-S statistic) and another for the corresponding p-value. You reject the null hypothesis if the p-value is less than the significance level. A cross (x) is shown for any p-value that is almost 0. You can see the exact p-value corresponding to each parameter.

[mpgsaResults.ParameterSamples.Properties.VariableNames',mpgsaResults.PValues]

The p-values of km and kel are less than the significance level (0.05), supporting the alternative hypothesis that the accepted and rejected samples come from different distributions. In other words, the classification of the samples is sensitive to km and kel but not to other parameters (kdeg and ksyn).

You can also plot the histograms of accepted and rejected samples. The histograms let you see trends in the accepted and rejected samples. In this example, the histogram of km shows that there are more accepted samples for larger km values, while the kel histogram shows that there are fewer rejected samples as kel increases.

```
h2 = histogram(mpgsaResults);
% Resize the figure.
pos = h2.Position(:);
h2.Position(:) = [pos(1) pos(2) pos(3)*2 pos(4)*2];
```

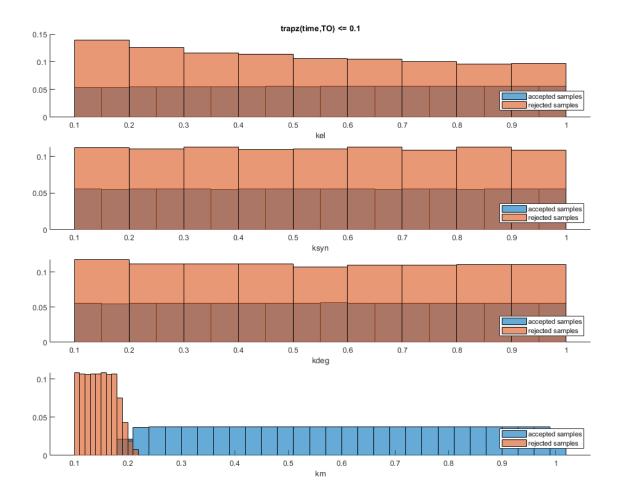

Restore the warning settings.

warning(warnSettings);

### **More About**

### Multiparametric Global Sensitivity Analysis (MPGSA)

Multiparametric global sensitivity analysis lets you study the relative importance of parameters with respect to a classifier defined by model responses. A classifier is an expression of model responses that evaluates to a logical vector. **sbiompgsa** implements the MPSA method described by Tiemann et. al. (see supporting information text S2) [1].

sbiompgsa performs the following steps.

1 Generate N parameter samples using a sampling method. sbiompgsa stores these samples as a table in a property, mpgsaResults.ParameterSamples, of the returned object. The number of rows is equal to the number of samples and the number of columns is equal to the number of input parameters.

**Tip** You can specify N and the sampling method using the 'NumberSamples' and 'SamplingMethod' name-value pair arguments, respectively, when you call sbiompgsa.

- 2 Calculate the model response by simulating the model for each parameter set, which is a single realization of the model parameter values. In this case, a parameter set is equal to a row in the ParameterSamples table.
- **3** Evaluate the classifier. A classifier is an expression that evaluates to a logical vector. For instance, if your model response is the AUC of plasma drug concentration, you can define a classifier with a toxicity threshold of 0.8 where the AUC of the drug concentration above that threshold is considered toxic.
- **4** Parameter sets are then separated into two different groups, such as accepted (nontoxic) and rejected (toxic) groups.
- **5** For each input parameter, compute the empirical cumulative distribution functions (ecdf) of accepted and rejected sample values.
- 6 Compare the two eCDFs of accepted and rejected groups using the "Two-Sample Kolmogorov-Smirnov Test" (Statistics and Machine Learning Toolbox) to compute the Kolmogorov-Smirnov distance. The default significance level of the Kolmogorov-Smirnov test is 0.05. If two eCDFs are similar, the distance is small, meaning the model response is not sensitive with respect to the input parameter. If two eCDFs are different, the distance is large, meaning the model response is sensitive to the parameter.

**Note** The Kolmogorov-Smirnov test assumes that the samples follow a continuous distribution. Make sure that the eCDF plots are continuous as you increase the number of samples. If eCDFs are not continuous but step-like in the limit of infinite samples, then the results might not reflect the true sensitivities.

### References

 [1] Tiemann, Christian A., Joep Vanlier, Maaike H. Oosterveer, Albert K. Groen, Peter A. J. Hilbers, and Natal A. W. van Riel. "Parameter Trajectory Analysis to Identify Treatment Effects of Pharmacological Interventions." Edited by Scott Markel. *PLoS Computational Biology* 9, no. 8 (August 1, 2013): e1003166. https://doi.org/10.1371/journal.pcbi.1003166.

### See Also

Observable | ecdf | kstest2 | sbiompgsa | sbiosobol

### Topics

"Sensitivity Analysis in SimBiology"

### Introduced in R2020a

# **NLINResults object**

Estimation results object, subclass of LeastSquaresResults

# Description

The NLINResults object contains estimation results from fitting a SimBiology model to data using sbiofit with nlinfit as a choice of estimation algorithm. See the sbiofit function for a list of other supported algorithms.

# **Method Summary**

The NLINResults object shares all methods of the LeastSquaresResults object.

# **Property Summary**

The NLINResults object shares all properties of the LeastSquaresResults object.

### See Also

LeastSquaresResults object | OptimResults object | sbiofit | sbiofitmixed

### Introduced in R2014a

# **NLMEResults object**

Results object containing estimation results from nonlinear mixed-effects modeling

# Description

The NLMEResults object contains estimation results from fitting a nonlinear mixed-effects model using sbiofitmixed.

# **Method Summary**

| boxplot(NLMEResults)                   | Create box plot showing the variation of estimated<br>SimBiology model parameters                                                      |  |
|----------------------------------------|----------------------------------------------------------------------------------------------------|--|
| covariateModel(NLMEResults)            | Return a copy of the covariate model that was used for<br>the nonlinear mixed-effects estimation using<br>sbiofitmixed                 |  |
| fitted(NLMEResults)                    | Return the simulation results of a fitted nonlinear mixed-effects model                                                                |  |
| plot(NLMEResults)                      | Compare simulation results to the training data, creating a time-course subplot for each group                                         |  |
| plotActualVersusPredicted(NLMEResults) |                                                                                                    |  |
| -                                      | Compare predictions to actual data, creating a subplot for each response $% \left( {{{\mathbf{r}}_{\mathrm{s}}}_{\mathrm{s}}} \right)$ |  |
| plotResiduals(NLMEResults)             | Plot the residuals for each response, using the time, group, or prediction as the x-axis                                               |  |
| plotResidualDistribution(NLMEResults)  |                                                                                                    |  |
| -                                      | Plot the distribution of the residuals                                                                                                 |  |
| predict(NLMEResults)                   | Simulate and evaluate fitted SimBiology model                                                                                          |  |
| random(NLMEResults)                    | Simulate a SimBiology model, adding variations by sampling the error model                                                             |  |

# **Property Summary**

| FixedEffects                     | Table of the estimated fixed effects and their standard errors.          |
|----------------------------------|--------------------------------------------------------------------------|
| RandomEffects                    | Table of the estimated random effects for each group.                    |
| IndividualParameterEstima<br>tes | Table of estimated parameter values, including fixed and random effects. |
| PopulationParameterEstima tes    | Table of estimated parameter values, including only fixed effects.       |
| RandomEffectCovarianceMat<br>rix | Table of the covariance matrix of the random effects.                    |
| stats                            | Struct of statistics returned by the nlmefit and nlmefitsa algorithm.    |

| CovariateNames          | Cell array of character vectors specifying covariate names.                                                                                                    |
|-------------------------|----------------------------------------------------------------------------------------------------|
| EstimatedParameterNames | Cell array of character vectors specifying estimated parameter names.                                                                                                    |
| ErrorModelInfo          | Table describing the error models and estimated error model parameters.                                                                                                    |
|                         | The table has one row with three variables: ErrorModel, a, and b. The ErrorModel variable is categorical. The variables a and b can be NaN when they do not apply to a particular error model.                                                                                                    |
|                         | There are four built-in error models. Each model defines the error using a standard mean-zero and unit-variance (Gaussian) variable $e$ , the function value $f$ , and one or two parameters $a$ and $b$ . In SimBiology, the function $f$ represents simulation results from a SimBiology model. |
|                         | • 'constant': $y = f + ae$                                                                                                    |
|                         | • 'proportional': $y = f + b f e$                                                                                                    |
|                         | • 'combined': $y = f + (a + b f )e$                                                                                                    |
|                         | • 'exponential': $y = f * \exp(ae)$                                                                                                    |
| EstimationFunction      | Name of the estimation function which must be either 'nlmefit' or 'nlmefitsa'.                                                                                                    |
| LogLikelihood           | Maximized loglikelihood for the fitted model.                                                                                                    |
| AIC                     | Akaike Information Criterion (AIC), calculated as AIC = 2*(-<br>LogLikelihood + P), where P is the number of parameters.<br>For details, see nlmefit.                                                                                                    |
| BIC                     | Bayes Information Criterion (BIC), calculated as BIC =<br>-2*LogLikelihood + P*log(N), where N is the number of<br>observations or groups, and P is the number of parameters. For<br>details, see nlmefit.                                                                                        |
| DFE                     | Degrees of freedom for error, calculated as $DFE = N-P$ , where N is the number of observations and P is the number of parameters.                                                                                                    |

**Note** If you are using the nlmefitsa method, Loglikelihood, AIC, and BIC properties are empty by default. To calculate these values, specify the 'LogLikMethod' option of nlmefitsa when you run sbiofitmixed as follows.

opt.LogLikMethod = 'is'; fitResults = sbiofitmixed(...,'nlmefitsa',opt);

### See Also

nlmefit | nlmefitsa | sbiofit | sbiofitmixed

Introduced in R2014a

# Observable

Object containing expression for post-simulation calculations

# Description

An observable object is a mathematical expression that lets you perform post-simulation calculations. For example, you can define an observable expression to compute the fraction of a ligand that is bound to a receptor at each time step, or compute some statistics such as area under the curve (AUC) of a drug concentration profile. You can also use an observable object as a response in simulation, data fitting, and global sensitivity analysis.

The name of each observable object in a SimBiology model must be unique, meaning no observable object can have the same name as another observable, species, compartment, parameter, reaction, variant, or dose in the model. An observable object can reference any model quantities that are logged (in StatesToLog). It can also reference other active observable objects provided that the expressions contain no algebraic loops. The object expression can reference simulation time using the variable *time*. Follow the recommended guidelines for expression evaluations. For instance, if a quantity name is not a valid MATLAB variable name, enclose the name in brackets [] when referring to it in an expression.

SimBiology evaluates the object expression using the entire time course of any referenced states or observables. The result of an observable expression must be a numeric scalar or vector. If it is a vector, it must be of the same length as the simulation time vector. The result is stored in the returned SimData object. Specifically, if the observable expression is scalar-valued, the result is stored in the SimData.ScalarObservables property. Otherwise, it is stored in SimData.VectorObservables.

### Note

- Make sure to correctly vectorize the expressions. For example, use  $A \cdot / (A+B)$  instead of A / (A+B) if A and B are matrices.
- Avoid hardcoding expressions that expect any particular number of points or times. For example, instead of using time(1:1000), use time(1:min(1000,numel(time))).

# Creation

Create an observable object using addobservable.

# Properties

Expression — Mathematical expression

character vector

Mathematical expression of the observable object, specified as a character vector.

Example: 'x.^2'

Data Types: char

#### Units — Units of observable results

' ' (default) | character vector

#### Units of the observable expression results, specified as a character vector.

Example: 'gram' Data Types: char

#### Active — Flag indicating whether to evaluate observable expression

true (default) | false

Flag indicating whether to evaluate the observable expression after model simulation, specified as true or false.

Example: false

Data Types: logical

Name — Object name character vector

#### Object name, specified as a character vector.

Example: 'AUC'

Data Types: char

### Parent — Parent object

model object (default)

This property is read-only.

Parent object of the observable object, specified as a model object.

### Notes — Description of object

' ' (default) | character vector

#### Description of the object, specified as a character vector.

Example: 'Drug AUC' Data Types: char

Tag — Object label ' ' (default) | character vector

#### Object label, specified as a character vector.

Example: 'area under the curve' Data Types: char

Type — Object type 'observable' (default)

This property is read-only.

#### Object type, specified as 'observable'.

Data Types: char

### UserData — Data to associate with object

[] (default) | any supported data type

Data to associate with the object, specified as any supported MATLAB data type.

### **Object Functions**

| copyobj    | Copy SimBiology object and its children                    |
|------------|------------------------------------------------------------|
| findUsages | Find out how observable object is used in SimBiology model |
| get        | Get SimBiology object properties                           |
| set        | Set SimBiology object properties                           |
| delete     | Delete SimBiology object                                   |
| display    | Display summary of SimBiology object                       |
| rename     | Rename object and update expressions                       |

## **Examples**

### **Calculate Statistics After Model Simulation Using Observables**

Load the "Target-Mediated Drug Disposition (TMDD) Model".

```
sbioloadproject tmdd_with_T0.sbproj
```

Set the target occupancy (T0) as a response.

```
cs = getconfigset(m1);
cs.RuntimeOptions.StatesToLog = 'T0';
```

Get the dosing information.

```
d = getdose(m1, 'Daily Dose');
```

Add two scalar observables that represent the safety and efficacy thresholds for TO. In this example, suppose that any TO value above 0.85 is unsafe, and any TO value below 0.15 has no efficacy.

```
safetyT0 = addobservable(m1,'SafetyThreshold','0.85','Unit','dimensionless');
efficacyT0 = addobservable(m1,'EfficacyThreshold','0.15','Unit','dimensionless');
```

Scan over different dose amounts using a SimBiology.Scenarios object. To do so, first parameterize the Amount property of the dose. Then vary the corresponding parameter value using the Scenarios object.

```
amountParam = addparameter(m1, 'AmountParam', 'Units', d.AmountUnits);
d.Amount = 'AmountParam';
d.Active = 1;
doseSamples = SimBiology.Scenarios('AmountParam', linspace(0,300,31));
```

Create a SimFunction to simulate the model. Set TO and two thresholds (observables) as the simulation outputs.

```
% Suppress informational warnings that are issued during simulation.
warning('off','SimBiology:SimFunction:DOSES_NOT_EMPTY');
f = createSimFunction(m1,doseSamples,{'T0','SafetyThreshold','EfficacyThreshold'},d)
```

f =
SimFunction

Parameters:

| Name            | Value | Туре          | Units        |
|-----------------|-------|---------------|--------------|
| {'AmountParam'} | 1     | {'parameter'} | {'nanomole'} |
| Observables:    |       |               |              |
| Name            |       | Туре          | Units        |
|                 |       |               |              |

Dosed:

| TargetName      | TargetDimension                     | Amount          | AmountValue |
|-----------------|-------------------------------------|-----------------|-------------|
|                 |                                     |                 |             |
| {'Plasma.Drug'} | {'Amount (e.g., mole or molecule)'} | {'AmountParam'} | 1 .         |

warning('on','SimBiology:SimFunction:DOSES\_NOT\_EMPTY');

Simulate the model using the dose amounts generated by the Scenarios object. In this case, the object generates 31 different doses; hence the model is simulated 31 times and generates a SimData array.

```
doseTable = getTable(d);
sd = f(doseSamples,cs.StopTime,doseTable)
```

```
SimBiology Simulation Data Array: 31-by-1
ModelName: TMDD
Logged Data:
Species: 0
Compartment: 0
Parameter: 1
Sensitivity: 0
Observable: 2
```

Plot the simulation results. The two horizontal lines represent the safety and efficacy thresholds. Note that certain T0 responses either exceed the safety threshold or dip below the efficacy threshold.

sbioplot(sd);

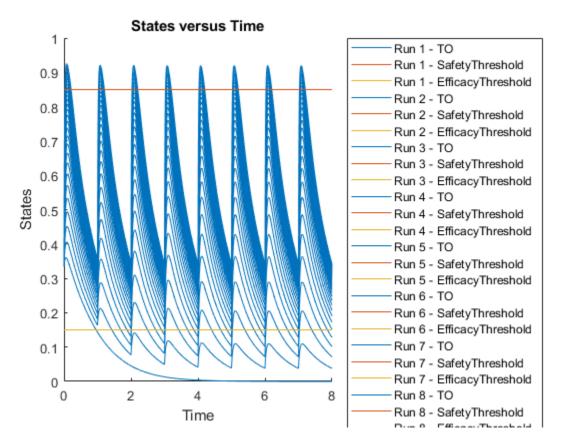

Postprocess the simulation results. Find out which dose amounts are effective, corresponding to the T0 responses within the safety and efficacy thresholds. To do so, add an observable expression to the simulaton data.

```
% Suppress informational warnings that are issued during simulation.
warning('off','SimBiology:sbservices:SB_DIMANALYSISNOTDONE_MATLABFCN_UCON');
newSD = addobservable(sd,'stat1','max(TO) < 0.85 & min(TO) > 0.15','Units','dimensionless')
```

```
SimBiology Simulation Data Array: 31-by-1
ModelName: TMDD
Logged Data:
Species: 0
Compartment: 0
Parameter: 1
Sensitivity: 0
Observable: 3
```

The addobservable function evaluates the new observable expression for each SimData in sd and returns the evaluated results as a new SimData array. newSD has three observables. The first two correspond to the safety and efficacy thresholds. The third is the added observable (stat1).

SimBiology stores the observable results in two different properties of a SimData object. If the results are scalar-valued, they are stored in SimData.ScalarObservables. Otherwise, they are

stored in SimData.VectorObservables. In this example, the stat1 observable expression is scalar-valued.

Extract the scalar observable values and plot them against the dose amounts.

```
scalarObs = vertcat(newSD.ScalarObservables);
doseAmounts = generate(doseSamples);
plot(doseAmounts.AmountParam,scalarObs.stat1,'o','MarkerFaceColor','b')
```

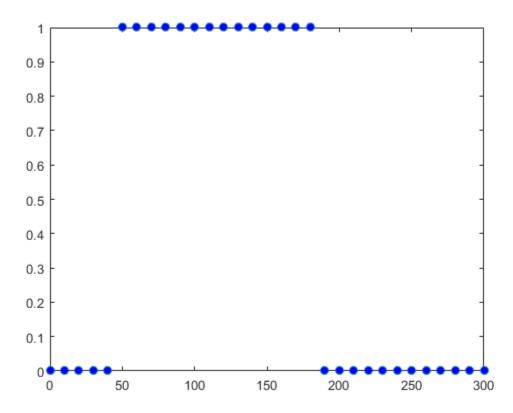

The plot shows that dose amounts ranging from 50 to 180 nanomoles provide TO responses that lie within the target efficacy and safety thresholds.

You can update the observable expression with different threshold amounts. The function recalculates the expression and returns the results in a new SimData object array.

```
newSD2 = updateobservable(newSD, 'stat1', 'max(T0) < 0.75 & min(T0) > 0.30');
```

Rename the observable expression. The function renames the observable, updates any expressions that reference the renamed observable (if applicable), and returns the results in a new SimData object array.

```
newSD3 = renameobservable(newSD2,'stat1','EffectiveDose');
```

Restore the warning settings.

```
warning('on','SimBiology:sbservices:SB_DIMANALYSISNOTDONE_MATLABFCN_UCON');
```

## See Also

addobservable(SimData) | addobservable(model) | renameobservable(SimData) |
updateobservable(SimData)

# **OptimResults object**

Estimation results object, subclass of LeastSquaresResults

# Description

The OptimResults object contains estimation results from fitting a SimBiology model to data using the sbiofit function with any supported algorithm except nlinfit. See the sbiofit function for a list of supported algorithms.

# **Method Summary**

The **OptimResults** object shares all methods of the **LeastSquaresResults** object.

## **Property Summary**

The OptimResults object shares all properties of the LeastSquaresResults object and has the following additional properties.

| ExitFlag | An exit flag specific to the estimation function.                   |
|----------|---------------------------------------------------------------------|
| Output   | A struct of additional outputs specific to the estimation function. |

**Note** See the reference page of the specific algorithm to get more information on the values of ExitFlag and the Output structure.

# See Also

LeastSquaresResults object | NLINResults object | sbiofit | sbiofitmixed

Introduced in R2014a

# **Parameter object**

Parameter and scope information

# Description

The parameter object represents a *parameter*, which is a quantity that can change or can be constant. SimBiology parameters are generally used to define rate constants. You can add parameter objects to a model object or a kinetic law object. The scope of a parameter depends on where you add the parameter object: If you add the parameter object to a model object, the parameter is available to all reactions in the model and the Parent property of the parameter object is SimBiology.Model. If you add the parameter object to a kinetic law object, the parameter is available only to the reaction for which you are using the kinetic law object and the Parent property of the parameter object is SimBiology.KineticLaw.

See "Property Summary" on page 2-335 for links to parameter object property reference pages.

Properties define the characteristics of an object. Use the get and set commands to list object properties and change their values at the command line. You can graphically change object properties in the graphical user interface.

# **Constructor Summary**

addparameter (model, kineticlaw)

Create parameter object and add to model or kinetic law object

# **Method Summary**

| Copy SimBiology object and its children                              |
|----------------------------------------------------------------------|
| Delete SimBiology object                                             |
| Display summary of SimBiology object                                 |
| Find out how a species, parameter, or compartment is used in a model |
| Get SimBiology object properties                                     |
| Rename object and update expressions                                 |
| Set SimBiology object properties                                     |
|                                                                      |

# **Property Summary**

| Constant      | Specify variable or constant species amount, parameter value, or compartment capacity  |
|---------------|----------------------------------------------------------------------------------------|
| ConstantValue | Specify variable or constant parameter value                                           |
| Name          | Specify name of object                                                                 |
| Notes         | HTML text describing SimBiology object                                                 |
| Parent        | Indicate parent object                                                                 |
| Tag           | Specify label for SimBiology object                                                    |
| Туре          | Display SimBiology object type                                                         |
| Units         | Units for species amount, parameter value, compartment capacity, observable expression |
| UserData      | Specify data to associate with object                                                  |
| Value         | Value of species, compartment, or parameter object                                     |
| ValueUnits    | Parameter value units                                                                  |

## See Also

AbstractKineticLaw object,Configset object,KineticLaw object,Model object, Reaction object,Root object,Rule object,Species object

Introduced in R2006b

# **PKCompartment object**

Used by PKModelDesign to create SimBiology model

# Description

The PKCompartment object is used by the PKModelDesign object to construct a SimBiology model for pharmacokinetic modeling. PKCompartment holds the following information:

- Name of the compartment
- Dosing type
- Elimination type
- Whether the drug concentration in this compartment is reported

The PKCompartment class is a subclass of the hgsetget class which is a subclass of the handle class. For more information on the inherited methods, see hgsetget, and handle.

# Construction

addCompartment (PKModelDesign)

Add compartment to PKModelDesign object

## **Method Summary**

| delete  | Delete SimBiology object             |
|---------|--------------------------------------|
| display | Display summary of SimBiology object |
| get     | Get SimBiology object properties     |
| set     | Set SimBiology object properties     |

# **Property Summary**

| DosingType          | Drug dosing type in compartment                |
|---------------------|------------------------------------------------|
| EliminationType     | Drug elimination type from compartment         |
| HasLag              | Lag associated with dose targeting compartment |
| HasResponseVariable | Compartment drug concentration reported        |
| Name                | Specify name of object                         |

# See Also

"Create Pharmacokinetic Models" in the SimBiology User's Guide, PKModelDesign object

# **PKData object**

Define roles of data set columns

Note PKData object will be removed in a future release. Use groupedData object instead.

## Description

The properties of the PKData object specify what each column in the data represents. The PKData object specifies which columns in the data set represent the following:

- The grouping variable
- The independent and dependent variables
- The dose
- The rate (only if infusion is the dosing type)
- The covariates

This information is used by the fitting functions, sbionlmefit and sbionlinfit.

To create the PKData object specify:

pkDataObject = PKData(data);

Where data is the imported data set.

The PKData class is a subclass of the hgsetget class, which is a subclass of the handle class. For more information on the inherited methods, see hgsetget and handle.

# Construction

PKData

Create PKData object

# Method Summary

| delete                    | Delete SimBiology object             |
|---------------------------|--------------------------------------|
| display                   | Display summary of SimBiology object |
| get                       | Get SimBiology object properties     |
| getCovariateData (pkdata) | Create design matrix needed for fit  |
| set                       | Set SimBiology object properties     |
|                           |                                      |

# **Property Summary**

| CovariateLabels     | Identify covariate columns in data set           |
|---------------------|--------------------------------------------------|
| DataSet             | Dataset object containing imported data          |
| DependentVarLabel   | Identify dependent variable column in data set   |
| DependentVarUnits   | Response units in PKData object                  |
| DoseLabel           | Dose column in data set                          |
| DoseUnits           | Dose units in PKData object                      |
| GroupID             | Integer identifying each group in data set       |
| GroupLabel          | Identify group column in data set                |
| GroupNames          | Unique values from GroupLabel in data set        |
| IndependentVarLabel | Identify independent variable column in data set |
| IndependentVarUnits | Time units in PKData object                      |
| RateUnits           | Units for dose rate                              |
| RateLabel           | Rate of infusion column in data set              |
|                     |                                                  |

# See Also

PKModelDesign object

# **PKModelDesign object**

Helper object to construct pharmacokinetic model

# Description

Use the PKModelDesign object to construct a SimBiology model for PK modeling. The PKModelDesign object lets you specify the number of compartments, the type of dosing, and method of elimination which you then use to construct the SimBiology model object with the necessary compartments, species, reactions, rules, and events.

pkm = PKModelDesign;

Use the addCompartment method to add a compartment with a specified dosing and elimination. addCompartment adds each subsequent compartment and connects it to the previous compartment using a reversible reaction. This reaction models the flux between compartments in a PK model.

The construct method uses the PKModelDesign object to create a SimBiology model object.

The PKModelDesign class is a subclass of the hgsetget class, which is a subclass of the handle class. For more information on the inherited methods see hgsetget and handle.

# Construction

PKModelDesign

Create PKModelDesign object

# **Method Summary**

| addCompartment (PKModelDesign) | Add compartment to PKModelDesign object                           |
|--------------------------------|-------------------------------------------------------------------|
| construct (PKModelDesign)      | $Construct\ SimBiology\ model\ from\ {\tt PKModelDesign}\ object$ |
| delete                         | Delete SimBiology object                                          |
| display                        | Display summary of SimBiology object                              |
| get                            | Get SimBiology object properties                                  |
| set                            | Set SimBiology object properties                                  |

### **Property Summary**

| PKCompartments | Hold compartments in PK model |
|----------------|-------------------------------|
|----------------|-------------------------------|

## See Also

"Create Pharmacokinetic Models" in the SimBiology User's Guide, PKCompartment object

# **PKModelMap object**

Define SimBiology model components' roles

**Note** PKModelMap object will be removed in a future release. Use a combination of EstimatedInfo object, CovariateModel object, cell array of character vectors, and sbiodose. See sbiofit and sbiofitmixed for illustrated examples.

## Description

The PKModelMap object holds information about the dosing type, and defines which components of a SimBiology model represent the observed response, the dose, and the estimated parameters.

The PKModelMap class is a subclass of the hgsetget class which is a subclass of the handle class. For more information on the inherited methods see, hgsetget, and handle.

# Construction

PKModelMap

Create PKModelMap object

## **Method Summary**

| delete  | Delete SimBiology object             |
|---------|--------------------------------------|
| display | Display summary of SimBiology object |
| get     | Get SimBiology object properties     |
| set     | Set SimBiology object properties     |

# **Property Summary**

| Dosed object name                       |
|-----------------------------------------|
| Drug dosing type in compartment         |
| Names of parameters to estimate         |
| Parameter specifying time lag for doses |
| Measured response object name           |
| Zero-order dose absorption duration     |
|                                         |

## See Also

PKModelDesign object

# plot(LeastSquaresResults,OptimResults,NLINResul ts)

Compare simulation results to the training data, creating a time-course subplot for each group

# Syntax

plot(results0bj)

# Description

plot(results0bj) returns a figure displaying the comparison between simulation results to the training data, with a time-course subplot for each group.

# **Input Arguments**

### resultsObj — Estimation results

OptimResults object | NLINResults object | vector of results objects

Estimation results, specified as an OptimResults object or NLINResults object, or vector of results objects which contains estimation results from running sbiofit.

## See Also

NLINResults object | OptimResults object | sbiofit

Introduced in R2014a

# plot(NLMEResults)

Compare simulation results to the training data, creating a time-course subplot for each group

## Syntax

```
plot(resultsObj)
plot(resultsObj,'ParameterType',value)
```

# Description

plot(results0bj) compares simulation results to the training data, creating a time-course subplot for each group.

plot(resultsObj,'ParameterType',value) uses the individual or population parameter
estimates as specified by value. The two choices for value are 'population' or 'individual'
(default).

## **Input Arguments**

### resultsObj — Estimation results

NLMEResults object

Estimation results, specified as an NLMEResults object, which contains estimation results returned by sbiofitmixed.

### value – Parameter type

character vector | string

Parameter type, specified as a character vector or string which must be one of the following: 'individual' (default) or 'population'.

### See Also

NLMEResults object | sbiofitmixed

### Introduced in R2014a

# plot

Package: SimBiology.fit

Plot parameter confidence interval results

# Syntax

fh = plot(paraCI)
fh = plot(paraCI,Name,Value)

# Description

fh = plot(paraCI) plots confidence intervals from paraCI, a ParameterConfidenceInterval
object or vector of objects.

- If the estimation status of a confidence interval (paraCI.Results.Status on page 2-0 ) is success, the plot function uses the first default color (blue) to plot a line and a centered dot for every parameter estimate. The function also plots a box to indicate the confidence intervals.
- If the status is **constrained** or **estimable**, the function uses the second default color (red) and plots a line, centered dot, and box to indicate the confidence intervals.
- If the status is **not** estimable, the function plots only a line and a centered cross in red.
- If there are any transformed parameters with estimated values that are 0 (for the log transform) and 0 or 1 (for the probit or logit transform), no confidence intervals are plotted for those parameter estimates.

fh = plot(paraCI,Name,Value) uses additional options specified by one or more Name,Value
pair arguments.

# Examples

### Plot Confidence Intervals of Estimated PK Parameters

### Load Data

Load the sample data to fit.

```
clear all
load data10_32R.mat
gData = groupedData(data);
gData.Properties.VariableUnits = {'', 'hour', 'milligram/liter', 'milligram/liter'};
sbiotrellis(gData, 'ID', 'Time', {'CentralConc', 'PeripheralConc'}, 'Marker', '+',...
'LineStyle', 'none');
```

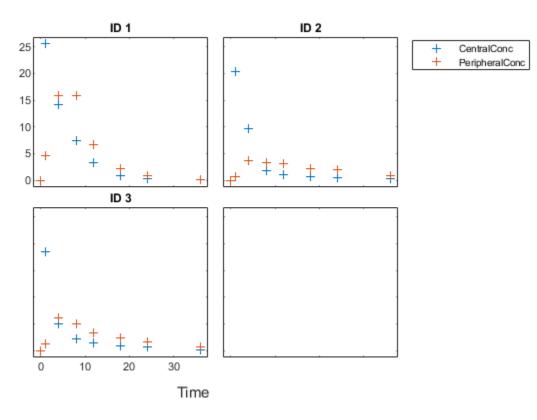

### **Create Model**

Create a two-compartment model.

```
pkmd = PKModelDesign;
pkc1 = addCompartment(pkmd,'Central');
pkc1.DosingType = 'Infusion';
pkc1.EliminationType = 'linear-clearance';
pkc1.HasResponseVariable = true;
pkc2 = addCompartment(pkmd,'Peripheral');
model = construct(pkmd);
configset = getconfigset(model);
configset.CompileOptions.UnitConversion = true;
```

### **Define Dosing**

Define the infusion dose.

```
dose = sbiodose('dose','TargetName','Drug_Central');
dose.StartTime = 0;
dose.Amount = 100;
dose.Rate = 50;
dose.AmountUnits = 'milligram';
dose.TimeUnits = 'hour';
dose.RateUnits = 'milligram/hour';
```

### **Define Parameters**

Define parameters to estimate.

### Fit Model

Perform an unpooled fit, that is, one set of estimated parameters for each patient.

unpooledFit = sbiofit(model,gData,responseMap,estimatedParam,dose,'Pooled',false);

Perform a pooled fit, that is, one set of estimated parameters for all patients.

pooledFit = sbiofit(model,gData,responseMap,estimatedParam,dose,'Pooled',true);

#### **Compute Confidence Intervals for Estimated Parameters**

Compute 95% confidence intervals for each estimated parameter in the unpooled fit using the Gaussian approximation.

```
ciParamUnpooled = sbioparameterci(unpooledFit);
```

Plot the confidence intervals. If the estimation status of a confidence interval is success, it is plotted in blue (the first default color). Otherwise, it is plotted in red (the second default color), which indicates that further investigation into the fitted parameters might be required. If the confidence interval is not estimable, then the function plots a red line and centered cross. If there are any transformed parameters with estimated values that are 0 (for the log transform) and 1 or 0 (for the probit or logit transform), then no confidence intervals are plotted for those parameter estimates. To see the color order, type get(groot, 'defaultAxesColorOrder').

Groups are displayed from left to right in the same order that they appear in the GroupNames property of the object, which is used to label x-axis. The y-labels are the transformed parameter names.

plot(ciParamUnpooled)

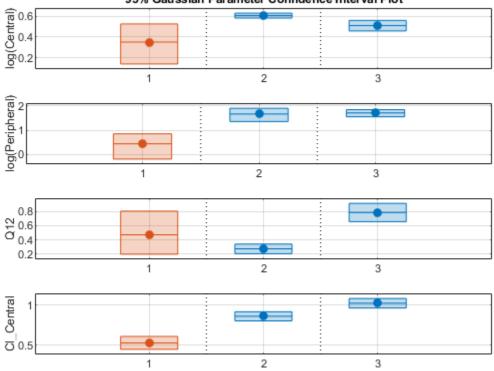

95% Gaussian Parameter Confidence Interval Plot

Plot using a single color.

plot(ciParamUnpooled, 'Color',[0 0 0])

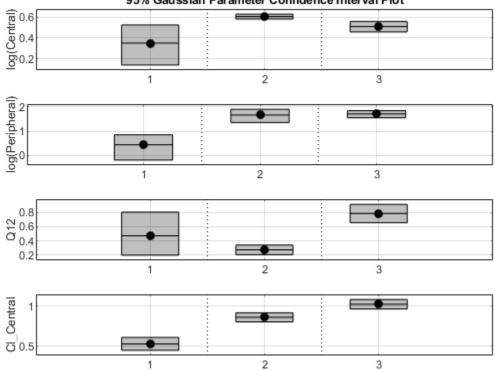

95% Gaussian Parameter Confidence Interval Plot

Compute the confidence intervals for the pooled fit.

ciParamPooled = sbioparameterci(pooledFit);

Plot the confidence intervals. The group name is labeled as "pooled" to indicate such fit.
plot(ciParamPooled)

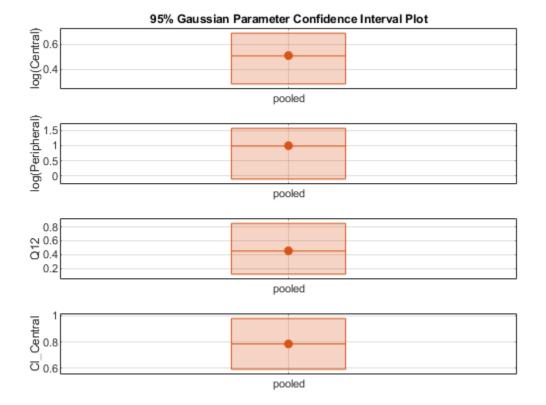

Plot all the confidence interval results together. By default, the confidence interval for each parameter estimate is plotted in a separate axes. Vertical dotted lines group confidence intervals of parameter estimates that were computed in a common fit. Parameter bounds defined in the original fit are marked by square brackets (if visible in the parameter range being plotted).

ciAll = [ciParamUnpooled;ciParamPooled];
plot(ciAll)

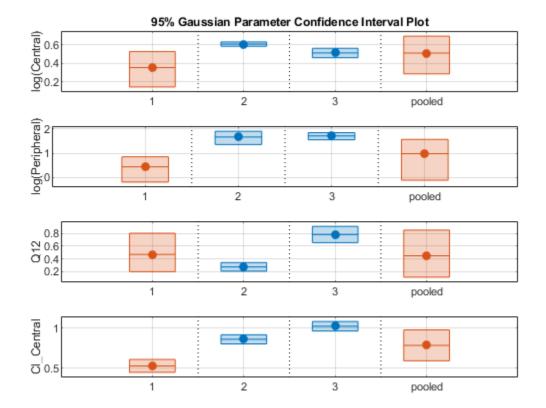

You can also plot all confidence intervals on one axes grouped by parameter estimates using the 'Grouped' layout.

plot(ciAll,'Layout','Grouped')

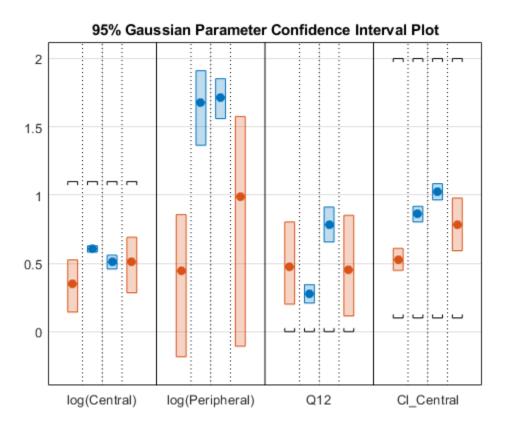

In this layout, you can point to the center marker of each confidence interval to see the group name. Each estimated parameter is separated by a vertical black line. Vertical dotted lines group confidence intervals of parameter estimates that were computed in a common fit. Parameter bounds defined in the original fit are marked by square brackets (if visible in the parameter range being plotted). Note the different scales on the y-axis due to parameter transformations. For instance, the y-axis of Q12 is in the linear scale, but that of Central is in the log scale due to its log transform.

### **Compute Confidence Intervals Using Profile Likelihood**

Compute 95% confidence intervals for each estimated parameter in the unpooled fit using the profile likelihood approach.

ciParamUnpooledProf = sbioparameterci(unpooledFit, 'Type', 'profilelikelihood');

Compute the confidence intervals for the pooled fit.

```
ciParamPooledProf = sbioparameterci(pooledFit, 'Type', 'profilelikelihood');
```

Plot the profile likelihood curves for the unpooled fit. The parameter bounds defined in the original fit are displayed by vertical dotted lines (if visible in the parameter range being plotted). The confidence interval is indicated by two crosses and a line in between them. The center dot denotes the parameter estimate. The profile likelihood is always plotted in the log scale. The x-axis scale depends on whether the parameter is transformed (log, probit, or logit scale) or not (linear scale).

```
plot(ciParamUnpooledProf, 'ProfileLikelihood', true);
```

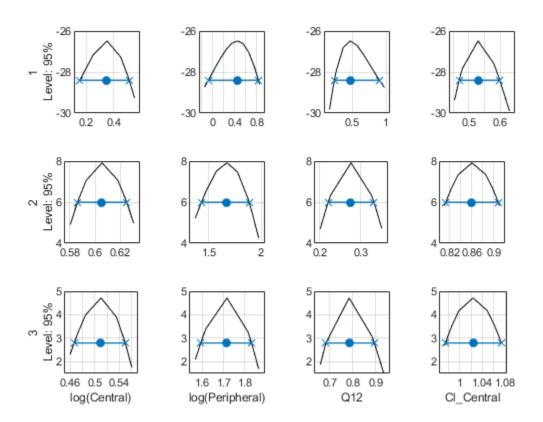

Each group is plotted in a separate row, and each parameter is plotted in a separate column. Plot the curves for the pooled fit.

plot(ciParamPooledProf, 'ProfileLikelihood', true);

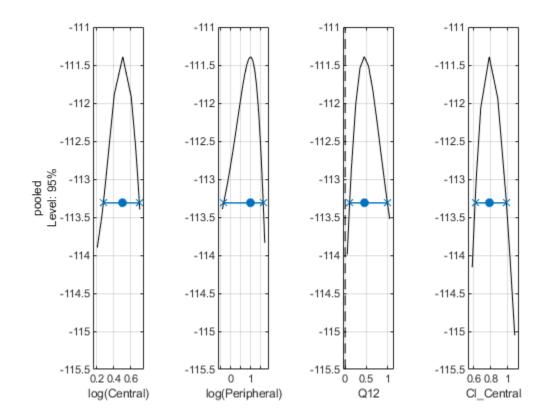

Plot all the confidence interval results together in the same figure.
plot([ciParamUnpooledProf;ciParamPooledProf],'ProfileLikelihood',true);

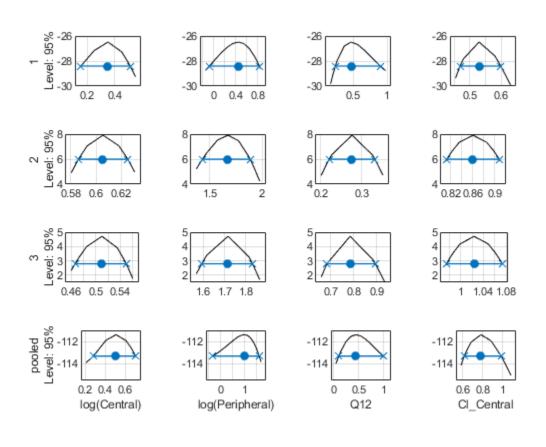

# Input Arguments

### paraCI — Parameter confidence interval results

ParameterConfidenceInterval object | vector

Parameter confidence interval results, specified as a ParameterConfidenceInterval object or a vector of objects.

#### Name-Value Pair Arguments

Specify optional comma-separated pairs of Name, Value arguments. Name is the argument name and Value is the corresponding value. Name must appear inside quotes. You can specify several name and value pair arguments in any order as Name1, Value1, ..., NameN, ValueN.

Example: 'ProfileLikelihood', true specifies to plot the profile likelihood curves.

### Color — Red-Green-Blue color triplet

three-element row vector

Red-Green-Blue color triplet, specified as the comma-separated pair consisting of 'Color' and a three-element row vector. By default, confidence intervals that are not limited by the parameter bounds specified in the original fit are plotted using the first default color (blue), and those that are limited by the bounds are plotted using the second default color (red). If the confidence interval is not estimable, it is also plotted in red. To see the default color order, enter

get(groot, 'defaultAxesColorOrder') or see the "ColorOrder" (MATLAB) property.

**Tip** Use this name-value pair when you want to create plots with a single color, for instance, for publication purposes.

#### Example: 'Color', [0 0 0]

ProfileLikelihood — Logical scalar to display profile likelihood curves

false (default) | true

Logical scalar to display profile likelihood curves for the profileLikelihood confidence intervals, specified as the comma-separated pair consisting of 'ProfileLikelihood' and true or false.

The confidence interval is indicated by two crosses with a line in between them. A center dot denotes the parameter estimate. The plot function uses the first default color (blue) for successfully computed confidence intervals. Otherwise, the function uses the second default color (red). A vertical dotted line marks the parameter bounds defined in the original fit.

If there are multiple groups, each group is plotted in a separate row and each parameter is plotted in a separate column. The labels for the x-axis are the transformed parameter names (the TransformedName property of the estimatedInfo object used in the original fit). The labels for the y-axis are the group names (the GroupNames property of the confidence interval object) and the confidence level.

The profile likelihood curve is always plotted in the log scale. The x-axis scale depends on whether the parameter is transformed (log, probit, or logit scale) or not (linear scale).

Example: 'ProfileLikelihood',true

#### Layout — Axes layout to display parameter confidence intervals

'split' (default) | 'grouped'

Axes layout to display parameter confidence intervals, specified as the comma-separated pair consisting of 'Layout' and a character vector 'split' (default) or 'grouped'.

The 'split' layout displays the confidence interval for each parameter estimate on a separate axes.

The 'grouped' layout displays all confidence intervals on one axes grouped by parameter estimates. Each estimated parameter is separated by a vertical black line.

In both cases, the parameter bounds defined in the original fit are marked by square brackets. The function uses vertical dotted lines to group confidence intervals of parameter estimates that have been computed in a common fit.

Example: 'Layout', 'grouped'

### **Output Arguments**

# fh — Figure handle

Figure handle of the plot, returned as a figure handle.

### See Also

ParameterConfidenceInterval | sbioparameterci

Introduced in R2017b

# plot

Package: SimBiology.fit

Plot confidence interval results for model predictions

# Syntax

fh = plot(predCI)

# Description

fh = plot(predCI) plots confidence interval results from predCI, a
PredictionConfidenceInterval object or vector of objects.

The function plots the observation data points as black plus signs and the model predictions as solid lines.

- If the status of confidence interval (predCI.Status on page 2-0 ) is constrained or not estimable, the function uses the second default color (red) to plot the confidence intervals.
- Otherwise, the function uses the first default color (blue) and plots the confidence intervals as shaded areas.

# Examples

### **Plot Confidence Intervals of PK Model Predictions**

### Load Data

Load the sample data to fit.

```
clear all
load data10_32R.mat
gData = groupedData(data);
gData.Properties.VariableUnits = {'', 'hour', 'milligram/liter', 'milligram/liter'};
sbiotrellis(gData, 'ID', 'Time', {'CentralConc', 'PeripheralConc'}, 'Marker', '+',...
'LineStyle', 'none');
```

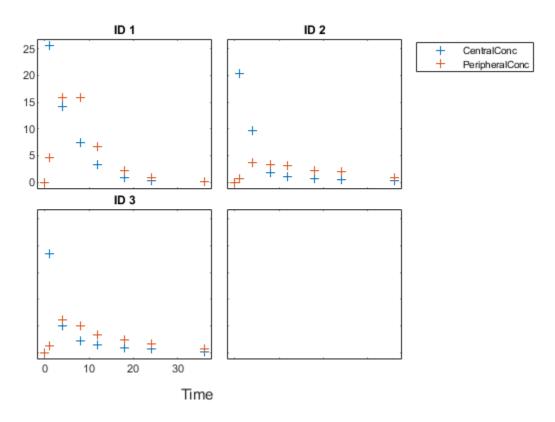

### **Create Model**

Create a two-compartment model.

```
pkmd = PKModelDesign;
pkc1 = addCompartment(pkmd,'Central');
pkc1.DosingType = 'Infusion';
pkc1.EliminationType = 'linear-clearance';
pkc1.HasResponseVariable = true;
pkc2 = addCompartment(pkmd,'Peripheral');
model = construct(pkmd);
configset = getconfigset(model);
configset.CompileOptions.UnitConversion = true;
```

#### **Define Dosing**

Define the infusion dose.

```
dose = sbiodose('dose','TargetName','Drug_Central');
dose.StartTime = 0;
dose.Amount = 100;
dose.Rate = 50;
dose.AmountUnits = 'milligram';
dose.TimeUnits = 'hour';
dose.RateUnits = 'milligram/hour';
```

### **Define Parameters**

Define parameters to estimate.

### Fit Model

Perform an unpooled fit, that is, one set of estimated parameters for each patient.

unpooledFit = sbiofit(model,gData,responseMap,estimatedParam,dose,'Pooled',false);

#### **Compute Confidence Intervals for Model Predictions**

Compute 95% confidence intervals for predicted model responses in the unpooled fit using the Gaussian approximation.

ciPredUnpooled = sbiopredictionci(unpooledFit);

Plot the confidence intervals. If the estimation status of a confidence interval is constrained or not estimable, the function uses the second default color (red). Otherwise, the function uses the first default color (blue). To see the color order, type get(groot, 'defaultAxesColorOrder').

Each group is displayed in each column, from left to right, in the same order that they appear in the GroupNames property of the object, which is used to label each column.

plot(ciPredUnpooled)

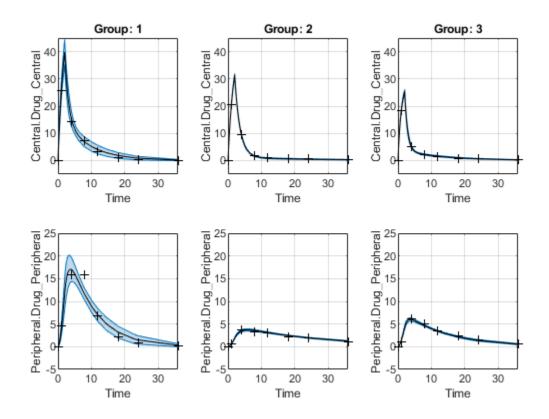

Plot using a single color (black).

plot(ciPredUnpooled, 'Color',[0 0 0])

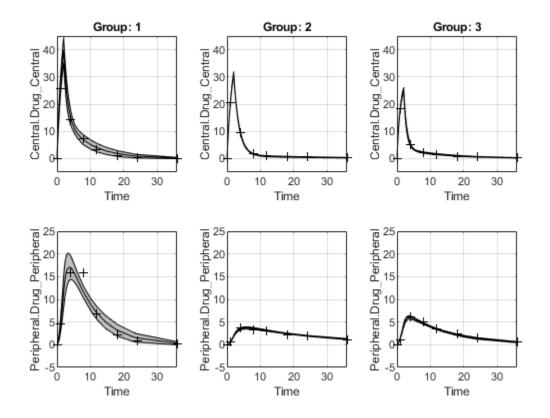

## **Input Arguments**

### predCI — Confidence interval results for model predictions

PredictionConfidenceInterval object | vector

Confidence interval results for model predictions, specified as a PredictionConfidenceInterval object or a vector of objects.

If there are multiple groups, each group is displayed in each column, from left to right, in the same order that they appear in the GroupNames property of the object. Each row represents a model response.

### **Name-Value Pair Arguments**

Specify optional comma-separated pairs of Name, Value arguments. Name is the argument name and Value is the corresponding value. Name must appear inside quotes. You can specify several name and value pair arguments in any order as Name1, Value1, ..., NameN, ValueN.

Example: 'Color', [0 0 0] specifies to plot using only the color black.

### Color - Red-Green-Blue color triplet

three-element row vector

Red-Green-Blue color triplet, specified as the comma-separated pair consisting of 'Color' and a three-element row vector. By default, confidence intervals that are not limited by parameter bounds specified in the original fit are plotted using the first default color (blue), and those that are limited

by the bounds are plotted using the second default color (red). If the confidence interval is not estimable, it is also plotted in red. To see the default color order, enter get(groot, 'defaultAxesColorOrder') or see the "ColorOrder" (MATLAB) property.

**Tip** Use this name-value pair when you want to create plots with a single color, for instance, for publication purposes.

Example: 'Color', [0 0 0]

## **Output Arguments**

**fh — Figure handle** handle

Figure handle of the plot, returned as a figure handle.

## See Also

ParameterConfidenceInterval | PredictionConfidenceInterval | sbioparameterci |
sbiopredictionci

## Introduced in R2017b

# plot

Plot empirical CDF of multiparametric global sensitivity analysis

# Syntax

h = plot(mpgsaObj) h = plot(mpgsaObj,Name,Value)

# Description

h = plot(mpgsa0bj) plots the empirical CDFs (ecdf) of multiparametric global sensitivity analysis (MPGSA) and returns the figure handle h.

h = plot(mpgsaObj,Name,Value) uses additional options specified by one or more name-value
pair arguments.

# Examples

## Perform Multiparametric Global Sensitivity Analysis (MPGSA)

Load the "Target-Mediated Drug Disposition (TMDD) Model".

```
sbioloadproject tmdd_with_T0.sbproj
```

Get the active configset and set the target occupancy (T0) as the response.

```
cs = getconfigset(m1);
cs.RuntimeOptions.StatesToLog = 'T0';
```

Simulate the model and plot the TO profile.

```
sbioplot(sbiosimulate(m1,cs));
```

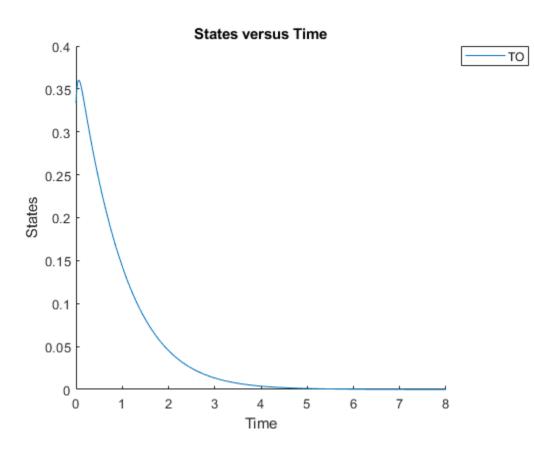

Define an exposure (area under the curve of the TO profile) threshold for the target occupancy.

```
classifier = 'trapz(time,T0) <= 0.1';</pre>
```

Perform MPGSA to find sensitive parameters with respect to the TO. Vary the parameter values between predefined bounds to generate 10,000 parameter samples.

```
% Suppress an information warning that is issued during simulation.
warnSettings = warning('off', 'SimBiology:sbservices:SB_DIMANALYSISNOTDONE_MATLABFCN_UCON');
rng(0, 'twister'); % For reproducibility
params = {'kel', 'ksyn', 'kdeg', 'km'};
bounds = [0.1, 1;
          0.1, 1;
          0.1, 1;
          0.1, 1];
mpgsaResults = sbiompgsa(m1,params,classifier,'Bounds',bounds,'NumberSamples',10000)
mpgsaResults =
 MPGSA with properties:
                     Classifiers: {'trapz(time,T0) <= 0.1'}</pre>
    KolmogorovSmirnovStatistics: [4x1 table]
                        ECDFData: {4x4 cell}
              SignificanceLevel: 0.0500
                         PValues: [4x1 table]
              SupportHypothesis: [10000x1 table]
                     Observables: {'TO'}
               ParameterSamples: [10000x4 table]
```

```
SimulationInfo: [1x1 struct]
```

 $Plot \ the \ quantiles \ of \ the \ simulated \ model \ response.$ 

plotData(mpgsaResults);

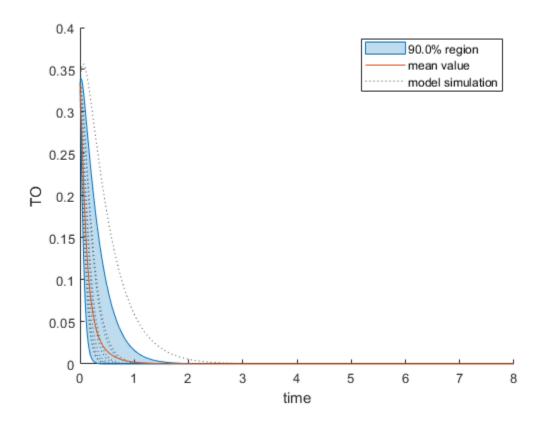

Plot the empirical cumulative distribution functions (eCDFs) of the accepted and rejected samples. Except for km, none of the parameters shows a significant difference in the eCDFs for the accepted and rejected samples. The km plot shows a large Kolmogorov-Smirnov (K-S) distance between the eCDFs of the accepted and rejected samples. The K-S distance is the maximum absolute distance between two eCDFs curves.

```
h = plot(mpgsaResults);
% Resize the figure.
pos = h.Position(:);
h.Position(:) = [pos(1) pos(2) pos(3)*2 pos(4)*2];
```

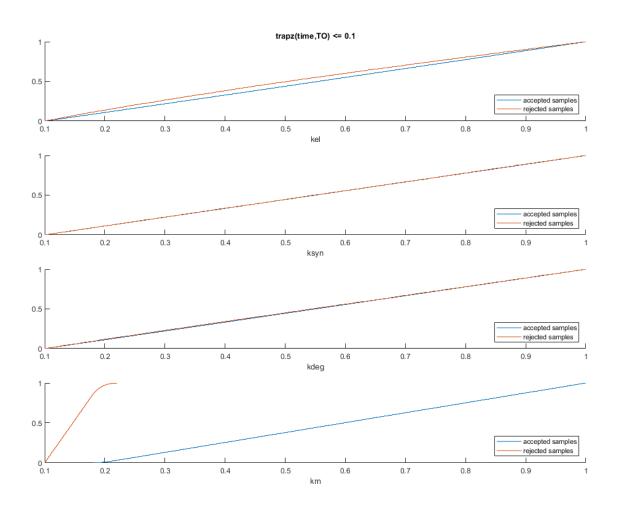

To compute the K-S distance between the two eCDFs, SimBiology uses a two-sided test based on the null hypothesis that the two distributions of accepted and rejected samples are equal. See kstest2 for details. If the K-S distance is large, then the two distributions are different, meaning that the classification of the samples is sensitive to variations in the input parameter. On the other hand, if the K-S distance is small, then variations in the input parameter do not affect the classification of samples. The results suggest that the classification is insensitive to the input parameter. To assess the significance of the K-S statistic rejecting the null-hypothesis, you can examine the p-values.

bar(mpgsaResults)

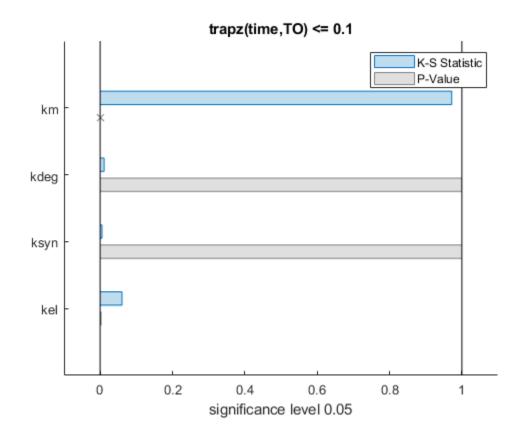

The bar plot shows two bars for each parameter: one for the K-S distance (K-S statistic) and another for the corresponding p-value. You reject the null hypothesis if the p-value is less than the significance level. A cross (x) is shown for any p-value that is almost 0. You can see the exact p-value corresponding to each parameter.

[mpgsaResults.ParameterSamples.Properties.VariableNames',mpgsaResults.PValues]

The p-values of km and kel are less than the significance level (0.05), supporting the alternative hypothesis that the accepted and rejected samples come from different distributions. In other words, the classification of the samples is sensitive to km and kel but not to other parameters (kdeg and ksyn).

You can also plot the histograms of accepted and rejected samples. The histograms let you see trends in the accepted and rejected samples. In this example, the histogram of km shows that there are more accepted samples for larger km values, while the kel histogram shows that there are fewer rejected samples as kel increases.

```
h2 = histogram(mpgsaResults);
% Resize the figure.
pos = h2.Position(:);
h2.Position(:) = [pos(1) pos(2) pos(3)*2 pos(4)*2];
```

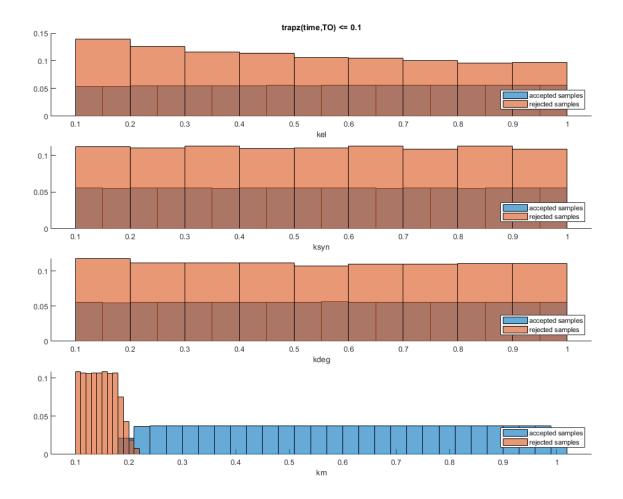

Restore the warning settings.

warning(warnSettings);

## **Input Arguments**

### mpgsa0bj — Multiparametric global sensitivity analysis results

SimBiology.gsa.MPGSA object

Multiparametric global sensitivity analysis results, specified as a SimBiology.gsa.MPGSA object.

### **Name-Value Pair Arguments**

Specify optional comma-separated pairs of Name, Value arguments. Name is the argument name and Value is the corresponding value. Name must appear inside quotes. You can specify several name and value pair arguments in any order as Name1, Value1, ..., NameN, ValueN.

Example: h = plot(results, 'Classifiers', 1) specifies to plot eCDFs of the first classifier.

#### Parameters — Input model quantities to plot

character vector | string | string vector | cell array of character vectors | vector of positive integers

Input model quantities, namely parameters, species, or compartments, to plot, specified as the comma-separated pair consisting of 'Parameters' and a character vector, string, string vector, cell array of character vectors, or a vector of positive integers indexing into the columns of the mpgsa0bj.ParameterSamples table.

Example: 'Parameters', 'k1' Data Types: double | char | string | cell

#### **Classifiers** — **Classifiers** to plot

character vector | string | string vector | cell array of character vectors | vector of positive integers

Classifiers to plot, specified as the comma-separated pair consisting of 'Classifiers' and a character vector, string, string vector, cell array of character vectors, or a vector of positive integers.

Specify the expressions of classifiers to plot as a character vector, string, string vector, cell array of character vectors. Alternatively, you can specify a vector of positive integers indexing into mpgsaObj.Classifiers.

Example: 'Classifiers',[1 3]
Data Types: double | char | string | cell

#### AcceptedSamplesColor — Color of eCDFs of accepted samples

three-element row vector

Color of eCDFs of accepted samples, specified as the comma-separated pair consisting of 'AcceptedSamplesColor' and a three-element row vector. By default, the function uses the first MATLAB default color. To view the default color order, enter get(groot, 'defaultAxesColorOrder') or see the "ColorOrder" (MATLAB) property.

Example: 'AcceptedSamplesColor',[0.4,0.3,0.2]

Data Types: double

#### RejectedSamplesColor — Color of eCDFs of rejected samples

three-element row vector

Color of eCDFs of rejected samples, specified as the comma-separated pair consisting of 'RejectedSamplesColor' and a three-element row vector. By default, the function uses the second MATLAB default color for the first order and the second default color for the total order. To view the default color order, enter get(groot, 'defaultAxesColorOrder') or see the "ColorOrder" (MATLAB) property.

Example: 'RejectedSamplesColor',[0.9,0.5,0.2]

Data Types: double

# **Output Arguments**

### h — Handle

figure handle

Handle to the figure, specified as a figure handle.

## References

[1] Tiemann, Christian A., Joep Vanlier, Maaike H. Oosterveer, Albert K. Groen, Peter A. J. Hilbers, and Natal A. W. van Riel. "Parameter Trajectory Analysis to Identify Treatment Effects of Pharmacological Interventions." Edited by Scott Markel. *PLoS Computational Biology* 9, no. 8 (August 1, 2013): e1003166. https://doi.org/10.1371/journal.pcbi.1003166.

## See Also

SimBiology.gsa.MPGSA | bar | ecdf | histogram | kstest2 | plotData | sbiompgsa

Introduced in R2020a

# plot

Plot first- and total-order Sobol indices and variances

# Syntax

h = plot(sobolObj) h = plot(sobolObj,Name,Value)

# Description

h = plot(sobolObj) plots the variance decomposition in the form of the first- and total-order Sobol indices and returns the figure handle h.

h = plot(sobol0bj,Name,Value) uses additional options specified by one or more name-value
pair arguments.

## **Examples**

## Perform Global Sensitivity Analysis by Computing First- and Total-Order Sobol Indices

Load the "Tumor Growth Model".

sbioloadproject tumor\_growth\_vpop\_sa.sbproj

Get a variant with the estimated parameters and the dose to apply to the model.

v = getvariant(m1); d = getdose(m1,'interval\_dose');

Get the active configset and set the tumor weight as the response.

```
cs = getconfigset(m1);
cs.RuntimeOptions.StatesToLog = 'tumor_weight';
```

Simulate the model and plot the tumor growth profile.

```
sbioplot(sbiosimulate(m1,cs,v,d));
```

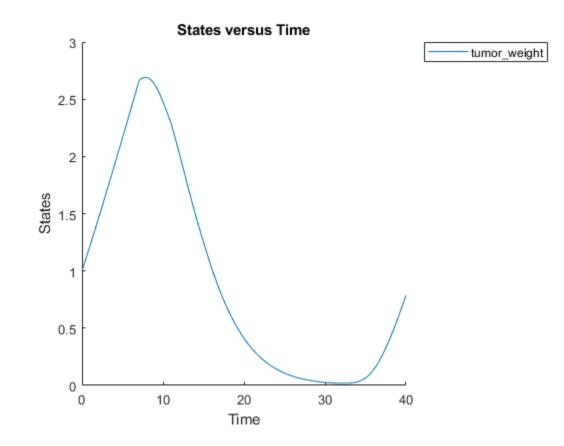

Perform global sensitivity analysis (GSA) on the model to find the model parameters that the tumor growth is sensitive to.

First, retrieve model parameters of interest that are involved in the pharmacodynamics of the tumor growth. Define the model response as the tumor weight.

```
modelParamNames = {'L0', 'L1', 'w0', 'k1', 'k2'};
outputName = 'tumor_weight';
```

Then perform GSA by computing the first- and total-order Sobol indices using sbiosobol. Set 'ShowWaitBar' to true to show the simulation progress. By default, the function uses 1000 parameter samples to compute the Sobol indices [1].

sobolResults = sbiosobol(m1,modelParamNames,outputName,'Variants',v,'Doses',d,'ShowWaitBar',true

You can change the number of samples by specifying the 'NumberSamples' name-value pair argument. The function requires a total of (number of input parameters + 2) \* NumberSamples model simulations.

Show the mean model response, the simulation results, and a shaded region covering 90% of the simulation results.

plotData(sobolResults);

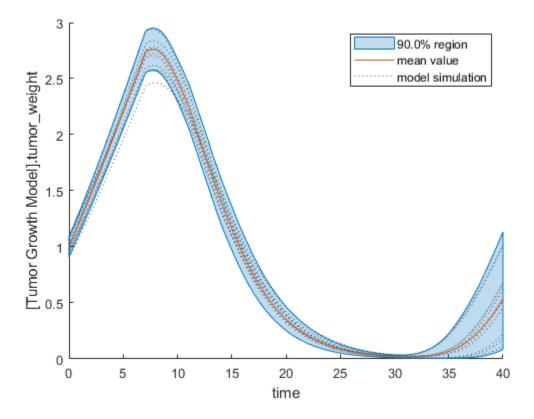

plotData(sobolResults, 'Alphas',0.1);

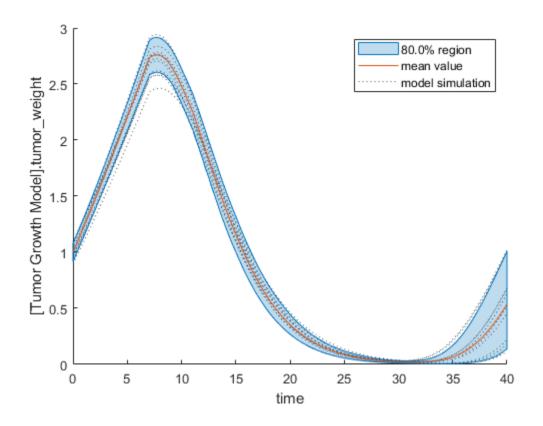

Plot the time course of the first- and total-order Sobol indices.

```
h = plot(sobolResults);
% Resize the figure.
h.Position(:) = [100 100 1280 800];
```

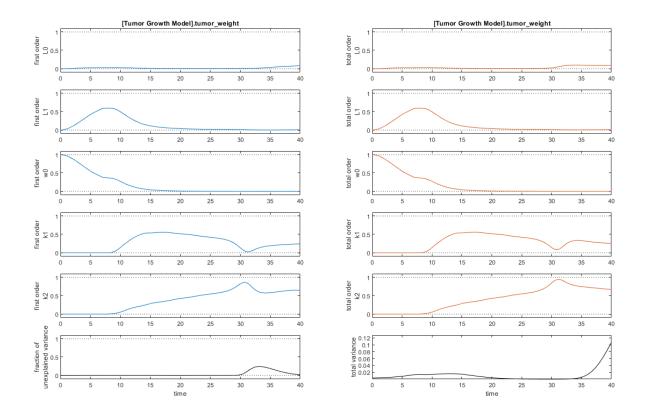

The first-order Sobol index of an input parameter gives the fraction of the overall response variance that can be attributed to variations in the input parameter alone. The total-order index gives the fraction of the overall response variance that can be attributed to any joint parameter variations that include variations of the input parameter.

From the Sobol indices plots, parameters L1 and w0 seem to be the most sensitive parameters to the tumor weight before the dose was applied at t = 7. But after the dose is applied, k1 and k2 become more sensitive parameters and contribute most to the after-dosing stage of the tumor weight. The total variance plot also shows a larger variance for the after-dose stage at t > 35 than for the before-dose stage of the tumor growth, indicating that k1 and k2 might be more important parameters to investigate further. The fraction of unexplained variance shows some variance at around t = 33, but the total variance plot shows little variance at t = 33, meaning the unexplained variance could be insignificant. The fraction of unexplained variance is calculated as 1 - (sum of all the first-order Sobol indices), and the total variance is calculated using var(response), where response is the model response at every time point.

You can also display the magnitudes of the sensitivities in a bar plot.

bar(sobolResults)

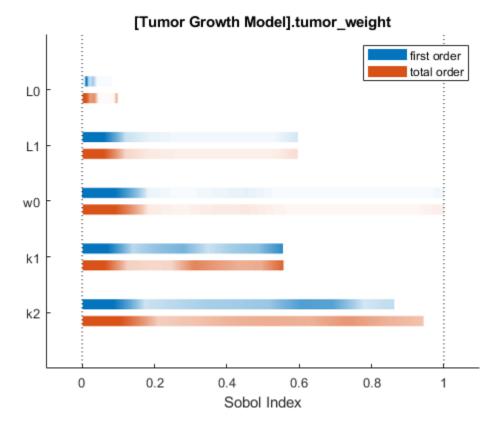

You can specify more samples to increase the accuracy of the Sobol indices, but the simulation can take longer to finish. Use addsamples to add more samples. For example, if you specify 1500 samples, the function performs 1500 \* (2 + number of input parameters) simulations.

gsaMoreSamples = addsamples(gsaResults,1500)

The "SimulationInfo" on page 2-0 property of the result object contains various information for computing the Sobol indices. For instance, the model simulation data (SimData) for each simulation using a set of parameter samples is stored in the SimData field of the property. This field is an array of SimData objects.

sobolResults.SimulationInfo.SimData

SimBiology SimData Array : 1000-by-7Index:Name:ModelName:DataCount:1-Tumor Growth Model 12-Tumor Growth Model 13-Tumor Growth Model 1...-Tumor Growth Model 1

You can find out if any model simulation failed during the computation by checking the ValidSample field of SimulationInfo. In this example, the field shows no failed simulation runs.

all(sobolResults.SimulationInfo.ValidSample)

ans = 1×7 logical array 1 1 1 1 1 1 1

SimulationInfo.ValidSample is a table of logical values. It has the same size as SimulationInfo.SimData. If ValidSample indicates that any simulations failed, you can get more information about those simulation runs and the samples used for those runs by extracting information from the corresponding column of SimulationInfo.SimData. Suppose that the fourth column contains one or more failed simulation runs. Get the simulation data and sample values used for that simulation using getSimulationResults.

```
[samplesUsed,sd,validruns] = getSimulationResults(sobolResults,4);
```

You can add custom expressions as observables and compute Sobol indices for the added observables. For example, you can compute the Sobol indices for the maximum tumor weight by defining a custom expression as follows.

```
% Suppress an information warning that is issued during simulation.
warnSettings = warning('off', 'SimBiology:sbservices:SB_DIMANALYSISNOTDONE_MATLABFCN_UCON');
% Add the observable expression.
sobolObs = addobservable(sobolResults,'Maximum tumor_weight','max(tumor_weight)','Units','gram')
```

Plot the computed simulation results showing the 90% quantile region.

```
h2 = plotData(sobolObs);
h2.Position(:) = [100 100 1280 800];
```

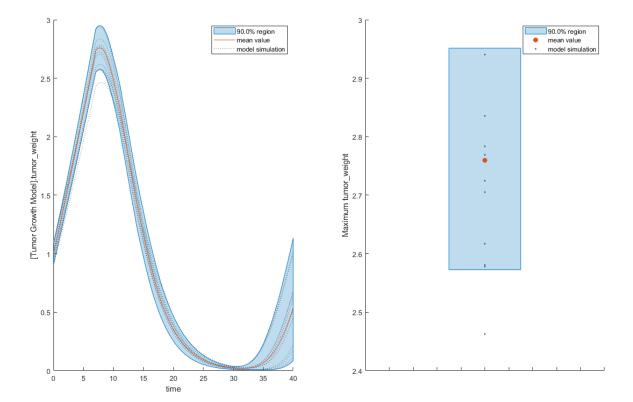

You can also remove the observable by specifying its name.

gsaNoObs = removeobservable(sobolObs,'Maximum tumor\_weight');

Restore the warning settings.

warning(warnSettings);

## **Input Arguments**

#### sobol0bj — Results containing Sobol indices

SimBiology.gsa.Sobol object

Results containing the first- and total-order Sobol indices, specified as a SimBiology.gsa.Sobol object.

### **Name-Value Pair Arguments**

Specify optional comma-separated pairs of Name, Value arguments. Name is the argument name and Value is the corresponding value. Name must appear inside quotes. You can specify several name and value pair arguments in any order as Name1, Value1, ..., NameN, ValueN.

Example: h = plot(results, 'Observables', 'tumor\_weight') specifies to plot Sobol indices corresponding to the tumor weight response.

#### Parameters — Input parameters to plot

character vector | string | string vector | cell array of character vectors | vector of positive integers

Input parameters to plot, specified as the comma-separated pair consisting of 'Parameters' and a character vector, string, string vector, cell array of character vectors, or vector of positive integers indexing into the columns of the sobolObj.ParameterSamples table. Use this name-value pair argument to select parameters and plot their corresponding Sobol indices.

Example: 'Parameters', 'k1'

Data Types: double | char | string | cell

#### Observables — Model responses or observables to plot

character vector | string | string vector | cell array of character vectors | vector of positive integers

Model responses or observables to plot, specified as the comma-separated pair consisting of 'Observables and a character vector, string, string vector, cell array of character vectors, or vector of positive integers indexing into resultsObj.Observables.

Example: 'Observables', 'tumor\_weight'

Data Types: double | char | string | cell

#### Color — Color of first- and total-order Sobol indices

three-element row vector

Color of the first- and total-order Sobol indices, specified as the comma-separated pair consisting of 'Color' and a three-element row vector. By default, the function uses the first MATLAB default color for the first order and the second default color for the total order. To view the default color order, enter get(groot, 'defaultAxesColorOrder') or see the "ColorOrder" (MATLAB) property.

Example: 'Color', [0.4,0.3,0.2]

Data Types: double

### VarianceColor — Color of total and unexplained variances

[0,0,0] (default) | three-element row vector

Color of the total and unexplained variances, specified as the comma-separated pair consisting of 'VarianceColor' and a three-element row vector. By default, the function uses the color black [0,0,0].

Example: 'VarianceColor',[0.2,0.5,0.8]

Data Types: double

### DelimiterColor — Color of delimiting lines

[0,0,0] (default) | three-element row vector

Color of the total and unexplained variances, specified as a comma-separated pair consisting of 'DelimiterColor' and a three-element row vector. By default, the function uses the color black [0,0,0].

Example: 'DelimiterColor',[0.2,0.5,0.8]

Data Types: double

## **Output Arguments**

h — Handle figure handle

Handle to the figure, specified as a figure handle.

## References

[1] Saltelli, Andrea, Paola Annoni, Ivano Azzini, Francesca Campolongo, Marco Ratto, and Stefano Tarantola. "Variance Based Sensitivity Analysis of Model Output. Design and Estimator for the Total Sensitivity Index." Computer Physics Communications 181, no. 2 (February 2010): 259– 70. https://doi.org/10.1016/j.cpc.2009.09.018.

## See Also

SimBiology.gsa.Sobol|bar|plotData|sbiosobol

Introduced in R2020a

# plotActualVersusPredicted(LeastSquaresResults,O ptimResults,NLINResults)

Compare predictions to actual data, creating a subplot for each response

# Syntax

plotActualVersusPredicted(resultsObj)

# Description

plotActualVersusPredicted(results0bj) returns a figure displaying the comparison between
predictions to the actual data, with a subplot for each response.

# **Input Arguments**

## results0bj — Estimation results

OptimResults object | NLINResults object | vector of results objects

Estimation results, specified as an OptimResults object or NLINResults object, or vector of results objects which contains estimation results from running sbiofit.

## See Also

NLINResults object | OptimResults object | sbiofit

Introduced in R2014a

# plotActualVersusPredicted(NLMEResults)

Compare predictions to actual data, creating a subplot for each response

# Syntax

plotActualVersusPredicted(results0bj)

## Description

plotActualVersusPredicted(results0bj) returns a figure displaying the comparison between
predictions to the actual data, with a subplot for each response.

## **Input Arguments**

## resultsObj — Estimation results

NLMEResults object

Estimation results, specified as an NLMEResults object, which contains estimation results returned by sbiofitmixed.

## See Also

NLMEResults object | sbiofitmixed

Introduced in R2014a

# plotData

Plot quantile summary of model simulations from global sensitivity analysis (requires Statistics and Machine Learning Toolbox)

# Syntax

```
h = plotData(results0bj)
h = plotData(results0bj,Name,Value)
```

# Description

h = plotData(resultsObj) plots quantiles and model responses of simulated samples and returns the figure handle h.

h = plotData(resultsObj,Name,Value) uses additional options specified by one or more namevalue pair arguments.

# Examples

## Perform Global Sensitivity Analysis by Computing First- and Total-Order Sobol Indices

Load the "Tumor Growth Model".

```
sbioloadproject tumor_growth_vpop_sa.sbproj
```

Get a variant with the estimated parameters and the dose to apply to the model.

```
v = getvariant(m1);
d = getdose(m1,'interval_dose');
```

Get the active configset and set the tumor weight as the response.

```
cs = getconfigset(m1);
cs.RuntimeOptions.StatesToLog = 'tumor_weight';
```

Simulate the model and plot the tumor growth profile.

```
sbioplot(sbiosimulate(m1,cs,v,d));
```

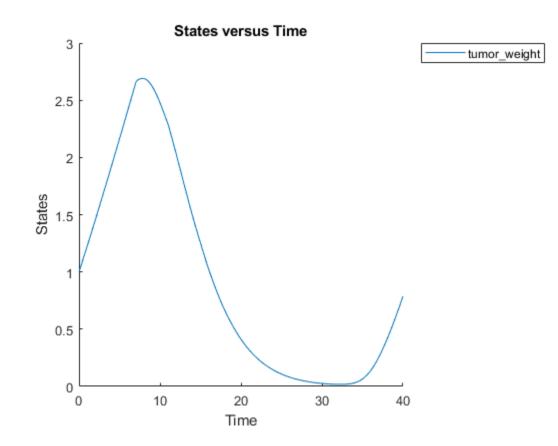

Perform global sensitivity analysis (GSA) on the model to find the model parameters that the tumor growth is sensitive to.

First, retrieve model parameters of interest that are involved in the pharmacodynamics of the tumor growth. Define the model response as the tumor weight.

```
modelParamNames = {'L0','L1','w0','k1','k2'};
outputName = 'tumor_weight';
```

Then perform GSA by computing the first- and total-order Sobol indices using sbiosobol. Set 'ShowWaitBar' to true to show the simulation progress. By default, the function uses 1000 parameter samples to compute the Sobol indices [1].

sobolResults = sbiosobol(m1,modelParamNames,outputName,'Variants',v,'Doses',d,'ShowWaitBar',true

```
sobolResults =
   Sobol with properties:
        Time: [444×1 double]
        SobolIndices: [5×1 struct]
        Variance: [444×1 table]
        Observables: {'[Tumor Growth Model].tumor_weight'}
   ParameterSamples: [1000×5 table]
        SimulationInfo: [1×1 struct]
```

You can change the number of samples by specifying the 'NumberSamples' name-value pair argument. The function requires a total of (number of input parameters + 2) \* NumberSamples model simulations.

Show the mean model response, the simulation results, and a shaded region covering 90% of the simulation results.

plotData(sobolResults);

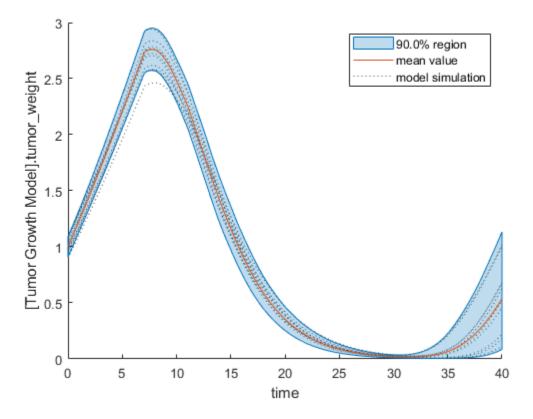

plotData(sobolResults, 'Alphas',0.1);

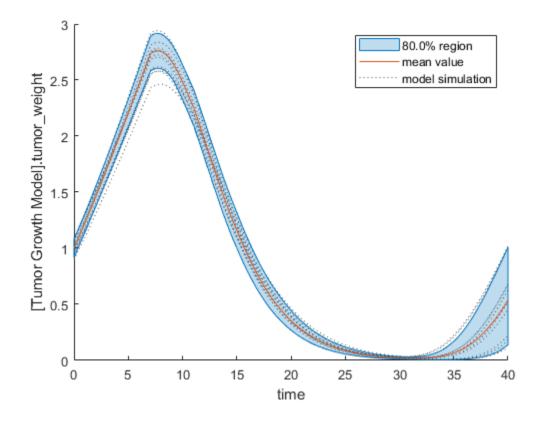

Plot the time course of the first- and total-order Sobol indices.

```
h = plot(sobolResults);
% Resize the figure.
h.Position(:) = [100 100 1280 800];
```

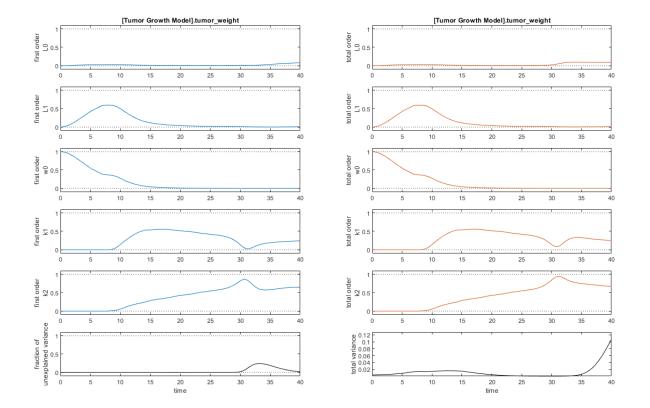

The first-order Sobol index of an input parameter gives the fraction of the overall response variance that can be attributed to variations in the input parameter alone. The total-order index gives the fraction of the overall response variance that can be attributed to any joint parameter variations that include variations of the input parameter.

From the Sobol indices plots, parameters L1 and w0 seem to be the most sensitive parameters to the tumor weight before the dose was applied at t = 7. But after the dose is applied, k1 and k2 become more sensitive parameters and contribute most to the after-dosing stage of the tumor weight. The total variance plot also shows a larger variance for the after-dose stage at t > 35 than for the before-dose stage of the tumor growth, indicating that k1 and k2 might be more important parameters to investigate further. The fraction of unexplained variance shows some variance at around t = 33, but the total variance plot shows little variance at t = 33, meaning the unexplained variance could be insignificant. The fraction of unexplained variance is calculated as 1 - (sum of all the first-order Sobol indices), and the total variance is calculated using var(response), where response is the model response at every time point.

You can also display the magnitudes of the sensitivities in a bar plot.

bar(sobolResults)

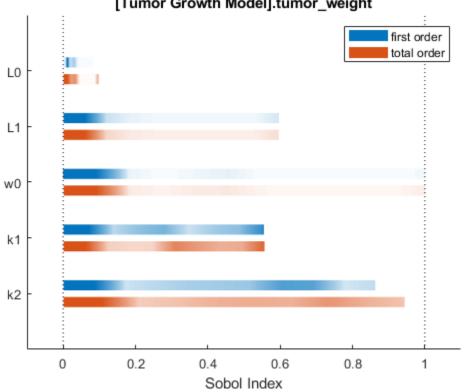

[Tumor Growth Model].tumor\_weight

You can specify more samples to increase the accuracy of the Sobol indices, but the simulation can take longer to finish. Use addsamples to add more samples. For example, if you specify 1500 samples, the function performs 1500 \* (2 + number of input parameters) simulations.

gsaMoreSamples = addsamples(gsaResults,1500)

The "SimulationInfo" on page 2-0 property of the result object contains various information for computing the Sobol indices. For instance, the model simulation data (SimData) for each simulation using a set of parameter samples is stored in the SimData field of the property. This field is an array of SimData objects.

sobolResults.SimulationInfo.SimData

SimBiology SimData Array : 1000-by-7 Index: ModelName: DataCount: Name: 1 Tumor Growth Model 1 2 Tumor Growth Model 1 3 Tumor Growth Model 1 7000 Tumor Growth Model 1

You can find out if any model simulation failed during the computation by checking the ValidSample field of SimulationInfo. In this example, the field shows no failed simulation runs.

```
all(sobolResults.SimulationInfo.ValidSample)
```

ans = 1×7 logical array

SimulationInfo.ValidSample is a table of logical values. It has the same size as SimulationInfo.SimData. If ValidSample indicates that any simulations failed, you can get more information about those simulation runs and the samples used for those runs by extracting information from the corresponding column of SimulationInfo.SimData. Suppose that the fourth column contains one or more failed simulation runs. Get the simulation data and sample values used for that simulation using getSimulationResults.

```
[samplesUsed,sd,validruns] = getSimulationResults(sobolResults,4);
```

You can add custom expressions as observables and compute Sobol indices for the added observables. For example, you can compute the Sobol indices for the maximum tumor weight by defining a custom expression as follows.

```
% Suppress an information warning that is issued during simulation.
warnSettings = warning('off', 'SimBiology:sbservices:SB_DIMANALYSISNOTDONE_MATLABFCN_UCON');
% Add the observable expression.
sobolObs = addobservable(sobolResults,'Maximum tumor_weight','max(tumor_weight)','Units','gram')
```

Plot the computed simulation results showing the 90% quantile region.

```
h2 = plotData(sobolObs);
h2.Position(:) = [100 100 1280 800];
```

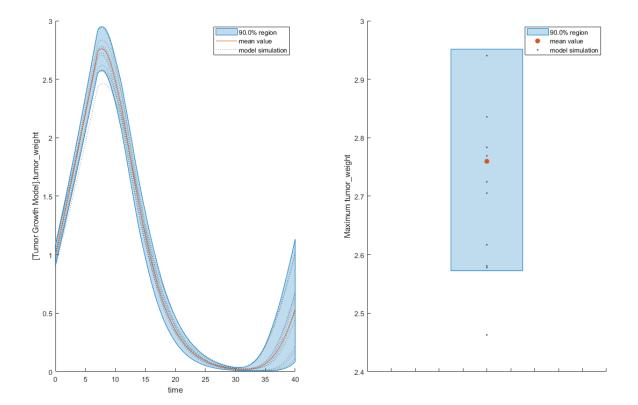

You can also remove the observable by specifying its name.

gsaNoObs = removeobservable(sobolObs,'Maximum tumor\_weight');

Restore the warning settings.

warning(warnSettings);

#### Perform Multiparametric Global Sensitivity Analysis (MPGSA)

Load the "Target-Mediated Drug Disposition (TMDD) Model".

sbioloadproject tmdd\_with\_T0.sbproj

Get the active configset and set the target occupancy (T0) as the response.

```
cs = getconfigset(m1);
cs.RuntimeOptions.StatesToLog = 'T0';
```

Simulate the model and plot the TO profile.

sbioplot(sbiosimulate(m1,cs));

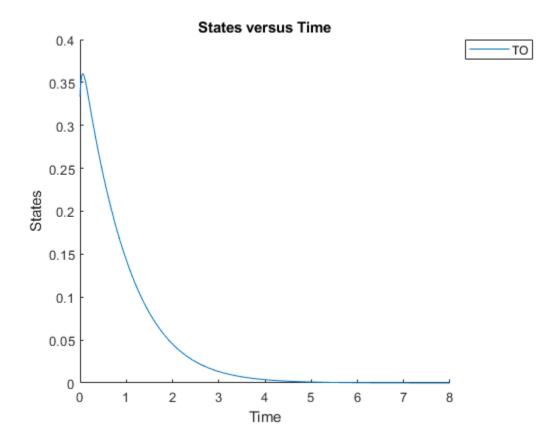

Define an exposure (area under the curve of the TO profile) threshold for the target occupancy.
classifier = 'trapz(time,TO) <= 0.1';</pre>

Perform MPGSA to find sensitive parameters with respect to the TO. Vary the parameter values between predefined bounds to generate 10,000 parameter samples.

```
% Suppress an information warning that is issued during simulation.
warnSettings = warning('off', 'SimBiology:sbservices:SB_DIMANALYSISNOTDONE_MATLABFCN_UCON');
rng(0, 'twister'); % For reproducibility
params = { 'kel', 'ksyn', 'kdeg', 'km' };
bounds = [0.1, 1;
            0.1, 1;
            0.1, 1;
            0.1, 1;
            0.1, 1];
mpgsaResults = sbiompgsa(m1,params,classifier,'Bounds',bounds,'NumberSamples',10000)
mpgsaResults =
  MPGSA with properties:
                        Classifiers: {'trapz(time,T0) <= 0.1'}</pre>
    KolmogorovSmirnovStatistics: [4x1 table]
                           ECDFData: {4x4 cell}
                 SignificanceLevel: 0.0500
                             PValues: [4x1 table]
                 SupportHypothesis: [10000x1 table]
                        Observables: {'TO'}
                  ParameterSamples: [10000x4 table]
                    SimulationInfo: [1x1 struct]
```

Plot the quantiles of the simulated model response.

plotData(mpgsaResults);

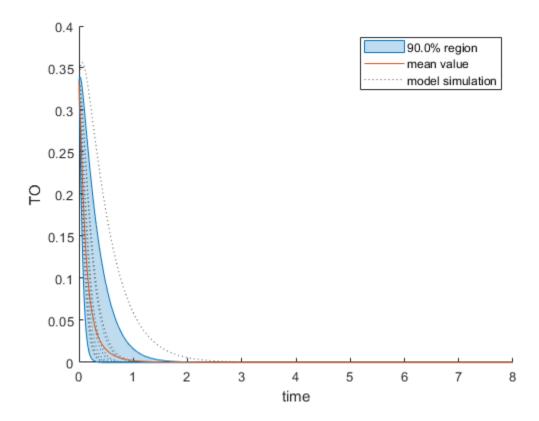

Plot the empirical cumulative distribution functions (eCDFs) of the accepted and rejected samples. Except for km, none of the parameters shows a significant difference in the eCDFs for the accepted and rejected samples. The km plot shows a large Kolmogorov-Smirnov (K-S) distance between the eCDFs of the accepted and rejected samples. The K-S distance is the maximum absolute distance between two eCDFs curves.

```
h = plot(mpgsaResults);
% Resize the figure.
pos = h.Position(:);
h.Position(:) = [pos(1) pos(2) pos(3)*2 pos(4)*2];
```

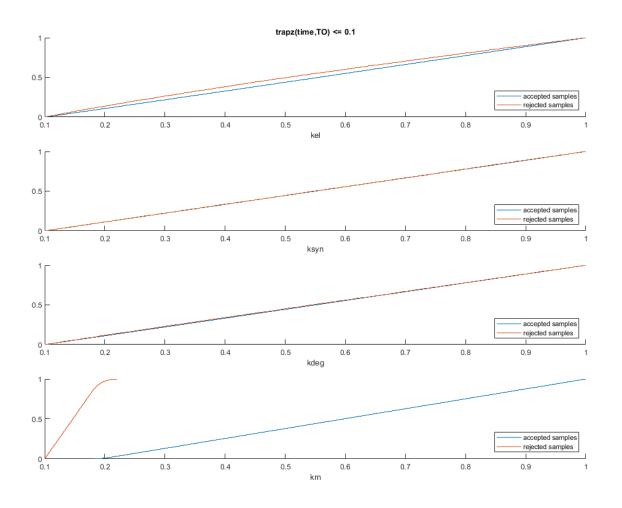

To compute the K-S distance between the two eCDFs, SimBiology uses a two-sided test based on the null hypothesis that the two distributions of accepted and rejected samples are equal. See kstest2 for details. If the K-S distance is large, then the two distributions are different, meaning that the classification of the samples is sensitive to variations in the input parameter. On the other hand, if the K-S distance is small, then variations in the input parameter do not affect the classification of samples. The results suggest that the classification is insensitive to the input parameter. To assess the significance of the K-S statistic rejecting the null-hypothesis, you can examine the p-values.

bar(mpgsaResults)

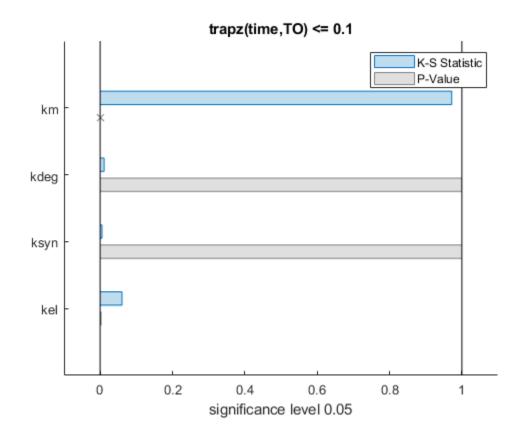

The bar plot shows two bars for each parameter: one for the K-S distance (K-S statistic) and another for the corresponding p-value. You reject the null hypothesis if the p-value is less than the significance level. A cross (x) is shown for any p-value that is almost 0. You can see the exact p-value corresponding to each parameter.

[mpgsaResults.ParameterSamples.Properties.VariableNames',mpgsaResults.PValues]

The p-values of km and kel are less than the significance level (0.05), supporting the alternative hypothesis that the accepted and rejected samples come from different distributions. In other words, the classification of the samples is sensitive to km and kel but not to other parameters (kdeg and ksyn).

You can also plot the histograms of accepted and rejected samples. The histograms let you see trends in the accepted and rejected samples. In this example, the histogram of km shows that there are more accepted samples for larger km values, while the kel histogram shows that there are fewer rejected samples as kel increases.

```
h2 = histogram(mpgsaResults);
% Resize the figure.
pos = h2.Position(:);
h2.Position(:) = [pos(1) pos(2) pos(3)*2 pos(4)*2];
```

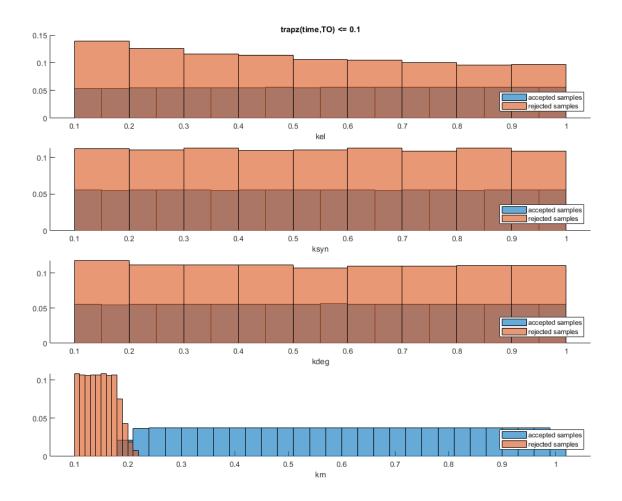

Restore the warning settings.

warning(warnSettings);

## **Input Arguments**

### results0bj — Global sensitivity analysis results

SimBiology.gsa.Sobol object | SimBiology.gsa.MPGSA object

Global sensitivity analysis results, specified as a SimBiology.gsa.Sobol or SimBiology.gsa.MPGSA object.

#### **Name-Value Pair Arguments**

Specify optional comma-separated pairs of Name, Value arguments. Name is the argument name and Value is the corresponding value. Name must appear inside quotes. You can specify several name and value pair arguments in any order as Name1, Value1, ..., NameN, ValueN.

Example: h = plotData(results, 'ResponseLeap', 10) specifies to plot every 10th model response.

#### Observables — Model responses or observables to plot

character vector | string | string vector | cell array of character vectors | vector of positive integers

Model responses or observables to plot, specified as the comma-separated pair consisting of 'Observables and a character vector, string, string vector, cell array of character vectors, or vector of positive integers indexing into resultsObj.Observables.

Example: 'Observables', 'tumor weight'

Data Types: double | char | string | cell

#### Alphas — Size of shaded region

0.05 (default) | positive scalar between 0 and 1 | numeric vector

Size of the quantile region in the plot, specified as the comma-separated pair consisting of 'Alphas' and a positive scalar between 0 and 1 or numeric vector. The percentage of a region is calculated as  $100 \times (1 - 2 \times Alpha)$ . Hence, the default alpha value of 0.05 corresponds to the 90% quantile region.

You can specify multiple values as a vector to plot multiple regions. For instance, 'Alphas', [0.05 0.1] shows both 90% and 80% regions.

Example: 'Alphas',0.1

Data Types: double

#### FaceColor — Color of shaded regions

three-element row vector

Color of the shaded regions, specified as the comma-separated pair consisting of 'FaceColor' and a three-element row vector. By default, the function uses the first MATLAB default color. To view the default color order, enter get(groot, 'defaultAxesColorOrder') or see the "ColorOrder" (MATLAB) property.

Example: 'FaceColor', [0.4 0.3 0.2]

Data Types: double

#### MeanColor — Color of mean model response

three-element row vector

Color of the mean model response, specified as the comma-separated pair consisting of 'MeanColor' and a three-element row vector. By default, the function uses the second MATLAB default color. To view the default color order, enter get(groot, 'defaultAxesColorOrder') or see the "ColorOrder" (MATLAB) property.

Example: 'MeanColor', [0.2 0.5 0.8]

Data Types: double

## ResponseColor — Color of model responses

[0.3 0.3 0.3] (default) | three-element row vector

Color of model responses or simulations, specified as a comma-separated pair consisting of 'ResponseColor' and a three-element row vector. By default, the function uses the color gray [0.3 0.3 0.3].

Example: 'MeanColor', [0.4 0.3 0.3]

Data Types: double

### ResponseLeap — Every *n*th response to plot

positive integer

Every *n*th response to plot, specified as the comma-separated pair consisting of 'ResponseLeap' and a positive integer. By default, the function plots 10% of all model responses.

Example: 'ResponseLeap',15

Data Types: double

## **Output Arguments**

h — Handle figure handle

Handle to the figure, specified as a figure handle.

## References

[1] Saltelli, Andrea, Paola Annoni, Ivano Azzini, Francesca Campolongo, Marco Ratto, and Stefano Tarantola. "Variance Based Sensitivity Analysis of Model Output. Design and Estimator for the Total Sensitivity Index." Computer Physics Communications 181, no. 2 (February 2010): 259– 70. https://doi.org/10.1016/j.cpc.2009.09.018.

## See Also

SimBiology.gsa.Sobol|bar|plot|sbiosobol

Introduced in R2020a

# plotResiduals(LeastSquaresResults,OptimResults, NLINResults)

Plot residuals for each response, using time, group, or prediction as x-axis

# Syntax

plotResiduals(results0bj,type)

# Description

plotResiduals(results0bj,type) plots the residuals for each response, using the time, group, or predictions as the x-axis as specified by the argument type.

# Input Arguments

## results0bj — Estimation results

OptimResults object | NLINResults object | vector of results objects

Estimation results, specified as an OptimResults object, NLINResults object, or a vector of results object which contains estimation results returned by sbiofit.

## type — x-axis option for residual plot

character vector | string

X-axis option for the residual plot, specified as a character vector or string that must be one of the following: 'Time', 'Group', or 'Predictions'.

## See Also

NLINResults object | OptimResults object | sbiofit

## Introduced in R2014a

# plotResiduals(NLMEResults)

Plot the residuals for each response, using the time, group, or prediction as the x-axis

# Syntax

plotResiduals(resultsObj,type)

# Description

plotResiduals(resultsObj,type) plots the residuals for each response, using the time, group, or predictions as the x-axis as specified by the argument type.

# **Input Arguments**

#### resultsObj — Estimation results

NLMEResults object

Estimation results, specified as an NLMEResults object, which contains estimation results returned by sbiofitmixed.

#### type — X-axis option for residual plot

character vector | string

X-axis option for the residual plot, specified as a character vector or string which must be one of the following: 'Time', 'Group', or 'Predictions'.

# See Also

NLMEResults object | sbiofitmixed

# plotResidualDistribution(LeastSquaresResults,Opti mResults,NLINResults)

Plot the distribution of the residuals

# Syntax

plotResidualDistribution(resultsObj)

# Description

plotResidualDistribution(results0bj) plots the distribution of the residuals.

# **Input Arguments**

# results0bj — Estimation results OptimResults object | NLINResults object | vector of results objects

Estimation results, specified as an OptimResults object or NLINResults object, or vector of results objects which contains estimation results from running sbiofit.

### See Also

NLINResults object | OptimResults object | sbiofit

# plotResidualDistribution(NLMEResults)

Plot the distribution of the residuals

# Syntax

plotResidualDistribution(results0bj)

# Description

plotResidualDistribution(results0bj) plots the distribution of the residuals.

## **Input Arguments**

### resultsObj — Estimation results

NLMEResults object

Estimation results, specified as an NLMEResults object, which contains estimation results from running sbiofitmixed.

### See Also

NLMEResults object | sbiofitmixed

# predict(LeastSquaresResults,OptimResults,NLINRe sults)

Simulate and evaluate fitted SimBiology model

# Syntax

```
[ynew,parameterEstimates]= predict(results0bj)
[ynew,parameterEstimates]= predict(results0bj,data,dosing)
```

# Description

[ynew,parameterEstimates] = predict(resultsObj) returns simulation results ynew and parameter estimates parameterEstimates of a fitted SimBiology model.

[ynew,parameterEstimates] = predict(resultsObj,data,dosing) returns simulation results ynew and estimated parameter values parameterEstimates from evaluating the fitted SimBiology model using the specified data and dosing information.

During simulations, predict uses the parameter values in the resultsObj.ParameterEstimates property. Use this method when you want to evaluate the fitted model and predict responses using new data and/or dosing information.

# **Input Arguments**

#### resultsObj — Estimation results

OptimResults object | NLINResults object

Estimation results, specified as an OptimResults object or NLINResults object, which contains estimation results returned by sbiofit. It must be a scalar object.

#### data — Output times or grouped data

vector | cell array of vectors | groupedData object

Output times or grouped data, specified as a vector, or cell array of vectors of output times, or groupedData object.

If it is a vector of time points, predict simulates the model with new time points using the parameter estimates from the results object results0bj.

If it is a cell array of vectors of time points, predict simulates the model *n* times using the output times from each time vector, where *n* is the length of data.

If it is a groupedData object, it must have an independent variable such as Time. It must also have a group variable if the training data used for fitting has such variable. You can use a groupedData object to query different combinations of categories if the resultsObj contains parameter estimates for each category. predict simulates the model for each group with the specified categories. For instance, suppose you have a set of parameter estimates for sex category (males versus females), and age category (young versus old) in your training data. You can use predict to simulate the

responses of an old male (or any other combination) although such patient may not exist in the training data.

If the resultsObj is from estimating category-specific parameters, data must be a groupedData object.

**Note** If UnitConversion is turned on for the underlying SimBiology model that was used for fitting and data is a groupedData object, data must specify valid variable units via data.Properties.VariableUnits property. If it is a numeric vector or cell array of vectors of time points, predict uses the model's TimeUnits.

#### dosing — Dosing information

[] | 2-D matrix of SimBiology dose objects

Dosing information, specified as an empty array [] or 2-D matrix of SimBiology dose objects (ScheduleDose object or RepeatDose object). If dosing is a matrix of dose objects, the matrix must contain default doses or be consistent with the original dosing data used with sbiofit. That is, dose objects in dosing must have the same values for dose properties (such as TargetName) or must be parameterized in the same way as the original dosing data. For instance, suppose that the original dosing matrix has two columns of doses, where the doses in the first column target species x and those in the second column target species y. Then dosing must have doses in the first column targeting species x and those in the second column targeting species y.

- If empty, no doses are applied during simulation, even if the model has active doses.
- If not empty, the matrix must have a single row or one row per group in the input data. If it has a single row, the same doses are applied to all groups during simulation. If it has multiple rows, each row is applied to a separate group, in the same order as the groups appear in the input data. If some groups (or time vectors) require more doses than others, then fill in the matrix with default (dummy) doses.
- Multiple columns are allowed so that you can apply multiple dose objects to each group or time vector. All doses in a column must be default doses or must reference the same components in the model (for instance, the doses must have the same dose target TargetName) and must have consistent parameterized properties as in the original dosing data used with sbiofit. For example, if the Amount property of a dose used in the original sbiofit call is parameterized to a model-scoped parameter 'A', all doses for the corresponding group (column) in dosing must have the Amount property parameterized to 'A'.
- A default dose has default values for all properties, except for the Name property. Create a default dose as follows.

d1 = sbiodose('d1');

• In addition to manually constructing dose objects using sbiodose, if the input data is a groupedData object and has dosing information, you can use the createDoses method to construct doses from it.

The number of rows in the dosing matrix and the number of groups or output time vectors in data determine the total number of simulation results in the output ynew. For details, see the table in the ynew argument description.

**Note** If UnitConversion is turned on for the underlying SimBiology model that was used for fitting, dosing must specify valid amount and time units.

# **Output Arguments**

#### ynew — Simulation results

vector of SimData objects

Simulation results, returned as a vector of SimData objects. The states reported in ynew are the states that were included in the responseMap input argument of sbiofit as well as any other states listed in the StatesToLog property of the runtime options (RuntimeOptions) of the SimBiology model.

The total number of simulation results in ynew depends on the number of groups or output time vectors in data and the number of rows in the dosing matrix.

| Number of groups or output<br>time vectors in data | Number of rows in the dosing matrix | Simulation results                                                                                        |
|----------------------------------------------------|-------------------------------------|----------------------------------------------------------------------------------------------------|
| 1                                                  | 0, that is, dosing is empty []      | The total number of SimData objects in ynew is 1.                                                         |
|                                                    |                                     | No doses are applied during simulation.                                                                   |
| 1                                                  | 1                                   | The total number of SimData objects in ynew is 1.                                                         |
|                                                    |                                     | The given row of doses is applied during the simulation.                                                  |
| 1                                                  | N                                   | The total number of SimData objects in ynew is $N$ .                                                      |
|                                                    |                                     | Each row of <b>dosing</b> is applied to each simulation.                                                  |
| N                                                  | 0, that is, dosing is empty []      | The total number of SimData objects in ynew is N.                                                         |
|                                                    |                                     | No doses are applied during simulation.                                                                   |
| N                                                  | 1                                   | The total number of SimData objects in ynew is N.                                                         |
|                                                    |                                     | The same row of doses is applied to each simulation.                                                      |
| N                                                  | N                                   | The total number of SimData objects in ynew is N.                                                         |
|                                                    |                                     | Each row of dosing is applied<br>to a separate group, in the same<br>order that groups appear in<br>data. |
| М                                                  | N                                   | The function throws an error when $M \neq N$ .                                                            |

#### parameterEstimates — Estimated parameter values

table

Estimated parameter values, returned as a table. This is identical to resultsObj.ParameterEstimates property. The predict method uses these parameter values during simulation.

### **Examples**

#### **Evaluate Fitted SimBiology Model**

This example uses the yeast heterotrimeric G protein model and experimental data reported by [1]. For details about the model, see the **Background** section in "Parameter Scanning, Parameter Estimation, and Sensitivity Analysis in the Yeast Heterotrimeric G Protein Cycle".

Load the G protein model.

```
sbioloadproject gprotein
```

Store the experimental data containing the time course for the fraction of active G protein.

time = [0 10 30 60 110 210 300 450 600]'; GaFracExpt = [0 0.35 0.4 0.36 0.39 0.33 0.24 0.17 0.2]';

Map the appropriate model component to the experimental data. In other words, indicate which species in the model corresponds to which response variable in the data. In this example, map the model parameter GaFrac to the experimental data variable GaFracExpt from grpData.

responseMap = 'GaFrac = GaFracExpt';

Create a groupedData object based on the experimental data.

```
tbl = table(time,GaFracExpt);
grpData = groupedData(tbl);
```

Use an estimatedInfo object to define the model parameter kGd as a parameter to be estimated.

```
estimatedParam = estimatedInfo('kGd');
```

Perform the parameter estimation.

fitResult = sbiofit(m1,grpData,responseMap,estimatedParam);

View the estimated parameter value of kGd.

#### fitResult.ParameterEstimates

```
ans=1×3 table
Name Estimate StandardError
________{{'kGd'}} 0.11307 3.4439e-05
```

Suppose you want to simulate the fitted model using different output times than those in the training data. You can use the **predict** method to do so.

Create a new variable T with different output times.

T = [0; 10; 50; 80; 100; 150; 300; 350; 400; 450; 500; 550];

Use the predict method to simulate the fitted model on the new time points. No dosing was specified when you first ran sbiofit. Hence, you cannot use any dosing information with the predict method, and an empty array must be specified as the third input argument.

ynew = predict(fitResult,T,[]);

Plot the simulated data with the new output times.

sbioplot(ynew);

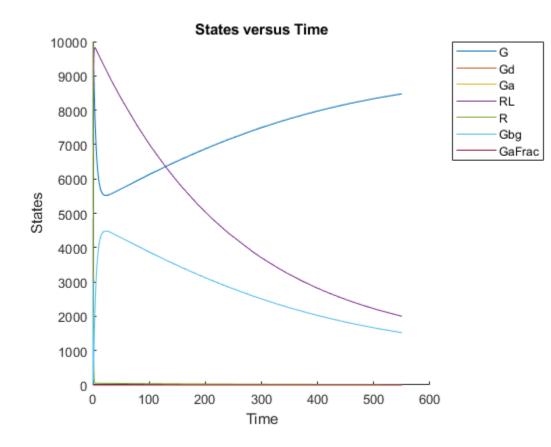

#### **Estimate Category-Specific PK Parameters**

This example shows how to estimate category-specific (such as young versus old, male versus female) PK parameters using the profile data from multiple individuals using a two-compartment model. The parameters to estimate are the volumes of central and peripheral compartment, the clearance, and intercompartmental clearance.

The synthetic data used in this example contains the time course of plasma concentrations of multiple individuals after a bolus dose (100 mg) measured at different times for both central and peripheral compartments. It also contains categorical variables, namely *Sex* and *Age*.

```
clear
load('sd5_302RAgeSex.mat');
```

Convert the data set to a groupedData object, which is the required data format for the fitting function sbiofit. A groupedData object allows you to set independent variable and group variable names (if they exist). Set the units of the ID, Time, CentralConc, PeripheralConc, Age, and Sex variables. The units are optional and only required for the UnitConversion feature, which automatically converts matching physical quantities to one consistent unit system.

```
gData = groupedData(data);
gData.Properties.VariableUnits = {'','hour','milligram/liter','milligram/liter',''};
```

The IndependentVariableName and GroupVariableName properties have been automatically set to the Time and ID variables of the data.

```
gData.Properties
```

For illustration purposes, use the first five individual data for training and the 6th individual data for testing.

trainData = gData([gData.ID < 6],:); testData = gData([gData.ID == 6],:);

Display the response data for each individual in the training set.

```
sbiotrellis(trainData,'ID','Time',{'CentralConc','PeripheralConc'});
```

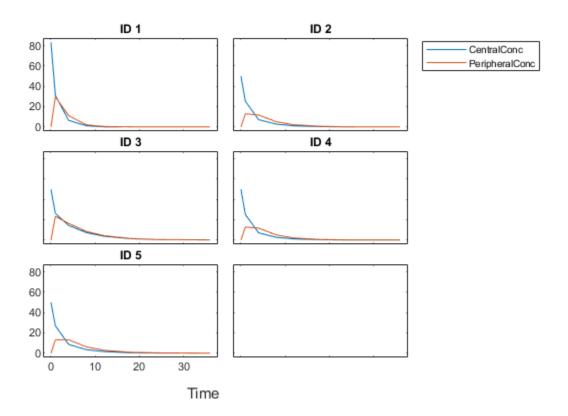

Use the built-in PK library to construct a two-compartment model with infusion dosing and first-order elimination where the elimination rate depends on the clearance and volume of the central compartment. Use the configset object to turn on unit conversion.

```
pkmd
                                          = PKModelDesign;
pkc1
                                            addCompartment(pkmd, 'Central');
                                          =
pkc1.DosingType
                                            'Bolus';
pkc1.EliminationType
                                            'linear-clearance';
                                          =
pkc1.HasResponseVariable
                                          =
                                            true:
                                            addCompartment(pkmd, 'Peripheral');
pkc2
model
                                            construct(pkmd);
                                          =
confiaset
                                          = getconfigset(model);
configset.CompileOptions.UnitConversion = true;
```

Assume every individual receives a bolus dose of 100 mg at time = 0.

```
dose = sbiodose('dose','TargetName','Drug_Central');
dose.StartTime = 0;
dose.Amount = 100;
dose.AmountUnits = 'milligram';
dose.TimeUnits = 'hour';
```

The data contains measured plasma concentration in the central and peripheral compartments. Map these variables to the appropriate model components, which are Drug Central and Drug Peripheral.

```
responseMap = {'Drug_Central = CentralConc', 'Drug_Peripheral = PeripheralConc'};
```

Specify the volumes of central and peripheral compartments Central and Peripheral, intercompartmental clearance Q12, and clearance Cl\_Central as parameters to estimate. The estimatedInfo object lets you optionally specify parameter transforms, initial values, and parameter bounds. Since both Central and Peripheral are constrained to be positive, specify a log-transform for each parameter.

```
paramsToEstimate = {'log(Central)', 'log(Peripheral)', 'Q12', 'Cl_Central'};
estimatedParam = estimatedInfo(paramsToEstimate, 'InitialValue', [1 1 1 1]);
```

Use the 'CategoryVariableName' property of the estimatedInfo object to specify which category to use during fitting. Use 'Sex' as the group to fit for the clearance Cl\_Central and Q12 parameters. Use 'Age' as the group to fit for the Central and Peripheral parameters.

```
estimatedParam(1).CategoryVariableName = 'Age';
estimatedParam(2).CategoryVariableName = 'Age';
estimatedParam(3).CategoryVariableName = 'Sex';
estimatedParam(4).CategoryVariableName = 'Sex';
categoryFit = sbiofit(model,trainData,responseMap,estimatedParam,dose)
categoryFit =
  OptimResults with properties:
                    ExitFlag: 1
                      Output: [1x1 struct]
                   GroupName: []
                        Beta: [8x5 table]
         ParameterEstimates: [20x6 table]
                           J: [40x8x2 double]
                        COVB: [8x8 double]
           CovarianceMatrix: [8x8 double]
                           R: [40x2 double]
                         MSE: 0.1047
                         SSE: 7.5349
                     Weights: []
              LogLikelihood: -19.0159
                         AIC: 54.0318
                         BIC: 73.0881
                         DFE: 72
             DependentFiles: {1x3 cell}
    EstimatedParameterNames: {'Central'
ErrorModelInfo: [1x3 table]
                                          'Peripheral' 'Q12' 'Cl Central'}
         EstimationFunction: 'lsqnonlin'
```

When fitting by category (or group), sbiofit always returns one results object, not one for each category level. This is because both male and female individuals are considered to be part of the same optimization using the same error model and error parameters, similarly for the young and old individuals.

Plot the category-specific estimated results. For the Cl\_Central and Q12 parameters, all males had the same estimates, and similarly for the females. For the Central and Peripheral parameters, all young individuals had the same estimates, and similarly for the old individuals.

plot(categoryFit);

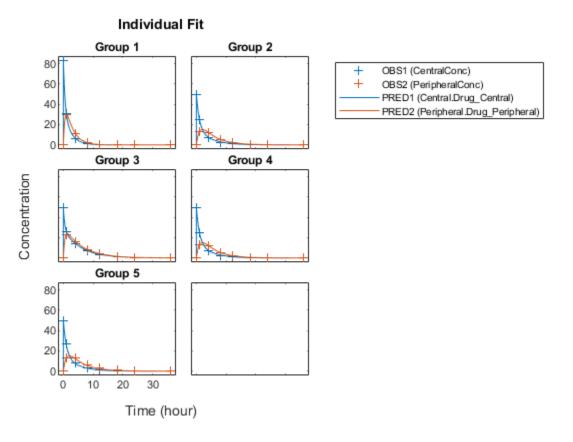

As for testing purposes, simulate the responses of the 6th individual who is an old male. Since you have estimated one set of parameters for the Age category (young versus old), and another set for Sex category (male versus female), you can simulate the responses of an old male even though there is no such individual in the training data.

Use the predict method to simulate the responses. ynew contains simulation data and parametrim contains parameter estimates used during simulation.

[ynew,paramestim] = predict(categoryFit,testData,dose);

Plot the simulated responses of the old male.

sbioplot(ynew);

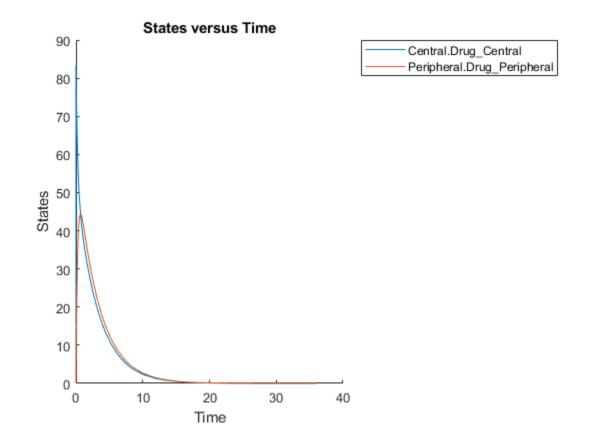

The parameterin variable contains the estimated parameters used by the predict method. The parameter estimates for corresponding categories were obtained from the categoryFit.ParameterEstimates property. Specifically, Central and Peripheral parameter estimates are obtained from the Old group, and Q12 and Cl\_Central parameter estimates are obtained from the Male group.

#### paramestim

| paramestim=4×6 table<br>Name | Estimate | StandardError | Group | CategoryVariableName | CategoryValue |
|------------------------------|----------|---------------|-------|----------------------|---------------|
| {'Central' }                 | 1.1993   | 0.0046483     | 6     | { 'Age ' }           | Old           |
| {'Peripheral'}               | 0.55195  | 0.015098      | 6     | { 'Age ' }           | Old           |
| {'Q12' }                     | 1.4969   | 0.074321      | 6     | { 'Sex ' }           | Male          |
| {'CL_Central'}               | 0.56363  | 0.0072862     | 6     | { 'Sex ' }           | Male          |

Overlay the experimental results on the simulated data.

```
figure;
plot(testData.Time,testData.CentralConc,'LineStyle','none','Marker','d','MarkerEdgeColor','b');
hold on
plot(testData.Time,testData.PeripheralConc,'LineStyle','none','Marker','d','MarkerEdgeColor','r'
plot(ynew.Time,ynew.Data(:,1),'b');
plot(ynew.Time,ynew.Data(:,2),'r');
hold off
```

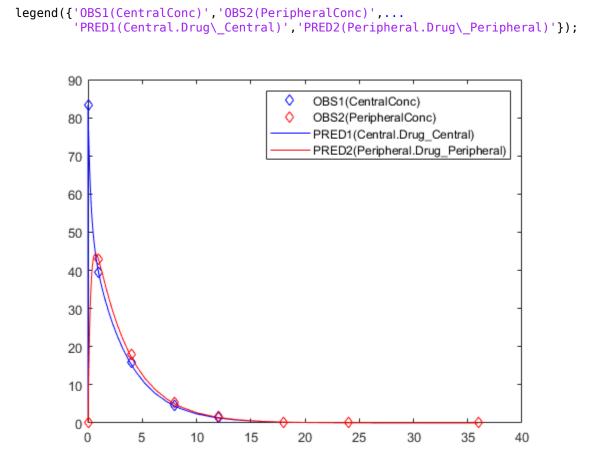

## References

[1] Yi, T-M., Kitano, H., and Simon, M. (2003). A quantitative characterization of the yeast heterotrimeric G protein cycle. PNAS. 100, 10764–10769.

## See Also

NLINResults object | OptimResults object | sbiofit

# predict(NLMEResults)

Simulate and evaluate fitted SimBiology model

# Syntax

```
[ynew,parameterEstimates] = predict(resultsObj)
[ynew,parameterEstimates] = predict(resultsObj,data,dosing)
[ynew,parameterEstimates] = predict(____,'ParameterType',value)
```

# Description

[ynew,parameterEstimates] = predict(resultsObj) returns simulation results ynew from evaluating the fitted SimBiology model. The estimated parameter values parameterEstimates used to compute ynew are from the original fit by sbiofitmixed.

[ynew,parameterEstimates] = predict(resultsObj,data,dosing) returns simulation results ynew from evaluating the fitted SimBiology model by using the specified data and dosing information.

[ynew,parameterEstimates] = predict(\_\_\_\_, 'ParameterType',value) returns simulation results ynew from evaluating the fitted SimBiology model using either individual or population parameter estimates. The two choices for value are 'individual' (default) or 'population'.

**Tip** Use this method to get model responses at specific time points or to predict model responses using different covariate data and dosing information.

# Examples

#### **Perform Nonlinear Mixed-Effects Estimation**

Estimate nonlinear mixed-effects parameters using clinical pharmacokinetic data collected from 59 infants. Evaluate the fitted model given new data or dosing information.

### Load Data

This example uses data collected on 59 preterm infants given phenobarbital during the first 16 days after birth [1]. ds is a table containing the concentration-time profile data and covariate information for each infant (or group).

load pheno.mat ds

#### Convert to groupedData

Convert the data to the groupedData format for parameter estimation.

```
data = groupedData(ds);
```

Display the first few rows of data.

data(1:5,:)

```
ans = 5x6 groupedData
```

| ID | TIME | DOSE | WEIGHT | APGAR | CONC |
|----|------|------|--------|-------|------|
|    |      |      |        |       |      |
| 1  | Θ    | 25   | 1.4    | 7     | NaN  |
| 1  | 2    | NaN  | 1.4    | 7     | 17.3 |
| 1  | 12.5 | 3.5  | 1.4    | 7     | NaN  |
| 1  | 24.5 | 3.5  | 1.4    | 7     | NaN  |
| 1  | 37   | 3.5  | 1.4    | 7     | NaN  |

#### Visualize Data

Display the data in a trellis plot.

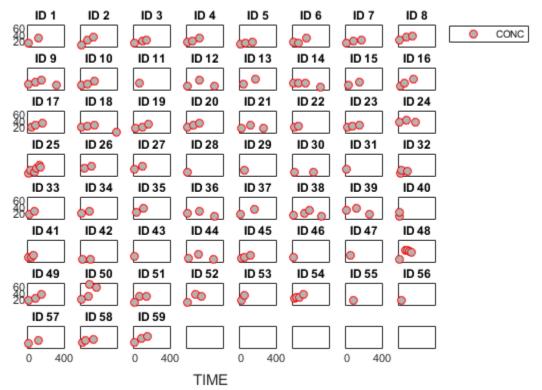

#### **Concentration versus Time**

#### **Create a One-Compartment PK Model**

Create a simple one-compartment PK model, with bolus dose administration and linear clearance elimination, to fit the data.

```
pkmd = PKModelDesign;
addCompartment(pkmd,'Central','DosingType','Bolus',...
'EliminationType','linear-clearance',...
'HasResponseVariable',true,'HasLag',false);
onecomp = pkmd.construct;
```

Map model species to response data.

responseMap = 'Drug\_Central = CONC';

#### **Define Estimated Parameters**

The parameters to estimate in this model are the volume of the central compartment (Central) and the clearance rate (Cl\_Central). sbiofitmixed calculates fixed and random effects for each parameter. The underlying algorithm computes normally distributed random effects, which might violate constraints for biological parameters that are always positive, such as volume and clearance. Therefore, specify a transform for the estimated parameters so that the transformed parameters follow a normal distribution. The resulting model is

$$log(V_i) = log(\phi_{V,i}) = \theta_V + \eta_{V,i}$$

and

 $log(Cl_i) = log(\phi_{Cl,i}) = \theta_{Cl} + \eta_{Cl,i},$ 

where  $\theta$ , *eta*, and  $\phi$  are the fixed effects, random effects, and estimated parameter values respectively, calculated for each infant (group) *i*. Some arbitrary initial estimates for V (volume of central compartment) and Cl (clearance rate) are used here in the absence of better empirical data.

estimatedParams = estimatedInfo({'log(Central)', 'log(Cl\_Central)'}, 'InitialValue', [1 1]);

#### **Define Dosing**

All infants were given the drug, represented by the Drug\_Central species, where the dosing schedule varies among infants. The amount of drug is listed in the data variable DOSE. You can automatically generate dose objects from the data and use them during fitting. In this example, Drug\_Central is the target species that receives the dose.

```
sampleDose = sbiodose('sample','TargetName','Drug_Central');
doses = createDoses(data,'DOSE','',sampleDose);
```

#### **Fit the Model**

Use sbiofitmixed to fit the one-compartment model to the data.

```
nlmeResults = sbiofitmixed(onecomp,data,responseMap,estimatedParams,doses,'nlmefit');
```

#### Visualize Results

Visualize the fitted results using individual-specific parameter estimates.

```
fig1 = plot(nlmeResults,'ParameterType','individual');
% Resize the figure.
fig1.hFig.Position(:) = [100 100 1200 800];
```

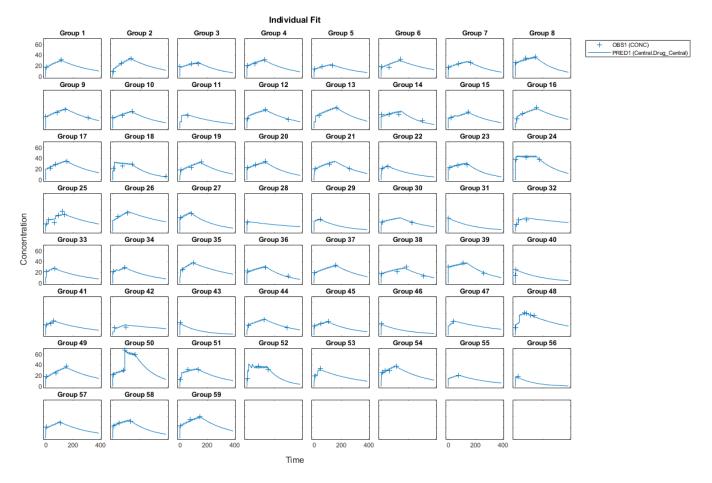

#### Use New Dosing Data to Simulate the Fitted Model

Suppose you want to predict how infants 1 and 2 would have responded under different dosing amounts. You can predict their responses as follows.

Create new dose objects with new dose amounts.

```
dose1 = doses(1);
dose1.Amount = dose1.Amount*2;
dose2 = doses(2);
dose2.Amount = dose2.Amount*1.5;
```

Use the predict function to evaluate the fitted model using the new dosing data. If you want response predictions at particular times, provide the new output time vector. Use the 'ParameterType' option to specify individual or population parameters to use. By default, predict uses the population parameters when you specify output times.

```
timeVec = [0:25:400];
newResults = predict(nlmeResults,timeVec,[dose1;dose2],'ParameterType','population');
```

Visualize the predicted responses while overlapping the experimental data for infants 1 and 2.

```
subplot(2,1,1)
plot(data.TIME(data.ID == 1),data.CONC(data.ID == 1),'bo')
hold on
```

```
plot(newResults(1).Time, newResults(1).Data, 'b')
hold off
ylabel('Concentration')
legend('Observation(CONC)', 'Prediction')
subplot(2,1,2)
plot(data.TIME(data.ID == 2), data.CONC(data.ID == 2), 'rx')
hold on
plot(newResults(2).Time, newResults(2).Data, 'r')
hold off
legend('Observation(CONC)', 'Prediction')
ylabel('Concentration')
xlabel('Time')
```

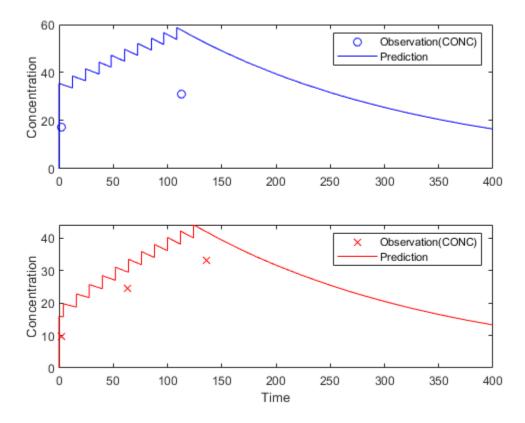

#### **Create a Covariate Model for the Covariate Dependencies**

Suppose there is a correlation between volume and weight, and possibly volume and APGAR score. Consider the effect of weight by modeling two of these covariate dependencies: the volume of central (Central) and the clearance rate (Cl\_Central) vary with weight. The model becomes

$$log(V_i) = log(\phi_{V,i}) = \theta_V + \theta_{V/weight} * weight_i + \eta_{V,i}$$

and

$$log(Cl_i) = log(\phi_{Cl,i}) = \theta_{Cl} + \theta_{Cl/weight} * weight_i + \eta_{Cl,i}$$

Use the **CovariateModel** object to define the covariate dependencies. For details, see "Specify a Covariate Model".

```
covModel = CovariateModel;
covModel.Expression = ({'Central = exp(thetal + theta2*WEIGHT + eta1)',...
'Cl_Central = exp(theta3 + theta4*WEIGHT + eta2)'});
% Use |constructDefaultInitialEstimate| to create an |initialEstimates|
% struct.
initialEstimates = covModel.constructDefaultFixedEffectValues;
```

Use the FixedEffectNames property to display the thetas (fixed effects) defined in the model.

covModel.FixedEffectNames

```
ans = 4x1 cell
   {'theta1'}
   {'theta3'}
   {'theta2'}
   {'theta4'}
```

Use the FixedEffectDescription property to show the descriptions of corresponding fixed effects (thetas) used in the covariate expression. For example, theta2 is the fixed effect for the weight covariate that correlates with the volume (Central), denoted as 'Central/WEIGHT'.

```
disp('Fixed Effects Description:');
```

```
Fixed Effects Description:
```

disp(covModel.FixedEffectDescription);

```
{'Central' }
{'Cl_Central' }
{'Central/WEIGHT' }
{'Cl_Central/WEIGHT'}
```

Set the initial guesses for the fixed-effect parameter values for Central and Cl\_Central using the values estimated from fitting the base model.

```
initialEstimates.theta1 = nlmeResults.FixedEffects.Estimate(1);
initialEstimates.theta3 = nlmeResults.FixedEffects.Estimate(2);
covModel.FixedEffectValues = initialEstimates;
```

#### Fit the Model

nlmeResults\_cov = sbiofitmixed(onecomp,data,responseMap,covModel,doses,'nlmefit');

**Display Fitted Parameters and Covariances** 

disp('Estimated Fixed Effects:');

Estimated Fixed Effects:

#### disp(nlmeResults\_cov.FixedEffects);

| Name                                                 | Description                                                             |             | Estimate                                  | StandardError                              |
|------------------------------------------------------|-------------------------------------------------------------------------|-------------|-------------------------------------------|--------------------------------------------|
| {'theta1'}<br>{'theta3'}<br>{'theta2'}<br>{'theta4'} | {'Central'<br>{'Cl_Central'<br>{'Central/WEIGHT'<br>{'Cl_Central/WEIGHT | }<br>}<br>} | -0.45664<br>-5.9519<br>0.52948<br>0.61954 | 0.078933<br>0.1177<br>0.047342<br>0.071386 |

#### disp('Estimated Covariance Matrix:');

Estimated Covariance Matrix:

```
disp(nlmeResults_cov.RandomEffectCovarianceMatrix);
```

|      | etal     | eta2     |
|------|----------|----------|
|      |          |          |
| etal | 0.046503 | Θ        |
| eta2 | Θ        | 0.041609 |

#### **Visualize Results**

Visualize the fitted results using individual-specific parameter estimates.

```
fig2 = plot(nlmeResults_cov,'ParameterType','individual');
% Resize the figure.
fig2.hFig.Position(:) = [100 100 1200 800];
```

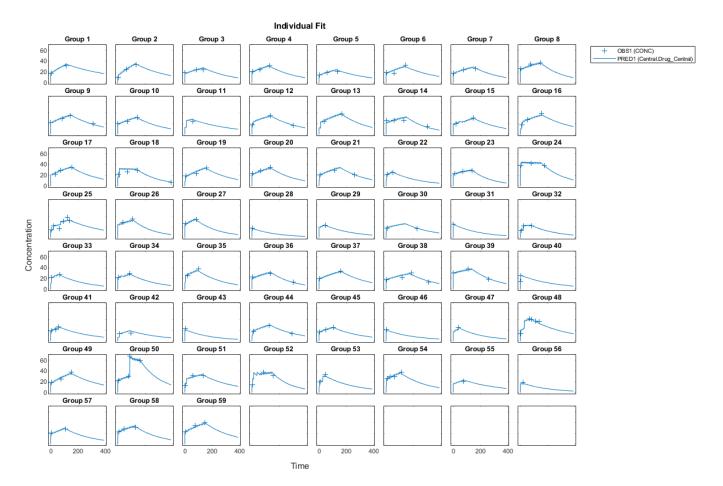

#### Use New Covariate Data to Evaluate the Fitted Model

Suppose you want to explore the responses of infants 1 and 2 using different covariate data, namely WEIGHT. You can do this by specifying the new WEIGHT data. The ID variable of the data corresponds to individual infants.

newData = data(data.ID == 1 | data.ID == 2,:); newData.WEIGHT(newData.ID == 1) = 1.3; newData.WEIGHT(newData.ID == 2) = 1.4;

Simulate the responses of infants 1 and 2 using the new covariate data.

[newResults\_cov, newEstimates] = predict(nlmeResults\_cov,newData,[dose1;dose2]);

newEstimates contains the updated parameter estimates for each individual (infants 1 and 2) after the model is reevaluated using the new covariate data.

#### newEstimates

| newEstimate:<br>Group | s=4×3 table<br>Name | Estimate  |
|-----------------------|---------------------|-----------|
|                       |                     |           |
| 1                     | {'Central' }        | 2.5596    |
| 1                     | {'Cl_Central'}      | 0.0065965 |
| 2                     | {'Central' }        | 1.7123    |
| 2                     | {'Cl_Central'}      | 0.0064806 |

Compare to the estimated values from the original fit using the old covariate data.

```
ans=4×3 table
```

| Group | Name           | Estimate  |
|-------|----------------|-----------|
|       |                |           |
| 1     | {'Central' }   | 2.6988    |
| 1     | {'Cl_Central'} | 0.0070181 |
| 2     | {'Central' }   | 1.8054    |
| 2     | {'Cl_Central'} | 0.0068948 |

Visualize the new simulation results together with the experimental data for infant 1 and 2.

```
subplot(2,1,1)
plot(data.TIME(data.ID == 1), data.CONC(data.ID == 1), 'bo')
hold on
plot(newResults_cov(1).Time, newResults_cov(1).Data, 'b')
hold off
ylabel('Concentration')
legend('Observation(CONC)', 'Prediction', 'Location', 'NorthEastOutside')
subplot(2,1,2)
plot(data.TIME(data.ID == 2), data.CONC(data.ID == 2), 'rx')
hold on
plot(newResults_cov(2).Time, newResults_cov(2).Data, 'r')
hold off
legend('Observation(CONC)', 'Prediction', 'Location', 'NorthEastOutside')
ylabel('Concentration')
xlabel('Time')
```

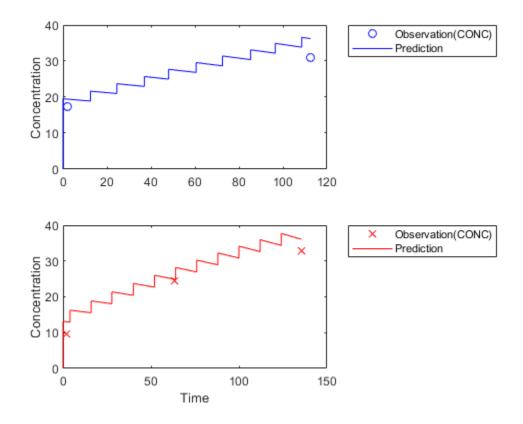

#### References

[1] Grasela, T. H. Jr., and S. M. Donn. "Neonatal population pharmacokinetics of phenobarbital derived from routine clinical data." *Dev Pharmacol Ther* 1985:8(6). 374-83. PubMed Abstract

### Input Arguments

#### resultsObj — Estimation results

scalar NLMEResults object

Estimation results, specified as a scalar NLMEResults object, which contains nonlinear mixedeffects estimation results returned by sbiofitmixed.

#### data — Grouped data or output times

groupedData object | vector | cell array of vectors

Grouped data or output times, specified as a groupedData object, vector, or cell array of vectors of output times.

If data is a groupedData object, it must have both group labels and output times specified. The group labels can refer to new groups or existing groups from the original fit. If the mixed-effects model from the original fit (returned by sbiofitmixed) uses covariates, the groupedData object must also contain the covariate data with the same labels for the covariates (CovariateLabels property) specified in the original covariate model on page 2-137.

By default, individual parameter estimates are used for simulating groups from the original fit, while population parameters are used for new groups, if any. See the value argument description for details.

The total number of simulation results in the output ynew depends on the number of groups or output time vectors in data and the number of rows in the dosing matrix. For details, see the table in the ynew argument description.

#### dosing — Dosing information

[] | 2-D matrix of SimBiology dose objects

Dosing information, specified as an empty array [] or 2-D matrix of SimBiology dose objects (ScheduleDose object or RepeatDose object). If dosing is a matrix of dose objects, the matrix must contain default doses or be consistent with the original dosing data used with sbiofitmixed. That is, dose objects in dosing must have the same values for dose properties (such as TargetName) or must be parameterized in the same way as the original dosing data. For instance, suppose that the original dosing matrix has two columns of doses, where the first column targets species x and the second column targets species y. Then dosing must have doses in the first column targeting species x and doses in the second column targeting species y.

- If empty, no doses are applied during simulation, even if the model has active doses.
- If not empty, the matrix must have a single row or one row per group in the input data. If it has a single row, the same doses are applied to all groups during simulation. If it has multiple rows, each row is applied to a separate group, in the same order as the groups appear in the input data. If some groups (or time vectors) require more doses than others, then fill in the matrix with default (dummy) doses.
- Multiple columns are allowed so that you can apply multiple dose objects to each group or time vector. All doses in a column must be default doses or must reference the same components in the model (for instance, the doses must have the same TargetName) and must have consistent parameterized properties as in the original dosing data used with sbiofitmixed. For example, if the Amount property of a dose used in the original sbiofitmixed call is parameterized to a model-scoped parameter 'A', all doses for the corresponding group (column) in dosing must have the Amount property parameterized to 'A'.
- A default dose has default values for all properties, except for the Name property. Create a default dose as follows.

d1 = sbiodose('d1');

• In addition to manually constructing dose objects using sbiodose, if the input data is a groupedData object and has dosing information, you can use the createDoses method to construct doses from it.

The number of rows in the dosing matrix and the number of groups or output time vectors in data determine the total number of simulation results in the output ynew. For details, see the table in the ynew argument description.

**Note** If UnitConversion is turned on for the underlying SimBiology model that was used for fitting, dosing must specify valid amount and time units.

#### value — Parameter type

'individual' (default) | 'population'

Parameter type, specified as 'individual' (default) or 'population'. If value is 'population', the predict method returns the simulation results using the population parameter estimates, that is, parameter values that are estimated using fixed effects ( $\theta$ s) only. The estimated parameter values used in simulation are identical to those in the

resultsObj.PopulationParameterEstimates property, unless you specify a new groupedData object data with new covariate data. In this case, the method reevaluates the covariate model and the parameter estimates based on the new groupedData and covariate data.

If value is 'individual', the method returns the simulation results using the corresponding parameter values of the group in the resultsObj.IndividualParameterEstimates property. These values include both fixed- and random-effects estimates, that is, parameter values estimated using both fixed effects ( $\theta$ s) and random effects ( $\eta$ s). If data contains new groups, only fixed effects (population parameter estimates of the results object) are used for these groups.

By default, predict uses the individual parameter estimates of the results object when data is a groupedData object. If data is a vector of output times or cell array of vectors, predict uses the population parameter estimates of the results object instead.

## **Output Arguments**

#### ynew — Simulation results

vector of SimData objects

Simulation results, returned as a vector of SimData objects. The states reported in ynew are the states included in the responseMap input argument of sbiofitmixed and any other states listed in the StatesToLog property of the runtime options (RuntimeOptions) of the SimBiology model.

The total number of simulation results in ynew depends on the number of groups or output time vectors in data and the number of rows in the dosing matrix.

| Number of groups or output<br>time vectors in data | Number of rows in the<br>dosing matrix | Simulation results                                       |
|----------------------------------------------------|----------------------------------------|----------------------------------------------------------|
| 1                                                  | 0, that is, dosing is empty []         | The total number of SimData objects in ynew is 1.        |
|                                                    |                                        | No doses are applied during simulation.                  |
| 1                                                  | 1                                      | The total number of SimData objects in ynew is 1.        |
|                                                    |                                        | The given row of doses is applied during the simulation. |
| 1                                                  | N                                      | The total number of SimData objects in ynew is N.        |
|                                                    |                                        | Each row of dosing is applied to each simulation.        |

| Number of groups or output time vectors in data | Number of rows in the dosing matrix | Simulation results                                                                                        |
|-------------------------------------------------|-------------------------------------|----------------------------------------------------------------------------------------------------|
| N                                               | 0, that is, dosing is empty []      | The total number of SimData objects in ynew is N.                                                         |
|                                                 |                                     | No doses are applied during simulation.                                                                   |
| N                                               | 1                                   | The total number of SimData objects in ynew is N.                                                         |
|                                                 |                                     | The same row of doses is applied to each simulation.                                                      |
| N                                               | N                                   | The total number of SimData objects in ynew is N.                                                         |
|                                                 |                                     | Each row of dosing is applied<br>to a separate group, in the same<br>order that groups appear in<br>data. |
| М                                               | N                                   | The function throws an error when $M \neq N$ .                                                            |

### parameterEstimates — Estimated parameter values

table

Estimated parameter values used for the predicted simulation results, returned as a table.

If 'ParameterType' is 'individual', the reported parameter values are identical to the values in the resultsObj.IndividualParameterEstimates property. However, if data contains new groups, then only population parameter estimates (fixed effects) are used for these groups. The corresponding reported values in parameterEstimates for these groups are identical to the values in resultsObj.PopulationParameterEstimates.

If 'ParameterType' is 'population', the reported parameter values are identical to the values in the resultsObj.PopulationParameterEstimates property unless you specify new covariate information in data. See the value argument description for details.

If data is a vector or a cell array of vectors of output times, the reported parameter values are identical to the values in resultsObj.PopulationParameterEstimates. Also, the groups reported represent the enumeration of simulations performed and are unrelated to group names in the original fit.

## See Also

CovariateModel object | NLMEResults object | sbiofitmixed | sbiosampleerror | sbiosampleparameters

### Topics

"Modeling the Population Pharmacokinetics of Phenobarbital in Neonates" "Nonlinear Mixed-Effects Modeling"

# random(LeastSquaresResults,OptimResults,NLINR esults)

Simulate SimBiology model, adding variations by sampling error model

# Syntax

```
[ynew,parameterEstimates] = random(resultsObj)
[ynew,parameterEstimates] = random(resultsObj,data,dosing)
```

# Description

[ynew,parameterEstimates] = random(resultsObj) returns simulation results ynew with added noise using the error model information specified by the resultsObj.ErrorModelInfo property and estimated parameter values parameterEstimates.

[ynew,parameterEstimates] = random(resultsObj,data,dosing) uses the specified data
and dosing information.

**Note** The noise is only added to states that are responses which are the states included in the responseMap input argument when you called sbiofit. If there is a separate error model for each response, the noise is added to each response separately using the corresponding error model.

# Input Arguments

### resultsObj — Estimation results

OptimResults object | NLINResults object

Estimation results, specified as an OptimResults object or NLINResults object, which contains estimation results returned by sbiofit. It must be a scalar object.

### data — Grouped data or output times

groupedData object | vector | cell array of vectors

Grouped data or output times, specified as a groupedData object, vector, or cell array of vectors of output times.

If it is a vector of time points, random simulates the model with new time points using the parameter estimates from the results object resultsObj.

If it is a cell array of vectors of time points, random simulates the model n times using the output times from each time vector, where n is the length of data.

If it is a groupedData object, it must have an independent variable such as Time. It must also have a group variable if the training data used for fitting has such variable. You can use a groupedData object to query different combinations of categories if the resultsObj contains parameter estimates for each category. random simulates the model for each group with the specified categories. For instance, suppose you have a set of parameter estimates for sex category (males versus females), and

age category (young versus old) in your training data. You can use random to simulate the responses of an old male (or any other combination) although such patient may not exist in the training data.

If the resultsObj is from estimating category-specific parameters, data must be a groupedData object.

**Note** If UnitConversion is turned on for the underlying SimBiology model that was used for fitting and data is a groupedData object, data must specify valid variable units via data.Properties.VariableUnits property. If it is a numeric vector or cell array of vectors of time points, random uses the model's TimeUnits.

#### dosing — Dosing information

[] | 2-D matrix of SimBiology dose objects

Dosing information, specified as an empty array [] or 2-D matrix of SimBiology dose objects (ScheduleDose object or RepeatDose object). If dosing is a matrix of dose objects, the matrix must contain default doses or be consistent with the original dosing data used with sbiofit. That is, dose objects in dosing must have the same values for dose properties (such as TargetName) or must be parameterized in the same way as the original dosing data. For instance, suppose that the original dosing matrix has two columns of doses, where the doses in the first column target species x and those in the second column target species y. Then dosing must have doses in the first column targeting species x and those in the second column targeting species y.

- If empty, no doses are applied during simulation, even if the model has active doses.
- If not empty, the matrix must have a single row or one row per group in the input data. If it has a single row, the same doses are applied to all groups during simulation. If it has multiple rows, each row is applied to a separate group, in the same order as the groups appear in the input data. If some groups (or time vectors) require more doses than others, then fill in the matrix with default (dummy) doses.
- Multiple columns are allowed so that you can apply multiple dose objects to each group or time vector. All doses in a column must be default doses or must reference the same components in the model (for instance, the doses must have the same dose target TargetName) and must have consistent parameterized properties as in the original dosing data used with sbiofit. For example, if the Amount property of a dose used in the original sbiofit call is parameterized to a model-scoped parameter 'A', all doses for the corresponding group (column) in dosing must have the Amount property parameterized to 'A'.
- A default dose has default values for all properties, except for the Name property. Create a default dose as follows.

d1 = sbiodose('d1');

• In addition to manually constructing dose objects using sbiodose, if the input data is a groupedData object and has dosing information, you can use the createDoses method to construct doses from it.

The number of rows in the dosing matrix and the number of groups or output time vectors in data determine the total number of simulation results in the output ynew. For details, see the table in the ynew argument description.

**Note** If UnitConversion is turned on for the underlying SimBiology model that was used for fitting, dosing must specify valid amount and time units.

# **Output Arguments**

#### ynew — Simulation results with noise

vector of SimData objects

Simulation results, returned as a vector of SimData objects. The states reported in ynew are the states that were included in the responseMap input argument of sbiofit as well as any other states listed in the StatesToLog property of the runtime options (RuntimeOptions) of the SimBiology model.

The total number of simulation results in ynew depends on the number of groups or output time vectors in data and the number of rows in the dosing matrix.

| Number of groups or output<br>time vectors in data | Number of rows in the dosing matrix | Simulation results                                                                                        |
|----------------------------------------------------|-------------------------------------|----------------------------------------------------------------------------------------------------|
| 1                                                  | 0, that is, dosing is empty []      | The total number of SimData objects in ynew is 1.                                                         |
|                                                    |                                     | No doses are applied during simulation.                                                                   |
| 1                                                  | 1                                   | The total number of SimData objects in ynew is 1.                                                         |
|                                                    |                                     | The given row of doses is applied during the simulation.                                                  |
| 1                                                  | N                                   | The total number of SimData objects in ynew is $N$ .                                                      |
|                                                    |                                     | Each row of <b>dosing</b> is applied to each simulation.                                                  |
| N                                                  | 0, that is, dosing is empty []      | The total number of SimData objects in ynew is N.                                                         |
|                                                    |                                     | No doses are applied during simulation.                                                                   |
| N                                                  | 1                                   | The total number of SimData objects in ynew is N.                                                         |
|                                                    |                                     | The same row of doses is applied to each simulation.                                                      |
| N                                                  | N                                   | The total number of SimData objects in ynew is N.                                                         |
|                                                    |                                     | Each row of dosing is applied<br>to a separate group, in the same<br>order that groups appear in<br>data. |
| М                                                  | N                                   | The function throws an error when $M \neq N$ .                                                            |

#### parameterEstimates — Estimated parameter values

table

Estimated parameter values, returned as a table. This is identical to resultsObj.ParameterEstimates property.

## **Examples**

#### Add Noise to Simulation Results of a Fitted SimBiology Model

This example uses the yeast heterotrimeric G protein model and experimental data reported by [1]. For more details about the model, see the **Background** section in "Parameter Scanning, Parameter Estimation, and Sensitivity Analysis in the Yeast Heterotrimeric G Protein Cycle".

Load the G protein model.

```
sbioloadproject gprotein
```

Enter the experimental data containing the time course for the fraction of active G protein, as reported in the reference paper [1].

time = [0 10 30 60 110 210 300 450 600]';
GaFracExpt = [0 0.35 0.4 0.36 0.39 0.33 0.24 0.17 0.2]';

Create a groupedData object based on the experimental data.

```
tbl = table(time,GaFracExpt);
grpData = groupedData(tbl);
```

Map the appropriate model component to the experimental data. In other words, indicate which species in the model corresponds to which response variable in the data. In this example, map the model parameter GaFrac to the experimental data variable GaFracExpt from grpData.

responseMap = 'GaFrac = GaFracExpt';

Use an estimatedInfo object to define the model parameter kGd as a parameter to be estimated.

```
estimatedParam = estimatedInfo('kGd');
```

Perform the parameter estimation. Use the name-value pair argument 'ErrorModel' to specify the error model that adds error to simulation data.

fitResult = sbiofit(m1,grpData,responseMap,estimatedParam,'ErrorModel','proportional');

View the estimated parameter value of kGd.

```
fitResult.ParameterEstimates
```

ans =

| Name  | Estimate | StandardError |
|-------|----------|---------------|
|       |          |               |
| 'kGd' | 0.11     | 0.00064116    |

Use the random method to retrieve the simulation data with added noise using the proportional error model which was specified by sbiofit. Note that the noise is added only to the response state, that is the GaFrac parameter.

[ynew,paramEstim] = random(fitResult);

Select the simulation data for the GaFrac parameter.

GaFracNew = select(ynew,{'Name','GaFrac'});

Plot the simulation results.

```
plot(GaFracNew.Time,GaFracNew.Data)
hold on
```

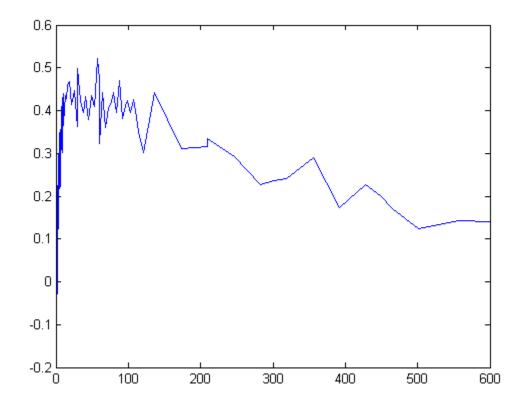

Plot the experimental data to compare it with the simulated data.

plot(time,GaFracExpt,'Color','k','Marker','o')
legend('GaFracNew','GaFracExpt')

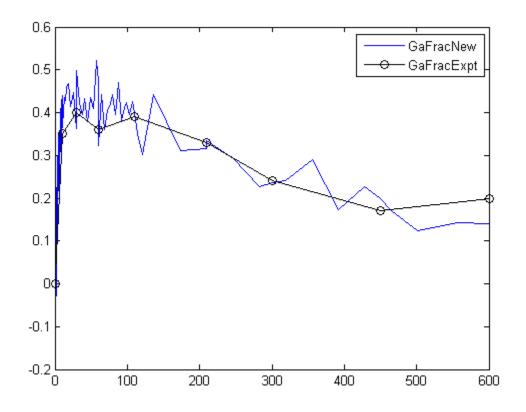

# References

[1] Yi, T-M., Kitano, H., and Simon, M. (2003). A quantitative characterization of the yeast heterotrimeric G protein cycle. PNAS. 100, 10764–10769.

## See Also

NLINResults object | OptimResults object | sbiofit

# random(NLMEResults)

Simulate a SimBiology model, adding variations by sampling the error model

### Syntax

```
[ynew,parameterEstimates,randomEffects]= random(results0bj)
[ynew,parameterEstimates]= random(results0bj,data,dosing)
[ynew,parameterEstimates,randomEffects]= random(_,'ParameterType',value)
```

# Description

[ynew,parameterEstimates,randomEffects] = random(resultsObj) returns simulation results ynew with added noise using the error model information specified by the resultsObj.ErrorModelInfo property and estimated parameter values parameterEstimates which are returned by sbiofitmixed.

[ynew,parameterEstimates]= random(resultsObj,data,dosing) uses the specified data
and dosing information.

[ynew,parameterEstimates,randomEffects] = random(\_,'ParameterType',value) adds noise to simulation results that are simulated using either individual or population parameter estimates. The two choices for value are 'population' or 'individual' (default).

**Note** The noise is only added to states that are responses which are the states included in the responseMap input argument when you called sbiofitmixed.

## **Input Arguments**

#### resultsObj — Estimation results

NLMEResults object

Estimation results, specified as an NLMEResults object, which contains estimation results returned by sbiofitmixed. It must be a scalar object.

#### data — Grouped data or output times

groupedData object | vector | cell array of vectors

Grouped data or output times, specified as a groupedData object, vector, or cell array of vectors of output times.

If it is a vector of time points, random simulates the model with new time points.

If it is a cell array of vectors of time points, random simulates the model n times using the output times from each time vector, where n is the length of data.

For both cases, new parameter values are calculated using sbiosampleparameters with the covariate model returned by resultsObj.covariateModel, the fixed effect estimates (resultsObj.FixedEffects), and random effect covariance matrix (resultsObj.RandomEffectCovarianceMatrix).

If the mixed-effects model from the original fit (using sbiofitmixed) uses a covariate model with covariates, the data must be a groupedData object containing covariate data with the same labels for the covariates (CovariateLabels property) specified in the original covariate model.

#### dosing — Dosing information

[] | 2-D matrix of SimBiology dose objects

Dosing information, specified as an empty array [] or 2-D matrix of SimBiology dose objects (ScheduleDose object or RepeatDose object). If dosing is a matrix of dose objects, the matrix must contain default doses or be consistent with the original dosing data used with sbiofitmixed. That is, dose objects in dosing must have the same values for dose properties (such as TargetName) or must be parameterized in the same way as the original dosing data. For instance, suppose that the original dosing matrix has two columns of doses, where the first column targets species x and the second column targets species y. Then dosing must have doses in the first column targeting species x and doses in the second column targeting species y.

- If empty, no doses are applied during simulation, even if the model has active doses.
- If not empty, the matrix must have a single row or one row per group in the input data. If it has a single row, the same doses are applied to all groups during simulation. If it has multiple rows, each row is applied to a separate group, in the same order as the groups appear in the input data. If some groups (or time vectors) require more doses than others, then fill in the matrix with default (dummy) doses.
- Multiple columns are allowed so that you can apply multiple dose objects to each group or time vector. All doses in a column must be default doses or must reference the same components in the model (for instance, the doses must have the same TargetName) and must have consistent parameterized properties as in the original dosing data used with sbiofitmixed. For example, if the Amount property of a dose used in the original sbiofitmixed call is parameterized to a model-scoped parameter 'A', all doses for the corresponding group (column) in dosing must have the Amount property parameterized to 'A'.
- A default dose has default values for all properties, except for the Name property. Create a default dose as follows.

d1 = sbiodose('d1');

• In addition to manually constructing dose objects using sbiodose, if the input data is a groupedData object and has dosing information, you can use the createDoses method to construct doses from it.

The number of rows in the dosing matrix and the number of groups or output time vectors in data determine the total number of simulation results in the output ynew. For details, see the table in the ynew argument description.

**Note** If UnitConversion is turned on for the underlying SimBiology model that was used for fitting, dosing must specify valid amount and time units.

#### value – Parameter type

'individual' (default) | 'population'

Parameter type, specified as 'population' or 'individual' (default). If value is 'population', the method returns the simulation results with noise using the population parameter estimates. The estimated parameter values used in simulation are identical to resultsObj.PopulationParameterEstimates property unless you specify a new groupedData object data with new covariate data. In this case, the method will reevaluate the covariate model and this could change the parameter estimates.

If value is 'individual', estimated parameter values and random effect values are resampled by calling sbiosampleparameters with the covariate model (specified by the data argument or returned by the covariateModel method of resultsObj), the fixed effect estimates (resultsObj.FixedEffects), and random effect covariance matrix (resultsObj.RandomEffectCovarianceMatrix). Parameter estimates and random effects are resampled for all groups.

## **Output Arguments**

#### ynew — Simulation results with noise

vector of SimData objects

Simulation results, returned as a vector of SimData objects. The states reported in ynew are the states included in the responseMap input argument of sbiofitmixed and any other states listed in the StatesToLog property of the runtime options (RuntimeOptions) of the SimBiology model.

The total number of simulation results in ynew depends on the number of groups or output time vectors in data and the number of rows in the dosing matrix.

| Number of groups or output time vectors in data | Number of rows in the dosing matrix | Simulation results                                       |
|-------------------------------------------------|-------------------------------------|----------------------------------------------------------|
| 1                                               | 0, that is, dosing is empty []      | The total number of SimData objects in ynew is 1.        |
|                                                 |                                     | No doses are applied during simulation.                  |
| 1                                               | 1                                   | The total number of SimData objects in ynew is 1.        |
|                                                 |                                     | The given row of doses is applied during the simulation. |
| 1                                               | N                                   | The total number of SimData objects in ynew is $N$ .     |
|                                                 |                                     | Each row of <b>dosing</b> is applied to each simulation. |
| N                                               | 0, that is, dosing is empty []      | The total number of SimData objects in ynew is N.        |
|                                                 |                                     | No doses are applied during simulation.                  |
| Ν                                               | 1                                   | The total number of SimData objects in ynew is N.        |
|                                                 |                                     | The same row of doses is applied to each simulation.     |

| Number of groups or output time vectors in data | Number of rows in the dosing matrix | Simulation results                                                                                        |
|-------------------------------------------------|-------------------------------------|----------------------------------------------------------------------------------------------------|
| Ν                                               | N                                   | The total number of SimData objects in ynew is N.                                                         |
|                                                 |                                     | Each row of dosing is applied<br>to a separate group, in the same<br>order that groups appear in<br>data. |
| Μ                                               | N                                   | The function throws an error when $M \neq N$ .                                                            |

# parameterEstimates — Estimated parameter values

table

Estimated parameter values, returned as a table.

If you specify the value argument as 'individual', these estimated values will differ from those values from the original fit since parameter values are recalculated using sbiosampleparameters.

If 'ParameterType' is 'population', the estimated parameter values are identical to resultsObj.PopulationParameterEstimates property unless you specify a new groupedData object data with new covariate data.

# randomEffects — Random effect values

table

Random effect values, specified as a table.

# See Also

NLMEResults object | sbiofitmixed | sbiosampleerror | sbiosampleparameters

### Introduced in R2014a

# ParameterConfidenceInterval

Object containing confidence interval results for estimated parameters

# Description

The ParameterConfidenceInterval object contains confidence interval results for the estimated parameters computed using sbioparameterci.

# Creation

# Syntax

ci = sbioparameterci(fitResults) ci = sbioparameterci(fitResults,Name,Value)

Description

ci = sbioparameterci(fitResults) computes 95% confidence intervals for the estimated
parameters from fitResults, a NLINResults object or OptimResults object returned by
sbiofit.ci is a ParameterConfidenceInterval object that contains the computed confidence
intervals.

ci = sbioparameterci(fitResults,Name,Value) uses additional options specified by one or more Name,Value pair arguments.

# **Input Arguments**

# fitResults — Parameter estimation results from sbiofit

NLINResults object | OptimResults object | vector

Parameter estimation results from sbiofit, specified as an NLINResults object, OptimResults object, or a vector of objects for unpooled fits that were returned from the same sbiofit call.

# Name-Value Pair Arguments

# Alpha — Confidence level

0.05 (default) | positive scalar

Confidence level, (1-Alpha) \* 100%, specified as the comma-separated pair consisting of 'Alpha' and a positive scalar between 0 and 1. The default value is 0.05, meaning a 95% confidence interval is computed.

Example: 'Alpha',0.01

# Type — Confidence interval type

'gaussian' (default) | 'profileLikelihood' | 'bootstrap'

Confidence interval type, specified as the comma-separated pair consisting of 'Type' and a character vector. The valid choices are:

- 'gaussian'- Use the Gaussian approximation on page 1-165 of the distribution of parameter estimates.
- 'profileLikelihood' Compute the profile likelihood intervals. This type is not supported for parameter estimates from hierarchical models, that is, estimated results from fitting different categories on page 1-57 (such as Age or Sex). In other words, if you set the CategoryVariableName property of the EstimatedInfo object in your original fit, then the fit results are hierarchical, therefore, you cannot compute the profileLikelihood confidence intervals on the results. For details, see "Profile Likelihood Confidence Interval Calculation" on page 1-165.
- 'bootstrap'- Compute confidence intervals using the bootstrap method on page 1-166.

Example: 'Type', 'bootstrap'

# **Tolerance — Tolerance for profile likelihood and bootstrap confidence interval computations**

1e-5 (default) | positive scalar

Tolerance for the profile likelihood and bootstrap confidence interval computations, specified as the comma-separated pair consisting of 'Tolerance' and a positive scalar.

The profile likelihood method uses this value as a termination tolerance. For details, see "Profile Likelihood Confidence Interval Calculation" on page 1-165.

The bootstrap method uses this value to determine whether a confidence interval is constrained by bounds specified in the original fit. For details, see "Bootstrap Confidence Interval Calculation" on page 1-166.

Example: 'Tolerance', 1e-6

#### MaxStepSize — Maximum step size used for computing profile likelihood curves

0.1 (default) | positive scalar | [] | cell array

Maximum step size used for computing profile likelihood curves, specified as the comma-separated pair consisting of 'MaxStepSize' and a positive scalar, [], or cell array. By default, this argument is set to 0.1. If you set it to [], then the maximum step size is set to 10% of the width of the Gaussian approximation of the confidence interval, if it exists. You can specify a maximum step size (or []) for each estimated parameter using a cell array.

Example: 'MaxStepSize',0.5

#### NumSamples — Number of samples for bootstrapping

1000 (default) | positive integer

Number of samples for bootstrapping, specified as the comma-separated pair consisting of 'NumSamples' and a positive integer. This number defines the number of fits that are performed during the confidence interval computation to generate bootstrap samples. The smaller the number is, the faster the computation of the confidence intervals becomes, at the cost of decreased accuracy.

Example: 'NumSamples', 500

Display — Level of display returned to the command line

'off' (default) | 'none' | 'final' | 'iter'

Level of display returned to the command line, specified as the comma-separated pair consisting of 'Display' and a character vector. 'off' (default) or 'none' displays no output. 'final' displays a message when a computation finishes. 'iter' displays output at each iteration.

Example: 'Display', 'final'

# UseParallel — Logical flag to compute confidence intervals in parallel

true | false

Logical flag to compute confidence intervals in parallel, specified as the comma-separated pair consisting of 'UseParallel' and true or false. By default, the parallel options in the original fit are used. If this argument is set to true and Parallel Computing Toolbox is available, the parallel options in the original fit are ignored, and confidence intervals are computed in parallel.

For the Gaussian confidence intervals:

If the input fitResults is a vector of results objects, then the computation of confidence intervals for each object is performed in parallel. The Gaussian confidence intervals are quick to compute. So, it might be more beneficial to parallelize the original fit (sbiofit) and not set UseParallel to true for sbioparameterci.

For the Profile Likelihood confidence intervals:

- If the number of results objects in the input fitResults vector is greater than the number of estimated parameters, then the computation of confidence intervals for each object is performed in parallel.
- · Otherwise, the confidence intervals for all estimated parameters within one results object are computed in parallel before the function moves on to the next results object.

For the Bootstrap confidence intervals:

The function forwards the UseParallel flag to bootci. There is no parallelization over the input vector of results objects.

**Note** If you have a global stream for random number generation with several substreams to compute in parallel in a reproducible fashion, sbioparameterci first checks to see if the number of workers is same as the number of substreams. If so, sbioparameterci sets UseSubstreams to true in the statset option and passes it to bootci. Otherwise, the substreams are ignored by default.

Example: 'UseParallel',true

# Properties

# Type — Confidence interval type

'gaussian'|'profileLikelihood'|'bootstrap'

This property is read-only.

Confidence interval type, specified as 'gaussian', 'profileLikelihood', or 'bootstrap'.

Example: 'bootstrap'

Alpha — Confidence level positive scalar

This property is read-only.

Confidence level, (1-Alpha) \* 100%, specified as a positive scalar between 0 and 1.

Example: 0.01

### GroupNames — Original group names from data used for fitting

cell array of character vectors

This property is read-only.

Original group names from the data used for fitting the model, specified as a cell array of character vectors. Each cell contains the name of a group.

Example: { '1' } { '2' } { '3' }

# **Results – Confidence interval results**

table

This property is read-only.

Confidence interval results, specified as a table. The table contains the following columns.

| Column Name          | Description                                                                                                    |
|----------------------|----------------------------------------------------------------------------------------------------|
| Name                 | Name of the estimated parameter                                                                                                    |
| Estimate             | Estimated parameter value                                                                                                    |
| Bounds               | Lower and upper parameter bounds (if defined in the original fit)                                                                                                    |
| Group                | Group name (if available)                                                                                                    |
| CategoryVariableName | Name of category (if defined in the original fit)                                                                                                    |
| CategoryValue        | Value of the category variable specified by<br><i>CategoryVariableName</i>                                                                                                    |
| ConfidenceInterval   | Confidence interval values                                                                                                    |
| Status               | Confidence interval estimation status, specified<br>as one of the following categorical values:<br>success, constrained, estimable, not<br>estimable (for details, see "Parameter<br>Confidence Interval Estimation Status" on page<br>2-446) |

# **ExitFlags** — **Exit flags returned during calculation of bootstrap confidence intervals** vector

This property is read-only.

Exit flags returned during the calculation of bootstrap confidence intervals only, specified as a vector of integers. Each integer is an exit flag returned by the estimation function (except nlinfit) used to fit parameters during bootstrapping. The same estimation function used in the original fit is used for bootstrapping.

Each flag indicates the success or failure status of the fitting performed to create a bootstrap sample. Refer to the reference page of the corresponding estimation function for the meaning of the exit flag.

If the estimation function does not return an exit flag, ExitFlags is set to []. For the gaussian and profileLikelihood confidence intervals, ExitFlags is not supported and is always set to [].

# **Object Functions**

ci2table Return summary table of confidence interval results plot Plot parameter confidence interval results

# **Examples**

#### **Compute Confidence Intervals for Estimated PK Parameters and Model Predictions**

#### Load Data

Load the sample data to fit. The data is stored as a table with variables *ID*, *Time*, *CentralConc*, and *PeripheralConc*. This synthetic data represents the time course of plasma concentrations measured at eight different time points for both central and peripheral compartments after an infusion dose for three individuals.

```
clear all
load data10_32R.mat
gData = groupedData(data);
gData.Properties.VariableUnits = {'','hour','milligram/liter','milligram/liter'};
sbiotrellis(gData,'ID','Time',{'CentralConc','PeripheralConc'},'Marker','+',...
'LineStyle','none');
```

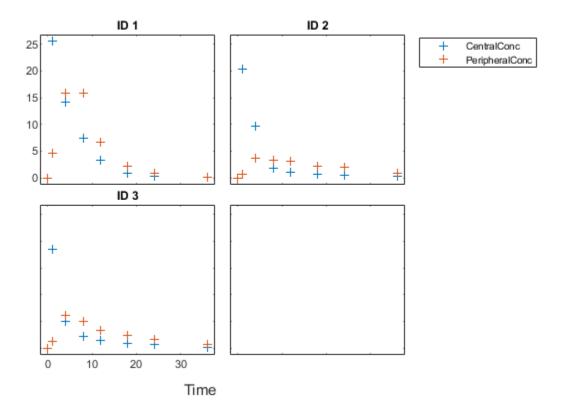

# **Create Model**

Create a two-compartment model.

```
pkmd = PKModelDesign;
pkc1 = addCompartment(pkmd,'Central');
pkc1.DosingType = 'Infusion';
pkc1.EliminationType = 'linear-clearance';
pkc1.HasResponseVariable = true;
pkc2 = addCompartment(pkmd,'Peripheral');
model = construct(pkmd);
configset = getconfigset(model);
configset.CompileOptions.UnitConversion = true;
```

# **Define Dosing**

Define the infusion dose.

```
dose = sbiodose('dose','TargetName','Drug_Central');
dose.StartTime = 0;
dose.Amount = 100;
dose.Rate = 50;
dose.AmountUnits = 'milligram';
dose.TimeUnits = 'hour';
dose.RateUnits = 'milligram/hour';
```

# **Define Parameters**

Define the parameters to estimate. Set the parameter bounds for each parameter. In addition to these explicit bounds, the parameter transformations (such as log, logit, or probit) impose implicit bounds.

```
responseMap = {'Drug_Central = CentralConc','Drug_Peripheral = PeripheralConc'};
paramsToEstimate = {'log(Central)','log(Peripheral)','Q12','Cl_Central'};
estimatedParam = estimatedInfo(paramsToEstimate,...
'InitialValue',[1 1 1 1],...
'Bounds',[0.1 3;0.1 10;0 10;0.1 2]);
```

# Fit Model

Perform an unpooled fit, that is, one set of estimated parameters for each patient.

```
unpooledFit = sbiofit(model,gData,responseMap,estimatedParam,dose,'Pooled',false);
```

Perform a pooled fit, that is, one set of estimated parameters for all patients.

pooledFit = sbiofit(model,gData,responseMap,estimatedParam,dose,'Pooled',true);

# **Compute Confidence Intervals for Estimated Parameters**

Compute 95% confidence intervals for each estimated parameter in the unpooled fit.

ciParamUnpooled = sbioparameterci(unpooledFit);

# **Display Results**

Display the confidence intervals in a table format. For details about the meaning of each estimation status, see "Parameter Confidence Interval Estimation Status" on page 2-446.

ci2table(ciParamUnpooled)

#### ans =

12x7 table

| Group | Name           | Estimate | Confidenc | eInterval | Туре     | Alpha | Status     |
|-------|----------------|----------|-----------|-----------|----------|-------|------------|
|       |                |          |           |           |          |       |            |
| 1     | {'Central' }   | 1.422    | 1.1533    | 1.6906    | Gaussian | 0.05  | estimable  |
| 1     | {'Peripheral'} | 1.5629   | 0.83143   | 2.3551    | Gaussian | 0.05  | constraine |
| 1     | {'Q12' }       | 0.47159  | 0.20093   | 0.80247   | Gaussian | 0.05  | constraine |
| 1     | {'Cl Central'} | 0.52898  | 0.44842   | 0.60955   | Gaussian | 0.05  | estimable  |
| 2     | {'Central' }   | 1.8322   | 1.7893    | 1.8751    | Gaussian | 0.05  | success    |
| 2     | {'Peripheral'} | 5.3368   | 3.9133    | 6.7602    | Gaussian | 0.05  | success    |
| 2     | {'012'}        | 0.27641  | 0,2093    | 0.34351   | Gaussian | 0.05  | success    |
| 2     | {'Cl Central'} | 0.86034  | 0.80313   | 0.91755   | Gaussian | 0.05  | success    |
| 3     | {'Central' }   | 1,6657   | 1,5818    | 1.7497    | Gaussian | 0.05  | success    |
| 3     | {'Peripheral'} | 5,5632   | 4.7557    | 6.3708    | Gaussian | 0.05  | success    |
| 3     | {'012' }       | 0.78361  | 0.65581   | 0.91142   | Gaussian | 0.05  | success    |
| 3     | {'Cl_Central'} | 1.0233   | 0.96375   | 1.0828    | Gaussian | 0.05  | success    |

Plot the confidence intervals. If the estimation status of a confidence interval is success, it is plotted in blue (the first default color). Otherwise, it is plotted in red (the second default color), which indicates that further investigation into the fitted parameters may be required. If the confidence interval is not estimable, then the function plots a red line with a centered cross. If there are any transformed parameters with estimated values 0 (for the log transform) and 1 or 0 (for the probit or logit transform), then no confidence intervals are plotted for those parameter estimates. To see the color order, type get(groot, 'defaultAxesColorOrder').

Groups are displayed from left to right in the same order that they appear in the GroupNames property of the object, which is used to label the x-axis. The y-labels are the transformed parameter names.

plot(ciParamUnpooled)

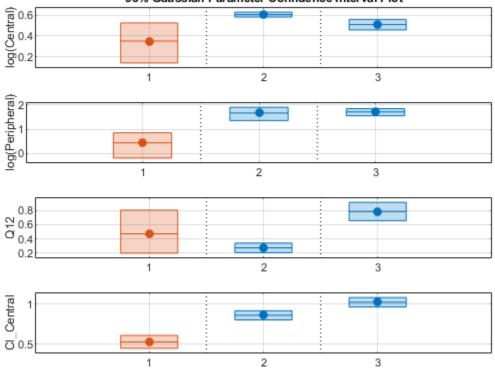

95% Gaussian Parameter Confidence Interval Plot

Compute the confidence intervals for the pooled fit.

ciParamPooled = sbioparameterci(pooledFit);

```
Display the confidence intervals.
```

```
ci2table(ciParamPooled)
```

ans =

4x7 table

| Group  | Name           | Estimate | Confidenc | eInterval | Туре     | Alpha | Status     |
|--------|----------------|----------|-----------|-----------|----------|-------|------------|
|        |                |          |           |           |          |       |            |
| pooled | {'Central' }   | 1.6626   | 1.3287    | 1.9965    | Gaussian | 0.05  | estimable  |
| pooled | {'Peripheral'} | 2.687    | 0.89848   | 4.8323    | Gaussian | 0.05  | constraine |
| pooled | {'Q12' }       | 0.44956  | 0.11445   | 0.85152   | Gaussian | 0.05  | constraine |
| pooled | {'Cl_Central'} | 0.78493  | 0.59222   | 0.97764   | Gaussian | 0.05  | estimable  |

Plot the confidence intervals. The group name is labeled as "pooled" to indicate such fit.

```
plot(ciParamPooled)
```

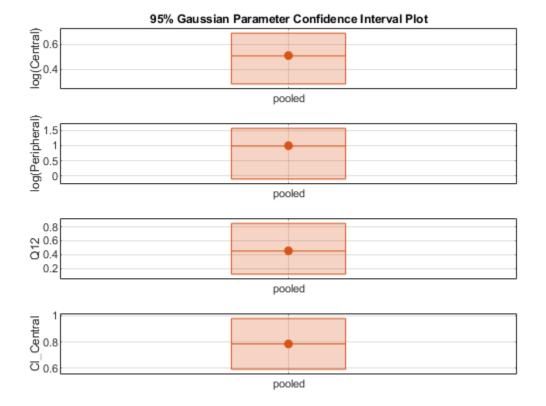

Plot all the confidence interval results together. By default, the confidence interval for each parameter estimate is plotted on a separate axes. Vertical lines group confidence intervals of parameter estimates that were computed in a common fit.

ciAll = [ciParamUnpooled;ciParamPooled]; plot(ciAll)

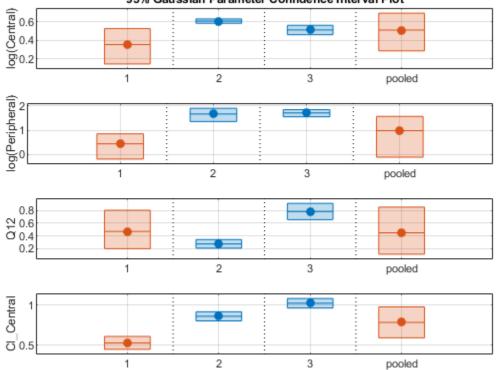

95% Gaussian Parameter Confidence Interval Plot

You can also plot all confidence intervals in one axes grouped by parameter estimates using the 'Grouped' layout.

plot(ciAll,'Layout','Grouped')

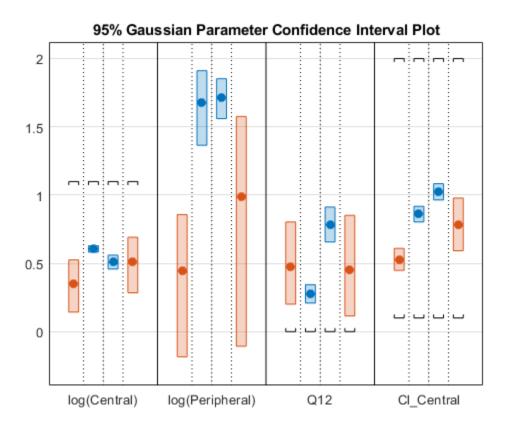

In this layout, you can point to the center marker of each confidence interval to see the group name. Each estimated parameter is separated by a vertical black line. Vertical dotted lines group confidence intervals of parameter estimates that were computed in a common fit. Parameter bounds defined in the original fit are marked by square brackets. Note the different scales on the y-axis due to parameter transformations. For instance, the y-axis of Q12 is in the linear scale, but that of Central is in the log scale due to its log transform.

# **Compute Confidence Intervals for Model Predictions**

Calculate 95% confidence intervals for the model predictions, that is, simulation results using the estimated parameters.

```
% For the pooled fit
ciPredPooled = sbiopredictionci(pooledFit);
% For the unpooled fit
ciPredUnpooled = sbiopredictionci(unpooledFit);
```

# **Plot Confidence Intervals for Model Predictions**

The confidence interval for each group is plotted in a separate column, and each response is plotted in a separate row. Confidence intervals limited by the bounds are plotted in red. Confidence intervals not limited by the bounds are plotted in blue.

plot(ciPredPooled)

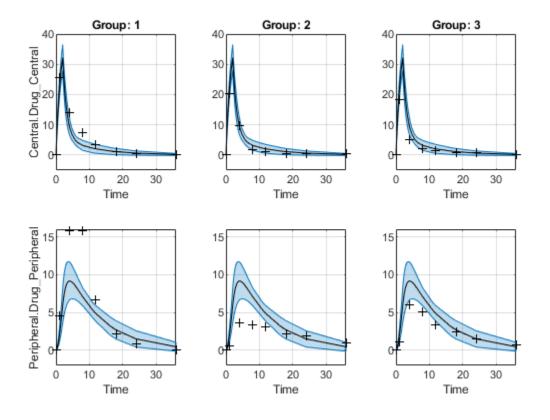

plot(ciPredUnpooled)

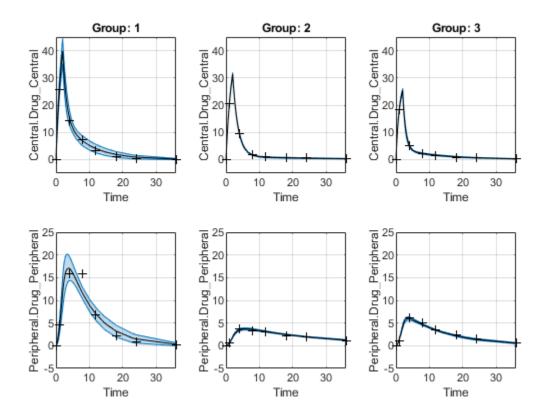

# **More About**

# **Parameter Confidence Interval Estimation Status**

The following are the definitions of confidence interval estimation statuses for different types of confidence intervals.

# **Gaussian Confidence Interval**

- not estimable The confidence interval is unbounded.
- constrained The confidence interval is constrained by a parameter bound defined in the original fit. Parameter transformations (such as log, probit, or logit) impose implicit bounds on the estimated parameters, for example, positivity constraints. Such bounds can lead to the overestimation of the confidence, that is, the confidence interval can be smaller than expected.
- success All confidence intervals for all parameters are computed successfully.
- estimable The confidence interval is computed successfully, but other parameters have an estimation status of not estimable or constrained.

For more details about the algorithm, see "Gaussian Confidence Interval Calculation" on page 1-165.

#### **Profile Likelihood Confidence Interval**

• not estimable - The computation of the confidence interval is unsuccessful. This can happen when the profile likelihood curve is not strictly monotonically decreasing, or due to computation failures in the profile likelihood.

- **constrained** The profile likelihood curve is bounded by the bounds on the estimated parameters defined in the original fit. Parameter transformations, such as log, logit, probit, impose implicit bounds on the estimated parameters, for example, positivity constraints.
- success If there is no parameter estimate with the confidence interval estimation status constrained or not estimable, then the function sets all estimation statuses to success.
- **estimable** The confidence interval is computed successfully, but other parameters have an estimation status of not estimable or constrained.

For more details about the algorithm, see "Profile Likelihood Confidence Interval Calculation" on page 1-165.

# **Bootstrap Confidence Interval**

- **constrained** The confidence interval is closer than **Tolerance** to the parameter bounds defined in the original fit.
- success All confidence intervals were further away from the parameter bounds than Tolerance.
- estimable The confidence interval is computed successfully, but other parameters have an estimation status of constrained.

For more details about the algorithm, see "Bootstrap Confidence Interval Calculation" on page 1-166.

# See Also

PredictionConfidenceInterval|sbioparameterci|sbiopredictionci

# Introduced in R2017b

# PredictionConfidenceInterval

Object containing confidence interval results for model predictions

# Description

The PredictionConfidenceInterval object contains confidence interval results for model predictions (that is, simulation results based on estimated parameters), computed using sbiopredictionci.

# Creation

# Syntax

ci = sbiopredictionci(fitResults) ci = sbiopredictionci(fitResults,Name,Value)

# Description

ci = sbiopredictionci(fitResults) computes 95% confidence intervals for the model simulation results from fitResults, a NLINResults object or OptimResults object returned by sbiofit. ci is a PredictionConfidenceInterval object that contains the computed confidence interval data.

ci = sbiopredictionci(fitResults,Name,Value) uses additional options specified by one or more Name,Value pair arguments.

# **Input Arguments**

# fitResults — Parameter estimation results from sbiofit

NLINResults object | OptimResults object | vector

Parameter estimation results from sbiofit, specified as an NLINResults object, OptimResults object, or a vector of objects for unpooled fits that were returned from the same sbiofit call.

# Name-Value Pair Arguments

Specify optional comma-separated pairs of Name, Value arguments. Name is the argument name and Value is the corresponding value. Name must appear inside quotes. You can specify several name and value pair arguments in any order as Name1, Value1, ..., NameN, ValueN.

Example: 'Alpha',0.01, 'Type', 'bootstrap' specifies to compute a 99% confidence interval using the bootstrap method.

# Alpha — Confidence level

0.05 (default) | positive scalar

Confidence level, (1-Alpha) \* 100%, specified as the comma-separated pair consisting of 'Alpha' and a positive scalar between 0 and 1. The default value is 0.05, meaning a 95% confidence interval is computed.

Example: 'Alpha',0.01

```
Type – Confidence interval type
```

'gaussian' (default) | 'bootstrap'

Confidence interval type, specified as the comma-separated pair consisting of 'Type' and a character vector. The valid choices are:

- 'gaussian' Use the Gaussian approximation on page 1-187 of the distribution of the linearized model responses around the parameter estimates.
- 'bootstrap'- Compute confidence intervals using the bootstrap method on page 1-187.

Example: 'Type', 'bootstrap'

### NumSamples — Number of samples for bootstrapping

1000 (default) | positive integer

Number of samples for bootstrapping, specified as the comma-separated pair consisting of 'NumSamples' and a positive integer. This number defines the number of fits that are performed during the confidence interval computation to generate bootstrap samples. The smaller the number is, the faster the computation of the confidence intervals becomes, at the cost of decreased accuracy.

Example: 'NumSamples', 500

### Display — Level of display returned to the command line

'off' (default) | 'none' | 'final'

Level of display returned to the command line, specified as the comma-separated pair consisting of 'Display' and a character vector. 'off' (default) or 'none' displays no output. 'final' displays a message when the computation finishes.

Example: 'Display', 'final'

# **UseParallel** — Logical flag to compute confidence intervals in parallel true | false

Logical flag to compute confidence intervals in parallel, specified as the comma-separated pair consisting of 'UseParallel' and true or false. By default, the parallel options in the original fit are used. If this argument is set to true and Parallel Computing Toolbox is available, the parallel options in the original fit are ignored, and confidence intervals are computed in parallel.

For the Gaussian confidence intervals:

• If the input fitResults is a vector of results objects, then the computation of confidence intervals for each object is performed in parallel. The Gaussian confidence intervals are quick to compute. So, it might be more beneficial to parallelize the original fit (sbiofit) and not set UseParallel to true for sbiopredictionci.

For the Bootstrap confidence intervals:

• The function forwards the UseParallel flag to bootci. There is no parallelization over the input vector of results objects.

**Note** If you have a global stream for random number generation with a number of substreams to compute in parallel in a reproducible fashion, **sbiopredictionci** first checks to see if the number

of workers is same as the number of substreams. If so, the function sets UseSubstreams to true in the statset option and passes to bootci. Otherwise, the substreams are ignored by default.

```
Example: 'UseParallel', true
```

# **Properties**

**ResponseNames — Names of model responses** 

cell array of character vectors

This property is read-only.

Names of model responses in the parameter fit, specified as a cell array of character vectors. Each cell contains the name of a response.

Example: {'Central.Drug\_Central' } {'Peripheral.Drug\_Peripheral'}

### Status — Confidence interval estimation status

categorical

This property is read-only.

Confidence interval estimation status, specified as one of the following categorical values:

- **success** The proper confidence intervals are found. That is, no model prediction is constrained by the parameter bounds defined in the original fit.
- **constrained** The confidence intervals are found, but the confidence interval for the model response is constrained by a parameter bound defined in the original fit.
- not estimable No confidence intervals are found.
- estimable The proper confidence intervals are found, but other model predictions have an estimation status of either constrained or not estimable. For the bootstrap confidence interval, the status is always set to estimable.

For details, see "Gaussian Confidence Interval Calculation for Model Predictions" on page 1-187 and "Bootstrap Confidence Interval Calculation" on page 1-187.

Example: success

# Type — Confidence interval type

'gaussian'|'bootstrap'

This property is read-only.

Confidence interval type, specified as 'gaussian' or 'bootstrap'.

Example: 'bootstrap'

# Alpha — Confidence level

positive scalar

This property is read-only.

Confidence level, (1-Alpha) \* 100%, specified as a positive scalar between 0 and 1.

Example: 0.01

# GroupNames — Original group names from data used for fitting

cell array of character vectors

This property is read-only.

Original group names from the data used for fitting the model, specified as a cell array of character vectors. Each cell contains the name of a group.

Example: { '1'}{ '2'}{ '3'}

### **Results – Confidence interval results**

table

This property is read-only.

Confidence interval results, specified as a table. The table contains the following columns.

| Column Name        | Description                |
|--------------------|----------------------------|
| Group              | Group name                 |
| Response           | Model response name        |
| Time               | Simulation time            |
| Estimate           | Estimated response value   |
| ConfidenceInterval | Confidence interval values |

# **ExitFlags** — **Exit flags returned during calculation of bootstrap confidence intervals** vector

This property is read-only.

Exit flags returned during the calculation of bootstrap confidence intervals only, specified as a vector of integers. Each integer is an exit flag returned by the estimation function (except nlinfit) used to fit parameters during bootstrapping. The same estimation function used in the original fit is used for bootstrapping.

Each flag indicates the success or failure status of the fitting performed to create a bootstrap sample. Refer to the reference page of the corresponding estimation function for the meaning of the exit flag.

If the estimation function does not return an exit flag, ExitFlags is set to []. For the gaussian confidence intervals, ExitFlags is not supported and is always set to [].

# **Object Functions**

plot Plot confidence interval results for model predictions

# **Examples**

# **Compute Confidence Intervals for Estimated PK Parameters and Model Predictions**

# Load Data

Load the sample data to fit. The data is stored as a table with variables ID, Time, CentralConc, and PeripheralConc. This synthetic data represents the time course of plasma concentrations measured at

eight different time points for both central and peripheral compartments after an infusion dose for three individuals.

```
clear all
load data10_32R.mat
gData = groupedData(data);
gData.Properties.VariableUnits = {'', 'hour', 'milligram/liter', 'milligram/liter'};
sbiotrellis(gData, 'ID', 'Time', {'CentralConc', 'PeripheralConc'}, 'Marker', '+',...
'LineStyle', 'none');
```

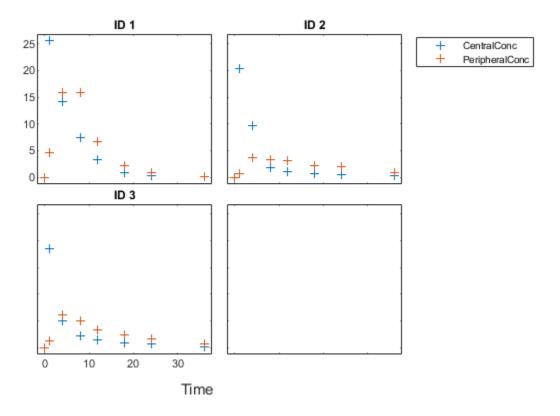

# **Create Model**

Create a two-compartment model.

```
pkmd = PKModelDesign;
pkc1 = addCompartment(pkmd,'Central');
pkc1.DosingType = 'Infusion';
pkc1.EliminationType = 'linear-clearance';
pkc1.HasResponseVariable = true;
pkc2 = addCompartment(pkmd,'Peripheral');
model = construct(pkmd);
configset = getconfigset(model);
configset.CompileOptions.UnitConversion = true;
```

# **Define Dosing**

Define the infusion dose.

```
dose = sbiodose('dose','TargetName','Drug_Central');
dose.StartTime = 0;
dose.Amount = 100;
dose.Rate = 50;
dose.AmountUnits = 'milligram';
dose.TimeUnits = 'hour';
dose.RateUnits = 'milligram/hour';
```

#### **Define Parameters**

Define the parameters to estimate. Set the parameter bounds for each parameter. In addition to these explicit bounds, the parameter transformations (such as log, logit, or probit) impose implicit bounds.

#### Fit Model

Perform an unpooled fit, that is, one set of estimated parameters for each patient.

unpooledFit = sbiofit(model,gData,responseMap,estimatedParam,dose,'Pooled',false);

Perform a pooled fit, that is, one set of estimated parameters for all patients.

pooledFit = sbiofit(model,gData,responseMap,estimatedParam,dose,'Pooled',true);

#### **Compute Confidence Intervals for Estimated Parameters**

Compute 95% confidence intervals for each estimated parameter in the unpooled fit.

ciParamUnpooled = sbioparameterci(unpooledFit);

#### **Display Results**

Display the confidence intervals in a table format. For details about the meaning of each estimation status, see "Parameter Confidence Interval Estimation Status" on page 2-446.

```
ci2table(ciParamUnpooled)
```

```
ans =
```

```
12x7 table
```

| Group | Name           | Estimate | Confidenc | eInterval | Туре     | Alpha | Status     |
|-------|----------------|----------|-----------|-----------|----------|-------|------------|
|       |                |          |           |           |          |       |            |
| 1     | {'Central' }   | 1.422    | 1.1533    | 1.6906    | Gaussian | 0.05  | estimable  |
| 1     | {'Peripheral'} | 1.5629   | 0.83143   | 2.3551    | Gaussian | 0.05  | constraine |
| 1     | {'Q12' }       | 0.47159  | 0.20093   | 0.80247   | Gaussian | 0.05  | constraine |
| 1     | {'Cl Central'} | 0.52898  | 0.44842   | 0.60955   | Gaussian | 0.05  | estimable  |
| 2     | {'Central' }   | 1.8322   | 1.7893    | 1.8751    | Gaussian | 0.05  | success    |
| 2     | {'Peripheral'} | 5.3368   | 3.9133    | 6.7602    | Gaussian | 0.05  | success    |
| 2     | {'Q12'}        | 0.27641  | 0.2093    | 0.34351   | Gaussian | 0.05  | success    |
| 2     | {'Cl Central'} | 0.86034  | 0.80313   | 0.91755   | Gaussian | 0.05  | success    |
| 3     | {'Central' }   | 1.6657   | 1.5818    | 1.7497    | Gaussian | 0.05  | success    |

| 3 | {'Peripheral'} | 5.5632  | 4.7557  | 6.3708  | Gaussian | 0.05 | success |
|---|----------------|---------|---------|---------|----------|------|---------|
| 3 | {'Q12' }       | 0.78361 | 0.65581 | 0.91142 | Gaussian | 0.05 | success |
| 3 | {'Cl_Central'} | 1.0233  | 0.96375 | 1.0828  | Gaussian | 0.05 | success |

Plot the confidence intervals. If the estimation status of a confidence interval is success, it is plotted in blue (the first default color). Otherwise, it is plotted in red (the second default color), which indicates that further investigation into the fitted parameters may be required. If the confidence interval is not estimable, then the function plots a red line with a centered cross. If there are any transformed parameters with estimated values 0 (for the log transform) and 1 or 0 (for the probit or logit transform), then no confidence intervals are plotted for those parameter estimates. To see the color order, type get(groot, 'defaultAxesColorOrder').

Groups are displayed from left to right in the same order that they appear in the GroupNames property of the object, which is used to label the x-axis. The y-labels are the transformed parameter names.

plot(ciParamUnpooled)

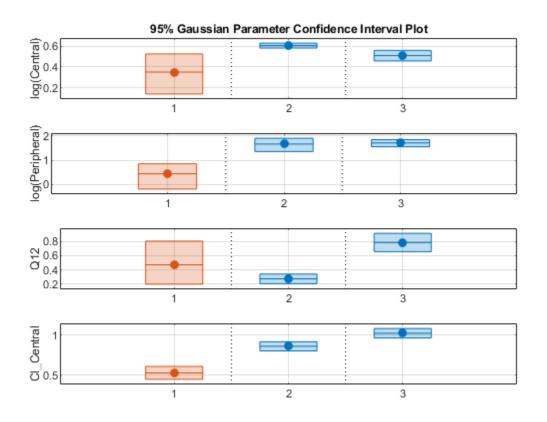

Compute the confidence intervals for the pooled fit.

ciParamPooled = sbioparameterci(pooledFit);

Display the confidence intervals.

ci2table(ciParamPooled)

```
ans =
```

4x7 table

| Group                                | Name                                                         | Estimate                              | Confidenc                               | eInterval                              | Туре                                         | Alpha                                | Status                                             |
|--------------------------------------|--------------------------------------------------------------|---------------------------------------|-----------------------------------------|----------------------------------------|----------------------------------------------|--------------------------------------|----------------------------------------------------|
| pooled<br>pooled<br>pooled<br>pooled | {'Central' }<br>{'Peripheral'}<br>{'Q12' }<br>{'Cl Central'} | 1.6626<br>2.687<br>0.44956<br>0.78493 | 1.3287<br>0.89848<br>0.11445<br>0.59222 | 1.9965<br>4.8323<br>0.85152<br>0.97764 | Gaussian<br>Gaussian<br>Gaussian<br>Gaussian | 0.05<br>0.05<br>0.05<br>0.05<br>0.05 | estimable<br>constraine<br>constraine<br>estimable |

Plot the confidence intervals. The group name is labeled as "pooled" to indicate such fit.

#### plot(ciParamPooled)

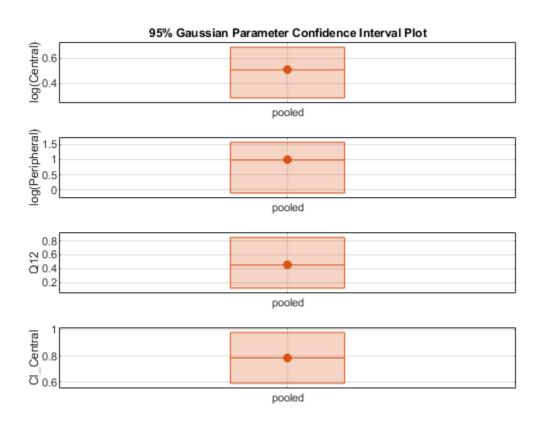

Plot all the confidence interval results together. By default, the confidence interval for each parameter estimate is plotted on a separate axes. Vertical lines group confidence intervals of parameter estimates that were computed in a common fit.

ciAll = [ciParamUnpooled;ciParamPooled];
plot(ciAll)

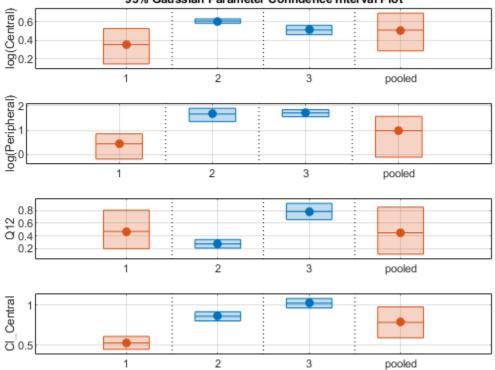

95% Gaussian Parameter Confidence Interval Plot

You can also plot all confidence intervals in one axes grouped by parameter estimates using the 'Grouped' layout.

plot(ciAll,'Layout','Grouped')

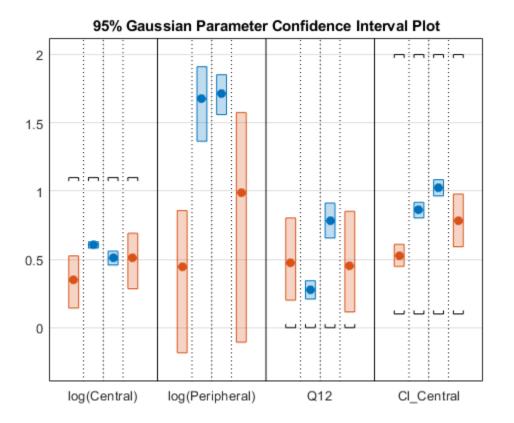

In this layout, you can point to the center marker of each confidence interval to see the group name. Each estimated parameter is separated by a vertical black line. Vertical dotted lines group confidence intervals of parameter estimates that were computed in a common fit. Parameter bounds defined in the original fit are marked by square brackets. Note the different scales on the y-axis due to parameter transformations. For instance, the y-axis of Q12 is in the linear scale, but that of Central is in the log scale due to its log transform.

# **Compute Confidence Intervals for Model Predictions**

Calculate 95% confidence intervals for the model predictions, that is, simulation results using the estimated parameters.

```
% For the pooled fit
ciPredPooled = sbiopredictionci(pooledFit);
% For the unpooled fit
ciPredUnpooled = sbiopredictionci(unpooledFit);
```

# **Plot Confidence Intervals for Model Predictions**

The confidence interval for each group is plotted in a separate column, and each response is plotted in a separate row. Confidence intervals limited by the bounds are plotted in red. Confidence intervals not limited by the bounds are plotted in blue.

plot(ciPredPooled)

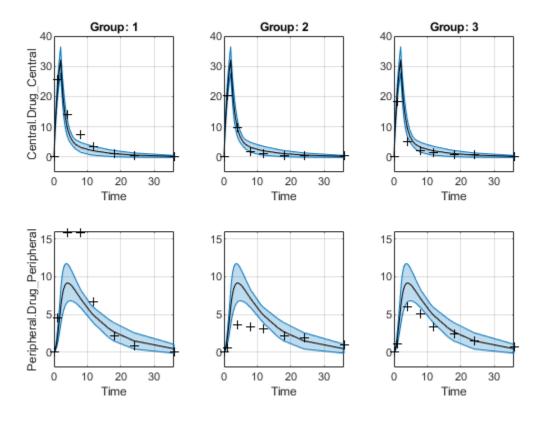

plot(ciPredUnpooled)

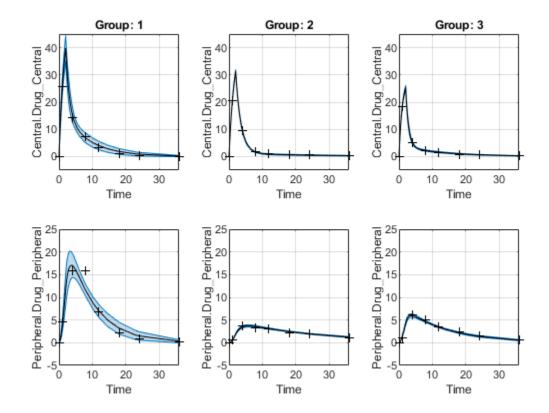

**See Also** ParameterConfidenceInterval|sbioparameterci|sbiopredictionci

Introduced in R2017b

# **Reaction object**

Object containing model reaction information

# Description

The reaction object represents a *reaction*, which describes a transformation, transport, or binding process that changes one or more species. Typically, the change is the amount of a species. For example:

Creatine + ATP <-> ADP + phosphocreatine glucose + 2 ADP + 2 Pi -> 2 lactic acid + 2 ATP + 2 H20

Spaces are required before and after species names and stoichiometric values.

See "Property Summary" on page 2-461 for links to reaction object property reference pages.

Properties define the characteristics of an object. Use the get and set commands to list object properties and change their values at the command line. You can graphically change object properties in the graphical user interface.

**Note** If you create a new reaction at the command line and do not specify its name, the reaction gets an automatic name Reaction\_N, where N is a positive integer. N increases monotonically as you add more reactions.

If you copy a reaction using copyobj, the name of the copied reaction is generated by appending \_N, where N is the smallest integer not in use by that prefix. For example, GivenName\_1 gets copied to GivenName\_1\_1.

# **Constructor Summary**

addreaction (model) Create reaction object and add to model object

# **Method Summary**

| addkineticlaw (reaction) | Create kinetic law object and add to reaction object |
|--------------------------|------------------------------------------------------|
| addproduct (reaction)    | Add product species object to reaction object        |
| addreactant (reaction)   | Add species object as reactant to reaction object    |
| copyobj                  | Copy SimBiology object and its children              |
| delete                   | Delete SimBiology object                             |
| display                  | Display summary of SimBiology object                 |
| get                      | Get SimBiology object properties                     |
| rename                   | Rename object and update expressions                 |
| rmproduct (reaction)     | Remove species object from reaction object products  |
| rmreactant (reaction)    | Remove species object from reaction object reactants |
| set                      | Set SimBiology object properties                     |

# **Property Summary**

| Active        | Indicate object in use during simulation               |
|---------------|--------------------------------------------------------|
| KineticLaw    | Show kinetic law used for ReactionRate                 |
| Name          | Specify name of object                                 |
| Notes         | HTML text describing SimBiology object                 |
| Parent        | Indicate parent object                                 |
| Products      | Array of reaction products                             |
| Reactants     | Array of reaction reactants                            |
| Reaction      | Reaction object reaction                               |
| ReactionRate  | Reaction rate equation in reaction object              |
| Reversible    | Specify whether reaction is reversible or irreversible |
| Stoichiometry | Species coefficients in reaction                       |
| Tag           | Specify label for SimBiology object                    |
| Туре          | Display SimBiology object type                         |
| UserData      | Specify data to associate with object                  |

# See Also

"Definitions and Evaluations of Reactions in SimBiology Models", AbstractKineticLaw object, Configset object, KineticLaw object, Model object, Parameter object, Root object, Rule object, Species object

### Introduced in R2006b

# remove

Remove entries from SimBiology.Scenarios object

# Syntax

s0bj = remove(s0bj,entryNameOrIndex) s0bj = remove(s0bj,entryIndex,subIndex)

# Description

s0bj = remove(s0bj,entryNameOrIndex) removes the entry (or subentry on page 2-549)
entryNameorIndex from the SimBiology.Scenarios object s0bj.

s0bj = remove(s0bj,entryIndex,subIndex) removes the subentry subIndex of the entry
entryIndex.

# Examples

# **Generate Different Simulation Scenarios for Glucose-Insulin Response**

Load the model of glucose-insulin response. For details about the model, see the **Background** section in "Simulating the Glucose-Insulin Response".

```
sbioloadproject('insulindemo','m1');
```

The model contains different parameter values and initial conditions that represents different insulin impairments (such as Type 2 diabetes, low insulin sensitivity, and so on) stored in five variants.

```
variants = getvariant(m1)
```

```
variants =
   SimBiology Variant Array
Index: Name: Active:
   1 Type 2 diabetic false
   2 Low insulin se... false
   3 High beta cell... false
   4 Low beta cell ... false
   5 High insulin s... false
```

Suppress an informational warning that is issued during simulations.

warnSettings = warning('off','SimBiology:DimAnalysisNotDone\_MatlabFcn\_Dimensionless');

Select a dose that represents a single meal of 78 grams of glucose.

```
singleMeal = sbioselect(m1, 'Name', 'Single Meal');
```

Create a Scenarios object to represent different initial conditions combined with the dose. That is, create a scenario object where each variant is paired (or combined) with the dose, for a total of five simulation scenarios.

```
See also Expression property.
```

sObj contains two entries. Use the generate function to combine the entries and generate five scenarios. The function returns a scenarios table, where each row represents a scenario and each column represents an entry of the Scenarios object.

```
scenariosTbl = generate(s0bj)
```

```
scenariosTbl=5×2 table
variants dose
[1x1 SimBiology.Variant]
[1x1 SimBiology.Variant]
[1x1 SimBiology.Variant]
[1x1 SimBiology.Variant]
[1x1 SimBiology.Variant]
[1x1 SimBiology.Variant]
[1x1 SimBiology.Variant]
[1x1 SimBiology.Variant]
[1x1 SimBiology.Variant]
```

Change the entry name of the first entry.

```
rename(sObj,1,'Insulin Impairements')
ans =
Scenarios (5 scenarios)

Name
Content
Number
Entry 1
Insulin Impairements
X Entry 2
dose
SimBiology variants
5
SimBiology dose
1
Content
SimBiology dose
1
```

See also Expression property.

Create a SimFunction object to simulate the generated scenarios. Use the Scenarios object as the input and specify the plasma glucose and insulin concentrations as reponses (outputs of the function to be plotted). Specify [] for the dose input argument since the Scenarios object already has the dosing information.

f = createSimFunction(m1,sObj,{'[Plasma Glu Conc]','[Plasma Ins Conc]'},[])

#### f = SimFunction

Parameters:

| Name                                                                                                    | Value                                                                                                    | Туре                                                                                                    | Units                                                                                                    |
|----------------------------------------------------------------------------------------------------|----------------------------------------------------------------------------------------------------|----------------------------------------------------------------------------------------------------|----------------------------------------------------------------------------------------------------|
| <pre>{'Plasma Volume (Glu)' {'k1' {'k2' {'Plasma Volume (Ins)' {'m1' {'m2' {'m4' {'m5' {'m6' }{'m6' }{'Hepatic Extraction' {'kmax' {'kmin' {'kabs' {'kgri' {'f' {'a' {'b' {'c' }{'d' {'Stomach Glu After Dosing'} {'kp1'</pre> | <pre> } 1.88 } 0.065 } 0.079 } 0.05 } 0.19 } 0.484 } 0.1936 } 0.6469 } 0.6469 } 0.66469 } 0.6558 } 0.008 } 0.0558 } 0.0568 } 0 } 0.9 } 0.9 } 0.9 } 0.82 } 0 } 0.01 } 78 } 2.7</pre> | <pre>{'parameter'} {'parameter'} {'parameter</pre> | <pre>{'deciliter' {'1/minute' {'1/minute' {'liter' {'1/minute' {'1/minute' {'1/minute' {'dimensionless' {'dimensionless' {'dimensionless' {'1/minute' {'1/minute' {'1/minute' {'1/minute' {'1/minute' {'1/minute' {'dimensionless' {'1/milligram' {'dimensionless' {'1/milligram' {'dimensionless' {'gram' {'milligram/minute'</pre>                                                                                                    |
| <pre>{'kp2' {'kp3' {'kp4' } {'ki' } {'[Ins Ind Glu Util]' } {'Vm0' } {'Vmx' } {'Km' } {'p2U' } {'K' } {'alpha' } {'beta' } {'beta' } {'ke1' } {'ke2' } {'Basal Plasma Glu Conc'</pre>                                          | <pre>} 0.0021 } 0.009 } 0.0618 } 0.0079 } 1 } 2.5129 } 0.047 } 225.59 } 0.0331 } 2.28 } 0.05 } 0.11 } 0.5 } 0.0005 } 339 } 91.76 } 25.49</pre>                                      | <pre>{'parameter'} {'parameter'} {'parameter'} {'parameter'} {'parameter'} {'parameter'} {'parameter'} {'parameter'} {'parameter'} {'parameter'} {'parameter'} {'parameter'} {'parameter'} {'parameter'} {'parameter'} {'parameter'} {'parameter'} {'parameter'} {'parameter'} {'parameter'} }</pre>                                                                                                    | <pre>{'1/minute' {'(milligram/minute)/(picomole/li' {'(milligram/minute)/picomole' {'1/minute' {'milligram/minute' {'(milligram/minute)/(picomole/li' {'milligram' {'1/minute' {'picomole/(milligram/deciliter)' {'1/minute' {'(picomole/minute)/(milligram/deo {'1/minute' {'1/minute' {'1/minute' {'1/minute' {'1/minute' {'1/minute' {'1/minute' {'1/minute' {'1/minute' {'1/minute' {'1/minute' {'1/minute' {'1/minute' {'1/minute' {'picomole/minute)/(milligram/deo {'1/minute' {'1/minute' {'1/minute' {'picomole/liter' {'milligram/deciliter' {'picomole/liter' }}</pre> |

Observables:

| Name                  | Туре        | Units                   |
|-----------------------|-------------|-------------------------|
| {'[Plasma Glu Conc]'} | {'species'} | {'milligram/deciliter'} |
| {'[Plasma Ins Conc]'} | {'species'} | {'picomole/liter' }     |

Dosed:

TargetName TargetDimension

{'Dose'} {'Mass (e.g., gram)'}

Simulate the model for 24 hours and plot the simulation data. The data contains five runs, where each run represents a scenario in the Scenarios object.

sd = f(s0bj,24); sbioplot(sd)

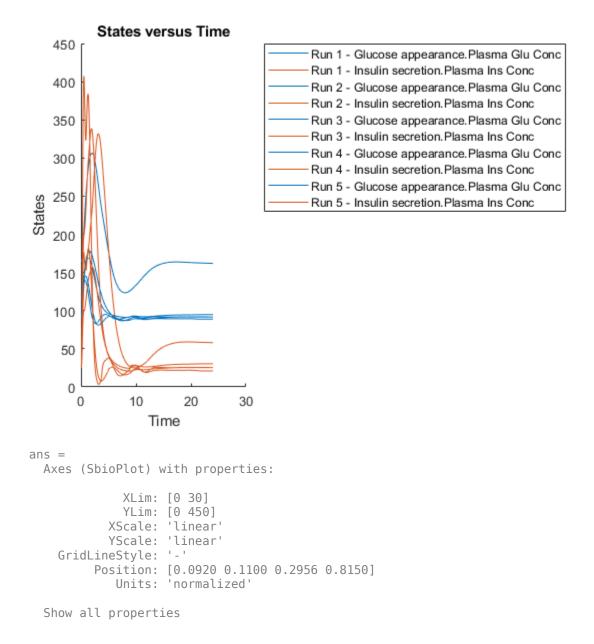

If you have Statistics and Machine Learning Toolbox<sup>TM</sup>, you can also draw sample values for model quantities from various probability distributions. For instance, suppose that the parameters Vmx and kp3, which are known for the low and high insulin sensitivity, follow the lognormal distribution. You

can generate sample values for these parameters from such a distribution, and perform a scan to explore model behavior.

Define the lognormal probability distribution object for Vmx.

```
pd_Vmx = makedist('lognormal')
pd_Vmx =
  LognormalDistribution
  Lognormal distribution
      mu = 0
      sigma = 1
```

By definition, the parameter mu is the mean of logarithmic values. To vary the parameter value around the base (model) value of the parameter, set mu to log(model\_value). Set the standard deviation to 0.2.

```
Vmx = sbioselect(m1, 'Name', 'Vmx');
pd_Vmx.mu = log(Vmx.Value);
pd_Vmx.sigma = 0.2
pd_Vmx =
LognormalDistribution
Lognormal distribution
mu = -3.05761
sigma = 0.2
```

Similarly define the probability distribution for kp3.

```
pd_kp3 = makedist('lognormal');
kp3 = sbioselect(m1,'Name','kp3');
pd_kp3.mu = log(kp3.Value);
pd_kp3.sigma = 0.2
pd_kp3 =
LognormalDistribution
Lognormal distribution
mu = -4.71053
sigma = 0.2
```

Now define a joint probability distribution to draw sample values for Vmx and kp3, with a rank correlation to specify some correlation between these two parameters. Note that this correlation assumption is for the illustration purposes of this example only and may not be biologically relevant.

First remove the variants entry (entry 1) from s0bj.

```
remove(s0bj,1)
ans =
   Scenarios (1 scenarios)
   Name Content Number
```

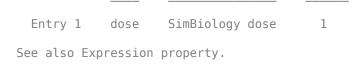

Add an entry that defines the joint probability distribution with a rank correlation matrix.

add(s0bj,'cartesian',["Vmx","kp3"],[pd\_Vmx, pd\_kp3],'RankCorrelation',[1,0.5;0.5,1])

ans =

Scenarios (2 scenarios)

|              | Name | Content                | Number      |
|--------------|------|------------------------|-------------|
| Entry 1      | dose | SimBiology dose        | 1           |
| x (Entry 2.1 | Vmx  | Lognormal distribution | 2 (default) |
| + Entry 2.2) | kp3  | Lognormal distribution | 2 (default) |

See also Expression property.

By default, the number of samples to draw from the joint distribution is set to 2. Increase the number of samples.

```
updateEntry(s0bj,2,'Number',100)
```

```
ans =
```

```
Scenarios (100 scenarios)
```

|                         | Name        | Content                                   | Number   |
|-------------------------|-------------|-------------------------------------------|----------|
| Entry 1<br>x (Entry 2.1 | dose<br>Vmx | SimBiology dose<br>Lognormal distribution | 1<br>100 |
| + Entry 2.2)            | kp3         | Lognormal distribution                    | 100      |

See also Expression property.

Verify that the Scenarios object can be simulated with the model. The verify function throws an error if any entry does not resolve uniquely to an object in the model or the entry contents have inconsistent lengths (sample sizes). The function throws a warning if multiple entries resolve to the same object in the model.

verify(s0bj,m1)

Generate the simulation scenarios. Plot the sample values using plotmatrix. You can see the value of Vmx is varied around its model value 0.047 and that of kp3 around 0.009.

```
sTbl = generate(s0bj);
[s,ax,bigax,h,hax] = plotmatrix([sTbl.Vmx,sTbl.kp3]);
ax(1,1).YLabel.String = "Vmx";
ax(2,1).YLabel.String = "kp3";
ax(2,1).XLabel.String = "Vmx";
ax(2,2).XLabel.String = "kp3";
```

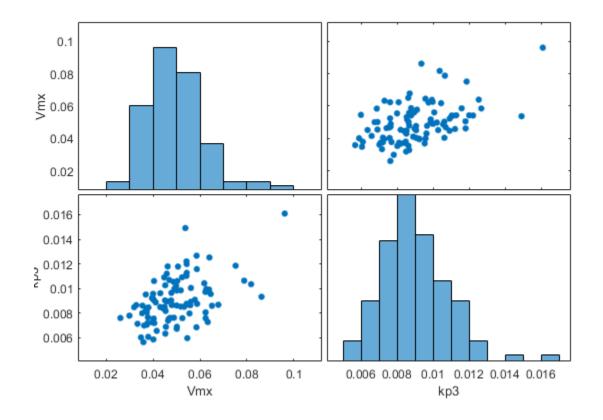

Simulate the scenarios using the same SimFunction you created previously. You do not need to create a new SimFunction object even though the Scenarios object has been updated.

sd2 = f(s0bj,24); sbioplot(sd2);

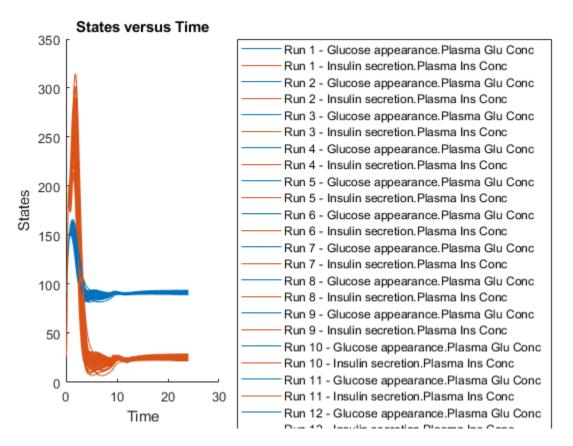

By default, SimBiology uses the random sampling method. You can change it to the Latin hypercube sampling (or sobol or halton) for a more systematic space-filling approach.

```
entry2struct = getEntry(s0bj,2)
```

#### entry2struct.SamplingMethod = 'lhs'

You can now use the updated structure to modify entry 2.

```
updateEntry(s0bj,2,entry2struct)
```

```
ans =
  Scenarios (100 scenarios)
                    Name
                                    Content
                                                       Number
                             SimBiology dose
    Entry 1
                    dose
                                                         1
                             Lognormal distribution
    x (Entry 2.1
                    Vmx
                                                         100
                    kp3
    + Entry 2.2)
                            Lognormal distribution
                                                         100
```

See also Expression property.

Visualize the sample values.

```
sTbl2 = generate(s0bj);
[s,ax,bigax,h,hax] = plotmatrix([sTbl2.Vmx,sTbl2.kp3]);
ax(1,1).YLabel.String = "Vmx";
ax(2,1).YLabel.String = "kp3";
ax(2,1).XLabel.String = "Vmx";
ax(2,2).XLabel.String = "kp3";
```

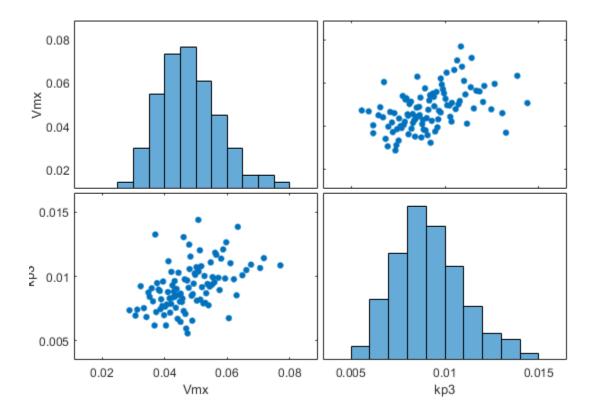

Simulate the scenarios.

sd3 = f(s0bj,24); sbioplot(sd3);

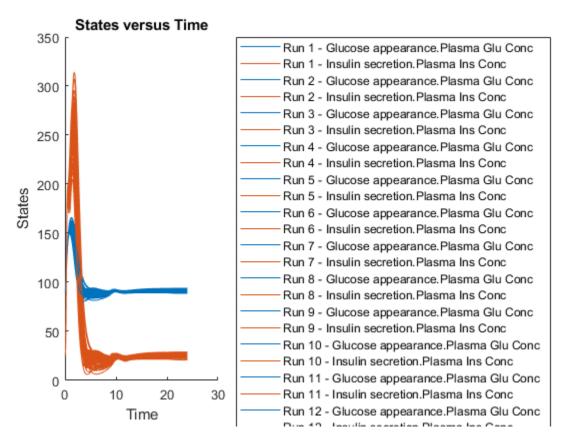

Restore warning settings.

warning(warnSettings);

### **Input Arguments**

#### s0bj — Simulation scenarios

SimBiology.Scenarios object

Simulation scenarios, specified as a SimBiology. Scenarios object.

#### entryNameOrIndex — Entry name or index

character vector | string | scalar positive integer

Entry name or index, specified as a character vector, string, or scalar positive integer. You can also specify the name of a subentry.

If you are specifying an index, it must be smaller than or equal to the number of entries in the object.

Data Types: double | char | string

#### entryIndex — Entry index

scalar positive integer

Entry index, specified as a scalar positive integer. The entry index must be smaller than or equal to the number of entries in the object.

Data Types: double

#### subIndex — Entry subindex

scalar positive integer

Entry subindex, specified as a scalar positive integer. The subindex must be smaller than or equal to the number of subentries in the entry.

Data Types: double

### **Output Arguments**

#### s0bj — Simulation scenarios

Scenarios object

Simulation scenarios, returned as a Scenarios object.

#### See Also

SimBiology.Scenarios | SimFunction object | createSimFunction (model)

#### Topics

"SimBiology.Scenarios Terminology" on page 2-549 "Combine Simulation Scenarios in SimBiology"

#### Introduced in R2019b

# removeconfigset (model)

Remove configuration set from model

## Syntax

```
removeconfigset(modelObj, 'NameValue')
removeconfigset(modelObj, configsetObj)
```

### Arguments

| model0bj  | Model object from which to remove the configuration set.      |  |  |
|-----------|---------------------------------------------------------------|--|--|
| NameValue | Name of the configuration set.                                |  |  |
|           | Configset object that is to be removed from the model object. |  |  |

# Description

removeconfigset(modelObj, 'NameValue') removes and deletes the configset object with the name NameValue from the SimBiology model object modelObj. A configuration set object stores simulation-specific information. A SimBiology model can contain multiple configuration sets with one being active at any given time. The active configuration set contains the settings that are used during the simulation. modelObj always contains at least one configuration set object with name configured to 'default'. You cannot remove the default configuration set from modelObj. If the active configuration set is removed from modelObj, then the default configuration set will be made active.

removeconfigset(modelObj, configsetObj) removes and deletes the configuration set object, configsetObj, from the SimBiology model, modelObj.

# Examples

1 Create a model object by importing the file oscillator.xml and add a configset.

```
modelObj = sbmlimport('oscillator');
configsetObj = addconfigset(modelObj, 'myset');
```

2 Remove the configset from modelObj by name or alternatively by indexing.

```
% Remove the configset with name 'myset'.
removeconfigset(modelObj, 'myset');
```

```
% Get all configset objects and remove the second.
configset0bj = getconfigset(model0bj);
removeconfigset(model0bj, configset0bj(2));
```

### See Also

Model object, Configset object, addconfigset, getconfigset, setactiveconfigset

#### Introduced in R2006a

# removedose (model)

Remove dose object from model

### Syntax

```
doseObj2 = removedose(modelObj, 'DoseName')
doseObj2 = removedose(modelObj, doseObj)
```

### Arguments

| model0bj | Model object from which you remove a dose object.                                                                     |  |  |
|----------|----------------------------------------------------------------------------------------------------|--|--|
|          | Name of the dose object to remove from a model object. <i>DoseName</i> is the value of the dose object property Name. |  |  |
| dose0bj  | Dose object to remove from a model object.                                                                            |  |  |

#### Outputs

| dose0bj2 | ScheduleDose or RepeatDose object. |
|----------|------------------------------------|
| 3        | 1 5                                |

### Description

doseObj2 = removedose(modelObj, 'DoseName') removes a SimBiology ScheduleDose or RepeatDose object with the name DoseName from a model object (modelObj). returns the dose object (doseObj), and assigns [] to the dose object property Parent.

You can add a removed dose object back to a model object using the method adddose.

doseObj2 = removedose(modelObj, doseObj) removes a SimBiology ScheduleDose or RepeatDose object doseObj.

### Examples

Remove a dose object from a model object.

**1** Create model and dose objects, and then add dose to model.

modelObj = sbiomodel('mymodel'); doselObj = adddose(modelObj, 'dosel');

**2** Remove dose object from model object.

removedose(mymodel, 'dose1');

Get all dose objects from a model object, and then remove the second dose object.

```
AllDoseObjects = getdose(mymodel);
removedose(mymodel, AllDoseObjects(2));
```

# See Also

Model methods:

- adddose add a dose object to a model object
- getdose get dose information from a model object
- removedose remove a dose object from a model object

Dose object constructor **sbiodose**.

ScheduleDose object and RepeatDose object methods:

- copyobj copy a dose object from one model object to another model object
- get view properties for a dose object
- set define or modify properties for a dose object

#### Introduced in R2010a

# removeobservable

Remove Sobol indices of observables

## Syntax

results = removeobservable(sobol0bj,obsNames)

# Description

results = removeobservable(sobolObj,obsNames) removes the Sobol indices computed for the specified observables obsNames from sobolObj.

# **Examples**

#### Perform Global Sensitivity Analysis by Computing First- and Total-Order Sobol Indices

Load the "Tumor Growth Model".

sbioloadproject tumor\_growth\_vpop\_sa.sbproj

Get a variant with the estimated parameters and the dose to apply to the model.

```
v = getvariant(m1);
d = getdose(m1,'interval_dose');
```

Get the active configset and set the tumor weight as the response.

```
cs = getconfigset(m1);
cs.RuntimeOptions.StatesToLog = 'tumor_weight';
```

Simulate the model and plot the tumor growth profile.

```
sbioplot(sbiosimulate(m1,cs,v,d));
```

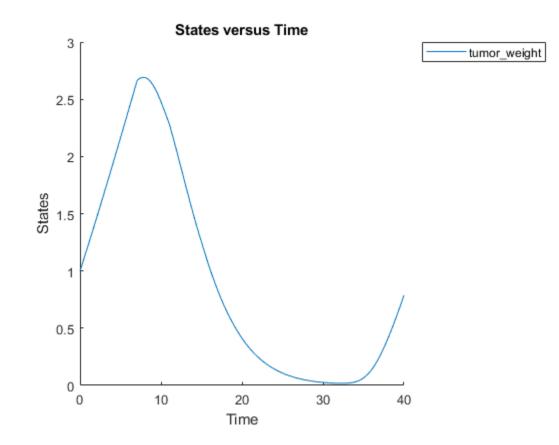

Perform global sensitivity analysis (GSA) on the model to find the model parameters that the tumor growth is sensitive to.

First, retrieve model parameters of interest that are involved in the pharmacodynamics of the tumor growth. Define the model response as the tumor weight.

```
modelParamNames = {'L0','L1','w0','k1','k2'};
outputName = 'tumor_weight';
```

Then perform GSA by computing the first- and total-order Sobol indices using sbiosobol. Set 'ShowWaitBar' to true to show the simulation progress. By default, the function uses 1000 parameter samples to compute the Sobol indices [1].

sobolResults = sbiosobol(m1,modelParamNames,outputName,'Variants',v,'Doses',d,'ShowWaitBar',true

```
sobolResults =
   Sobol with properties:
        Time: [444×1 double]
        SobolIndices: [5×1 struct]
        Variance: [444×1 table]
        Observables: {'[Tumor Growth Model].tumor_weight'}
   ParameterSamples: [1000×5 table]
        SimulationInfo: [1×1 struct]
```

You can change the number of samples by specifying the 'NumberSamples' name-value pair argument. The function requires a total of (number of input parameters + 2) \* NumberSamples model simulations.

Show the mean model response, the simulation results, and a shaded region covering 90% of the simulation results.

plotData(sobolResults);

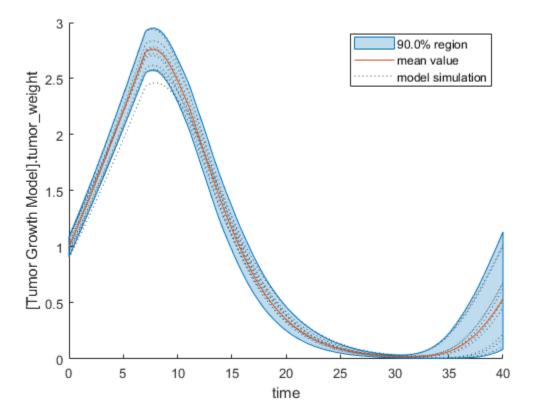

You can adjust the quantile region to a different percentage by specifying 'Alphas' for the lower and upper quantiles of all model responses. For instance, an alpha value of 0.1 plots a shaded region between the  $100 \times 100 \times (1 - alpha)$  quantiles of all simulated model responses.

plotData(sobolResults, 'Alphas',0.1);

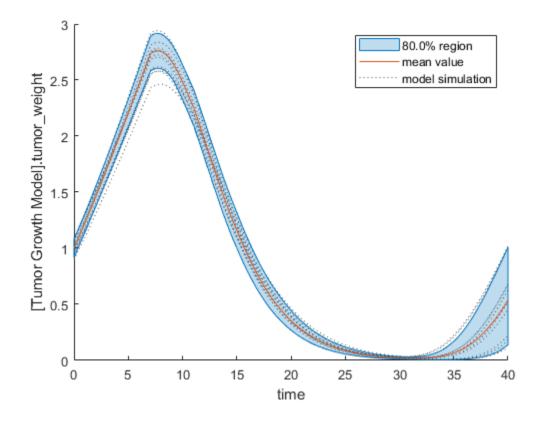

Plot the time course of the first- and total-order Sobol indices.

```
h = plot(sobolResults);
% Resize the figure.
h.Position(:) = [100 100 1280 800];
```

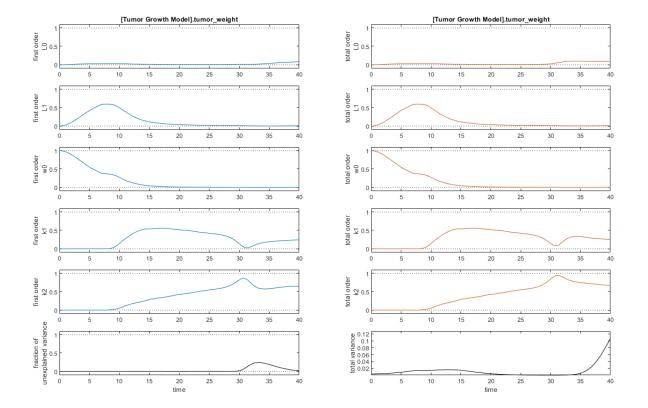

The first-order Sobol index of an input parameter gives the fraction of the overall response variance that can be attributed to variations in the input parameter alone. The total-order index gives the fraction of the overall response variance that can be attributed to any joint parameter variations that include variations of the input parameter.

From the Sobol indices plots, parameters L1 and w0 seem to be the most sensitive parameters to the tumor weight before the dose was applied at t = 7. But after the dose is applied, k1 and k2 become more sensitive parameters and contribute most to the after-dosing stage of the tumor weight. The total variance plot also shows a larger variance for the after-dose stage at t > 35 than for the before-dose stage of the tumor growth, indicating that k1 and k2 might be more important parameters to investigate further. The fraction of unexplained variance shows some variance at around t = 33, but the total variance plot shows little variance at t = 33, meaning the unexplained variance could be insignificant. The fraction of unexplained variance is calculated as 1 - (sum of all the first-order Sobol indices), and the total variance is calculated using var(response), where response is the model response at every time point.

You can also display the magnitudes of the sensitivities in a bar plot.

bar(sobolResults)

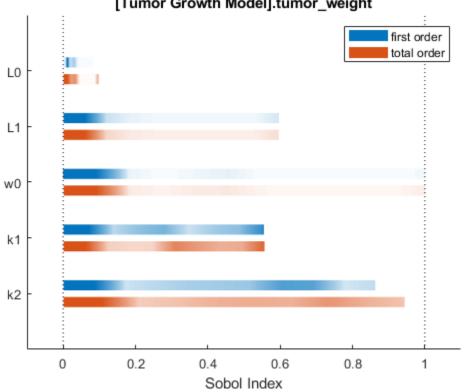

[Tumor Growth Model].tumor\_weight

You can specify more samples to increase the accuracy of the Sobol indices, but the simulation can take longer to finish. Use addsamples to add more samples. For example, if you specify 1500 samples, the function performs 1500 \* (2 + number of input parameters) simulations.

gsaMoreSamples = addsamples(gsaResults,1500)

The "SimulationInfo" on page 2-0 property of the result object contains various information for computing the Sobol indices. For instance, the model simulation data (SimData) for each simulation using a set of parameter samples is stored in the SimData field of the property. This field is an array of SimData objects.

sobolResults.SimulationInfo.SimData

SimBiology SimData Array : 1000-by-7 Index: ModelName: DataCount: Name: 1 Tumor Growth Model 1 2 Tumor Growth Model 1 3 Tumor Growth Model 1 7000 Tumor Growth Model 1

You can find out if any model simulation failed during the computation by checking the ValidSample field of SimulationInfo. In this example, the field shows no failed simulation runs.

```
all(sobolResults.SimulationInfo.ValidSample)
```

ans = 1×7 logical array 1 1 1 1 1 1 1

SimulationInfo.ValidSample is a table of logical values. It has the same size as SimulationInfo.SimData. If ValidSample indicates that any simulations failed, you can get more information about those simulation runs and the samples used for those runs by extracting information from the corresponding column of SimulationInfo.SimData. Suppose that the fourth column contains one or more failed simulation runs. Get the simulation data and sample values used for that simulation using getSimulationResults.

```
[samplesUsed,sd,validruns] = getSimulationResults(sobolResults,4);
```

You can add custom expressions as observables and compute Sobol indices for the added observables. For example, you can compute the Sobol indices for the maximum tumor weight by defining a custom expression as follows.

```
% Suppress an information warning that is issued during simulation.
warnSettings = warning('off', 'SimBiology:sbservices:SB_DIMANALYSISNOTDONE_MATLABFCN_UCON');
% Add the observable expression.
sobolObs = addobservable(sobolResults,'Maximum tumor_weight','max(tumor_weight)','Units','gram')
```

Plot the computed simulation results showing the 90% quantile region.

```
h2 = plotData(sobolObs);
h2.Position(:) = [100 100 1280 800];
```

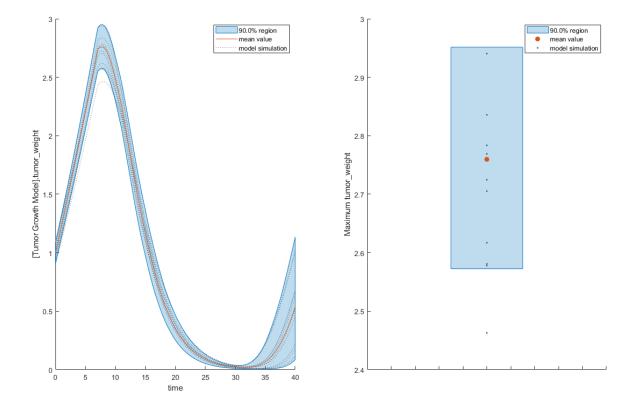

You can also remove the observable by specifying its name.

gsaNoObs = removeobservable(sobolObs,'Maximum tumor\_weight');

Restore the warning settings.

warning(warnSettings);

#### **Input Arguments**

#### sobol0bj — Results containing Sobol indices

SimBiology.gsa.Sobol object

Results containing the first- and total-order Sobol indices, specified as a SimBiology.gsa.Sobol object.

#### obsNames — Names of observable expressions

character vector | string | string vector | cell array of character vector

Names of observable expressions, specified as a character vector, string, string vector, or cell array of character vectors.

```
Data Types: char | string | cell
```

### **Output Arguments**

#### results — Updated results

SimBiology.gsa.Sobol

Updated results after removal of the Sobol indices for specified observables, returned as a SimBiology.gsa.Sobol object.

### References

[1] Saltelli, Andrea, Paola Annoni, Ivano Azzini, Francesca Campolongo, Marco Ratto, and Stefano Tarantola. "Variance Based Sensitivity Analysis of Model Output. Design and Estimator for the Total Sensitivity Index." Computer Physics Communications 181, no. 2 (February 2010): 259– 70. https://doi.org/10.1016/j.cpc.2009.09.018.

#### See Also

SimBiology.gsa.Sobol|sbiosobol

#### Introduced in R2020a

# removevariant (model)

Remove variant from model

# Syntax

```
variantObj = removevariant(modelObj, 'NameValue')
```

```
variantObj = removevariant(modelObj, variantObj)
```

# Arguments

| -          | Specify the Model object from which you want to remove the variant. |
|------------|---------------------------------------------------------------------|
| variant0bj | Specify the Variant object to return from the model object.         |

### Description

variantObj = removevariant(modelObj, 'NameValue') removes a SimBiology variant object
with the name NameValue from the model object modelObj and returns the variant object to
variantObj. The variant object Parent property is assigned [] (empty).

A SimBiology variant object stores alternate values for properties on a SimBiology model. For more information on variants, see Variant object.

variantObj = removevariant(modelObj, variantObj) removes a SimBiology variant object (variantObj) and returns the variant object variantObj.

To view the variants stored on a model object, use the getvariant method. To copy a variant object to another model, use copyobj. To add a variant object to a SimBiology model, use the addvariant method.

# Examples

**1** Create a model containing several variants.

```
modelObj = sbiomodel('mymodel');
variantObj1 = addvariant(modelObj, 'v1');
variantObj2 = addvariant(modelObj, 'v2');
variantObj3 = addvariant(modelObj, 'v3');
```

2 Remove a variant object using its name.

removevariant(model0bj, 'v1');

- **3** Remove a variant object using its index number.
  - **a** Get the index number of the variant in the model.

v0bjs = getvariant(model0bj)

SimBiology Variant Array

| Index: | Name: | Active: |
|--------|-------|---------|
| 1      | v2    | false   |
| 2      | v3    | false   |

**b** Remove the variant object.

removevariant(model0bj, v0bjs(2));

### See Also

addvariant, getvariant, Model object, Variant object

Introduced in R2007b

## rename

Rename object and update expressions

### Syntax

rename(Obj, 'NewNameValue')

#### Arguments

| -              | Abstractkineticlaw, compartment, event, kinetic law, model, parameter,<br>RepeatDose, reaction, rule, ScheduleDose, species, unit, unitprefix,<br>variant, or observable object. |
|----------------|----------------------------------------------------------------------------------------------------|
| 'NewNameValue' | Specify the new name.                                                                                                    |

# Description

rename(Obj, 'NewNameValue'), changes the Name property of the object, Obj to NewNameValue
and updates any uses of it in the model such as rules, events, reactions, variants, and doses to use the
new name.

If the new name is already being used by another model component, the new name will be qualified to ensure that it is unique. For example if you change a species named A to K, and a parameter with the name K exists, the species will be qualified as *CompartmentName*.K to indicate that the reference is to the species. If you are referring to an object by its qualified name, for example *CompartmentName*.A and you change the species name, the reference will contain the qualified name in its updated form, for example, *CompartmentName*.K

When you want to change the name of a compartment, parameter, species, or reaction object, use this method instead of set.

**Note** The set method only changes the Name property of the object, except for species and compartments. The method updates the species or compartment object's Name property and any reaction strings referring to the species or compartment to use the new name.

### Examples

**1** Create a model object that contains a species A in a rule.

```
m = sbiomodel('cell');
s = addspecies(m, 'A');
r = addrule(m, 'A = 4');
```

2 Rename the species to Y

rename(s, 'Y');

**3** See that the rule expression is now updated.

```
r
```

SimBiology Rule Array

Index: RuleType: Rule: 1 initialAssignment Y = 4

# See Also

set

Introduced in R2008b

#### rename

Rename entry from SimBiology.Scenarios object

#### Syntax

- s0bj = rename(s0bj,entryNameOrIndex,newName)
- s0bj = rename(s0bj,entryIndex,subIndex,newName)

### Description

s0bj = rename(s0bj,entryNameOrIndex,newName) renames the entry (or subentry on page 2-549) entryNameorIndex to newName.

s0bj = rename(s0bj,entryIndex,subIndex,newName) renames the subentry subIndex to newName.

### **Examples**

#### Generate Different Simulation Scenarios for Glucose-Insulin Response

Load the model of glucose-insulin response. For details about the model, see the **Background** section in "Simulating the Glucose-Insulin Response".

```
sbioloadproject('insulindemo','m1');
```

The model contains different parameter values and initial conditions that represents different insulin impairments (such as Type 2 diabetes, low insulin sensitivity, and so on) stored in five variants.

```
variants = getvariant(m1)
```

```
variants =
   SimBiology Variant Array
Index: Name: Active:
   1 Type 2 diabetic false
   2 Low insulin se... false
   3 High beta cell... false
   4 Low beta cell ... false
   5 High insulin s... false
```

Suppress an informational warning that is issued during simulations.

warnSettings = warning('off','SimBiology:DimAnalysisNotDone\_MatlabFcn\_Dimensionless');

Select a dose that represents a single meal of 78 grams of glucose.

```
singleMeal = sbioselect(m1, 'Name', 'Single Meal');
```

Create a Scenarios object to represent different initial conditions combined with the dose. That is, create a scenario object where each variant is paired (or combined) with the dose, for a total of five simulation scenarios.

```
See also Expression property.
```

sObj contains two entries. Use the generate function to combine the entries and generate five scenarios. The function returns a scenarios table, where each row represents a scenario and each column represents an entry of the Scenarios object.

```
scenariosTbl = generate(s0bj)
```

```
scenariosTbl=5×2 table
variants dose
[1x1 SimBiology.Variant]
[1x1 SimBiology.Variant]
[1x1 SimBiology.Variant]
[1x1 SimBiology.Variant]
[1x1 SimBiology.Variant]
[1x1 SimBiology.Variant]
[1x1 SimBiology.Variant]
[1x1 SimBiology.Variant]
[1x1 SimBiology.Variant]
```

Change the entry name of the first entry.

```
rename(s0bj,1,'Insulin Impairements')
```

```
ans =
Scenarios (5 scenarios)
```

|                      | Name            |              | Content                  |  | Number |
|----------------------|-----------------|--------------|--------------------------|--|--------|
| Entry 1<br>x Entry 2 | Insulin<br>dose | Impairements | SimBiology<br>SimBiology |  | 5<br>1 |

See also Expression property.

Create a SimFunction object to simulate the generated scenarios. Use the Scenarios object as the input and specify the plasma glucose and insulin concentrations as reponses (outputs of the function to be plotted). Specify [] for the dose input argument since the Scenarios object already has the dosing information.

f = createSimFunction(m1,sObj,{'[Plasma Glu Conc]','[Plasma Ins Conc]'},[])

# f = SimFunction

Parameters:

| Name                         | Value  | Туре          | Units                                         |
|------------------------------|--------|---------------|-----------------------------------------------|
| {'Plasma Volume (Glu)' }     | 1.88   | {'parameter'} | {'deciliter'                                  |
| {'k1' }                      |        | {'parameter'} | {'1/minute'                                   |
| {'k2' }                      | 0.079  | {'parameter'} | {'1/minute'                                   |
| {'Plasma Volume (Ins)' }     | 0.05   | {'parameter'} | {'liter'                                      |
| {'m1' }                      |        | {'parameter'} | ('1/minute'                                   |
| {'m2' }                      |        | {'parameter'} | {'1/minute'                                   |
| {'m4' }                      | 0.1936 | {'parameter'} | {'1/minute'                                   |
| {'m5' }                      |        | {'parameter'} | {'minute/picomole'                            |
| {'m6' }                      | 0.6469 | {'parameter'} | {'dimensionless'                              |
| { 'Hepatic Extraction ' }    | 0.6    | {'parameter'} | {'dimensionless'                              |
| {'kmax' }                    |        | {'parameter'} | {'1/minute'                                   |
| { 'kmin' }                   | 0.008  | {'parameter'} | {'1/minute'                                   |
| { 'kabs' }                   |        | {'parameter'} | {'1/minute'                                   |
| {'kgri' }                    | Θ      | {'parameter'} | {'1/minute'                                   |
| {'f' }                       |        | {'parameter'} | {'dimensionless'                              |
| {'a' }                       | Θ      | {'parameter'} | {'1/milligram'                                |
| { 'b ' }                     | 0.82   | {'parameter'} | { 'dimensionless '                            |
| {'c' }                       | Θ      | {'parameter'} | {'1/milligram'                                |
| {'d' }                       | 0.01   | {'parameter'} | {'dimensionless'                              |
| {'Stomach Glu After Dosing'} |        | {'parameter'} | {'gram'                                       |
| {'kp1' }                     | 2.7    | {'parameter'} | {'milligram/minute'                           |
| { 'kp2 ' }                   | 0.0021 | {'parameter'} | {'1/minute'                                   |
| {'kp3' }                     | 0.009  | {'parameter'} | <pre>{'(milligram/minute)/(picomole/li)</pre> |
| { 'kp4 ' }                   | 0.0618 | {'parameter'} | {'(milligram/minute)/picomole'                |
| {'ki' }                      |        | {'parameter'} | {'1/minute'                                   |
| {'[Ins Ind Glu Util]' }      |        | {'parameter'} | {'milligram/minute'                           |
| {'Vm0'}                      | 2.5129 | {'parameter'} | {'milligram/minute'                           |
| { 'Vmx ' }                   |        | {'parameter'} | <pre>{'(milligram/minute)/(picomole/li)</pre> |
| {'Km' }                      |        | {'parameter'} | {'milligram'                                  |
| {'p2U' }                     |        | {'parameter'} | {'1/minute'                                   |
| {'K' }                       |        | {'parameter'} | {'picomole/(milligram/deciliter)'             |
| {'alpha' }                   | 0.05   | {'parameter'} | {'1/minute'                                   |
| {'beta' }                    | 0.11   | {'parameter'} | {'(picomole/minute)/(milligram/de             |
| {'gamma' }                   |        | {'parameter'} | {'1/minute'                                   |
| {'kel' }                     |        | {'parameter'} | {'1/minute'                                   |
| { 'ke2 ' }                   |        | {'parameter'} | {'milligram'                                  |
| {'Basal Plasma Glu Conc' }   |        | {'parameter'} | {'milligram/deciliter'                        |
| {'Basal Plasma Ins Conc' }   | 25.49  | {'parameter'} | {'picomole/liter'                             |

#### Observables:

| Name                  | Туре        | Units                   |  |  |
|-----------------------|-------------|-------------------------|--|--|
| {'[Plasma Glu Conc]'} | {'species'} | {'milligram/deciliter'} |  |  |
| {'[Plasma Ins Conc]'} | {'species'} | {'picomole/liter' }     |  |  |

Dosed:

TargetName TargetDimension

{'Dose'} {'Mass (e.g., gram)'}

Simulate the model for 24 hours and plot the simulation data. The data contains five runs, where each run represents a scenario in the Scenarios object.

sd = f(s0bj,24); sbioplot(sd)

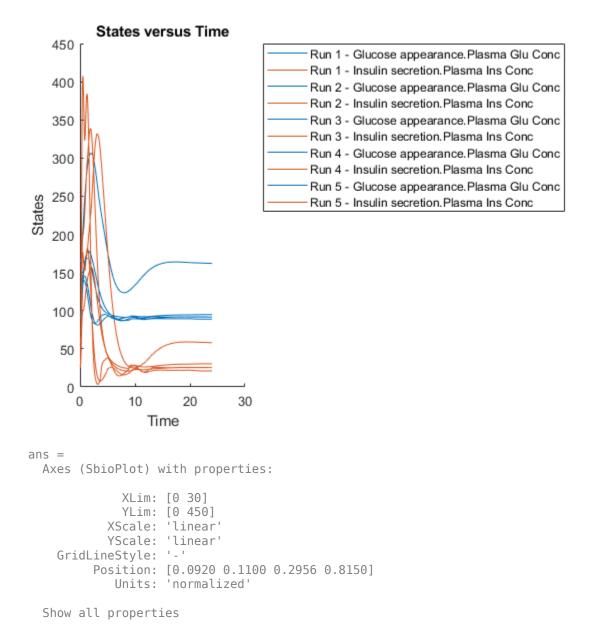

If you have Statistics and Machine Learning Toolbox<sup>TM</sup>, you can also draw sample values for model quantities from various probability distributions. For instance, suppose that the parameters Vmx and kp3, which are known for the low and high insulin sensitivity, follow the lognormal distribution. You

can generate sample values for these parameters from such a distribution, and perform a scan to explore model behavior.

Define the lognormal probability distribution object for Vmx.

```
pd_Vmx = makedist('lognormal')
pd_Vmx =
  LognormalDistribution
  Lognormal distribution
      mu = 0
      sigma = 1
```

By definition, the parameter mu is the mean of logarithmic values. To vary the parameter value around the base (model) value of the parameter, set mu to log(model\_value). Set the standard deviation to 0.2.

```
Vmx = sbioselect(m1, 'Name', 'Vmx');
pd_Vmx.mu = log(Vmx.Value);
pd_Vmx.sigma = 0.2
pd_Vmx =
LognormalDistribution
Lognormal distribution
mu = -3.05761
sigma = 0.2
```

Similarly define the probability distribution for kp3.

```
pd_kp3 = makedist('lognormal');
kp3 = sbioselect(m1,'Name','kp3');
pd_kp3.mu = log(kp3.Value);
pd_kp3.sigma = 0.2
pd_kp3 =
LognormalDistribution
Lognormal distribution
mu = -4.71053
sigma = 0.2
```

Now define a joint probability distribution to draw sample values for Vmx and kp3, with a rank correlation to specify some correlation between these two parameters. Note that this correlation assumption is for the illustration purposes of this example only and may not be biologically relevant.

First remove the variants entry (entry 1) from s0bj.

```
remove(s0bj,1)
ans =
   Scenarios (1 scenarios)
   Name Content Number
```

Entry 1 dose SimBiology dose 1 See also Expression property.

Add an entry that defines the joint probability distribution with a rank correlation matrix.

```
add(s0bj,'cartesian',["Vmx","kp3"],[pd_Vmx, pd_kp3],'RankCorrelation',[1,0.5;0.5,1])
```

```
ans =
Scenarios (2 scenarios)
```

|              | Name | Content                | Number      |
|--------------|------|------------------------|-------------|
| Entry 1      | dose | SimBiology dose        | 1           |
| x (Entry 2.1 | Vmx  | Lognormal distribution | 2 (default) |
| + Entry 2.2) | kp3  | Lognormal distribution | 2 (default) |

See also Expression property.

By default, the number of samples to draw from the joint distribution is set to 2. Increase the number of samples.

```
updateEntry(s0bj,2,'Number',100)
```

```
ans =
```

```
Scenarios (100 scenarios)
```

|                              | Name       | Name Content                                     |                                           |
|------------------------------|------------|--------------------------------------------------|-------------------------------------------|
| Entry 1                      | dose       | SimBiology dose                                  | 1                                         |
| x (Entry 2.1<br>+ Entry 2.2) | Vmx<br>kp3 | Lognormal distribution<br>Lognormal distribution | $\begin{array}{c} 100 \\ 100 \end{array}$ |

See also Expression property.

Verify that the Scenarios object can be simulated with the model. The verify function throws an error if any entry does not resolve uniquely to an object in the model or the entry contents have inconsistent lengths (sample sizes). The function throws a warning if multiple entries resolve to the same object in the model.

verify(s0bj,m1)

Generate the simulation scenarios. Plot the sample values using plotmatrix. You can see the value of Vmx is varied around its model value 0.047 and that of kp3 around 0.009.

```
sTbl = generate(s0bj);
[s,ax,bigax,h,hax] = plotmatrix([sTbl.Vmx,sTbl.kp3]);
ax(1,1).YLabel.String = "Vmx";
ax(2,1).YLabel.String = "kp3";
ax(2,2).XLabel.String = "kp3";
```

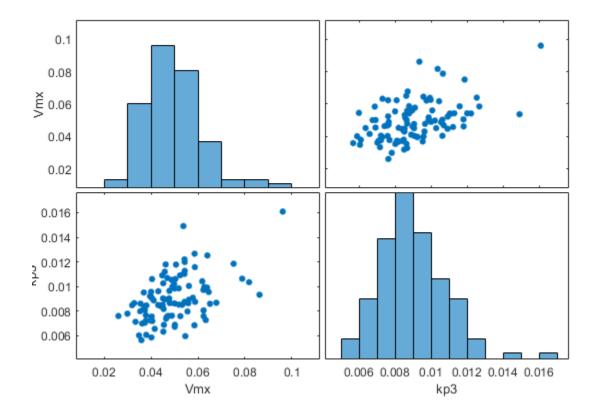

Simulate the scenarios using the same SimFunction you created previously. You do not need to create a new SimFunction object even though the Scenarios object has been updated.

sd2 = f(s0bj,24); sbioplot(sd2);

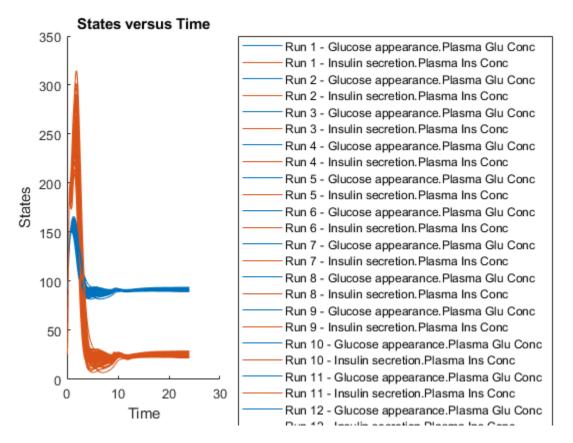

By default, SimBiology uses the random sampling method. You can change it to the Latin hypercube sampling (or sobol or halton) for a more systematic space-filling approach.

```
entry2struct = getEntry(s0bj,2)
```

#### entry2struct.SamplingMethod = 'lhs'

You can now use the updated structure to modify entry 2.

```
updateEntry(s0bj,2,entry2struct)
```

```
ans =
  Scenarios (100 scenarios)
                    Name
                                    Content
                                                       Number
                             SimBiology dose
    Entry 1
                    dose
                                                         1
                             Lognormal distribution
    x (Entry 2.1
                    Vmx
                                                         100
                    kp3
    + Entry 2.2)
                            Lognormal distribution
                                                         100
```

See also Expression property.

Visualize the sample values.

```
sTbl2 = generate(s0bj);
[s,ax,bigax,h,hax] = plotmatrix([sTbl2.Vmx,sTbl2.kp3]);
ax(1,1).YLabel.String = "Vmx";
ax(2,1).YLabel.String = "kp3";
ax(2,1).XLabel.String = "Vmx";
ax(2,2).XLabel.String = "kp3";
```

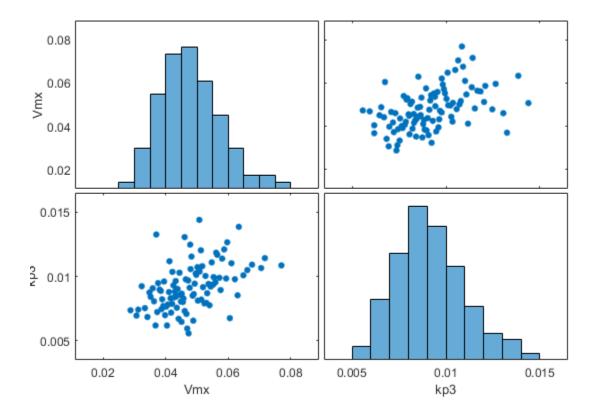

```
Simulate the scenarios.
```

sd3 = f(s0bj,24); sbioplot(sd3);

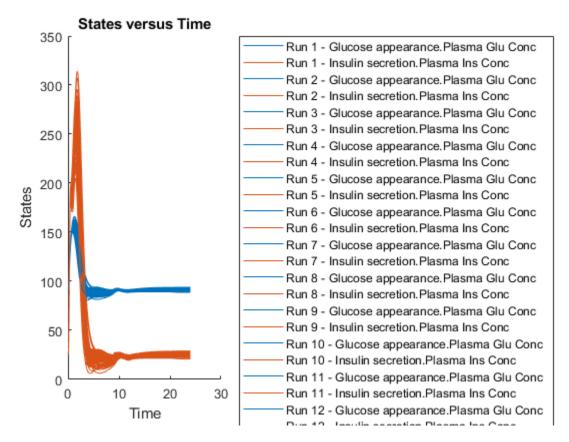

Restore warning settings.

warning(warnSettings);

### **Input Arguments**

#### s0bj — Simulation scenarios

SimBiology.Scenarios object

Simulation scenarios, specified as a SimBiology.Scenarios object.

#### entryNameOrIndex — Entry name or index

character vector | string | scalar positive integer

Entry name or index, specified as a character vector, string, or scalar positive integer. You can also specify the name of a subentry.

If you are specifying an index, it must be smaller than or equal to the number of entries in the object.

Data Types: double | char | string

#### newName — New name

character vector | string

New name for the entry, specified as a character vector or string.

Example: 'k2' Data Types: char|string

#### entryIndex — Entry index

scalar positive integer

Entry index, specified as a scalar positive integer. The entry index must be smaller than or equal to the number of entries in the object.

Data Types: double

#### subIndex — Entry subindex

scalar positive integer

Entry subindex, specified as a scalar positive integer. The subindex must be smaller than or equal to the number of subentries in the entry.

Data Types: double

### **Output Arguments**

#### s0bj — Simulation scenarios

Scenarios object

Simulation scenarios, returned as a Scenarios object.

### See Also

SimBiology.Scenarios | SimFunction object | createSimFunction (model)

#### Topics

"SimBiology.Scenarios Terminology" on page 2-549 "Combine Simulation Scenarios in SimBiology"

Introduced in R2019b

# renameobservable

Rename observables in SimData

## Syntax

sdout = renameobservable(sdin,oldNames,newNames)

# Description

sdout = renameobservable(sdin,oldNames,newNames) returns a new SimData object (or array of objects) sdout after renaming observables in sdin and recalculating all observable expressions.

# Examples

#### **Calculate Statistics After Model Simulation Using Observables**

Load the "Target-Mediated Drug Disposition (TMDD) Model".

```
sbioloadproject tmdd_with_T0.sbproj
```

Set the target occupancy (T0) as a response.

```
cs = getconfigset(m1);
cs.RuntimeOptions.StatesToLog = 'T0';
```

Get the dosing information.

d = getdose(m1, 'Daily Dose');

Add two scalar observables that represent the safety and efficacy thresholds for TO. In this example, suppose that any TO value above 0.85 is unsafe, and any TO value below 0.15 has no efficacy.

```
safetyT0 = addobservable(m1,'SafetyThreshold','0.85','Unit','dimensionless');
efficacyT0 = addobservable(m1,'EfficacyThreshold','0.15','Unit','dimensionless');
```

Scan over different dose amounts using a SimBiology.Scenarios object. To do so, first parameterize the Amount property of the dose. Then vary the corresponding parameter value using the Scenarios object.

```
amountParam = addparameter(m1, 'AmountParam', 'Units', d.AmountUnits);
d.Amount = 'AmountParam';
d.Active = 1;
doseSamples = SimBiology.Scenarios('AmountParam', linspace(0,300,31));
```

Create a SimFunction to simulate the model. Set TO and two thresholds (observables) as the simulation outputs.

```
% Suppress informational warnings that are issued during simulation.
warning('off','SimBiology:SimFunction:DOSES_NOT_EMPTY');
f = createSimFunction(m1,doseSamples,{'T0','SafetyThreshold','EfficacyThreshold'},d)
```

f =
SimFunction

Parameters:

|      | Name                                               | Value  | Туре               | Units             |               |             |
|------|----------------------------------------------------|--------|--------------------|-------------------|---------------|-------------|
|      | {'AmountParam'}                                    | 1      | {'parameter'}      | {'nanomole'}      |               |             |
| 0bse | ervables:                                          |        |                    |                   |               |             |
|      | Name                                               |        | Туре               | Units             |               |             |
|      | {'TO'<br>{'SafetyThreshold'<br>{'EfficacyThreshold |        |                    | {'dimensionless'} |               |             |
| Dose | ed:                                                |        |                    |                   |               |             |
|      | TargetName                                         |        | TargetDimensi      | on                | Amount        | AmountValue |
|      | {'Plasma.Drug'}                                    | {'Amou | unt (e.g., mole or | molecule)'} {'/   | AmountParam'} | 1           |

warning('on','SimBiology:SimFunction:DOSES\_NOT\_EMPTY');

Simulate the model using the dose amounts generated by the Scenarios object. In this case, the object generates 31 different doses; hence the model is simulated 31 times and generates a SimData array.

```
doseTable = getTable(d);
sd = f(doseSamples,cs.StopTime,doseTable)
   SimBiology Simulation Data Array: 31-by-1
   ModelName:
                    TMDD
   Logged Data:
    Species:
                     0
    Compartment:
                    0
     Parameter:
                    1
     Sensitivity:
                    0
     Observable:
                    2
```

Plot the simulation results. The two horizontal lines represent the safety and efficacy thresholds. Note that certain T0 responses either exceed the safety threshold or dip below the efficacy threshold.

sbioplot(sd);

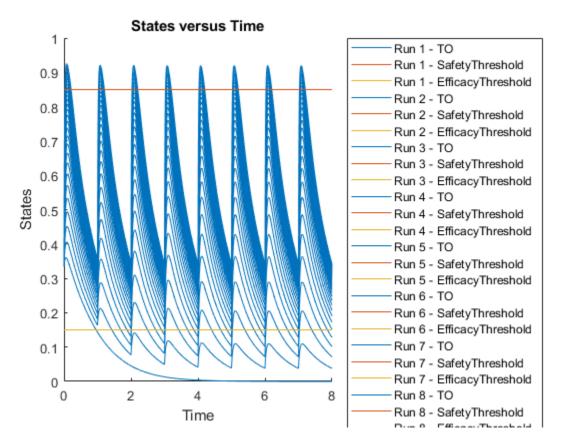

Postprocess the simulation results. Find out which dose amounts are effective, corresponding to the T0 responses within the safety and efficacy thresholds. To do so, add an observable expression to the simulaton data.

```
% Suppress informational warnings that are issued during simulation.
warning('off','SimBiology:sbservices:SB_DIMANALYSISNOTDONE_MATLABFCN_UCON');
newSD = addobservable(sd,'stat1','max(TO) < 0.85 & min(TO) > 0.15','Units','dimensionless')
```

```
SimBiology Simulation Data Array: 31-by-1
ModelName: TMDD
Logged Data:
Species: 0
Compartment: 0
Parameter: 1
Sensitivity: 0
Observable: 3
```

The addobservable function evaluates the new observable expression for each SimData in sd and returns the evaluated results as a new SimData array. newSD has three observables. The first two correspond to the safety and efficacy thresholds. The third is the added observable (stat1).

SimBiology stores the observable results in two different properties of a SimData object. If the results are scalar-valued, they are stored in SimData.ScalarObservables. Otherwise, they are

stored in SimData.VectorObservables. In this example, the stat1 observable expression is scalar-valued.

Extract the scalar observable values and plot them against the dose amounts.

```
scalarObs = vertcat(newSD.ScalarObservables);
doseAmounts = generate(doseSamples);
plot(doseAmounts.AmountParam,scalarObs.stat1,'o','MarkerFaceColor','b')
```

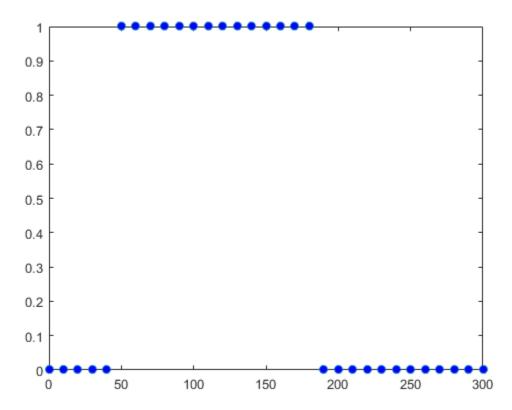

The plot shows that dose amounts ranging from 50 to 180 nanomoles provide TO responses that lie within the target efficacy and safety thresholds.

You can update the observable expression with different threshold amounts. The function recalculates the expression and returns the results in a new SimData object array.

```
newSD2 = updateobservable(newSD,'stat1','max(T0) < 0.75 & min(T0) > 0.30');
```

Rename the observable expression. The function renames the observable, updates any expressions that reference the renamed observable (if applicable), and returns the results in a new SimData object array.

```
newSD3 = renameobservable(newSD2,'stat1','EffectiveDose');
```

Restore the warning settings.

```
warning('on','SimBiology:sbservices:SB_DIMANALYSISNOTDONE_MATLABFCN_UCON');
```

#### 2 Methods

### **Input Arguments**

#### sdin — Input simulation data

SimData object | array of SimData objects

Input simulation data, specified as a SimData object or array of objects.

#### oldNames — Existing names of observables

character vector | string | string vector | cell array of character vectors

Existing names of the observables, specified as a character vector, string, string vector, or cell array of character vectors.

Example: { 'max\_drug', 'mean\_drug' }
Data Types: char | string | cell

#### newNames — New names for observables

character vector | string | string vector | cell array of character vectors

New names for the observables, specified as a character vector, string, string vector, or cell array of character vectors. The number of new names must match the number of old names.

Each new name must be unique in the SimData object, meaning it cannot match the name of any other observable, species, compartment, parameter, or reaction referenced in the SimData object.

Example: {'MAX', 'MEAN'}
Data Types: char | string | cell

### **Output Arguments**

#### sdout — Simulation data with observable results

SimData object | array of SimData objects

Simulation data with observable results, returned as a SimData object or array of objects.

#### See Also

SimData | addobservable | updateobservable

Introduced in R2020a

# reorder (model, compartment, kinetic law)

Reorder component lists

## Syntax

modelObj = reorder(Obj,NewOrder)

## **Input Arguments**

| Obj      | Model, compartment, or kinetic law object.                                                                                                    |
|----------|----------------------------------------------------------------------------------------------------|
| New0rder | Object vector in the new order. If Obj is a model object,<br>NewOrder can be an array of compartment, event, parameter,<br>reaction, rule, variant, or dose objects. If Obj is a compartment<br>object, NewOrder must be an array of species objects. If Obj is a<br>kinetic law object, NewOrder must be an array of parameter objects. |
|          | <b>Warning</b> As of 2017b, reordering rules has no effect on simulation results because the rules are evaluated as a unified system of constraints. For details, see "Evaluation Order of Rules".                                                                                                    |

## Description

modelObj = reorder(Obj,NewOrder) reorders the component vector modelObj to be in the
order specified.

Use this method to reorder any of the component vectors, such as compartments, events, parameters, rules, species, doses, and variants. When reordered, the vector of components must contain the same objects as the original list of objects, though they can be in a different order.

## Examples

### **Reorder Reactions in SimBiology Model**

Import a model.

modelObj = sbmlimport('lotka');

Display reactions in the model.

modelObj.Reactions

ans = SimBiology Reaction Array Index: Reaction: 1 x + y1 -> 2 y1 + x 2 y1 + y2 -> 2 y2 3 y2 -> z

Reverse the order of reactions in the model.

reorder(modelObj,modelObj.Reactions([3 2 1]));

Display the new order of reactions.

#### modelObj.Reactions

```
ans =
SimBiology Reaction Array
Index: Reaction:
1 y2 -> z
2 y1 + y2 -> 2 y2
3 x + y1 -> 2 y1 + x
```

## See Also

Compartment object | KineticLaw object | Model object

#### Introduced in R2007b

# **RepeatDose object**

Define drug dosing protocol

## Description

A RepeatDose object defines a series of doses to the amount of a species during a simulation. The TargetName property of a dose object defines the species that receives the dose.

Each dose is the same amount, as defined by the Amount property, and given at equally spaced times, as defined by the Interval property. The RepeatCount property defines the number of injections in the series, excluding the initial injection. The Rate property defines how fast each dose is given.

To use a dose object in a simulation you must add the dose object to a model object and set the Active property of the dose object to true. Set the Active property to true if you always want the dose to be applied before simulating the model.

**Warning** The Active property of the RepeatDose object will be removed in a future release. Explicitly specify a dose or an array of doses as an input argument when you simulate a model using sbiosimulate.

When there are multiple active RepeatDose objects on a model and if there are duplicate specifications for a property value, the last occurrence for the property value in the array of dose, is used during simulation. You can find out which dose is applied last by looking at the indices of the dose objects stored on the model.

You can set these dose properties to model parameters: Amount, Interval, Rate, RepeatCount, StartTime, LagParameterName and DurationParameterName. You can set these properties, except LagParameterName and DurationParameterName, to either a numeric value or the name of a model-scoped parameter (as a character vector or string). Parameterizing dose properties provides more flexibility for different dosing applications, such as scaling the dose amount by body weight. For details, see "Parameterized and Adaptive Doses".

## **Constructor Summary**

sbiodose

Construct dose object

## **Method Summary**

Methods for RepeatDose objects

| copyobj                           | Copy SimBiology object and its children          |
|-----------------------------------|--------------------------------------------------|
| delete                            | Delete SimBiology object                         |
| display                           | Display summary of SimBiology object             |
| get                               | Get SimBiology object properties                 |
| getTable(ScheduleDose,RepeatDose) |                                                  |
|                                   | Return data from SimBiology dose object as table |
| rename                            | Rename object and update expressions             |
| set                               | Set SimBiology object properties                 |
| setTable(ScheduleDose,RepeatDose) |                                                  |
|                                   | Set dosing information from table to dose object |

## **Property Summary**

Properties for RepeatDose objects

| Active                | Indicate object in use during simulation                                   |
|-----------------------|----------------------------------------------------------------------------|
| Amount                | Amount of dose                                                             |
| AmountUnits           | Dose amount units                                                          |
| DurationParameterName | Parameter specifying length of time to administer a dose                   |
| EventMode             | Determine how events that change dose parameters affect in-progress dosing |
| Interval              | Time between doses                                                         |
| LagParameterName      | Parameter specifying time lag for dose                                     |
| Name                  | Specify name of object                                                     |
| Notes                 | HTML text describing SimBiology object                                     |
| Parent                | Indicate parent object                                                     |
| Rate                  | Rate of dose                                                               |
| RateUnits             | Units for dose rate                                                        |
| RepeatCount           | Dose repetitions                                                           |
| StartTime             | Start time for initial dose time                                           |
| Tag                   | Specify label for SimBiology object                                        |
| TargetName            | Species receiving dose                                                     |
| TimeUnits             | Show time units for dosing and simulation                                  |
| Туре                  | Display SimBiology object type                                             |
| UserData              | Specify data to associate with object                                      |

## Examples

## Scale Dose Amount by Body Weight

Parameterize the Amount property of a dose to scale it by the body weight of a patient.

Create a simple model with linear elimination and an amount parameter.

```
model
                            = sbiomodel('simple model');
compartment
                            = addcompartment(model, 'Central',1);
compartment.CapacityUnits
                           =
                             'liter';
species
                            = addspecies(model,'drug');
species.InitialAmountUnits = 'milligram';
% Elimination rate
elimParam
                            = addparameter(model, 'kel', 0.1);
elimParam.ValueUnits
                           = '1/hour';
% Elimination reaction
reaction
                           = addreaction(model, 'drug -> null');
reaction.ReactionRate
                           = 'kel*drug';
                           = addparameter(model, 'A', 50);
amountParam
amountParam.ConstantValue = false;
amountParam.ValueUnits
                           = 'milligram'
amountParam =
   SimBiology Parameter Array
   Index:
             Name:
                      Value:
                                 Units:
   1
             А
                      50
                                 milligram
```

Create a dose with its Amount property set to the amount parameter 'A'.

dose = adddose(model,'adaptive dose','repeat'); dose.Amount = 'A';

Set other dose properties.

| dose.TargetName  | = 'drug'; |  |
|------------------|-----------|--|
| dose.StartTime   | = 0;      |  |
| dose.TimeUnits   | = 'hour'; |  |
| dose.Interval    | = 24;     |  |
| dose.RepeatCount | = 7;      |  |

Add a parameter to represent the body weight.

weightParam = addparameter(model,'weight', 80); weightParam.ValueUnits = 'kilogram';

Scale the dose amount by the body weight using an initial assignment rule.

```
scaleParam = addparameter(model,'doseAmountPerWeight',0.6);
scaleParam.ValueUnits = 'milligram/kilogram';
rule = addrule(model,'A = weight*doseAmountPerWeight','initialAssignment');
```

Simulate the model for 7 days and plot the results.

```
configset = getconfigset(model);
configset.StopTime = 7*24;
configset.TimeUnits = 'hour';
[time, drugAndAmount] = sbiosimulate(model,dose);
plot(time, drugAndAmount);
legend('drug','A');
```

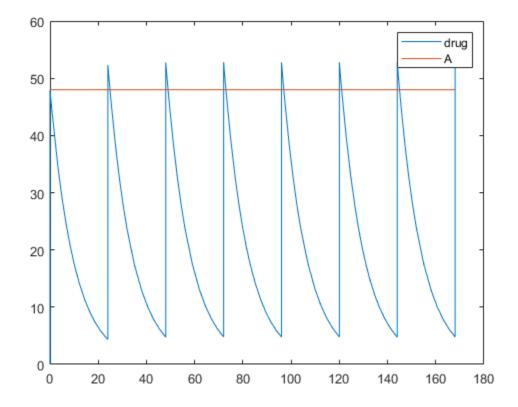

#### **Change Dose Behavior In Response to Changes in Model Parameters**

Create a simple model with linear elimination, an amount parameter, and a rate parameter.

```
model
                           = sbiomodel('simple model');
compartment
                           = addcompartment(model, 'Central',1);
compartment.CapacityUnits
                           = 'liter';
species
                           = addspecies(model,'drug');
species.InitialAmountUnits = 'milligram';
% Elimination rate
elimParam
                           = addparameter(model, 'kel', 0.1);
elimParam.ValueUnits
                           = '1/hour';
% Elimination reaction
reaction
                           = addreaction(model,'drug -> null');
reaction.ReactionRate
                           = 'kel*drug';
% Add amount and rate parameters
amountParam
                           = addparameter(model, 'A', 50);
amountParam.ConstantValue = false;
amountParam.ValueUnits
                           = 'milligram'
amountParam =
   SimBiology Parameter Array
```

|    | Index:                 | Name:     | Value:   | Units:                                      |
|----|------------------------|-----------|----------|---------------------------------------------|
|    | 1                      | A         | 50       | milligram                                   |
|    | teParam<br>teParam.Va  | lueUnits  |          | dparameter(model,'R',10);<br>illigram/hour' |
| ra | teParam =<br>SimBiolog | y Paramet | er Array |                                             |
|    | Index:                 | Name:     | Value:   | Units:                                      |
|    | 1                      | R         | 10       | milligram/hour                              |

Create a dose with its Amount and Rate properties set to the amount and rate parameters 'A' and 'R', respectively.

| dose        | <pre>= adddose(model,'adaptive dose','repeat');</pre> |
|-------------|-------------------------------------------------------|
| dose.Amount | = 'A';                                                |
| dose.Rate   | = 'R':                                                |

Set other dose properties.

| dose.TargetName  | = 'drug';            |
|------------------|----------------------|
| dose.StartTime   | = 0;                 |
| dose.TimeUnits   | <pre>= 'hour';</pre> |
| dose.Interval    | = 24;                |
| dose.RepeatCount | = 7;                 |

Prepare the configuration set to simulate the model for 7 days.

```
configset = getconfigset(model);
configset.StopTime = 7*24;
configset.TimeUnits = 'hour';
```

Add an event to reset the dose amount to 10 at time  $\geq 26$ .

event = addevent(model, 'time >= 26', 'A = 10');

Set the EventMode property to 'stop'. This setting causes any ongoing dose event to stop at 26 hours.

dose.EventMode = 'stop';

Simulate the model. The second dose event stops at 26 hours, and the subsequent dose events continue with the new dose amount of 10.

```
[time, drugAndAmount] = sbiosimulate(model,dose);
figure
plot(time, drugAndAmount);
legend('drug','A');
```

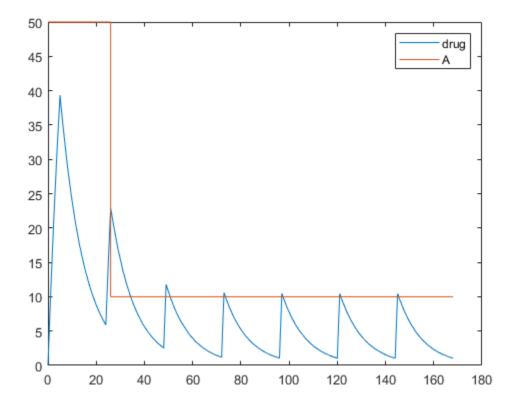

Alternatively, you can allow the ongoing dose event to finish before applying the new dose amount by setting EventMode to 'continue'.

dose.EventMode = 'continue';

Simulate the model. In this case, the second dose event continues to 26 hours.

```
[time, drugAndAmount] = sbiosimulate(model,dose);
figure
plot(time, drugAndAmount);
legend('drug','A');
```

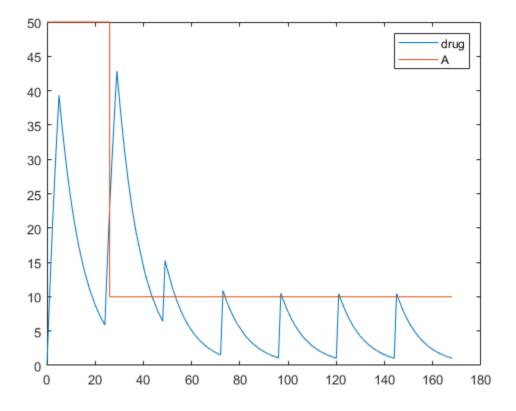

## See Also

Model object | ScheduleDose object | sbiodose | sbiosimulate

## Topics

"Parameterized and Adaptive Doses"

### Introduced in R2010a

# resample

Resample simulation data onto new time vector

## Syntax

```
newSimData = resample(simdata)
newSimData = resample(simdata,timeVector)
newSimData = resample(simdata,timeVector,method)
```

## Description

newSimData = resample(simdata) resamples the simulation data in simdata to a common time
vector and returns newSimData.

newSimData = resample(simdata,timeVector) resamples the simulation data to the specified time vector timeVector.

newSimData = resample(simdata,timeVector,method) resamples the simulation data using the specified interpolation method.

## Examples

### **Resample Simulation Data**

Load the radioactive decay model.

sbioloadproject('radiodecay');

Simulate the model.

```
sd = sbiosimulate(m1);
sbioplot(sd);
```

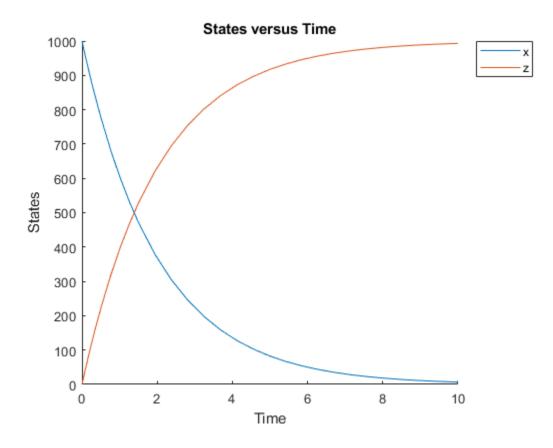

Resample the simulation data between time points from 1 to 5 with the linear interpolation method.

```
newsd = resample(sd,[1:5],'linear');
sbioplot(newsd);
```

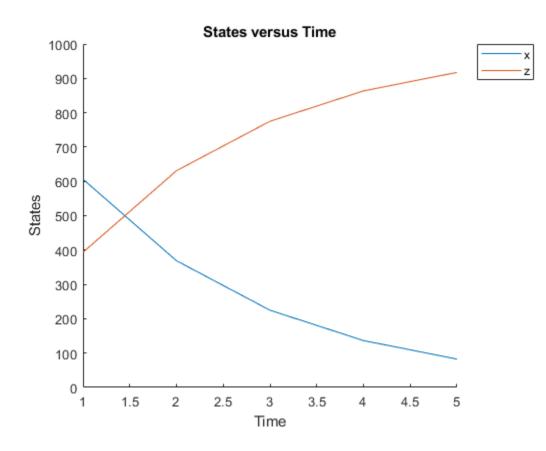

Change the solver to perform an ensemble run.

cs = getconfigset(m1); cs.SolverType = 'ssa';

Perform an ensemble run.

sdEnsemble = sbioensemblerun(m1,10);

Resample the ensemble data between time points 1 and 10.

newsdEnsemble = resample(sdEnsemble,[1:10],'linear');

Compare the time steps.

newsdEnsemble(1).Time

10

sdEnsemble(1).Time

ans = 999×1 0 0.0004 0.0006 0.0047 0.0049 0.0058 0.0105 0.0131 0.0143 0.0144 :

## **Input Arguments**

#### simdata — Simulation data

SimData object | array of SimData objects

Simulation data, specified as a SimData object or array of SimData objects. If you specify an array of SimData objects with different time courses, the function selects the time vector from a SimData object with the earliest stop time as the common time vector.

#### timeVector — Time vector

[] (default) | numeric vector

Time vector, specified as a numeric vector. The default value [] means that the function selects the time vector from simdata with the earliest stop time as the common time vector.

If timeVector includes time points outside the time interval of the SimData objects in simdata, resample performs extrapolation and throws a warning. See the help for the MATLAB function corresponding to the interpolation method in use for information on how the function performs the extrapolation.

#### method — Interpolation method

'interplq' (default) | character vector | string

Interpolation method for resampling, specified as a character vector or string. The valid choices follow.

- 'interplq' Use the interplq function.
- To use the interp1 function, specify one of the following methods:
  - 'nearest'
  - 'linear'
  - 'spline'
  - 'pchip'

- 'cubic'
- 'v5cubic'
- 'zoh' Specify the zero-order hold.

Warning The 'cubic' method will change in a future release. Use 'pchip' instead.

## **Output Arguments**

## newSimData — Resampled simulation data

SimData object | array of SimData objects

Resampled simulation data, returned as a SimData object or array of SimData objects.

## See Also

SimData|sbiosimulate

## Introduced in R2007b

# resample

Resample Sobol indices to new time vector

## Syntax

```
results = resample(sobolObj,timeVector)
results = resample(sobolObj,timeVector,method)
```

## Description

results = resample(sobolObj,timeVector) resamples model evaluations to a vector of new time points. By default, the function uses the interplq interpolation method.

results = resample(sobolObj,timeVector,method) specifies the interpolation method.

## **Examples**

### **Resample Sobol Indices to New Time Points**

Load the lotka model.

```
m = sbmlimport("lotka");
```

Decompose the variance of predators y2 into attributions of the initial values of the prey y1 and predators.

```
sobolResults = sbiosobol(m,["y1","y2"],"y2","StopTime",1);
plot(sobolResults);
```

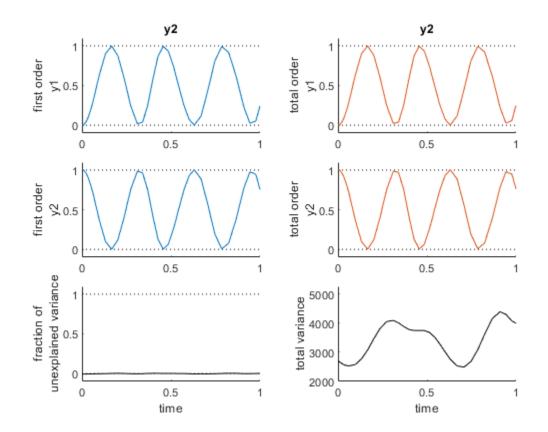

Resample the Sobol indices to a new time vector.

newSobolResults = resample(sobolResults,linspace(0,1,50));
plot(newSobolResults);

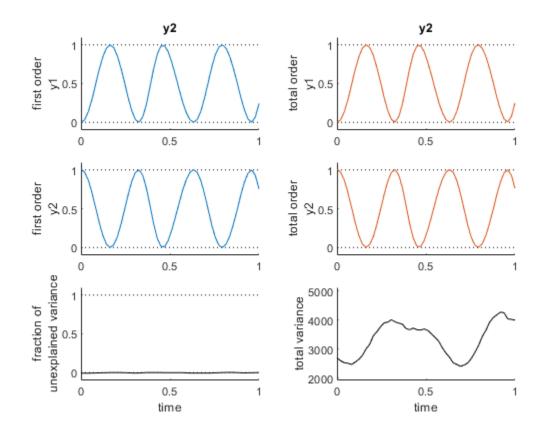

## **Input Arguments**

#### sobol0bj — Results containing Sobol indices

SimBiology.gsa.Sobol object

Results containing the first- and total-order Sobol indices, specified as a SimBiology.gsa.Sobol object.

#### timeVector - New time points

numeric vector

New time points, specified as a nonempty real numeric vector containing finite and increasing values.

If timeVector includes time points outside the time interval encompassed by the simulation data in sobol0bj, resample performs extrapolation. The function issues a warning and throws an error if resampling fails due to extrapolation.

See the help for the MATLAB function corresponding to the interpolation method in use for information on how the function performs the extrapolation.

Data Types: double

method — Interpolation method

'interplq' (default) | string | character vector

Interpolation method, specified as a string or character vector. The valid options follows.

- 'interplq' Use the interplq function.
- Use the interp1 function by specifying one of the following methods:
  - 'nearest'
  - 'linear'
  - 'spline'
  - 'pchip'
  - 'v5cubic'
- 'zoh' Specify the zero-order hold.

Data Types: char | string

## **Output Arguments**

### results — Resampled results

SimBiology.gsa.Sobol object

Resampled simulation results with Sobol indices computed at new time points, returned as a SimBiology.gsa.Sobol object.

## References

[1] Saltelli, Andrea, Paola Annoni, Ivano Azzini, Francesca Campolongo, Marco Ratto, and Stefano Tarantola. "Variance Based Sensitivity Analysis of Model Output. Design and Estimator for the Total Sensitivity Index." Computer Physics Communications 181, no. 2 (February 2010): 259– 70. https://doi.org/10.1016/j.cpc.2009.09.018.

## See Also

SimBiology.gsa.Sobol|sbiosobol

#### Introduced in R2020a

# reset (root)

Delete all model objects from root object

## Syntax

reset(sbioroot)

## Description

reset(sbioroot) deletes all SimBiology model objects contained by the root object. This call is equivalent to sbioreset on page 1-197.

The root object contains a list of model objects, available units, unit prefixes, and kinetic laws.

To add a kinetic law to the user-defined library, use the sbioaddtolibrary function. To add a unit to the user-defined library, use sbiounit followed by sbioaddtolibrary. To add a unit prefix to the user-defined library, use sbiounitprefix followed by sbioaddtolibrary.

# Examples

**1** Query **sbioroot**, which has two model objects.

sbioroot

SimBiology Root Contains:

| Models:                        | 2  |
|--------------------------------|----|
| Builtin Abstract Kinetic Laws: | 3  |
| User Abstract Kinetic Laws:    | 1  |
| Builtin Units:                 | 54 |
| User Units:                    | 0  |
| Builtin Unit Prefixes:         | 13 |
| User Unit Prefixes:            | 0  |

2 Call reset.

sbioroot

SimBiology Root Contains:

| Models:                        | 0  |
|--------------------------------|----|
| Builtin Abstract Kinetic Laws: | 3  |
| User Abstract Kinetic Laws:    | 1  |
| Builtin Units:                 | 54 |
| User Units:                    | 0  |
| Builtin Unit Prefixes:         | 13 |
| User Unit Prefixes:            | 0  |

## See Also

sbioaddtolibrary, sbioreset, sbioroot, sbiounit, sbiounitprefix

### Introduced in R2006a

# rmcontent (variant)

Remove contents from variant object

## Syntax

rmcontent(variantObj, contents)

rmcontent(variant0bj, idx)

## Arguments

| variant0bj                                                                                                    |         | Specify the variant object from which you want to remove data. The Content property is modified to remove the new data.                                                                                                    |                                                                                                    |                 |  |
|----------------------------------------------------------------------------------------------------|---------|----------------------------------------------------------------------------------------------------|----------------------------------------------------------------------------------------------------|-----------------|--|
| contents<br>' <b>Type</b> '                                                                                                    |         | Specify the data you want to remove from a variant object. Contents can either be a cell array or an array of cell arrays. A valid cell array should have the form {'Type', 'Name', 'PropertyName', PropertyValue}, where PropertyValue is the new value to be applied for the PropertyName. Valid Type, Name, and PropertyName values are as follows. |                                                                                                    |                 |  |
|                                                                                                    |         |                                                                                                    | 'Name'                                                                                                    | 'PropertyName'  |  |
|                                                                                                    | 'specie | S '                                                                                                    | Name of the species. If there are multiple<br>species in the model with the same name,<br>specify the species as<br>[compartmentName.speciesName],<br>where compartmentName is the name of<br>the compartment containing the species. | 'InitialAmount' |  |
|                                                                                                    | 'parame | ter'                                                                                                    | If the parameter scope is a model, specify<br>the parameter name. If the parameter<br>scope is a kinetic law, specify<br>[reactionName.parameterName].                                                                                | 'Value'         |  |
|                                                                                                    | 'compar | tment'                                                                                                    | Name of the compartment.                                                                                                    | 'Capacity'      |  |
| <i>idx</i> Specify the ContentIndex or indices of the data to be removed. To disp ContentIndex, enter the object name and press Enter. |         | emoved. To display the                                                                                                    |                                                                                                    |                 |  |

## Description

rmcontent(variantObj, contents) removes the data stored in the variable contents from the
variant object (variantObj).

rmcontent(variantObj, idx) removes the data specified by the indices idx (also called ContentIndex) from the Content property of the variant object.

## **Examples**

**1** Create a model containing three species in one compartment.

```
modelObj = sbiomodel('mymodel');
compObj = addcompartment(modelObj, 'compl');
A = addspecies(compObj, 'A');
B = addspecies(compObj, 'B');
C = addspecies(compObj, 'C');
```

2 Add a variant object that varies the species' InitialAmount property.

```
variantObj = addvariant(modelObj, 'v1');
addcontent(variantObj, {{'species','A', 'InitialAmount', 5}, ...
{'species', 'B', 'InitialAmount', 10}, ...
{ 'species', 'C', 'InitialAmount', 15}});% Display the variant
variantObj
```

SimBiology Variant - v1 (inactive)

| ContentIndex: Type: | Name: | Property:     | Value: |
|---------------------|-------|---------------|--------|
| 1 species           | A     | InitialAmount | 5      |
| 2 species           | B     | InitialAmount | 10     |
| 3 species           | C     | InitialAmount | 15     |

**3** Use the ContentIndex number to remove a species from the Content property of the variant object.

```
rmcontent(variantObj, 2);
variantObj
```

SimBiology Variant - v1 (inactive)

| ContentIndex: | Type:   | Name: | Property:     | Value: |
|---------------|---------|-------|---------------|--------|
| 1             | species | A     | InitialAmount | 5      |
| 2             | species | C     | InitialAmount | 15     |

4 (Alternatively) Remove a species from the contents of the variant object using detailed reference to the species.

```
rmcontent(variantObj, {'species','A', 'InitialAmount', 5});
% Display variant object
variantObj
SimBiology Variant - v1 (inactive)
ContentIndex: Type: Name: Property: Value:
1 species C InitialAmount 15
```

# See Also

2

addvariant, rmcontent, sbiovariant

Introduced in R2007b

# rmproduct (reaction)

Remove species object from reaction object products

## Syntax

```
rmproduct(reactionObj, SpeciesName)
rmproduct(reactionObj, speciesObj)
```

## Arguments

| reactionObj | Reaction object.                                                                |
|-------------|---------------------------------------------------------------------------------|
|             | Name for a model object. Enter a species name or a cell array of species names. |
| speciesObj  | Species object. Enter a species object or an array of species objects.          |

## Description

rmproduct(reactionObj, SpeciesName), in a reaction object (reactionObj), removes a
species object with a specified name (SpeciesName) from the property Products, removes the
species name from the property Reaction, and updates the property Stoichiometry to exclude the
species coefficient.

rmproduct(reactionObj, speciesObj) removes a species object as described above using a
MATLAB variable for a species object.

The species object is not removed from the parent model property Species. If the species object is no longer used by any reaction, you can use the function delete to remove it from the parent object.

If one of the species specified does not exist as a product, a warning is returned.

## **Examples**

### Example 1

This example shows how to remove a product that was previously added to a reaction. You can remove the species object using the species name.

```
modelObj = sbiomodel('cell');
reactionObj = addreaction(modelObj, 'Phosphocreatine + ADP -> creatine + ATP + Pi');
rmproduct(reactionObj, 'Pi')
SimBiology Reaction Array
```

Index: Reaction: 1 Phosphocreatine + ADP -> creatine + ATP

#### Example 2

Remove a species object using a model index to a species object.

```
modelObj = sbiomodel('cell');
reactionObj = addreaction(modelObj, 'A -> B + C');
```

```
reactionObj.Reaction
ans =
    A -> B + C
rmproduct(reactionObj, modelObj.Species(2));
reactionObj.Reaction
ans =
    A -> C
```

## See Also

rmreactant

Introduced in R2006a

# rmreactant (reaction)

Remove species object from reaction object reactants

## Syntax

```
rmreactant(reactionObj, SpeciesName)
rmreactant(reactionObj, speciesObj)
```

## Arguments

| reactionObj | Reaction object.                                                                  |
|-------------|-----------------------------------------------------------------------------------|
|             | Name for a species object. Enter a species name or a cell array of species names. |
| species0bj  | Species object. Enter a species object or an array of species objects.            |

## Description

rmreactant(reactionObj, SpeciesName), in a reaction object (reactionObj), removes a
species object with a specified name (SpeciesName) from the property Reactants, removes the
species name from the property Reaction, and updates the property Stoichiometry to exclude the
species coefficient.

rmreactant(reactionObj, speciesObj) removes a species object as described above using a
MATLAB variable for a species object, or a model index for a species object.

The species object is not removed from the parent model property Species. If the species object is no longer used by any reaction, you can use the method delete to remove it from the parent object.

If one of the species specified does not exist as a reactant, a warning is returned.

## **Examples**

### Example 1

This example shows how to remove a reactant that was added to a reaction by mistake. You can remove the species object using the species name.

```
modelObj = sbiomodel('cell');
reactionObj = addreaction(modelObj, 'Phosphocreatine + ADP + Pi -> creatine + ATP');
rmreactant(reactionObj, 'Pi')
```

SimBiology Reaction Array

Index: Reaction: 1 Phosphocreatine + ADP -> creatine + ATP

#### Example 2

Remove a species object using a model index to a species object.

```
modelObj = sbiomodel('cell');
reactionObj = addreaction(modelObj, 'A -> B + C');
```

## See Also

delete, rmproduct

Introduced in R2006a

# **Root object**

Hold models, unit libraries, and abstract kinetic law libraries

## Description

The SimBiology root object contains a list of the SimBiology model objects and SimBiology libraries. The components that the libraries contain are: all available units, unit prefixes, and available abstract kinetic law objects. There are two types of libraries: one contains components that are built in (BuiltInLibrary), and the other contains components that are user defined (UserDefinedLibrary).

You can retrieve SimBiology model objects from the SimBiology root object. A SimBiology model object has its Parent property set to the SimBiology root object.

See "Property Summary" on page 2-531 for links to root object property reference pages.

Properties define the characteristics of an object. Use the **get** and **set** commands to list object properties and change their values at the command line. You can interactively change object properties in the SimBiology desktop.

## **Constructor Summary**

sbioroot Return SimBiology root object

## **Method Summary**

| copyobj      | Copy SimBiology object and its children   |
|--------------|-------------------------------------------|
| delete       | Delete SimBiology object                  |
| display      | Display summary of SimBiology object      |
| get          | Get SimBiology object properties          |
| reset (root) | Delete all model objects from root object |
| set          | Set SimBiology object properties          |

## **Property Summary**

| BuiltInLibrary     | Library of built-in components     |
|--------------------|------------------------------------|
| Models             | Contain all model objects          |
| Туре               | Display SimBiology object type     |
| UserDefinedLibrary | Library of user-defined components |

## See Also

AbstractKineticLaw object,Configset object,KineticLaw object,Model object, Parameter object,Reaction object,Rule object,Species object Introduced in R2006b

# **Rule object**

Hold rule for species and parameters

## Description

The SimBiology rule object represents a *rule*, which is a mathematical expression that modifies a species amount or a parameter value. For a description of the types of SimBiology rules, see RuleType.

See "Property Summary" on page 2-533 for links to rule property reference pages.

Properties define the characteristics of an object. Use the get and set commands to list object properties and change their values at the command line. You can graphically change object properties in the graphical user interface.

## **Constructor Summary**

| addrule (model) | Create rule object and add to model object |
|-----------------|--------------------------------------------|
|-----------------|--------------------------------------------|

## **Method Summary**

| copyobj | Copy SimBiology object and its children |
|---------|-----------------------------------------|
| delete  | Delete SimBiology object                |
| display | Display summary of SimBiology object    |
| get     | Get SimBiology object properties        |
| rename  | Rename object and update expressions    |
| set     | Set SimBiology object properties        |

## **Property Summary**

| Active   | Indicate object in use during simulation   |
|----------|--------------------------------------------|
| Name     | Specify name of object                     |
| Notes    | HTML text describing SimBiology object     |
| Parent   | Indicate parent object                     |
| Rule     | Specify species and parameter interactions |
| RuleType | Specify type of rule for rule object       |
| Tag      | Specify label for SimBiology object        |
| Туре     | Display SimBiology object type             |
| UserData | Specify data to associate with object      |

## See Also

"Definitions and Evaluations of Rules in SimBiology Models", AbstractKineticLaw object, Configset object, KineticLaw object, Model object, Parameter object, Reaction object, Root object, Species object

Introduced in R2006b

# summary(LeastSquaresResults,OptimResults,NLIN Results)

Plot a summary figure that contains estimated values and estimation statistics

# Syntax

stats = summary(results0bj)

## Description

stats = summary(resultsObj) returns a structure array stats that contains estimated values
and estimation statistics.

## **Input Arguments**

## resultsObj — Estimation results

**OptimResults** object | **NLINResults** object | vector of results objects

Estimation results, specified as an OptimResults object or NLINResults object, or vector of results objects which contains estimation results from running sbiofit.

# **Output Arguments**

### stats — Summary statistics

structure array

Summary statistics, returned as a structure array.

Each structure contains the fields:

- Name Name of a fit statistics
- Table Table containing values of the corresponding fit statistics

## **Compatibility Considerations**

## summary returns structure array instead of figure

Behavior changed in R2020a

The summary function now returns a structure array instead of a figure.

## See Also

NLINResults object | OptimResults object | sbiofit

Introduced in R2014a

# SimBiology.Scenarios

Simulation scenarios

# Description

SimBiology.Scenarios is an object that lets you generate different simulation scenarios based on different sample values of model quantities. You can combine these quantities with different doses or variants and simulate various scenarios to explore model behaviors under different experimental conditions and dosing regimens.

# Creation

## Syntax

```
sObj = SimBiology.Scenarios
```

```
s0bj = SimBiology.Scenarios(name,content)
```

```
s0bj = SimBiology.Scenarios(quantityNames,probDist,Name,Value)
```

## Description

**sObj** = **SimBiology.Scenarios** returns a **Scenarios** object **sObj** that contains no entries on page 2-549.

s0bj = SimBiology.Scenarios(name,content) returns a Scenarios object s0bj with one entry. name is the name of a model quantity or the name of a group of variants or doses for scenario generation. content contains the corresponding numeric values for the model quantity or a vector of variant objects or vector of dose objects.

s0bj = SimBiology.Scenarios(quantityNames,probDist,Name,Value) specifies to generate the sample values for one or more model quantities quantityNames from the joint probability distribution probDist. Specify additional options for the probability distributions and sampling method using one or more name-value pair arguments. To specify the probability distributions, you must have Statistics and Machine Learning Toolbox.

### **Input Arguments**

name — Entry name character vector | string

Entry name, specified as a character vector or string.

You can set the entry name to the name of a model quantity (species, parameter, or compartment). Alternatively, you can define a name for a group of doses or variants to be included in the sample (scenarios) generation.

Example: "k1"

Data Types: char | string

#### content — Model quantity values or vector of doses or variants

numeric vector | vector of RepeatDose or ScheduleDose objects | vector of variant objects

Model quantity values, or a vector of doses or variants, specified as a numeric vector, vector of RepeatDose or ScheduleDose objects, or vector of variant objects.

If you specify a quantity name for the name input argument, set content to a numeric vector.

If you specify a name for a group of doses or variants, set **content** to a vector of dose objects or vector of variant objects.

Example: [0.5,1,1.5]

#### quantityNames — Names of model quantities

character vector | string | string vector | cell array of character vectors

Names of model quantities for the sample (scenario) generation, specified as a character vector, string, string vector, or cell array of character vectors.

Example: ["k12","k21"]

Data Types: char | string | cell

#### probDist — Probability distributions

vector of probability distribution objects | character vector | string | string vector | cell array of character vectors

Probability distributions to generate sample values for model quantities, specified as a vector of probability distribution objects, character vector, string, string vector, or cell array of character vectors containing the names of supported probability distributions. To specify the probability distributions, you must have Statistics and Machine Learning Toolbox.

Use the makedist function to create distribution objects. For a list of supported distributions, see "distname" (Statistics and Machine Learning Toolbox).

Example: [pd1,pd2]

#### Name-Value Pair Arguments

Specify optional comma-separated pairs of Name, Value arguments. Name is the argument name and Value is the corresponding value. Name must appear inside quotes. You can specify several name and value pair arguments in any order as Name1, Value1, ..., NameN, ValueN.

Example: 'Number', 10 specifies to generate 10 samples.

#### Number — Number of samples

[] (default) | positive scalar

Number of samples to draw from probability distributions, specified as the comma-separated pair consisting of 'Number' and a positive scalar. The default value [] means that the function infers the number of samples from other entries. If the number cannot be inferred, the number is set to 2.

Example: 'Number',5

#### RankCorrelation — Rank correlation matrix

[] (default) | numeric matrix

Rank correlation matrix for the joint probability distribution, specified as the comma-separated pair consisting of 'RankCorrelation' and a numeric matrix. The default behavior is that when both

'RankCorrelation' and 'Covariance' are set to [], SimBiology.Scenarios draws uncorrelated samples from the joint probability distribution.

You cannot specify 'RankCorrelation' if 'Covariance' is set. The number of columns in the matrix must match the number of specified distributions. The matrix must be symmetric with diagonal values of 1. All of its eigenvalues must also be positive.

Example: 'RankCorrelation',[1 0.3;0.3 1]

#### Mean — Mean values

numeric vector

Mean values of quantities, specified as the comma-separated pair consisting of 'Mean' and a numeric vector.

You can specify mean values for normal distributions only. The number of mean values must equal the number of specified probability distributions.

Example: 'Mean', [0.5,1.5]

#### **Covariance** — **Covariance** matrix

[] (default) | numeric matrix

Covariance matrix for the joint probability distribution, specified as the comma-separated pair consisting of 'Covariance' and a numeric matrix. The default behavior is that if both 'RankCorrelation' and 'Covariance' are set to [], SimBiology.Scenarios draws uncorrelated samples from the joint probability distribution. You cannot specify 'Covariance' if you specify 'RankCorrelation'.

You can specify the covariance matrix for normal distributions only. The number of columns in the matrix must match the number of specified distributions. All of its eigenvalues must also be nonnegative.

Example: 'Covariance', [0.25 0.15;0.15 0.25]

#### SamplingMethod — Sampling method

'random' (default) | 'lhs' | 'copula' | 'sobol' | 'halton'

Sampling method, specified as the comma-separated pair consisting of 'SamplingMethod' and a character vector or string. Depending on whether probability distributions with 'RankCorrelation' or normal distributions with 'Covariance' are specified, the sampling techniques differ.

If an entry contains a (joint) normal distribution with **Covariance** specified, the sampling methods are:

- 'random' Draw random samples from the specified normal distribution using mvnrnd.
- 'lhs' Draw Latin hypercube samples from the specified normal distributions using lhsnorm. For details, see "Generating Quasi-Random Numbers" (Statistics and Machine Learning Toolbox).

If an entry contains a (joint) distribution with no Covariance specified, the sampling methods are:

- 'random' Draw random samples from the specified probability distributions using random.
- 'lhs' Draw Latin hypercube samples from the specified probability distributions using an algorithm similar to lhsdesign. This approach is a more systematic space-filling approach than

random sampling. For details, see "Generating Quasi-Random Numbers" (Statistics and Machine Learning Toolbox).

- 'copula' Draw random samples using a copula (Statistics and Machine Learning Toolbox). Use this option to impose correlations between samples using copulas.
- 'sobol' Use the sobol sequence (sobolset) which is transformed using the inverse cumulative distribution function (icdf) of the specified probability distributions. Use this method for highly systematic space-filling. For details, see "Generating Quasi-Random Numbers" (Statistics and Machine Learning Toolbox).
- 'halton' Use the halton sequence (haltonset) which is transformed using the inverse cumulative distribution function (icdf) of the specified probability distributions. For details, see "Generating Quasi-Random Numbers" (Statistics and Machine Learning Toolbox).

If no Covariance is specified, SimBiology.Scenarios essentially performs two steps. The first step is to generate samples using one of the above sampling methods. For lhs, sobol, and halton methods, the generated uniform samples are transformed to samples from the specified distribution using the inverse cumulative distribution function icdf. Then, as the second step, the samples are correlated using the Iman-Conover algorithm if RankCorrelation is specified. For random, the samples are drawn directly from the specified distributions and the samples are then correlated using the Iman-Conover algorithm.

Example: 'SamplingMethod', 'lhs'

## **Properties**

#### Expression — Combination expression

character vector

This property is read-only.

Combination expression summarizing the combination of entries in the object, specified as a character vector. The plus + sign indicates the *elementwise* combination, and the cross x sign indicates the *cartesian* combination. For details, see "Combine Simulation Scenarios in SimBiology".

Example:  $(k1 + k2 + k3) \times doses'$ 

Data Types: char

#### NumberOfEntries — Number of entries

positive integer

Number of entries in the scenarios object, specified as a positive integer.

Example: 4

Data Types: double

#### RandomSeed — Seed or state for random number generation

[] (default) | nonnegative integer smaller than 2<sup>32</sup> | structure returned by rng

Seed for random number generation to obtain reproducible scenarios, specified as a nonnegative integer smaller than  $2^{32}$  or structure returned by rng that defines the random state. The default value [] means that the generated scenarios will be different every time the generate function is called unless you set the random seed before calling the function or use reproducible sequences such as Sobol or Halton.

Example: 10

Data Types: double | struct

## **Object Functions**

| add                | Add quantity values, doses, or variants to SimBiology.Scenarios object |
|--------------------|------------------------------------------------------------------------|
| getEntry           | Get entry contents from SimBiology.Scenarios object                    |
| updateEntry        | Update entry contents from SimBiology.Scenarios object                 |
| rename             | Rename entry from SimBiology.Scenarios object                          |
| remove             | Remove entries from SimBiology.Scenarios object                        |
| verify             | Verify SimBiology.Scenarios object                                     |
| generate           | Generate scenarios from SimBiology.Scenarios object and return table   |
| getNumberScenarios | Return number of scenarios from SimBiology.Scenarios object            |

## **Examples**

#### Generate Different Simulation Scenarios for Glucose-Insulin Response

Load the model of glucose-insulin response. For details about the model, see the **Background** section in "Simulating the Glucose-Insulin Response".

```
sbioloadproject('insulindemo','m1');
```

The model contains different parameter values and initial conditions that represents different insulin impairments (such as Type 2 diabetes, low insulin sensitivity, and so on) stored in five variants.

```
variants = getvariant(m1)
variants =
   SimBiology Variant Array
Index: Name: Active:
   1 Type 2 diabetic false
   2 Low insulin se... false
   3 High beta cell... false
   4 Low beta cell ... false
   5 High insulin s... false
```

Suppress an informational warning that is issued during simulations.

warnSettings = warning('off','SimBiology:DimAnalysisNotDone\_MatlabFcn\_Dimensionless');

Select a dose that represents a single meal of 78 grams of glucose.

singleMeal = sbioselect(m1,'Name','Single Meal');

Create a Scenarios object to represent different initial conditions combined with the dose. That is, create a scenario object where each variant is paired (or combined) with the dose, for a total of five simulation scenarios.

```
s0bj = SimBiology.Scenarios;
add(s0bj,'cartesian','variants',variants);
add(s0bj,'cartesian','dose',singleMeal)
```

```
ans =
 Scenarios (5 scenarios)
                   Name
                                    Content
                                                      Number
   Entry 1
                 variants
                              SimBiology variants
                                                        5
                                                         1
   x Entry 2
                 dose
                              SimBiology dose
```

```
See also Expression property.
```

sObj contains two entries. Use the generate function to combine the entries and generate five scenarios. The function returns a scenarios table, where each row represents a scenario and each column represents an entry of the Scenarios object.

dose

```
scenariosTbl = generate(s0bj)
```

```
scenariosTbl=5×2 table
            variants
    [1x1 SimBiology.Variant]
                                [1x1 SimBiology.RepeatDose]
```

```
[1x1 SimBiology.Variant]
                            [1x1 SimBiology.RepeatDose]
                            [1x1 SimBiology.RepeatDose]
[1x1 SimBiology.Variant]
[1x1 SimBiology.Variant]
                            [1x1 SimBiology.RepeatDose]
[1x1 SimBiology.Variant]
                            [1x1 SimBiology.RepeatDose]
```

Change the entry name of the first entry.

```
rename(s0bj,1,'Insulin Impairements')
```

ans =

Scenarios (5 scenarios)

|           | Name                 | Content             | Number |
|-----------|----------------------|---------------------|--------|
| Entry 1   | Insulin Impairements | SimBiology variants | 5      |
| x Entry 2 | dose                 | SimBiology dose     | 1      |

See also Expression property.

Create a SimFunction object to simulate the generated scenarios. Use the Scenarios object as the input and specify the plasma glucose and insulin concentrations as reponses (outputs of the function to be plotted). Specify [] for the dose input argument since the Scenarios object already has the dosing information.

```
f = createSimFunction(m1,s0bj,{'[Plasma Glu Conc]','[Plasma Ins Conc]'},[])
f =
SimFunction
Parameters:
                Name
                                    Value
                                                   Туре
```

Units

| {'Plasma Volume (Glu)'     | } 1.88   | {'parameter'} | {'deciliter'                      |
|----------------------------|----------|---------------|-----------------------------------|
| { 'k1'                     | } 0.065  | {'parameter'} | {'1/minute'                       |
| { ' k2 '                   | } 0.079  | {'parameter'} | {'1/minute'                       |
| {'Plasma Volume (Ins)'     | } 0.05   | {'parameter'} | {'liter'                          |
| {'m1'                      | } 0.19   | {'parameter'} | {'1/minute'                       |
| { 'm2 '                    | } 0.484  | {'parameter'} | {'1/minute'                       |
| { 'm4 '                    | } 0.1936 | {'parameter'} | {'1/minute'                       |
| { 'm5 '                    | } 0.0304 | {'parameter'} | {'minute/picomole'                |
| { 'm6 '                    | } 0.6469 | {'parameter'} | { 'dimensionless '                |
| {'Hepatic Extraction'      | } 0.6    | {'parameter'} | {'dimensionless'                  |
| { 'kmax'                   | } 0.0558 | {'parameter'} | {'1/minute'                       |
| {'kmin'                    | } 0.008  | {'parameter'} | {'1/minute'                       |
| { 'kabs'                   | } 0.0568 | {'parameter'} | {'1/minute'                       |
| {'kgri'                    | } 0.0500 | {'parameter'} | {'1/minute'                       |
| {'f'                       | } 0.9    | {'parameter'} | {'dimensionless'                  |
| ('                         | } 0.9    | {'parameter'} | {'1/milligram'                    |
| { 'b '                     | } 0.82   | {'parameter'} | {'dimensionless'                  |
| {'C'                       | } 0.02   | {'parameter'} | {'1/milligram'                    |
| {'d'                       | } 0.01   | {'parameter'} | { 'dimensionless '                |
| {'Stomach Glu After Dosing |          | {'parameter'} | {'gram'                           |
| {'kp1'                     | } 2.7    | {'parameter'} | {'milligram/minute'               |
| { 'kp2 '                   | } 0.0021 | {'parameter'} | {'1/minute'                       |
| { ' kp3 '                  | } 0.009  | {'parameter'} | {'(milligram/minute)/(picomole/li |
| { ' kp4 '                  | } 0.0618 | {'parameter'} | {'(milligram/minute)/picomole'    |
| {'ki'                      | } 0.0079 | {'parameter'} | {'1/minute'                       |
| {'[Ins Ind Glu Util]'      | } 0.0075 | {'parameter'} | {'milligram/minute'               |
| {'Vm0'                     | } 2.5129 | {'parameter'} | {'milligram/minute'               |
| { ' Vm× '                  | } 0.047  | {'parameter'} | {'(milligram/minute)/(picomole/li |
| { 'Km '                    | } 225.59 | {'parameter'} | {'milligram'                      |
| { 'p2U '                   | } 0.0331 | {'parameter'} | {'1/minute'                       |
| { 'K'                      | } 2.28   | {'parameter'} | {'picomole/(milligram/deciliter)' |
| {'alpha'                   | } 0.05   | {'parameter'} | {'1/minute'                       |
| {'beta'                    | } 0.11   | {'parameter'} | {'(picomole/minute)/(milligram/de |
| {'gamma'                   | } 0.5    | {'parameter'} | {'1/minute'                       |
| {'kel'                     | } 0.0005 | {'parameter'} | {'1/minute'                       |
| { 'ke2 '                   | } 339    | {'parameter'} | {'milligram'                      |
| {'Basal Plasma Glu Conc'   | } 91.76  | {'parameter'} | {'milligram/deciliter'            |
| {'Basal Plasma Ins Conc'   | } 25.49  | {'parameter'} | {'picomole/liter'                 |
|                            | J 251-15 | ( parameter ) |                                   |

Observables:

| Name                  | Туре        | Units                   |
|-----------------------|-------------|-------------------------|
| {'[Plasma Glu Conc]'} | {'species'} | {'milligram/deciliter'} |
| {'[Plasma Ins Conc]'} | {'species'} | {'picomole/liter' }     |

#### Dosed:

| TargetName | TargetDimension       |  |  |
|------------|-----------------------|--|--|
| {'Dose'}   | {'Mass (e.g., gram)'} |  |  |

Simulate the model for 24 hours and plot the simulation data. The data contains five runs, where each run represents a scenario in the Scenarios object.

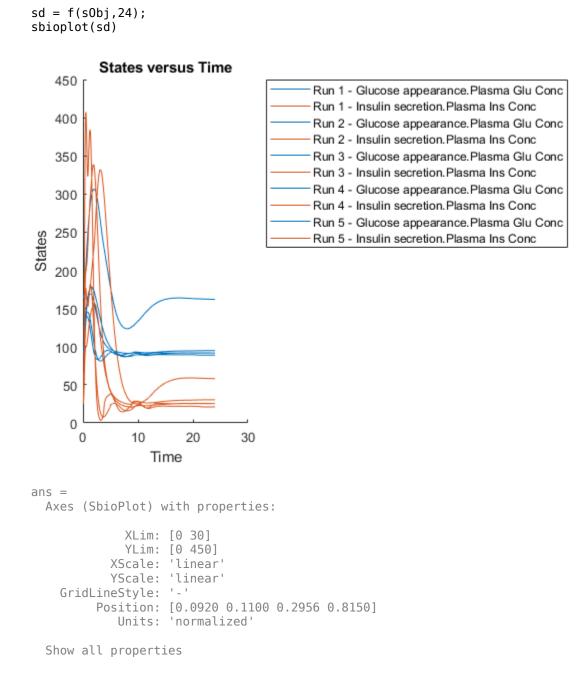

If you have Statistics and Machine Learning Toolbox<sup>™</sup>, you can also draw sample values for model quantities from various probability distributions. For instance, suppose that the parameters Vmx and kp3, which are known for the low and high insulin sensitivity, follow the lognormal distribution. You can generate sample values for these parameters from such a distribution, and perform a scan to explore model behavior.

Define the lognormal probability distribution object for Vmx.

```
pd_Vmx = makedist('lognormal')
pd_Vmx =
  LognormalDistribution
  Lognormal distribution
      mu = 0
      sigma = 1
```

By definition, the parameter mu is the mean of logarithmic values. To vary the parameter value around the base (model) value of the parameter, set mu to log(model\_value). Set the standard deviation to 0.2.

```
Vmx = sbioselect(m1,'Name','Vmx');
pd_Vmx.mu = log(Vmx.Value);
pd_Vmx.sigma = 0.2
```

```
pd_Vmx =
  LognormalDistribution
  Lognormal distribution
    mu = -3.05761
    sigma = 0.2
```

Similarly define the probability distribution for kp3.

```
pd_kp3 = makedist('lognormal');
kp3 = sbioselect(m1,'Name','kp3');
pd_kp3.mu = log(kp3.Value);
pd_kp3.sigma = 0.2
pd_kp3 =
LognormalDistribution
Lognormal distribution
mu = -4.71053
sigma = 0.2
```

Now define a joint probability distribution to draw sample values for Vmx and kp3, with a rank correlation to specify some correlation between these two parameters. Note that this correlation assumption is for the illustration purposes of this example only and may not be biologically relevant.

First remove the variants entry (entry 1) from s0bj.

```
remove(sObj,1)
ans =
Scenarios (1 scenarios)
Name Content Number
_____ Entry 1 dose SimBiology dose 1
```

```
See also Expression property.
```

Add an entry that defines the joint probability distribution with a rank correlation matrix.

```
add(s0bj,'cartesian',["Vmx","kp3"],[pd_Vmx, pd_kp3],'RankCorrelation',[1,0.5;0.5,1])
```

```
ans =
 Scenarios (2 scenarios)
                    Name
                                   Content
                                                         Number
   Entry 1
                            SimBiology dose
                    dose
                                                       1
                            Lognormal distribution
   x (Entry 2.1
                    Vmx
                                                       2 (default)
   + Entry 2.2)
                    kp3
                            Lognormal distribution
                                                       2 (default)
```

```
See also Expression property.
```

By default, the number of samples to draw from the joint distribution is set to 2. Increase the number of samples.

```
updateEntry(s0bj,2,'Number',100)
```

ans =

Scenarios (100 scenarios)

|                                         | Name               | Content                                                             | Number          |
|-----------------------------------------|--------------------|---------------------------------------------------------------------|-----------------|
|                                         |                    |                                                                     |                 |
| Entry 1<br>x (Entry 2.1<br>+ Entry 2.2) | dose<br>Vmx<br>kp3 | SimBiology dose<br>Lognormal distribution<br>Lognormal distribution | 1<br>100<br>100 |

See also Expression property.

Verify that the Scenarios object can be simulated with the model. The verify function throws an error if any entry does not resolve uniquely to an object in the model or the entry contents have inconsistent lengths (sample sizes). The function throws a warning if multiple entries resolve to the same object in the model.

verify(s0bj,m1)

Generate the simulation scenarios. Plot the sample values using plotmatrix. You can see the value of Vmx is varied around its model value 0.047 and that of kp3 around 0.009.

```
sTbl = generate(s0bj);
[s,ax,bigax,h,hax] = plotmatrix([sTbl.Vmx,sTbl.kp3]);
ax(1,1).YLabel.String = "Vmx";
ax(2,1).YLabel.String = "kp3";
ax(2,1).XLabel.String = "Vmx";
ax(2,2).XLabel.String = "kp3";
```

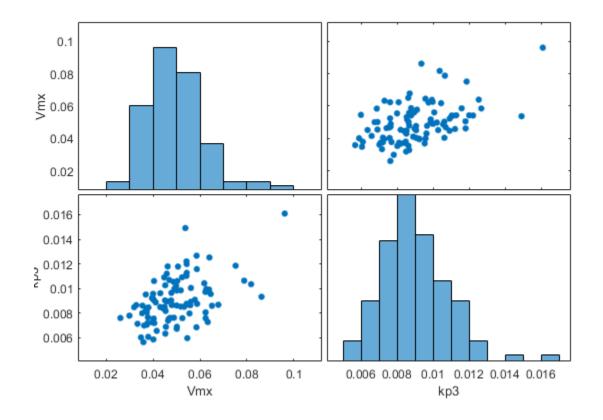

Simulate the scenarios using the same SimFunction you created previously. You do not need to create a new SimFunction object even though the Scenarios object has been updated.

sd2 = f(s0bj,24); sbioplot(sd2);

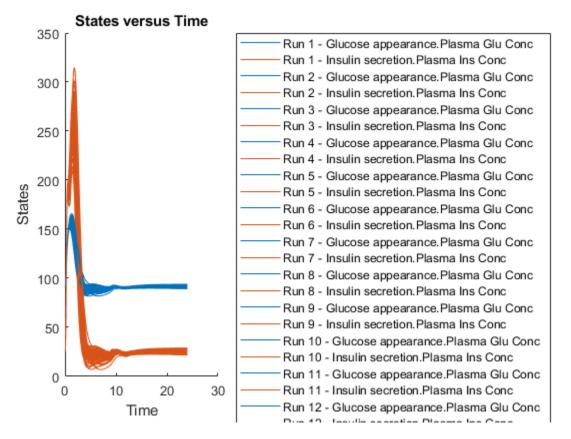

By default, SimBiology uses the random sampling method. You can change it to the Latin hypercube sampling (or sobol or halton) for a more systematic space-filling approach.

```
entry2struct = getEntry(s0bj,2)
```

#### entry2struct.SamplingMethod = 'lhs'

You can now use the updated structure to modify entry 2.

```
updateEntry(s0bj,2,entry2struct)
```

```
ans =
  Scenarios (100 scenarios)
                    Name
                                    Content
                                                       Number
                             SimBiology dose
    Entry 1
                    dose
                                                         1
                             Lognormal distribution
    x (Entry 2.1
                    Vmx
                                                         100
                    kp3
    + Entry 2.2)
                            Lognormal distribution
                                                         100
```

See also Expression property.

Visualize the sample values.

```
sTbl2 = generate(s0bj);
[s,ax,bigax,h,hax] = plotmatrix([sTbl2.Vmx,sTbl2.kp3]);
ax(1,1).YLabel.String = "Vmx";
ax(2,1).YLabel.String = "kp3";
ax(2,1).XLabel.String = "Vmx";
ax(2,2).XLabel.String = "kp3";
```

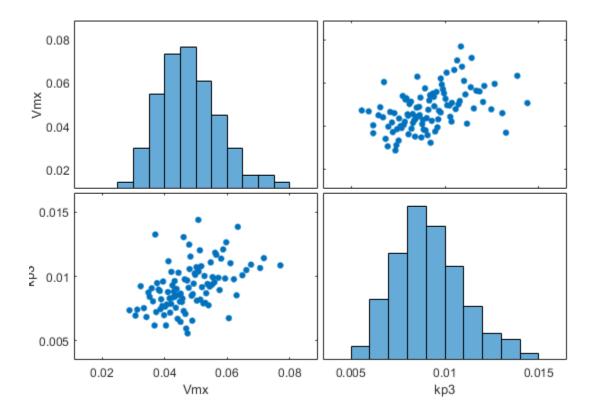

Simulate the scenarios.

sd3 = f(s0bj,24); sbioplot(sd3);

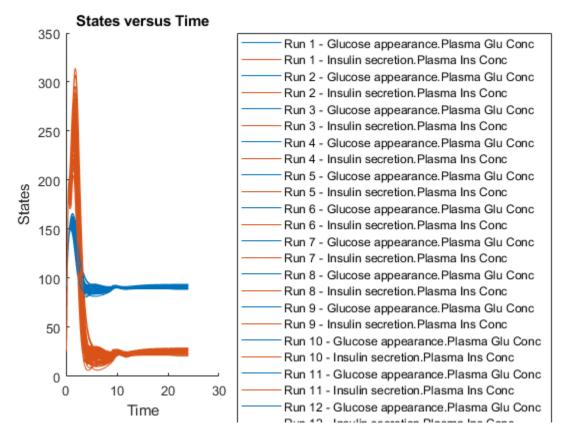

Restore warning settings.

warning(warnSettings);

### **More About**

#### SimBiology.Scenarios Terminology

This section annotates the command line display of the SimBiology.Scenarios object and explains the terms shown in the output. Specifically, it explains these terminologies: Scenarios, Entry, Subentry, Name, Content, Number, Expression, inconsistent and Diagnosis.

A *consistent* Scenarios object has entries that have the correct number of samples so that entries can be combined without error. An example of a consistent Scenarios object is shown next.

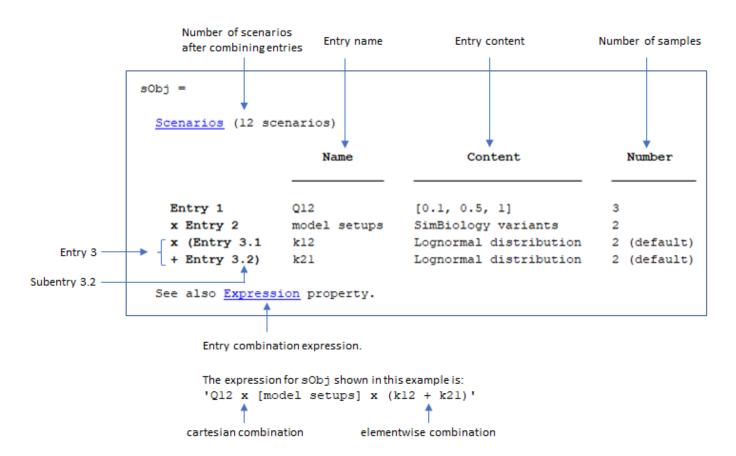

An *inconsistent* Scenarios object has one or more entries with incorrect number of samples. You need to correct these entries before you can use the object for simulation. An example of an inconsistent object is shown next.

| the Diagnosis     | ample sizes. Look at<br>column to fix. |                                                   | S           | uggested samplesi |
|-------------------|----------------------------------------|---------------------------------------------------|-------------|-------------------|
| bj2 =             |                                        |                                                   |             |                   |
| Scenarios (incons | ♥<br>sistent)                          |                                                   |             |                   |
|                   | Name                                   | Content                                           | Number      | Diagnosis         |
|                   |                                        |                                                   |             |                   |
| (Entry 1          | Q12                                    | [0.1, 0.5, 1]                                     | 3           | consistent        |
| x Entry 2         | model setups                           | SimBiology variants                               | 2           | consistent        |
| x (Entry 3.1      | k12                                    | Lognormal distribution                            | 2 (default) | consistent        |
| + Entry 3.2))     | k21                                    | Lognormal distribution                            | 2 (default) | consistent        |
| + Entry 4         | ka_Central                             | [0.1, 1.2, 2.3, 3.4, 4.5, 5.6, 6.7, 7.8, 8.9, 10] | 10          | expected 1        |
|                   |                                        |                                                   |             | <b>↑</b>          |

The number of samples for Entry 4 is expected to be 12 so that the entries can be combined.

The Diagnosis column suggests which entries to fix to have the correct number of samples. Use updateEntry, rename, and remove to edit the entries.

## References

[1] Iman, R., and W.J. Conover. 1982. A distribution-free approach to inducing rank correlation among input variables. *Communications in Statistics - Simulation and Computation*. 11(3):311–334.

## See Also

SimFunction object|createSimFunction (model)

#### Topics

"Combine Simulation Scenarios in SimBiology"

#### Introduced in R2019b

# ScheduleDose object

Define drug dosing protocol

## Description

A ScheduleDose object defines a series of doses to the amount of a species during a simulation. The TargetName property defines the species that receives the dose.

Each dose can have a different amount, as defined by an amount array in the Amount property. Each dose can be given at specified times, as defined by a time array in the Time property. A rate array in the Rate property defines how fast each dose is given. At each time point in the time array, a dose is given with the corresponding amount and rate.

To use a dose object in a simulation you must add the dose object to a model object and set the Active property of the dose object to true. Set the Active property to true if you always want the dose to be applied before simulating the model.

**Warning** The Active property of the ScheduleDose object will be removed in a future release. Explicitly specify a dose or an array of doses as an input argument when you simulate a model using sbiosimulate.

When there are multiple active ScheduleDdose objects on a model, and there are duplicate specifications for a property value, the simulation uses the last occurrence for the property value in the array of doses. You can find out which dose you applied last by looking at the indices of the dose objects stored on the model.

**Tip** You can create a combination of bolus and infusion doses by setting the rate property of a ScheduleDose object to a vector containing zeros and non-zeros.

## **Constructor Summary**

sbiodose

Construct dose object

## **Method Summary**

Methods for ScheduleDose objects

| copyobj                           | Copy SimBiology object and its children          |
|-----------------------------------|--------------------------------------------------|
| delete                            | Delete SimBiology object                         |
| display                           | Display summary of SimBiology object             |
| get                               | Get SimBiology object properties                 |
| getTable(ScheduleDose,RepeatDose) |                                                  |
|                                   | Return data from SimBiology dose object as table |
| rename                            | Rename object and update expressions             |
| set                               | Set SimBiology object properties                 |
| setTable(ScheduleDose,RepeatDose) |                                                  |
|                                   | Set dosing information from table to dose object |

# **Property Summary**

Properties for ScheduleDose objects

| Active                | Indicate object in use during simulation                                   |
|-----------------------|----------------------------------------------------------------------------|
| Amount                | Amount of dose                                                             |
| AmountUnits           | Dose amount units                                                          |
| DurationParameterName | Parameter specifying length of time to administer a dose                   |
| EventMode             | Determine how events that change dose parameters affect in-progress dosing |
| LagParameterName      | Parameter specifying time lag for dose                                     |
| Name                  | Specify name of object                                                     |
| Notes                 | HTML text describing SimBiology object                                     |
| Parent                | Indicate parent object                                                     |
| Rate                  | Rate of dose                                                               |
| RateUnits             | Units for dose rate                                                        |
| Tag                   | Specify label for SimBiology object                                        |
| TargetName            | Species receiving dose                                                     |
| Time                  | Simulation time steps or schedule dose times                               |
| TimeUnits             | Show time units for dosing and simulation                                  |
| Туре                  | Display SimBiology object type                                             |
| UserData              | Specify data to associate with object                                      |

# See Also

Model object, RepeatDose object, sbiodose, sbiosimulate

#### Introduced in R2010a

# select

Select simulation data from SimData object using expressions

## Syntax

```
[t,x,names] = select(simdata,query)
sdOut = select(simdata,query)
____ = select(simdata,query,'Format',formatValue)
```

## Description

[t,x,names] = select(simdata,query) returns the simulation time points t, the simulation data x, and corresponding names for the data columns that match query.

sdOut = select(simdata,query) returns the simulation results that match the query as a SimData object sdOut.

\_\_\_\_ = select(simdata,query,'Format',formatValue) returns the queried simulation data in the specified data format.

## **Examples**

#### Select Simulation Data Using Names and Regular Expressions

Load the model of glucose-insulin response. For details about the model, see the **Background** section in "Simulating the Glucose-Insulin Response".

sbioloadproject('insulindemo.sbproj','m1');

Suppress an information warning that is issued during simulations.

warnSettings = warning('off', 'SimBiology:DimAnalysisNotDone\_MatlabFcn\_Dimensionless');

Simulate a single meal for a normal subject for 7 hours.

```
singleMeal = sbioselect(m1,'Name','Single Meal');
cs = getconfigset(m1,'active');
cs.StopTime = 7;
sd = sbiosimulate(m1,singleMeal)
```

SimBiology Simulation Data

```
sbioplot(sd);
```

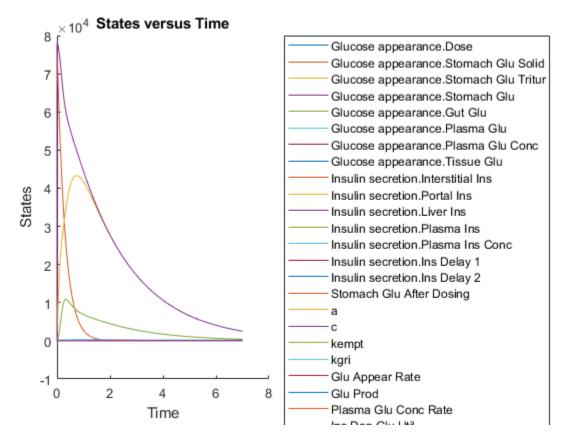

Select all species data logged in the SimData object sd.

```
[t,x,names] = select(sd,{'Type','species'});
names
```

```
names = 15x1 cell
    {'Glucose appearance.Dose'
    {'Glucose appearance.Stomach Glu Solid'
                                             3
    {'Glucose appearance.Stomach Glu Tritur'}
    {'Glucose appearance.Stomach Glu'
    {'Glucose appearance.Gut Glu'
    {'Glucose appearance.Plasma Glu'
    {'Glucose appearance.Plasma Glu Conc'
    {'Glucose appearance.Tissue Glu'
    {'Insulin secretion.Interstitial Ins'
    {'Insulin secretion.Portal Ins'
    {'Insulin secretion.Liver Ins'
    {'Insulin secretion.Plasma Ins'
    {'Insulin secretion.Plasma Ins Conc'
    {'Insulin secretion.Ins Delay 1'
    {'Insulin secretion.Ins Delay 2'
                                             }
```

Plot data for the glucose rate of appearance and glucose utilization, namely *Glu Appear Rate* and *Glu Util*.

```
newsd = select(sd,{'Type', 'parameter', 'name', {'Glu Appear Rate'; 'Glu Util'}})
```

```
SimBiology Simulation Data

ModelName: Cobelli's Glucose-Insulin System

Logged Data:

Species: 0

Compartment: 0

Parameter: 2

Sensitivity: 0

Observable: 0
```

#### sbioplot(newsd);

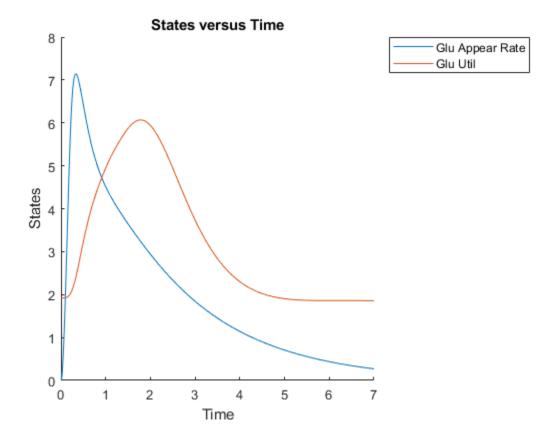

Compare data for the plasma glucose concentration (the species named Plasma Glu Conc) and insulin secretion rate (the parameter named *Ins Secr*). Use selectbyname to extract data by specifying the corresponding names.

```
newsd2 = selectbyname(sd,{'Plasma Glu Conc','Ins Secr'})
```

```
SimBiology Simulation Data
ModelName: Cobelli's Glucose-Insulin System
Logged Data:
Species: 1
```

select

```
Compartment: 0
Parameter: 1
Sensitivity: 0
Observable: 0
```

#### sbioplot(newsd2);

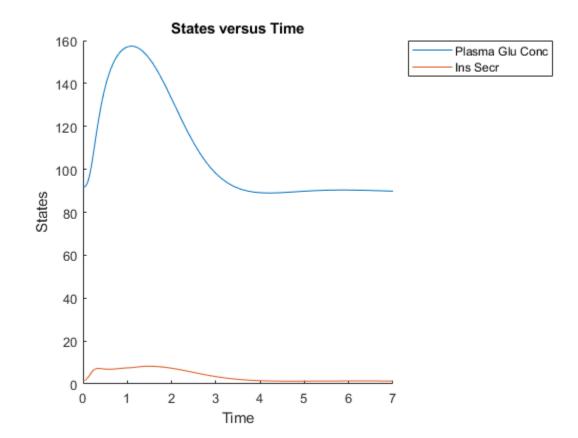

Select data for all species and parameters that have *Glu* in their names.

```
newsd3 = select(sd,{'Where','Name','regexp','Glu'})
```

```
SimBiology Simulation Data
```

ModelName:Cobelli's Glucose-Insulin SystemLogged Data:5Species:7Compartment:0Parameter:11Sensitivity:0Observable:0

#### newsd3.DataNames

```
ans = 18x1 cell
{'Stomach Glu Solid' }
```

```
{'Stomach Glu Tritur'
{'Stomach Glu'
                            }
{'Gut Glu'
{'Plasma Glu'
{ 'Plasma Glu Conc'
{'Tissue Glu'
 'Stomach Glu After Dosing'}
{'Glu Appear Rate'
{'Glu Prod'
 'Plasma Glu Conc Rate'
                            }
 'Ins Dep Glu Util'
{'Glu Util'
{'Glu Excretion'
{'Glu Excretion Mode'
                            }
{ 'Delayed Glu Signal'
                            }
{ 'Delayed Glu Signal Mode' }
{'Basal Glu Prod'
                            }
```

You can also return the selected data as a structure.

sdStruct = select(sd,{'Where', 'Name', 'regexp', 'Glu'}, 'Format', 'struct');

Restore the warning settings.

warning(warnSettings);

## **Input Arguments**

#### simdata — Simulation data

SimData object | array of SimData objects

Simulation data, specified as a SimData object or array of SimData objects.

#### query — Search query

cell array of character vectors | string vector

Search query, specified as a cell array of character vectors or a string vector. The query consists of some combination of name-value pair arguments or 'Where' clauses. For a more complete description of the query syntax, including 'Where' clauses and their supported condition types, see sbioselect. However, the only boolean operator that the function supports is and.

You can use any of the metadata fields available in the DataInfo property of a SimData object in the query. The fields include 'Type', 'Name', 'Units', 'Compartment' (for species only), and 'Reaction' (for parameters only).

Example: { 'Type', 'species' }

Data Types: string | cell

#### formatValue — Simulation data format

character vector | string

Simulation data format, specified as a character vector or string. Some formats require you to specify only one output argument. The valid formats follow.

- 'num' This format returns simulation time points and simulation data in numeric arrays and the names of quantities and sensitivities as a cell array. This format is the default when you run getdata with multiple output arguments.
- 'nummetadata' This format returns a cell array of metadata structures instead of the names of quantities and sensitivities as the third output argument.
- 'numqualnames' This format returns qualified names in the third output argument to resolve ambiguities.

You must specify only one output argument for the following formats.

- 'simdata' This format returns data in a new SimData object or an array of SimData objects. This format is the default when you specify a single output argument.
- 'struct' This format returns a structure or structure array that contains both data and metadata.
- 'ts' This format returns data as a cell array.
  - If simdata is scalar, the cell array is an *m*-by-1 array, where each element is a timeseries object. *m* is the number of quantities and sensitivities logged during the simulation.
  - If simdata is not scalar, the cell array is k-by-1, where each element of the cell array is an *m*-by-1 cell array of timeseries objects. *k* is the size of simdata, and *m* is the number of quantities or sensitivities in each SimData object in simdata. In other words, the function returns an individual time series for each state or column and for each SimData object in simdata.
- 'tslumped' This format returns the data as a cell array of timeseries objects, combining data from each SimData object into a single time series.

## **Output Arguments**

#### t — Simulation time points

numeric vector | cell array

Simulation time points, returned as a numeric vector or cell array. If simdata is scalar, t is an *n*-by-1 vector, where *n* is the number of time points. If simdata is an array of objects, t is a *k*-by-1 cell array, where *k* is the size of simdata.

#### x — Simulation data

numeric matrix | cell array

Simulation data, returned as a numeric matrix or cell array. If simdata is scalar, x is an *n*-by-*m* matrix, where *n* is the number of time points and *m* is the number of quantities and sensitivities logged during the simulation. If simdata is an array of objects, x is a *k*-by-1 cell array, where *k* is the size of simdata.

#### names — Names of quantities and sensitivities

cell array

Names of quantities and sensitivities logged during the simulation, returned as a cell array. If simdata is scalar, names is an *m*-by-1 cell array. If simdata is an array of objects, names is a *k*-by-1 cell array, where k is the size of simdata.

#### sd0ut — Simulation results

SimData object

2-559

select

Simulation results, returned as a SimData object.

**See Also** SimData|get|set

Introduced in R2007b

# selectbyname

Select simulation data by name from SimData object

## Syntax

```
[t,x,names] = selectbyname(simdata,selectNames)
sdOut = selectbyname(simdata,selectNames)
____ = selectbyname(simdata,selectNames,'Format',formatValue)
```

## Description

[t,x,names] = selectbyname(simdata,selectNames) returns the simulation time points t, the simulation data x, and corresponding names for the states specified by selectNames.

sdOut = selectbyname(simdata,selectNames) returns the simulation results of the states
specified by selectNames as a SimData object sdOut.

\_\_\_\_ = selectbyname(simdata,selectNames,'Format',formatValue) returns the simulation data in the specified data format.

## **Examples**

#### Select Simulation Data Using Names and Regular Expressions

Load the model of glucose-insulin response. For details about the model, see the **Background** section in "Simulating the Glucose-Insulin Response".

sbioloadproject('insulindemo.sbproj','m1');

Suppress an information warning that is issued during simulations.

warnSettings = warning('off', 'SimBiology:DimAnalysisNotDone\_MatlabFcn\_Dimensionless');

Simulate a single meal for a normal subject for 7 hours.

```
singleMeal = sbioselect(m1, 'Name', 'Single Meal');
cs = getconfigset(m1, 'active');
cs.StopTime = 7;
sd = sbiosimulate(m1, singleMeal)
```

SimBiology Simulation Data

ModelName:Cobelli's Glucose-Insulin SystemLogged Data:5Species:15Compartment:0Parameter:24Sensitivity:0Observable:0

```
sbioplot(sd);
```

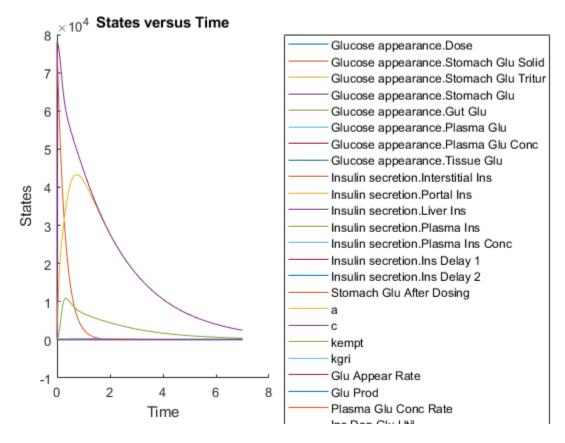

Select all species data logged in the SimData object sd.

```
[t,x,names] = select(sd,{'Type','species'});
names
```

```
names = 15x1 cell
    {'Glucose appearance.Dose'
    {'Glucose appearance.Stomach Glu Solid'
                                             3
    {'Glucose appearance.Stomach Glu Tritur'}
    {'Glucose appearance.Stomach Glu'
    {'Glucose appearance.Gut Glu'
    {'Glucose appearance.Plasma Glu'
    {'Glucose appearance.Plasma Glu Conc'
    {'Glucose appearance.Tissue Glu'
    {'Insulin secretion.Interstitial Ins'
    {'Insulin secretion.Portal Ins'
    {'Insulin secretion.Liver Ins'
    {'Insulin secretion.Plasma Ins'
    {'Insulin secretion.Plasma Ins Conc'
    {'Insulin secretion. Ins Delay 1'
    {'Insulin secretion.Ins Delay 2'
                                             }
```

Plot data for the glucose rate of appearance and glucose utilization, namely *Glu Appear Rate* and *Glu Util*.

```
newsd = select(sd,{'Type', 'parameter', 'name', {'Glu Appear Rate'; 'Glu Util'}})
```

```
SimBiology Simulation Data

ModelName: Cobelli's Glucose-Insulin System

Logged Data:

Species: 0

Compartment: 0

Parameter: 2

Sensitivity: 0

Observable: 0
```

#### sbioplot(newsd);

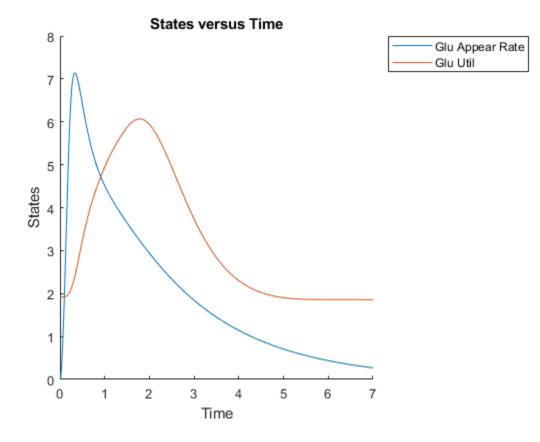

Compare data for the plasma glucose concentration (the species named Plasma Glu Conc) and insulin secretion rate (the parameter named *Ins Secr*). Use selectbyname to extract data by specifying the corresponding names.

```
newsd2 = selectbyname(sd,{'Plasma Glu Conc', 'Ins Secr'})
```

```
SimBiology Simulation Data
ModelName: Cobelli's Glucose-Insulin System
Logged Data:
Species: 1
```

```
Compartment: 0
Parameter: 1
Sensitivity: 0
Observable: 0
```

#### sbioplot(newsd2);

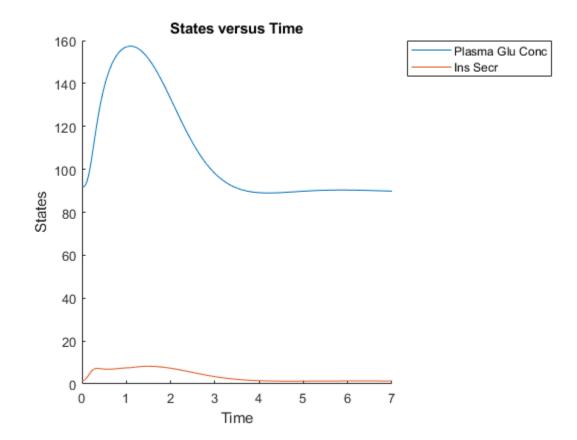

Select data for all species and parameters that have *Glu* in their names.

```
newsd3 = select(sd,{'Where','Name','regexp','Glu'})
```

```
SimBiology Simulation Data
```

```
ModelName:Cobelli's Glucose-Insulin SystemLogged Data:7Species:7Compartment:0Parameter:11Sensitivity:0Observable:0
```

#### newsd3.DataNames

```
ans = 18x1 cell
{'Stomach Glu Solid' }
```

```
{'Stomach Glu Tritur'
{'Stomach Glu'
                            }
{'Gut Glu'
                            }
{'Plasma Glu'
                            }
{ 'Plasma Glu Conc'
{'Tissue Glu'
{'Stomach Glu After Dosing'}
{'Glu Appear Rate'
{'Glu Prod'
{'Plasma Glu Conc Rate'
                            }
 'Ins Dep Glu Util'
                            }
{'Glu Util'
{'Glu Excretion'
{'Glu Excretion Mode'
{ 'Delayed Glu Signal'
                            }
{ 'Delayed Glu Signal Mode' }
{ 'Basal Glu Prod'
                            }
```

You can also return the selected data as a structure.

sdStruct = select(sd,{'Where', 'Name', 'regexp', 'Glu'}, 'Format', 'struct');

Restore the warning settings.

warning(warnSettings);

## **Input Arguments**

#### simdata — Simulation data

SimData object | array of SimData objects

Simulation data, specified as a SimData object or array of SimData objects.

#### selectNames — Names of states

character vector | string | string vector | cell array of character vectors

Names of states that you want to select data for, specified as a character vector, string, string vector, or cell array of character vectors.

Example: {'x1', 'x2', 'x3'}
Data Types: char | string | cell

#### formatValue — Simulation data format

character vector | string

Simulation data format, specified as a character vector or string. Some formats require you to specify only one output argument. The valid formats follow.

- 'num' This format returns simulation time points and simulation data in numeric arrays and the names of quantities and sensitivities as a cell array. This format is the default when you run getdata with multiple output arguments.
- 'nummetadata' This format returns a cell array of metadata structures instead of the names of quantities and sensitivities as the third output argument.

• 'numqualnames' — This format returns qualified names in the third output argument to resolve ambiguities.

You must specify only one output argument for the following formats.

- 'simdata' This format returns data in a new SimData object or an array of SimData objects. This format is the default when you specify a single output argument.
- 'struct' This format returns a structure or structure array that contains both data and metadata.
- 'ts' This format returns data as a cell array.
  - If simdata is scalar, the cell array is an *m*-by-1 array, where each element is a timeseries object. *m* is the number of quantities and sensitivities logged during the simulation.
  - If simdata is not scalar, the cell array is k-by-1, where each element of the cell array is an *m*-by-1 cell array of timeseries objects. *k* is the size of simdata, and *m* is the number of quantities or sensitivities in each SimData object in simdata. In other words, the function returns an individual time series for each state or column and for each SimData object in simdata.
- 'tslumped' This format returns the data as a cell array of timeseries objects, combining data from each SimData object into a single time series.

## **Output Arguments**

#### t — Simulation time points

numeric vector | cell array

Simulation time points, returned as a numeric vector or cell array. If simdata is scalar, t is an *n*-by-1 vector, where *n* is the number of time points. If simdata is an array of objects, t is a *k*-by-1 cell array, where *k* is the size of simdata.

#### x — Simulation data

numeric matrix | cell array

Simulation data, returned as a numeric matrix or cell array. If simdata is scalar, x is an *n*-by-*m* matrix, where *n* is the number of time points and *m* is the number of quantities and sensitivities logged during the simulation. If simdata is an array of objects, x is a *k*-by-1 cell array, where *k* is the size of simdata.

#### names — Names of quantities and sensitivities

cell array

Names of quantities and sensitivities logged during the simulation, returned as a cell array. If simdata is scalar, names is an *m*-by-1 cell array. If simdata is an array of objects, names is a *k*-by-1 cell array, where k is the size of simdata.

#### sdOut — Simulation results

SimData object

Simulation results, returned as a SimData object.

## See Also

SimData|get|set

Introduced in R2007b

# set

Set SimBiology object properties

## Syntax

set(sobj,Name,Value)

## Description

set(sobj,Name,Value) sets the properties of sobj, a SimBiology object, using one or more namevalue pair arguments. Name is the property name and Value is the corresponding value. The property cannot be a read-only property. Name must appear inside quotes. You can specify several name and value pair arguments in any order as Name1,Value1,...,NameN,ValueN.

# Examples

#### Set SimBiology Object Properties

Load the G-protein model.

sbioloadproject('gprotein.sbproj');

Select the kGd parameter.

kgd = sbioselect(m1, 'Name', 'kGd');

Display the properties of the parameter.

get(kgd)

```
ans = struct with fields:
	ValueUnits: ''
	ConstantValue: 1
	Constant: 1
	Value: 0.1100
	Units: ''
BoundaryCondition: 0
	Annotation: ''
	Name: 'kGd'
	Parent: [1x1 SimBiology.Model]
	Notes: ''
	Tag: ''
	Tgpe: 'parameter'
	UserData: []
```

Change the values of multiple properties of the object.

set(kgd, 'Constant', false, 'Value', 0.06)

Check the updated property values.

#### get(kgd)

```
ans = struct with fields:
        ValueUnits: ''
        ConstantValue: 0
        Constant: 0
        Value: 0.0600
        Units: ''
BoundaryCondition: 0
        Annotation: ''
        Name: 'kGd'
        Parent: [1x1 SimBiology.Model]
        Notes: ''
        Tag: ''
        Tag: ''
        Type: 'parameter'
        UserData: []
```

Update a common property of multiple objects.

set(m1.Parameters, 'Constant', false)

Check the property values.

[m1.Parameters.Constant]

ans = 1x9 logical array

### **Input Arguments**

# sobj — Object SimBiology object | array of Simbiology objects

Object, specified as any SimBiology object or array of objects. You can use an array of objects to set the value of a common property.

See Also SimData|get

Introduced in R2008b

# setactiveconfigset (model)

Set active configuration set for model object

## Syntax

```
configsetObj = setactiveconfigset(modelObj, 'NameValue')
configsetObj2 = setactiveconfigset(modelObj, configsetObj1)
```

# Description

configsetObj = setactiveconfigset(modelObj, 'NameValue') sets the configuration set NameValue to be the active configuration set for the model object modelObj and returns to configsetObj.

configsetObj2 = setactiveconfigset(modelObj, configsetObj1) sets the configset configsetObj1 to be the active configset for modelObj and returns to configsetObj2. Any change in one of these two configset objects configsetObj1 and configsetObj2 is reflected in the other. To copy over a configset object from one model object to another, use the copyobj method.

The active configuration set contains the settings that are be used during a simulation. A default configuration set is attached to any new model.

## Examples

Create a model object by importing the oscillator.xml file, and add a Configset object to the model.

```
modelObj = sbmlimport('oscillator');
configsetObj = addconfigset(modelObj, 'myset');
```

2 Configure the simulation stop criteria by setting the StopTime, MaximumNumberOfLogs, and MaximumWallClock properties of the Configset object. Set the stop criteria to a simulation time of 3000 seconds, 50 logs, or a wall clock time of 10 seconds, whichever comes first.

```
set(configsetObj, 'StopTime', 3000, 'MaximumNumberOfLogs', 50,...
'MaximumWallClock', 10)
get(configsetObj)
```

```
Active: 0

CompileOptions: [1x1 SimBiology.CompileOptions]

Name: 'myset'

Notes: ''

RuntimeOptions: [1x1 SimBiology.RuntimeOptions]

SensitivityAnalysisOptions: [1x1 SimBiology.SensitivityAnalysisOptions]

SolverOptions: [1x1 SimBiology.ODESolverOptions]

SolverType: 'ode15s'

StopTime: 3000

MaximumNumberOfLogs: 50

MaximumWallClock: 10

TimeUnits: 'second'

Type: 'configset'
```

**3** Set the new Configset object to be active, simulate the model using the new Configset object, and plot the result.

```
setactiveconfigset(modelObj, configsetObj);
[t,x] = sbiosimulate(modelObj);
plot (t,x)
```

## See Also

Model object, addconfigset, getconfigset, removeconfigset

#### Introduced in R2006a

# setparameter (kineticlaw)

Specify specific parameters in kinetic law object

## Syntax

```
setparameter(kineticlawObj, 'ParameterVariablesValue',
'ParameterVariableNamesValue')
```

## Arguments

| Specify the value of the parameter variable in the kinetic law object.                                                                                            |
|----------------------------------------------------------------------------------------------------|
| Specify the parameter name with which to<br>configure the parameter variable in the kinetic<br>law object. Determines parameters in the<br>ReactionRate equation. |

## Description

Configure ParameterVariableNames in the kinetic law object.

```
setparameter(kineticlawObj, 'ParameterVariablesValue',
```

'ParameterVariableNamesValue') configures the ParameterVariableNames property of the kinetic law object (kineticlawObj). ParameterVariableValue corresponds to one of the character vectors in kineticlawObj ParameterVariables property. The corresponding element in the kineticlawObjParameterVariableNames property is configured to ParameterVariableNamesValue. For example, if ParameterVariables is {'Vm', 'Km'} and ParameterVariablesValue is specified as Vm, then the first element of the ParameterVariableNames cell array is configured to ParameterVariableNamesValue.

# Examples

Create a model, add a reaction, and then assign the ParameterVariableNames for the reaction rate equation.

1 Create the model object, and then add a reaction object.

```
modelObj = sbiomodel('my_model');
reactionObj = addreaction(modelObj, 'a -> c + d');
```

2 Create a kinetic law object for the reaction object of the type 'Henri-Michaelis-Menten'.

kineticlawObj = addkineticlaw(reactionObj, 'Henri-Michaelis-Menten');

reactionObj KineticLaw property is configured to kineticlawObj.

**3** The 'Henri-Michaelis-Menten' kinetic law has two parameter variables (Vm and Km) that should be set. To set these variables:

```
setparameter(kineticlawObj,'Vm', 'Va');
setparameter(kineticlawObj,'Km', 'Ka');
```

**4** Verify that the parameter variables are correct.

```
get (kineticlawObj, 'ParameterVariableNames')
MATLAB returns:
```

```
ans =
```

'Va' 'Ka'

## See Also

addparameter, getspecies, setspecies

#### Introduced in R2006a

# setspecies (kineticlaw)

Specify species in kinetic law object

## Syntax

```
setspecies(kineticlawObj, 'SpeciesVariablesValue',
'SpeciesVariableNamesValue')
```

## Arguments

| SpeciesVariablesValue | Specify the species variable in the kinetic law object.                                                                                                    |
|-----------------------|----------------------------------------------------------------------------------------------------|
|                       | Specify the species name with which to configure<br>the species variable in the kinetic law object.<br>Determines the species in the ReactionRate<br>equation. |

## Description

setspecies configures the kinetic law object SpeciesVariableNames property.

```
setspecies(kineticlawObj, 'SpeciesVariablesValue',
'SpeciesVariableNamesValue') configures the SpeciesVariableNames property of the kinetic
law object, kineticlawObj. SpeciesVariablesValue corresponds to one of the character vectors
in the SpeciesVariables property of kineticlawObj. The corresponding element in
kineticlawObj SpeciesVariableNames property is configured to
SpeciesVariableNamesValue.
```

For example, if SpeciesVariables are {'S', 'S1'} and SpeciesVariablesValue is specified as S1, the first element of the SpeciesVariableNames cell array is configured to SpeciesVariableNamesValue.

# Examples

Create a model, add a reaction, and assign the SpeciesVariableNames for the reaction rate equation.

**1** Create the model object, and then add a reaction object.

```
modelObj = sbiomodel('my_model');
reactionObj = addreaction(modelObj, 'a -> c + d');
```

2 Create a kinetic law object for the reaction object of the type 'Henri-Michaelis-Menten'.

kineticlawObj = addkineticlaw(reactionObj, 'Henri-Michaelis-Menten');

reactionObj KineticLaw property is configured to kineticlawObj.

**3** The 'Henri-Michaelis-Menten' kinetic law has one species variable (S) that should be set. To set this variable:

setspecies(kineticlawObj,'S', 'a');

**4** Verify that the species variable is correct.

```
get (kineticlawObj, 'SpeciesVariableNames')
MATLAB returns:
ans =
'a'
```

# See Also

addparameter, getspecies, setparameter

#### Introduced in R2006a

# setTable(ScheduleDose,RepeatDose)

Set dosing information from table to dose object

# Syntax

setTable(doseObj,tbl)

## Description

setTable(doseObj,tbl) sets the dosing data from a table tbl to a dose object doseObj.

## **Input Arguments**

#### dose0bj — Dose object

ScheduleDose object | RepeatDose object | array of dose objects

Dose object, specified as a ScheduleDose object or RepeatDose object or array of these objects.

#### tbl — Dosing data

table | cell array of tables

Dosing data, specified as a table or cell array of tables. If doseObj is an array of dose objects, then tbl must be a cell array of tables of the same size as doseObj.

If doseObj is a ScheduleDose object, tbl must have 2 or 3 variables (columns) representing dose time, amount, and rate (optional). The variable names (tbl.Properties.VariableNames) must be 'Time', 'Amount', and 'Rate' (optional), respectively.

If doseObj is a RepeatDose object, tbl must have only one row with 4 or 5 variables (columns) representing dose start time, amount, interval, repeat count, and rate (optional). The variable names (tbl.Properties.VariableNames) must be 'StartTime', 'Amount', 'Interval', 'RepeatCount', and 'Rate' (optional), respectively. The value of each variable can be a numeric scalar or the name of a parameter (if the property is parameterized).

The units of tbl variables (tbl.Properties.VariableUnits), if any, are copied over to the corresponding property units of doseObj.

## Examples

#### Set a Table of Dosing Data to a RepeatDose Object

Create a table containing dose start time, amount, interval, repeat count, and rate.

```
StartTime = 5;
Amount = 500;
Interval = 1;
RepeatCount = 3;
```

```
Rate = 1;
tbl = table(StartTime,Amount,Interval,RepeatCount,Rate);
```

Create a **RepeatDose** object, and set the dosing information from the table.

```
rdose = sbiodose('rdose','repeat');
setTable(rdose,tbl);
```

#### Set a Table of Dosing Data to a ScheduleDose Object

Create a table containing dose time and amount.

Time = [1 2 3 4 5]'; Amount = [10 15 20 25 30]'; tbl = table(Time,Amount);

Create a ScheduleDose object, and set the dosing information from the table.

```
sdose = sbiodose('sdose','schedule');
setTable(sdose,tbl);
```

#### Set an Array of Dosing Tables to an Array of Dose Objects

Create a table containing dose time and amount.

Time = [1 2 3 4 5]'; Amount = [10 15 20 25 30]'; tbl1 = table(Time,Amount);

Create a table containing dose start time, amount, interval, repeat count, and rate.

```
StartTime = 5;
Amount = 500;
Interval = 1;
RepeatCount = 3;
Rate = 1;
tbl2 = table(StartTime,Amount,Interval,RepeatCount,Rate);
```

Create a cell array of dose tables.

```
tblArray = {tbl1,tbl2};
```

Create ScheduleDose and RepeatDose objects

```
sdose = sbiodose('sdose','schedule');
rdose = sbiodose('rdose','repeat');
doseArray = [sdose,rdose];
```

Set the cell array of dose tables to dose objects.

```
setTable(doseArray,tblArray);
```

# See Also

RepeatDose object | ScheduleDose object | getTable

## Introduced in R2014a

# SimData

Simulation data

# Description

The SimData object contains simulation data, which includes time and state data, as well as metadata, such as the types and names for the logged states or the configuration set used during simulation.

You can access time data, state data, and metadata stored in the object through the object properties. Use dot notation to query the object properties or change properties that are not read-only. You can also use the get and set commands.

You can store data from multiple simulation runs as an array of SimData objects. You can use any SimData function on an array of SimData objects.

# Creation

Create a SimData object in one of three ways.

- Return a SimData object after simulating a model using sbiosimulate.
- Return a SimData object after simulating a model using a SimFunction object.
- Return an array of SimData objects after multiple stochastic ensemble runs using sbioensemblerun.
- Export the simulation results to the command line after simulating a model using the **SimBiology Model Analyzer** app.

# Properties

## Data — Simulation data

mx0 empty double matrix (default) | matrix

This property is read-only.

Simulation data, specified as an *m*-by-*n* matrix. *m* is the number of time steps in the simulation and *n* is the number of quantities and sensitivities logged during the simulation. View the corresponding time steps by accessing the Time property, and view the corresponding logged quantity information by accessing the DataInfo property.

Data Types: double

# **DataCount — Number of species, compartments, parameters, and sensitivities** structure

This property is read-only.

Number of species, compartments, parameters, and sensitivities, specified as a structure. The structure contains the fields Species, Compartment, Parameter, and Sensitivity. The default value for each field is 0.

Data Types: struct

### DataInfo — Metadata labels for simulation data

0-by-1 empty cell array (default) | cell array of structures

This property is read-only.

Metadata labels for simulation data, specified as an n-by-1 cell array of structures. n is the number of quantities and sensitivities logged during simulation. The *i*th cell contains metadata labeling the *i*th column of the matrix in the Data property.

The possible types of structures follow.

| Туре        | Fields                                                                                                    |  |  |  |  |
|-------------|----------------------------------------------------------------------------------------------------|--|--|--|--|
| Species     | • Type-'species'                                                                                                    |  |  |  |  |
|             | Name — Species name                                                                                                    |  |  |  |  |
|             | Compartment — Compartment that the species is in                                                                                        |  |  |  |  |
|             | • Units — Species unit                                                                                                    |  |  |  |  |
| Parameter   | • Type — 'parameter'                                                                                                    |  |  |  |  |
|             | • Name — Parameter name                                                                                                    |  |  |  |  |
|             | <ul> <li>Reaction — Name of the reaction that the parameter is scoped to, or ' ' if the parameter is<br/>scoped to the model</li> </ul> |  |  |  |  |
|             | Units — Parameter unit                                                                                                    |  |  |  |  |
| Compartment | • Type — 'compartment'                                                                                                    |  |  |  |  |
|             | Owner — Compartment owner                                                                                                    |  |  |  |  |
|             | Name — Compartment name                                                                                                    |  |  |  |  |
|             | • Units — Compartment unit                                                                                                    |  |  |  |  |

| Туре        | Fields                                                                                                    |
|-------------|----------------------------------------------------------------------------------------------------|
| Sensitivity | • Type — 'sensitivity'                                                                                                    |
|             | <ul> <li>Name — Sensitivity name, for example, 'd[tumor_weight]/d[k2]'</li> </ul>                                                                                                    |
|             | • OutputType — Sensitivity output type ('species' or 'parameter').                                                                                                    |
|             | OutputName — Sensitivity output name                                                                                                    |
|             | • OutputQualifier — Sensitivity output qualifier. If the output is a species, its output qualifier is the name of the compartment that the species is in. If the output is a model-scoped parameter, its output qualifier is ''. If the output is a reaction-scoped parameter, its output qualifier is the name of the reaction that the parameter is scoped to.                                                                                            |
|             | • InputType — Sensitivity input type ('species', 'parameter', or 'compartment')                                                                                                    |
|             | InputName — Sensitivity input name                                                                                                    |
|             | • InputQualifier — Sensitivity input qualifier. If the input is a species, its input qualifier is the name of the compartment that the species is in. If the input is a model-scoped parameter, its input qualifier is ''. If the input is a reaction-scoped parameter, its input qualifier is the name of the reaction that the parameter is scoped to. If the input is a compartment, its input qualifier is either '' or name of the parent compartment. |
|             | Units — Sensitivity unit                                                                                                    |
| Observable  | • Scalar — Flag to indicate if the observable is scalar-valued or vector-valued.                                                                                                    |
|             | Expression — Observable expression                                                                                                    |
|             | • Type — 'observable'                                                                                                    |
|             | Name — Observable name                                                                                                    |
|             | Units — Observable unit                                                                                                    |

Data Types: cell

## DataNames — Labels for simulation data

0-by-1 empty cell array (default) | *n*-by-1 cell array of character vectors

This property is read-only.

Labels for simulation data, specified as an *n*-by-1 cell array of character vectors. *n* is the number of logged quantities and sensitivities. In other words, the DataNames property contains the names that label the columns of the data matrix in the Data property.

Data Types: cell

# ScalarObservables — Results from scalar-valued observable expressions

table

This property is read-only.

Results from scalar-valued observable expressions, specified as a table. Each table variable corresponds to each observable. The name of a variable is the same as that of a scalar-valued observable. However, if the observable name is too long, it is truncated and used as the table variable name. A suffix '\_N' is also added, where N is a positive integer. The VariableDescriptions property of the table contains the untruncated names.

If you specified any units for the observable, the units are copied to the VariableUnits property of the table.

Data Types: table

# $\ensuremath{\mathsf{Vector0bservables}}$ — Results from vector-valued observable expressions $\ensuremath{\mathsf{table}}$

This property is read-only.

Results from vector-valued observable expressions, specified as a table. Each table variable corresponds to each observable. The name of a variable is the same as that of a vector-valued observable. However, if the observable name is too long, it is truncated and used as the table variable name. A suffix '\_N' is also added, where N is a positive integer. The VariableDescriptions property of the table contains the untruncated names.

If you specified any units for the observable, the units are copied to the VariableUnits property of the table.

Data Types: table

### ModelName — Name of model

' ' (default) | character vector

This property is read-only.

Name of the simulated model, specified as a character vector.

Data Types: char

#### Name — SimData object name

0-by-0 empty character array (default) | character vector | string

#### SimData object name, specified as a character vector or string.

Data Types: char | string

#### Notes — Additional information

0-by-0 empty character array (default) | character vector | string

Additional information that you can add for the SimData object, specified as a character vector or string.

Data Types: char | string

#### RunInfo — Information about simulation run

structure

This property is read-only.

Information about the simulation run that generated the simulation data, specified as a structure. The structure contains the following fields.

- Configset A struct form of the configuration set used during simulation. The configuration set corresponds to the model active configset. The default is [].
- SimulationDate The date and time of simulation. The default is ''.
- SimulationType Either 'single run' or 'ensemble run', depending on whether you create the object using sbiosimulate or sbioensemblerun. The default is ''.

• Variant — A struct form of the variant(s) used during simulation. The default is [].

Data Types: struct

### Time — Simulation time steps

column vector

This property is read-only.

Simulation time steps, specified as a column vector.

Data Types: double

## TimeUnits — Simulation time units

'second' (default) | character vector

This property is read-only.

Simulation time units, specified as a character vector.

If you simulate a model created using sbiomodel, the default TimeUnits value of the corresponding SimData object is 'second'.

If you simulate model created using PKModelDesign, the default TimeUnits value is 'hour'.

Data Types: char

### UserData — Data to associate with object

[] (default) | any supported data type

Data to associate with the object, specified as any supported data type.

# **Object Functions**

| addobservable    | Add observable expressions to SimData                        |
|------------------|--------------------------------------------------------------|
| updateobservable | Update observable expressions or units in SimData            |
| renameobservable | Rename observables in SimData                                |
| getdata          | Get simulation data from SimData object                      |
| getsensmatrix    | Get 3-D sensitivity matrix from SimData object               |
| select           | Select simulation data from SimData object using expressions |
| selectbyname     | Select simulation data by name from SimData object           |
| resample         | Resample simulation data onto new time vector                |
| get              | Get SimBiology object properties                             |
| set              | Set SimBiology object properties                             |
| delete           | Delete SimBiology object                                     |
| display          | Display summary of SimBiology object                         |

# **Examples**

## **Initialize Simulation Using Previous Simulation Results**

Load the G protein model.

```
sbioloadproject gprotein.sbproj;
```

Check the initial amounts of species.

#### m1.Species

```
ans =
   SimBiology Species Array
                                         Value:
                                                       Units:
   Index:
              Compartment:
                               Name:
   1
              unnamed
                               G
                                         7000
   2
                               Gd
                                         3000
             unnamed
   3
             unnamed
                               Ga
                                         0
   4
                               RL
                                         0
             unnamed
   5
                                         6.022e+17
             unnamed
                               1
   6
             unnamed
                               R
                                         10000
   7
             unnamed
                               Gbg
                                         3000
```

Select only the species as the states to log for simulation.

```
cs = getconfigset(m1);
allspecies = sbioselect(m1, 'Type', 'species');
cs.RuntimeOptions.StatesToLog = allspecies;
```

Simulate the model.

sd = sbiosimulate(m1);

Use the Data property of the SimData object sd to get the states at the final time point. The Data property is an m-by-n matrix, where m is the number of time steps and n is the number of quantities logged.

finalData = sd.Data(end,:);

Use the DataInfo property to get the names of logged states.

info = sd.DataInfo;

Loop through the species and set their initial values.

```
numSpecies = length(info);
vObj = addvariant(m1,'initCond');
for i = 1:numSpecies
    addcontent(vObj,{'species',info{i}.Name,'Value',finalData(i)});
end
commit(vObj,m1);
```

Verify the species initial amounts.

#### m1.Species

```
ans =
   SimBiology Species Array
   Index:
             Compartment:
                              Name:
                                        Value:
                                                      Units:
   1
             unnamed
                              G
                                        8562.5
   2
                              Gd
                                        0.109565
             unnamed
   3
                              Ga
                                        1437.39
             unnamed
   4
             unnamed
                              RL
                                        1820.54
                                        6.022e+17
   5
             unnamed
                              L
```

| 6 | unnamed | R   | 11.1125 |
|---|---------|-----|---------|
| 7 | unnamed | Gbg | 1437.5  |

#### **Calculate Statistics After Model Simulation Using Observables**

Load the "Target-Mediated Drug Disposition (TMDD) Model".

sbioloadproject tmdd\_with\_T0.sbproj

Set the target occupancy (T0) as a response.

```
cs = getconfigset(m1);
cs.RuntimeOptions.StatesToLog = 'TO';
```

Get the dosing information.

d = getdose(m1, 'Daily Dose');

Add two scalar observables that represent the safety and efficacy thresholds for T0. In this example, suppose that any T0 value above 0.85 is unsafe, and any T0 value below 0.15 has no efficacy.

```
safetyT0 = addobservable(m1,'SafetyThreshold','0.85','Unit','dimensionless');
efficacyT0 = addobservable(m1,'EfficacyThreshold','0.15','Unit','dimensionless');
```

Scan over different dose amounts using a SimBiology.Scenarios object. To do so, first parameterize the Amount property of the dose. Then vary the corresponding parameter value using the Scenarios object.

```
amountParam = addparameter(m1, 'AmountParam', 'Units', d.AmountUnits);
d.Amount = 'AmountParam';
d.Active = 1;
doseSamples = SimBiology.Scenarios('AmountParam', linspace(0,300,31));
```

Create a SimFunction to simulate the model. Set TO and two thresholds (observables) as the simulation outputs.

```
% Suppress informational warnings that are issued during simulation.
warning('off','SimBiology:SimFunction:DOSES_NOT_EMPTY');
f = createSimFunction(m1,doseSamples,{'T0','SafetyThreshold','EfficacyThreshold'},d)
f =
SimFunction
Parameters:
                       Value
                                                      Units
         Name
                                     Туре
    { 'AmountParam' }
                         1
                                 {'parameter'}
                                                   { 'nanomole' }
Observables:
                                                       Units
            Name
                                   Туре
```

| {'TO' }<br>{'SafetyThreshold' }<br>{'EfficacyThreshold'} | {'parameter' }<br>{'observable'}<br>{'observable'} | {'dimensionle | ss'}   |             |
|----------------------------------------------------------|----------------------------------------------------|---------------|--------|-------------|
| osed:                                                    |                                                    |               |        |             |
| TargetName                                               | TargetDimens                                       | ion           | Amount | AmountValue |
| {'Plasma.Drug'} {'/                                      |                                                    |               |        |             |

warning('on','SimBiology:SimFunction:DOSES\_NOT\_EMPTY');

Simulate the model using the dose amounts generated by the Scenarios object. In this case, the object generates 31 different doses; hence the model is simulated 31 times and generates a SimData array.

```
doseTable = getTable(d);
sd = f(doseSamples,cs.StopTime,doseTable)
   SimBiology Simulation Data Array: 31-by-1
                     TMDD
   ModelName:
   Logged Data:
    Species:
                     0
                     0
    Compartment:
                     1
     Parameter:
     Sensitivity:
                     0
                     2
     Observable:
```

Plot the simulation results. The two horizontal lines represent the safety and efficacy thresholds. Note that certain T0 responses either exceed the safety threshold or dip below the efficacy threshold.

```
sbioplot(sd);
```

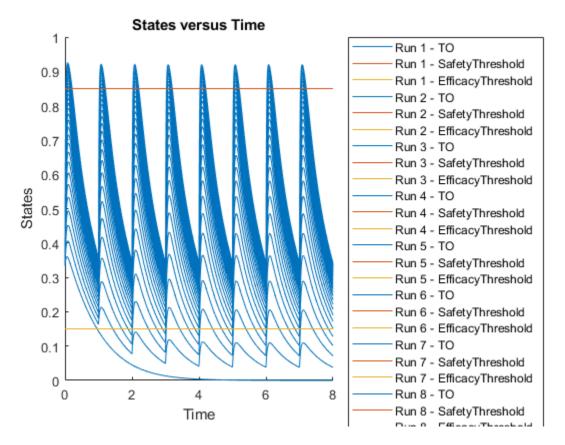

Postprocess the simulation results. Find out which dose amounts are effective, corresponding to the T0 responses within the safety and efficacy thresholds. To do so, add an observable expression to the simulaton data.

```
% Suppress informational warnings that are issued during simulation.
warning('off','SimBiology:sbservices:SB_DIMANALYSISNOTDONE_MATLABFCN_UCON');
newSD = addobservable(sd,'statl','max(TO) < 0.85 & min(TO) > 0.15','Units','dimensionless')
```

```
SimBiology Simulation Data Array: 31-by-1
ModelName: TMDD
Logged Data:
Species: 0
Compartment: 0
Parameter: 1
Sensitivity: 0
Observable: 3
```

The addobservable function evaluates the new observable expression for each SimData in sd and returns the evaluated results as a new SimData array. newSD has three observables. The first two correspond to the safety and efficacy thresholds. The third is the added observable (stat1).

SimBiology stores the observable results in two different properties of a SimData object. If the results are scalar-valued, they are stored in SimData.ScalarObservables. Otherwise, they are

stored in SimData.VectorObservables. In this example, the stat1 observable expression is scalar-valued.

Extract the scalar observable values and plot them against the dose amounts.

```
scalarObs = vertcat(newSD.ScalarObservables);
doseAmounts = generate(doseSamples);
plot(doseAmounts.AmountParam,scalarObs.stat1,'o','MarkerFaceColor','b')
```

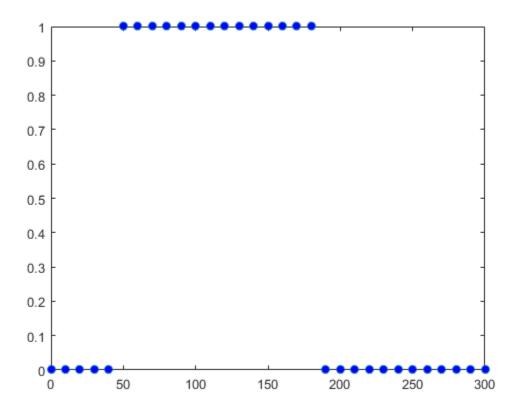

The plot shows that dose amounts ranging from 50 to 180 nanomoles provide TO responses that lie within the target efficacy and safety thresholds.

You can update the observable expression with different threshold amounts. The function recalculates the expression and returns the results in a new SimData object array.

```
newSD2 = updateobservable(newSD, 'stat1', 'max(T0) < 0.75 & min(T0) > 0.30');
```

Rename the observable expression. The function renames the observable, updates any expressions that reference the renamed observable (if applicable), and returns the results in a new SimData object array.

```
newSD3 = renameobservable(newSD2,'stat1','EffectiveDose');
```

Restore the warning settings.

```
warning('on','SimBiology:sbservices:SB_DIMANALYSISNOTDONE_MATLABFCN_UCON');
```

# See Also

Compartment | Model | Parameter | Reaction | Species

## Introduced in R2007b

# **SimFunction object**

Function-like interface to execute SimBiology models

# Description

The SimFunction object provides an interface that allows you to execute a SimBiology model like a function and a workflow to perform parameter scans (in parallel if Parallel Computing Toolbox is available), Monte Carlo simulations, and scans with multiple or vectorized doses. Since a SimFunction object can be executed like a function handle, you can customize it to integrate SimBiology models with other MATLAB products and other custom analyses (such as visual predictive checks).

Use the createSimFunction method to construct the SimFunction object. SimFunction objects are immutable once created and automatically accelerated at the first function execution.

# Syntax

If you specified any dosing information when you called createSimFunction to construct the SimFunction object F, then F has the following syntaxes.

simdata = F(phi,t\_stop,u,t\_output) returns a SimData object simdata after simulating a SimBiology model using the initial conditions or simulation scenarios specified in phi, simulation stop time, t\_stop, dosing information, u, and output time, t\_output.

simdata = F(phi,t\_stop,u) runs simulations using the input arguments phi, t\_stop, and u.

If you did *not* specify any dosing information when you called createSimFunction, then F has the following syntaxes:

simdata = F(phi,t\_stop) returns a SimData object simdata after simulating the model using
initial conditions or simulation scenarios specified in phi, and simulation stop time, t\_stop.

simdata = F(phi,t\_stop,[],t\_output) uses the input arguments phi, t\_stop, empty dosed argument [], and t\_output. You must specify u, the dosing information, as an empty array[] for this signature. When t\_output is empty and t\_stop is specified, the simulations report the solver time points until t\_stop. When t\_output is specified and t\_stop is empty, only the time points in t\_output are reported. When both are specified, the reported time points are the union of solver time points and the time points in t\_output. If the last t\_output is greater than the corresponding t\_stop, then simulation proceeds until the last time point in t\_output.

simdata = F(phi,tbl) uses the input arguments phi and tbl. Using this signature only lets you
specify output times as one of the variables of tbl. Any data row in tbl where all dependent variable
columns having NaN values is ignored.

 $[T,Y] = F(_)$  returns T, a cell array of numeric vector, and Y, a cell array of 2-D numeric matrices, using any of the input arguments in the preceding syntaxes.

# **Input Arguments**

## phi

One of the following:

- Empty array [] or empty cell array {}, meaning to perform simulations using the baseline initial values, that is, the values listed in the Parameter property of the SimFunction object, without altering them.
- Matrix of size S-by-P, where S is the number of simulations to perform and P is the number of parameters specified in the params argument when you called createSimFunction to construct F. Each simulation is performed with the parameters specified in the corresponding row of phi.
- S-by-V matrix of variant objects or a cell column vector of length S, where each element consists of a row vector of variant objects. S is the number of simulations to perform, and V is the number of variant objects. These variants are only allowed to modify the SimFunction input parameters, that is, model elements that were specified as the params input argument when you called createSimFunction. In other words, you must specify the variant parameters as the input parameters when you create the SimFunction object. Any SimFunction input parameters that are not specified in the variants use their baseline initial values.

If, within a row of variants, multiple entries refer to the same model element, the last occurrence is used for simulation.

• Scalar SimBiology.Scenarios object containing S number of scenarios.

When phi is specified as a 1-by-*P* or 1-by-*V* matrix (or a Scenarios object with only one scenario), then all simulations use the same parameters, and the number of simulations is determined from the t\_stop, u, or t\_output argument in that order. For example, if phi and t\_stop have a single row and u is a matrix of size *N*-by-*DoseTargets*, the number of simulations is determined as *N*.

When phi is specified as a SimBiology.Scenarios object, all scenarios are simulated. Variants are applied before values from the scenarios are set.

## t\_stop

- Scalar specifying the same stop time for all simulations
- Vector of size N specifying a stop time for each simulation for all N simulations

u

- Empty array [] to apply no doses during simulation unless you specify phi as a Scenarios object that has doses defined in its entries.
- table of dosing information with two or three variables containing ScheduleDose data (ScheduleDose table), namely, dose time, dose amount, and dose rate (optional). Name the table variables as follows.

```
u.Properties.VariableNames = {'Time', 'Amount', 'Rate'};
```

If UnitConversion is on, specify units for each variable. For instance, you can specify units as follows.

```
u.Properties.VariableUnits = {'second', 'molecule', 'molecule/second'};
```

This table can have multiple rows, where each row represents a dose applied to the dose target at a specified dose time with a specified amount and rate if available.

table with one row and five variables containing RepeatDose data (RepeatDose table). Dose rate variable is optional. Name the variables as follows.

u.Properties.VariableNames = {'StartTime', 'Amount', 'Rate', 'Interval', 'RepeatCount'};

If UnitConversion is on, specify units for each variable. Units for 'RepeatCount' variable can be empty ' ' or 'dimensionless'. The unit of the 'Amount' variable must be dimensionally consistent with that of the target species. For example, if the unit of target species is in an *amount* unit (such as mole or molecule), then the 'Amount' variable unit must have the same dimension, i.e., its unit must be an *amount* unit and cannot be a *mass* unit (such as gram or kilogram). The unit for the 'Rate' variable must be dimensionally consistent as well.

u.Properties.VariableUnits = {'second', 'molecule', 'molecule/second', 'second', 'dimensionless'};

**Tip** If you already have a dose object (ScheduleDose or RepeatDose), you can get this dose table by using the getTable method of the object.

- Cell array of tables of size 1-by-N, where N is the number of dose targets. Each cell can represent either table as described previously.
- Cell array of tables of size S-by-N, where S is the number of simulations and N is the number of dose targets. Each cell represents a table. S is equal to the number of rows in phi.

If u is a cell array of tables, then:

- If phi is also a Scenarios object, the combined number of doses in the Scenarios object and the number of columns in u must equal to the number of elements in the Dosed property of the SimFunction object. In other words, the dosing information that you specified during the creation of the SimFunction object must be consistent with the dosing information you specify in the execution of the object. The total number of elements for the Dosed property is equal to the combination of any doses from the input Scenarios object and doses in the dosed input argument on page 2-0 of createSimFunction.
- If phi is not a Scenarios object, the number of columns (N) in the cell array u must be equal to the number of elements in the Dosed property of the SimFunction object. The order of dose tables must also match the order of dosed species in createSimFunction. That is, SimBiology assumes one-to-one correspondence between the columns of u and dose targets specified in the Dosed property of the SimFunction object, meaning the doses (dose tables) in the first column of u are applied to the first dose target in the Dosed property and so on.
- The *i*th dose for the *j*th dose target is ignored if u{i,j} = [].
- If the *i*th dose is not parameterized, u{i,j} can be [] or either type of table (the ScheduleDose or RepeatDose table).
- If the *i*th dose is parameterized, u{i, j} must be [] or a RepeatDose table with one row and a column for each property (StartTime, Amount, Rate, Interval, RepeatCount) that is not parameterized. It is not required to create a column for a dose property that is parameterized. If all of the properties are parameterized, you can pass in a table with one row and no columns to specify the parameterized dose is applied during simulations. To create such table, use table.empty(1,0).

## t\_output

• Vector of monotonically increasing output times that is applied to all simulations

- Cell array containing a single time vector that is applied to all simulations
- Cell array of vectors representing output times. The ith cell element provides the output times for the ith simulation. The number of elements in the cell array must match the number of rows (simulations) in phi.

## tbl

table or dataset that has time and dosing information such as group labels, independent variable, dependent variable(s), amount(s), and rate(s). You must name the variables of the table or data set as 'GROUP', 'TIME', 'DEPENDENTVAR1', 'DEPENDENTVAR2',..., 'AMOUNT1', 'RATE1', 'AMOUNT2 ', 'RATE2',.... The rate variable is optional for each dose.

If the Dosed property of the SimFunction object F is empty, then amount- and rate-related variables are not required. The number of groups in tbl must be equal to the number of rows, or the number of scenarios, in phi. The combined dosing information in phi, if phi is a SimBiology.Scenarios object, and the number of amount and rate columns in tbl must be equal to the number of doses in the Dosed property of the object F. If tbl has additional columns, they are ignored.

If UnitConversion is on, specify a unit for each variable. The unit of 'Amount' variable must be dimensionally consistent with that of the target species. See the description of the input argument u for details.

# **Output Arguments**

## simdata

Array of SimData objects that contains results from executing the SimFunction F. The number of elements in the simdata array is the same as the number of rows in phi. The number of columns in each element of the simdata array, that is, simdata(i).Data, is equal to the number of elements in the observed cell array which was specified when creating F.

## Т

Cell array containing a numeric vector of size S  $\times$  1. S is the number of simulations. The ith element of T contains the time point from the ith simulation.

## Υ

Cell array of 2-D numeric matrices. The i<sup>th</sup> element of Y contains data from the i<sup>th</sup> simulation. The number of rows in  $T{i}$  is equal to the number of rows in  $Y{i}$ .

## **Constructor Summary**

createSimFunction (model) Create SimFunction object

# Method Summary

| accelerate(SimFunction)    | Prepare SimFunction object for accelerated simulations |
|----------------------------|--------------------------------------------------------|
| isaccelerated(SimFunction) | Determine if SimFunction object is accelerated         |

# **Property Summary**

| Parameters  | table with variables named:                                                                                                    |                                                 |                        |             |             |  |  |
|-------------|----------------------------------------------------------------------------------------------------|-------------------------------------------------|------------------------|-------------|-------------|--|--|
|             | • 'Name'                                                                                                    |                                                 |                        |             |             |  |  |
|             | • 'Value'                                                                                                    |                                                 |                        |             |             |  |  |
|             | • 'Type'                                                                                                    |                                                 |                        |             |             |  |  |
|             | • 'Units'(on                                                                                                    | • 'Units' (only if UnitConversion is turned on) |                        |             |             |  |  |
|             | The table contains information about model quantities (species, compartments, or parameters) that define the inputs of a SimFunction object. For instance, this table can contain parameters or species whose values are being scanned by the SimFunction object. This property is read only.                                                                                                    |                                                 |                        |             |             |  |  |
| Observables | table with varia                                                                                                    | ables named:                                    |                        |             |             |  |  |
|             | • 'Name'                                                                                                    |                                                 |                        |             |             |  |  |
|             | • 'Type'                                                                                                    |                                                 |                        |             |             |  |  |
|             | • 'Units'(on                                                                                                    | ly if UnitConve                                 | <b>rsion</b> is turned | l on)       |             |  |  |
|             | This table contai<br>or parameters) t<br>is read only.                                                                                                    |                                                 |                        |             |             |  |  |
| Dosed       | table containin                                                                                                    | g dosing inform                                 | ation with varial      | bles named: |             |  |  |
|             | • 'TargetNam                                                                                                    | e'                                              |                        |             |             |  |  |
|             | • 'TargetDimension' (only if UnitConversion is turned on)                                                                                                    |                                                 |                        |             |             |  |  |
|             | In addition, the table also contains variables for each property that is<br>parameterized. For each parameterized property, two variables are added to this<br>table. The first variable has the same name as the property name and the value<br>is the name of the specified parameter. The second variable has the property<br>name suffixed by <i>Value (PropertyNameValue)</i> , and the value is the default value<br>of the parameter. If the UnitConversion is on, the unit column is also added<br>with the name <i>PropertyNameUnits</i> .<br>Suppose the Amount property of a repeat dose targeting the <i>Drug</i> species is<br>parameterized by setting it to a model parameter called AmountParam with the<br>value of 10 milligram, and UnitConversion is on. The Dosed table contains |                                                 |                        |             |             |  |  |
|             | the following variables:           TargetName         TargetDimen         Amount         AmountValue         AmountUnits                                                                                                    |                                                 |                        |             |             |  |  |
|             | TargetNameTargetDimenAmountAmountValueAmountUnitssion                                                                                                    |                                                 |                        |             |             |  |  |
|             | 'Drug'                                                                                                    | 'Mass<br>(e.g.,<br>gram)'                       | 'AmountPara<br>m'      | 10          | 'milligram' |  |  |
| UseParallel | Logical. If true and Parallel Computing Toolbox is available, SimFunction is executed in parallel. This property is read-only.                                                                                                    |                                                 |                        |             |             |  |  |

| UnitConversion                                                                                                    | Logical. If true:                                                                                                    |  |  |  |
|----------------------------------------------------------------------------------------------------|----------------------------------------------------------------------------------------------------|--|--|--|
|                                                                                                    | • During the execution of the SimFunction object, phi is assumed to be in the same units as units for corresponding model quantities specified in the params argument when the object was created using the createSimFunction method. |  |  |  |
| <ul> <li>Time (t_output or t_stop) is assumed to be in the same unit as the<br/>TimeUnits property of the active configset object of the SimBiolo<br/>model from which F was created.</li> </ul>                                                                                             |                                                                                                    |  |  |  |
| <ul> <li>Variables of dose tables (u) must have units specified by setting<br/>u.Properties.VariableUnits to a cell array of appropriate<br/>dimension of the dose target such as an amount (molecule, mole<br/>mass (gram, kilogram, etc.), is stored on the Dosed property of I</li> </ul> |                                                                                                    |  |  |  |
|                                                                                                    | • The simulation result is in the same units as those specified on the corresponding quantities in the SimBiology model from which F was created.                                                                                     |  |  |  |
|                                                                                                    | This property is read only.                                                                                                    |  |  |  |
| AutoAccelerate                                                                                                    | Logical. When true, the model is accelerated on the first evaluation of the SimFunction object.                                                                                                    |  |  |  |
|                                                                                                    | This property is read only.                                                                                                    |  |  |  |
| DependentFiles                                                                                                    | Cell array of character vectors containing the names of files that the model depends on. This property is used for deployment. This property is read only.                                                                            |  |  |  |

# **Examples**

## Simulate Model of Glucose-Insulin Response with Different Initial Conditions

This example shows how to simulate the glucose-insulin responses for the normal and diabetic subjects.

Load the model of glucose-insulin response. For details about the model, see the **Background** section in "Simulating the Glucose-Insulin Response".

```
sbioloadproject('insulindemo', 'm1')
```

The model contains different initial conditions stored in various variants.

```
variants = getvariant(m1);
```

Get the initial conditions for the type 2 diabetic patient.

```
type2 = variants(1)
```

```
type2 =
SimBiology Variant - Type 2 diabetic (inactive)
```

| ContentIndex: | Type:     | Name:         | Property: | Value:<br>1.49 |
|---------------|-----------|---------------|-----------|----------------|
|               | parameter | Plasma Volume |           | 0.042          |
| 2             | parameter | K1            | Value     | 0.0.1          |
| 3             | parameter | k2            | Value     | 0.071          |
| 4             | parameter | Plasma Volume | . Value   | 0.04           |

| 5<br>6<br>7<br>8<br>9<br>10<br>11<br>12<br>12<br>12<br>12<br>12<br>12<br>12<br>12<br>12<br>12<br>12<br>12 | 1<br>2<br>3<br>4<br>5<br>6<br>7<br>8<br>9<br>9<br>0<br>1<br>2<br>3<br>4<br>5<br>6<br>7<br>8<br>9<br>9<br>0<br>1<br>2<br>3<br>4<br>5<br>6<br>6 | parameter<br>parameter<br>parameter | <pre>m1 m2 m4 m5 m6 Hepatic Extrac kmax kmin kabs kgri f a b c d Stomach Glu Af kp1 kp2 kp3 kp4 ki [Ins Ind Glu U Vm0 Vmx Km p2U K alpha beta gamma ke1 ke2</pre> | Value<br>Value<br>Value | 0.379<br>0.673<br>0.269<br>0.0526<br>0.8118<br>0.6<br>0.0465<br>0.023<br>0.0465<br>0.9<br>6e-05<br>0.68<br>0.00023<br>0.09<br>125<br>3.09<br>0.0007<br>0.005<br>0.0786<br>0.0066<br>1<br>4.65<br>0.034<br>466.21<br>0.084<br>0.99<br>0.013<br>0.05<br>0.5<br>0.0007<br>269 |
|----------------------------------------------------------------------------------------------------|----------------------------------------------------------------------------------------------------|----------------------------------------------------------------------------------------------------|----------------------------------------------------------------------------------------------------|----------------------------------------------------------------------------------------------------|----------------------------------------------------------------------------------------------------|
| 3(<br>3)<br>3)                                                                                            | 7                                                                                                    | 1                                                                                                    |                                                                                                    | Value<br>Value                                                                                                    |                                                                                                    |
|                                                                                                    |                                                                                                    |                                                                                                    |                                                                                                    |                                                                                                    |                                                                                                    |

Suppress an informational warning that is issued during simulations.

```
warnSettings = warning('off','SimBiology:DimAnalysisNotDone_MatlabFcn_Dimensionless');
```

Create SimFunction objects to simulate the glucose-insulin response for the normal and diabetic subjects.

- Specify an empty array {} for the second input argument to denote that the model will be simulated using the base parameter values (that is, no parameter scanning will be performed).
- Specify the plasma glucose and insulin concentrations as responses (outputs of the function to be plotted).
- Specify the species **Dose** as the dosed species. This species represents the initial concentration of glucose at the start of the simulation.

```
normSim = createSimFunction(m1,{},...
{'[Plasma Glu Conc]','[Plasma Ins Conc]'},'Dose')
normSim =
SimFunction
Parameters:
```

Observables:

|      | Name                |         | Туре        | Units                                          |  |
|------|---------------------|---------|-------------|------------------------------------------------|--|
|      |                     |         |             | {'milligram/deciliter'}<br>{'picomole/liter' } |  |
| Dose | ed:                 |         |             |                                                |  |
|      | TargetName          | TargetD | imension    |                                                |  |
|      | {'Dose'} {'Mass (e. |         | g., gram)'} |                                                |  |

For the diabetic patient, specify the initial conditions using the variant type2.

```
diabSim = createSimFunction(m1,{},...
             {'[Plasma Glu Conc]','[Plasma Ins Conc]'},'Dose',type2)
diabSim =
SimFunction
Parameters:
Observables:
            Name
                                Туре
                                                      Units
    {'[Plasma Glu Conc]'}
                             {'species'}
                                             {'milligram/deciliter'}
    {'[Plasma Ins Conc]'}
                             {'species'}
                                             {'picomole/liter'
                                                                   }
Dosed:
   TargetName
                     TargetDimension
```

```
{'Dose'} {'Mass (e.g., gram)'}
```

Select a dose that represents a single meal of 78 grams of glucose at the start of the simulation.

```
singleMeal = sbioselect(m1, 'Name', 'Single Meal');
```

Convert the dosing information to the table format.

mealTable = getTable(singleMeal);

Simulate the glucose-insulin response for a normal subject for 24 hours.

sbioplot(normSim([],24,mealTable));

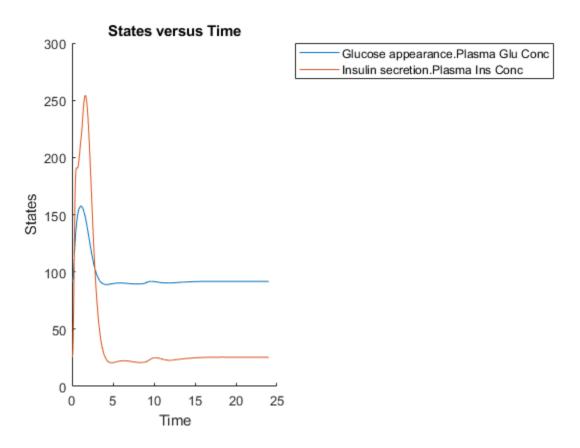

Simulate the glucose-insulin response for a diabetic subject for 24 hours.

sbioplot(diabSim([],24,mealTable));

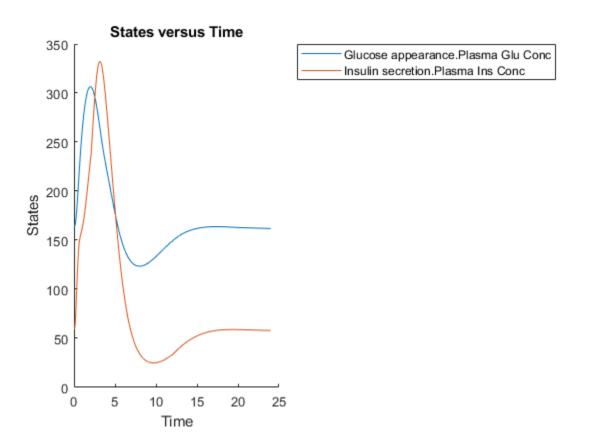

#### Perform a scan using variants

Suppose you want to perform a parameter scan using an array of variants that contain different initial conditions for different insulin impairments. For example, the model m1 has variants that correspond to the low insulin sensitivity and high insulin sensitivity. You can simulate the model for both conditions via a single call to the SimFunction object.

Select the variants to scan.

```
varToScan = sbioselect(m1, 'Name',...
{'Low insulin sensitivity', 'High insulin sensitivity'});
```

Check which model parameters are being stored in each variant.

### varToScan(1)

| ans =<br>SimBiology Variant - Low insulin sensitivity (inactive) |           |       |           |        |  |
|------------------------------------------------------------------|-----------|-------|-----------|--------|--|
| ContentIndex:                                                    | Type:     | Name: | Property: | Value: |  |
| 1                                                                | parameter | Vmx   | Value     | 0.0235 |  |
| 2                                                                | parameter | kp3   | Value     | 0.0045 |  |

#### varToScan(2)

ans =
 SimBiology Variant - High insulin sensitivity (inactive)

| ContentIndex: | Type:     | Name: | Property: | Value: |
|---------------|-----------|-------|-----------|--------|
| 1             | parameter | Vm×   | Value     | 0.094  |
| 2             | parameter | kp3   | Value     | 0.018  |

Both variants store alternate values for Vmx and kp3 parameters. You need to specify them as input parameters when you create a SimFunction object.

Create a SimFunction object to scan the variants.

```
variantScan = createSimFunction(m1,{'Vmx', 'kp3'},...
{'[Plasma Glu Conc]', '[Plasma Ins Conc]'}, 'Dose');
```

Simulate the model and plot the results. Run 1 include simulation results for the low insulin sensitivity and Run 2 for the high insulin sensitivity.

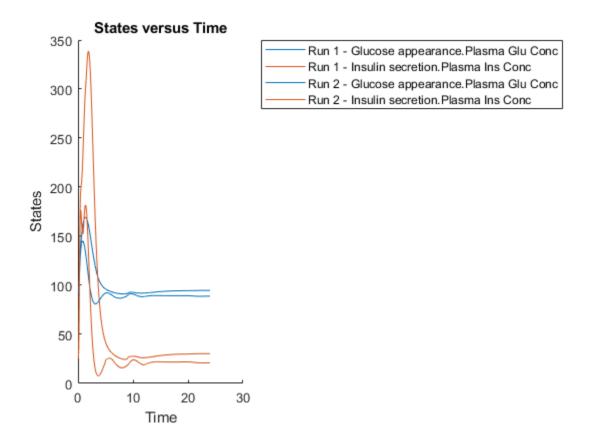

sbioplot(variantScan(varToScan,24,mealTable));

Low insulin sensitivity lead to increased and prolonged plasma glucose concentration.

Restore warning settings.

warning(warnSettings);

## Scan Initial Amounts of a Species from a Radioactive Decay Model

This example shows how to scan initial amounts of a species from a radioactive decay model with the first-order reaction  $\frac{dz}{dt} = c \cdot x$ , where x and z are species and c is the forward rate constant.

Load the sample project containing the radiodecay model m1.

sbioloadproject radiodecay;

Create a SimFunction object f to scan initial amounts of species x.

```
f = createSimFunction(m1,{'x'},{'x','z'},[])
```

```
f =
SimFunction
```

Parameters:

| Name         | Value | Туре        | Units        |
|--------------|-------|-------------|--------------|
| {'×'}        | 1000  | {'species'} | {'molecule'} |
| Observables: |       |             |              |
| Namo         | Туро  | Unite       |              |

| Name           | Туре                       | Units                        |
|----------------|----------------------------|------------------------------|
|                |                            |                              |
| {'x'}<br>{'z'} | {'species'}<br>{'species'} | {'molecule'}<br>{'molecule'} |

Dosed: None

Define four different initial amounts of species x for scanning. The number of rows indicates the total number of simulations, and each simulation uses the parameter value specified in each row of the vector.

phi = [200; 400; 600; 800];

Run simulations until the stop time is 20 and plot the simulation results.

sbioplot(f(phi, 20));

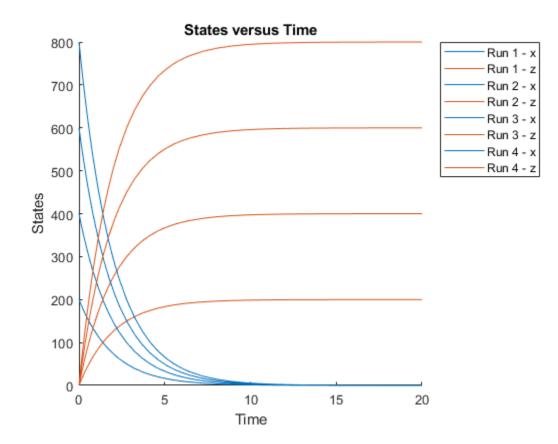

## Simulate a Model and Scan Parameters with Doses

This example shows how to simulate and scan a parameter of a radiodecay model while a species is being dosed.

Load the sample project containing the radiodecay model m1.

```
sbioloadproject radiodecay;
```

Create a SimFunction object f specifying parameter Reaction1.c to be scanned and species x as a dosed target.

f = createSimFunction(m1,{'Reaction1.c'},{'x','z'},{'x'});

Define a scalar dose of amount 200 molecules given at three time points (5, 10, and 15 seconds).

```
dosetime = [5 10 15];
dose = [200 200 200];
u = table(dosetime', dose');
u.Properties.VariableNames = {'Time', 'Amount'};
u.Properties.VariableUnits = {'second', 'molecule'};
```

Define the parameter values for Reaction1.c to scan.

phi = [0.1 0.2 0.5]';

Simulate the model for 20 seconds and plot the results.

sbioplot(f(phi,20,u));

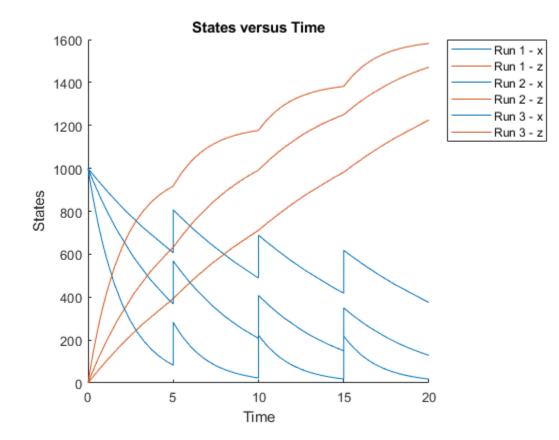

You can also specify different dose amounts at different times.

```
d1 = table(5,100);
d1.Properties.VariableNames = {'Time', 'Amount'};
d1.Properties.VariableUnits = {'second', 'molecule'};
d2 = table(10,300);
d2.Properties.VariableNames = {'Time', 'Amount'};
d2.Properties.VariableUnits = {'second', 'molecule'};
d3 = table(15,600);
d3.Properties.VariableNames = {'Time', 'Amount'};
d3.Properties.VariableUnits = {'second', 'molecule'};
```

Simulate the model using these doses and plot the results.

sbioplot(f(phi,20,{d1;d2;d3}));

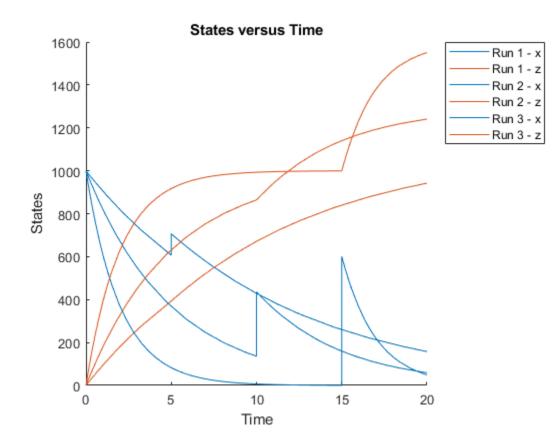

You can also define a cell array of dose tables.

```
u = cell(3,1);
dosetime = [5 10 15];
dose = [200 200 200];
u{1} = table(dosetime',dose');
u{1}.Properties.VariableNames = {'Time', 'Amount'};
u{1}.Properties.VariableUnits = {'second', 'molecule'};
dosetime2 = [2 6 12];
dose2 = [500 500 500];
u{2} = table(dosetime2', dose2');
u{2}.Properties.VariableNames = {'Time', 'Amount'};
u{2}.Properties.VariableUnits = {'second', 'molecule'};
dosetime3 = [3 8 18];
dose3 = [100 100 100];
u{3} = table(dosetime3', dose3');
u{3}.Properties.VariableNames = {'Time', 'Amount'};
u{3}.Properties.VariableUnits = {'second', 'molecule'};
```

Simulate the model using the dose tables and plot results.

```
sbioplot(f(phi,20,u));
```

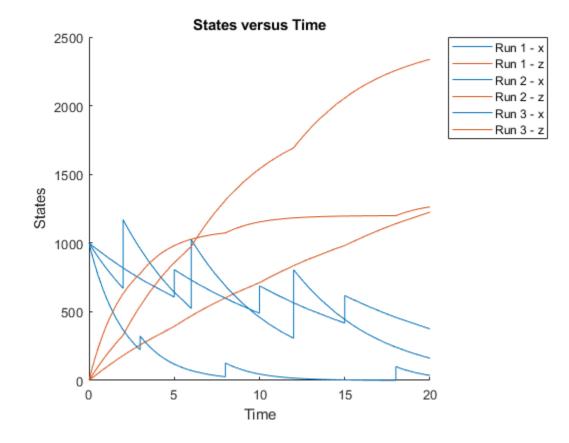

# References

[1] Gillespie, D.T. (1977). Exact Stochastic Simulation of Coupled Chemical Reactions. The Journal of Physical Chemistry. 81(25), 2340–2361.

## See Also

RepeatDose object | ScheduleDose object | SimBiology.Scenarios | SimFunctionSensitivity object | createSimFunction | sbiosampleerror | sbiosampleparameters

## Topics

"PK/PD Modeling and Simulation to Guide Dosing Strategy for Antibiotics" "Model Simulation"

## Introduced in R2014a

# SimFunctionSensitivity object

SimFunctionSensitivity object, subclass of SimFunction object

# Description

The SimFunctionSensitivity object is a subclass of SimFunction object. It allows you to compute sensitivity.

# Syntax

The SimFunctionSensitivity object shares all syntaxes of the SimFunction object. It has the following additional syntax.

[T,Y,SensMatrix] = F(\_\_\_\_) returns T, a cell array of numeric vector, Y, a cell array of 2-D numeric matrices, and SensMatrix, a cell array of 3-D numeric matrix containing calculated sensitivities of model quantities. SensMatrix contains a matrix of size *TimePoints* x *Outputs* x *Inputs. TimePoints* is the total number of time points, *Outputs* is the total number of output factors, and *Inputs* is the total number of input factors.

If you specify a single output argument, the object returns an SimData object or array of SimData objects with sensitivity information.

# **Property Summary**

The SimFunctionSensitivity object shares all properties of the SimFunction object. It has the following additional properties.

SensitivityOutp table with variables named:

uts

- 'Name'
- 'Type'
- 'Units' (only if UnitConversion is turned on)

This table contains information about model quantities (species or parameters) for which you want to compute the sensitivities. Sensitivity output factors are the numerators of time-dependent derivatives described in "Sensitivity Analysis in SimBiology". This property is read only.

SensitivityInpu table with variables named:

ts

- 'Name'
- 'Type'
- 'Units' (only if UnitConversion is turned on)

This table contains information about model quantities (species, compartments, or parameters) with respect to which you want to compute the sensitivities. Sensitivity input factors are the denominators of time-dependent derivatives described in "Sensitivity Analysis in SimBiology". This property is read only.

SensitivityNorm Character vector specifying the normalization method for calculated sensitivities. The following examples show how sensitivities of a species x with respect to a parameter k are calculated for each normalization type.

• 'None' — No normalization.

```
\frac{\partial x(t)}{\partial k}
```

• 'Half' — Normalization relative to the numerator only.

```
\left(\frac{1}{x(t)}\right)\left(\frac{\partial x(t)}{\partial k}\right)
```

• 'Full' — Full dedimensionalization

| (k)                 | $\left(\frac{\partial x(t)}{\partial k}\right)$ |
|---------------------|-------------------------------------------------|
| $(\overline{x(t)})$ | $\left( \frac{\partial k}{\partial k} \right)$  |

## **Examples**

### Calculate Sensitivities Using SimFunctionSensitivity Object

This example shows how to calculate the sensitivities of some species in the Lotka-Volterra model using the SimFunctionSensitivity object.

Load the sample project.

sbioloadproject lotka;

Define the input parameters.

```
params = {'Reaction1.c1', 'Reaction2.c2'};
```

Define the observed species, which are the outputs of simulation.

observables = {'y1', 'y2'};

Create a SimFunctionSensitivity object. Set the sensitivity output factors to all species (y1 and y2) specified in the observables argument and input factors to those in the params argument (c1 and c2) by setting the name-value pair argument to 'all'.

f = createSimFunction(m1,params,observables,[],'SensitivityOutputs','all','SensitivityInputs','a

```
f =
SimFunction
```

Parameters:

| Name                                         | Value      | Туре                                   |
|----------------------------------------------|------------|----------------------------------------|
| <pre>{'Reaction1.c1'} {'Reaction2.c2'}</pre> | 10<br>0.01 | <pre>{'parameter'} {'parameter'}</pre> |

Observables:

Name Туре {'y1'} {'species'} { 'y2 ' } {'species'} Dosed: None Sensitivity Input Factors: Name Туре {'parameter'} {'Reaction1.c1'} {'Reaction2.c2'} {'parameter'} Sensitivity Output Factors: Name Type {'y1'} {'species'} {'y2'} {'species'} Sensitivity Normalization: Full

Calculate sensitivities by executing the object with c1 and c2 set to 10 and 0.1, respectively. Set the output times from 1 to 10. t contains time points, y contains simulation data, and sensMatrix is the sensitivity matrix containing sensitivities of y1 and y2 with respect to c1 and c2.

[t,y,sensMatrix] = f([10,0.1],[],[],1:10);

Retrieve the sensitivity information at time point 5.

The rows of sensMatrix2 represent the output factors (y1 and y2). The columns represent the input factors (c1 and c2).

 $sensMatrix2 = \begin{bmatrix} \frac{\partial y1}{\partial c1} & \frac{\partial y1}{\partial c2} \\ \frac{\partial y2}{\partial c1} & \frac{\partial y2}{\partial c2} \end{bmatrix}$ 

Set the stop time to 15, without specifying the output times. In this case, the output times are the solver time points by default.

sd = f([10, 0.1], 15);

Retrieve the calculated sensitivities from the SimData object sd.

[t,y,outputs,inputs] = getsensmatrix(sd);

Plot the sensitivities of species y1 and y2 with respect to c1.

```
figure;
plot(t,y(:,:,1));
legend(outputs);
title('Sensitivities of species y1 and y2 with respect to parameter c1');
xlabel('Time');
ylabel('Sensitivity');
```

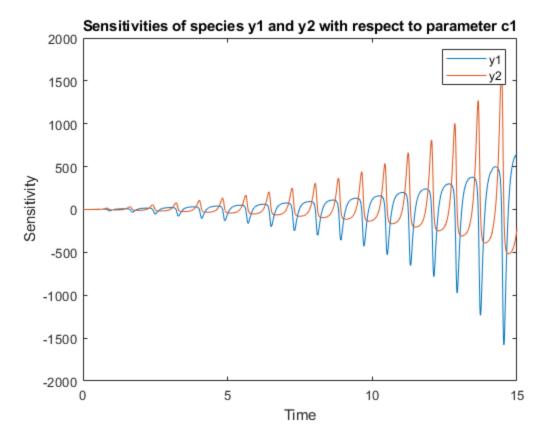

Plot the sensitivities of species y1 and y2 with respect to c2.

```
figure;
plot(t,y(:,:,2));
legend(outputs);
title('Sensitivities of species y1 and y2 with respect to parameter c2');
xlabel('Time');
ylabel('Sensitivity');
```

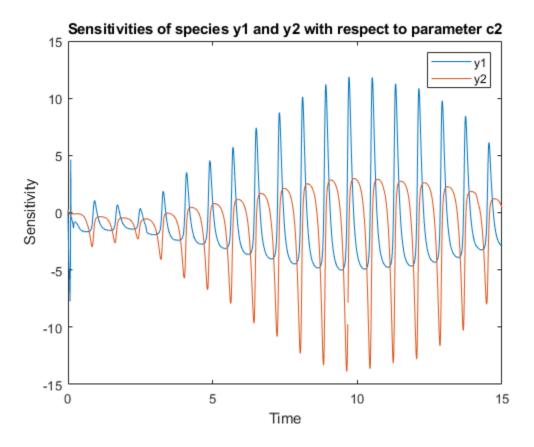

Alternatively, you can use sbioplot.

sbioplot(sd);

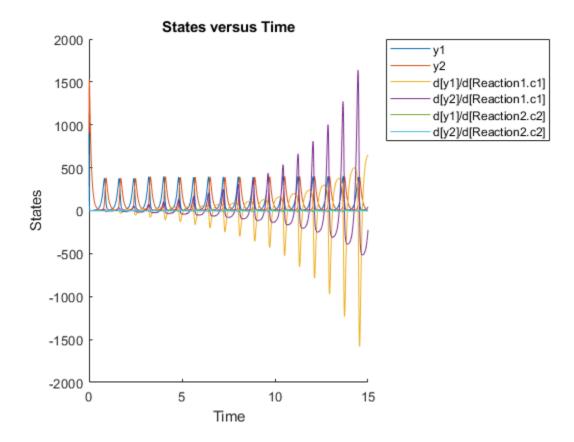

You can also plot the sensitivity matrix using the time integral for the calculated sensitivities of y1 and y2. The plot indicates y1 and y2 are more sensitive to c1 than c2.

```
[~, in, out] = size(y);
result = zeros(in, out);
for i = 1:in
    for j = 1:out
        result(i,j) = trapz(t(:),abs(y(:,i,j)));
    end
end
figure;
hbar = bar(result);
haxes = hbar(1).Parent;
haxes.XTick = 1:length(outputs);
haxes.XTickLabel = outputs;
legend(inputs,'Location','NorthEastOutside');
ylabel('Sensitivity');
```

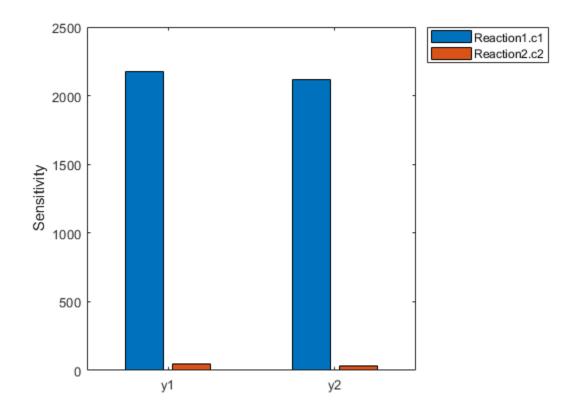

# See Also

SimFunction object|createSimFunction|sbiosampleerror|sbiosampleparameters

## Topics

"Sensitivity Analysis in SimBiology"

## Introduced in R2015a

# simulate

Class: SimBiology.export.Model

Simulate exported SimBiology model

# Syntax

```
[t,x,names] = simulate(model)
[t,x,names] = simulate(model,initialValues)
[t,x,names] = simulate(model,initialValues,doses)
simDataObj = simulate(____)
```

## Description

[t,x,names] = simulate(model) simulates a model, using the default initial values specified by model.InitialValues (which are always equal to the InitialValue property on the corresponding ValueInfo object). simulate returns:

- t, time samples.
- x, simulation data that contain variation in the quantity of states over time.
- names, column labels of simulation data x.

You can set additional simulation options using the property SimBiology.export.Model.SimulationOptions.

[t,x,names] = simulate(model,initialValues) simulates a model, using the values specified
in initialValues as the initial values of the simulation.

[t,x,names] = simulate(model,initialValues,doses) simulates the model, using the specified initial values and doses.

simDataObj = simulate(\_\_\_\_\_) returns simulation data in a SimData object simDataObj
using any of the input arguments in the previous syntaxes. The simDataObj contains time and state
data, as well as metadata, such as the types and names for the reported states. You can access the
time, data, and names stores in simDataObj using the properties simDataObj.Time,
simDataObj.Data, and simDataObj.DataNames, respectively.

## **Input Arguments**

model

SimBiology.export.Model object.

### initialValues

Vector of values for simulate to use as the initial values of the simulation. initialValues must have the same number of elements as model.InitialValues.

Default: Values specified in model.InitialValues.

### doses

Vector of dose objects specifying the doses used for simulation. The input dose objects must be a subset of the doses in the exported model, as returned by getdose.

Default: All dose objects in the exported model.

### **Output Arguments**

### t

*n*-by-1 vector of time samples from the simulation, where *n* is the number of time samples.

### х

*n*-by-*m* matrix of simulation data, where *n* is the number of time samples and *m* is the number of states logged during the simulation. Each column of x describes the variation in the quantity of a state over time.

### names

*m*-by-1 cell array of character vectors with names labeling the rows and columns of x, respectively.

### simDataObj

SimData object containing simulation time and state data, as well as metadata, such as the types and names for the reported states.

## **Examples**

### Simulate an Exported SimBiology Model

Load a sample SimBiology model object, and select the species y1 and y2 for simulation.

```
modelObj = sbmlimport('lotka');
modelObj.getconfigset.RuntimeOptions.StatesToLog = ...
sbioselect(modelObj,'Name',{'y1','y2'});
```

Export the model object.

```
em = export(model0bj);
```

Simulate the exported model.

[t,y] = simulate(em);

figure()
plot(t,y)

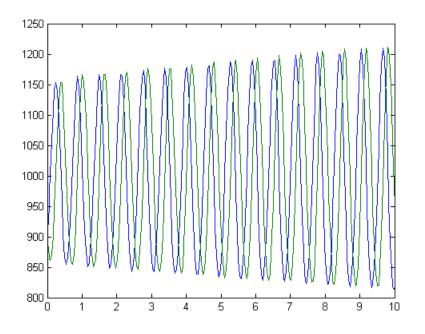

Modify the initial conditions, and simulate again.

```
xIndex = em.getIndex('x');
em.InitialValues(xIndex) = em.InitialValues(xIndex)*1.1;
[t,y] = simulate(em);
figure()
plot(t,y)
```

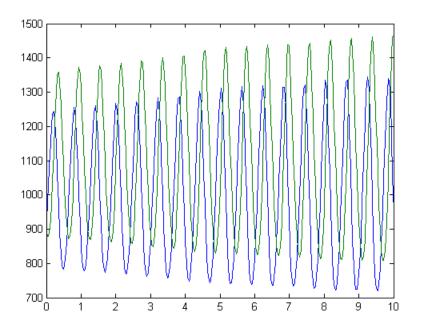

# See Also

SimBiology.export.Model|SimBiology.export.SimulationOptions| SimBiology.export.ValueInfo|SimData object|export|getdose

### Topics

"PK/PD Modeling and Simulation to Guide Dosing Strategy for Antibiotics" "Deploy a SimBiology Model"

# SimBiology.gsa.Sobol

Object containing first- and total-order Sobol indices

# Description

The SimBiology.gsa.Sobol object contains global sensitivity analysis results returned by sbiosobol. The object contains the computed first- and total-order Sobol indices related to the decomposition of the variance of model output with respect to sensitivity inputs [1].

# Creation

Create a SimBiology.gsa.Sobol object using sbiosobol.

# Properties

### ParameterSamples — Sampled parameter values

table

This property is read-only.

Sampled parameter values, specified as a table. The parameter sample values are used for approximating the Sobol indices. For details, see "Saltelli Method to Compute Sobol Indices" on page 2-626.

Data Types: table

### Observables — Names of model responses or observables

cell array of character vectors

This property is read-only.

Names of model responses or observables, specified as a cell array of character vectors.

Data Types: char

**Time — Time points** column numeric vector

This property is read-only.

Time points at which Sobol indices are computed, specified as a column numeric vector. The property is [] if all observables are scalars.

Data Types: double

SobolIndices — Computed sobol indices

structure array

This property is read-only.

Computed sobol indices, specified as a structure array. The size of the array is [params, observables], where params is the number of input parameters and observables is the number of observables.

Each structure contains the following fields.

- Parameter Name of an input parameter, specified as a character vector
- Observable Name of an observable, specified as a character vector
- FirstOrder First-order Sobol index, specified as a numeric vector
- TotalOrder Total-order Sobol index, specified as a numeric vector.

If all observables are scalar, then the FirstOrder and TotalOrder fields are specified as scalars. If some observables are scalars and some are vectors, FirstOrder and TotalOrder are numeric vectors of length Time. Scalar observables are scalar-expanded, where each time point has the same value.

Data Types: struct

### Variance — Variance values for time courses of observables

table

This property is read-only.

Variance values for time courses of observables, specified as a table. Each column of the table contains the variance values for the time courses of each observable.

If all observables are scalars, then the Variance table has one row. If some observables are scalars and some are vectors, then the variances for scalar observables are scalar-expanded, where each row has the same value.

The VariableNames property of the table (Variance.Properties.VariableNames) is a cell array of character vectors containing the names of observables provided as inputs to sbiosobol. Names are truncated if needed. The VariableDescriptions property contains the untruncated observable names.

Data Types: table

# SimulationInfo — Simulation information used for computing Sobol indices

structure

This property is read-only.

Simulation information, such as simulation data and parameter samples, used for computing Sobol indices, specified as a structure. The structure contains the following fields.

- SimFunction SimFunction object used for simulating model responses or observables.
- SimData SimData array of size [NumberSamples, 2 + params], where NumberSamples on page 1-0 is the number of samples and params on page 1-0 is the number of input parameters.
  - The first column contains the model simulation results from ParameterSamples.
  - The second column contains simulation results from SupportSamples.
  - The rest of the columns contain simulation results from combinations of parameter values from ParameterSamples and SupportSamples. For information on retrieving the model

simulation results and samples for a specified column (index) from this SimData array, see getSimulationResults. For details on how Sobol indices are computed, see the "Saltelli Method to Compute Sobol Indices" on page 2-626.

- OutputTimes Numeric column vector containing the common time vector of all SimData objects.
- Bounds Numeric matrix of size [*params*, 2]. *params* is the number of input parameters. The first column contains the lower bounds and the second column contains the upper bounds for sensitivity inputs.
- DoseTables Cell array of dose tables used for the SimFunction evaluation. DoseTables is the output of getTable(doseInput), where *doseInput* is the value specified for the 'Doses' name-value pair argument in the call to sbiosobol or sbiompgsa. If no doses are applied, this field is set to [].
- ValidSample Logical matrix of size [*NumberSamples*, 2 + *params*] indicating whether a simulation result for a particular sample failed. Resampling of the simulation data (SimData) can result in NaN values if the data is extrapolated. Such SimData are indicated as invalid.
- InterpolationMethod Name of the interpolation method for SimData.
- SamplingMethod Name of the sampling method used to draw ParameterSamples.
- RandomState Structure containing the state of rng before drawing ParameterSamples.
- SupportSamples Table of parameter sample values used for approximating the Sobol indices. For details, see "Saltelli Method to Compute Sobol Indices" on page 2-626.

Data Types: struct

### **Object Functions**

| resample             | Resample Sobol indices to new time vector                                   |
|----------------------|-----------------------------------------------------------------------------|
| addobservable        | Compute Sobol indices for new observable expression                         |
| removeobservable     | Remove Sobol indices of observables                                         |
| getSimulationResults | Retrieve model simulation results and sample values used for computing      |
|                      | Sobol indices                                                               |
| addsamples           | Add additional samples to Sobol indices                                     |
| plotData             | Plot quantile summary of model simulations from global sensitivity analysis |
|                      | (requires Statistics and Machine Learning Toolbox)                          |
| plot                 | Plot first- and total-order Sobol indices and variances                     |
| bar                  | Create bar plot of first- and total-order Sobol indices                     |
|                      |                                                                             |

### **Examples**

### Perform Global Sensitivity Analysis by Computing First- and Total-Order Sobol Indices

Load the "Tumor Growth Model".

sbioloadproject tumor\_growth\_vpop\_sa.sbproj

Get a variant with the estimated parameters and the dose to apply to the model.

v = getvariant(m1); d = getdose(m1,'interval\_dose');

Get the active configset and set the tumor weight as the response.

```
cs = getconfigset(m1);
cs.RuntimeOptions.StatesToLog = 'tumor_weight';
```

Simulate the model and plot the tumor growth profile.

sbioplot(sbiosimulate(m1,cs,v,d));

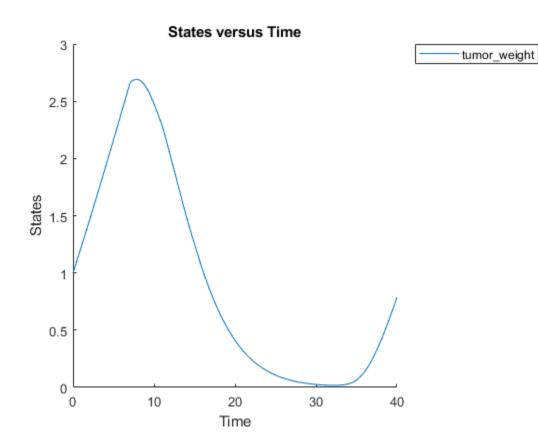

Perform global sensitivity analysis (GSA) on the model to find the model parameters that the tumor growth is sensitive to.

First, retrieve model parameters of interest that are involved in the pharmacodynamics of the tumor growth. Define the model response as the tumor weight.

```
modelParamNames = {'L0','L1','w0','k1','k2'};
outputName = 'tumor_weight';
```

Then perform GSA by computing the first- and total-order Sobol indices using sbiosobol. Set 'ShowWaitBar' to true to show the simulation progress. By default, the function uses 1000 parameter samples to compute the Sobol indices [1].

sobolResults = sbiosobol(m1,modelParamNames,outputName,'Variants',v,'Doses',d,'ShowWaitBar',true

```
sobolResults =
   Sobol with properties:
        Time: [444×1 double]
   SobolIndices: [5×1 struct]
        Variance: [444×1 table]
```

```
Observables: {'[Tumor Growth Model].tumor_weight'}
ParameterSamples: [1000×5 table]
SimulationInfo: [1×1 struct]
```

You can change the number of samples by specifying the 'NumberSamples' name-value pair argument. The function requires a total of (number of input parameters + 2) \* NumberSamples model simulations.

Show the mean model response, the simulation results, and a shaded region covering 90% of the simulation results.

### plotData(sobolResults);

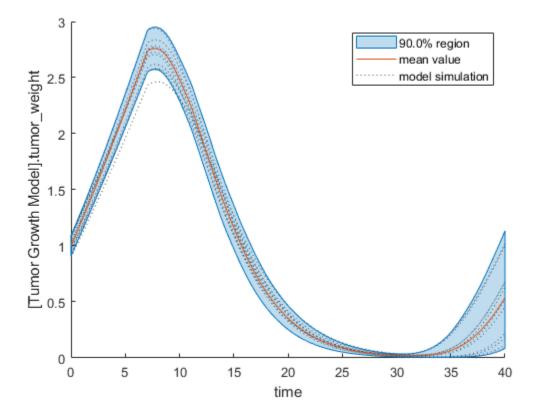

You can adjust the quantile region to a different percentage by specifying 'Alphas' for the lower and upper quantiles of all model responses. For instance, an alpha value of 0.1 plots a shaded region between the 100 \* alpha and 100 \* (1 - alpha) quantiles of all simulated model responses.

plotData(sobolResults, 'Alphas',0.1);

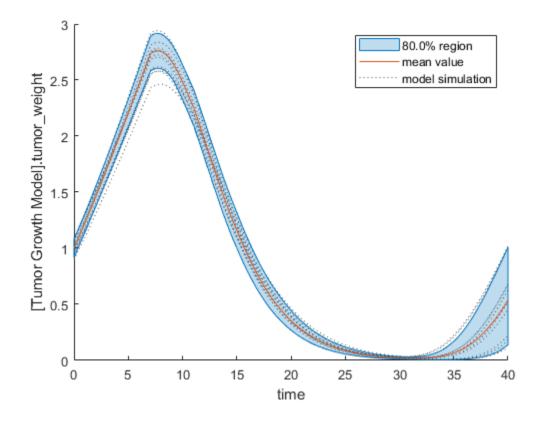

Plot the time course of the first- and total-order Sobol indices.

```
h = plot(sobolResults);
% Resize the figure.
h.Position(:) = [100 100 1280 800];
```

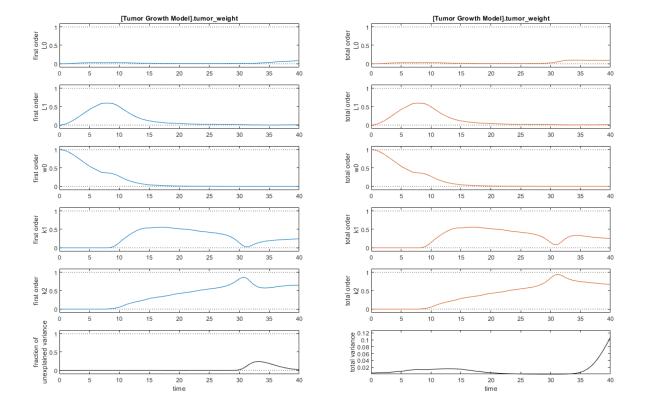

The first-order Sobol index of an input parameter gives the fraction of the overall response variance that can be attributed to variations in the input parameter alone. The total-order index gives the fraction of the overall response variance that can be attributed to any joint parameter variations that include variations of the input parameter.

From the Sobol indices plots, parameters L1 and w0 seem to be the most sensitive parameters to the tumor weight before the dose was applied at t = 7. But after the dose is applied, k1 and k2 become more sensitive parameters and contribute most to the after-dosing stage of the tumor weight. The total variance plot also shows a larger variance for the after-dose stage at t > 35 than for the before-dose stage of the tumor growth, indicating that k1 and k2 might be more important parameters to investigate further. The fraction of unexplained variance shows some variance at around t = 33, but the total variance plot shows little variance at t = 33, meaning the unexplained variance could be insignificant. The fraction of unexplained variance is calculated as 1 - (sum of all the first-order Sobol indices), and the total variance is calculated using var(response), where response is the model response at every time point.

You can also display the magnitudes of the sensitivities in a bar plot.

bar(sobolResults)

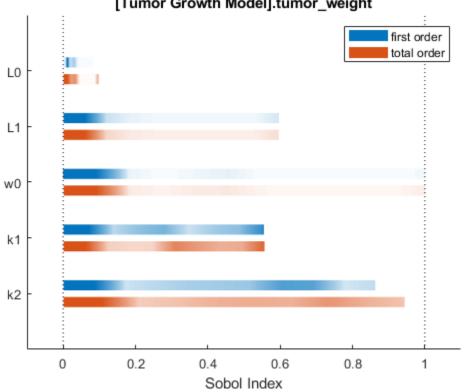

[Tumor Growth Model].tumor\_weight

You can specify more samples to increase the accuracy of the Sobol indices, but the simulation can take longer to finish. Use addsamples to add more samples. For example, if you specify 1500 samples, the function performs 1500 \* (2 + number of input parameters) simulations.

gsaMoreSamples = addsamples(gsaResults,1500)

The "SimulationInfo" on page 2-0 property of the result object contains various information for computing the Sobol indices. For instance, the model simulation data (SimData) for each simulation using a set of parameter samples is stored in the SimData field of the property. This field is an array of SimData objects.

sobolResults.SimulationInfo.SimData

SimBiology SimData Array : 1000-by-7 Index: ModelName: DataCount: Name: 1 Tumor Growth Model 1 2 Tumor Growth Model 1 3 Tumor Growth Model 1 7000 Tumor Growth Model 1

You can find out if any model simulation failed during the computation by checking the ValidSample field of SimulationInfo. In this example, the field shows no failed simulation runs.

```
all(sobolResults.SimulationInfo.ValidSample)
```

ans = 1×7 logical array

SimulationInfo.ValidSample is a table of logical values. It has the same size as SimulationInfo.SimData. If ValidSample indicates that any simulations failed, you can get more information about those simulation runs and the samples used for those runs by extracting information from the corresponding column of SimulationInfo.SimData. Suppose that the fourth column contains one or more failed simulation runs. Get the simulation data and sample values used for that simulation using getSimulationResults.

```
[samplesUsed,sd,validruns] = getSimulationResults(sobolResults,4);
```

You can add custom expressions as observables and compute Sobol indices for the added observables. For example, you can compute the Sobol indices for the maximum tumor weight by defining a custom expression as follows.

```
% Suppress an information warning that is issued during simulation.
warnSettings = warning('off', 'SimBiology:sbservices:SB_DIMANALYSISNOTDONE_MATLABFCN_UCON');
% Add the observable expression.
sobolObs = addobservable(sobolResults,'Maximum tumor_weight','max(tumor_weight)','Units','gram')
```

Plot the computed simulation results showing the 90% quantile region.

```
h2 = plotData(sobolObs);
h2.Position(:) = [100 100 1280 800];
```

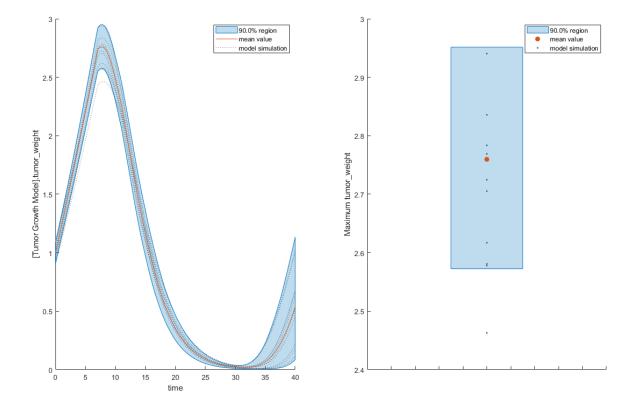

You can also remove the observable by specifying its name.

```
gsaNoObs = removeobservable(sobolObs,'Maximum tumor_weight');
```

Restore the warning settings.

warning(warnSettings);

### **More About**

### Saltelli Method to Compute Sobol Indices

sbiosobol implements the Saltelli method [1] to compute Sobol indices.

Consider a SimBiology model response *Y* expressed as a mathematical model  $Y = f(X_1, X_2, X_3, ..., X_k)$ , where  $X_i$  is a model parameter and i = 1, ..., k.

The first-order Sobol index ( $S_i$ ) gives the fraction of the overall response variance V(Y) that can be attributed to variations in  $X_i$  alone.  $S_i$  is defined as follows.

$$S_i = \frac{V_{X_i} \left( E_{X_{\sim i}}(Y|X_i) \right)}{V(Y)}$$

The total-order Sobol index  $(S_{Ti})$  gives the fraction of the overall response variance V(Y) that can be attributed to any joint parameter variations that include variations of  $X_i$ .  $S_{Ti}$  is defined as follows.

$$S_{Ti} = 1 - \frac{V_{X_{\sim i}}(E_{Xi}(Y|X_{\sim i}))}{V(Y)} = \frac{E_{X_{\sim i}}(V_{Xi}(Y|X_{\sim i}))}{V(Y)}$$

To compute individual values for Y corresponding to samples of parameters  $X_1, X_1, ..., X_k$ , consider two independent sampling matrices A and B.

$$A = \begin{pmatrix} X_{11} & X_{12} & \dots & X_{1k} \\ X_{21} & X_{22} & \dots & X_{2k} \\ \dots & \dots & \dots & \dots \\ X_{n1} & X_{n2} & \dots & X_{nk} \end{pmatrix}$$
$$B = \begin{pmatrix} X'_{11} & X'_{12} & \dots & X'_{1k} \\ X'_{21} & X'_{22} & \dots & X'_{2k} \\ \dots & \dots & \dots & \dots \\ X'_{n1} & X'_{n2} & \dots & X'_{nk} \end{pmatrix}$$

n is the sample size. Each row of the matrices A and B corresponds to one parameter sample set, which is a single realization of model parameter values.

Estimates for  $S_i$  and  $S_{Ti}$  are obtained from model simulation results using sample values from the matrices A, B, and  $A_B^i$ , which is a matrix where all columns are from A except the *i*th column, which is from B for i = 1, 2, ..., params.

$$A_B^i = \begin{pmatrix} X_{11} \ X_{12} \ \dots \ X'_{1i} \ \dots \ X_{1k} \\ X_{21} \ X_{22} \ \dots \ X'_{2i} \ \dots \ X_{2k} \\ \dots \ \dots \ \dots \ \dots \ \dots \\ X_{n1} \ X_{n2} \ \dots \ X'_{ni} \ \dots \ X_{nk} \end{pmatrix}$$

The formulas to approximate the first- and total-order Sobol indices are as follows.

$$\widehat{S}_{i} = \frac{\frac{1}{n} \sum_{j=1}^{n} f(B)_{j} \left( f\left(\boldsymbol{A}_{B}^{i}\right)_{j} - f(A)_{j} \right)}{V(Y)}$$
$$\widehat{S}_{Ti} = \frac{\frac{1}{2n} \sum_{j=1}^{n} \left( f(A)_{j} - f\left(\boldsymbol{A}_{B}^{i}\right)_{j} \right)^{2}}{V(Y)}$$

f(A), f(B), and  $f(A_B^i)_j$  are the model simulation results using the parameter sample values from matrices A, B, and  $A_B^i$ .

The matrix A corresponds to the ParameterSamples property of the Sobol results object (resultsObj.ParameterSamples). The matrix B corresponds to the SupportSamples property (resultsObj.SimulationInfo.SupportSamples).

The  $A_B^i$  matrices are stored in the SimData structure of the SimulationInfo on page 2-0 property (resultsObj.SimulationInfo.SimData). The size of SimulationInfo.SimData is *NumberSamples*-by-params + 2, where *NumberSamples* on page 1-0 is the number of samples and param on page 1-0 is the number of input parameters. The number of columns is 2 + params because the first column of SimulationInfo.SimData contains the model simulation results using the sample matrix A. The second column contains simulation results using SupportSamples, which is another sample matrix B. The rest of the columns contain simulation results using  $A_B^1, A_B^2, ..., A_B^i, ..., A_B^{params}$ . See getSimulationResults to retrieve the model simulation results and samples for a specified *i*th index ( $A_B^i$ ) from the SimulationInfo.SimData

### Tips

array.

The results object can contain a significant amount of simulation data (SimData). The size of the object exceeds (1 + number of observables) \* number of output time points \* (2 + number of parameters) \* number of samples \* 8 bytes. For example, if you have one observable, 500 output time points, 8 parameters, and 100,000 samples, the object size is (1 + 1) \* 500 \* (2 + 8) \* 100000 \* 8 bytes = 8 GB. If you need to save such large objects, use this syntax:

save(fileName,variableName,'-v7.3');

For details, see MAT-file version (MATLAB).

## References

[1] Saltelli, Andrea, Paola Annoni, Ivano Azzini, Francesca Campolongo, Marco Ratto, and Stefano Tarantola. "Variance Based Sensitivity Analysis of Model Output. Design and Estimator for the Total Sensitivity Index." Computer Physics Communications 181, no. 2 (February 2010): 259– 70. https://doi.org/10.1016/j.cpc.2009.09.018.

## See Also

Observable | sbiompgsa | sbiosobol

### Topics

"Sensitivity Analysis in SimBiology"

### Introduced in R2020a

# **Species object**

Object containing species information

## Description

The SimBiology species object represents a *species*, which is a chemical or entity that participates in reactions, for example, DNA, ATP, Pi, creatine, G-Protein, or Mitogen-Activated Protein Kinase (MAPK). Species amounts can vary or remain constant during a simulation. The name of each species must be unique within the same compartment and the species object cannot have the same name as any observable object in the model.

To add species that participate in reactions, add the reaction to the model. The process of adding the reaction to the model creates a compartment object (*unnamed*) and the necessary species objects.

Alternatively, create and add a species object to a compartment object, using the addspecies method at the command line.

See "Property Summary" on page 2-629 for links to species property reference pages. Properties define the characteristics of an object. Use the get and set commands to list object properties and change their values at the command line. You can graphically change object properties in the graphical user interface.

## **Constructor Summary**

| addspecies (model, |                                                                         |
|--------------------|-------------------------------------------------------------------------|
| compartment)       | Create species object and add to compartment object within model object |
|                    | object                                                                  |

# **Method Summary**

Methods for species objects

| copyobj                                         | Copy SimBiology object and its children                              |  |  |  |
|-------------------------------------------------|----------------------------------------------------------------------|--|--|--|
| delete                                          | Delete SimBiology object                                             |  |  |  |
| display                                         | Display summary of SimBiology object                                 |  |  |  |
| findUsages (species,<br>parameter, compartment) | Find out how a species, parameter, or compartment is used in a model |  |  |  |
| get                                             | Get SimBiology object properties                                     |  |  |  |
| rename                                          | Rename object and update expressions                                 |  |  |  |
| set                                             | Set SimBiology object properties                                     |  |  |  |

# Property Summary

Properties for species objects

| BoundaryCondition  | Indicate species boundary condition                                                                                                    |
|--------------------|----------------------------------------------------------------------------------------------------|
| Constant           | Specify variable or constant species amount, parameter value, or compartment capacity $% \left( {{{\left( {{{{\bf{n}}}} \right)}_{i}}_{i}}} \right)$ |
| ConstantAmount     | Specify variable or constant species amount                                                                                                    |
| InitialAmount      | Species initial amount                                                                                                    |
| InitialAmountUnits | Species initial amount units                                                                                                    |
| Name               | Specify name of object                                                                                                    |
| Notes              | HTML text describing SimBiology object                                                                                                    |
| Parent             | Indicate parent object                                                                                                    |
| Tag                | Specify label for SimBiology object                                                                                                    |
| Туре               | Display SimBiology object type                                                                                                    |
| Units              | Units for species amount, parameter value, compartment capacity, observable expression                                                               |
| UserData           | Specify data to associate with object                                                                                                    |
| Value              | Value of species, compartment, or parameter object                                                                                                   |

## See Also

Compartment object, Configset object, KineticLaw object, Model object, Parameter object, Reaction object, Root object, Rule object

### Introduced in R2006b

# Unit object

Hold information about user-defined unit

# Description

The SimBiology unit object holds information about user-defined units. To create a unit, create the unit object and add the unit to the library using the sbioaddtolibrary function.

Use the unit object property **Composition** to specify the composition of your units. See "Property Summary" on page 2-631 for links to unit object property reference pages.

Properties define the characteristics of an object. Use the get and set commands to list object properties and change their values at the command line. You can graphically change unit object properties in the SimBiology desktop. For more information, see "SimBiology Model Component Libraries".

## **Constructor Summary**

sbiounit

Create user-defined unit

# **Method Summary**

| delete                        | Delete SimBiology object                   |
|-------------------------------|--------------------------------------------|
| display                       | Display summary of SimBiology object       |
| findUsages (unit, unitprefix) | Find out how a unit or unit prefix is used |
| get                           | Get SimBiology object properties           |
| rename                        | Rename object and update expressions       |
| set                           | Set SimBiology object properties           |
|                               |                                            |

## **Property Summary**

| Composition | Unit composition                                |
|-------------|-------------------------------------------------|
| Multiplier  | Relationship between defined unit and base unit |
| Name        | Specify name of object                          |
| Notes       | HTML text describing SimBiology object          |
| Offset      | Unit composition modifier                       |
| Parent      | Indicate parent object                          |
| Tag         | Specify label for SimBiology object             |
| Туре        | Display SimBiology object type                  |
| UserData    | Specify data to associate with object           |

## See Also

AbstractKineticLaw object, KineticLaw object, Model object, Parameter object, Reaction object, Root object, Rule object, Species object, UnitPrefix object

Introduced in R2008a

# **UnitPrefix object**

Hold information about user-defined unit prefix

## Description

The SimBiology unit prefix object holds information about user-defined unit prefixes. To create a unit prefix, create the unit prefix object and add the unit prefix to the library using the sbioaddtolibrary function.

Use the unit prefix object property Exponent, to specify the exponent of your unit prefix. See "Property Summary" on page 2-633 for links to unit prefix object property reference pages.

Properties define the characteristics of an object. Use the **get** and **set** commands to list object properties and change their values at the command line. You can graphically change unit prefix object properties in the SimBiology desktop. For more information, see "SimBiology Model Component Libraries".

## **Constructor Summary**

sbiounitprefix

Create user-defined unit prefix

## **Method Summary**

| delete                        | Delete SimBiology object                   |
|-------------------------------|--------------------------------------------|
| display                       | Display summary of SimBiology object       |
| findUsages (unit, unitprefix) | Find out how a unit or unit prefix is used |
| get                           | Get SimBiology object properties           |
| rename                        | Rename object and update expressions       |
| set                           | Set SimBiology object properties           |
|                               |                                            |

## **Property Summary**

| Exponent | Exponent value of unit prefix          |
|----------|----------------------------------------|
| Name     | Specify name of object                 |
| Notes    | HTML text describing SimBiology object |
| Parent   | Indicate parent object                 |
| Tag      | Specify label for SimBiology object    |
| Туре     | Display SimBiology object type         |
| UserData | Specify data to associate with object  |

## See Also

AbstractKineticLaw object,KineticLaw object,Model object,Parameter object, Reaction object,Root object,Rule object,Species object,Unit object Introduced in R2008a

# updateEntry

Update entry contents from SimBiology.Scenarios object

## Syntax

```
s0bj = updateEntry(s0bj,entryNameOrIndex,Name,Value)
```

```
s0bj = updateEntry(s0bj,entryIndex,subIndex,Name,Value)
```

## Description

s0bj = updateEntry(s0bj,entryNameOrIndex,Name,Value) updates the contents of the entry
(or subentry on page 2-549) entryNameOrIndex as specified by one or more name-value pair
arguments. You must specify at least one name-value pair argument.

s0bj = updateEntry(s0bj,entryIndex,subIndex,Name,Value) updates the contents of the subentry subIndex as specified by one or more name-value pair arguments. You must specify at least one name-value pair argument.

# Examples

### Generate Different Simulation Scenarios for Glucose-Insulin Response

Load the model of glucose-insulin response. For details about the model, see the **Background** section in "Simulating the Glucose-Insulin Response".

```
sbioloadproject('insulindemo','m1');
```

The model contains different parameter values and initial conditions that represents different insulin impairments (such as Type 2 diabetes, low insulin sensitivity, and so on) stored in five variants.

```
variants = getvariant(m1)
```

```
variants =
   SimBiology Variant Array
Index: Name: Active:
   1 Type 2 diabetic false
   2 Low insulin se... false
   3 High beta cell... false
   4 Low beta cell ... false
   5 High insulin s... false
```

Suppress an informational warning that is issued during simulations.

warnSettings = warning('off','SimBiology:DimAnalysisNotDone\_MatlabFcn\_Dimensionless');

Select a dose that represents a single meal of 78 grams of glucose.

```
singleMeal = sbioselect(m1,'Name','Single Meal');
```

Create a Scenarios object to represent different initial conditions combined with the dose. That is, create a scenario object where each variant is paired (or combined) with the dose, for a total of five simulation scenarios.

```
See also Expression property.
```

sObj contains two entries. Use the generate function to combine the entries and generate five scenarios. The function returns a scenarios table, where each row represents a scenario and each column represents an entry of the Scenarios object.

```
scenariosTbl = generate(s0bj)
```

```
scenariosTbl=5×2 table
variants dose
[1x1 SimBiology.Variant]
[1x1 SimBiology.Variant]
[1x1 SimBiology.Variant]
[1x1 SimBiology.Variant]
[1x1 SimBiology.Variant]
[1x1 SimBiology.Variant]
[1x1 SimBiology.Variant]
[1x1 SimBiology.Variant]
```

Change the entry name of the first entry.

See also Expression property.

dose

x Entry 2

Create a SimFunction object to simulate the generated scenarios. Use the Scenarios object as the input and specify the plasma glucose and insulin concentrations as reponses (outputs of the function to be plotted). Specify [] for the dose input argument since the Scenarios object already has the dosing information.

SimBiology dose

Number

5

1

f = createSimFunction(m1,sObj,{'[Plasma Glu Conc]','[Plasma Ins Conc]'},[])

### f = SimFunction

Parameters:

| Name                         | Value  | Туре          | Units                                         |
|------------------------------|--------|---------------|-----------------------------------------------|
| {'Plasma Volume (Glu)' }     | 1.88   | {'parameter'} | {'deciliter'                                  |
| {'k1' }                      | 0.065  | {'parameter'} | {'1/minute'                                   |
| {'k2' }                      | 0.079  | {'parameter'} | {'1/minute'                                   |
| {'Plasma Volume (Ins)' }     | 0.05   | {'parameter'} | {'liter'                                      |
| {'m1' }                      | 0.19   | {'parameter'} | ('1/minute'                                   |
| {'m2' }                      | 0.484  | {'parameter'} | {'1/minute'                                   |
| {'m4' }                      | 0.1936 | {'parameter'} | {'1/minute'                                   |
| {`m5' }                      | 0.0304 | {'parameter'} | {'minute/picomole'                            |
| {'m6' }                      | 0.6469 | {'parameter'} | {'dimensionless'                              |
| { 'Hepatic Extraction' }     | 0.6    | {'parameter'} | {'dimensionless'                              |
| {'kmax' }                    | 0.0558 | {'parameter'} | {'1/minute'                                   |
| {'kmin' }                    | 0.008  | {'parameter'} | {'1/minute'                                   |
| {'kabs' }                    | 0.0568 | {'parameter'} | {'l/minute'                                   |
| {'kgri' }                    | Θ      | {'parameter'} | {'1/minute'                                   |
| {'f' }                       | 0.9    | {'parameter'} | {'dimensionless'                              |
| {'a' }                       | Θ      | {'parameter'} | {'1/milligram'                                |
| {'b' }                       | 0.82   | {'parameter'} | {'dimensionless'                              |
| {'c' }                       | 0      | {'parameter'} | {'1/milligram'                                |
| {'d' }                       | 0.01   | {'parameter'} | { 'dimensionless '                            |
| {'Stomach Glu After Dosing'} | 78     | {'parameter'} | ('gram'                                       |
| {'kp1' }                     | 2.7    | {'parameter'} | {'milligram/minute'                           |
| { 'kp2 ' }                   | 0.0021 | {'parameter'} | {'1/minute'                                   |
| {'kp3'                       | 0.009  | {'parameter'} | <pre>{'(milligram/minute)/(picomole/li-</pre> |
| { 'kp4 ' }                   | 0.0618 | {'parameter'} | {'(milligram/minute)/picomole'                |
| {'ki' }                      | 0.0079 | {'parameter'} | {'1/minute'                                   |
| {'[Ins Ind Glu Util]' }      | 1      | {'parameter'} | {'milligram/minute'                           |
| {'Vm0' }                     | 2.5129 | {'parameter'} | {'milligram/minute'                           |
| { 'Vmx ' }                   | 0.047  | {'parameter'} | <pre>{'(milligram/minute)/(picomole/li</pre>  |
| {'Km' }                      | 225.59 | {'parameter'} | {'milligram'                                  |
| {'p2U' }                     | 0.0331 | {'parameter'} | {'1/minute'                                   |
| {'K' }                       | 2.28   | {'parameter'} | { 'picomole/(milligram/deciliter) '           |
| {'alpha' }                   | 0.05   | {'parameter'} | {'1/minute'                                   |
| {'beta'                      | 0.11   | {'parameter'} | <pre>{'(picomole/minute)/(milligram/de</pre>  |
| {'gamma'                     | 0.5    | {'parameter'} | {'1/minute'                                   |
| {'ke1' }                     | 0.0005 | {'parameter'} | {'1/minute'                                   |
| { 'ke2 ' }                   | 339    | {'parameter'} | {'milligram'                                  |
| {'Basal Plasma Glu Conc' }   | 91.76  | {'parameter'} | {'milligram/deciliter'                        |
| {'Basal Plasma Ins Conc' }   | 25.49  | {'parameter'} | {'picomole/liter'                             |
|                              |        |               |                                               |

### Observables:

| Name                  | Туре        | Units                   |  |
|-----------------------|-------------|-------------------------|--|
| {'[Plasma Glu Conc]'} | {'species'} | {'milligram/deciliter'} |  |
| {'[Plasma Ins Conc]'} | {'species'} | {'picomole/liter' }     |  |

Dosed:

TargetName TargetDimension

{'Dose'} {'Mass (e.g., gram)'}

Simulate the model for 24 hours and plot the simulation data. The data contains five runs, where each run represents a scenario in the Scenarios object.

sd = f(s0bj,24); sbioplot(sd)

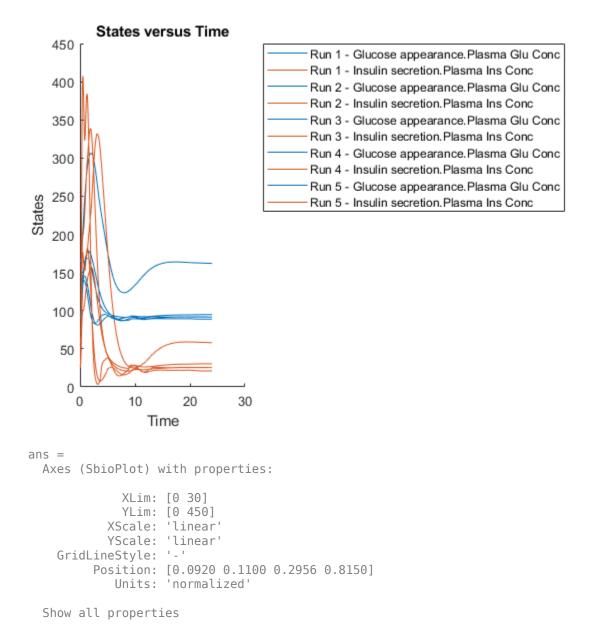

If you have Statistics and Machine Learning Toolbox<sup>m</sup>, you can also draw sample values for model quantities from various probability distributions. For instance, suppose that the parameters Vmx and kp3, which are known for the low and high insulin sensitivity, follow the lognormal distribution. You

can generate sample values for these parameters from such a distribution, and perform a scan to explore model behavior.

Define the lognormal probability distribution object for Vmx.

```
pd_Vmx = makedist('lognormal')
pd_Vmx =
  LognormalDistribution
  Lognormal distribution
      mu = 0
      sigma = 1
```

By definition, the parameter mu is the mean of logarithmic values. To vary the parameter value around the base (model) value of the parameter, set mu to log(model\_value). Set the standard deviation to 0.2.

```
Vmx = sbioselect(m1, 'Name', 'Vmx');
pd_Vmx.mu = log(Vmx.Value);
pd_Vmx.sigma = 0.2
pd_Vmx =
LognormalDistribution
Lognormal distribution
mu = -3.05761
sigma = 0.2
```

Similarly define the probability distribution for kp3.

```
pd_kp3 = makedist('lognormal');
kp3 = sbioselect(m1,'Name','kp3');
pd_kp3.mu = log(kp3.Value);
pd_kp3.sigma = 0.2
pd_kp3 =
LognormalDistribution
Lognormal distribution
mu = -4.71053
sigma = 0.2
```

Now define a joint probability distribution to draw sample values for Vmx and kp3, with a rank correlation to specify some correlation between these two parameters. Note that this correlation assumption is for the illustration purposes of this example only and may not be biologically relevant.

First remove the variants entry (entry 1) from s0bj.

```
remove(s0bj,1)
ans =
   Scenarios (1 scenarios)
   Name Content Number
```

Entry 1 dose SimBiology dose 1 See also Expression property.

Add an entry that defines the joint probability distribution with a rank correlation matrix.

```
add(s0bj,'cartesian',["Vmx","kp3"],[pd_Vmx, pd_kp3],'RankCorrelation',[1,0.5;0.5,1])
```

```
ans =
Scenarios (2 scenarios)
```

|              | Name | Content                | Number      |
|--------------|------|------------------------|-------------|
| Entry 1      | dose | SimBiology dose        | 1           |
| x (Entry 2.1 | Vmx  | Lognormal distribution | 2 (default) |
| + Entry 2.2) | kp3  | Lognormal distribution | 2 (default) |

See also Expression property.

By default, the number of samples to draw from the joint distribution is set to 2. Increase the number of samples.

```
updateEntry(s0bj,2,'Number',100)
```

```
ans =
```

```
Scenarios (100 scenarios)
```

|                              | Name       | Content                                          | Number                                    |
|------------------------------|------------|--------------------------------------------------|-------------------------------------------|
| Entry 1                      | dose       | SimBiology dose                                  | 1                                         |
| x (Entry 2.1<br>+ Entry 2.2) | Vmx<br>kp3 | Lognormal distribution<br>Lognormal distribution | $\begin{array}{c} 100 \\ 100 \end{array}$ |

See also Expression property.

Verify that the Scenarios object can be simulated with the model. The verify function throws an error if any entry does not resolve uniquely to an object in the model or the entry contents have inconsistent lengths (sample sizes). The function throws a warning if multiple entries resolve to the same object in the model.

verify(s0bj,m1)

Generate the simulation scenarios. Plot the sample values using plotmatrix. You can see the value of Vmx is varied around its model value 0.047 and that of kp3 around 0.009.

```
sTbl = generate(s0bj);
[s,ax,bigax,h,hax] = plotmatrix([sTbl.Vmx,sTbl.kp3]);
ax(1,1).YLabel.String = "Vmx";
ax(2,1).YLabel.String = "kp3";
ax(2,2).XLabel.String = "kp3";
```

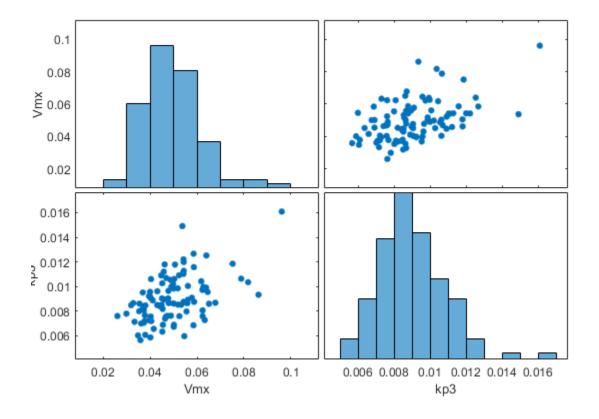

Simulate the scenarios using the same SimFunction you created previously. You do not need to create a new SimFunction object even though the Scenarios object has been updated.

sd2 = f(s0bj,24); sbioplot(sd2);

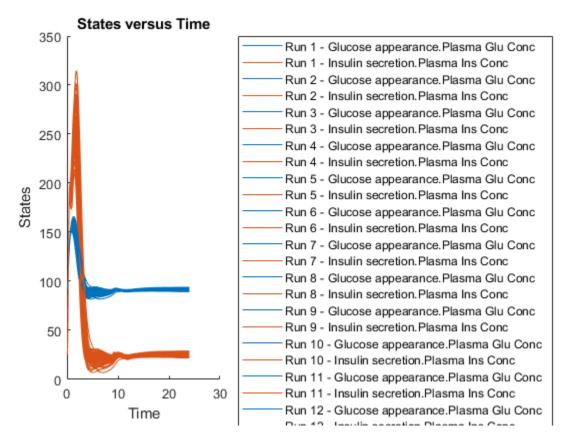

By default, SimBiology uses the random sampling method. You can change it to the Latin hypercube sampling (or sobol or halton) for a more systematic space-filling approach.

```
entry2struct = getEntry(s0bj,2)
```

### entry2struct.SamplingMethod = 'lhs'

You can now use the updated structure to modify entry 2.

```
updateEntry(s0bj,2,entry2struct)
```

```
ans =
  Scenarios (100 scenarios)
                    Name
                                    Content
                                                       Number
                             SimBiology dose
    Entry 1
                    dose
                                                         1
                             Lognormal distribution
    x (Entry 2.1
                    Vmx
                                                         100
                    kp3
    + Entry 2.2)
                            Lognormal distribution
                                                         100
```

See also Expression property.

Visualize the sample values.

```
sTbl2 = generate(s0bj);
[s,ax,bigax,h,hax] = plotmatrix([sTbl2.Vmx,sTbl2.kp3]);
ax(1,1).YLabel.String = "Vmx";
ax(2,1).YLabel.String = "kp3";
ax(2,1).XLabel.String = "Vmx";
ax(2,2).XLabel.String = "kp3";
```

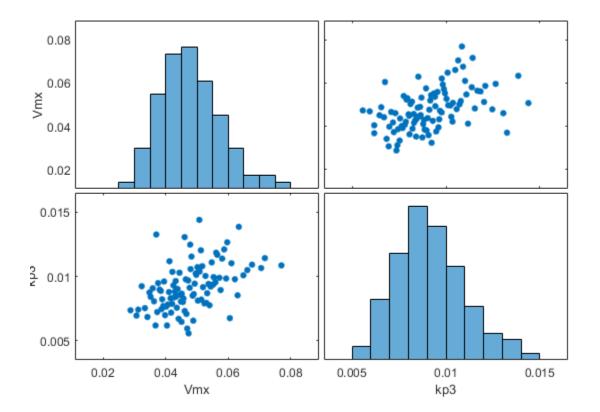

Simulate the scenarios.

sd3 = f(s0bj,24); sbioplot(sd3);

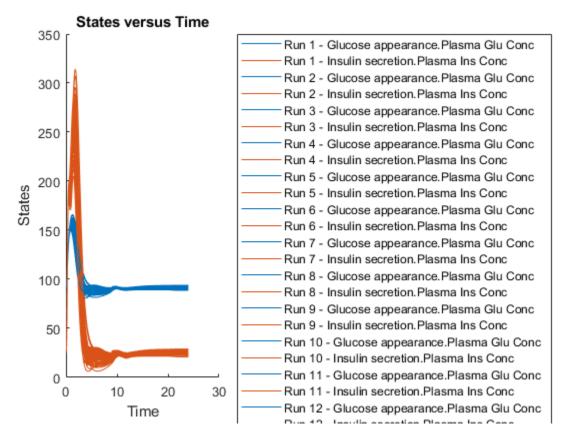

Restore warning settings.

warning(warnSettings);

## **Input Arguments**

### s0bj — Simulation scenarios

SimBiology.Scenarios object

Simulation scenarios, specified as a SimBiology.Scenarios object.

### entryNameOrIndex — Entry name or index

character vector | string | scalar positive integer

Entry name or index, specified as a character vector, string, or scalar positive integer. You can also specify the name of a subentry.

If you are specifying an index, it must be smaller than or equal to the number of entries in the object.

Data Types: double | char | string

### entryIndex — Entry index

scalar positive integer

Entry index, specified as a scalar positive integer. The entry index must be smaller than or equal to the number of entries in the object.

Data Types: double

### subIndex — Entry subindex

scalar positive integer

Entry subindex, specified as a scalar positive integer. The subindex must be smaller than or equal to the number of subentries in the entry.

Data Types: double

#### **Name-Value Pair Arguments**

Specify one or more comma-separated pairs of Name, Value arguments. Name is the argument name and Value is the corresponding value. Name must appear inside quotes. You can specify several name and value pair arguments in any order as Name1, Value1, ..., NameN, ValueN.

**Note** You must specify at least one name-value pair argument.

Instead of using name-value pair arguments, you can also use a structure containing the corresponding filed names and values. For instance, you can get such a structure by using the getEntry function.

Example: object = updateEntry(object,1,'Name','k1','Content',[0.4,0.5,0.6]) updates the name of entry 1 to 'k1' and its values to [0.4,0.5,0.6].

#### For Entries Defining Numeric Vectors, Doses, or Variants

#### Name — New entry name

character vector | string

New entry name, specified as the comma-separated pair consisting of 'Name' and a character vector or string.

Example: 'Name', 'k\_forward'

Data Types: char | string

#### Content — New content

numeric vector | vector of doses | vector of variants

New content, specified as the comma-separated pair consisting of 'Content' and a numeric vector, vector of RepeatDose or ScheduleDose objects, or vector of variant objects.

Example: 'Content', [0.1 0.5 0.9]

Data Types: double

#### For Entries Defining Multivariate Distributions

#### Name — New entry names

character vector | string | string vector | cell array of character vectors

New entry names, specified as the comma-separated pair consisting of 'Name' and a character vector, string, string vector, or cell array of character vectors.

Example: ["kel", "Cl"]

Data Types: char | string | cell

### **Content — Probability distributions**

vector of probability distribution objects

Probability distributions, specified as the comma-separated pair consisting of 'Content' and a vector of probability distribution objects. If the entry has only one distribution, specify a scalar probability distribution object. Use makedist to create the object.

Example: 'Content', [pd1,pd2]

### Mean — Expected values

numeric vector

Expected values of normal distributions, specified as the comma-separated pair consisting of 'Mean' and a numeric vector. If the entry has only one distribution, specify a numeric scalar. This name-value pair is valid for normal distributions only.

The number of mean values must be equal to the number of distributions specified in 'Content'.

Example: 'Mean', [0.5,0.8]

Data Types: double

### Number — Number of samples

[] (default) | positive scalar

Number of samples to draw from probability distributions, specified as the comma-separated pair consisting of 'Number' and a positive scalar. The default value [] means that the function infers the number of samples from other entries. If the number cannot be inferred, the number is set to 2.

Example: 'Number',5

### RankCorrelation — Rank correlation matrix

[] (default) | numeric matrix

Rank correlation matrix for the joint probability distribution, specified as the comma-separated pair consisting of 'RankCorrelation' and a numeric matrix. The default behavior is that when both 'RankCorrelation' and 'Covariance' are set to [], SimBiology.Scenarios draws uncorrelated samples from the joint probability distribution.

You cannot specify 'RankCorrelation' if 'Covariance' is set. The number of columns in the matrix must match the number of specified distributions. The matrix must be symmetric with diagonal values of 1. All of its eigenvalues must also be positive.

Example: 'RankCorrelation',[1 0.3;0.3 1]

### **Covariance** — **Covariance** matrix

[] (default) | numeric matrix

Covariance matrix for the joint probability distribution, specified as the comma-separated pair consisting of 'Covariance' and a numeric matrix. The default behavior is that if both 'RankCorrelation' and 'Covariance' are set to [], SimBiology.Scenarios draws uncorrelated samples from the joint probability distribution. You cannot specify 'Covariance' if you specify 'RankCorrelation'. You can specify the covariance matrix for normal distributions only. The number of columns in the matrix must match the number of specified distributions. All of its eigenvalues must also be nonnegative.

Example: 'Covariance', [0.25 0.15;0.15 0.25]

### SamplingMethod — Sampling method

'random' (default) | 'lhs' | 'copula' | 'sobol' | 'halton'

Sampling method, specified as the comma-separated pair consisting of 'SamplingMethod' and a character vector or string. Depending on whether probability distributions with 'RankCorrelation' or normal distributions with 'Covariance' are specified, the sampling techniques differ.

If an entry contains a (joint) normal distribution with Covariance specified, the sampling methods are:

- 'random' Draw random samples from the specified normal distribution using mvnrnd.
- 'lhs' Draw Latin hypercube samples from the specified normal distributions using lhsnorm. For details, see "Generating Quasi-Random Numbers" (Statistics and Machine Learning Toolbox).

If an entry contains a (joint) distribution with no Covariance specified, the sampling methods are:

- 'random' Draw random samples from the specified probability distributions using random.
- 'lhs' Draw Latin hypercube samples from the specified probability distributions using an algorithm similar to lhsdesign. This approach is a more systematic space-filling approach than random sampling. For details, see "Generating Quasi-Random Numbers" (Statistics and Machine Learning Toolbox).
- **'copula'** Draw random samples using a copula (Statistics and Machine Learning Toolbox). Use this option to impose correlations between samples using copulas.
- 'sobol' Use the sobol sequence (sobolset) which is transformed using the inverse cumulative distribution function (icdf) of the specified probability distributions. Use this method for highly systematic space-filling. For details, see "Generating Quasi-Random Numbers" (Statistics and Machine Learning Toolbox).
- 'halton' Use the halton sequence (haltonset) which is transformed using the inverse cumulative distribution function (icdf) of the specified probability distributions. For details, see "Generating Quasi-Random Numbers" (Statistics and Machine Learning Toolbox).

If no Covariance is specified, SimBiology.Scenarios essentially performs two steps. The first step is to generate samples using one of the above sampling methods. For lhs, sobol, and halton methods, the generated uniform samples are transformed to samples from the specified distribution using the inverse cumulative distribution function icdf. Then, as the second step, the samples are correlated using the Iman-Conover algorithm if RankCorrelation is specified. For random, the samples are drawn directly from the specified distributions and the samples are then correlated using the Iman-Conover algorithm.

Example: 'SamplingMethod', 'lhs'

### For Subentries of Multivariate Distributions

### Name — New subentry name

character vector | string

New subentry name, specified as the comma-separated pair consisting of <code>'Name'</code> and a character vector or string.

Example: 'Name', 'pd2' Data Types: char|string

### **Content — Probability distribution**

probability distribution object

Probability distribution, specified as the comma-separated pair consisting of 'Content' and a probability distribution object. Use makedist to create such an object.

Example: 'Content',pd2

Mean — Expected value

numeric scalar

Expected value of a normal distribution, specified as the comma-separated pair consisting of 'Mean' and a numeric scalar. This name-value pair is valid for normal distributions only.

Example: 'Mean',0.5 Data Types: double

## **Output Arguments**

### s0bj — Simulation scenarios

Scenarios object

Simulation scenarios, returned as a Scenarios object.

### See Also

SimBiology.Scenarios | SimFunction object | createSimFunction (model)

### Topics

"SimBiology.Scenarios Terminology" on page 2-549 "Combine Simulation Scenarios in SimBiology"

### Introduced in R2019b

## updateobservable

Update observable expressions or units in SimData

## Syntax

```
sdout = updateobservable(sdin,obsNames,obsExpressions)
sdout = updateobservable(sdin,obsNames,obsExpressions,'Units',units)
sdout = updateobservable(sdin,obsNames,'Units',units)
```

## Description

sdout = updateobservable(sdin,obsNames,obsExpressions) returns a new SimData object (or array of objects) sdout after copying the input SimData sdin and recalculating the observables using updated expressions. obsNames and obsExpressions are the existing observable names and their corresponding expressions to update, respectively. The number of expressions must match the number of observable names.

sdout = updateobservable(sdin,obsNames,obsExpressions,'Units',units) recalculates
the observables obsNames using the updated expressions obsExpressions and the specified
units. The number of units must match the number of observable names.

sdout = updateobservable(sdin,obsNames,'Units',units) recalculates the observables
obsNames using the specified units. The number of units must match the number of observable
names.

## Examples

### **Calculate Statistics After Model Simulation Using Observables**

Load the "Target-Mediated Drug Disposition (TMDD) Model".

```
sbioloadproject tmdd_with_T0.sbproj
```

Set the target occupancy (T0) as a response.

```
cs = getconfigset(m1);
cs.RuntimeOptions.StatesToLog = 'T0';
```

Get the dosing information.

d = getdose(m1, 'Daily Dose');

Add two scalar observables that represent the safety and efficacy thresholds for T0. In this example, suppose that any T0 value above 0.85 is unsafe, and any T0 value below 0.15 has no efficacy.

```
safetyT0 = addobservable(m1,'SafetyThreshold','0.85','Unit','dimensionless');
efficacyT0 = addobservable(m1,'EfficacyThreshold','0.15','Unit','dimensionless');
```

Scan over different dose amounts using a SimBiology.Scenarios object. To do so, first parameterize the Amount property of the dose. Then vary the corresponding parameter value using the Scenarios object.

```
amountParam = addparameter(m1, 'AmountParam', 'Units', d.AmountUnits);
d.Amount = 'AmountParam';
d.Active = 1;
doseSamples = SimBiology.Scenarios('AmountParam', linspace(0,300,31));
```

Create a SimFunction to simulate the model. Set TO and two thresholds (observables) as the simulation outputs.

```
% Suppress informational warnings that are issued during simulation.
warning('off','SimBiology:SimFunction:DOSES_NOT_EMPTY');
f = createSimFunction(m1,doseSamples,{'T0','SafetyThreshold','EfficacyThreshold'},d)
```

```
f =
SimFunction
```

Parameters:

| Name                                               | Value           | Туре                                               | Units                                                       |
|----------------------------------------------------|-----------------|----------------------------------------------------|-------------------------------------------------------------|
| {'AmountParam'}                                    | 1               | {'parameter'}                                      | {'nanomole'}                                                |
| Observables:                                       |                 |                                                    |                                                             |
| Name                                               |                 | Туре                                               | Units                                                       |
| {'TO'<br>{'SafetyThreshold'<br>{'EfficacyThreshold | {<br>{<br>{ ''t | {'parameter' }<br>{'observable'}<br>{'observable'} | {'dimensionless'}<br>{'dimensionless'}<br>{'dimensionless'} |

Dosed:

| TargetName      | TargetDimension                     | Amount          | AmountValue |
|-----------------|-------------------------------------|-----------------|-------------|
| {'Plasma.Drug'} | {'Amount (e.g., mole or molecule)'} | {'AmountParam'} | 1 .         |

warning('on','SimBiology:SimFunction:DOSES\_NOT\_EMPTY');

Simulate the model using the dose amounts generated by the Scenarios object. In this case, the object generates 31 different doses; hence the model is simulated 31 times and generates a SimData array.

doseTable = getTable(d); sd = f(doseSamples,cs.StopTime,doseTable)

SimBiology Simulation Data Array: 31-by-1

ModelName: TMDD Logged Data: Species: 0 Compartment: 0 Parameter: 1 Sensitivity: 0 Observable: 2 Plot the simulation results. The two horizontal lines represent the safety and efficacy thresholds. Note that certain T0 responses either exceed the safety threshold or dip below the efficacy threshold.

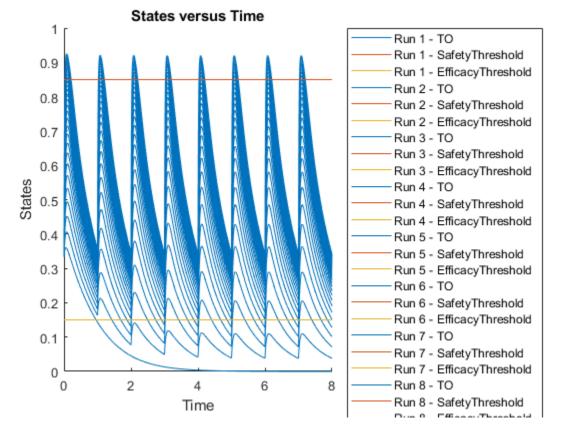

sbioplot(sd);

Postprocess the simulation results. Find out which dose amounts are effective, corresponding to the T0 responses within the safety and efficacy thresholds. To do so, add an observable expression to the simulaton data.

```
% Suppress informational warnings that are issued during simulation.
warning('off','SimBiology:sbservices:SB_DIMANALYSISNOTDONE_MATLABFCN_UCON');
newSD = addobservable(sd,'stat1','max(TO) < 0.85 & min(TO) > 0.15','Units','dimensionless')
```

SimBiology Simulation Data Array: 31-by-1

```
ModelName: TMDD
Logged Data:
Species: 0
Compartment: 0
Parameter: 1
Sensitivity: 0
Observable: 3
```

The addobservable function evaluates the new observable expression for each SimData in sd and returns the evaluated results as a new SimData array. newSD has three observables. The first two correspond to the safety and efficacy thresholds. The third is the added observable (stat1).

SimBiology stores the observable results in two different properties of a SimData object. If the results are scalar-valued, they are stored in SimData.ScalarObservables. Otherwise, they are stored in SimData.VectorObservables. In this example, the stat1 observable expression is scalar-valued.

Extract the scalar observable values and plot them against the dose amounts.

```
scalarObs = vertcat(newSD.ScalarObservables);
doseAmounts = generate(doseSamples);
plot(doseAmounts.AmountParam,scalarObs.stat1,'o','MarkerFaceColor','b')
```

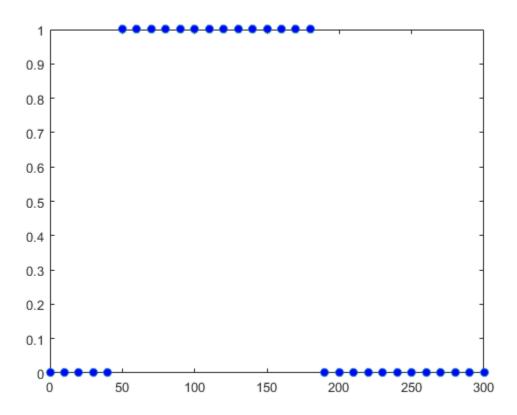

The plot shows that dose amounts ranging from 50 to 180 nanomoles provide TO responses that lie within the target efficacy and safety thresholds.

You can update the observable expression with different threshold amounts. The function recalculates the expression and returns the results in a new SimData object array.

```
newSD2 = updateobservable(newSD, 'stat1', 'max(T0) < 0.75 & min(T0) > 0.30');
```

Rename the observable expression. The function renames the observable, updates any expressions that reference the renamed observable (if applicable), and returns the results in a new SimData object array.

```
newSD3 = renameobservable(newSD2,'stat1','EffectiveDose');
```

Restore the warning settings.

```
warning('on','SimBiology:sbservices:SB_DIMANALYSISNOTDONE_MATLABFCN_UCON');
```

## **Input Arguments**

#### sdin — Input simulation data

SimData object | array of SimData objects

Input simulation data, specified as a SimData object or array of objects.

#### obsNames — Names of existing observable expressions

character vector | string | string vector | cell array of character vector

Names of existing observable expressions, specified as a character vector, string, string vector, or cell array of character vector.

Example: {'max\_drug', 'mean\_drug'}
Data Types: char | string | cell

#### obsExpressions — Observable expressions

character vector | string | string vector | cell array of character vectors

Observable expressions, specified as a character vector, string, string vector, or cell array of character vectors. The number of expressions must match the number of observable names.

Example: {'max(drug)', 'mean(drug)'}

Data Types: char | string | cell

#### units — Units for observable expressions

character vector | string | string vector | cell array of character vectors

Units for the observable expressions, specified as a character vector, string, string vector, or cell array of character vectors. The number of units must match the number of observable names.

```
Example: { 'nanomole/liter', 'nanomole/liter' }
```

Data Types: char | string | cell

## **Output Arguments**

sdout — Simulation data with observable results

SimData object | array of SimData objects

Simulation data with observable results, returned as a SimData object or array of objects.

### See Also

SimData|addobservable|renameobservable

Introduced in R2020a

## Variant object

Store alternate component values

## Description

The SimBiology variant object stores the names and values of model components and allows you to use the values stored in a variant object as the alternate value to be applied during a simulation. You can store values for species InitialAmount, parameter Value, and compartment Capacity in a variant object. Simulating using a variant does not alter the model component values. The values specified in the variant temporarily apply during simulation.

Using one or more variant objects associated with a model allows you to evaluate model behavior during simulation, with different values for the various model components without having to search and replace these values, or having to create additional models with these values. If you determine that the values in a variant object accurately define your model, you can permanently replace the values in your model with the values stored in the variant object, using the commit method.

To use a variant in a simulation you must add the variant object to the model object and set the Active property of the variant to true. Set the Active property to true if you always want the variant to be applied before simulating the model. You can also enter the variant object as an argument to sbiosimulate; this applies the variant only for the current simulation and supersedes any active variant objects on the model.

**Warning** The Active property of the Variant object will be removed in a future release. Explicitly specify a variant or an array of variants as an input argument when you simulate a model using sbiosimulate.

When there are multiple active variant objects on a model, if there are duplicate specifications for a property's value, the last occurrence for the property value in the array of variants, is used during simulation. You can find out which variant is applied last by looking at the indices of the variant objects stored on the model. Similarly, in the Content property, if there are duplicate specifications for a property's value, the last occurrence for the property in the Content property, is used during simulation.

Use the addcontent method to append contents to a variant object.

See "Property Summary" on page 2-655 for links to species property reference pages. Properties define the characteristics of an object. Use the get and set commands to list object properties and change their values at the command line. You can graphically change object properties in the graphical user interface.

## **Constructor Summary**

sbiovariant

Construct variant object

## **Method Summary**

Methods for variant objects

| addcontent (variant)    | Append content to variant object        |
|-------------------------|-----------------------------------------|
| commit (variant)        | Commit variant contents to model        |
| copyobj                 | Copy SimBiology object and its children |
| delete                  | Delete SimBiology object                |
| display                 | Display summary of SimBiology object    |
| get                     | Get SimBiology object properties        |
| rename                  | Rename object and update expressions    |
| rmcontent (variant)     | Remove contents from variant object     |
| set                     | Set SimBiology object properties        |
| verify (model, variant) | Validate and verify SimBiology model    |
|                         |                                         |

### **Property Summary**

Properties for variant objects

| Active   | Indicate object in use during simulation |
|----------|------------------------------------------|
| Content  | Contents of variant object               |
| Name     | Specify name of object                   |
| Notes    | HTML text describing SimBiology object   |
| Parent   | Indicate parent object                   |
| Tag      | Specify label for SimBiology object      |
| Туре     | Display SimBiology object type           |
| UserData | Specify data to associate with object    |

## See Also

Compartment object, Configset object, Model object, Parameter object, Species object

sbiosimulate

#### Introduced in R2008a

## verify (model, variant)

Validate and verify SimBiology model

## Syntax

verify(model0bj)
verify(model0bj,cs0bj)
verify(model0bj,dv0bj)

verify(modelObj,csObj,dvObj)

verify(model0bj,cs0bj,variant0bj,dose0bj)

## Description

verify(modelObj) performs checks on a Model modelObj to verify that you can simulate the model. This function generates stacked errors and warnings if it finds any problems. To see the entire list of errors and warnings, use sbiolasterror and sbiolastwarning. The function uses the active configuration set, any active doses and active variants for verification.

verify(model0bj,cs0bj) verifies a model model0bj using the specified configset object cs0bj
and any active variants and active doses. Any other configsets are ignored. If you set cs0bj to empty
[], the function uses the active configset.

verify(modelObj,dvObj) verifies a model modelObj using doses or variants specified by dvObj
and the active configset. dvObj can be one of the following:

- Variant object
- ScheduleDose object
- RepeatDose object
- Array of doses or variants

If you set dv0bj to empty [], the function uses the active configset, active variants, and active doses.

If you specify dv0bj as variants, the function uses the specified variants and active doses. Any other variants are ignored.

If you specify dv0bj as doses, the function uses the specified doses and active variants. Any other doses are ignored.

verify(model0bj,cs0bj,dv0bj) verifies a model model0bj using a configset object cs0bj and doses or variants specified by dv0bj.

If you set cs0bj to [], then the function uses the active configset object.

If you set dvObj to [], then the function uses no variants, but uses active doses.

If you specify dv0bj as variants, the function uses the specified variants and active doses. Any other variants are ignored.

If you specify dv0bj as doses, the function uses the specified doses and active variants. Any other doses are ignored.

verify(modelObj,csObj,variantObj,doseObj) verifies a model modelObj using a configset object csObj, variants (variantObj) and doses (doseObj). Any other configset, doses, and variants are ignored.

If you set csObj to [], then the function uses the active configset object.

If you set variantObj to [], then the function uses no variants.

If you set doseObj to [], then the function uses no doses.

### **Input Arguments**

#### model0bj — SimBiology model

SimBiology model object

SimBiology model, specified as a SimBiology model object.

#### cs0bj — Configuration set object

configset object

Configuration set object, specified as a Configset object that stores simulation-specific information.

#### dv0bj - Dose or variant object

dose object or array of dose objects | variant object or array of variant objects

Dose or variant object, specified as a ScheduleDose object, RepeatDose object, an array of dose objects, Variant object, or an array of variant objects.

- When dvObj is a dose object, verify uses the specified dose object as well as any active variant objects if available.
- When dvObj is a variant object, verify uses the specified variant object as well as any active dose objects if available.

#### variant0bj — Variant object

variant object or array of variant objects

Variant object, specified as a Variant object or an array of variant objects.

#### dose0bj — Dose object

dose object or array of dose objects

Dose object, specified as a ScheduleDose object, RepeatDose object, or an array of dose objects. A dose object defines additions that are made to species amounts or parameter values.

## Examples

#### Verify a SimBiology Model while Using a User-Defined Configset Object

Load a sample SimBiology model.

```
sbioloadproject radiodecay.sbproj
```

Add a new configuration set using a different stop time of 15 seconds.

```
csObj = addconfigset(m1, 'newStopTimeConfigSet');
csObj.StopTime = 15;
```

Verify the model while using the configset object.

```
verify(m1,cs0bj);
```

After verification, check the latest errors and warnings if there is any.

```
sbiolasterror
```

ans =

0x1 empty struct array with fields:

Type MessageID Message

#### sbiolastwarning

#### Simulate the model.

```
sim = sbiosimulate(m1,cs0bj);
sbioplot(sim);
```

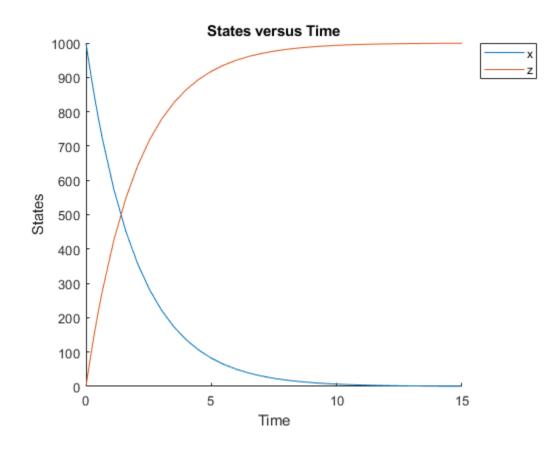

#### Verify a SimBiology Model while Using Configset and Dose Objects

Load a sample SimBiology model.

sbioloadproject radiodecay.sbproj

Get the default configuration set from the model.

```
defaultConfigSet = getconfigset(m1, 'default');
```

Add a scheduled dose of 100 molecules at 2 seconds for species x.

```
d0bj = adddose(m1, 'd1', 'schedule');
d0bj.Amount = 100;
d0bj.AmountUnits = 'molecule';
d0bj.TimeUnits = 'second';
d0bj.Time = 2;
d0bj.TargetName = 'unnamed.x';
```

Verify the model while using the default configset object and added dose object.

verify(m1,defaultConfigSet,d0bj);

After verification, check the latest errors and warnings if there is any.

sbiolasterror

ans = 0x1 empty struct array with fields: Type MessageID Message

#### sbiolastwarning

```
ans = struct with fields:
    Type: 'Warning'
MessageID: 'SimBiology:odebuilder:SENSITIVITY_OUTPUTS_WITH_REPEATED_ASSIGNMENT_VARIABLES'
    Message: 'The SensitivityAnalysisOptions Outputs property contains objects that are set by
```

Simulate the model using the same configset and dose objects.

```
sim = sbiosimulate(m1,defaultConfigSet,d0bj);
```

Plot the result.

sbioplot(sim);

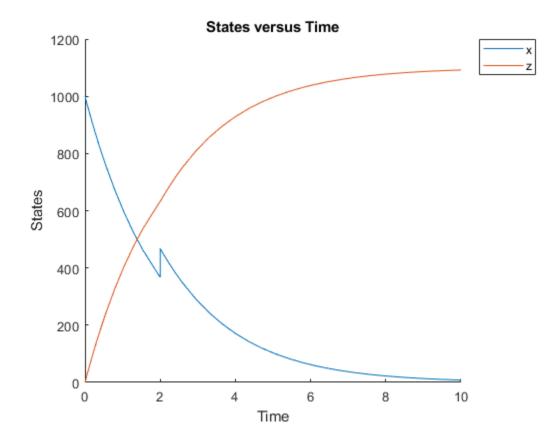

#### Verify SimBiology Model While Using Configset, Dose, and Variant Objects

Load a sample SimBiology model.

sbioloadproject radiodecay.sbproj

Add a new configuration set using a different stop time of 15 seconds.

```
csObj = m1.addconfigset('newStopTimeConfigSet');
csObj.StopTime = 15;
```

Add a scheduled dose of 100 molecules at 2 seconds for species x.

```
d0bj = adddose(m1, 'd1', 'schedule');
d0bj.Amount = 100;
d0bj.AmountUnits = 'molecule';
d0bj.TimeUnits = 'second';
d0bj.Time = 2;
d0bj.TargetName = 'unnamed.x';
```

Add a variant of species x using a different initial amount of 500 molecules.

```
v0bj = addvariant(m1,'v1');
addcontent(v0bj,{'species','x','InitialAmount',500});
```

Verify the model while using the configset, dose, and variant objects. Note that the order of arguments should be as described.

verify(m1,cs0bj,v0bj,d0bj);

After verification, check the latest errors and warnings if there is any.

```
sbiolasterror
```

ans = 0x1 empty struct array with fields: Type MessageID Message

#### sbiolastwarning

Simulate the model using the same configset, variant, and dose objects.

```
sim = sbiosimulate(m1,cs0bj,v0bj,d0bj);
```

Plot the result.

sbioplot(sim);

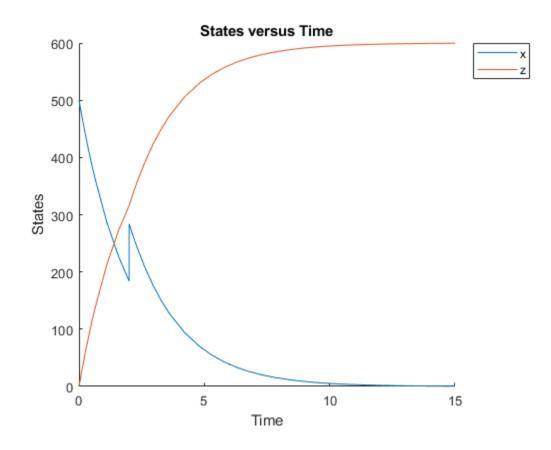

## See Also

sbiolasterror, sbiolastwarning

Introduced in R2006a

## verify

Verify SimBiology.Scenarios object

## Syntax

verify(s0bj,model)

## Description

verify(sObj,model) verifies the SimBiology.Scenarios object sObj and checks whether you
can simulate its scenarios with a given SimBiology model.

The function throws an error if any entry does not resolve uniquely to an object in the model or the entry contents have inconsistent lengths. The function throws a warning if multiple entries resolve to the same object in the model.

## Examples

### Generate Different Simulation Scenarios for Glucose-Insulin Response

Load the model of glucose-insulin response. For details about the model, see the **Background** section in "Simulating the Glucose-Insulin Response".

```
sbioloadproject('insulindemo','m1');
```

The model contains different parameter values and initial conditions that represents different insulin impairments (such as Type 2 diabetes, low insulin sensitivity, and so on) stored in five variants.

```
variants = getvariant(m1)
```

```
variants =
   SimBiology Variant Array
Index: Name: Active:
   1 Type 2 diabetic false
   2 Low insulin se... false
   3 High beta cell... false
   4 Low beta cell ... false
   5 High insulin s... false
```

Suppress an informational warning that is issued during simulations.

warnSettings = warning('off','SimBiology:DimAnalysisNotDone\_MatlabFcn\_Dimensionless');

Select a dose that represents a single meal of 78 grams of glucose.

```
singleMeal = sbioselect(m1,'Name','Single Meal');
```

Create a Scenarios object to represent different initial conditions combined with the dose. That is, create a scenario object where each variant is paired (or combined) with the dose, for a total of five simulation scenarios.

```
See also Expression property.
```

sObj contains two entries. Use the generate function to combine the entries and generate five scenarios. The function returns a scenarios table, where each row represents a scenario and each column represents an entry of the Scenarios object.

```
scenariosTbl = generate(s0bj)
```

```
scenariosTbl=5×2 table
variants dose
[1x1 SimBiology.Variant]
[1x1 SimBiology.Variant]
[1x1 SimBiology.Variant]
[1x1 SimBiology.Variant]
[1x1 SimBiology.Variant]
[1x1 SimBiology.Variant]
[1x1 SimBiology.Variant]
[1x1 SimBiology.Variant]
[1x1 SimBiology.Variant]
```

Change the entry name of the first entry.

See also Expression property.

Create a SimFunction object to simulate the generated scenarios. Use the Scenarios object as the input and specify the plasma glucose and insulin concentrations as reponses (outputs of the function to be plotted). Specify [] for the dose input argument since the Scenarios object already has the dosing information.

Number

5

1

f = createSimFunction(m1,sObj,{'[Plasma Glu Conc]','[Plasma Ins Conc]'},[])

#### f = SimFunction

Parameters:

| Name                          | Value    | Туре          | Units                                         |
|-------------------------------|----------|---------------|-----------------------------------------------|
| {'Plasma Volume (Glu)'        | } 1.88   | {'parameter'} | {'deciliter'                                  |
|                               | } 0.065  | {'parameter'} | <pre>{'1/minute'</pre>                        |
|                               | } 0.079  | {'parameter'} | {'1/minute'                                   |
|                               | } 0.05   | {'parameter'} | {'liter'                                      |
|                               | } 0.19   | {'parameter'} | {'1/minute'                                   |
|                               | } 0.484  | {'parameter'} | {'1/minute'                                   |
|                               | } 0.1936 | {'parameter'} | {'1/minute'                                   |
|                               | } 0.0304 | {'parameter'} | {'minute/picomole'                            |
|                               | } 0.6469 | {'parameter'} | { 'dimensionless '                            |
|                               | } 0.6    | {'parameter'} | <pre>{'dimensionless'</pre>                   |
|                               | } 0.0558 | {'parameter'} | {'1/minute'                                   |
|                               | } 0.008  | {'parameter'} | {'1/minute'                                   |
|                               | } 0.0568 | {'parameter'} | {'1/minute'                                   |
| {'kgri'                       | } 0      | {'parameter'} | {'1/minute'                                   |
| {'f']                         | } 0.9    | {'parameter'} | {'dimensionless'                              |
| {'a'                          | } 0      | {'parameter'} | {'1/milligram'                                |
| { 'b'                         | } 0.82   | {'parameter'} | { 'dimensionless '                            |
| {'c'                          | } 0      | {'parameter'} | <pre>{'1/milligram'</pre>                     |
| {'d'                          | } 0.01   | {'parameter'} | { 'dimensionless'                             |
| { 'Stomach Glu After Dosing'] | } 78     | {'parameter'} | {'gram'                                       |
| {'kp1'                        | } 2.7    | {'parameter'} | {'milligram/minute'                           |
|                               | } 0.0021 | {'parameter'} | {'1/minute'                                   |
|                               | } 0.009  | {'parameter'} | <pre>{'(milligram/minute)/(picomole/li)</pre> |
|                               | } 0.0618 | {'parameter'} | {'(milligram/minute)/picomole'                |
|                               | } 0.0079 | {'parameter'} | {'1/minute'                                   |
|                               | } 1      | {'parameter'} | {'milligram/minute'                           |
| {'Vm0'                        | } 2.5129 | {'parameter'} | {'milligram/minute'                           |
| { 'Vmx '                      | } 0.047  | {'parameter'} | {'(milligram/minute)/(picomole/li             |
|                               | } 225.59 | {'parameter'} | {'milligram'                                  |
| {'p2U'                        | } 0.0331 | {'parameter'} | {'1/minute'                                   |
| { 'K '                        | } 2.28   | {'parameter'} | <pre>{'picomole/(milligram/deciliter)'</pre>  |
| {'alpha'                      | } 0.05   | {'parameter'} | {'1/minute'                                   |
|                               | } 0.11   | {'parameter'} | {'(picomole/minute)/(milligram/de             |
|                               | } 0.5    | {'parameter'} | {'1/minute'                                   |
| {'kel'                        | } 0.0005 | {'parameter'} | {'1/minute'                                   |
| { ' ke2 '                     | } 339    | {'parameter'} | {'milligram'                                  |
|                               | } 91.76  | {'parameter'} | {'milligram/deciliter'                        |
| {'Basal Plasma Ins Conc'      | } 25.49  | {'parameter'} | {'picomole/liter'                             |

#### Observables:

| Name                  | Туре        | Units                   |
|-----------------------|-------------|-------------------------|
| {'[Plasma Glu Conc]'} | {'species'} | {'milligram/deciliter'} |
| {'[Plasma Ins Conc]'} | {'species'} | {'picomole/liter' }     |

Dosed:

TargetName TargetDimension

{'Dose'} {'Mass (e.g., gram)'}

Simulate the model for 24 hours and plot the simulation data. The data contains five runs, where each run represents a scenario in the Scenarios object.

sd = f(s0bj,24); sbioplot(sd)

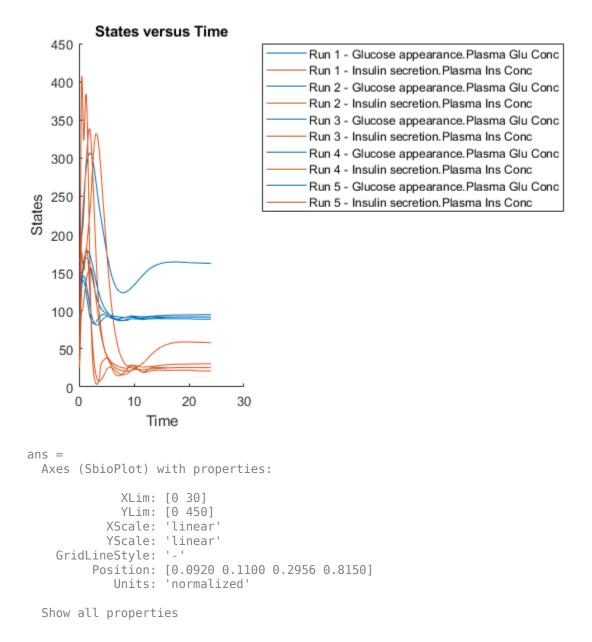

If you have Statistics and Machine Learning Toolbox<sup>m</sup>, you can also draw sample values for model quantities from various probability distributions. For instance, suppose that the parameters Vmx and kp3, which are known for the low and high insulin sensitivity, follow the lognormal distribution. You

can generate sample values for these parameters from such a distribution, and perform a scan to explore model behavior.

Define the lognormal probability distribution object for Vmx.

```
pd_Vmx = makedist('lognormal')
pd_Vmx =
  LognormalDistribution
  Lognormal distribution
      mu = 0
      sigma = 1
```

By definition, the parameter mu is the mean of logarithmic values. To vary the parameter value around the base (model) value of the parameter, set mu to log(model\_value). Set the standard deviation to 0.2.

```
Vmx = sbioselect(m1, 'Name', 'Vmx');
pd_Vmx.mu = log(Vmx.Value);
pd_Vmx.sigma = 0.2
pd_Vmx =
LognormalDistribution
Lognormal distribution
mu = -3.05761
sigma = 0.2
```

Similarly define the probability distribution for kp3.

```
pd_kp3 = makedist('lognormal');
kp3 = sbioselect(m1,'Name','kp3');
pd_kp3.mu = log(kp3.Value);
pd_kp3.sigma = 0.2
pd_kp3 =
LognormalDistribution
Lognormal distribution
mu = -4.71053
sigma = 0.2
```

Now define a joint probability distribution to draw sample values for Vmx and kp3, with a rank correlation to specify some correlation between these two parameters. Note that this correlation assumption is for the illustration purposes of this example only and may not be biologically relevant.

First remove the variants entry (entry 1) from s0bj.

```
remove(s0bj,1)
ans =
   Scenarios (1 scenarios)
   Name Content Number
```

Entry 1 dose SimBiology dose 1 See also Expression property.

Add an entry that defines the joint probability distribution with a rank correlation matrix.

add(s0bj,'cartesian',["Vmx","kp3"],[pd\_Vmx, pd\_kp3],'RankCorrelation',[1,0.5;0.5,1])

ans = Scenarios (2 scenarios)

|              | Name | Content                | Number      |
|--------------|------|------------------------|-------------|
| Entry 1      | dose | SimBiology dose        | 1           |
| x (Entry 2.1 | Vmx  | Lognormal distribution | 2 (default) |
| + Entry 2.2) | kp3  | Lognormal distribution | 2 (default) |

See also Expression property.

By default, the number of samples to draw from the joint distribution is set to 2. Increase the number of samples.

```
updateEntry(s0bj,2,'Number',100)
```

```
ans =
```

```
Scenarios (100 scenarios)
```

|                                         | Name               | Content                                                             | Number          |
|-----------------------------------------|--------------------|---------------------------------------------------------------------|-----------------|
|                                         |                    |                                                                     |                 |
| Entry 1<br>x (Entry 2.1<br>+ Entry 2.2) | dose<br>Vmx<br>kp3 | SimBiology dose<br>Lognormal distribution<br>Lognormal distribution | 1<br>100<br>100 |

See also Expression property.

Verify that the Scenarios object can be simulated with the model. The verify function throws an error if any entry does not resolve uniquely to an object in the model or the entry contents have inconsistent lengths (sample sizes). The function throws a warning if multiple entries resolve to the same object in the model.

verify(s0bj,m1)

Generate the simulation scenarios. Plot the sample values using plotmatrix. You can see the value of Vmx is varied around its model value 0.047 and that of kp3 around 0.009.

```
sTbl = generate(s0bj);
[s,ax,bigax,h,hax] = plotmatrix([sTbl.Vmx,sTbl.kp3]);
ax(1,1).YLabel.String = "Vmx";
ax(2,1).YLabel.String = "kp3";
ax(2,2).XLabel.String = "kp3";
```

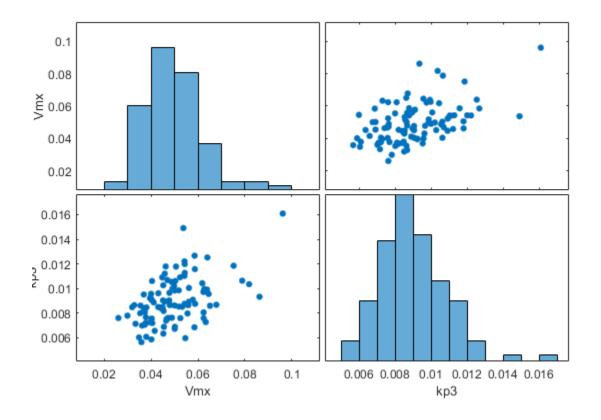

Simulate the scenarios using the same SimFunction you created previously. You do not need to create a new SimFunction object even though the Scenarios object has been updated.

sd2 = f(s0bj,24); sbioplot(sd2);

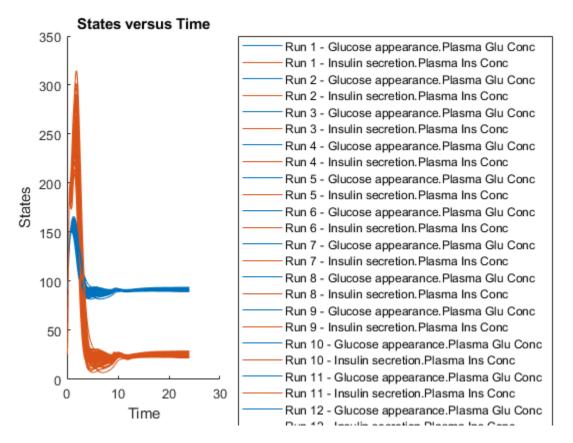

By default, SimBiology uses the random sampling method. You can change it to the Latin hypercube sampling (or sobol or halton) for a more systematic space-filling approach.

```
entry2struct = getEntry(s0bj,2)
```

#### entry2struct.SamplingMethod = 'lhs'

You can now use the updated structure to modify entry 2.

```
updateEntry(s0bj,2,entry2struct)
```

```
ans =
  Scenarios (100 scenarios)
                    Name
                                    Content
                                                       Number
                             SimBiology dose
    Entry 1
                    dose
                                                         1
                             Lognormal distribution
    x (Entry 2.1
                    Vmx
                                                         100
                    kp3
    + Entry 2.2)
                            Lognormal distribution
                                                         100
```

See also Expression property.

Visualize the sample values.

```
sTbl2 = generate(s0bj);
[s,ax,bigax,h,hax] = plotmatrix([sTbl2.Vmx,sTbl2.kp3]);
ax(1,1).YLabel.String = "Vmx";
ax(2,1).YLabel.String = "kp3";
ax(2,1).XLabel.String = "Vmx";
ax(2,2).XLabel.String = "kp3";
```

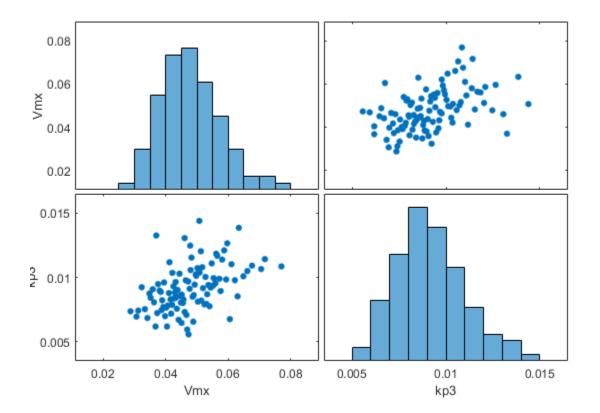

Simulate the scenarios.

sd3 = f(s0bj,24); sbioplot(sd3);

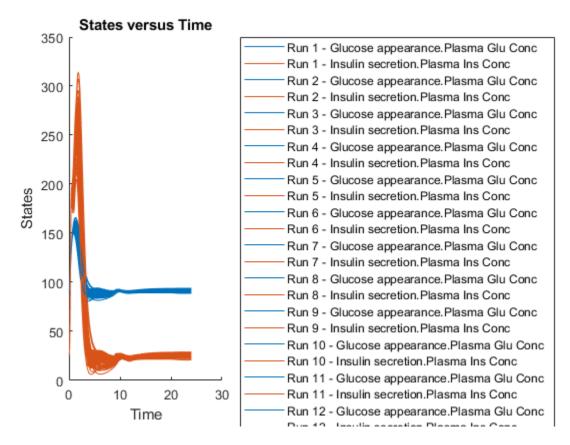

Restore warning settings.

warning(warnSettings);

## **Input Arguments**

#### s0bj — Simulation scenarios

SimBiology.Scenarios object

Simulation scenarios, specified as a SimBiology.Scenarios object.

#### model — SimBiology model

Model object

SimBiology model, specified as a Model object.

## **Output Arguments**

### s0bj — Simulation scenarios

Scenarios object

Simulation scenarios, returned as a Scenarios object.

### See Also

SimBiology.Scenarios|SimFunction object|createSimFunction (model)

#### Topics

"SimBiology.Scenarios Terminology" on page 2-549 "Combine Simulation Scenarios in SimBiology"

#### Introduced in R2019b

## verify (covmodel)

Check covariate model for errors

## Syntax

verify(CovModelObj)

## Description

verify(CovModelObj) verifies that the following are true about the Expression on page 3-69
property of CovModelObj, a CovariateModel object:

- The expressions are valid MATLAB code.
- Each expression is linear with a transformation.
- There is exactly one expression for each parameter.
- In each expression, a covariate is used in at most one term.
- In each expression, there is at most one random effect (eta)
- Fixed effect (theta) and random effect (eta) names are unique within and across expressions. That is, each covariate has its own fixed effect.

If the previous requirements are true, then verify returns nothing.

## See Also

CovariateModel on page 2-137 | Expression on page 3-69 | PKModelDesign object | construct

### Topics

"Modeling the Population Pharmacokinetics of Phenobarbital in Neonates" "Specify a Covariate Model"

### Introduced in R2011b

# **Properties**

## AbsoluteTolerance

Absolute error tolerance applied to state value during simulation

## Description

AbsoluteTolerance is a property of a SolverOptions object, which is a property of a Configset object. It is available for the ode solvers (ode15s, ode23t, ode45, and sundials).

SimBiology uses AbsoluteTolerance to determine the largest allowable absolute error at any step in a simulation. How the software uses AbsoluteTolerance to determine this error depends on whether the AbsoluteToleranceScaling property is enabled.

For details, see "Selecting Absolute Tolerance and Relative Tolerance for Simulation".

## Characteristics

| Applies to  | Object: SolverOptions             |
|-------------|-----------------------------------|
| Data type   | double                            |
| Data values | Positive scalar. Default is 1e-6. |
| Access      | Read/write                        |

## Examples

This example shows how to change AbsoluteTolerance.

1 Retrieve the configset object from the modelObj.

```
modelObj = sbiomodel('cell');
configsetObj = getconfigset(modelObj)
```

2 Change the AbsoluteTolerance to 1e-8.

```
set(configsetObj.SolverOptions, 'AbsoluteTolerance', 1.0e-8);
get(configsetObj.SolverOptions, 'AbsoluteTolerance')
```

ans =

1.0000e-008

## See Also

AbsoluteToleranceScaling, AbsoluteToleranceStepSize, RelativeTolerance, MassUnits, AmountUnits, Configset object

## See Also

**Topics** "Model Simulation" "Choosing a Simulation Solver" "Ordinary Differential Equations" (MATLAB)

## AbsoluteToleranceScaling

Control scaling of absolute error tolerance during simulation

## Description

AbsoluteToleranceScaling is a property of a SolverOptions object, which is a property of a Configset object. It is available for the ode solvers (ode15s, ode23t, ode45, and sundials).

AbsoluteToleranceScaling controls how the software determines the largest allowable absolute error at any step in a simulation. For details, see "Selecting Absolute Tolerance and Relative Tolerance for Simulation".

## **Characteristics**

| Applies to  | Object: SolverOptions                  |
|-------------|----------------------------------------|
| Data type   | logical                                |
| Data values | 1, 0, true, or false. Default is true. |
| Access      | Read/write                             |

## See Also

AbsoluteTolerance, AbsoluteToleranceStepSize, RelativeTolerance

## AbsoluteToleranceStepSize

Initial guess for time step size for scaling of absolute error tolerance

## Description

AbsoluteToleranceStepSize is a property of a SolverOptions object, which is a property of a Configset object. It is available for the ode solvers (ode15s, ode23t, ode45, and sundials).

When the AbsoluteToleranceScaling property is enabled, you can set the AbsoluteToleranceStepSize property to specify the initial guess for time step size for scaling. For details, "Selecting Absolute Tolerance and Relative Tolerance for Simulation".

**Tip** Use AbsoluteToleranceStepSize when a simulation is unsuccessful and generates numerically unstable solutions, and other corrective actions such as checking the model's kinetics do not work. You might encounter unstable solutions if you have very stiff systems in which state values change rapidly at the beginning of a simulation. To solve this, iteratively decrease AbsoluteToleranceStepSize and simulate to find the optimal setting. As a starting point, try setting this property to AbsoluteTolerance \* StopTime \* 0.1.

## Characteristics

| Applies to  | Object: SolverOptions                                           |
|-------------|-----------------------------------------------------------------|
| Data type   | double                                                          |
| Data values | Scalar in units specified by TimeUnits property. Default is []. |
| Access      | Read/write                                                      |

## See Also

AbsoluteTolerance, AbsoluteToleranceScaling, RelativeTolerance

## Active

Indicate object in use during simulation

## Description

The Active property indicates whether a simulation is using a SimBiology object. A SimBiology model is organized into a hierarchical group of objects. Use the Active property to include or exclude objects during a simulation.

- Event, Reaction, or Rule When an event, a reaction, or rule object Active property is set to false, the simulation does not include the event, reaction, or rule. This is a convenient way to test a model with and without a reaction or rule.
- **Configuration set** For the configset object, use the method setactiveconfigset to set the object Active property to true.

**Warning** This property of the Configset object will be removed in a future release. Explicitly specify a configset as an input argument when you simulate a model using sbiosimulate.

• **Variant** — Set the Active property to true if you always want the variant to be applied before simulating the model. You can also pass the variant object as an argument to sbiosimulate; this applies the variant only for the current simulation. For more information on using the Active property for variants, see Variant object.

**Warning** This property of the Variant object will be removed in a future release. Explicitly specify a variant or an array of variants as an input argument when you simulate a model using sbiosimulate.

• Schedule dose and Repeat dose — To use a dose object in a simulation, you must add the dose object to a model object and set the Active property of the dose object to true.

**Warning** This property of the ScheduleDose object and RepeatDose object will be removed in a future release. Explicitly specify a dose or an array of doses as an input argument when you simulate a model using sbiosimulate.

## Characteristics

| Applies to  | Objects: configset, event, reaction, RepeatDose, rule, ScheduleDose, variant                                                                                                    |
|-------------|----------------------------------------------------------------------------------------------------|
| Data type   | boolean                                                                                                    |
| Data values | true or false. The default value for events, reactions, and rules is true. For the configset object, default is true. For added configset object, the default is false. For variants, the default is false. |
| Access      | Read/write                                                                                                    |

## **Examples**

**1** Create a model object.

```
modelObj = sbiomodel ('my_model');
```

2 Add a reaction object and verify that the Active property setting is 'true' or 1.

```
reactionObj = addreaction (modelObj, 'a + b -> c + d');
get (reactionObj, 'Active')
```

```
MATLAB returns:
```

```
ans =
```

1

**3** Set the Active property to 'false' and verify.

```
set (reactionObj, 'Active', false);
get (reactionObj, 'Active')
MATLAB returns:
ans =
0
```

## See Also

addconfigset, addreaction, addrule, Event object, Reaction object, RepeatDose object, Rule object, ScheduleDose object, Variant object,

## Amount

Amount of dose

**Note** The property of a ScheduleDose object is a column vector instead of a row vector. For details, see "Compatibility Considerations".

## Description

Amount is a property of a RepeatDose or ScheduleDose object. It defines an increase in the amount of a SimBiology species that receives a dose.

A RepeatDose object defines a series of doses. Each dose is the same amount, as defined by the Amount property, and given at equally spaced times, as defined by the Interval property.

The number of injections in the series, excluding the initial injection, is defined by the RepeatCount property, and the Rate property defines how fast each dose is given.

For RepeatDose objects, you can parameterize the property by setting it to the name of a modelscoped parameter that is not being modified by a repeated assignment rule, an algebraic rule, or a rate rule. However, the parameter can be modified by an event.

A ScheduleDose object defines a series of doses. Each dose can have a different amount, as defined by an amount array in the Amount property, and given at specified times, as defined by a time array in the Time property. A rate array in the Rate property defines how fast each dose is given. At each time point in the time array, a dose is given with the corresponding amount and rate.

## Characteristics

| Applies to  | Object: RepeatDose, ScheduleDose.                                                                                                    |
|-------------|----------------------------------------------------------------------------------------------------|
| Data type   | double or character vector (RepeatDose) or double coulmn<br>(ScheduleDose).                                                                                    |
| Data values | Nonnegative value or name of a model-scoped parameter object. The default value is $0$ (RepeatDose) or $0 \times 1$ empty double column vector (ScheduleDose). |
| Access      | Read/write.                                                                                                    |

## **Compatibility Considerations**

#### Amount property of ScheduleDose is a column vector

Behavior changed in R2019b

The Amount property of a ScheduleDose object is a column vector instead of a row vector. The default value is  $0 \times 1$  empty double column vector, instead of [].

### See Also

RepeatDose object | ScheduleDose object

**Topics** "Parameterized and Adaptive Doses"

## AmountUnits

Dose amount units

## Description

AmountUnits is a property of a RepeatDose or ScheduleDose object. This property defines units for the Amount property.

If the TargetName property defines a species, then AmountUnits for a dose must be a chemical amount (for example, milligram, mole, or molecule), not a concentration. To get a list of the defined units in the library, use the sbioshowunits function. To add a user-defined unit to the list, see sbioaddtolibrary.

## Characteristics

| Applies to  | Objects: RepeatDose, ScheduleDose                                 |
|-------------|-------------------------------------------------------------------|
| Data type   | Character vector                                                  |
| Data values | Units from library with dimensions of amount. Default = " (empty) |
| Access      | Read/write                                                        |

**Note** SimBiology uses units including empty units in association with DimensionalAnalysis and UnitConversion features.

- When DimensionalAnalysis and UnitConversion are both false, units are not used. However, SimBiology still performs a minimum level of dimensional analysis to decide whether a reaction rate is in dimensions of amount/time or concentration/time.
- When DimensionalAnalysis is true and UnitConversion is false, units (if not empty) must have consistent dimensions so that SimBiology can perform dimensional analysis. However, the units are not converted.
- When UnitConversion is set to true (which requires DimensionalAnalysis to be true), SimBiology performs a dimensional analysis and converts everything to consistent units. Hence, you must specify consistent units, and no units can be empty. If you have a dimensionless parameter, you must still set its unit to dimensionless.

## See Also

ScheduleDose object and RepeatDose object

# AmountUnits

Amount unit used internally during simulation when UnitConversion is on

### Description

This property defines the amount unit that SimBiology uses internally during model simulation when UnitConversion is on. You can set this to any character vector representing an amount unit such as molecule, mole, or mole with any valid prefix. It can also be a custom unit if it is consistent with amount as its dimension. The default is <automatic>, which means SimBiology automatically selects an amount unit for simulation. SimBiology examines the units on all of the states and selects an amount unit such that AbsoluteTolerance of the states in amount, or amount per volume is at least as stringent as the simulation absolute tolerance multiplied by the smallest amount unit. This stringency is relaxed appropriately for states that become large when AbsoluteToleranceScaling is on.

**Note** It is recommended that you use the default unit (<automatic>) or choose units for states such that the simulated values are neither too large (greater than 10<sup>6</sup>) or too small (less than 10<sup>-6</sup>).

However, for some edge cases, you may need to change AmountUnits. Suppose you have a model with a state that takes on values around 10<sup>-12</sup> moles for the entire simulation, and you need to use mole as its unit. Then it may be appropriate to set AmountUnits to picomole. In this case, the internal simulation values would be around 1, instead of around 10<sup>-12</sup> as in the default case. AbsoluteTolerance of the simulation is determined using this internal value. Thus by choosing picomole as the amount unit, you effectively reduce the size of AbsoluteTolerance. Changing the AmountUnits property is closely related to changing AbsoluteTolerance when considering the effects on simulation results.

Even when using the default unit, it may be still necessary to change AbsoluteTolerance. For details, see "Selecting Absolute Tolerance and Relative Tolerance for Simulation".

If you need to recover the simulation behavior from releases prior to R2015b:

- Set the AmountUnit to mole. However, if the model has quantity units in molecule, set the unit to molecule instead.
- Set the MassUnits to kilogram.

**Tip** If you have a custom function and UnitConversion is on (whether or not you are using the default unit <automatic>), follow the recommendation below.

• Non-dimensionalize the parameters that are passed to the function if they are not already dimensionless.

Suppose you have a custom function defined as y = f(t) where t is the time in hour and y is the concentration of a species in mole/liter. When you use this function in your model to define a repeated assignment rule for instance, define it as: s1 = f(time/t0)\*s0, where time is the simulation time, t0 is a parameter defined as 1.0 hour, s0 is a parameter defined as 1.0 mole/liter, and s1 is the concentration of a species in mole/liter. Note that time and s1 do not have to be in the same units as t0 and s0, but they must be dimensionally consistent. For example, the time and s1 units can be set to minute and picomole/liter, respectively.

## Characteristics

| Applies to  | Object: Configset                                                                    |
|-------------|--------------------------------------------------------------------------------------|
| Data type   | Character vector                                                                     |
| Data values | Character vector specifying any amount unit. The default is <automatic>.</automatic> |
| Access      | Read/write for properties of Configset                                               |

## See Also

Configset object, MassUnits

# Annotation

Store link to URL or file

### Compatibility

**Note** The Annotation property will be removed in a future release. Use the Notes property instead.

#### Description

The Annotation property stores the URL or file name linking to information about a model.

#### Characteristics

|             | SimBiology objects: abstract kinetic law, configuration set,<br>compartment, event, kinetic law, model, parameter, reaction,<br>RepeatDose, rule, ScheduleDose, species, or unit |
|-------------|----------------------------------------------------------------------------------------------------|
| Data type   | char string,URL                                                                                                    |
| Data values | Character string with a directory path and filename or a URL                                                                                                    |
| Access      | Read/write                                                                                                    |

#### **Examples**

**1** Create a model object.

modelObj = sbiomodel ('my\_model');

2 Set the annotation for a model object.

```
set (modelObj, 'annotation', 'www.reactome.org')
```

**3** Verify the assignment.

```
get (modelObj, 'annotation')
```

MATLAB returns:

ans =

www.reactome.org

#### See Also

addkineticlaw, addparameter, addreaction, addrule, addspecies, sbiomodel, sbioroot, sbiounit, sbiounitprefix, RepeatDose object, ScheduleDose object

# **BoundaryCondition**

Indicate species boundary condition

#### Description

The BoundaryCondition property indicates whether a species object has a boundary condition.

When the BoundaryCondition of a species is false (default), the species quantity is modified by reactions, rules, events, and doses. If the BoundaryCondition is true, the species quantity is modified by rules, events, and doses, but not by reactions.

Set the BoundaryCondition to true when you want the species to participate in a reaction, but do not want any reactions to modify its quantity.

All SimBiology species are state variables regardless of the BoundaryCondition or ConstantAmount on page 3-29 property.

#### **More Information**

Consider the following two use cases of boundary conditions:

• Modeling receptor-ligand interactions that affect the rate of change of the receptor but not the ligand. For example, in response to hormone, steroid receptors such as the glucocorticoid receptor (GR) translocate from the cytoplasm (cyt) to the nucleus (nuc). The hsp90/ hsp70 chaperone complex directs this nuclear translocation [Pratt 2004 on page 3-17]. The natural ligand for GR is cortisol; the synthetic hormone dexamethasone (dex) is used in place of cortisol in experimental systems. In this system dexamethasone participates in the reaction but the quantity of dexamethasone in the cell is regulated using a rule. To simply model translocation of GR you could use the following reactions:

Formation of the chaperone-receptor complex,

Hsp90\_complex + GR\_cyt -> Hsp90\_complex:GR\_cyt

In response to the synthetic hormone dexamethas one (dex), GR moves from the cytoplasm to the nucleus.

Hsp90 complex:GR cyt + dex -> Hsp90 complex + GR nuc + dex

For dex,

BoundaryCondition = true; ConstantAmount = false

In this example dex is modeled as a boundary condition with a rule to regulate the rate of change of dex in the system. Here, the quantity of dex is not determined by the rate of the second reaction but by a rate rule such as

ddex/dt = 0.001

which is specified in the SimBiology software as

dex = 0.001

• Modeling the role of nucleotides (for example, GTP, ATP, cAMP) and cofactors (for example, Ca<sup>++</sup>, NAD<sup>+</sup>, coenzyme A). Consider the role of GTP in the activation of Ras by receptor tyrosine kinases.

```
Ras-GDP + GTP -> Ras-GTP + GDP
```

For GTP, BoundaryCondition = true; ConstantAmount = true

Model GTP and GDP with boundary conditions, thus making them *boundary species*. In addition, you can set the ConstantAmount on page 3-29 property of these species to true to indicate that their quantity does not vary during a simulation.

#### Characteristics

| Applies to  | Object: species                            |  |
|-------------|--------------------------------------------|--|
| Data type   | boolean                                    |  |
| Data values | true or false. The default value is false. |  |
| Access      | Read/write                                 |  |

#### **Examples**

#### Simulate a Model with a Boundary Condition for a Species

This example illustrates how to use the BoundaryCondition property of a species so that the species amount is not modified by the reaction it participates in, but by a user-defined dose object.

Load a sample project.

```
sbioloadproject radiodecay.sbproj
```

A SimBiology model named m1 is loaded to the MATLAB Workspace. The model is a simple radioactive decay model in which two species (x and z) are modified by the following reaction.

#### ml.Reactions

```
SimBiology Reaction Array
Index: Reaction:
1 x -> z
```

Simulate the model and view results before adding any boundary conditions.

```
[t,x,names] = sbiosimulate(m1);
plot(t,x);
legend(names)
xlabel('Time');
ylabel('Amount');
```

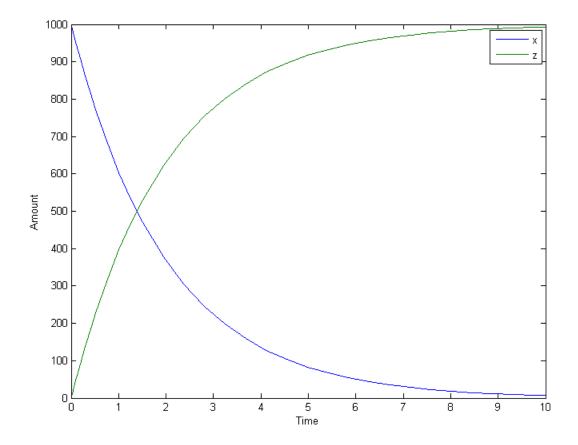

Add a RepeatDose object to the model and specify the species to be dosed, dose amount, dose schedule, and units.

```
d1 = adddose(m1,'d1','repeat');
set(d1,'TargetName','z','Amount',100.0,'Interval',1.0,'RepeatCount',8);
set(d1,'TimeUnits','second','AmountUnits','molecule');
```

Set the BoundaryCondition of species z to be true so that the species will be modified by the dose object d1, but not by the reaction.

set(m1.species(2), 'BoundaryCondition', true);

Simulate the model by applying the dose object.

[t2,x2,names] = sbiosimulate(m1,d1);

Plot the results. Notice that the amount of species z is now modified by the repeated dose object, but not by the reaction.

```
[t2,x2,names] = sbiosimulate(m1,d1);
plot(t2,x2);
legend(names);
xlabel('Time');
ylabel('Amount');
```

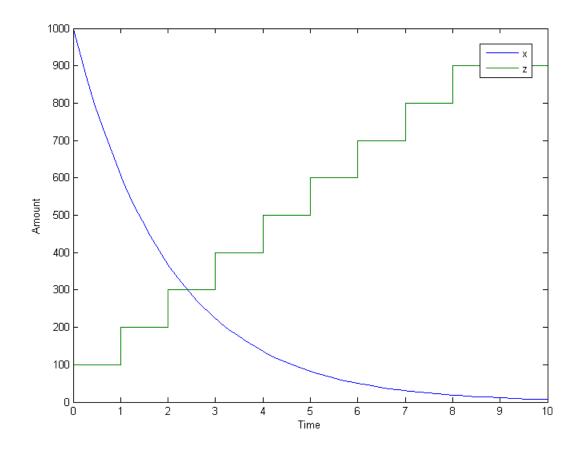

#### References

Pratt, W.B., Galigniana, M.D., Morishima, Y., Murphy, P.J. (2004), Role of molecular chaperones in steroid receptor action, *Essays Biochem*, 40:41-58.

#### See Also

addrule, addspecies, ConstantAmount, InitialAmount

# **BuiltInLibrary**

Library of built-in components

### Description

BuiltInLibrary is a SimBiology root object property containing all built-in components namely, unit, unit-prefixes, and kinetic laws that are shipped with the SimBiology product. You cannot add, modify, or delete components in the built-in library. The BuiltInLibrary property is an object that contains the following properties:

- Units contains all units that are shipped with the SimBiology product. You can specify units for compartment capacity, species amounts and parameter values, to do dimensional analysis and unit conversion during simulation. You can display the built-in units either by using the command sbiowhos -builtin -unit, or by accessing the root object.
- UnitPrefixes contains all unit-prefixes that are shipped with the SimBiology product. You can specify unit—prefixes in combination with a valid unit for compartment capacity, species amounts and parameter values, to do dimensional analysis and unit conversion during simulation. You can display the built-in unit-prefixes either by using the command sbiowhos -builtin unitprefix, or by accessing the root object.
- KineticLaws contains all kinetic laws that are shipped with the SimBiology product. Use the command sbiowhos -builtin -kineticlaw to see the list of built-in kinetic laws. You can use built-in kinetic laws when you use the command addkineticlaw to create a kinetic law object for a reaction object. Refer to the kinetic law by name when you create the kinetic law object, for example, kineticlawObj = addkineticlaw(reactionObj, 'Henri-Michaelis-Menten');

See "Kinetic Law Definition" on page 3-71 for a definition and more information.

## Characteristics

BuiltInLibrary

| Applies to  | Object: root                                        |  |
|-------------|-----------------------------------------------------|--|
| Data type   | object                                              |  |
| Data values | Unit, unit-prefix, and abstract kinetic law objects |  |
| Access      | Read-only                                           |  |

Characteristics for BuiltInLibrary properties:

• Units

| Applies to  | BuiltInLibrary property |
|-------------|-------------------------|
| Data type   | unit objects            |
| Data values | units                   |
| Access      | Read-only               |

UnitPrefixes

| Applies to  | BuiltInLibrary property |
|-------------|-------------------------|
| Data type   | unit prefix objects     |
| Data values | unit prefixes           |
| Access      | Read-only               |

• KineticLaws

| Applies to  | BuiltInLibrary property     |
|-------------|-----------------------------|
| Data type   | Abstract kinetic law object |
| Data values | kinetic laws                |
| Access      | Read-only                   |

#### **Examples**

#### Example 1

This example uses the command sbiowhos to show the current list of built-in components.

```
sbiowhos -builtin -kineticlaw
sbiowhos -builtin -unit
sbiowhos -builtin -unitprefix
```

#### Example 2

This example shows the current list of built-in components by accessing the root object.

```
rootObj = sbioroot;
get(rootObj.BuiltinLibrary, 'KineticLaws')
get(rootObj.BuiltinLibrary, 'Units')
get(rootObj.BuiltinLibrary, 'UnitPrefixes')
```

#### See Also

Functions — sbioaddtolibrary, sbioremovefromlibrary, sbioroot, sbiounit, sbiounitprefix

Properties — UserDefinedLibrary

# Capacity

Compartment capacity

# Description

The Capacity property indicates the size of the SimBiology compartment object. If the size of the compartment does not vary during simulation, set the property ConstantCapacity to true.

You can vary compartment capacity using rules or events.

**Note** Remember to set the ConstantCapacity property to false for varying capacity.

Events cannot result in the capacity having a negative value. Rules could result in the capacity having a negative value.

The Capacity property and Value property are identical.

#### **Characteristics**

| Applies to  | Object: compartment                                   |  |
|-------------|-------------------------------------------------------|--|
| Data type   | double                                                |  |
| Data values | Positive real number. The default value is <b>1</b> . |  |
| Access      | Read/write                                            |  |

#### **Examples**

Add a compartment to a model and set the compartment capacity.

1 Create a model object named my\_model.

modelObj = sbiomodel ('comp\_model');

2 Add the compartment object named nucleus with a capacity of 0.5.

```
compartmentObj = addcompartment(modelObj, 'nucleus', 0.5);
```

#### See Also

addcompartment, addspecies, CapacityUnits, ConstantCapacityValue

# CapacityUnits

Compartment capacity units

#### Description

The CapacityUnits property indicates the unit definition for the Capacity property of a compartment object. CapacityUnits can be any unit from the units library. To get a list of the defined units in the library, use the sbioshowunits function. If CapacityUnits changes from one unit definition to another, the Capacity does not automatically convert to the new units. The sbioconvertunits function does this conversion. To add a user-defined unit to the list, see sbioaddtolibrary.

The CapacityUnits property is identical to the Units property.

#### Characteristics

| Applies to  | Object: compartment                                                                   |
|-------------|---------------------------------------------------------------------------------------|
| Data type   | Character vector                                                                      |
| Data values | Units from library with dimensions of length, area, or volume. Default = ' ' (empty). |
| Access      | Read/write                                                                            |

**Note** SimBiology uses units including empty units in association with DimensionalAnalysis and UnitConversion features.

- When DimensionalAnalysis and UnitConversion are both false, units are not used. However, SimBiology still performs a minimum level of dimensional analysis to decide whether a reaction rate is in dimensions of amount/time or concentration/time.
- When DimensionalAnalysis is true and UnitConversion is false, units (if not empty) must have consistent dimensions so that SimBiology can perform dimensional analysis. However, the units are not converted.
- When UnitConversion is set to true (which requires DimensionalAnalysis to be true), SimBiology performs a dimensional analysis and converts everything to consistent units. Hence, you must specify consistent units, and no units can be empty. If you have a dimensionless parameter, you must still set its unit to dimensionless.

#### **Examples**

1 Create a model object named my\_model.

```
modelObj = sbiomodel ('my_model');
```

2 Add a compartment object named cytoplasm with a capacity of 0.5.

```
compObj = addcompartment (modelObj, 'cytoplasm', 0.5);
```

**3** Set the CapacityUnits to femtoliter, and verify.

```
set (compObj,'CapacityUnits', 'femtoliter');
get (compObj,'CapacityUnits')
MATLAB returns:
ans =
femtoliter
```

### See Also

InitialAmount, sbioaddtolibrary, sbioconvertunits, sbioshowunits, ValueUnits

# Compartments

Array of compartments in model or compartment

#### Description

Compartments shows you a read-only array of SimBiology compartment objects in the model object and the compartment object. In the model object, the Compartments property indicates all the compartments in a Model object as a flat list. In the compartment object, the Compartments property indicates other compartments that are referenced within the compartment. The two instances of Compartments are illustrated in "Examples" on page 3-23.

You can add a compartment object using the method addcompartment.

#### Characteristics

| Applies to  | Objects: compartment, model                |  |
|-------------|--------------------------------------------|--|
| Data type   | Array of compartment objects               |  |
| Data values | Compartment object. Default is [] (empty). |  |
| Access      | Read-only                                  |  |

#### **Examples**

1 Create a model object named modelObj.

```
modelObj = sbiomodel('cell');
```

**2** Add two compartments to the model object.

```
compartmentObj1 = addcompartment(modelObj, 'nucleus');
compartmentObj2 = addcompartment(modelObj, 'mitochondrion');
```

**3** Add a compartment to one of the compartment objects.

compartmentObj3 = addcompartment(compartmentObj2, 'matrix');

4 Display the Compartments property in the model object.

get(modelObj, 'Compartments')

SimBiology Compartment Array

| Index: | Name:         | Capacity: | CapacityUnits: |
|--------|---------------|-----------|----------------|
| 1      | nucleus       | 1         |                |
| 2      | mitochondrion | 1         |                |
| 3      | matrix        | 1         |                |

5 Display the Compartments property in the compartment object.

```
get(compartment0bj2, 'Compartments')
```

```
SimBiology Compartment - matrix
```

Compartment Components:

Capacity:1CapacityUnits:0Compartments:0ConstantCapacity:trueOwner:mitochondrionSpecies:0

# See Also

addcompartment, addreaction, addspecies, Compartment object

# CompileOptions

Dimensional analysis and unit conversion options

# Description

The SimBiology CompileOptions property is an object that defines the compile options available for simulation; you can specify whether dimensional analysis and unit conversion is necessary for simulation. Compile options are checked during compile time. The compile options object can be accessed through the CompileOptions property of the configset object. Retrieve CompileOptions object properties with the get function and configure the properties with the set function.

#### **Property Summary**

| DefaultSpeciesDimension | Dimension of species name in expression |
|-------------------------|-----------------------------------------|
| DimensionalAnalysis     | Perform dimensional analysis on model   |
| Туре                    | Display SimBiology object type          |
| UnitConversion          | Perform unit conversion                 |

#### Characteristics

| Applies to  | Object: configset    |
|-------------|----------------------|
| Data type   | Object               |
| Data values | Compile-time options |
| Access      | Read-only            |

#### **Examples**

1 Retrieve the configset object of modelObj.

```
modelObj = sbiomodel('cell');
configsetObj = getconfigset(modelObj);
```

2 Retrieve the CompileOptions object (optionsObj) from the configsetObj.

```
optionsObj = get(configsetObj, 'CompileOptions');
```

Compile Settings:

UnitConversion: false DimensionalAnalysis: true

#### See Also

get, set

# Composition

Unit composition

## Description

The Composition property holds the composition of a unit object. The Composition property shows the combination of base and derived units that defines the unit. For example, molarity is the name of the unit and the composition is mole/liter. Base units are the set of units used to define all unit quantity equations. Derived units are defined using base units or mixtures of base and derived units.

Valid physical quantities for reaction rates are amount/time, mass/time, or concentration/time.

### Characteristics

| Applies to  | Object: Unit                                                                      |
|-------------|-----------------------------------------------------------------------------------|
| Data type   | Character vector                                                                  |
| Data values | Valid combination of units and prefixes from the library. Default is ' ' (empty). |
| Access      | Read/write                                                                        |

#### **Examples**

This example shows you how to create a user-defined unit, add it to the user-defined library, and query the Composition property.

**1** Create a unit for the rate constants of a second-order reaction.

unitObj = sbiounit('secondconstant', '1/molarity\*second', 1);

2 Query the Composition property.

```
get(unitObj, 'Composition')
```

ans =

1/molarity\*second

3 Change the Composition property.

```
set(unitObj, 'Composition', 'liter/mole*second'))
```

ans =

liter/mole\*second

4 Add the unit to the user-defined library.

```
sbioaddtolibrary(unit0bj);
```

# See Also

get, Multiplier, Offset, sbiounit, set

# Constant

Specify variable or constant species amount, parameter value, or compartment capacity

### Description

The Constant property is an alias for the following existing properties.

- ConstantAmount
- ConstantCapacity
- ConstantValue

### Characteristics

| Applies to  | Object: species, parameter, compartment |
|-------------|-----------------------------------------|
| Data type   | boolean                                 |
| Data values | true or false.                          |
| Access      | Read/write                              |

### See Also

addspecies, BoundaryCondition, ConstantAmount, ConstantCapacity, ConstantValue

#### Introduced in R2019b

# ConstantAmount

Specify variable or constant species amount

#### Description

The ConstantAmount property indicates whether the quantity of the species object can vary during the simulation. ConstantAmount can be either true or false. If ConstantAmount is true, the quantity of the species cannot vary during the simulation. By default, ConstantAmount is false and the quantity of the species can vary during the simulation. If ConstantAmount is false, the quantity of the species can be determined by reactions and rules.

The property ConstantAmount is for species objects; the property ConstantValue on page 3-32 is for parameter objects.

**Note** When you want the species to participate in a reaction, but do not want any reactions to modify its quantity, set its BoundaryCondition to true, and ConstantAmount to false.

#### **More Information**

The following is an example of modeling species as constant amounts:

Modeling the role of nucleotides (GTP, ATP, cAMP) and cofactors (Ca<sup>++</sup>, NAD<sup>+</sup>, coenzyme A). Consider the role of GTP in the activation of Ras by receptor tyrosine kinases.

Ras-GDP + GTP -> Ras-GTP + GDP

Model GTP and GDP with constant amount set to true. In addition, you can set the BoundaryCondition of these species to true, thus making them *boundary species*.

#### **Characteristics**

| Applies to  | Object: species                            |
|-------------|--------------------------------------------|
| Data type   | boolean                                    |
| Data values | true or false. The default value is false. |
| Access      | Read/write                                 |

#### **Examples**

1 Create a model object named my\_model.

modelObj = sbiomodel ('my\_model');

2 Add a species object and verify that the ConstantAmount property setting is 'false' or 0.

species0bj = addspecies (model0bj, 'glucose');
get (species0bj, 'ConstantAmount')

MATLAB returns:

ans =
0
3 Set the constant amount to 'true' and verify.
set (speciesObj, 'ConstantAmount', true);
get (speciesObj, 'ConstantAmount')
MATLAB returns:
ans =
1

## See Also

addspecies, BoundaryCondition

# ConstantCapacity

Specify variable or constant compartment capacity

### Description

The ConstantCapacity property indicates whether the capacity of the compartment object can vary during the simulation. ConstantCapacity can be either true (1) or false (0). If ConstantCapacity is true, the quantity of the compartment cannot vary during the simulation. By default, ConstantCapacity is true and the quantity of the compartment cannot vary during the simulation. If ConstantCapacity is false, the quantity of the compartment can be determined by rules and events.

### Characteristics

| Applies to  | Object: compartment                       |  |
|-------------|-------------------------------------------|--|
| Data type   | boolean                                   |  |
| Data values | true or false. The default value is true. |  |
| Access      | Read/write                                |  |

#### Examples

Add a compartment to a model and check the ConstantCapacity property of the compartment.

```
1 Create a model object named comp_model.
```

modelObj = sbiomodel ('comp\_model');

2 Add the compartment object named nucleus with a capacity of 0.5.

```
compartmentObj = addcompartment(modelObj, 'nucleus', 0.5);
```

3 Display the ConstantCapacity property.

```
get(compartmentObj, 'ConstantCapacity')
ans =
1
```

## See Also

addcompartment, ConstantAmount, ConstantValue

# ConstantValue

Specify variable or constant parameter value

### Description

The ConstantValue property indicates whether the value of a parameter can change during a simulation. Enter either true (value is constant) or false (value can change).

You can allow the value of the parameter to change during a simulation by specifying a rule that changes the Value property of the parameter object.

The property ConstantValue is for parameter objects; the property ConstantAmount is for species objects.

#### **More Information**

As an example, consider feedback inhibition of an enzyme such as aspartate kinase by threonine. Aspartate kinase has three isozymes that are independently inhibited by the products of downstream reactions (threonine, homoserine, and lysine). Although threonine is made through a series of reactions in the synthesis pathway, for illustration, the reactions are simplified as follows:

 $\begin{array}{l} A spartic \text{ acid } \xrightarrow{a spartate \text{ kinase }} \beta - A spartyl phosphate \\ \beta - A spartyl phosphate \ \rightarrow Threonine \end{array}$ 

To model inhibition of aspartate kinase by threonine, you could use a rule like the algebraic rule below to vary the rate of the above reaction and simulate inhibition. In the rule, the rate constant for the above reaction is denoted by k\_aspartate\_kinase and the quantity of threonine is threonine.

```
k_aspartate_kinase -(1/threonine)
```

#### Characteristics

| Applies to  | Object: parameter                           |
|-------------|---------------------------------------------|
| Data type   | boolean                                     |
| Data values | true or false. The default value is 'true'. |
| Access      | Read/write                                  |

#### Examples

**1** Create a model object.

modelObj = sbiomodel ('my\_model');

2 Add a parameter object.

parameterObj = addparameter (modelObj, 'kf');

3 Change the ConstantValue property of the parameter object from default (true) to false and verify.

MATLAB returns 1 for true and 0 for false.

```
set (parameterObj, 'ConstantValue', false);
get(parameterObj, 'ConstantValue')
```

MATLAB returns:

ans =

0

## See Also

addparameter

# Content

Contents of variant object

### Description

The Content property contains the data for the variant object. Content is a cell array with the structure {'Type', 'Name', 'PropertyName', 'PropertyValue'}. You can store values for species InitialAmount, parameter Value, and compartment Capacity, in a variant object.

For more information about variants, see Variant object.

#### Characteristics

| Applies to  | Object: variant              |
|-------------|------------------------------|
| Data type   | cell array                   |
| Data values | Default value is [] (empty). |
| Access      | Read/write                   |

Value:

5

10

#### Examples

**1** Create a model containing three species in one compartment.

```
modelObj = sbiomodel('mymodel');
compObj = addcompartment(modelObj, 'comp1');
A = addspecies(compObj, 'A');
B = addspecies(compObj, 'B');
C = addspecies(compObj, 'C');
```

2 Add a variant object that varies the species' InitialAmount property.

```
variantObj = addvariant(modelObj, 'v1');
addcontent(variantObj, {{'species', 'A', 'InitialAmount', 5}, ...
{'species', 'B', 'InitialAmount', 10}});
% Display the variant
variant0bj
SimBiology Variant - v1 (inactive)
   ContentIndex:
                       Type:
                                      Name:
                                                          Property:
                                                          InitialAmount
                       species
                                      А
   1
                       species
                                      R
                                                          InitialAmount
Append data to the Content property.
addcontent(variantObj, {'species', 'C', 'InitialAmount', 15});
SimBiology Variant - v1 (inactive)
```

| ContentIndex: | Type:              | Name:  | Property:                      | Value:  |
|---------------|--------------------|--------|--------------------------------|---------|
| 1<br>2        | species<br>species | A<br>B | InitialAmount<br>InitialAmount | 5<br>10 |
| 3             | species            | C      | InitialAmount                  | 15      |

4 Remove a species from the Content property.

rmcontent(variant0bj, 3);

3

5 Replace the data in the Content property. set(variantObj, 'Content', {'species', 'C', 'InitialAmount', 15});

## See Also

addcontent, rmcontent, sbiovariant

# CovariateLabels

Identify covariate columns in data set

# Description

**CovariateLabels** is a property of the **PKData** object. It specifies the column in DataSet on page 3-42 that contains the covariate data.

### Characteristics

| Applies to  | Object: PKData                                      |  |
|-------------|-----------------------------------------------------|--|
| Data type   | Character vector or cell array of character vectors |  |
| Data values | Column headers from imported data set               |  |
| Access      | Read/write                                          |  |

# See Also

PKData object

# CovariateLabels (CovariateModel)

Labels for covariates in CovariateModel object

### Description

The **CovariateLabels** property is a cell array of character vectors specifying the labels for the covariates in the **Expression** on page 3-69 property of a **CovariateModel** object.

#### Characteristics

| Applies to | Object: CovariateModel on page 2-137                              |
|------------|-------------------------------------------------------------------|
| Data type  | Cell array of character vectors                                   |
|            | Labels for the covariates in the Expression on page 3-69 property |
| Access     | Read only                                                         |

#### See Also

CovariateModel on page 2-137 | Expression on page 3-69

# Data

Store simulation data

## Description

The Data property contains the simulation data stored in the SimData object.

This property contains all data logged during a simulation, including species amounts, parameter values, and sensitivities. The property is an  $m \times n$  array, where m is the number of time steps in the simulation and n is the number of quantities logged. The rows of the array are labeled by the time points in the Time property, and the columns are labeled by the metadata in the DataInfo property.

## Characteristics

| Applies to  | Object: SimData              |
|-------------|------------------------------|
| Data type   | double                       |
| Data values | Default value is [] (empty). |
| Access      | Read-only                    |

#### See Also

DataInfo, ModelName

# DataCount

Numbers of species, parameters, sensitivities

## Description

The DataCount property shows how many species, parameters, and sensitivities are logged in a SimData object. It is a MATLAB structure with the fields Species, Parameter, and Sensitivity. The information in this property is redundant with the DataInfo property and is there to give you a convenient means to access the information.

# Characteristics

| Applies to  | Object: SimData                    |
|-------------|------------------------------------|
| Data type   | struct                             |
| Data values | Default value for each field is 0. |
| Access      | Read-only                          |

## See Also

StopTime

# DataInfo

Metadata labels for simulation data

### Description

The DataInfo property contains the metadata that label the columns of the SimData object array. It is an  $n \times 1$  cell array of structures. The ith cell contains metadata labeling the ith column of the SimData object array.

The possible types of structures are as follows.

| Туре        | Fields                                                                                                    |
|-------------|----------------------------------------------------------------------------------------------------|
| Species     | Type: species<br>Name:<br>Compartment:<br>Units:                                                                                                    |
| Parameter   | Type: parameter<br>Name:<br>Reaction: <name a="" is="" of="" parameter="" reaction="" scoped="" that="" to,<br="">or '' if parameter is scoped to model&gt;<br/>Units:</name>                                                                                                    |
| Sensitivity | Type: sensitivity<br>Name: <for d[x]="" d[y]_0="" example:=""><br/>OutputType: <the of="" output,<br="" sensitivity="" the="" type="">either 'species' or 'parameter'&gt;<br/>OutputName: <the name="" of="" output="" sensitivity="" the=""><br/>OutputQualifier: <the compartment="" for<br="" or="" reaction="">the sensitivity output, for<br/>species or parameters, respectively&gt;<br/>InputType: <the input,<br="" of="" sensitivity="" the="" type="">either 'species' or 'parameter'&gt;<br/>InputName: <the input="" name="" of="" sensitivity="" the=""><br/>InputQualifier: <the compartment="" for<br="" or="" reaction="">the sensitivity input&gt;<br/>InputQualifier: <the compartment="" for<br="" or="" reaction="">the sensitivity input, for<br/>species or parameters, respectively&gt;<br/>Units:</the></the></the></the></the></the></the></for> |

#### Characteristics

| Applies to  | Object: SimData                  |
|-------------|----------------------------------|
| Data type   | n x 1 cell array of structs      |
| Data values | Default value is 0×1 cell array. |
| Access      | Read-only                        |

#### See Also

StopTime

# DataNames

Show names in SimData object

# Description

The DataNames property holds the names that label the columns of the data matrix in the Data property. The property contains an n-by-1 cell array of character vectors. The software provides this information for your convenience.

# Characteristics

| Applies to  | Object: SimData                  |
|-------------|----------------------------------|
| Data type   | Cell array of character vectors  |
| Data values | Default value is 0×1 cell array. |
| Access      | Read-only                        |

## See Also

StopTime

# DataSet

Dataset object containing imported data

# Description

DataSet is a property of the PKData object. It contains the imported data set. The PKData object constructor (PKData) assigns the specified data set to its DataSet property during construction.

#### Characteristics

| Applies to  | Object: PKData                     |
|-------------|------------------------------------|
| Data type   | dataset object                     |
| Data values | Variable containing dataset object |
| Access      | Read-only                          |

# See Also

PKData object

# DefaultSpeciesDimension

Dimension of species name in expression

## Description

The DefaultSpeciesDimension property specifies how SimBiology interprets species names in expressions (namely reaction rate, rule, or event expressions). The valid property values are substance or concentration. If you specify InitialAmountUnits, SimBiology interprets species names appearing in expressions as concentration or substance amount according to the units specified, regardless of the value in DefaultSpeciesDimension. Thus, if DefaultSpeciesDimension is concentration and you specify species units as molecule, SimBiology interprets species names in expressions as substance. This interpretation applies even when DimensionalAnalysis is off.

You can find DefaultSpeciesDimension in the CompileOptions property.

When you set DefaultSpeciesDimension to substance, if you do not specify units, SimBiology interprets species names appearing in expressions as substance amounts, and does not scale by compartment capacity. To include a species concentration in an expression, divide by the appropriate compartment capacity in the expression. To specify compartment capacity in an expression enter the compartment name.

When you set DefaultSpeciesDimension to concentration, SimBiology interprets species names appearing in expressions as concentrations, and scales by compartment capacity in the expressions. To include a species amount in an expression, multiply by the species name by the appropriate compartment name in the expression.

For information on dimensional analysis for reaction rates, see "How Reaction Rates Are Evaluated".

#### Characteristics

| Applies to  | Object: CompileOptions (in configset object)                |
|-------------|-------------------------------------------------------------|
| Data type   | Character vector                                            |
| Data values | concentration or substance. Default value is concentration. |
| Access      | Read/write                                                  |

## See Also

CompileOptions, DimensionalAnalysis, get, getconfigset, sbiosimulate, set

# DependentVarLabel

Identify dependent variable column in data set

### Description

DependentVarLabel is a property of a PKData object. It specifies the column(s) in DataSet on page 3-42 that contain the dependent variable(s), for example, measured response(s). The column must contain numeric values, and cannot contain Inf or -Inf.

### Characteristics

| Applies to  | Object: PKData                                      |
|-------------|-----------------------------------------------------|
| Data type   | Character vector or cell array of character vectors |
| Data values | Column header from an imported data set             |
| Access      | Read/write                                          |

#### See Also

PKData object

# DependentVarUnits

Response units in PKData object

# Description

DependentVarUnits is a property of a PKData object. It specifies the units for the column(s) containing the dependent variable(s) (responses) in the imported data set. If unit conversion is on, plot results in the SimBiology desktop show the units specified in DependentVarUnits.

To get a list of units, use the sbioshowunits on page 1-226 function.

#### Characteristics

| Applies to  | Object: PKData                                                                                                    |
|-------------|----------------------------------------------------------------------------------------------------|
| Data type   | Character vector or cell array of character vectors                                                                                                    |
| Data values | Units from the units library. Default is an empty cell array. Tip If there are no units associated with the dependent variable(s) in your data set, you can set this property to a cell array of empty character vectors, or simply an empty cell array. |
| Access      | Read/write                                                                                                    |

#### See Also

DependentVarLabel, PKData object

# **DimensionalAnalysis**

Perform dimensional analysis on model

## Description

The DimensionalAnalysis property specifies whether to perform dimensional analysis on the model before simulation. It is a property of the CompileOptions object. CompileOptions holds the model's compile time options and is the object property of the configset object. When DimensionalAnalysis is set to true, the SimBiology software checks whether the physical quantities of the units involved in reactions and rules, match and are applicable.

For example, consider a reaction a + b -> c. Using mass action kinetics, the reaction rate is defined as a\*b\*k, where k is the rate constant of the reaction. If you specify that initial amounts of a and b are 0.01M and 0.005M respectively, then units of k are 1/(M\*second). If you specify k with another equivalent unit definition, for example, 1/[(moles/liter)\*second], DimensionalAnalysis checks whether the physical quantities match. If the physical quantities do not match, you see an error and the model is not simulated.

Unit conversion requires dimensional analysis. If DimensionalAnalysis is off, and you turn UnitConversion on, then DimensionalAnalysis is turned on automatically. If UnitConversion is on and you turn off DimensionalAnalysis, then UnitConversion is turned off automatically.

If you have MATLAB function calls in your model, dimensional analysis ignores any expressions containing function calls and generates a warning.

Valid physical quantities for reaction rates are amount/time, mass/time, or concentration/time.

## Characteristics

| Applies to  | Object: CompileOptions (in configset object) |
|-------------|----------------------------------------------|
| Data type   | boolean                                      |
| Data values | true or false. Default value is true.        |
| Access      | Read/write                                   |

**Note** SimBiology allows exponentiation of any dimensionless quantity to any dimensionless power. For example, you can write the following expression if both x and a are dimensionless:  $(x + 3)^{(a + 0.5)}$ 

**Note** SimBiology uses units including empty units in association with DimensionalAnalysis and UnitConversion features.

- When DimensionalAnalysis and UnitConversion are both false, units are not used. However, SimBiology still performs a minimum level of dimensional analysis to decide whether a reaction rate is in dimensions of amount/time or concentration/time.
- When DimensionalAnalysis is true and UnitConversion is false, units (if not empty) must have consistent dimensions so that SimBiology can perform dimensional analysis. However, the units are not converted.

• When UnitConversion is set to true (which requires DimensionalAnalysis to be true), SimBiology performs a dimensional analysis and converts everything to consistent units. Hence, you must specify consistent units, and no units can be empty. If you have a dimensionless parameter, you must still set its unit to dimensionless.

**Tip** If you have a custom function and UnitConversion is on, follow the recommendation below.

• Non-dimensionalize the parameters that are passed to the function if they are not already dimensionless.

Suppose you have a custom function defined as y = f(t) where t is the time in hour and y is the concentration of a species in mole/liter. When you use this function in your model to define a repeated assignment rule for instance, define it as: s1 = f(time/t0)\*s0, where time is the simulation time, t0 is a parameter defined as 1.0 hour, s0 is a parameter defined as 1.0 mole/liter, and s1 is the concentration of a species in mole/liter. Note that time and s1 do not have to be in the same units as t0 and s0, but they must be dimensionally consistent. For example, the time and s1 units can be set to minute and picomole/liter, respectively.

#### **Examples**

This example shows how to retrieve and set DimensionalAnalysis from the default true to false in the default configuration set in a model object.

1 Import a model.

```
modelObj = sbmlimport('oscillator')
SimBiology Model - Oscillator
Model Components:
    Models: 0
    Parameters: 0
    Reactions: 42
    Rules: 0
    Species: 23
Retrieve the configset object of the models
```

2 Retrieve the configset object of the model object.

configsetObj = getconfigset(modelObj)

```
Configuration Settings - default (active)
    SolverType:
                          ode15s
    StopTime:
                          10.000000
  SolverOptions:
    AbsoluteTolerance:
                          1.000000e-006
    RelativeTolerance:
                          1.000000e-003
  RuntimeOptions:
    StatesToLog:
                          all
  CompileOptions:
    UnitConversion:
                          true
    DimensionalAnalysis: true
```

**3** Retrieve the CompileOptions object.

optionsObj = get(configsetObj,'CompileOptions')

Compile Settings:

UnitConversion: true DimensionalAnalysis: true

4 Assign a value of false to DimensionalAnalysis.

set(optionsObj,'DimensionalAnalysis', false)

#### See Also

get, getconfigset, sbiosimulate, set

### Dosed

Dosed object name

### Description

**Dosed** is a property of the **PKModelMap** object. It specifies the name(s) of species object(s) that receive an input, such as a drug in a compartment or a ligand.

When dosing multiple compartments, a one-to-one relationship must exist between the number and order of elements in the **Dosed** property and the **DosingType** property.

#### Characteristics

| Applies to  | Object: PKModelMap                                                 |  |
|-------------|--------------------------------------------------------------------|--|
| Data type   | Character vector or cell array of character vectors                |  |
| Data values | Name of a species object or empty. Default is an empty cell array. |  |
| Access      | Read/write                                                         |  |

### See Also

DosingType, Estimated, Observed, PKModelMap object

# DoseLabel

Dose column in data set

### Description

DoseLabel is a property of the PKData object. DoseLabel specifies the column that contains that contains the dosing information, in DataSet on page 3-42. The column must contain positive values, and cannot contain Inf or -Inf.

#### Characteristics

| Applies to  | Object: PKData                                 |  |
|-------------|------------------------------------------------|--|
| Data type   | Character vector or array of character vectors |  |
| Data values | Column headers from imported data set          |  |
| Access      | Read/write                                     |  |

#### See Also

PKData object, sbionmimport, sbionmfiledef

### DoseUnits

Dose units in PKData object

#### Description

The DoseUnits property indicates the units for dose values in the PKData object. Dose units must have dimensions of amount or mass. The length of DoseUnits must be the same as DoseLabel. For example, if the DoseLabel property defines two columns containing dosing information, DoseUnits must also define units for both columns. If unit conversion is on, dose and rate units must be consistent with each other (that is in terms of amount or mass) and must be consistent with the species object that is being dosed.

To get a list of units, use the sbioshowunits on page 1-226 function.

#### Characteristics

| Applies to  | Object: PKData                                      |  |
|-------------|-----------------------------------------------------|--|
| Data type   | Character vector or cell array of character vectors |  |
| Data values | Units from units library. Default is ' ' (empty).   |  |
| Access      | Read/write                                          |  |

#### See Also

DoseLabel, PKData object

# DosingType

Drug dosing type in compartment

### Description

**DosingType** is a property of the **PKCompartment** and **PKModelMap** objects. It specifies the type of dosing of a drug in a compartment. You can only dose one compartment in the model at any given time. For a description of the types of dosing supported, the model components created for each type of dosing, and the parameters to estimate, see "Dosing Types".

### Characteristics

| Applies to  | Objects: PKCompartment, PKModelMap                            |  |
|-------------|---------------------------------------------------------------|--|
| Data type   | Character vector or cell array of character vectors           |  |
| Data values | <pre>'', 'Bolus', 'Infusion', 'ZeroOrder', 'FirstOrder'</pre> |  |
| Access      | Read/write                                                    |  |

#### See Also

EliminationType, PKCompartment object, PKModelMap object

### **DurationParameterName**

Parameter specifying length of time to administer a dose

#### Description

DurationParameterName is a property of a RepeatDose or ScheduleDose object.

Specify the name of a parameter object that is scoped to a model. This parameter defines the length of time it takes to administer a dose.

you can parameterize the property by setting it to the name of a model-scoped parameter that is not being modified by a repeated assignment rule, an algebraic rule, or a rate rule. However, the parameter can be modified by an event.

**Note** If you set the DurationParameterName property of a dose, you must also specify the Amount property of the dose, and set the Rate property to 0. This is because the rate is calculated from the amount and duration.

#### Characteristics

| Applies to | Objects: RepeatDose, ScheduleDose.                                                          |
|------------|---------------------------------------------------------------------------------------------|
| Data type  | Character vector.                                                                           |
|            | Name of a model-scoped parameter object. The default value is an empty character vector ''. |
| Access     | Read/write.                                                                                 |

#### **Examples**

#### Estimate Time Lag and Duration of a Dose

This example shows how to estimate the time lag before a bolus dose was administered and the duration of the dose using a one-compartment model.

Load a sample data set.

load lagDurationData.mat

Plot the data.

```
plot(data.Time,data.Conc,'x')
xlabel('Time (hour)')
ylabel('Conc (milligram/liter)')
```

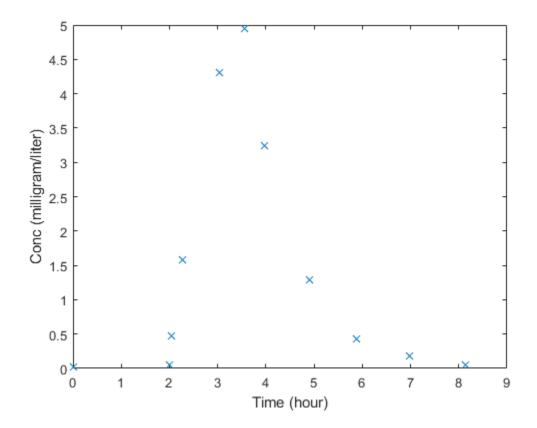

Convert to groupedData.

```
gData = groupedData(data);
gData.Properties.VariableUnits = {'hour','milligram/liter'};
```

Create a one-compartment model.

```
pkmd
                         = PKModelDesign;
pkc1
                         = addCompartment(pkmd, 'Central');
pkc1.DosingType
                           'Bolus';
                         =
pkc1.EliminationType
                          'linear-clearance';
                         =
pkc1.HasResponseVariable = true;
model
                         = construct(pkmd);
configset
                         = getconfigset(model);
configset.CompileOptions.UnitConversion = true;
```

Add two parameters that represent the time lag and duration of a dose. The lag parameter specifies the time lag before the dose is administered. The duration parameter specifies the length of time it takes to administer a dose.

```
lagP = addparameter(model, 'lagP');
lagP.ValueUnits = 'hour';
durP = addparameter(model, 'durP');
durP.ValueUnits = 'hour';
```

Create a dose object. Set the LagParameterName and DurationParameterName properties of the dose to the names of the lag and duration parameters, respectively.

```
dose = sbiodose('dose');
dose.TargetName = 'Drug_Central';
dose.StartTime = 0;
dose.Amount = 10;
dose.AmountUnits = 'milligram';
dose.TimeUnits = 'hour';
dose.LagParameterName = 'lagP';
dose.DurationParameterName = 'durP';
```

Map the model species to the corresponding data.

```
responseMap = {'Drug_Central = Conc'};
```

Specify the lag and duration parameters as parameters to estimate. Log-transform the parameters. Initialize them to 2 and set the upper bound and lower bound.

```
paramsToEstimate = {'log(lagP)', 'log(durP)'};
estimatedParams = estimatedInfo(paramsToEstimate, 'InitialValue', 2, 'Bounds', [1 5]);
```

Perform parameter estimation.

```
fitResults = sbiofit(model,gData,responseMap,estimatedParams,dose,'fminsearch')
```

```
fitResults =
  OptimResults with properties:
                    ExitFlag: 1
                      Output: [1x1 struct]
                   GroupName: One group
                        Beta: [2x4 table]
         ParameterEstimates: [2x4 table]
                           J: [11x2 double]
                        COVB: [2x2 double]
           CovarianceMatrix: [2x2 double]
                           R: [11x1 double]
                         MSE: 0.0024
                         SSE: 0.0213
                     Weights: []
              LogLikelihood: 18.7511
                         AIC: -33.5023
BIC: -32.7065
                         DFE: 9
             DependentFiles: {1x2 cell}
    EstimatedParameterNames: {'lagP' 'durP'}
             ErrorModelInfo: [1x3 table]
         EstimationFunction: 'fminsearch'
```

Display the result.

#### fitResults.ParameterEstimates

| ans=2×4 table<br>Name | Estimate | StandardError | Bou | nds |
|-----------------------|----------|---------------|-----|-----|
|                       |          |               |     |     |
| {'lagP'}              | 1.986    | 0.0051568     | 1   | 5   |
| {'durP'}              | 1.527    | 0.012956      | 1   | 5   |

plot(fitResults)

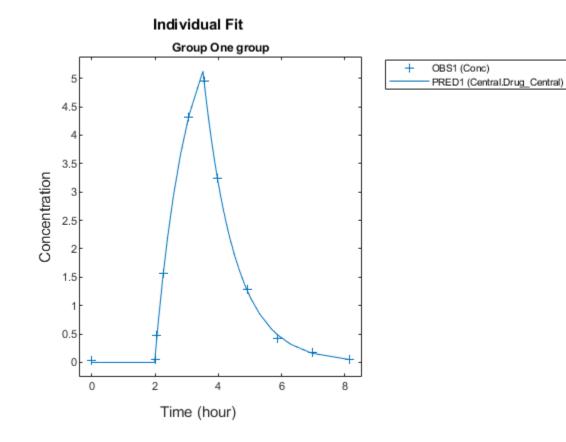

#### See Also

RepeatDose object | ScheduleDose object

#### Topics

"Parameterized and Adaptive Doses"

# EliminationType

Drug elimination type from compartment

#### Description

EliminationType is a property of the PKCompartment object. It specifies the type of elimination of adrug from a compartment. For a description of the types of elimination supported, the model components created for each type of elimination, and the parameters to estimate, see "Elimination Types".

#### Characteristics

| Applies to  | Object: PKCompartment                             |  |
|-------------|---------------------------------------------------|--|
| Data type   | Character vector                                  |  |
| Data values | 'Linear', 'Linear-Clearance', 'Enzymatic', and '' |  |
| Access      | Read/write                                        |  |

#### See Also

addCompartment, DosingType, PKCompartment object

### **ErrorTolerance**

Specify explicit or implicit tau error tolerance

#### Description

The ErrorTolerance property specifies the error tolerance for the explicit tau and implicit tau stochastic solvers. It is a property of the SolverOptions object. SolverOptions is a property of the configset object. The explicit and implicit tau solvers automatically chooses a time interval (tau) such that the relative change in the propensity function for each reaction is less than the user-specified error tolerance.

A propensity function describes the probability that the reaction will occur in the next smallest time interval, given the conditions and constraints.

If the error tolerance is too large, there may not be a solution to the problem and that could lead to an error. If the error tolerance is small, the solver will take more steps than when the error tolerance is large leading to longer simulation times. The error tolerance should be adjusted depending upon the problem, but a good value for the error tolerance is between 1 % to 5 %.

#### Characteristics

| Applies to  | Object: SolverOptions        |
|-------------|------------------------------|
| Data type   | double                       |
| Data values | >0, <1. The default is 3e-2. |
| Access      | Read/write                   |

#### **Examples**

This example shows how to change ErrorTolerance settings.

1 Retrieve the configset object from the modelObj and change the SolverType to expltau.

```
modelObj = sbiomodel('cell');
configsetObj = getconfigset(modelObj);
set(configsetObj, 'SolverType', 'expltau')
```

2 Change the ErrorTolerance to 1e-8.

```
set(configsetObj.SolverOptions, 'ErrorTolerance', 5.0e-2);
get(configsetObj.SolverOptions, 'ErrorTolerance')
```

ans =

5.000000e-002

#### See Also

LogDecimation, RandomState

### Estimated

Names of parameters to estimate

#### Description

Estimated is a property of the PKModelMap object. It specifies the name(s) of the object(s) to estimate. Specify the name(s) of species, compartment, or parameter object(s) that are scoped to a model.

**Note** If you specify a species object, you are estimating the InitialAmount property of the species object.

| Applies to | Object: PKModelMap                                                                            |
|------------|-----------------------------------------------------------------------------------------------|
| Data type  | Character vector or cell array of character vectors                                           |
|            | Name of a species, compartment, or parameter object or empty. Default is an empty cell array. |
| Access     | Read/write                                                                                    |

#### Characteristics

#### See Also

Dosed, InitialAmount, Observed, PKModelMap object

### EventFcns

Event expression

#### Description

Property of the event object that defines what occurs when the event is triggered. Specify a cell array of character vectors.

EventFcns can be any MATLAB assignment or expression that defines what is executed when the event is triggered. All EventFcn expressions are assignments of the form '*objectname* = *expression*', where *objectname* is the name of a valid SimBiology object.

For more information about how SimBiology handles events, see "How Events Are Evaluated". For examples of event functions, see "Specifying Event Functions".

#### Characteristics

| Applies to  | Object: event                                                      |  |
|-------------|--------------------------------------------------------------------|--|
| Data type   | Cell array of character vectors                                    |  |
| Data values | Expressions for EventFcn (default is an empty character vector '') |  |
| Access      | Read/write                                                         |  |

**Tip** If UnitConversion is on and your model has any event, follow the recommendation below.

Non-dimensionalize any parameters used in the event Trigger if they are not already dimensionless. For example, suppose you have a trigger x > 1, where x is the species concentration in mole/liter. Non-dimensionalize x by scaling (dividing) it with a constant such as x/x0 > 1, where x0 is a parameter defined as 1.0 mole/liter. Note that x does not have to have the same unit as the constant x0, but must be dimensionally consistent with it. For example, the unit of x can be picomole/liter instead of mole/liter.

#### Examples

**1** Create a model object, and then add an event object.

```
modelObj = sbmlimport('oscillator');
eventObj = addevent(modelObj, 'time>= 5', 'OpC = 200');
```

2 Set the EventFcns property of the event object.

set(event0bj, 'EventFcns', {'pA = 0pA', 'mA = pol'});

**3** Get the EventFcns property.

```
get(event0bj, 'EventFcns')
```

#### See Also

Event, Trigger

# EventMode

Determine how events that change dose parameters affect in-progress dosing

#### Description

EventMode is a property of RepeatDose and ScheduleDose objects. This property determines whether to continue the ongoing dose, that is, a dose with a nondefault infusion rate or dose duration, to completion when an event changes a parameter that is referenced by a dose property. Dose properties that you can parameterize are: Amount, Rate, Interval, StartTime, RepeatCount, LagParameterName, and DurationParameterName.

If EventMode is set to 'continue', the ongoing dose continues to completion when the event changes dose parameters, and updated parameters affect only subsequent doses. If EventMode is set to 'stop', the ongoing dose stops immediately when dose parameters change, and subsequent doses use the updated parameters.

To decide whether a parameter has been changed, SimBiology compares the old value of a parameter to the new value. For instance, the following event does not change the doseStartTime parameter value: addevent(model, 'time >= 5', 'doseStartTime = doseStartTime \* 1').

Any change in dose parameters affects the schedule of doses generated. If the simulation reaches a time point for a scheduled dose, the dose is applied. If an event changes dose parameters, SimBiology updates the dose schedule, ignores any doses scheduled before the current simulation time, and applies only the subsequent doses. Suppose that you have parameterized the StartTime property of a dose. Updating the parameter with an event causes to regenerate the dose schedule. If there are any previously-scheduled doses before the current simulation time, they are ignored.

By default, SimBiology uses the following MATLAB expression to generate a list of dose times (dose schedule) whenever an event changes any dose parameter, using the updated parameter values:

scheduledDoseTimes = StartTime + (0:RepeatCount) \* Interval + Lag,

where *StartTime*, *RepeatCount*, and *Interval* are properties of the dose object. *Lag* is the time lag parameter for a dose, referenced by the LagParameterName property.

#### Characteristics

| Applies to  | Objects: RepeatDose, ScheduleDose |
|-------------|-----------------------------------|
| Data type   | Character vector                  |
| Data values | 'stop' (default) or 'continue'    |
| Access      | Read/write                        |

#### **Examples**

#### **Change Dose Behavior In Response to Changes in Model Parameters**

Create a simple model with linear elimination, an amount parameter, and a rate parameter.

```
model
                           = sbiomodel('simple model');
compartment
                           = addcompartment(model, 'Central',1);
compartment.CapacityUnits
                          = 'liter';
species
                           = addspecies(model,'drug');
species.InitialAmountUnits = 'milligram';
% Elimination rate
elimParam
                           = addparameter(model, 'kel', 0.1);
elimParam.ValueUnits
                           = '1/hour';
% Elimination reaction
reaction
                           = addreaction(model, 'drug -> null');
reaction.ReactionRate
                           = 'kel*drug';
% Add amount and rate parameters
                           = addparameter(model, 'A', 50);
amountParam
amountParam.ConstantValue = false;
amountParam.ValueUnits
                           = 'milligram'
amountParam =
   SimBiology Parameter Array
   Index:
             Name:
                      Value:
                                 Units:
   1
             А
                      50
                                 milligram
rateParam
                           = addparameter(model, 'R', 10);
rateParam.ValueUnits
                           = 'milligram/hour'
rateParam =
   SimBiology Parameter Array
   Index:
             Name:
                      Value:
                                 Units:
   1
             R
                      10
                                 milligram/hour
```

Create a dose with its Amount and Rate properties set to the amount and rate parameters 'A' and 'R', respectively.

| dose        | <pre>= adddose(model,'adaptive dose','repeat');</pre> |
|-------------|-------------------------------------------------------|
| dose.Amount | = 'A';                                                |
| dose.Rate   | = 'R';                                                |

Set other dose properties.

| dose.TargetName  | <pre>= 'drug';</pre> |
|------------------|----------------------|
| dose.StartTime   | = 0;                 |
| dose.TimeUnits   | = 'hour';            |
| dose.Interval    | = 24;                |
| dose.RepeatCount | = 7;                 |

Prepare the configuration set to simulate the model for 7 days.

```
configset = getconfigset(model);
configset.StopTime = 7*24;
configset.TimeUnits = 'hour';
```

Add an event to reset the dose amount to 10 at time  $\geq 26$ .

```
event = addevent(model,'time >= 26','A = 10');
```

Set the EventMode property to 'stop'. This setting causes any ongoing dose event to stop at 26 hours.

```
dose.EventMode = 'stop';
```

Simulate the model. The second dose event stops at 26 hours, and the subsequent dose events continue with the new dose amount of 10.

```
[time, drugAndAmount] = sbiosimulate(model,dose);
figure
plot(time, drugAndAmount);
legend('drug','A');
```

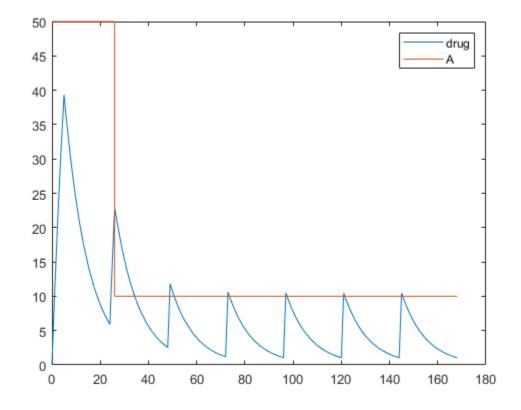

Alternatively, you can allow the ongoing dose event to finish before applying the new dose amount by setting EventMode to 'continue'.

dose.EventMode = 'continue';

Simulate the model. In this case, the second dose event continues to 26 hours.

```
[time, drugAndAmount] = sbiosimulate(model,dose);
figure
plot(time, drugAndAmount);
legend('drug','A');
```

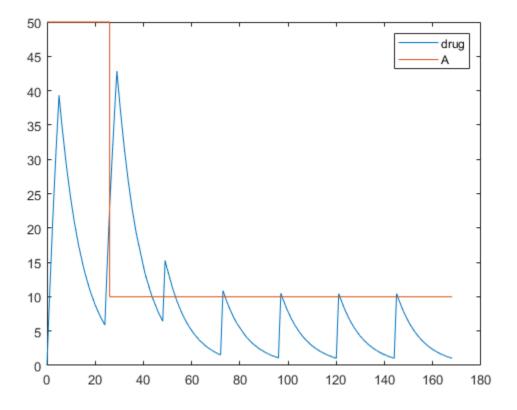

#### See Also

RepeatDose object | ScheduleDose object

**Topics** "Parameterized and Adaptive Doses"

### **Events**

Contain all event objects

#### Description

Property to indicate events in a model object. Read-only array of Event objects.

An event defines an action when a defined condition is met. For example, the quantity of a species may double when the quantity of species B is 100. An event is triggered when the conditions specified in the event are met by the model. For more information, see "Events" and "Events in SimBiology Models".

Add an event to a Model object with the method addevent (model) method and remove an event with the delete method. See Event for more information.

You can view event object properties with the get command and modify the properties with the set command.

#### Characteristics

| Applies to  | Object: model                            |
|-------------|------------------------------------------|
| Data type   | Array of event objects                   |
| Data values | Event object. The default is [] (empty). |
| Access      | Read-only                                |

#### **Examples**

1 Create a model object, and then add an event object.

```
modelObj = sbmlimport('oscillator')
eventObj = addevent(modelObj, 'time>= 5', 'OpC = 200');
```

**2** Get a list of properties for an event object.

```
get(modelObj.Events(1));
```

Or

get(event0bj)

MATLAB displays a list of event properties.

```
Active: 1
Annotation: ''
EventFcns: {'OpC = 200'}
Name: ''
Notes: ''
Parent: [1x1 SimBiology.Model]
Tag: ''
Trigger: 'time >= 5'
TriggerDelay: 0
```

TriggerDelayUnits: 'second' Type: 'event' UserData: []

#### See Also

EventFcns, Event, Model, Trigger

### Exponent

Exponent value of unit prefix

#### Description

*Exponent* shows the value of 10<sup>Exponent</sup> that defines the numerical value of the unit prefix *Name*. You can use the unit prefix in conjunction with any built-in or user-defined units. For example, for the unit mole, specify as picomole to use the Exponent, -12.

### Characteristics

| Applies to  | Object: Unit prefix        |
|-------------|----------------------------|
| Data type   | double                     |
| Data values | Real number. Default is 0. |
| Access      | Read/write                 |

### Examples

This example shows you how to create a user-defined unit prefix, add it to the user-defined library, and query the Exponent property.

**1** Create a unit prefix.

unitprefixObj1 = sbiounitprefix('peta', 15);

2 Add the unit prefix to the user-defined library.

sbioaddtolibrary(unitprefix0bj1);

**3** Query the Exponent property.

```
get(unitprefix0bj1, 'Exponent')
```

ans =

15

#### See Also

get, sbioaddtolibrary, sbiounitprefix, set, UnitPrefix object

# Expression (CovariateModel)

Define relationship between parameters and covariates

#### Description

The Expression property is a character vector or cell array of character vectors, where each character vector represents the relationship between a parameter and one or more covariates. The Expression property denotes fixed effects with the prefix theta, and random effects with the prefix eta.

Each expression must be in the form:
parameterName = relationship

This example of an expression defines the relationship between a parameter (volume) and a covariate (weight), with fixed effects, but no random effects: CovModelObj.Expression = { 'volume = thetal + theta2\*weight'};

| Parameter-Covariate<br>Relationship                                     | Expression Format                                                         |
|-------------------------------------------------------------------------|---------------------------------------------------------------------------|
| Linear with random effect                                               | Cl = theta1 + theta2*WEIGHT + eta1                                        |
| Exponential without random effect                                       | <pre>Cl = exp(theta_Cl + theta_Cl_WT*WEIGHT)</pre>                        |
| Exponential, WEIGHT centered<br>by mean, has random effect              | <pre>Cl = exp(thetal + theta2*(WEIGHT - mean(WEIGHT)) + etal)</pre>       |
| Exponential, log(WEIGHT), which is equivalent to power model            | <pre>Cl = exp(theta1 + theta2*log(WEIGHT) + eta1)</pre>                   |
| Exponential, dependent on<br>WEIGHT and AGE, has random<br>effect       | Cl = exp(thetal + theta2*WEIGHT + theta3*AGE +<br>etal)                   |
| Inverse of probit, dependent on<br>WEIGHT and AGE, has random<br>effect | <pre>Cl = probitinv(thetal + theta2*WEIGHT + theta3*AGE<br/>+ etal)</pre> |
| Inverse of logit, dependent on<br>WEIGHT and AGE, has random<br>effect  | <pre>Cl = logitinv(theta1 + theta2*WEIGHT + theta3*AGE<br/>+ eta1)</pre>  |

This table illustrates expression formats for some common parameter-covariate relationships.

**Tip** To simultaneously fit data from multiple dose levels, use a CovariateModel object as an input argument to sbiofitmixed, and omit the random effect (eta) from the Expression property in the CovariateModel object.

The Expression property must meet the following requirements:

• The expressions are valid MATLAB code.

- Each expression is linear with a transformation.
- There is exactly one expression for each parameter.
- In each expression, a covariate is used in at most one term.
- In each expression, there is at most one random effect (eta)
- Fixed effect (theta) and random effect (eta) names are unique within and across expressions. That is, each covariate has its own fixed effect.

**Tip** Use the getCovariateData on page 2-227 method to view the covariate data when writing equations for the Expression property of a CovariateModel object.

**Tip** Use the verify on page 2-674 method to check that the Expression property of a CovariateModel object meets the conditions described previously.

#### Characteristics

| Applies to  | Object: CovariateModel on page 2-137                |
|-------------|-----------------------------------------------------|
| Data type   | Character vector or cell array of character vectors |
| Data values | parameterName = relationship                        |
| Access      | Read/write                                          |

#### See Also

CovariateModel on page 2-137 | getCovariateData on page 2-227 | verify on page 2-674

#### Topics

"Modeling the Population Pharmacokinetics of Phenobarbital in Neonates" "Specify a Covariate Model"

### Expression (AbstractKineticLaw, KineticLaw)

Expression to determine reaction rate equation

#### Description

The Expression property indicates the mathematical expression that is used to determine the ReactionRate on page 3-141 property of the reaction object. Expression is a reaction rate expression assigned by the kinetic law definition used by the reaction. The kinetic law being used is indicated by the property KineticLawName on page 3-92. You can configure Expression for user-defined kinetic laws, but not for built-in kinetic laws. Expression is read only for kinetic law objects.

**Note** If you set the Expression property to a reaction rate expression that is not continuous and differentiable, see "Using Events to Address Discontinuities in Rule and Reaction Rate Expressions" before simulating your model.

#### **Kinetic Law Definition**

The kinetic law definition provides a mechanism for applying a specific rate law to multiple reactions. It acts as a mapping template for the reaction rate. The kinetic law is defined by a mathematical expression, (defined in the property Expression), and includes the species and parameter variables used in the expression. The species variables are defined in the SpeciesVariables on page 3-170 property, and the parameter variables are defined in the ParameterVariables on page 3-128 property of the kinetic law object.

If a reaction is using a kinetic law definition, the ReactionRate property of the reaction object shows the result of a mapping from the kinetic law definition. To determine ReactionRate, the species variables and parameter variables that participate in the reaction rate should be mapped in the kinetic law for the reaction. In this case, SimBiology software determines the ReactionRate by using the Expression property of the abstract kinetic law object, and by mapping SpeciesVariableNames on page 3-168 to SpeciesVariables and ParameterVariableNames on page 3-126 to ParameterVariables.

For example, the kinetic law definition Henri-Michaelis-Menten has the Expression Vm\*S/(Km +S), where Vm and Km are defined as parameters in the ParameterVariables property of the abstract kinetic law object, and S is defined as a species in the SpeciesVariable property of the abstract kinetic law object.

By applying the Henri-Michaelis-Menten kinetic law to a reaction A -> B with Va mapping to Vm, A mapping to S, and Ka mapping to Km, the rate equation for the reaction becomes Va\*A/(Ka+A).

The exact expression of a reaction using MassAction kinetic law varies depending upon the number of reactants. Thus, for mass action kinetics the Expression property is set to MassAction because in general for mass action kinetics the reaction rate is defined as

$$r = k \prod_{i=1}^{nr} [Si]^{m_i}$$

where [Si] is the concentration of the ith reactant,  $m_i$  is the stoichiometric coefficient of [Si],  $n_r$  is the number of reactants, and k is the mass action reaction rate constant.

SimBiology software contains some built-in kinetic laws. You can also define your own kinetic laws. To find the list of available kinetic laws, use the sbiowhos -kineticlaw command (sbiowhos on page 1-281). You can create a kinetic law definition with the function sbioabstractkineticlaw and add it to the library using sbioaddtolibrary on page 1-16.

#### Characteristics

| Applies to  | Objects: abstract kinetic law, kinetic law                               |
|-------------|--------------------------------------------------------------------------|
| Data type   | Character vector                                                         |
| Data values | Defined by kinetic law definition                                        |
|             | Read-only in kinetic law object. Read/write in user-defined kinetic law. |

#### **Examples**

#### Example 1

Example with Henri-Michaelis-Menten kinetics

1 Create a model object, and add a reaction object to the model.

```
modelObj = sbiomodel ('my_model');
reactionObj = addreaction (modelObj, 'a + b -> c + d');
```

**2** Define a kinetic law for the reaction object.

kineticlawObj = addkineticlaw(reactionObj, 'Henri-Michaelis-Menten');

3 Verify that the Expression property for the kinetic law object is Henri-Michaelis-Menten.

```
get (kineticlawObj, 'Expression')
```

MATLAB returns:

ans =

Vm\*S/(Km + S)

4 The 'Henri-Michaelis-Menten' kinetic law has two parameter variables (Vm and Km) and one species variable (S) that you should set. To set these variables, first create the parameter variables as parameter objects (parameterObj1, parameterObj2) with names Vm\_d, Km\_d, and assign the objects' Parent property value to the kineticlawObj. The species object with Name a is created when reactionObjis created and need not be redefined.

```
parameterObj1 = addparameter(kineticlawObj, 'Vm_d');
parameterObj2 = addparameter(kineticlawObj, 'Km_d');
```

**5** Set the variable names for the kinetic law object.

```
set(kineticlawObj,'ParameterVariableNames', {'Vm_d' 'Km_d'});
set(kineticlawObj,'SpeciesVariableNames', {'a'});
```

6 Verify that the reaction rate is expressed correctly in the reaction object ReactionRate property.

```
get (reactionObj, 'ReactionRate')
MATLAB returns:
ans =
Vm_d*a/(Km_d+a)
```

#### Example 2

Example with Mass Action kinetics.

**1** Create a model object, and then add a reaction object.

```
modelObj = sbiomodel ('my_model');
reactionObj = addreaction (modelObj, 'a + b -> c + d');
```

**2** Define a kinetic law for the reaction object.

```
kineticlawObj = addkineticlaw(reactionObj, 'MassAction');
get(kineticlawObj, 'Expression')
```

MATLAB returns:

ans =

MassAction

**3** Assign the rate constant for the reaction.

```
set (kineticlawObj, 'ParameterVariablenames', 'k');
get (reactionObj, 'ReactionRate')
MATLAB returns:
ans =
k*a*b
```

#### See Also

KineticLawName, Parameters, ParameterVariableNames, ParameterVariables, ReactionRate, sbioaddtolibrary, sbiowhos, SpeciesVariables, SpeciesVariableNames

# FixedEffectDescription (CovariateModel)

Descriptions of fixed effects in CovariateModel object

#### Description

The FixedEffectDescription property is a cell array of character vectors describing the fixed effects in the Expression on page 3-69 property of a CovariateModel object. Each character vector describes the role of a fixed effect in the expression equation. For example, in the following expression equation:

```
Cl = exp(theta1 + theta2*WEIGHT + theta3*AGE + eta1)
```

The description for the fixed effect thetal is 'Cl', which indicates it is the intercept for the parameter Cl. Also, the description for the fixed effect theta2 is 'Cl/WEIGHT', which indicates it is the slope of the line that defines the relationship between the parameter Cl and the covariate WEIGHT.

#### Characteristics

| Applies to | Object: CovariateModel on page 2-137                                                  |
|------------|---------------------------------------------------------------------------------------|
| Data type  | Cell array of character vectors                                                       |
|            | Description of the roles of the fixed effects in the Expression on page 3-69 property |
| Access     | Read only                                                                             |

#### See Also

CovariateModel on page 2-137 | Expression on page 3-69 | FixedEffectNames on page 3-75 | FixedEffectValues on page 3-76

# FixedEffectNames (CovariateModel)

Names of fixed effects in CovariateModel object

#### Description

The FixedEffectNames property is a cell array of character vectors specifying the names of the fixed effects in the Expression on page 3-69 property of a CovariateModel object. Names of fixed effects are denoted with the prefix theta.

#### Characteristics

| Applies to | Object: CovariateModel on page 2-137                                                                              |
|------------|----------------------------------------------------------------------------------------------------|
| Data type  | Cell array of character vectors                                                                                   |
|            | Names of the fixed effects in the Expression on page 3-69 property. These name are denoted with the prefix theta. |
| Access     | Read only                                                                                                    |

#### See Also

CovariateModel on page 2-137 | Expression on page 3-69 | FixedEffectDescription on page 3-74 | FixedEffectValues on page 3-76

# FixedEffectValues (CovariateModel)

Values for initial estimates of fixed effects in CovariateModel object

#### Description

The FixedEffectValues property is a structure containing one field for each fixed effect in the Expression on page 3-69 property of a CovariateModel object. Each field contains the value of the initial estimate for a fixed effect.

**Tip** You must set this property before using the CovariateModel object as input to sbionlmefit or sbionlmefitsa. Use the constructDefaultFixedEffectValues on page 2-134 method to create a structure of fixed-effect initial estimate values, set to a default of zero. Then edit the structure and use it to modify this property.

#### Characteristics

| Applies to | Object: CovariateModel on page 2-137                                                                                            |
|------------|----------------------------------------------------------------------------------------------------|
| Data type  | Structure with one field for each fixed effect                                                                                  |
|            | Each field contains a double specifying the value<br>of the initial estimate for a fixed effect in the<br>CovariateModel object |
| Access     | Read/write                                                                                                    |

#### See Also

CovariateModel on page 2-137 | Expression on page 3-69 | FixedEffectDescription on page 3-74 | FixedEffectNames on page 3-75 | constructDefaultFixedEffectValues on page 2-134

#### Topics

"Modeling the Population Pharmacokinetics of Phenobarbital in Neonates" "Specify a Covariate Model"

# GroupID

Integer identifying each group in data set

### Description

GroupID is a property of the PKData object. It is an array of the same length as the DataSet on page 3-42 property containing an integer to identify each group. PKData sets this property during construction of the PKData object.

### Characteristics

| Applies to  | Object: PKData             |
|-------------|----------------------------|
| Data type   | double                     |
| Data values | Index value for each group |
| Access      | Read-only                  |

#### See Also

PKData object

# GroupLabel

Identify group column in data set

### Description

GroupLabel is a property of the PKData object. It specifies the column in DataSet on page 3-42 that contains the group identification labels.

#### Characteristics

| Applies to  | Object: PKData                       |
|-------------|--------------------------------------|
| Data type   | Character vector                     |
| Data values | Column header from imported data set |
| Access      | Read/write                           |

#### See Also

PKData object, GroupNames

### GroupNames

Unique values from GroupLabel in data set

### Description

GroupNames is a property of the PKData object. It contains unique values from the data column specified by the GroupLabel property. PKData sets this property during construction of the PKData object.

### Characteristics

| Applies to  | Object: PKData                                      |
|-------------|-----------------------------------------------------|
| Data type   | Character vector or cell array of character vectors |
| Data values | Unique values in GroupLabel                         |
| Access      | Read-only                                           |

#### See Also

PKData object, GroupLabel

# HasLag

Lag associated with dose targeting compartment

### Description

HasLag is a property of the PKCompartment object. It is a logical indicating if the dose targeting the compartment has a time lag or not.

#### Characteristics

| Applies to  | Object: PKCompartment                            |
|-------------|--------------------------------------------------|
| Data type   | logical                                          |
| Data values | 1 (true) or $0$ (false). Default is $0$ (false). |
| Access      | Read/write                                       |

#### See Also

addCompartment, DosingType, EliminationType, PKCompartment object

# HasResponseVariable

Compartment drug concentration reported

#### Description

HasResponseVariable is a property of the PKCompartment object. It is a logical indicating if the drug concentration in this compartment is reported.

**Note** The HasResponseVariable property can be true for more than one PKCompartment object in the model. If you perform a parameter fit on a model, at least one PKCompartment object in the model must have a HasResponseVariable property set to true.

#### Characteristics

| Applies to  | Object: PKCompartment                            |
|-------------|--------------------------------------------------|
| Data type   | Logical                                          |
| Data values | 1 (true) or $0$ (false). Default is $0$ (false). |
| Access      | Read/write                                       |

#### See Also

addCompartment, DosingType, EliminationType, PKCompartment object

# IndependentVarLabel

Identify independent variable column in data set

#### Description

IndependentVarLabel is a property of the PKData object. It specifies the column in DataSet on page 3-42 that contains the independent variable (for example, time).

The column must contain positive values, and cannot contain, NaN, Inf or -Inf.

#### **Characteristics**

| Applies to  | Object: PKData                       |
|-------------|--------------------------------------|
| Data type   | Character vector                     |
| Data values | Column header from imported data set |
| Access      | Read/write                           |

#### See Also

PKData object

# IndependentVarUnits

Time units in PKData object

# Description

The IndependentVarUnits property indicates the units for the column containing the independent variable (time) in the PKData object. If unit conversion is on, plot results in the SimBiology desktop show the units specified in IndependentVarUnits.

To get a list of units, use the sbioshowunits on page 1-226 function.

### Characteristics

| Applies to  | Object: PKData                      |  |
|-------------|-------------------------------------|--|
| Data type   | Character vector                    |  |
| Data values | Time units. Default is ' ' (empty). |  |
| Access      | Read/write                          |  |

#### See Also

DependentVarLabel, PKData object

# InitialAmount

Species initial amount

### Description

The InitialAmount property indicates the initial quantity of the SimBiology species object. InitialAmount is the quantity of the species before the simulation starts.

The InitialAmount property and Value property are identical.

### Characteristics

| Applies to  | Object: species                           |  |
|-------------|-------------------------------------------|--|
| Data type   | double                                    |  |
| Data values | Positive real number. Default value is 0. |  |
| Access      | Read/write                                |  |

### **Examples**

Add a species to a model and set the initial amount of the species.

1 Create a model object named my\_model.

modelObj = sbiomodel ('my model');

2 Add the species object named glucose.

```
speciesObj = addspecies (modelObj, 'glucose');
```

**3** Set the initial amount to **100** and verify.

```
set (speciesObj, 'InitialAmount',100);
get (speciesObj, 'InitialAmount')
MATLAB returns:
ans =
   100
```

### See Also

Valueaddspecies, InitialAmountUnits

# **InitialAmountUnits**

Species initial amount units

#### Description

The InitialAmountUnits property indicates the unit definition for the InitialAmount property of a species object. InitialAmountUnits can be one of the built-in units. To get a list of the defined units, use the sbioshowunits on page 1-226 function. If InitialAmountUnits changes from one unit definition to another, InitialAmount does not automatically convert to the new units. The sbioconvertunits function does this conversion. To add a user-defined unit to the list, use sbiounit followed by sbioaddtolibrary.

See DefaultSpeciesDimension for more information on specifying dimensions for species quantities. InitialAmountUnits must have corresponding dimensions to CapacityUnits. For example, if the CapacityUnits are meter<sup>2</sup>, then species must be amount/meter<sup>2</sup> or amount.

The InitialAmountUnits property is identical to the Units property.

#### Characteristics

| Applies to  | Object: species                                                                                                    |
|-------------|----------------------------------------------------------------------------------------------------|
| Data type   | Character vector                                                                                                    |
| Data values | Units from library with dimensions of amount, amount/length, amount/<br>area, or amount/volume. Default is ' ' (empty). |
| Access      | Read/write                                                                                                    |

**Note** SimBiology uses units including empty units in association with DimensionalAnalysis and UnitConversion features.

- When DimensionalAnalysis and UnitConversion are both false, units are not used. However, SimBiology still performs a minimum level of dimensional analysis to decide whether a reaction rate is in dimensions of amount/time or concentration/time.
- When DimensionalAnalysis is true and UnitConversion is false, units (if not empty) must have consistent dimensions so that SimBiology can perform dimensional analysis. However, the units are not converted.
- When UnitConversion is set to true (which requires DimensionalAnalysis to be true), SimBiology performs a dimensional analysis and converts everything to consistent units. Hence, you must specify consistent units, and no units can be empty. If you have a dimensionless parameter, you must still set its unit to dimensionless.

### Examples

1 Create a model object named my\_model.

```
modelObj = sbiomodel ('my_model');
compObj = addcompartment(modelObj, 'cell');
```

2 Add a species object named glucose.

speciesObj = addspecies (compObj, 'glucose');

3 Set the initial amount to 100, InitialAmountUnits to molecule, and verify.

```
set (speciesObj,'InitialAmountUnits','molecule');
get (speciesObj,'InitialAmountUnits')
```

MATLAB returns:

ans =

molecule

#### See Also

DefaultSpeciesDimension, InitialAmount, sbioaddtolibrary, sbioconvertunits, sbioshowunits, sbiounit, ValueUnits

# Inputs

Specify species and parameter input factors for sensitivity analysis

# Description

Inputs is a property of the SensitivityAnalysisOptions object.
SensitivityAnalysisOptions is a property of the configuration set object.

Use Inputs to specify the species, parameters, or compartments with respect to which you want to compute the sensitivities of the species or parameter states in your model.

The SimBiology software calculates sensitivities with respect to the values of the parameters, capacities of compartments, and the initial amounts of the species specified in the Inputs property. When you simulate a model with SensitivityAnalysis enabled in the active configuration set object, sensitivity analysis returns the computed sensitivities of the species and parameters specified in the Outputs property. For a description of the output, see the SensitivityAnalysisOptions property description.

# Characteristics

| Applies to  | Object: SensitivityAnalysisOptions                                                                                                    |  |  |
|-------------|----------------------------------------------------------------------------------------------------|--|--|
| Data type   | Species, parameter, or compartment object or an array of objects                                                                                                    |  |  |
|             | Note                                                                                                    |  |  |
|             | • If this object is determined by a repeated assignment rule, then you cannot use it as an Inputs property.                                                                                                    |  |  |
|             | • To be an input factor, a compartment object must have a constant capacity, that is, its ConstantCapacity property must be set to true.                                                                          |  |  |
|             | • If a parameter is referenced by the LagParameterName and DurationParameterName property of a RepeatDose object, the parameter must be constant to be an input for sensitivity analysis.                         |  |  |
|             | • If a parameter is referenced by any other RepeatDose<br>object properties, namely, Amount, Rate, Interval,<br>StartTime, and RepeatCount, you cannot use the parameter<br>as an input for sensitivity analysis. |  |  |
| Data values | Species, compartment, or parameter object, or an array of objects. Default is [] (empty array).                                                                                                    |  |  |
| Access      | Read/write                                                                                                    |  |  |

# Examples

This example shows how to set Inputs for sensitivity analysis.

**1** Import the radio decay model from the SimBiology demos.

modelObj = sbmlimport('radiodecay');

2 Retrieve the configuration set object from modelObj.

configsetObj = getconfigset(modelObj);

**3** Add a parameter to the Inputs property and display it. Use the sbioselect function to retrieve the parameter object from the model.

SimBiology Parameter Array

| Index: | Name: | Value: | ValueUnits: |
|--------|-------|--------|-------------|
| 1      | С     | 0.5    | 1/second    |

## See Also

Outputs, sbioselect, SensitivityAnalysis, SensitivityAnalysisOptions

# Interval

Time between doses

# Description

Interval is a property of a RepeatDose object. This property defines the equally spaced times between repeated doses.

For RepeatDose objects, you can parameterize the property by setting it to the name of a modelscoped parameter that is not being modified by a repeated assignment rule, an algebraic rule, or a rate rule. However, the parameter can be modified by an event.

**Note** When the Interval property is 0, RepeatDose ignores the RepeatCount property, that is, it treats it as though it is set to 0.

### Characteristics

| Applies to | Object: RepeatDose.                                                                            |  |
|------------|------------------------------------------------------------------------------------------------|--|
| Data type  | louble or character vector.                                                                    |  |
|            | Nonnegative real number or name of a model-scoped parameter object. The default value is $0$ . |  |
| Access     | Read/Write.                                                                                    |  |

### See Also

RepeatDose object | ScheduleDose object

#### Topics

"Parameterized and Adaptive Doses"

# KineticLaw

Show kinetic law used for ReactionRate

### Description

The KineticLaw property shows the kinetic law that determines the reaction rate specified in the ReactionRate property of the reaction object. This property shows the kinetic law used to define ReactionRate.

KineticLaw can be configured with the addkineticlaw on page 2-41 method. The addkineticlaw function configures the ReactionRate based on the KineticLaw and the species and parameters specified in the kinetic law object properties SpeciesVariableNames on page 3-168 and ParameterVariableNames on page 3-126. SpeciesVariableNames are determined automatically for mass action kinetics.

If you update the reaction, the ReactionRate property automatically updates only for mass action kinetics. For all other kinetics, you must set the SpeciesVariableNames property of the kinetic law object.

For information on dimensional analysis for reaction rates, see "How Reaction Rates Are Evaluated".

#### **Characteristics**

| Applies to  | Object: reaction                           |  |
|-------------|--------------------------------------------|--|
| Data type   | linetic law object                         |  |
| Data values | Kinetic law object. Default is [] (empty). |  |
| Access      | Read-only                                  |  |

### Examples

Example with Henri-Michaelis-Menten kinetics

**1** Create a model object, and then add a reaction object.

```
modelObj = sbiomodel ('my_model');
reactionObj = addreaction (modelObj, 'a + b -> c + d');
```

**2** Define a kinetic law for the reaction object.

kineticlawObj = addkineticlaw(reactionObj, 'Henri-Michaelis-Menten');

**3** Verify that the KineticLaw property for the reaction object is Henri-Michaelis-Menten.

```
get (reactionObj, 'KineticLaw')
MATLAB returns:
SimBiology Kinetic Law Array
Index: KineticLawName:
1 Henri-Michaelis-Menten
```

# See Also

KineticLawName, Parameters, ParameterVariableNames, ReactionRate, SpeciesVariableNames

# KineticLawName

Name of kinetic law applied to reaction

#### Description

The KineticLawName property of the kinetic law object indicates the name of the kinetic law definition applied to the reaction. KineticLawName can be any valid name from the built-in or user-defined kinetic law library. See "Kinetic Law Definition" on page 3-71 for more information.

You can find the KineticLawName list in the kinetic law library by using the command sbiowhos - kineticlaw (sbiowhos on page 1-281). You can create a kinetic law definition with the function sbioabstractkineticlaw and add it to the library using sbioaddtolibrary on page 1-16.

#### Characteristics

| Applies to  | Object: kineticlaw                                   |
|-------------|------------------------------------------------------|
| Data type   | Character vector                                     |
| Data values | Character vector specified by kinetic law definition |
| Access      | Read-only                                            |

#### **Examples**

**1** Create a model object, add a reaction object, and define a kinetic law for the reaction object.

```
model0bj = sbiomodel ('my_model');
reaction0bj = addreaction (model0bj, 'a + b -> c + d');
kineticlaw0bj = addkineticlaw(reaction0bj, 'Henri-Michaelis-Menten');
```

2 Verify the KineticLawName of kineticlawObj.

get (kineticlawObj, 'KineticLawName')

MATLAB returns:

ans =

Henri-Michaelis-Menten

#### See Also

Expression(AbstractKineticLaw, KineticLaw), Parameters, ParameterVariableNames, ParameterVariables, ReactionRate, sbioaddtolibrary, sbiowhos, SpeciesVariables, SpeciesVariableNames

# LagParameter

Parameter specifying time lag for doses

### Description

LagParameter is a property of the PKModelMap object. It specifies the name(s) of parameter object(s) that represent the time lag(s) of doses associated with the PKModelMap object.

Specify the name(s) of parameter object(s) that are:

- Scoped to a model
- Constant, that is, their ConstantValue property is true

When dosing multiple compartments, a one-to-one relationship must exist between the number and order of elements in the LagParameter property and the DosingType property. For a dose that has no lag, use '' (an empty character vector).

#### **Characteristics**

| Applies to  | Object: PKModelMap                                                                                                    |  |
|-------------|----------------------------------------------------------------------------------------------------|--|
| Data type   | Character vector or cell array of character vectors                                                                                                    |  |
|             | <b>Tip</b> If you are not using any doses with time lags, you can set this property to a cell array of empty character vectors, or simply an empty cell array. |  |
| Data values | Name(s) of parameter object(s) or empty. Default is an empty cell array.                                                                                       |  |
|             | The parameter objects must be:                                                                                                    |  |
|             | Scoped to a model                                                                                                    |  |
|             | • Constant, that is, have a ConstantValue property set to true.                                                                                                |  |
| Access      | Read/write                                                                                                    |  |

### See Also

DosingType, PKModelMap object

# LagParameterName

Parameter specifying time lag for dose

### Description

LagParameterName is a property of a RepeatDose or ScheduleDose object.

Specify the name of a parameter object that is scoped to a model. The parameter defines the length of time it takes for the dose to reach its target after being introduced.

You can parameterize the property by setting it to the name of a model-scoped parameter that is not being modified by a repeated assignment rule, an algebraic rule, or a rate rule. However, the parameter can be modified by an event.

### Characteristics

| Applies to | Objects: RepeatDose, ScheduleDose.                                                          |
|------------|---------------------------------------------------------------------------------------------|
| Data type  | Character vector.                                                                           |
|            | Name of a model-scoped parameter object. The default value is an empty character vector ''. |
| Access     | Read/write.                                                                                 |

### **Examples**

#### Estimate Time Lag and Duration of a Dose

This example shows how to estimate the time lag before a bolus dose was administered and the duration of the dose using a one-compartment model.

Load a sample data set.

load lagDurationData.mat

Plot the data.

```
plot(data.Time,data.Conc,'x')
xlabel('Time (hour)')
ylabel('Conc (milligram/liter)')
```

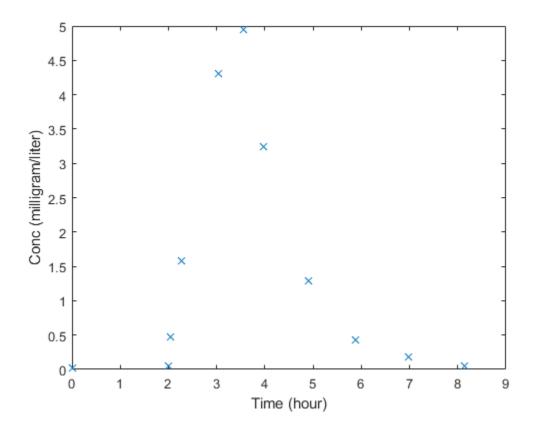

Convert to groupedData.

```
gData = groupedData(data);
gData.Properties.VariableUnits = {'hour','milligram/liter'};
```

Create a one-compartment model.

```
pkmd = PKModelDesign;
pkc1 = addCompartment(pkmd,'Central');
pkc1.DosingType = 'Bolus';
pkc1.EliminationType = 'linear-clearance';
pkc1.HasResponseVariable = true;
model = construct(pkmd);
configset = getconfigset(model);
configset.CompileOptions.UnitConversion = true;
```

Add two parameters that represent the time lag and duration of a dose. The lag parameter specifies the time lag before the dose is administered. The duration parameter specifies the length of time it takes to administer a dose.

```
lagP = addparameter(model, 'lagP');
lagP.ValueUnits = 'hour';
durP = addparameter(model, 'durP');
durP.ValueUnits = 'hour';
```

Create a dose object. Set the LagParameterName and DurationParameterName properties of the dose to the names of the lag and duration parameters, respectively.

```
dose = sbiodose('dose');
dose.TargetName = 'Drug_Central';
dose.StartTime = 0;
dose.Amount = 10;
dose.AmountUnits = 'milligram';
dose.TimeUnits = 'hour';
dose.LagParameterName = 'lagP';
dose.DurationParameterName = 'durP';
```

Map the model species to the corresponding data.

```
responseMap = {'Drug_Central = Conc'};
```

Specify the lag and duration parameters as parameters to estimate. Log-transform the parameters. Initialize them to 2 and set the upper bound and lower bound.

```
paramsToEstimate = {'log(lagP)', 'log(durP)'};
estimatedParams = estimatedInfo(paramsToEstimate, 'InitialValue',2, 'Bounds',[1 5]);
```

Perform parameter estimation.

```
fitResults = sbiofit(model,gData,responseMap,estimatedParams,dose,'fminsearch')
```

```
fitResults =
 OptimResults with properties:
                   ExitFlag: 1
                     Output: [1x1 struct]
                  GroupName: One group
                        Beta: [2x4 table]
         ParameterEstimates: [2x4 table]
                           J: [11x2 double]
                        COVB: [2x2 double]
           CovarianceMatrix: [2x2 double]
                           R: [11x1 double]
                         MSE: 0.0024
                         SSE: 0.0213
                    Weights: []
              LogLikelihood: 18.7511
                         AIC: -33.5023
BIC: -32.7065
                         DFE: 9
             DependentFiles: {1x2 cell}
    EstimatedParameterNames: {'lagP' 'durP'}
             ErrorModelInfo: [1x3 table]
         EstimationFunction: 'fminsearch'
```

#### Display the result.

#### fitResults.ParameterEstimates

| ans=2×4 table<br>Name | Estimate       | StandardError         | Bou    | nds    |
|-----------------------|----------------|-----------------------|--------|--------|
|                       |                |                       |        |        |
| {'lagP'}<br>{'durP'}  | 1.986<br>1.527 | 0.0051568<br>0.012956 | 1<br>1 | 5<br>5 |

#### plot(fitResults)

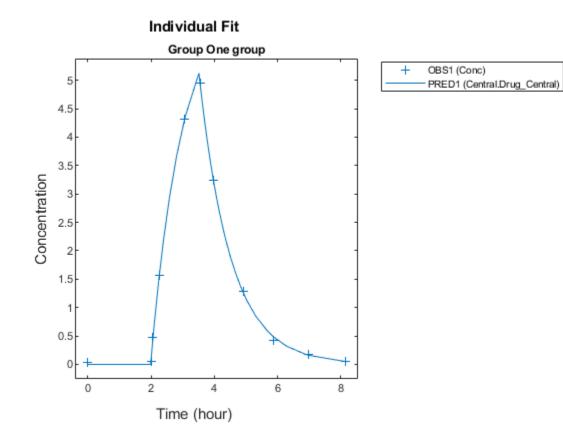

#### See Also

RepeatDose object | ScheduleDose object

#### Topics

"Parameterized and Adaptive Doses"

# LogDecimation

Specify frequency to log stochastic simulation output

### Description

LogDecimation is a property of the SolverOptions property, which is a property of a configset object. This property defines how often stochastic simulation data is recorded. LogDecimation is available only for stochastic solvers (ssa, expltau, and impltau).

Use LogDecimation to specify how frequently you want to record the output of the simulation. For example, if you set LogDecimation to 1, for the command [t,x] = sbiosimulate(modelObj), at each simulation step the time will be logged in t and the quantity of each logged species will be logged as a row in x. If LogDecimation is 10, then every 10th simulation step will be logged in t and x.

## Characteristics

| Applies to  | Object: SolverOptions |  |
|-------------|-----------------------|--|
| Data type   | int                   |  |
| Data values | >0. Default is 1.     |  |
| Access      | Read/write            |  |

### Examples

This example shows how to change LogDecimation settings.

1 Retrieve the configset object from the modelObj, and change the SolverType to expltau.

```
model0bj = sbiomodel('cell');
configset0bj = getconfigset(model0bj);
set(configset0bj, 'SolverType', 'expltau')
```

2 Change the LogDecimation to 10.

```
set(configsetObj.SolverOptions, 'LogDecimation', 10);
get(configsetObj.SolverOptions, 'LogDecimation')
ans =
10
```

### See Also

ErrorTolerance, RandomState

# MassUnits

Mass unit used internally during simulation when UnitConversion is on

## Description

This property defines the mass unit that SimBiology uses internally during model simulation when UnitConversion is on. You can set this to any string representing a mass unit such as gram, or gram with any valid prefix. It can also be a custom unit if it is consistent with mass as its dimension. The default is <automatic>, which means SimBiology automatically selects a mass unit for simulation. SimBiology examines the units on all of the states and selects a mass unit such that AbsoluteTolerance of the states in mass or mass per volume is at least as stringent as the simulation absolute tolerance multiplied by the smallest mass unit. This stringency is relaxed appropriately for states that become large when AbsoluteToleranceScaling is on.

**Note** It is recommended that you use the default unit (<automatic>) or choose units for states such that the simulated values are neither too large (greater than  $10^6$ ) or too small (less than  $10^{-6}$ ).

However, for some edge cases, you may need to change MassUnits. Suppose you have a model with a state that takes on values around 10<sup>-12</sup> gram for the entire simulation, and you need to use gram as its unit. Then it may be appropriate to set MassUnits to picogram. In this case, the internal simulation values would be around 1, instead of around 10<sup>-12</sup> as in the default case. AbsoluteTolerance of the simulation is determined using this internal value. Thus by choosing picogram as the mass unit, you effectively reduce the size of AbsoluteTolerance. Changing the MassUnits property is closely related to changing AbsoluteTolerance when considering the effects on simulation results.

Even when using the default unit, it may be still necessary to change AbsoluteTolerance. For details, see "Selecting Absolute Tolerance and Relative Tolerance for Simulation".

If you need to recover the simulation behavior from releases prior to R2015b:

- Set the MassUnits to kilogram.
- Set the AmountUnits to mole. However, if the model has quantity units in molecule, set the unit to molecule instead.

**Tip** If you have a custom function and UnitConversion is on (whether or not you are using the default unit <automatic>), follow the recommendation below.

• Non-dimensionalize the parameters that are passed to the function if they are not already dimensionless.

Suppose you have a custom function defined as y = f(t) where t is the time in hour and y is the concentration of a species in mole/liter. When you use this function in your model to define a repeated assignment rule for instance, define it as: s1 = f(time/t0)\*s0, where time is the simulation time, t0 is a parameter defined as 1.0 hour, s0 is a parameter defined as 1.0 mole/liter, and s1 is the concentration of a species in mole/liter. Note that time and s1 do not have to be in the same units as t0 and s0, but they must be dimensionally consistent. For example, the time and s1 units can be set to minute and picomole/liter, respectively.

## Characteristics

| Applies to  | Object: Configset                                                                  |
|-------------|------------------------------------------------------------------------------------|
| Data type   | Character vector                                                                   |
| Data values | Character vector specifying any mass unit. The default is <automatic>.</automatic> |
| Access      | Read/write for properties of Configset                                             |

## See Also

Configset object, AmountUnits

# MaximumNumberOfLogs

Maximum number of logs criteria to stop simulation

### Description

MaximumNumberOfLogs is a property of a Configset object. This property sets the maximum number of logs criteria to stop a simulation.

A simulation stops when it meets any of the criteria specified by StopTime, MaximumNumberOfLogs, or MaximumWallClock. However, if you specify the OutputTimes property of the SolverOptions property of the Configset object, then StopTime and MaximumNumberOfLogs are ignored. Instead, the last value in OutputTimes is used as the StopTime criteria, and the length of OutputTimes is used as the MaximumNumberOfLogs criteria.

#### **Characteristics**

| Applies to  | Object: Configset               |
|-------------|---------------------------------|
| Data type   | double                          |
| Data values | Positive value. Default is Inf. |
| Access      | Read/write                      |

### **Examples**

#### Set Maximum Number of Logs Criteria to Stop Simulation

Set the maximum number of logs that triggers a simulation to stop.

Create a model object named cell and save it in a variable named modelObj.

```
modelObj = sbiomodel('cell');
```

Retrieve the configuration set from modelObj and save it in a variable named configsetObj.

```
configsetObj = getconfigset(modelObj);
```

Configure the simulation stop criteria by setting the MaximumNumberOfLogs property to 50. Leave the StopTime and MaximumWallClock properties at their default values of 10 seconds and Inf, respectively.

```
set(configsetObj, 'MaximumNumberOfLogs', 50)
```

View the properties of configsetObj.

```
get(configset0bj)
```

Active: 1 CompileOptions: [1x1 SimBiology.CompileOptions] Name: 'default' Notes: '' RuntimeOptions: [1x1 SimBiology.RuntimeOptions]

```
SensitivityAnalysisOptions: [1x1 SimBiology.SensitivityAnalysisOptions]
    SolverOptions: [1x1 SimBiology.ODESolverOptions]
    SolverType: 'ode15s'
    StopTime: 10
    MaximumNumberOfLogs: 50
    MaximumWallClock: Inf
    TimeUnits: 'second'
    AmountUnits: '<automatic>'
    MassUnits: '<automatic>'
    Type: 'configset'
```

When you simulate modelObj, the simulation stops when  $50 \log s$  are created or when the simulation time reaches 10 seconds, whichever comes first.

### See Also

Configset object, MaximumWallClock, OutputTimes, StopTime

# MaximumWallClock

Maximum elapsed wall clock time to stop simulation

### Description

MaximumWallClock is a property of a Configset object. This property sets the maximum elapsed wall clock time (seconds) criteria to stop a simulation.

A simulation stops when it meets any of the criteria specified by StopTime, MaximumNumberOfLogs, or MaximumWallClock. However, if you specify the OutputTimes property of the SolverOptions property of the Configset object, then StopTime and MaximumNumberOfLogs are ignored. Instead, the last value in OutputTimes is used as the StopTime criteria, and the length of OutputTimes is used as the MaximumNumberOfLogs criteria.

#### Characteristics

| Applies to  | Object: Configset                |
|-------------|----------------------------------|
| Data type   | double                           |
| Data values | Positive scalar. Default is Inf. |
| Access      | Read/write                       |

### **Examples**

#### Set Maximum Wall Clock Criteria to Stop Simulation

Set the maximum wall clock time (in seconds) that triggers a simulation to stop.

Create a model object named cell and save it in a variable named modelObj.

```
modelObj = sbiomodel('cell');
```

Retrieve the configuration set from modelObj and save it in a variable named configsetObj.

```
configsetObj = getconfigset(modelObj);
```

Configure the simulation stop criteria by setting the MaximumWallClock property to 20 seconds. Leave the StopTime and MaximumNumberOfLogs properties at their default values of 10 seconds and Inf, respectively.

```
set(configset0bj, 'MaximumWallClock', 20)
```

View the properties of configsetObj.

```
get(configset0bj)
```

Active: 1 CompileOptions: [1x1 SimBiology.CompileOptions] Name: 'default' Notes: '' RuntimeOptions: [1x1 SimBiology.RuntimeOptions]

```
SensitivityAnalysisOptions: [1x1 SimBiology.SensitivityAnalysisOptions]
    SolverOptions: [1x1 SimBiology.ODESolverOptions]
    SolverType: 'ode15s'
    StopTime: 10
    MaximumNumberOfLogs: Inf
    MaximumWallClock: 20
    TimeUnits: 'second'
    AmountUnits: '<automatic>'
    MassUnits: '<automatic>'
    Type: 'configset'
```

When you simulate modelObj, the simulation stops when the simulation time reaches 10 seconds or the wall clock time reaches 20 seconds, whichever comes first.

#### See Also

Configset object, MaximumNumberOfLogs, OutputTimes, StopTime

# MaxIterations

Specify nonlinear solver maximum iterations in implicit tau

# Description

The MaxIterations property specifies the maximum number of iterations for the nonlinear solver in impltau. It is a property of the SolverOptions object. SolverOptions is a property of the configset object.

The implicit tau solver in SimBiology software internally uses a nonlinear solver to solve a set of algebraic nonlinear equations at every simulation step. Starting with an initial guess at the solution, the nonlinear solver iteratively tries to find the solution to the algebraic equations. The closer the initial guess is to the solution, the fewer the iterations the nonlinear solver will take before it finds a solution. MaxIterations specifies the maximum number of iterations the nonlinear solver should take before it issues a "failed to converge" error. If you get this error during simulation, try increasing MaxIterations. The default value of MaxIterations is 15.

# Characteristics

| Applies to  | Object: SolverOptions |
|-------------|-----------------------|
| Data type   | int                   |
| Data values | >0. Default is 15.    |
| Access      | Read/write            |

### Examples

This example shows how to change MaxIterations settings.

1 Retrieve the configset object from the modelObj, and change the SolverType to impltau.

```
modelObj = sbiomodel('cell');
configsetObj = getconfigset(modelObj);
set(configsetObj, 'SolverType', 'impltau');
```

2 Change the MaxIterations to 25.

```
set(configsetObj.SolverOptions, 'MaxIterations', 25);
get(configsetObj.SolverOptions, 'MaxIterations')
```

```
ans =
```

25

## See Also

ErrorTolerance, LogDecimation, RandomState

# MaxStep

Specify upper bound on ODE solver step size

# Description

MaxStep is a property of the SolverOptions property, which is a property of a configset object. This property specifies the bounds on the size of the time steps. MaxStep is available only for ODE solvers (ode15s, ode23t, ode45, and sundials).

If the differential equation has periodic coefficients or solutions, it might be a good idea to set MaxStep to some fraction (such as 1/4) of the period. This guarantees that the solver does not enlarge the time step too much and step over a period of interest. For more information on MaxStep, see odeset in the MATLAB documentation.

### Characteristics

| Applies to  | Object: SolverOptions                                                            |
|-------------|----------------------------------------------------------------------------------|
| Data type   | Positive scalar or empty                                                         |
| Data values | Default value is [] (empty), which is equivalent to setting MaxStep to infinity. |
| Access      | Read/write                                                                       |

### See Also

SimBiology property RelativeTolerance

MATLAB function odeset

# ModelName

Name of model simulated

# Description

The  ${\tt ModelName}$  property shows the name of the model for which the SimData object contains the simulation data.

## Characteristics

| Applies to  | Object: SimData               |
|-------------|-------------------------------|
| Data type   | Character vector              |
| Data values | Default value is ' ' (empty). |
| Access      | Read-only                     |

### See Also

Data, DataInfo

# Models

Contain all model objects

# Description

The Models property shows the models in the SimBiology root. It is a read-only array of model objects.

SimBiology has a hierarchical organization. A model object has the SimBiology root as its Parent. Parameter objects can have a model object or kinetic law object as Parent. You can display all the component objects with modelObj.Models or get (modelObj, 'Models').

## Characteristics

| Applies to  | Objects: root                        |
|-------------|--------------------------------------|
| Data type   | Array of model objects               |
| Data values | Model object. Default is [] (empty). |
| Access      | Read-only                            |

## See Also

sbiomodel

# **Multiplier**

Relationship between defined unit and base unit

# Description

The Multiplier is the numerical value that defines the relationship between the unit Name and the base unit as a product of the Multiplier and the base unit. For example, in °Celsius = (5/9)\*(°Fahrenheit-32); Multiplier is 5/9 and Offset is -32. For 1 mole = 6.0221e23\*molecule, the Multiplier is 6.0221e23.

# Characteristics

| Applies to  | Object: Unit                             |
|-------------|------------------------------------------|
| Data type   | double                                   |
| Data values | Nonzero real number. Default value is 1. |
| Access      | Read/write                               |

### **Examples**

This example shows how to create a user-defined unit, add it to the user-defined library, and query the library.

1 Create a user-defined unit called usermole, whose composition is molecule and Multiplier property is 6.0221e23.

```
unitObj = sbiounit('usermole', 'molecule', 6.0221e23);
```

2 Add the unit to the user-defined library.

sbioaddtolibrary(unitObj);

**3** Query the Multiplier property.

```
get(unitObj, 'Multiplier')
```

ans =

1/molarity\*second

### See Also

Composition, get, Offset, sbiounit, set

# Name

Specify name of object

### Description

The Name property identifies a SimBiology object. Compartments, species, parameters, and model objects can be referenced by other objects using the Name property, therefore Name must be unique for these objects. However, species names need only be unique within each compartment. Parameter names must be unique within a model (if at the model level), or within each kinetic law (if at the kinetic law level). This means that you can have nonunique species names if the species are in different compartments, and nonunique parameter names if the parameters are in different kinetic laws or at different levels. Note that having nonunique parameter names can cause the model to have shadowed parameters and that may not be best modeling practice.

Use the function **sbioselect** to find an object with the same **Name** property value.

In addition, note the following constraints and reserved characters for the Name property in objects:

- Model and parameter names cannot be empty, the word time, all whitespace, or contain the characters [ or ].
- Compartment and species names cannot be empty, the word null, the word time or contain the characters ->, <->, [ or ].
  - However, compartment and species names can contain the words null and time within the name, such as nulldrug or nullreceptor.
- Reaction, event, and rule names cannot be the word time or contain the characters [ or ].
- If you have a parameter, a species, or compartment name that is not a valid MATLAB variable name, when you write an event function, an event trigger, a reaction, reaction rate equation, or a rule you must enclose that name in brackets. For example, enclose [DNA polymerase+] in brackets. In addition, if you have the same species in multiple compartments you must qualify the species with the compartment name, for example, nucleus.[DNA polymerase+], [nuclear complex].[DNA polymerase+].

For more information on valid MATLAB variable names, see matlab.lang.makeValidName, matlab.lang.makeUniqueStrings, and isvarname.

|             | Objects: abstract kinetic law, configuration set, compartment, event,<br>kinetic law, model, parameter, reaction, RepeatDose, rule,<br>ScheduleDose, species, unit, or variant |
|-------------|----------------------------------------------------------------------------------------------------|
| Data type   | Character vector                                                                                                    |
| Data values | Any character vector except reserved words and characters                                                                                                    |
| Access      | Read/write                                                                                                    |

### Characteristics

### Examples

1 Create a model object named my\_model.

```
modelObj = sbiomodel ('my_model');
```

**2** Add a reaction object to the model object. Note the use of brackets because the names are not valid MATLAB variable names.

```
reactionObj = addreaction(modelObj, '[Aspartic acid] -> [beta-Aspartyl-PO4]')
```

MATLAB returns:

SimBiology Reaction Array

Index: Reaction: 1 [Aspartic acid] -> [beta-Aspartyl-P04]

**3** Set the reaction Name and verify.

```
set (reactionObj, 'Name', 'Aspartate kinase reaction');
get (reactionObj, 'Name')
```

MATLAB returns:

ans =

Aspartate kinase reaction

### See Also

addcompartment, addkineticlaw, addparameter, addreaction, addrule, addspecies, RepeatDose object, sbiomodel, sbiounit, sbiounitprefix, ScheduleDose object

# Normalization

Specify normalization type for sensitivity analysis

## Description

Normalization is a property of the SensitivityAnalysisOptions object. SensitivityAnalysisOptions is a property of the configuration set object. Use Normalization to specify the normalization for the computed sensitivities.

The following values let you specify the type of normalization. The examples show you how sensitivities of a species x with respect to a parameter k are calculated for each normalization type:

• 'None' specifies no normalization.

 $\frac{\partial x(t)}{\partial k}$ 

• 'Half' specifies normalization relative to the numerator (species quantity) only.

$$\Big(\frac{1}{x(t)}\Big)\Big(\frac{\partial x(t)}{\partial k}\Big)$$

• 'Full' specifies that the data should be made dimensionless.

$$\left(\frac{k}{x(t)}\right)\left(\frac{\partial x(t)}{\partial k}\right)$$

### Characteristics

| Applies to  | Object: SensitivityAnalysisOptions         |
|-------------|--------------------------------------------|
| Data type   | enum                                       |
| Data values | 'None', 'Half', 'Full'. Default is 'None'. |
| Access      | Read/write                                 |

## See Also

Inputs, Outputs, SensitivityAnalysis, SensitivityAnalysisOptions

# Notes

HTML text describing SimBiology object

#### Description

Use the **Notes** property of an object to store comments about the object. You can include HTML tagging in the notes to render formatted text in the SimBiology desktop.

#### Characteristics

| Applies to  | Objects: compartment, kinetic law, model, parameter, reaction,<br>RepeatDose, rule, ScheduleDose, species, unit, or unit prefix |
|-------------|----------------------------------------------------------------------------------------------------|
| Data type   | Character vector                                                                                                    |
| Data values | Any character vector                                                                                                    |
| Access      | Read/write                                                                                                    |

#### **Examples**

**1** Create a model object.

modelObj = sbiomodel ('my\_model');

2 Write notes for the model object.

set (modelObj, 'notes', '09/01/05 experimental data')

**3** Verify the assignment.

get (modelObj, 'notes')

MATLAB returns:

ans =

09/01/05 experimental data

#### See Also

addkineticlaw, addparameter, addreaction, addrule, addspecies, RepeatDose object, sbiounit, sbiounitprefix, ScheduleDose object

# Observables

Array of observable objects

## Description

The **Observables** property indicates the observable objects in a model object. The property is a read-only array of **observable** objects.

You can add an observable object to a model object using addobservable.

You can view and configure observable object properties by using dot notation or the get and set functions.

# Characteristics

| Applies to  | Model object                                    |
|-------------|-------------------------------------------------|
| Data type   | Array of observable objects                     |
| Data values | Observable objects; default value is [] (empty) |
| Access      | Read-only                                       |

#### See Also

Observable, addobservable, delete, get, set, findUsages

#### Introduced in R2020a

# Observed

Measured response object name

# Description

**Observed** is a property of the **PKModelMap** object. It specifies the name(s) of one or more objects that represent the measured response (the response variable). Specify the name(s) of species or parameter object(s) that are scoped to a model.

## Characteristics

| Applies to | Object: PKModelMap                                                              |
|------------|---------------------------------------------------------------------------------|
| Data type  | Character vector or cell array of character vectors                             |
|            | Name of a species or parameter object or empty. Default is an empty cell array. |
| Access     | Read/write                                                                      |

### See Also

Dosed, Estimated, PKModelMap object

# Offset

Unit composition modifier

### Description

**Note** The Offset property is currently not supported.

The Offset is the numerical value by which the unit composition is modified from the base unit. For example, °Celsius = (5/9)\*(°Fahrenheit-32); Multiplier is 5/9 and Offset is -32.

### Characteristics

| Applies to  | Object: Unit               |
|-------------|----------------------------|
| Data type   | double                     |
| Data values | Real number. Default is 0. |
| Access      | Read/write                 |

### **Examples**

This example shows how to create a user-defined unit, add it to the user-defined library, and query the library.

1 Create a user-defined unit called celsius2, whose composition refers to fahrenheit, Multiplier property is 9/5, and Offset property is 32.

unitObj = sbiounit('celsius2','fahrenheit',9/5,32);

2 Add the unit to the user-defined library.

sbioaddtolibrary(unitObj);

**3** Query the **Offset** property.

```
get(unitObj, 'Offset')
ans =
32
```

#### See Also

Composition, get, Multiplier, sbioaddtolibrary, sbioshowunits, sbiounit, set

# Outputs

Specify species and parameter outputs for sensitivity analysis

# Description

Outputs is a property of the SensitivityAnalysisOptions object. SensitivityAnalysisOptions is a property of the configuration set object.

Use **Outputs** to specify the species and parameters for which you want to compute sensitivities.

The SimBiology software calculates sensitivities with respect to the values of the parameters and the initial amounts of the species specified in the Inputs property. When you simulate a model with SensitivityAnalysis enabled in the active configuration set object, sensitivity analysis returns the computed sensitivities of the species and parameters specified in Outputs. For a description of the output, see the SensitivityAnalysisOptions property description.

### Characteristics

| Applies to  | Object: SensitivityAnalysisOptions                                                                                                    |
|-------------|----------------------------------------------------------------------------------------------------|
| Data type   | Species or parameter object or array of objects                                                                                                 |
|             | <b>Note</b> If a species or parameter object is determined by a repeated assignment rule, then you cannot use it as an <b>Outputs</b> property. |
| Data values | Species or parameter object, or an array of objects. Default is [] (empty array).                                                               |
| Access      | Read/write                                                                                                    |

### Examples

This example shows how to set Outputs for sensitivity analysis.

**1** Import the radio decay model from the SimBiology demos.

modelObj = sbmlimport('radiodecay');

2 Retrieve the configuration set object from modelObj.

configsetObj = getconfigset(modelObj);

**3** Add a species to the **Outputs** property and display it. Use the **sbioselect** function to retrieve the species object from the model.

# See Also

 $Inputs, \verb+sbioselect, SensitivityAnalysis, SensitivityAnalysisOptions$ 

# OutputTimes

Specify times to log deterministic simulation output

### Description

OutputTimes is a property of the SolverOptions property, which is a property of a Configset object. This property specifies the times during a deterministic (ODE) simulation that data is recorded. Time units are specified by the TimeUnits property of the Configset object. OutputTimes is available only for ODE solvers (ode15s, ode23t, ode45, and sundials).

If the criteria set in the MaximumWallClock property causes a simulation to stop before all time values in OutputTimes are reached, then no data is recorded for the latter time values.

The **OutputTimes** property can also control when a simulation stops:

- The last value in OutputTimes overrides the StopTime property as criteria for stopping a simulation.
- The length of OutputTimes overrides the MaximumNumberOfLogs property as criteria for stopping a simulation.

#### Characteristics

| Applies to | Object: SolverOptions                                                                                                    |
|------------|----------------------------------------------------------------------------------------------------|
| Data type  | double                                                                                                    |
|            | Vector of nonnegative, monotonically increasing values, or [], an empty vector. Default is [], which results in data being logged every time the simulation solver takes a step. |
| Access     | Read/write                                                                                                    |

#### **Examples**

#### Specify Times to Log Deterministic Simulation Output

Specify the times during a deterministic (ODE) simulation that data is recorded.

Create a model object named cell and save it in a variable named modelObj.

```
modelObj = sbiomodel('cell');
```

Retrieve the configuration set from modelObj and save it in a variable named configsetObj.

```
configsetObj = getconfigset(modelObj);
```

Specify to log output every second for the first 10 seconds of the simulation. Do this by setting the OutputTimes property of the SolverOptions property of ConfigsetObj.

```
set(configsetObj.SolverOptions, 'OutputTimes', [1:10])
get(configsetObj.SolverOptions, 'OutputTimes')
```

```
ans = 10×1

1

2

3

4

5

6

7

8

9

10
```

When you simulate modelObj, output is logged every second for the first 10 seconds of the simulation. Also, the simulation stops after the 10th log.

### See Also

MaximumNumberOfLogs, MaximumWallClock, SolverOptions, StopTime, TimeUnits, MassUnits, AmountUnits

### Owner

Owning compartment

### Description

Owner shows you the SimBiology compartment object that owns the compartment object. In the compartment object, the Owner property shows you whether the compartment resides within another compartment. The Compartments property indicates whether other compartments reside within the compartment. You can add a compartment object using the method addcompartment.

### Characteristics

| Applies to  | Object: compartment                        |
|-------------|--------------------------------------------|
| Data type   | Character vector                           |
| Data values | Name of compartment object. Default is []. |
| Access      | Read-only                                  |

#### Examples

1 Create a model object named modelObj.

modelObj = sbiomodel('cell');

2 Add two compartments to the model object.

```
compartmentObj1 = addcompartment(modelObj, 'nucleus');
compartmentObj2 = addcompartment(modelObj, 'mitochondrion');
```

**3** Add a compartment to one of the compartment objects.

compartment0bj3 = addcompartment(compartment0bj2, 'matrix');

4 Display the Owner property in the compartment objects.

get(compartment0bj3, 'Owner')

The result shows you the owning compartment and its components:

SimBiology Compartment - mitochondrion

```
Compartment Components:
Capacity: 1
CapacityUnits:
Compartments: 1
ConstantCapacity: true
Owner:
Species: 0
```

**5** Change the owning compartment.

```
set(compartmentObj3, 'Owner', compartmentObj1)
```

### See Also

Compartments, Parent

# ParameterNames (CovariateModel)

Names of parameters in CovariateModel object

### Description

The ParameterNames property is a cell array of character vectors specifying the names of the parameters in the Expression on page 3-69 property of a CovariateModel object.

#### Characteristics

| Applies to | Object: CovariateModel on page 2-137                            |
|------------|-----------------------------------------------------------------|
| Data type  | Cell array of character vectors                                 |
|            | Names of the parameters in the Expression on page 3-69 property |
| Access     | Read only                                                       |

#### See Also

CovariateModel on page 2-137 | Expression on page 3-69

### **Parameters**

Array of parameter objects

#### Description

The Parameters property indicates the parameters in a Model or KineticLaw object. Read-only array of Parameter objects.

The scope of a parameter object is hierarchical and is defined by the parameter's parent. If a parameter is defined with a kinetic law object as its parent, then only the kinetic law object can use the parameter. If a parameter object is defined with a model object as its parent, then components such as rules, events, and kinetic laws (reaction rate equations) can use the parameter.

You can add a parameter to a model object, or kinetic law object with the method addparameter on page 2-65 and delete it with the method delete on page 2-135.

You can view parameter object properties with the get command and configure properties with the set command.

| Applies to  | Objects: model, kineticlaw                      |  |
|-------------|-------------------------------------------------|--|
| Data type   | Array of parameter objects                      |  |
| Data values | Parameter objects. Default value is [] (empty). |  |
| Access      | Read-only                                       |  |

### Characteristics

#### Examples

**1** Create a model object, and then add a reaction object.

```
modelObj = sbiomodel ('my_model');
reactionObj = addreaction (modelObj, 'a + b -> c + d');
```

2 Define a kinetic law for the reaction object.

kineticlawObj = addkineticlaw(reactionObj, 'MassAction');

3 Add a parameter and assign it to the kinetic law object (kineticlawObj);.

```
parameterObj1 = addparameter (kineticlawObj, 'K1');
get (kineticlawObj, 'Parameters')
SimBiology Parameter Array
Index: Name: Value: ValueUnits:
1 K1 1
```

4 Add a parameter and assign it to the model object (modelObj).

```
parameterObj1 = addparameter(modelObj, 'K2');
get(modelObj, 'Parameters')
SimBiology Parameter Array
```

Index: Name: Value: ValueUnits: 1 K2 1

### See Also

addparameter, delete, get, set

### **ParameterVariableNames**

Cell array of reaction rate parameters

#### Description

The ParameterVariableNames property shows the parameters used by the kinetic law object to determine the ReactionRate on page 3-141 equation in the reaction object. Use setparameter on page 2-572 to assign ParameterVariableNames. When you assign species to ParameterVariableNames, SimBiology software maps these parameter names to ParameterVariables on page 3-128 in the kinetic law object.

If the reaction is using a kinetic law, the ReactionRate property of a reaction object shows the result of a mapping from a "Kinetic Law Definition" on page 3-71. The ReactionRate is determined by the kinetic law object Expression property by mapping ParameterVariableNames to ParameterVariables and SpeciesVariableNames to SpeciesVariables.

#### Characteristics

| Applies to  | Object: kineticlaw              |  |
|-------------|---------------------------------|--|
| Data type   | Cell array of character vectors |  |
| Data values | Cell array of parameters        |  |
| Access      | Read/write                      |  |

#### Examples

Create a model, add a reaction, and assign the SpeciesVariableNames for the reaction rate equation.

**1** Create a model object, and then add a reaction object.

modelObj = sbiomodel('my\_model');
reactionObj = addreaction(modelObj, 'a -> c + d');

2 Create a kinetic law object for the reaction object of type 'Henri-Michaelis-Menten'.

kineticlawObj = addkineticlaw(reactionObj, 'Henri-Michaelis-Menten');

reactionObj KineticLaw property is configured to kineticlawObj.

**3** The 'Henri-Michaelis-Menten' kinetic law has two parameter variables (Vm and Km) that should to be set. To set these variables:

```
setparameter(kineticlawObj,'Vm', 'Va');
setparameter(kineticlawObj,'Km', 'Ka');
```

4 Verify that the parameter variables are correct.

```
get (kineticlawObj, 'ParameterVariableNames')
```

MATLAB returns:

```
ans =
'Va' 'Ka'
```

### See Also

Expression(AbstractKineticLaw, KineticLaw), ParameterVariables, ReactionRate, setparameter, SpeciesVariables, SpeciesVariableNames

### **ParameterVariables**

Parameters in kinetic law definition

#### Description

The ParameterVariables property shows the parameter variables that are used in the Expression on page 3-71 property of the abstract kinetic law object. Use this property to specify the parameters in the ReactionRate on page 3-141 equation. Use the method set to assign ParameterVariables to a kinetic law definition. For more information, see "Kinetic Law Definition" on page 3-71.

#### Characteristics

| Applies to  | Objects: abstract kinetic law, kineticlaw                       |  |
|-------------|-----------------------------------------------------------------|--|
| Data type   | Cell array of character vectors                                 |  |
| Data values | S Specified by kinetic law definition                           |  |
| Access      | Read/write in kinetic law definition. Read-only in kinetic law. |  |

#### **Examples**

Create a model, add a reaction, and assign the SpeciesVariableNames for the reaction rate equation.

**1** Create a model object, and then add a reaction object.

```
modelObj = sbiomodel('my_model');
reactionObj = addreaction(modelObj, 'a -> c + d');
```

2 Create a kinetic law object for the reaction object of the type 'Henri-Michaelis-Menten'.

kineticlawObj = addkineticlaw(reactionObj, 'Henri-Michaelis-Menten');

reactionObj KineticLaw property is configured to kineticlawObj.

**3** The 'Henri-Michaelis-Menten' kinetic law has two parameter variables. To set these variables:

```
get (kineticlawObj, 'ParameterVariables')
```

MATLAB returns:

ans =

'Vm' 'Km'

#### See Also

Expression(AbstractKineticLaw, KineticLaw), ParameterVariableNames, ReactionRate, set, setparameter, SpeciesVariables, SpeciesVariableNames

### Parent

Indicate parent object

#### Description

The Parent property indicates the parent object for a SimBiology object (read-only). The Parent property indicates accessibility of the object. The object is accessible to the Parent object and other objects within the Parent object. The value of Parent depends on the type of object and how it was created. All models always have the SimBiology root as the Parent.

#### **More Information**

The following table shows you the different objects and the possible Parent value.

| Object                 | Parent                                                   |
|------------------------|----------------------------------------------------------|
| abstract kinetic law   | • [] (empty) until added to library                      |
|                        | <ul> <li>root object upon addition to library</li> </ul> |
| compartment            | model object                                             |
| event                  | model object or [] (empty)                               |
| kinetic law            | reaction object                                          |
| model                  | root object                                              |
| parameter              | model object, kinetic law object, or [] (empty)          |
| reaction               | model object or [] (empty)                               |
| RepeatDose             | model object or [] (empty)                               |
| rule                   | model object or [] (empty)                               |
| ScheduleDose           | model object or [] (empty)                               |
| species                | compartment                                              |
| variant                | model object or [] (empty)                               |
| unit and unit prefixes | • [] (empty) until added to library                      |
|                        | root object upon addition to library                     |

#### **Characteristics**

|             | Objects: abstract kinetic law, compartment, event, kinetic law, model, parameter, reaction, RepeatDose, rule, ScheduleDose, species, variant, unit, or unit prefix |
|-------------|----------------------------------------------------------------------------------------------------|
| Data type   | Object                                                                                                    |
| Data values | SimBiology component object or [] (empty)                                                                                                    |
| Access      | Read-only                                                                                                    |

#### See Also

addkineticlaw, addparameter, addreaction, RepeatDose object, sbiomodel, ScheduleDose object

# **PKCompartments**

Hold compartments in PK model

#### Description

PKCompartments is a property of the PKModelDesign object. It is used to specify the compartments in the PKModelDesign object. Each compartment is a PKCompartment object added using the addCompartment method.

#### Characteristics

| Applies to  | Objects: PKModelDesign |
|-------------|------------------------|
| Data type   | object                 |
| Data values | PKCompartment object   |
| Access      | Read-only              |

#### See Also

"Create Pharmacokinetic Models" in the SimBiology User's Guide, addCompartment, PKCompartment object, PKModelDesign object

# Products

Array of reaction products

#### Description

The Products property contains an array of SimBiology. Species objects.

**Products** is a 1-by-n species object array that indicates the species that are changed by the reaction. If the **Reaction** property is modified to use a different species, the **Products** property is updated accordingly.

You can add product species to the reaction with addproduct on page 2-69 function. You can remove product species from the reaction with rmproduct on page 2-527. You can also update reaction products by setting the Reaction property with the function set.

#### Characteristics

| Applies to  | Object: reaction                        |
|-------------|-----------------------------------------|
| Data type   | Array of objects                        |
| Data values | Species objects. Default is [] (empty). |
| Access      | Read-only                               |

### Examples

**1** Create a model object.

modelObj = sbiomodel ('my\_model');

**2** Add reaction objects.

reactionObj = addreaction (modelObj, 'a + b -> c + d');

**3** Verify the assignment.

```
productsObj = get(reactionObj, 'Products')
```

MATLAB returns:

SimBiology Species Array

Index: Compartment: Name: InitialAmount: InitialAmountUnits: 1 unnamed c 0 2 unnamed d 0

#### See Also

addkineticlaw, addproduct, addspecies, rmproduct

# **RandomEffectNames (CovariateModel)**

Names of random effects in CovariateModel object

#### Description

The RandomEffectNames property is a cell array of character vectors specifying the names of the random effects in the Expression on page 3-69 property of a CovariateModel object. Names of random effects are denoted with the prefix eta.

#### Characteristics

| Applies to | Object: CovariateModel on page 2-137                                                                                   |
|------------|----------------------------------------------------------------------------------------------------|
| Data type  | Cell array of character vectors                                                                                        |
|            | Names of the random effects in the Expression<br>on page 3-69 property. These name are denoted<br>with the prefix eta. |
| Access     | Read only                                                                                                    |

#### See Also

CovariateModel on page 2-137 | Expression on page 3-69

### RandomState

Set random number generator

#### Description

The RandomState property sets the random number generator for the stochastic solvers. It is a property of the SolverOptions object. SolverOptions is a property of the configset object.

SimBiology software uses a pseudorandom number generator. The sequence of numbers generated is determined by the state of the generator, which can be specified by the integer RandomState. If RandomState is set to integer J, the random number generator is initialized to its  $J^{th}$  state. The random number generator can generate all the floating-point numbers in the closed interval  $[2^{(-53)}, 1-2^{(-53)}]$ . Theoretically, it can generate over  $2^{1492}$  values before repeating itself. But for a given state, the sequence of numbers generated will be the same. To change the sequence, change RandomState. SimBiology software resets the state at startup. The default value of RandomState is [].

#### Characteristics

| Applies to  | Objects: SolverOptions for SSA, expltau, impltau |  |
|-------------|--------------------------------------------------|--|
| Data type   | int                                              |  |
| Data values | Default is [] (empty).                           |  |
| Access      | Read/write                                       |  |

#### **Examples**

This example shows how to change RandomState settings.

1 Retrieve the configset object from the modelObj and change the SolverType to expltau.

```
modelObj = sbiomodel('cell');
configsetObj = getconfigset(modelObj);
set(configsetObj, 'SolverType', 'expltau')
```

2 Change the Randomstate to 5.

```
set(configsetObj.SolverOptions, 'RandomState', 5);
get(configsetObj.SolverOptions, 'RandomState'))
```

ans =

#### 5

#### See Also

ErrorTolerance, LogDecimation, MaxIterations

### Rate

Rate of dose

**Note** The property of a ScheduleDose object is a column vector instead of a row vector. For details, see "Compatibility Considerations".

#### Description

Rate is a property of a RepeatDose or ScheduleDose object.

This property defines how fast a dose is given. If the rate is set to 0 or an empty array [], then it is interpreted as a bolus (instantaneous) dose.

For **RepeatDose** objects, you can parameterize the property by setting it to the name of a modelscoped parameter that is not being modified by a repeated assignment rule, an algebraic rule, or a rate rule. However, the parameter can be modified by an event.

**Note** If you set the Rate property of a dose, you must also specify the Amount property of the dose, and set the DurationParameterName property to ''. This is because the duration is calculated from the amount and rate.

**Tip** You can create a combination of bolus and infusion doses by setting the rate property of a ScheduleDose object to a vector containing zeros and non-zeros.

| Applies to  | Objects: RepeatDose, ScheduleDose.                                                                                                    |
|-------------|----------------------------------------------------------------------------------------------------|
| Data type   | double or character vector (RepeatDose) or double column (ScheduleDose).                                                                                                    |
| Data values | Nonnegative real number or name of a model-scoped parameter object. The default value is $0$ (RepeatDose) or $0 \times 1$ empty double column vector (ScheduleDose), that is, the dose is interpreted as a bolus (instantaneous) dose. |
| Access      | Read/write.                                                                                                    |

### Characteristics

#### **Compatibility Considerations**

#### Rate property of ScheduleDose is a column vector

Behavior changed in R2019b

The Rate property of a ScheduleDose object is a column vector instead of a row vector. The default value is 0x1 empty double column vector, instead of [].

#### See Also

RepeatDose object | ScheduleDose object

**Topics** "Parameterized and Adaptive Doses"

# RateUnits

Units for dose rate

### Description

RateUnits is a property of a PKData, RepeatDose or ScheduleDose object.

- In RepeatDose or ScheduleDose objects, this property defines units for the Rate property.
- In PKData object, this property defines units for the RateLabel property.

#### Characteristics

| Applies to  | Object: RepeatDose, ScheduleDose, PKData                                                                                                   |
|-------------|----------------------------------------------------------------------------------------------------|
| Data type   | Character vector                                                                                                    |
| Data values | Units from library with dimensions of amount divided by time. You cannot use units of concentration divided by time. Default = '' (empty). |
| Access      | Read/write                                                                                                    |

**Note** SimBiology uses units including empty units in association with DimensionalAnalysis and UnitConversion features.

- When DimensionalAnalysis and UnitConversion are both false, units are not used. However, SimBiology still performs a minimum level of dimensional analysis to decide whether a reaction rate is in dimensions of amount/time or concentration/time.
- When DimensionalAnalysis is true and UnitConversion is false, units (if not empty) must have consistent dimensions so that SimBiology can perform dimensional analysis. However, the units are not converted.
- When UnitConversion is set to true (which requires DimensionalAnalysis to be true), SimBiology performs a dimensional analysis and converts everything to consistent units. Hence, you must specify consistent units, and no units can be empty. If you have a dimensionless parameter, you must still set its units to dimensionless.

### See Also

PKData object, ScheduleDose object, RepeatDose object, Rate, RateLabel

# RateLabel

Rate of infusion column in data set

### Description

RateLabel is a property of the PKData object. It specifies the column in DataSet on page 3-42 that contains the rate of infusion. This applies only when dosing type is infusion. The data set must contain the rate and not an infusion time. The values must be positive and the column cannot contain Inf or -Inf. 0 specifies an infinite rate (equivalent to a bolus dose), and NaN specifies no rate.

### Characteristics

| Applies to  | Objects: PKData  |
|-------------|------------------|
| Data type   | Character vector |
| Data values | Column header    |
| Access      | Read/write       |

#### See Also

PKData object, DosingType

### Reactants

Array of reaction reactants

#### Description

The Reactants property is a 1-by-n species object array of reactants in the reaction. If the Reaction property is modified to use a different reactant, the Reactants property will be updated accordingly.

You can add reactant species to the reaction with the addreactant on page 2-71 method.

You can remove reactant species from the reaction with the rmreactant on page 2-529 method. You can also update reactants by setting the Reaction property with the function set.

#### Characteristics

| Applies to  | Object: reaction                           |
|-------------|--------------------------------------------|
| Data type   | Species object or array of species objects |
| Data values | Species objects. Default is [] (empty).    |
| Access      | Read-only                                  |

#### **Examples**

**1** Create a model object.

modelObj = sbiomodel ('my\_model');

**2** Add reaction objects.

reactionObj = addreaction (modelObj, 'a + b -> c + d');

**3** View the reactants for reaction0bj.

```
get(reactionObj, 'Reactants')
```

MATLAB returns:

SimBiology Species Array

#### See Also

addreactant, addreaction, addspecies, rmreactant

# Reaction

Reaction object reaction

### Description

Property to indicate the reaction represented in the reaction object. Indicates the chemical reaction that can change the amount of one or more species, for example, 'A + B  $\rightarrow$  C'. This property is different from the model object property called Reactions.

See addreaction for more information on how the Reaction property is set.

#### Characteristics

| Applies to | Object: reaction                                                                       |
|------------|----------------------------------------------------------------------------------------|
| Data type  | Character vector                                                                       |
|            | Character vector containing a valid reaction. Default is ' ' (empty character vector). |
| Access     | Read/write                                                                             |

#### **Examples**

**1** Create a model object, and then add a reaction object.

```
modelObj = sbiomodel ('my_model');
reactionObj = addreaction (modelObj, 'a + b -> c + d');
```

**2** Verify that the reaction property records the input.

```
get (reactionObj, 'Reaction')
MATLAB returns:
ans =
a + b -> c + d
```

#### See Also

addreaction

### ReactionRate

Reaction rate equation in reaction object

#### Description

The ReactionRate property defines the reaction rate equation. You can define a ReactionRate with or without the KineticLaw property. KineticLaw defines the type of reaction rate. The addkineticlaw function configures the ReactionRate based on the KineticLaw and the species and parameters specified in the kinetic law object properties SpeciesVariableNames and ParameterVariableNames.

The reaction takes place in the reverse direction if the Reversible property is true. This is reflected in ReactionRate. The ReactionRate includes the forward and reverse rate if reversible.

You can specify ReactionRate without KineticLaw. Use the set function to specify the reaction rate equation. SimBiology software adds species variables while creating reactionObj using the addreaction method. You must add the parameter variables (to the modelObj in this case). See the example below.

After you specify the ReactionRate without KineticLaw and you later configure the reactionObj to use KineticLaw, the ReactionRate is unset until you specify SpeciesVariableNames and ParameterVariableNames.

For information on dimensional analysis for reaction rates, see "How Reaction Rates Are Evaluated" .

**Note** If you set the ReactionRate property to an expression that is not continuous and differentiable, see "Using Events to Address Discontinuities in Rule and Reaction Rate Expressions" before simulating your model.

#### Characteristics

| Applies to | Object: reaction                                                                      |
|------------|---------------------------------------------------------------------------------------|
| Data type  | Character vector                                                                      |
|            | Character vector defining the reaction rate. Default is ' ' (empty character vector). |
| Access     | Read/write                                                                            |

#### **Examples**

#### Add a Reaction Defined by Michaelis-Menten Kinetic Law

Create a model, add a reaction, and assign the expression for the reaction rate equation.

1 Create a model object, and then add a reaction object.

```
modelObj = sbiomodel('my_model');
reactionObj = addreaction(modelObj, 'a -> c + d');
```

2 Create a kinetic law object for the reaction object of the type 'Henri-Michaelis-Menten'. kineticlawObj = addkineticlaw(reactionObj, 'Henri-Michaelis-Menten');

reactionObj KineticLaw property is configured to kineticlawObj.

3 The 'Henri-Michaelis-Menten' kinetic law has two parameter variables (Vm and Km) and one species variable (S) that you should set. To set these variables, first create the parameter variables as parameter objects (parameterObj1, parameterObj2) with names Vm\_d and Km\_d and assign them to kineticlawObj.

```
parameterObj1 = addparameter(kineticlawObj, 'Vm_d');
parameterObj2 = addparameter(kineticlawObj, 'Km_d');
```

4 Set the variable names for the kinetic law object.

```
set(kineticlawObj,'ParameterVariableNames', {'Vm_d' 'Km_d'});
set(kineticlawObj,'SpeciesVariableNames', {'a'});
```

**5** Verify that the reaction rate is expressed correctly in the reaction object ReactionRate property.

```
get (reactionObj, 'ReactionRate')
MATLAB returns:
ans =
Vm_d*a/(Km_d + a)
```

#### Add a Reaction without a Kinetic Law

Create a model, add a reaction, and specify ReactionRate without a kinetic law.

**1** Create a model object, and then add a reaction object.

```
modelObj = sbiomodel('my_model');
reactionObj = addreaction(modelObj, 'a + b -> c + d');
```

2 Specify ReactionRate and verify the assignment.

```
set (reactionObj, 'ReactionRate', 'k*a');
get(reactionObj, 'ReactionRate')
```

MATLAB returns:

```
ans =
```

k\*a

3 You cannot simulate the model until you add the parameter k to the modelObj.

```
parameterObj = addparameter(modelObj, 'k');
```

SimBiology adds the parameter to the modelObj with default Value = 1.0 for the parameter.

#### Define a Custom Hill Kinetic Law that Works with Dimensional Analysis

This example shows how to define a custom reaction rate for the Hill kinetics that is compatible with DimensionalAnalysis feature of SimBiology.

This example is useful especially if you are using the built-in Hill kinetic law, but have the kinetic reaction with a non-integer exponent and cannot verify the model because dimensional analysis

failed. The built-in Hill kinetic law has the following expression:  $\frac{V_m * S^n}{K_p + S^n}$ . Suppose  $K_p = K_h^n$ , then you can rewrite the equation as follows:  $\frac{V_m}{\left(\frac{K_h}{S}\right)^n + 1}$ . The redefined Hill kinetic equation is compatible with

Dimensional Analysis and allows you to have a non-integer exponent.

Create a SimBiology model.

m1 = sbiomodel('m1');

Add a compartment, two species, and a reaction.

```
c1 = addcompartment(m1, 'cell');
s1 = addspecies(m1,'a');
s2 = addspecies(m1,'b');
r1 = addreaction(m1, 'a -> b');
```

Add a predefined a Hill kinetic law for the reaction.

k1 = addkineticlaw(r1, 'Hill-Kinetics');

Display the rate expression of the built-in kinetic law.

#### k1.Expression

ans = Vm\*S^n/(Kp + S^n)

Define parameters, values, and units.

```
p1 = addparameter(k1, 'Vm', 1.0);
p2 = addparameter(k1, 'n', 1.5);
p3 = addparameter(k1, 'Kp', 2.828);
set(k1, 'ParameterVariableNames', {'Vm', 'n', 'Kp'});
set(k1, 'SpeciesVariableNames', {'a'});
set(s1, 'InitialAmount', 2.0);
set(s1, 'InitialAmountUnits', 'mole/liter');
set(s2, 'InitialAmountUnits', 'mole/liter');
set(c1, 'CapacityUnits', 'liter');
set(p1, 'ValueUnits', 'mole/liter/second');
set(p2, 'ValueUnits', 'mole/liter');
```

Verify the model.

#### verify(m1)

```
Error using SimBiology.Model/verify
--> Error reported from Dimensional Analysis:
Dimensional analysis failed for reaction 'a -> b'.
When using the power function, both the base and exponent must be dimensionless or the exponent integer constant (for example 2 in 'x^2').
```

You are seeing the error message because SimBiology only allows exponentiation of any dimensionless quantity to any dimensionless power.

Redefine the reaction rate so that it is compatible with dimensional analysis and allows a non-integer exponent.

```
rl.ReactionRate = 'Vm / ( (Kh/a)^n + 1 )';
kl.KineticLaw = 'Unknown';
```

Define the value and units for Kh parameter.

```
p4 = addparameter(k1, 'Kh', 2.0);
set(p4, 'ValueUnits', 'mole/liter');
```

Verify the model.

verify(m1)

You no longer see the error message.

Simulate the model.

[t,x,names] = sbiosimulate(m1);

Plot the results.

```
plot(t,x);
xlabel('Time');
ylabel('Amount');
legend(names);
```

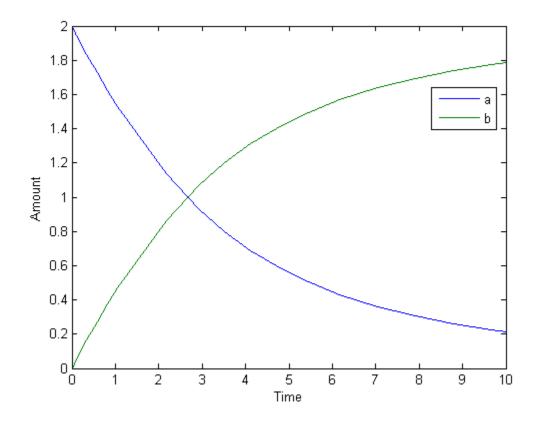

### See Also

addparameter, addreaction, Reversible

# Reactions

Array of reaction objects

#### Description

Property to indicate the reactions in a Model object. Read-only array of reaction objects.

A reaction object defines a chemical reaction that occurs between species. The species for the reaction are defined in the Model object property Species.

You can add a reaction to a model object with the method addreaction on page 2-73, and you can remove a reaction from the model object with the method delete on page 2-135.

### Characteristics

| Applies to  | Object: model             |
|-------------|---------------------------|
| Data type   | Array of reaction objects |
| Data values | Reaction object           |
| Access      | Read-only                 |

#### **Examples**

**1** Create a model object, and then add a reaction object.

```
model0bj = sbiomodel ('my_model');
reaction0bj = addreaction (model0bj, 'a + b -> c + d');
```

**2** Verify that the reactions property records the input.

get (modelObj, 'Reactions')

MATLAB returns:

SimBiology Reaction Array

Index: Reaction: 1 a + b -> c + d

### See Also

addreaction, delete

### RelativeTolerance

Allowable error tolerance relative to state value during a simulation

#### Description

RelativeTolerance is a property of the SolverOptions object, which is a property of a Configset object. It is available for the ode solvers (ode15s, ode23t, ode45, and sundials).

The RelativeTolerance property specifies the allowable error tolerance relative to the state vector at each simulation step. The state vector contains values for all the state variables, for example, amounts for all the species.

If you set the RelativeTolerance at 1e-2, you are specifying that an error of 1% relative to each state value is acceptable at each simulation step.

For details, see "Selecting Absolute Tolerance and Relative Tolerance for Simulation".

#### Characteristics

| Applies to  | Object: SolverOptions                        |
|-------------|----------------------------------------------|
| Data type   | double                                       |
| Data values | Positive scalar that is <1. Default is 1e-3. |
| Access      | Read/write                                   |

#### **Examples**

This example shows how to change AbsoluteTolerance.

1 Retrieve the configset object from the modelObj.

```
modelObj = sbiomodel('cell');
configsetObj = getconfigset(modelObj)
```

2 Change the AbsoluteTolerance to 1e-8.

```
set(configsetObj.SolverOptions, 'RelativeTolerance', 1.0e-6);
get(configsetObj.SolverOptions, 'RelativeTolerance')
ans =
```

1.0000e-006

#### See Also

AbsoluteTolerance, MassUnits, AmountUnits, Configset object

### See Also

**Topics** "Model Simulation" "Choosing a Simulation Solver" "Ordinary Differential Equations" (MATLAB)

# RepeatCount

Dose repetitions

### Description

RepeatCount is a property of a RepeatDose object. This property defines the number of doses after the initial dose in a repeat dose series.

For RepeatDose objects, you can parameterize the property by setting it to the name of a modelscoped parameter that is not being modified by a repeated assignment rule, an algebraic rule, or a rate rule. However, the parameter can be modified by an event.

**Note** When the Interval property is 0, RepeatDose ignores the RepeatCount property, that is, it treats it as though it is set to 0.

#### Characteristics

| Applies to | Object: RepeatDose.                                                                        |
|------------|--------------------------------------------------------------------------------------------|
| Data type  | double or character vector.                                                                |
|            | Nonnegative integer or name of a model-scoped parameter object.<br>The default value is 0. |
| Access     | Read/Write.                                                                                |

#### See Also

RepeatDose object | ScheduleDose object

#### Topics

"Parameterized and Adaptive Doses"

# Reversible

Specify whether reaction is reversible or irreversible

#### Description

The Reversible property defines whether a reaction is reversible or irreversible. The rate of the reaction is defined by the ReactionRate property. For a reversible reaction, the reaction rate equation is the sum of the rate of the forward and reverse reactions. The type of reaction rate is defined by the KineticLaw property. If a reaction is changed from reversible to irreversible or vice versa after KineticLaw is assigned, the new ReactionRate is determined only if Type is MassAction. All other Types result in unchanged ReactionRate. For MassAction, the first parameter specified is assumed to be the rate of the forward reaction.

#### Characteristics

| Applies to  | Object: reaction                     |
|-------------|--------------------------------------|
| Data type   | boolean                              |
| Data values | true, false. Default value is false. |
| Access      | Read/write                           |

#### Examples

Create a model, add a reaction, and assign the expression for the reaction rate equation.

1 Create model object, and then add a reaction object.

```
modelObj = sbiomodel('my_model');
reactionObj = addreaction(modelObj, 'a -> c + d');
```

2 Set the Reversible property for the reactionObj to true and verify this setting.

```
set (reactionObj, 'Reversible', true)
get (reactionObj, 'Reversible')
```

MATLAB returns:

```
ans =
```

1

MATLAB returns 1 for true and 0 for false.

In the next steps the example illustrates how the reaction rate equation is assigned for reversible reactions.

3 Create a kinetic law object for the reaction object of the type 'MassAction'.

```
kineticlawObj = addkineticlaw(reactionObj, 'MassAction');
```

reactionObj KineticLaw property is configured to kineticlawObj.

4 The 'MassAction' kinetic law for reversible reactions has two parameter variables ('Forward Rate Parameter' and 'Reverse Rate Parameter') that you should set. The species variables for MassAction are automatically determined. To set the parameter variables, first create the parameter variables as parameter objects (parameterObj1, parameterObj2) named Kf and Kr and assign the object to kineticlawObj.

```
parameterObj1 = addparameter(kineticlawObj, 'Kf');
parameterObj2 = addparameter(kineticlawObj, 'Kr');
```

**5** Set the variable names for the kinetic law object.

```
set(kineticlawObj,'ParameterVariableNames', {'Kf' 'Kr'});
```

**6** Verify that the reaction rate is expressed correctly in the reaction object ReactionRate property.

```
get (reactionObj, 'ReactionRate')
MATLAB returns:
ans =
Kf*a*b - Kr*c*d
```

#### See Also

addparameter, addreactant, addreaction, ParameterVariableNames, ReactionRate

# Rule

Specify species and parameter interactions

### Description

The Rule property contains a rule that defines how certain species and parameters should interact with one another. For example, a rule could state that the total number of species A and species B must be some value. Rule is a MATLAB expression that defines the change in the species object quantity or a parameter object Value on page 3-194 when the rule is evaluated.

You can add a rule to a model object with the addrule on page 2-78 method and remove the rule with the delete on page 2-135 method. For more information on rules, see addrule on page 2-78 and RuleType on page 3-153.

**Note** If you set the Rule property for an algebraic rule, rate rule, or repeated assignment rule, and the rule expression is not continuous and differentiable, see "Using Events to Address Discontinuities in Rule and Reaction Rate Expressions" before simulating your model.

#### Characteristics

| Applies to | Object: rule                                                                                       |
|------------|----------------------------------------------------------------------------------------------------|
| Data type  | Character vector                                                                                   |
|            | Character vector defined as species or parameter objects. Default is an empty character vector ''. |
| Access     | Read/write                                                                                         |

#### Examples

**1** Create a model object, and then add a reaction object.

```
modelObj = sbiomodel ('my_model');
reactionObj = addreaction (modelObj, 'a + b -> c + d');
```

2 Add a rule.

```
ruleObj = addrule(modelObj, '10-a+b')
```

```
MATLAB returns:
```

SimBiology Rule Array

Index: RuleType: Rule: 1 algebraic 10-a+b

### See Also

addrule, delete, "Definitions and Evaluations of Rules in SimBiology Models"

# RuleType

Specify type of rule for rule object

#### Description

The RuleType property indicates the type of rule defined by the rule object. A Rule object defines how certain species, parameters, and compartments should interact with one another. For example, a rule could state that the total number of species A and species B must be some value. Rule is a MATLAB expression that defines the change in the species object quantity or a parameter object Value on page 3-194 when the rule is evaluated.

You can add a rule to a model object with the addrule on page 2-78 method and remove the rule with the delete on page 2-135 method. For more information on rules, see addrule on page 2-78.

The types of rules in SimBiology are as follows:

- initialAssignment Lets you specify the initial value of a parameter, species, or compartment capacity, as a function of other model component values in the model.
- repeatedAssignment Lets you specify a value that holds at all times during simulation, and is a function of other model component values in the model.
- algebraic Lets you specify mathematical constraints on one or more parameters, species, or compartments that must hold during a simulation.
- rate Lets you specify the time derivative of a parameter value, species amount, or compartment capacity.

#### **Constraints on Varying Species Using a Rate Rule**

If the model has a species defined in concentration, being varied by a rate rule, and it is in a compartment with varying volume, you can only use rate or initialAssignment rules to vary the compartment volume.

Conversely, if you are varying a compartment's volume using a repeatedAssignment or algebraic rules, then you cannot vary a species (defined in concentration) within that compartment, with a rate rule.

The reason for these constraints is that, if a species is defined in concentration and it is in a compartment with varying volume, the time derivative of that species is a function of the compartment's rate of change. For compartments varied by rate rules, the solver has that information.

Note that if you specify the species in amounts there are no constraints.

#### Characteristics

| Applies to | Object: rule     |
|------------|------------------|
| Data type  | Character vector |

| Data values | <pre>'initialAssignment', 'repeatedAssignment''algebraic', 'rate'. Default value is 'initialAssignment'.</pre> |
|-------------|----------------------------------------------------------------------------------------------------|
| Access      | Read/write                                                                                                    |

#### **Examples**

**1** Create a model object, and then add a reaction object.

```
modelObj = sbiomodel ('my_model');
reactionObj = addreaction (modelObj, 'a -> b');
```

2 Add a rule that specifies the quantity of a species c. In the rule expression, k is the rate constant for a  $\rightarrow$  b.

```
ruleObj = addrule(modelObj, 'c = k*(a+b)')
```

3 Change the RuleType from the default ('initialAssignment') to 'rate' and verify it using the get command.

```
set(ruleObj, 'RuleType', 'rate');
get(ruleObj)
```

MATLAB returns all the properties for the rule object.

```
Active: 1
Annotation: ''
Name: ''
Parent: [1x1 SimBiology.Model]
Rule: 'c = k*(a+b)'
RuleType: 'rate'
Tag: ''
Type: 'rule'
UserData: []
```

#### See Also

"Definitions and Evaluations of Rules in SimBiology Models", addrule, delete

#### Rules

# Rules

Array of rules in model object

# Description

The Rules property shows the rules in a Model object. Read-only array of SimBiology.Rule objects.

A *rule* is a mathematical expression that modifies a species amount or a parameter value. A rule defines how certain species and parameters should interact with one another. For example, a rule could state that the total number of species A and species B must be some value.

You can add a rule to a model object with the addrule on page 2-78 method and remove the rule with the delete on page 2-135 method. For more information on rules, see addrule and RuleType on page 3-153.

# Characteristics

| Applies to  | Object: model         |  |
|-------------|-----------------------|--|
| Data type   | Array of rule objects |  |
| Data values | Rule object           |  |
| Access      | Read-only             |  |

# **Examples**

2

1 Create a model object, and then add a reaction object.

```
modelObj = sbiomodel ('my_model');
reactionObj = addreaction (modelObj, 'a + b -> c + d');
Add a rule.
ruleobj = addrule(modelObj, '10-a+b')
MATLAB returns:
SimBiology Rule Array
Index: RuleType: Rule:
1 algebraic 10-a+b
```

# See Also

addrule, delete, "Definitions and Evaluations of Rules in SimBiology Models"

# RunInfo

Information about simulation

# Description

The RunInfo property contains information describing the simulation run that yielded the data in the SimData object.

The following information is stored:

- **Configset** A struct form of the configuration set used during simulation. This would typically be the model's active configset.
- Variant A struct form of the variant(s) used during simulation.
- SimulationDate The date/time of simulation.
- SimulationType Either 'single run' or 'ensemble run', depending on whether the data object was created using the function sbiosimulate or the function sbioensemblerun.

# Characteristics

| Applies to  | Object: SimData                                                                                                    |  |
|-------------|----------------------------------------------------------------------------------------------------|--|
| Data type   | struct                                                                                                    |  |
| Data values | Default values are as follows:<br>ConfigSet: []<br>SimulationDate: ''<br>SimulationType: ''<br>Variant: []<br>In practice, the ConfigSet, SimulationDate, and<br>SimulationType fields are rarely empty, since they are<br>populated after simulation. |  |
| Access      | Read-only                                                                                                    |  |

# See Also

StopTime

# **RuntimeOptions**

Options for logged species

# Description

The RuntimeOptions property holds options for species that will be logged during the simulation run. The run-time options object can be accessed through this property.

The LogDecimation property of the configuration set object defines how often data is logged.

# **Property Summary**

| StatesToLog | Specify species, compartment, or parameter data recorded |
|-------------|----------------------------------------------------------|
| Туре        | Display SimBiology object type                           |

### Characteristics

| Applies to  | Object: configset |
|-------------|-------------------|
| Data type   | Object            |
| Data values | Run-time options  |
| Access      | Read-only         |

### **Examples**

**1** Create a model object, and retrieve its configuration set.

```
modelObj = sbiomodel('cell');
configsetObj = getconfigset(modelObj);
```

2 Retrieve the RuntimeOptions object from the configset object.

runtimeObj = get(configsetObj, 'RunTimeOptions')
Runtime Settings:

StatesToLog: all

# See Also

get, set

# SensitivityAnalysis

Enable or disable sensitivity analysis

### Description

SensitivityAnalysis is a property of the SolverOptions property, which is a property of a configset object. This property lets you compute the time-dependent sensitivities of all the species states defined by the StatesToLog property with respect to the Inputs that you specify in the SensitivityAnalysisOptions property of the configuration set object.

SimBiology always uses the SUNDIALS solver to perform sensitivity analysis on a model, regardless of what you have selected as the SolverType in the configuration set.

**Note** Models containing the following active components do not support sensitivity analysis:

- Nonconstant compartments
- Algebraic rules
- Events

For more information on setting up sensitivity analysis, see SensitivityAnalysisOptions . For a description of sensitivity analysis calculations, see "Sensitivity Analysis in SimBiology".

### Characteristics

| Applies to  | Object: SolverOptions                |  |
|-------------|--------------------------------------|--|
| Data type   | logical                              |  |
| Data values | 1, 0, true, false. Default is false. |  |
| Access      | Read/write                           |  |

# **Examples**

This example shows how to enable SensitivityAnalysis.

1 Retrieve the configset object from the modelObj.

```
modelObj = sbiomodel('cell');
configsetObj = getconfigset(modelObj);
```

2 Enable SensitivityAnalysis.

# See Also

 $Sensitivity Analysis Options, \ Solver Options, \ Solver Type, \ States To Log$ 

# SensitivityAnalysisOptions

Specify sensitivity analysis options

# Description

The SensitivityAnalysisOptions property is an object that holds the sensitivity analysis options in the configuration set object. Sensitivity analysis is supported only for deterministic (ODE) simulations.

**Note** The SensitivityAnalysisOptions property controls the settings related to sensitivity analysis. To enable or disable sensitivity analysis, use the SensitivityAnalysis property.

Properties of SensitivityAnalysisOptions are summarized in "Property Summary" on page 3-160.

When sensitivity analysis is enabled, the following command

```
[t,x,names] = sbiosimulate(model0bj)
```

returns [t,x,names], where

- t is an n by 1 vector, where n is the number of steps taken by the ode solver and t defines the time steps of the solver.
- x is an n-by-m matrix, where n is the number of steps taken by the ode solver and m is:

Number of species and parameters specified in StatesToLog + (Number of sensitivity outputs \* Number of sensitivity input factors)

A SimBiology state includes species and nonconstant parameters.

 names is the list of states logged and the list of sensitivities of the species specified in StatesToLog with respect to the input factors.

For an example of the output, see "Examples" on page 3-161.

You can add a number of configuration set objects with different SensitivityAnalysisOptions to the model object with the addconfigset method. Only one configuration set object in the model object can have the Active on page 3-6 property set to true at any given time.

### **Property Summary**

| Inputs        | Specify species and parameter input factors for sensitivity analysis |
|---------------|----------------------------------------------------------------------|
| Normalization | Specify normalization type for sensitivity analysis                  |
| Outputs       | Specify species and parameter outputs for sensitivity analysis       |

### Characteristics

| Applies to | Object: configuration set |
|------------|---------------------------|
|------------|---------------------------|

| Data type | Object                                                                                   |
|-----------|------------------------------------------------------------------------------------------|
|           | SensitivityAnalysisOptions properties as summarized in "Property Summary" on page 3-160. |
| Access    | Read-only                                                                                |

### **Examples**

This example shows how to set SensitivityAnalysisOptions.

**1** Import the radio decay model from SimBiology demos.

```
modelObj = sbmlimport('radiodecay');
```

2 Retrieve the configuration settings and the sensitivity analysis options from modelObj.

```
configsetObj = getconfigset(modelObj);
sensitivityObj = get(configsetObj, 'SensitivityAnalysisOptions');
```

- 3 Add a species and a parameter to the Inputs property. Use the sbioselect function to retrieve the species and parameter objects from the model.
- 4 Add a species to the Outputs property and display.

SimBiology Species Array

| Index: | Compartment: | Name: | InitialAmount: | InitialAmountUnits: |
|--------|--------------|-------|----------------|---------------------|
| 1      | unnamed      | Z     | 0              | molecule            |

5 Enable SensitivityAnalysis.

```
set(configsetObj.SolverOptions, 'SensitivityAnalysis', true);
get(configsetObj.SolverOptions, 'SensitivityAnalysis')
```

ans =

6 Simulate and return the results to three output variables. See "Description" on page 3-160 for more information.

[t,x,names] = sbiosimulate(model0bj);

7 Display the names.

```
names
names =
    'x'
    'z'
    'd[z]/d[z]_0'
    'd[z]/d[Reaction1.c]'
```

Display state values x.

х

The display follows the column order shown in  ${\tt names}$  for the values in x. The rows correspond to  ${\tt t}.$ 

# See Also

 ${\tt add configset, getconfigset, SensitivityAnalysis}$ 

# SolverOptions

Specify model solver options

# Description

The SolverOptions property is an object that holds the model solver options in the configset object. Changing the property SolverType changes the options specified in the SolverOptions object.

Properties of SolverOptions are summarized in "Property Summary" on page 3-163.

### **Property Summary**

| AbsoluteTolerance         | Absolute error tolerance applied to state value during simulation        |
|---------------------------|--------------------------------------------------------------------------|
| AbsoluteToleranceScaling  | Control scaling of absolute error tolerance during simulation            |
| AbsoluteToleranceStepSize | Initial guess for time step size for scaling of absolute error tolerance |
| ErrorTolerance            | Specify explicit or implicit tau error tolerance                         |
| LogDecimation             | Specify frequency to log stochastic simulation output                    |
| MaxIterations             | Specify nonlinear solver maximum iterations in implicit tau              |
| MaxStep                   | Specify upper bound on ODE solver step size                              |
| OutputTimes               | Specify times to log deterministic simulation output                     |
| RandomState               | Set random number generator                                              |
| RelativeTolerance         | Allowable error tolerance relative to state value during a simulation    |
| SensitivityAnalysis       | Enable or disable sensitivity analysis                                   |
| Туре                      | Display SimBiology object type                                           |

# Characteristics

| Applies to | Object: configset                                                                                 |
|------------|---------------------------------------------------------------------------------------------------|
| Data type  | Object                                                                                            |
|            | Solver options depending on SolverType. Default is SolverOptions for default SolverType (ode15s). |
| Access     | Read-only                                                                                         |

# **Examples**

This example shows the changes in SolverOptions for various SolverType settings.

1 Retrieve the configset object from the modelObj.

```
modelObj = sbiomodel('cell');
configsetObj = getconfigset(modelObj);
```

2 Configure the SolverType to ode45.

```
set(configsetObj, 'SolverType', 'ode45');
get(configsetObj, 'SolverOptions')
```

Solver Settings: (ode)

| AbsoluteTolerance: | 1.000000e-006 |
|--------------------|---------------|
| RelativeTolerance: | 1.000000e-003 |

**3** Configure the SolverType to ssa.

```
set(configsetObj, 'SolverType', 'ssa');
get(configsetObj, 'SolverOptions')
```

Solver Settings: (ssa) LogDecimation:

LogDecimation: 1 RandomState: []

4 Configure the SolverType to impltau.

```
set(configsetObj, 'SolverType', 'impltau');
get(configsetObj, 'SolverOptions')
```

Solver Settings: (impltau)

| ErrorTolerance:    | 3.000000e-002 |
|--------------------|---------------|
| LogDecimation:     | 1             |
| AbsoluteTolerance: | 1.000000e-002 |
| RelativeTolerance: | 1.000000e-002 |
| MaxIterations:     | 15            |
| RandomState:       | []            |

**5** Configure the SolverType to expltau.

```
set(configsetObj, 'SolverType', 'expltau');
get(configsetObj, 'SolverOptions')
```

Solver Settings: (expltau)

| ErrorTolerance: | 3.000000e-002 |
|-----------------|---------------|
| LogDecimation:  | 1             |
| RandomState:    | []            |

### See Also

addconfigset, getconfigset

# SolverType

Select solver type for simulation

# Description

The SolverType property lets you specify the solver to use for a simulation. For a discussion about solver types, see "Choosing a Simulation Solver".

Changing the solver type changes the options (properties) specified in the SolverOptions property of the configset object. If you change any SolverOptions, these changes are persistent when you switch SolverType. For example, if you set the ErrorTolerance for the expltau solver and then change to impltau when you switch back to expltau, the ErrorTolerance will have the value you assigned.

### Characteristics

| Applies to  | Object: Configset                                                                                                    |
|-------------|----------------------------------------------------------------------------------------------------|
| Data type   | enum                                                                                                    |
| Data values | <pre>'ode15s', 'ode23t', 'ode45', 'sundials', 'ssa', 'expltau', 'impltau'. Default is 'ode15s'.</pre>                                                                     |
|             | Note                                                                                                    |
|             | <ul> <li>If your model contains events, you cannot specify 'expltau' or<br/>'impltau' for the SolverType property.</li> </ul>                                             |
|             | <ul> <li>If your model contains doses, you cannot specify 'ssa', 'expltau', or<br/>'impltau' for the SolverType property.</li> </ul>                                      |
|             | • If your model contains algebraic rules, you cannot use 'ode45'.                                                                                                    |
|             | • SimBiology always uses the SUNDIALS solver to perform sensitivity analysis on a model, regardless of what you have selected as the SolverType in the configuration set. |
| Access      | Read/write                                                                                                    |

# **Examples**

1 Retrieve the configset object from the modelObj.

```
modelObj = sbiomodel('cell');
configsetObj = getconfigset(modelObj)
Configuration Settings - default (active)
    SolverType: ode15s
    StopTime: 10.000000
SolverOptions:
```

|   | AbsoluteTolerance:<br>RelativeTolerance:<br>SensitivityAnalysis:                   | 1.000000e-006<br>1.000000e-003<br>false |
|---|------------------------------------------------------------------------------------|-----------------------------------------|
|   | RuntimeOptions:<br>StatesToLog:                                                    | all                                     |
|   | CompileOptions:<br>UnitConversion:<br>DimensionalAnalysis:                         | false<br>true                           |
|   | SensitivityAnalysisOptions:<br>Inputs:<br>Outputs:                                 | 0<br>0                                  |
| 2 | Configure the SolverType to ode45.                                                 |                                         |
|   | <pre>set(configsetObj, 'SolverType', ' configsetObj</pre>                          | ode45')                                 |
|   | Configuration Settings - defau<br>SolverType:<br>StopTime:                         | lt (active)<br>ode45<br>10.000000       |
|   | SolverOptions:<br>AbsoluteTolerance:<br>RelativeTolerance:<br>SensitivityAnalysis: | 1.000000e-006<br>1.000000e-003<br>false |
|   | RuntimeOptions:<br>StatesToLog:                                                    | all                                     |
|   | CompileOptions:<br>UnitConversion:<br>DimensionalAnalysis:                         | false<br>true                           |
|   | SensitivityAnalysisOptions:<br>Inputs:<br>Outputs:                                 | 0<br>0                                  |

# See Also

getconfigset, set

# **Species**

Array of species in compartment object

# Description

The **Species** property is a property of the compartment object and indicates all the species in a compartment object. **Species** is a read-only array of SimBiology species objects.

In the model object, Species contains a flat list of all the species that exist within all the compartments in the model. You should always access a species through its compartment rather than the model object. Use the format *compartmentName.speciesName*, for example, nucleus.DNA. Another example of the syntax is modelObj.Compartments(2).Species(1). The Species property in the model object might not be available in a future version of the software.

Species are entities that take part in reactions. A species object is added to the Species property when a reaction is added to the model object with the method addreaction on page 2-73. A species object can also be added to the Species property with the method addspecies on page 2-89.

If you remove a reaction with the method delete on page 2-167, and a species is no longer being used by any of the remaining reactions, the species object is *not* removed from the Species property. You have to use the delete method to remove species.

There are reserved characters that cannot be used in species object names. See Name for more information.

| Applies to  | Object: compartment                    |
|-------------|----------------------------------------|
| Data type   | Array of species objects               |
| Data values | Species object. Default is [] (empty). |
| Access      | Read-only                              |

# Characteristics

# See Also

addcompartment, addreaction, addspecies, delete

# **SpeciesVariableNames**

Cell array of species in reaction rate equation

# Description

The SpeciesVariableNames property shows the species used by the kinetic law object to determine the ReactionRate on page 3-141 equation in the reaction object. Use setspecies to assign SpeciesVariableNames. When you assign species to SpeciesVariableNames, SimBiology software maps these species names to SpeciesVariables on page 3-170 in the kinetic law object.

The ReactionRate property of a reaction object shows the result of a mapping from kinetic law definition on page 3-71. The ReactionRate is determined by the kinetic law object Expression property by mapping ParameterVariableNames to ParameterVariables and SpeciesVariableNames to SpeciesVariables.

### Characteristics

| Applies to  | Object: kinetic law             |
|-------------|---------------------------------|
| Data type   | Cell array of character vectors |
| Data values | Cell array of species names     |
| Access      | Read/write                      |

### Examples

Create a model, add a reaction, and assign the SpeciesVariableNames for the reaction rate equation.

**1** Create a model object, and then add a reaction object.

modelObj = sbiomodel('my\_model'); reactionObj = addreaction(modelObj, 'a -> c + d');

2 Create a kinetic law object for the reaction object, of the type 'Henri-Michaelis-Menten'

kineticlawObj = addkineticlaw(reactionObj, 'Henri-Michaelis-Menten');

The reactionObj KineticLaw property is configured to kineticlawObj.

**3** The 'Henri-Michaelis-Menten' kinetic law has one species variable (S) that you should set. To set this variable:

setspecies(kineticlawObj,'S', 'a');

**4** Verify that the species variable is correct.

```
get (kineticlawObj, 'SpeciesVariableNames')
```

MATLAB returns:

```
ans =
'a'
```

# See Also

Expression(AbstractKineticLaw, KineticLaw), ParameterVariables, ParameterVariableNames, ReactionRate, setparameter, SpeciesVariables

# **SpeciesVariables**

Species in abstract kinetic law

# Description

This property shows species variables that are used in the Expression on page 3-71 property of the kinetic law object to determine the ReactionRate on page 3-141 equation in the reaction object. Use the MATLAB function set to assign SpeciesVariables to an abstract kinetic law. For more information, see abstract kinetic law on page 3-71.

# Characteristics

| Applies to  | Objects: abstract kinetic law, kineticlaw                     |
|-------------|---------------------------------------------------------------|
| Data type   | Cell array of character vectors                               |
| Data values | Defined by abstract kinetic law                               |
|             | Read/write in abstract kinetic law. Read-only in kinetic law. |

# Examples

Create a model, add a reaction, and assign the SpeciesVariableNames for the reaction rate equation.

1 Create a model object, and then add a reaction object.

```
modelObj = sbiomodel('my_model');
reactionObj = addreaction(modelObj, 'a -> c + d');
```

2 Create a kinetic law object for the reaction object, of the type 'Henri-Michaelis-Menten'.

kineticlawObj = addkineticlaw(reactionObj, 'Henri-Michaelis-Menten');

reactionObj KineticLaw property is configured to kineticlawObj.

3 View the species variable for 'Henri-Michaelis-Menten' kinetic law.

```
get (kineticlawObj, 'SpeciesVariables')
MATLAB returns:
ans =
    'S'
```

# See Also

Expression(AbstractKineticLaw, KineticLaw), ParameterVariables, ParameterVariableNames, ReactionRate, set, setparameter, SpeciesVariableNames

# StartTime

Start time for initial dose time

# Description

StartTime is a property of a RepeatDose object. For a series of repeated doses, the StartTime property defines the amount of time that elapses before the first (initial) dose is given.

For RepeatDose objects, you can parameterize the property by setting it to the name of a modelscoped parameter that is not being modified by a repeated assignment rule, an algebraic rule, or a rate rule. However, the parameter can be modified by an event.

# Characteristics

| Applies to | Objects: RepeatDose.                                                                           |
|------------|------------------------------------------------------------------------------------------------|
| Data type  | double or character vector.                                                                    |
|            | Nonnegative real number or name of a model-scoped parameter object. The default value is $0$ . |
| Access     | Read-write.                                                                                    |

# See Also

RepeatDose object | ScheduleDose object

Topics

"Parameterized and Adaptive Doses"

# StatesToLog

Specify species, compartment, or parameter data recorded

# Description

The StatesToLog property specifies the species, compartment, or parameter data to log during a simulation. This is the data returned in x during execution of [t,x] = sbiosimulate(modelObj). By default, all species, nonconstant compartments, and nonconstant parameters are logged.

If you specify a particular list of species, compartments, or parameters to be logged, the order of the states in the result SimData after simulation is the same as the order specified.

| Applies to  | Object: RuntimeOptions                                                                                                    |
|-------------|----------------------------------------------------------------------------------------------------|
| Data type   | Character vector, cell array of character vectors, object or vector of objects                                                                                                    |
| Data values | Species objects, compartment objects, or parameter objects. Default is<br>all, which means all species objects, all compartment objects whose<br>ConstantCapacity = false, and all parameter objects whose<br>ConstantValue = false. |
| Access      | Read/write                                                                                                    |

# Characteristics

# **Examples**

#### Specify a List of Species to be Logged During Simulation

Load the Lotka-Volterra Model.

sbioloadproject lotka;

Get the configset object of the lotka model m1.

configset = getconfigset(m1);

Display the list of species whose data are logged by default during the simulation.

#### configset.RuntimeOptions.StatesToLog

| ans =<br>SimBiolo | ogy Species Array       | 7     |        |        |
|-------------------|-------------------------|-------|--------|--------|
| Index:            | Compartment:<br>unnamed | Name: | Value: | Units: |
| T                 |                         | Х     | T      |        |
| 2                 | unnamed                 | y1    | 900    |        |
| 3                 | unnamed                 | y2    | 900    |        |
| 4                 | unnamed                 | Z     | Θ      |        |

Suppose you want to log just species y1 and y2 data. You can specify their names as a cell array of strings and set it to StatesToLog property.

configset.RuntimeOptions.StatesToLog = {'y1','y2'};

Confirm the setting.

```
configset.RuntimeOptions.StatesToLog
```

| ans =   |                   |       |        |        |
|---------|-------------------|-------|--------|--------|
| SimBiol | ogy Species Array |       |        |        |
|         |                   |       |        |        |
| Index:  | Compartment:      | Name: | Value: | Units: |
| 1       | unnamed           | y1    | 900    |        |
| 2       | unnamed           | v2    | 900    |        |

Alternatively, you can specify an array of species objects (instead of strings) to StatesToLog property.

```
y1 = m1.Species(2);
y2 = m1.Species(3);
configset.RuntimeOptions.StatesToLog = [y1, y2];
```

Simulate and plot the results. Notice that simulation results of only y1 and y2 are plotted.

```
sbioplot(sbiosimulate(m1));
```

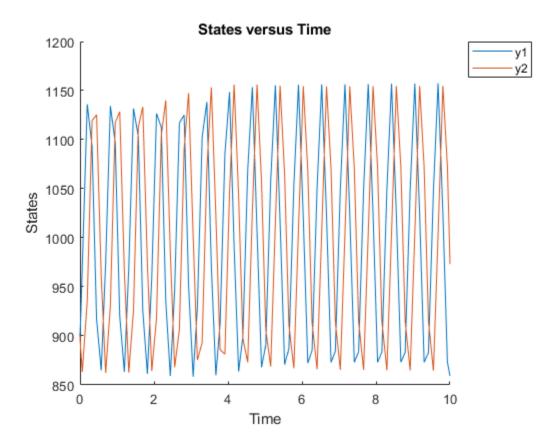

To reset to the default list, set StatesToLog to a string 'all'.

configset.RuntimeOptions.StatesToLog = 'all'; Simulate again. Notice all the species data are plotted. sbioplot(sbiosimulate(m1));

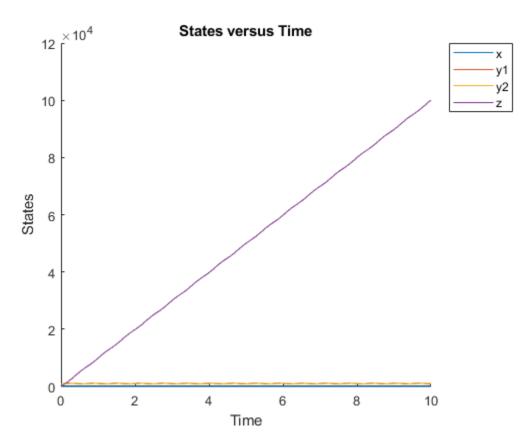

Do not specify 'all' as a cell string such as { 'all' }. If so, SimBiology interprets it as a species named all.

# Stoichiometry

Species coefficients in reaction

# Description

The Stoichiometry property specifies the species coefficients in a reaction. Enter an array of doubles indicating the stoichiometry of reactants (negative value) and products (positive value). Example: [-1 -1 2].

The double specified cannot be 0. The reactants of the reaction are defined with a negative number. The products of the reaction are defined with a positive number. For example, the reaction 3 H + A > 2 C + F has the Stoichiometry value of [-3 -1 2 1].

When this property is configured, the **Reaction** property updates accordingly. In the above example, if the **Stoichiometry** value was set to [-2 -1 2 3], the reaction is updated to 2H + A -> 2C + 3F.

The length of the Stoichiometry array is the sum of the Reactants array and the Products array. To remove a product or reactant from a reaction, use the rmproduct on page 2-527 or rmreactant on page 2-529 function. Add a product or reactant and set stoichiometry with methods addproduct on page 2-69 and addreactant on page 2-71.

ODE solvers support double stoichiometry values such as 0.5. Stochastic solvers and dimensional analysis currently support only integers in Stoichiometry, therefore you must balance the reaction equation and specify integer values for these two cases.

A -> null has a stoichiometry value of [-1]. null -> B has a stoichiometry value of [1].

# Characteristics

| Applies to | Object: reaction                                                                            |
|------------|---------------------------------------------------------------------------------------------|
| Data type  | Double array                                                                                |
|            | 1-by-n double, where n is length (products) + length (reactants).<br>Default is [] (empty). |
| Access     | Read/write                                                                                  |

# Examples

**1** Create a reaction object.

```
modelObj = sbiomodel('cell');
reactionObj = addreaction(modelObj, '2 a + 3 b -> d + 2 c');
```

2 Verify the Reaction and Stoichiometry properties for reactionObj.

```
get(reactionObj,'Stoichiometry')
```

MATLAB returns:

```
ans =
    -2
           - 3
                   1
                          2
3
    Set stoichiometry to [-1 -2 2 2].
    set (reactionObj, 'Stoichiometry', [-1 -2 2 2]);
get (reactionObj, 'Stoichiometry')
    MATLAB returns:
    ans =
     -1
            -2
                    2
                           2
  Note with get that the Reaction property updates automatically.
4
    get (reaction0bj, 'Reaction')
    MATLAB returns:
    ans =
    a + 2 b -> 2 d + 2 c
```

### See Also

addproduct, addreactant, addreaction, Reaction, rmproduct, rmreactant

# StopTime

Simulation time criteria to stop simulation

# Description

StopTime is a property of a Configset object. This property sets the maximum simulation time criteria to stop a simulation. Time units are specified by the TimeUnits property of the Configset object.

A simulation stops when it meets any of the criteria specified by StopTime, MaximumNumberOfLogs, or MaximumWallClock. However, if you specify the OutputTimes property of the SolverOptions property of the Configset object, then StopTime and MaximumNumberOfLogs are ignored. Instead, the last value in OutputTimes is used as the StopTime criteria, and the length of OutputTimes is used as the MaximumNumberOfLogs criteria.

# Characteristics

| Applies to  | Object: Configset                  |
|-------------|------------------------------------|
| Data type   | double                             |
| Data values | Nonnegative scalar. Default is 10. |
| Access      | Read/write                         |

# Examples

#### Set Simulation Time Criteria to Stop Simulation

1 Create a model object named cell and save it in a variable named modelObj. Retrieve the configuration set from modelObj and save it in a variable named configsetObj.

```
modelObj = sbiomodel('cell');
configsetObj = getconfigset(modelObj);
```

2 Configure the simulation stop criteria by setting the StopTime property to 20 seconds. Leave the MaximumNumberOfLogsand MaximumWallClock properties at their default values of Inf.

```
set(configsetObj, 'StopTime', 20)
get(configsetObj)
```

```
Active: 1

CompileOptions: [1x1 SimBiology.CompileOptions]

Name: 'default'

Notes: ''

RuntimeOptions: [1x1 SimBiology.RuntimeOptions]

SensitivityAnalysisOptions: [1x1 SimBiology.SensitivityAnalysisOptions]

SolverOptions: [1x1 SimBiology.ODESolverOptions]

SolverType: 'ode15s'

StopTime: 20

MaximumNumberOfLogs: Inf

MaximumWallClock: Inf

TimeUnits: 'second'

Type: 'configset'
```

When you simulate  ${\tt modelObj}$  , the simulation stops when the simulation time reaches 20 seconds.

# See Also

Configset object, MaximumNumberOfLogs, MaximumWallClock, OutputTimes, TimeUnits, MassUnits, AmountUnits

# Tag

Specify label for SimBiology object

# Description

The Tag property specifies a label associated with a SimBiology object. Use this property to group objects and then use sbioselect to retrieve. For example, use the Tag property in reaction objects to group synthesis or degradation reactions. You can then retrieve all synthesis reactions using sbioselect. Similarly, for species objects you can enter and store classification information, for example, membrane protein, transcription factor, enzyme classifications, or whether a species is an independent variable. You can also enter the full form of the name of the species.

# Characteristics

| Applies to  | Objects: abstract kinetic law, kinetic law, model, parameter, reaction,<br>RepeatDose, rule, ScheduleDose, species |
|-------------|----------------------------------------------------------------------------------------------------|
| Data type   | Character vector                                                                                                   |
| Data values | Any character vector                                                                                               |
| Access      | Read/write                                                                                                    |

# Examples

**1** Create a model object.

modelObj = sbiomodel ('my\_model');

2 Add a reaction object and set the Tag property to 'Synthesis Reaction'.

```
reactionObj = addreaction (modelObj, 'a + b -> c + d');
set (reactionObj, 'Tag', 'Synthesis Reaction')
```

**3** Verify the Tag assignment.

```
get (reactionObj, 'Tag');
MATLAB returns:
ans =
```

'Synthesis Reaction'

# See Also

addkineticlaw, addparameter, addreaction, addrule, addspecies, RepeatDose object, sbioabstractkineticlaw, sbiomodel, sbioroot, ScheduleDose object

# TargetName

Species receiving dose

# Description

TargetName is a property of a RepeatDose or ScheduleDose object. This property defines the SimBiology species receiving the dose. The dose amount increases the species amount at each time interval defined by a repeat dose or at each time point defined by a schedule dose.

The value of TargetName is the name of a species. If the model has more than one species with the same name, TargetName is defined as *compartmentName.speciesName*, where *compartmentName* is the name of the compartment containing the species.

# Characteristics

| Applies to  | Objects: RepeatDose, ScheduleDose          |
|-------------|--------------------------------------------|
| Data type   | Character vector                           |
| Data values | Species name. Default value is '' (empty). |
| Access      | Read/Write                                 |

# See Also

ScheduleDose object and RepeatDose object

# Trigger

Event trigger

# Description

Trigger is a property of an Event object

A Trigger is a condition that must become true for an event to execute. You can use a combination of relational and logical operators to build a trigger expression. Trigger can be a character vector, an expression, or a function handle that when evaluated returns a value of true or false. A Trigger can access species, parameters, and compartments.

A trigger can contain the keyword time and relational operators to trigger an event that occurs at a specific time during the simulation. For example, time  $\geq x$ . In this example trigger, note that:

- The units associated with the keyword time are the units for the TimeUnits property for the Configset object associated with the simulation.
- If x is an expression containing compartments, species, or parameters, then any units associated with the expression must have the same dimensions as the keyword time.
- If x is a raw number, then its dimensions (and units, if unit conversion is on) are assumed to be the same as the keyword time.

For more information about how the SimBiology software handles events, see "How Events Are Evaluated". For examples of event functions, see "Specifying Event Triggers".

**Tip** If UnitConversion is on and your model has any event, follow the recommendation below.

Non-dimensionalize any parameters used in the event Trigger if they are not already dimensionless. For example, suppose you have a trigger x > 1, where x is the species concentration in mole/liter. Non-dimensionalize x by scaling (dividing) it with a constant such as x/x0 > 1, where x0 is a parameter defined as 1.0 mole/liter. Note that x does not have to have the same unit as the constant x0, but must be dimensionally consistent with it. For example, the unit of x can be picomole/liter instead of mole/liter.

| Applies to        | Object: event                                                                               |
|-------------------|---------------------------------------------------------------------------------------------|
| SimBiology type   | Character vector, function handle                                                           |
| SimBiology values | Specify a MATLAB expression as a character vector. Default is ' ' (empty character vector). |
| Access            | Read/write                                                                                  |

# Characteristics

# Examples

**1** Create a model object, and then add an event object.

```
modelObj = sbmlimport('oscillator');
eventObj = addevent(modelObj, 'time>= 5', 'OpC = 200');
2 Set the Trigger property of the event object.
set(eventObj, 'Trigger', '(time >=5) && (speciesA<1000)');
3 Get the Trigger property.
get(eventObj, 'Trigger')
```

# See Also

Event, EventFcns

# Time

Simulation time steps or schedule dose times

**Note** The property of a ScheduleDose object is a column vector instead of a row vector. For details, see "Compatibility Considerations".

# Description

Time is a property of a SimData or ScheduleDose object.

#### SimData Object

For a simulation, the **Time** property records the time steps.

#### ScheduleDose Object

For a series of scheduled doses, the Time property defines the times to give a dose.

A ScheduleDose object defines a series of doses. Each dose can have a different amount, as defined by an amount array in the Amount property, and given at specified times, as defined by a time array in the Time property. A rate array in the Rate property defines how fast each dose is given. At each time point in the time array, a dose is given with the corresponding amount and rate.

### Characteristics

| Applies to | Objects: SimData, ScheduleDose.                                                                                                    |
|------------|----------------------------------------------------------------------------------------------------|
| Data type  | <pre>double (SimData), double column (ScheduleDose) .</pre>                                                                                   |
|            | Vector of doubles (SimData) or column of nonnegative real numbers. Default property value for ScheduleDose is 0x1 empty double column vector. |
| Access     | Read-only.                                                                                                    |

# See Also

ScheduleDose object,SimData object,StopTime

# **Compatibility Considerations**

#### Time property of ScheduleDose is a column vector

Behavior changed in R2019b

The Time property of a ScheduleDose object is a column vector instead of a row vector. The default value is  $0 \times 1$  empty double column vector, instead of [].

# TimeUnits

Show time units for dosing and simulation

# Description

The TimeUnits property specifies time units for these properties:

- StopTime property of a Configset object
- OutputTimes and AbsoluteToleranceStepSize properties of the SolverOptions property of a Configset object
- StartTime and Interval properties of a RepeatDose object
- Time property of a ScheduleDose object
- Time property of a SimData object

**Note** If you change the value of the TimeUnits property, make sure:

- You update the values of the Time, StartTime, Interval, StopTime, and OutputTimes properties accordingly.
- You update raw numbers used in any event triggers that use the keyword time accordingly. For more information, see Trigger.
- The units, if any, associated with expressions used in any event triggers that use the keyword time, are consistent with the updated TimeUnits property. For more information, see Trigger.

**Tip** If UnitConversion is on and your model has any event, follow the recommendation below.

Non-dimensionalize any parameters used in the event Trigger if they are not already dimensionless. For example, suppose you have a trigger x > 1, where x is the species concentration in mole/liter. Non-dimensionalize x by scaling (dividing) it with a constant such as x/x0 > 1, where x0 is a parameter defined as 1.0 mole/liter. Note that x does not have to have the same unit as the constant x0, but must be dimensionally consistent with it. For example, the unit of x can be picomole/liter instead of mole/liter.

# Characteristics

| Applies to | Objects: Configset, RepeatDose, ScheduleDose, SimData |
|------------|-------------------------------------------------------|
| Data type  | Character vector                                      |

| Data values | Empty character vector or a character vector specifying any unit defined in the Units Library.                                           |
|-------------|----------------------------------------------------------------------------------------------------|
|             | Default value is:                                                                                                    |
|             | <ul> <li>second — properties of a Configset object or SimData object for a model<br/>object created using sbiomodel</li> </ul>           |
|             | <ul> <li>hour — properties of a Configset object or SimData object for a model<br/>object created from a PKModelDesign object</li> </ul> |
|             | <ul> <li>' (empty character vector) — properties of RepeatDose and<br/>ScheduleDose objects</li> </ul>                                   |
| Access      | Read/write for properties of Configset, RepeatDose, and ScheduleDose objects                                                             |
|             | Read only for properties of SimData objects                                                                                              |

# See Also

Configset object, RepeatDose object, ScheduleDose object, SimData object, Interval, OutputTimes, StartTime, StopTime, Time, MassUnits, AmountUnits

# Туре

Display SimBiology object type

# Description

The Type property indicates a SimBiology object type. When you create a SimBiology object, the value of Type is automatically defined.

For example, when a Species object is created, the value of the Type property is automatically defined as 'species'.

# Characteristics

| Applies to  | Objects: abstract kinetic law, compartment, configuration set,<br>CompileOptions, event, kinetic law, model, parameter, reaction,<br>RepeatDose, root, rule, ScheduleDose, species, RuntimeOptions,<br>SolverOptions, unit, unitprefix, and variant |
|-------------|----------------------------------------------------------------------------------------------------|
| Data type   | Character vector                                                                                                    |
| Data values | abstract_kinetic_law, compartment, configset,<br>compileoptions, event, kineticlaw, parameter, reaction,<br>repeatdose, root, rule, runtimeoptions, sbiomodel,<br>scheduledose, species, solveroptions, unit, unitprefix, and<br>variant            |
| Access      | Read-only                                                                                                    |

# See Also

RepeatDose object, sbiomodel, sbioroot, ScheduleDose object, setactiveconfigset

# UnitConversion

Perform unit conversion

# Description

The UnitConversion property specifies whether to perform unit conversion for the model before simulation. It is a property of the CompileOptions object. CompileOptions holds the model's compile time options and is the object property of the configset object.

When UnitConversion is set to true, the SimBiology software converts the matching physical quantities to one consistent unit system in order to resolve them. This conversion is in preparation for correct simulation, but species amounts are returned in the user-specified units.

For example, consider a reaction  $a + b \rightarrow c$ . Using mass action kinetics the reaction rate is defined as a\*b\*k where k is the rate constant of the reaction. If you specify that initial amounts of a and b are 0.01M and 0.005M respectively, then units of k are 1/(M\*second). If you specify k with another equivalent unit definition, for example, 1/((molecules/liter)\*second), UnitConversion occurs after DimensionalAnalysis.

Unit conversion requires dimensional analysis. If DimensionalAnalysis is off, and you turn UnitConversion on, then DimensionalAnalysis is turned on automatically. If UnitConversion is on and you turn off DimensionalAnalysis, then UnitConversion is turned off automatically.

If UnitConversion fails, then you see an error when you simulate (sbiosimulate).

If UnitConversion is set to false, the simulation uses the given object values.

Unit conversion involving temperature supports **Celsius** as the temperature unit. Avoid using mixed temperature units as you might get an error.

# Characteristics

| Applies to  | Object: CompileOptions (in configset object) |
|-------------|----------------------------------------------|
| Data type   | boolean                                      |
| Data values | true or false. Default value is false.       |
| Access      | Read/write                                   |

**Note** SimBiology uses units including empty units in association with DimensionalAnalysis and UnitConversion features.

- When DimensionalAnalysis and UnitConversion are both false, units are not used. However, SimBiology still performs a minimum level of dimensional analysis to decide whether a reaction rate is in dimensions of amount/time or concentration/time.
- When DimensionalAnalysis is true and UnitConversion is false, units (if not empty) must have consistent dimensions so that SimBiology can perform dimensional analysis. However, the units are not converted.
- When UnitConversion is set to true (which requires DimensionalAnalysis to be true), SimBiology performs a dimensional analysis and converts everything to consistent units. Hence,

you must specify consistent units, and no units can be empty. If you have a dimensionless parameter, you must still set its unit to dimensionless.

**Tip** If you have a custom function and UnitConversion is on, follow the recommendation below.

• Non-dimensionalize the parameters that are passed to the function if they are not already dimensionless.

Suppose you have a custom function defined as y = f(t) where t is the time in hour and y is the concentration of a species in mole/liter. When you use this function in your model to define a repeated assignment rule for instance, define it as: s1 = f(time/t0)\*s0, where time is the simulation time, t0 is a parameter defined as 1.0 hour, s0 is a parameter defined as 1.0 mole/liter, and s1 is the concentration of a species in mole/liter. Note that time and s1 do not have to be in the same units as t0 and s0, but they must be dimensionally consistent. For example, the time and s1 units can be set to minute and picomole/liter, respectively.

#### Examples

2

This example shows how to retrieve and set unitconversion from the default true to false in the default configuration set in a model object.

1 Import a model.

modelObj = sbmlimport('oscillator')
SimBiology Model - Oscillator
Model Components:
 Models: 0
 Parameters: 0
 Reactions: 42
 Rules: 0
 Species: 23
Retrieve the configset object of the model object.

configsetObj = getconfigset(modelObj) Configuration Settings - default (active) SolverType: ode15s StopTime: 10.000000 SolverOptions: AbsoluteTolerance: 1.000000e-006 RelativeTolerance: 1.000000e-003 RuntimeOptions: StatesToLog: all CompileOptions: UnitConversion: false DimensionalAnalysis: true

**3** Retrieve the CompileOptions object.

optionsObj = get(configsetObj,'CompileOptions')
Compile Settings:
 UnitConversion: false
 DimensionalAnalysis: true
Assign a value of false to UnitConversion.

```
set(options0bj,'UnitConversion', true)
```

# See Also

4

get, getconfigset, sbiosimulate, set

# Units

Units for species amount, parameter value, compartment capacity, observable expression

# Description

The Units property is an alias for the following existing properties.

- InitialAmountUnits
- CapacityUnits
- ValueUnits

# Characteristics

| Applies to  | Object: species, parameter, compartment, observable |
|-------------|-----------------------------------------------------|
| Data type   | boolean                                             |
| Data values | true or false.                                      |
| Access      | Read/write                                          |

# See Also

InitialAmountUnits, CapacityUnits, ValueUnits

#### Introduced in R2019b

# UserData

Specify data to associate with object

# Description

Property to specify data that you want to associate with a SimBiology object. The object does not use this data directly, but you can access it using the function get or dot notation.

# Characteristics

| Applies to  | Objects: abstract kinetic law, configuration set, compartment, data,<br>event, kinetic law, model, parameter, reaction, RepeatDose, rule,<br>ScheduleDose, species, or unit |
|-------------|----------------------------------------------------------------------------------------------------|
| Data type   | Any                                                                                                    |
| Data values | Any. Default is empty.                                                                                                    |
| Access      | Read/write                                                                                                    |

# See Also

RepeatDose object, sbioabstractkineticlaw, sbiomodel, sbioroot, sbiounit, sbiounitprefix, ScheduleDose object

# UserDefinedLibrary

Library of user-defined components

# Description

UserDefinedLibrary is a SimBiology root object property containing all user-defined components of unit, unit prefixes, and kinetic laws that you define. You can add, modify, or delete components in the user-defined library. The UserDefinedLibrary property is an object that contains the following properties:

- Units Contains any user-defined units. You can specify units for compartment capacity, species amounts and parameter values, to do dimensional analysis and unit conversion during simulation. You can display the user-defined units either by using the command sbiowhos -userdefined unit, or by accessing the root object.
- UnitPrefixes Contains any user-defined unit prefixes. You can specify unit prefixes in combination with a valid unit for compartment capacity, species amounts and parameter values, to do dimensional analysis and unit conversion during simulation. You can display the user-defined unit prefixes either by using the command sbiowhos -userdefined -unitprefix, or by accessing the root object.
- KineticLaws Contains any user-defined kinetic laws. Use the command sbiowhos userdefined -kineticlaw to see the list of user-defined kinetic laws. You can use user-defined kinetic laws when you use the command addkineticlaw to create a kinetic law object for a reaction object. Refer to the kinetic law by name when you create the kinetic law object, for example, kineticlawObj = addkineticlaw(reactionObj, 'Henri-Michaelis-Menten');.

See "Kinetic Law Definition" on page 3-71 for a definition and more information.

# Characteristics

| Applies to  | Object: root                                        |
|-------------|-----------------------------------------------------|
| Data type   | object                                              |
| Data values | Unit, unit prefix, and abstract kinetic law objects |
| Access      | Read-only                                           |

Characteristics for UserDefinedLibrary properties:

• Units

| Applies to  | UserDefinedLibrary property |  |
|-------------|-----------------------------|--|
| Data type   | Unit objects                |  |
| Data values | Units                       |  |
| Access      | Read/write                  |  |

• UnitPrefixes

| Applies to  | UserDefinedLibrary property |  |
|-------------|-----------------------------|--|
| Data type   | Unit prefix objects         |  |
| Data values | Unit prefixes               |  |
| Access      | Read/write                  |  |

• KineticLaws

| Applies to  | UserDefinedLibrary property |  |
|-------------|-----------------------------|--|
| Data type   | Abstract kinetic law object |  |
| Data values | Kinetic laws                |  |
| Access      | Read/write                  |  |

### **Examples**

#### Example 1

This example uses the command sbiowhos to show the current list of user-defined components.

```
sbiowhos -userdefined -kineticlaw
sbiowhos -userdefined -unit
sbiowhos -userdefined -unitprefix
```

#### Example 2

This example shows the current list of user-defined components by accessing the root object.

```
rootObj = sbioroot;
get(rootObj.UserDefinedLibrary, 'KineticLaws')
get(rootObj.UserDefinedLibrary, 'Units')
get(rootObj.UserDefinedLibrary, 'UnitPrefixes')
```

### See Also

BuiltInLibrary, sbioaddtolibrary, sbioremovefromlibrary, sbioroot, sbiounit, sbiounitprefix

# Value

Value of species, compartment, or parameter object

# Description

The Value property is the value of a parameter, species, or compartment object.

A parameter object defines an assignment that can be used by the model object and/or the kinetic law object. Create parameters and assign Value using the method addparameter on page 2-65.

For a species object, this property is identical to the InitialAmount property. For a compartment object, this property is identical to the Capacity property.

# Characteristics

| Applies to | Object: species, compartment, parameter                                                                 |
|------------|----------------------------------------------------------------------------------------------------|
| Data type  | double                                                                                                  |
|            | Any double. Default value is 1.0 for parameter and compartment objects, and 0.0 for the species object. |
| Access     | Read/write                                                                                              |

# Examples

Assign a parameter with a value to the model object.

**1** Create a model object, and then add a reaction object.

modelObj = sbiomodel ('my\_model');

2 Add a parameter to the model object (modelObj) with Value 0.5.

parameterObj1 = addparameter (modelObj, 'K1', 0.5)

MATLAB returns:

SimBiology Parameter Array

Index: Name: Value: ValueUnits: 1 K1 0.5

# See Also

addparameter

# ValueUnits

Parameter value units

# Description

The ValueUnits property indicates the unit definition of the Value property of a parameter object.

ValueUnits can be one of the built-in units. To get a list of the built-in units, use the sbioshowunits on page 1-226 function. If ValueUnits changes from one unit definition to another, the Value does not automatically convert to the new units. The sbioconvertunits on page 1-21 function does this conversion.

The ValueUnits property is identical to the Units property.

# Characteristics

| Applies to  | Object: species, compartment, parameter                                                                                                    |  |
|-------------|----------------------------------------------------------------------------------------------------|--|
| Data type   | Character vector                                                                                                    |  |
| Data values | Unit from units library. Default is '' (empty character vector). Note<br>that the default value of an empty character vector means<br>unspecified. Unspecified units are permitted during dimensional<br>analysis, but not during unit conversion. (Use 'dimensionless' to<br>specify dimensionless units.) |  |
| Access      | Read/write                                                                                                    |  |

**Note** SimBiology uses units including empty units in association with DimensionalAnalysis and UnitConversion features.

- When DimensionalAnalysis and UnitConversion are both false, units are not used. However, SimBiology still performs a minimum level of dimensional analysis to decide whether a reaction rate is in dimensions of amount/time or concentration/time.
- When DimensionalAnalysis is true and UnitConversion is false, units (if not empty) must have consistent dimensions so that SimBiology can perform dimensional analysis. However, the units are not converted.
- When UnitConversion is set to true (which requires DimensionalAnalysis to be true), SimBiology performs a dimensional analysis and converts everything to consistent units. Hence, you must specify consistent units, and no units can be empty. If you have a dimensionless parameter, you must still set its unit to dimensionless.

# Examples

Assign a parameter with a value to the model object.

**1** Create a model object, and then add a reaction object.

```
modelObj = sbiomodel('my_model');
```

Add a parameter with Value 0.5, and assign it to the model object (modelObj). parameterObj1 = addparameter(modelObj, 'K1', 0.5, 'ValueUnits', '1/second')

MATLAB returns:

SimBiology Parameter Array

| Index: | Name: | Value: | ValueUnits: |
|--------|-------|--------|-------------|
| 1      | K1    | 0.5    | 1/second    |

# See Also

addparameter, sbioconvertunits, sbioshowunits

# **ZeroOrderDurationParameter**

Zero-order dose absorption duration

# Description

ZeroOrderDurationParameter is a property of the PKModelMap object. It specifies the name(s) of parameter object(s) that represent the duration of absorption when the DosingType property is ZeroOrder.

Specify the name(s) of parameter object(s) that are:

- Scoped to a model
- Constant, that is, their ConstantValue property is true

When dosing multiple compartments, a one-to-one relationship must exist between the number and order of elements in the ZeroOrderDurationParameter property and the DosingType property. For a dose that is not dosed with zero-order kinetics, use '' (an empty character vector).

# Characteristics

| Applies to  | Object: PKModelMap                                                                                                    |  |
|-------------|----------------------------------------------------------------------------------------------------|--|
| Data type   | Character vector or cell array of character vectors                                                                                                    |  |
|             | <b>Tip</b> If you are not using any zero-order doses, you can set this property to a cell array of empty character vectors, or simply an empty cell array. |  |
| Data values | Name of a parameter object or empty. Default is an empty cell array.<br>The parameter object(s) must be:                                                   |  |
|             | <ul> <li>Scoped to a model</li> <li>Constant, that is, have a ConstantValue property set to true</li> </ul>                                                |  |
| Access      | Read/write                                                                                                    |  |

# See Also

DosingType, PKModelMap object